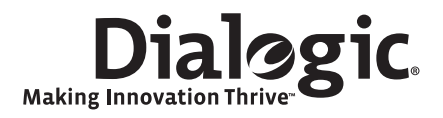

# **Dialogic® Global Call ISDN**

**Technology Guide**

*December 2008*

05-2242-008

#### **Copyright and Legal Notice**

Copyright © 1996-2008, Dialogic Corporation. All Rights Reserved.You may not reproduce this document in whole or in part without permission in writing from Dialogic Corporation at the address provided below.

All contents of this document are furnished for informational use only and are subject to change without notice and do not represent a commitment on the part of Dialogic Corporation or its subsidiaries ("Dialogic"). Reasonable effort is made to ensure the accuracy of the information contained in the document. However, Dialogic does not warrant the accuracy of this information and cannot accept responsibility for errors, inaccuracies or omissions that may be contained in this document.

INFORMATION IN THIS DOCUMENT IS PROVIDED IN CONNECTION WITH DIALOGIC® PRODUCTS. NO LICENSE, EXPRESS OR IMPLIED, BY ESTOPPEL OR OTHERWISE, TO ANY INTELLECTUAL PROPERTY RIGHTS IS GRANTED BY THIS DOCUMENT. EXCEPT AS PROVIDED IN A SIGNED AGREEMENT BETWEEN YOU AND DIALOGIC, DIALOGIC ASSUMES NO LIABILITY WHATSOEVER, AND DIALOGIC DISCLAIMS ANY EXPRESS OR IMPLIED WARRANTY, RELATING TO SALE AND/OR USE OF DIALOGIC PRODUCTS INCLUDING LIABILITY OR WARRANTIES RELATING TO FITNESS FOR A PARTICULAR PURPOSE, MERCHANTABILITY, OR INFRINGEMENT OF ANY INTELLECTUAL PROPERTY RIGHT OF A THIRD PARTY.

Dialogic products are not intended for use in medical, life saving, life sustaining, critical control or safety systems, or in nuclear facility applications.

Due to differing national regulations and approval requirements, certain Dialogic products may be suitable for use only in specific countries, and thus may not function properly in other countries. You are responsible for ensuring that your use of such products occurs only in the countries where such use is suitable. For information on specific products, contact Dialogic Corporation at the address indicated below or on the web at *www.dialogic.com*.

It is possible that the use or implementation of any one of the concepts, applications, or ideas described in this document, in marketing collateral produced by or on web pages maintained by Dialogic may infringe one or more patents or other intellectual property rights owned by third parties. Dialogic does not provide any intellectual property licenses with the sale of Dialogic products other than a license to use such product in accordance with intellectual property owned or validly licensed by Dialogic and no such licenses are provided except pursuant to a signed agreement with Dialogic. More detailed information about such intellectual property is available from Dialogic's legal department at 9800 Cavendish Blvd., 5th Floor, Montreal, Quebec, Canada H4M 2V9. **Dialogic encourages all users of its products to procure all necessary intellectual property licenses required to implement any concepts or applications and does not condone or encourage any intellectual property infringement and disclaims any responsibility related thereto. These intellectual property licenses may differ from country to country and it is the responsibility of those who develop the concepts or applications to be aware of and comply with different national license requirements.**

Dialogic, Dialogic Pro, Brooktrout, Cantata, SnowShore, Eicon, Eicon Networks, Eiconcard, Diva, SIPcontrol, Diva ISDN, TruFax, Realblocs, Realcomm 100, NetAccess, Instant ISDN, TRXStream, Exnet, Exnet Connect, EXS, ExchangePlus VSE, Switchkit, N20, Powering The Service-Ready Network, Vantage, Making Innovation Thrive, Connecting People to Information, Connecting to Growth and Shiva, among others as well as related logos, are either registered trademarks or trademarks of Dialogic Corporation or its subsidiaries. Dialogic's trademarks may be used publicly only with permission from Dialogic. Such permission may only be granted by Dialogic's legal department at 9800 Cavendish Blvd., 5th Floor, Montreal, Quebec, Canada H4M 2V9. Any authorized use of Dialogic's trademarks will be subject to full respect of the trademark guidelines published by Dialogic from time to time and any use of Dialogic's trademarks requires proper acknowledgement.

Microsoft and Windows are registered trademarks of Microsoft Corporation in the United States and/or other countries. Other names of actual companies and product mentioned herein are the trademarks of their respective owners.

Publication Date: December 2008

Document Number: 05-2242-008

# *Contents*

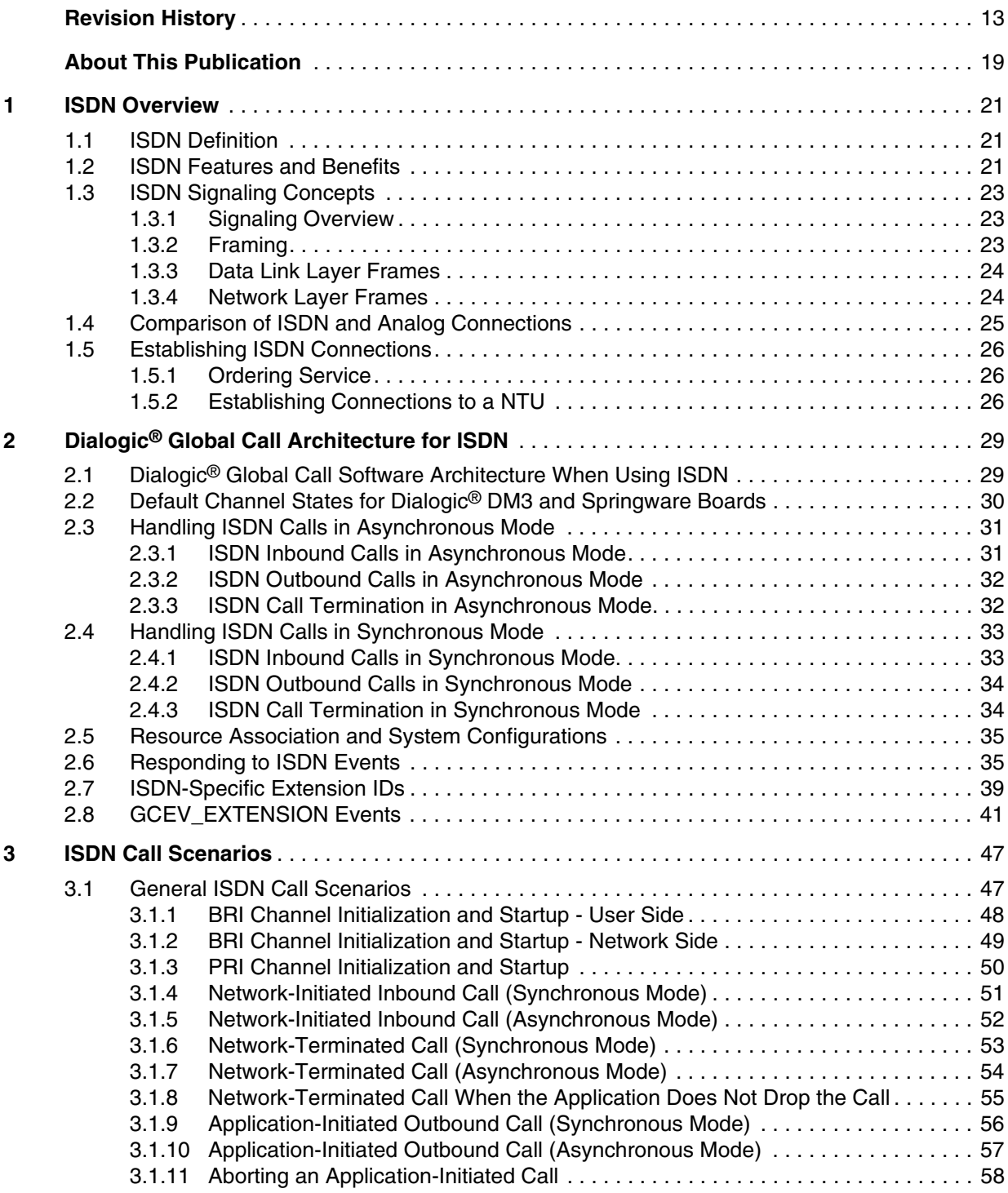

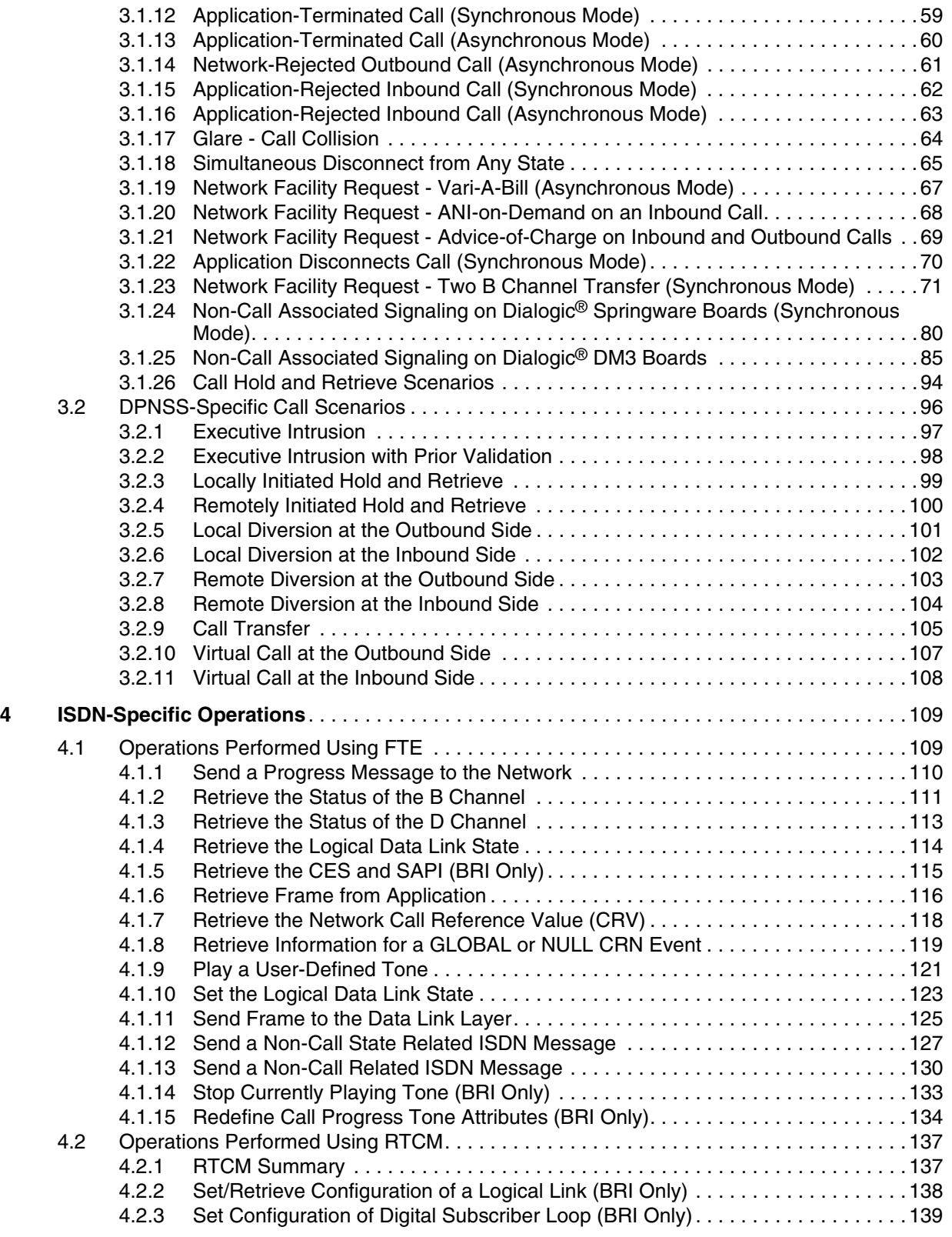

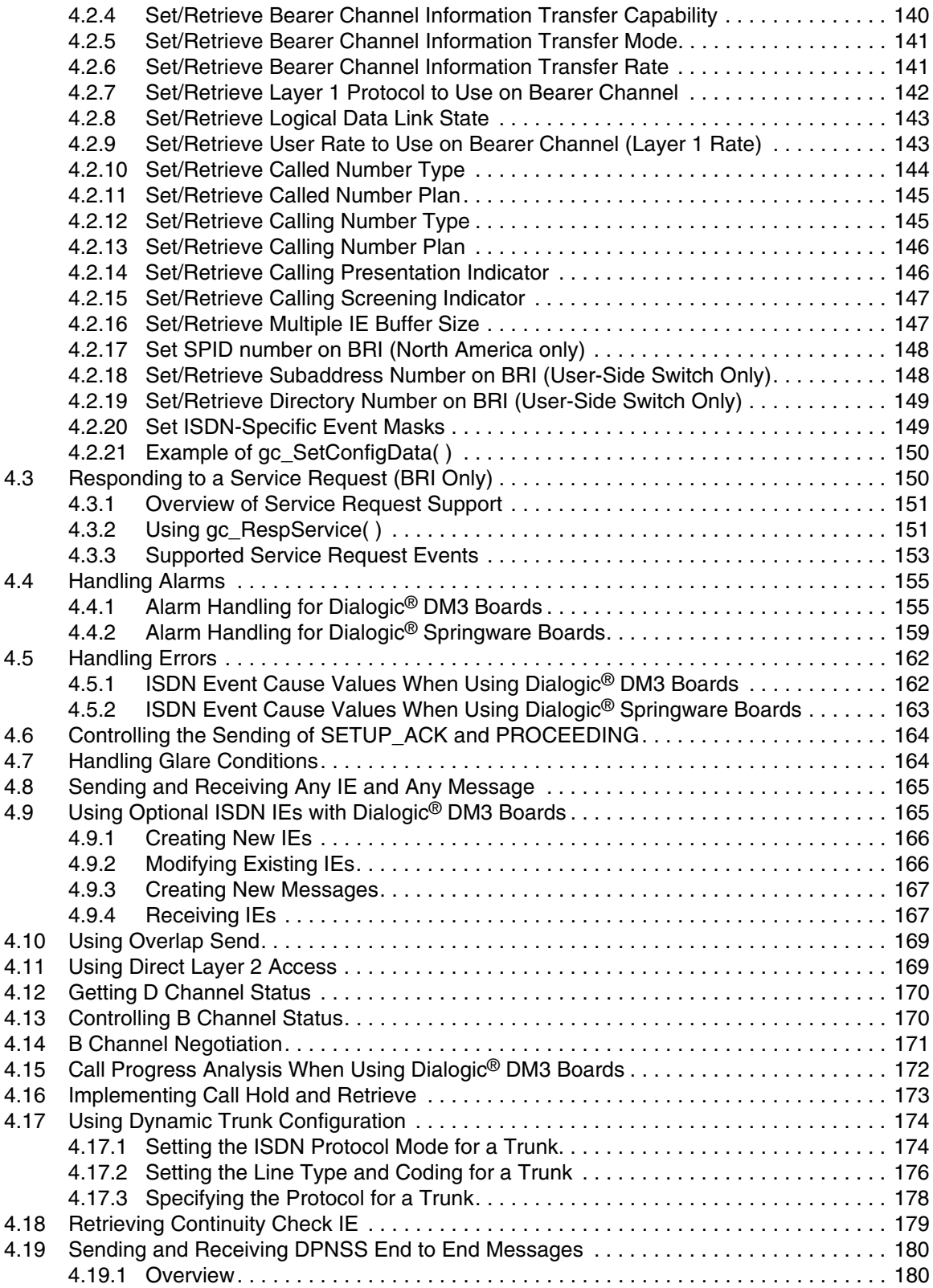

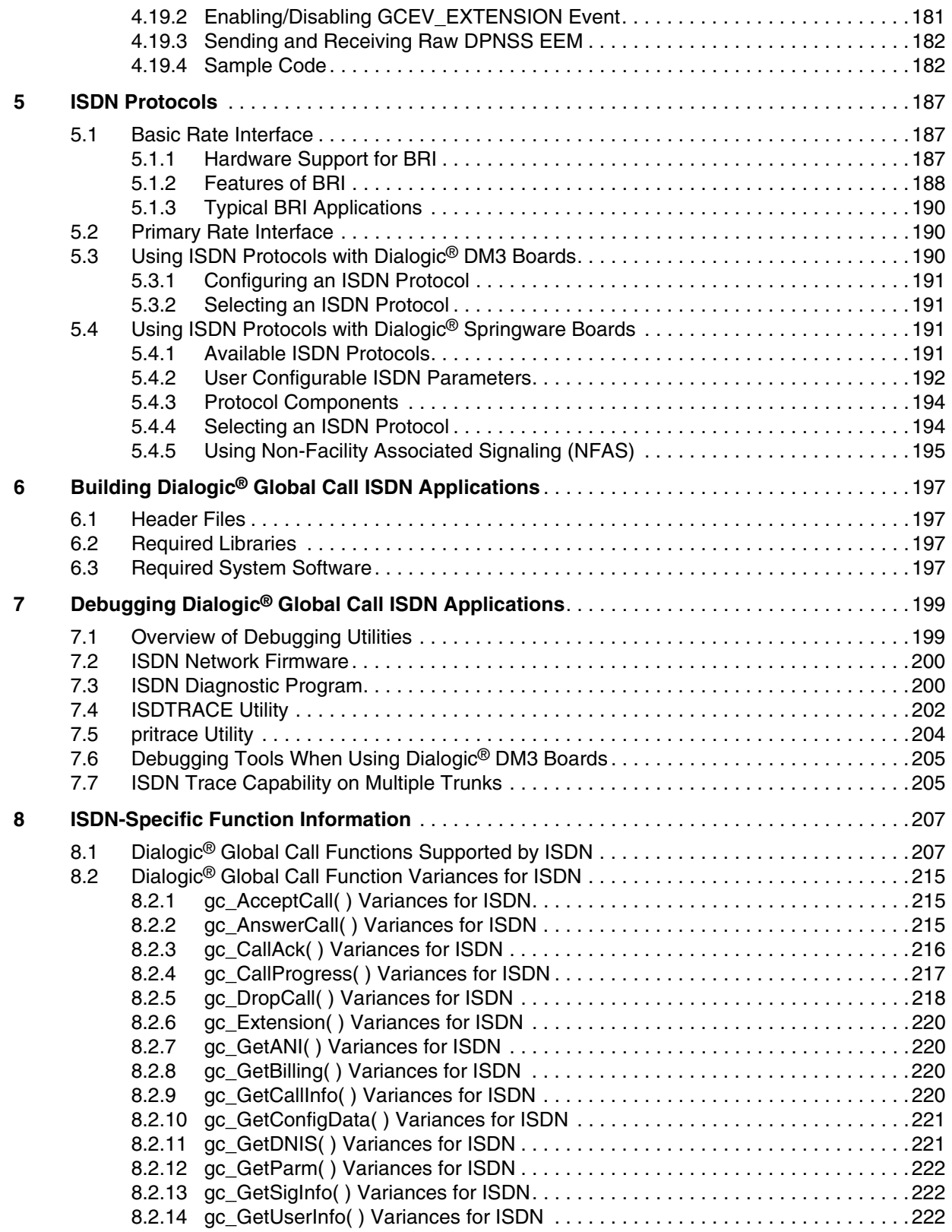

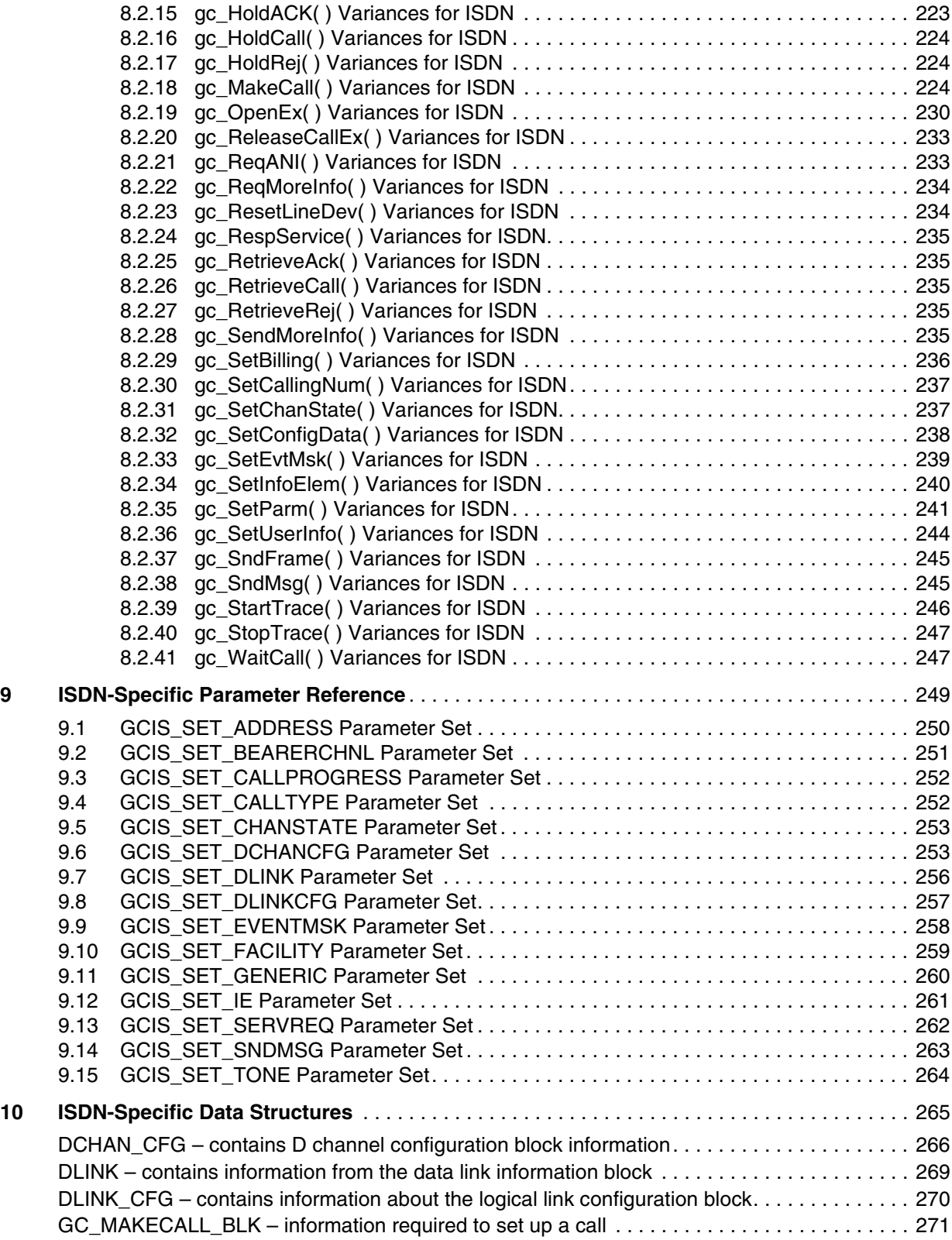

### *Contents*

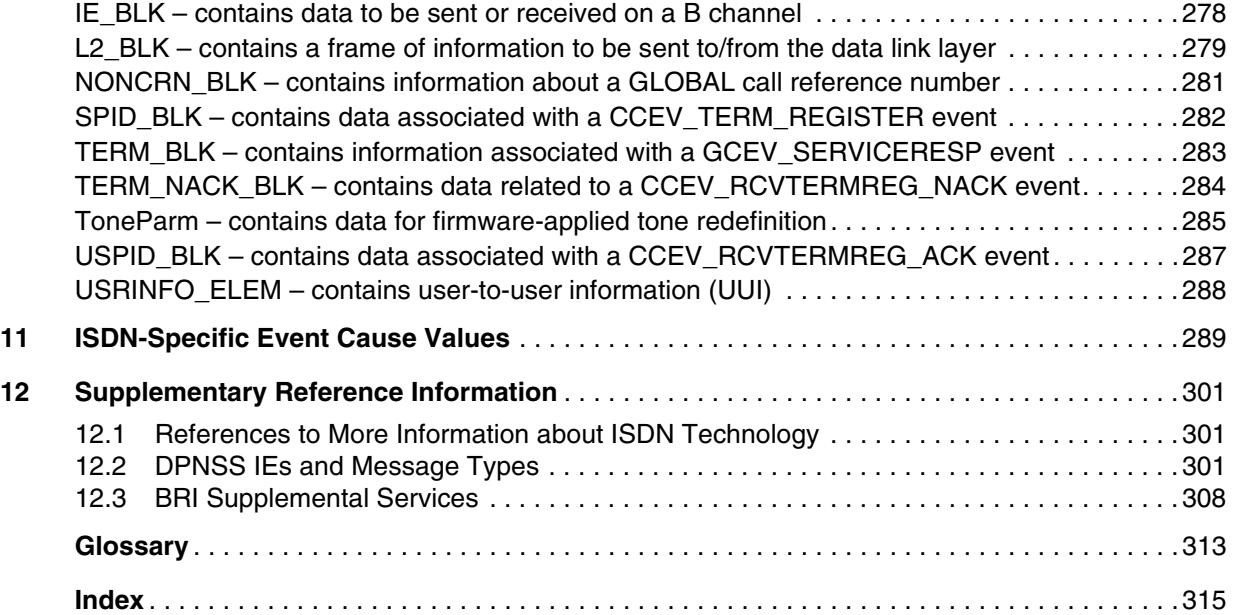

# *Figures*

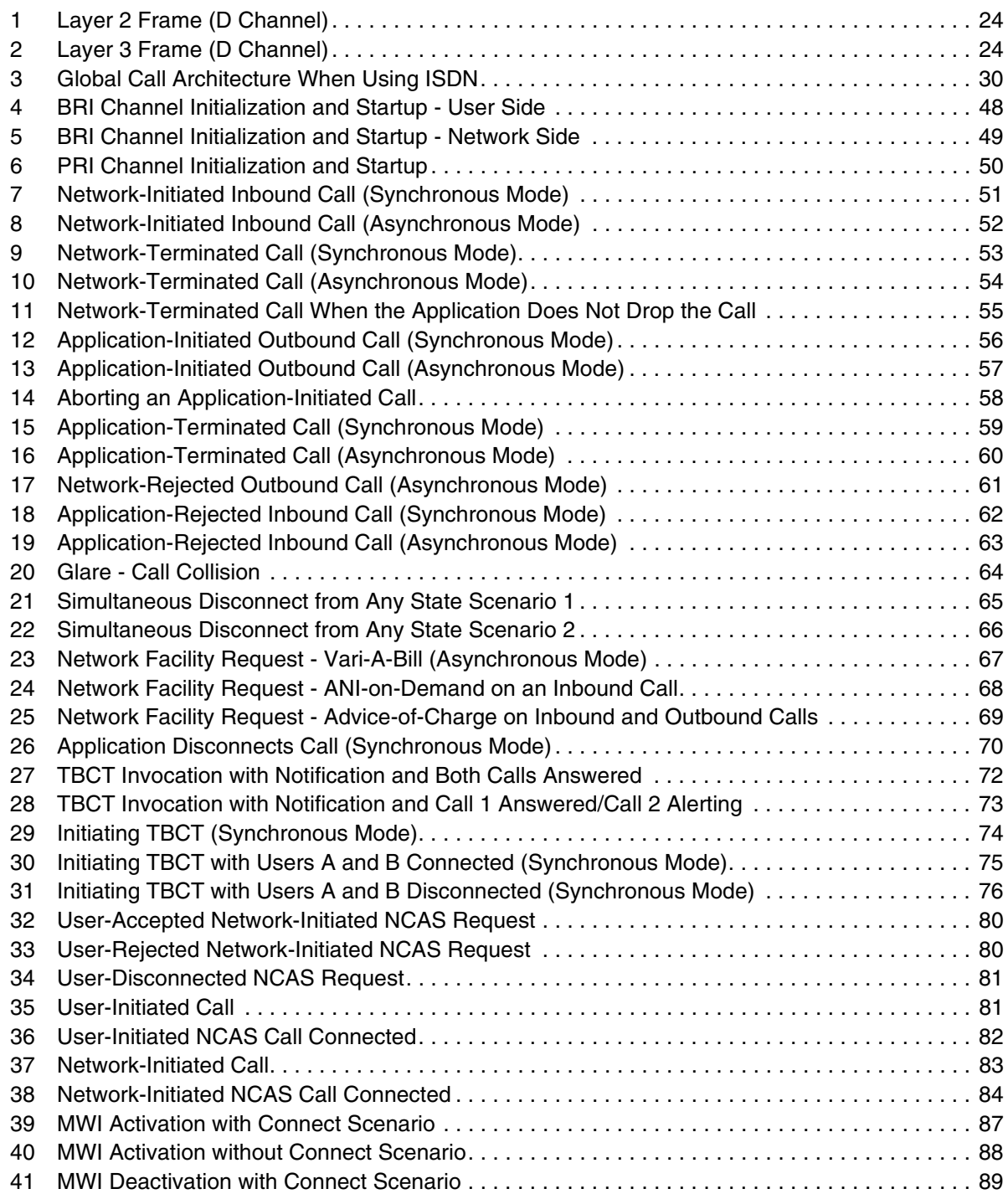

### *Contents*

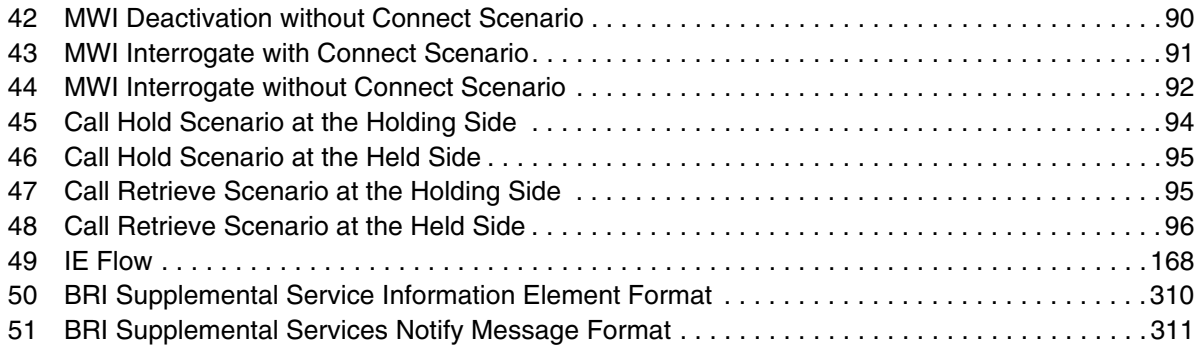

# *Tables*

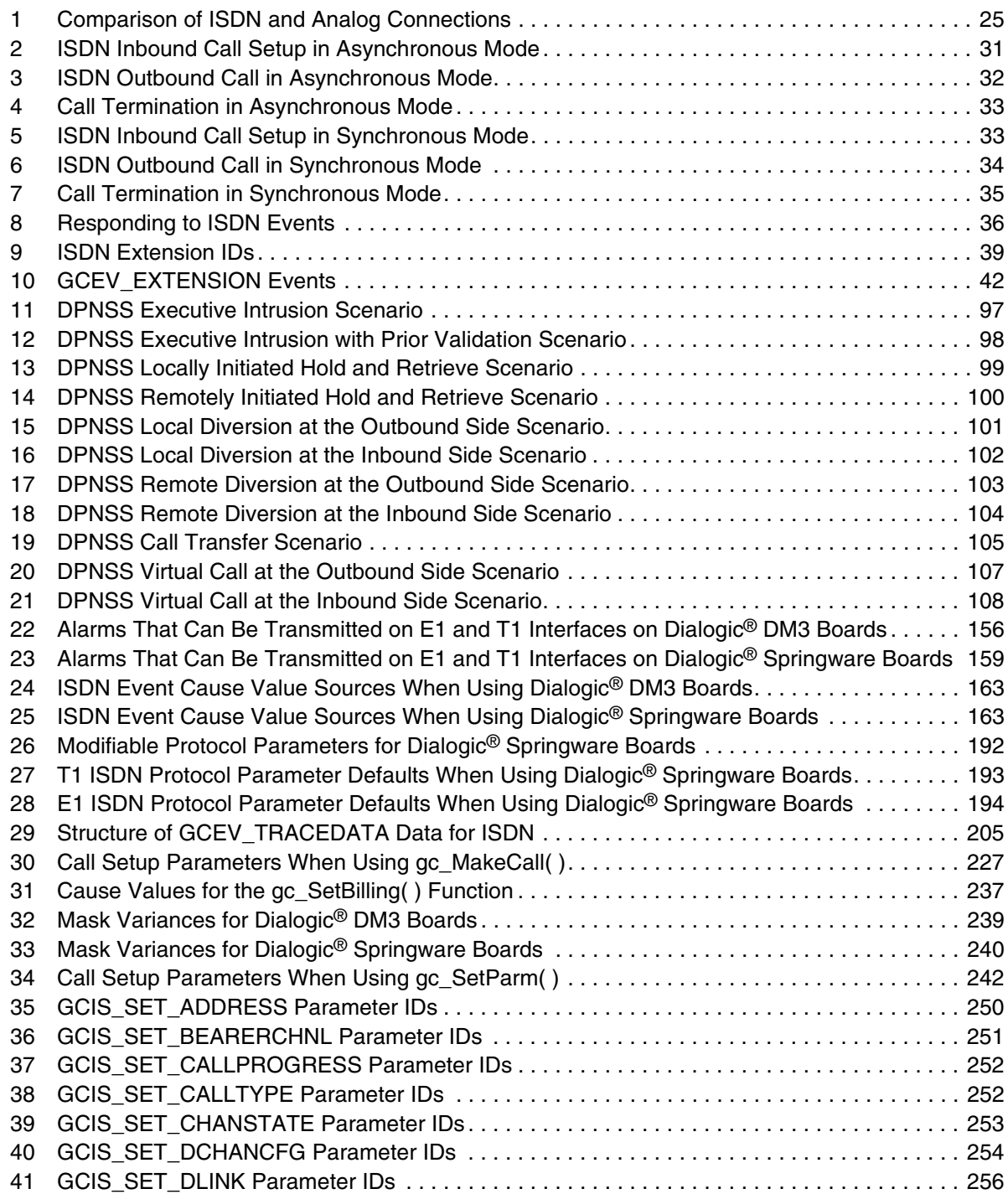

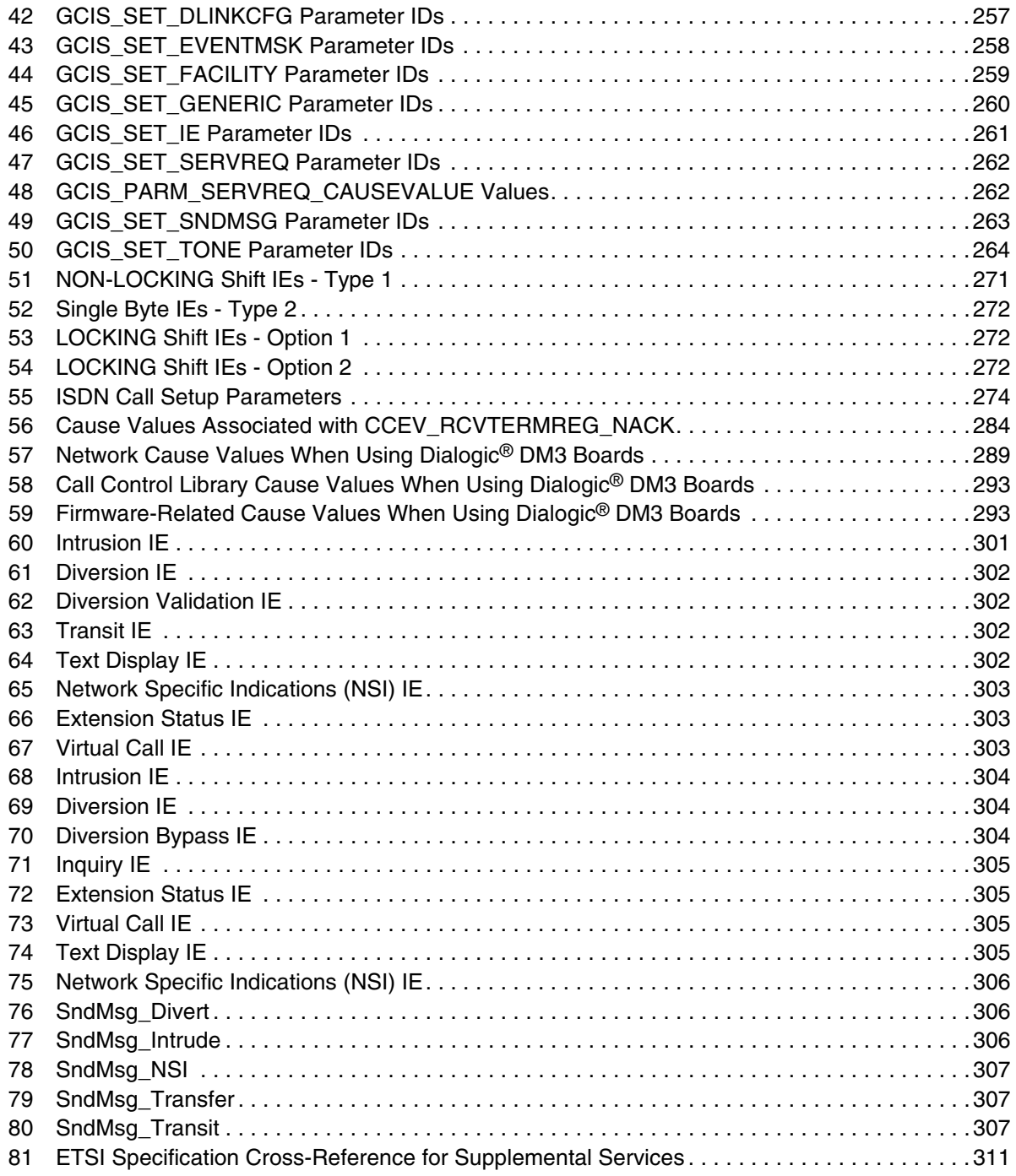

# <span id="page-12-0"></span>*Revision History*

This revision history summarizes the changes made in each published version of this document.

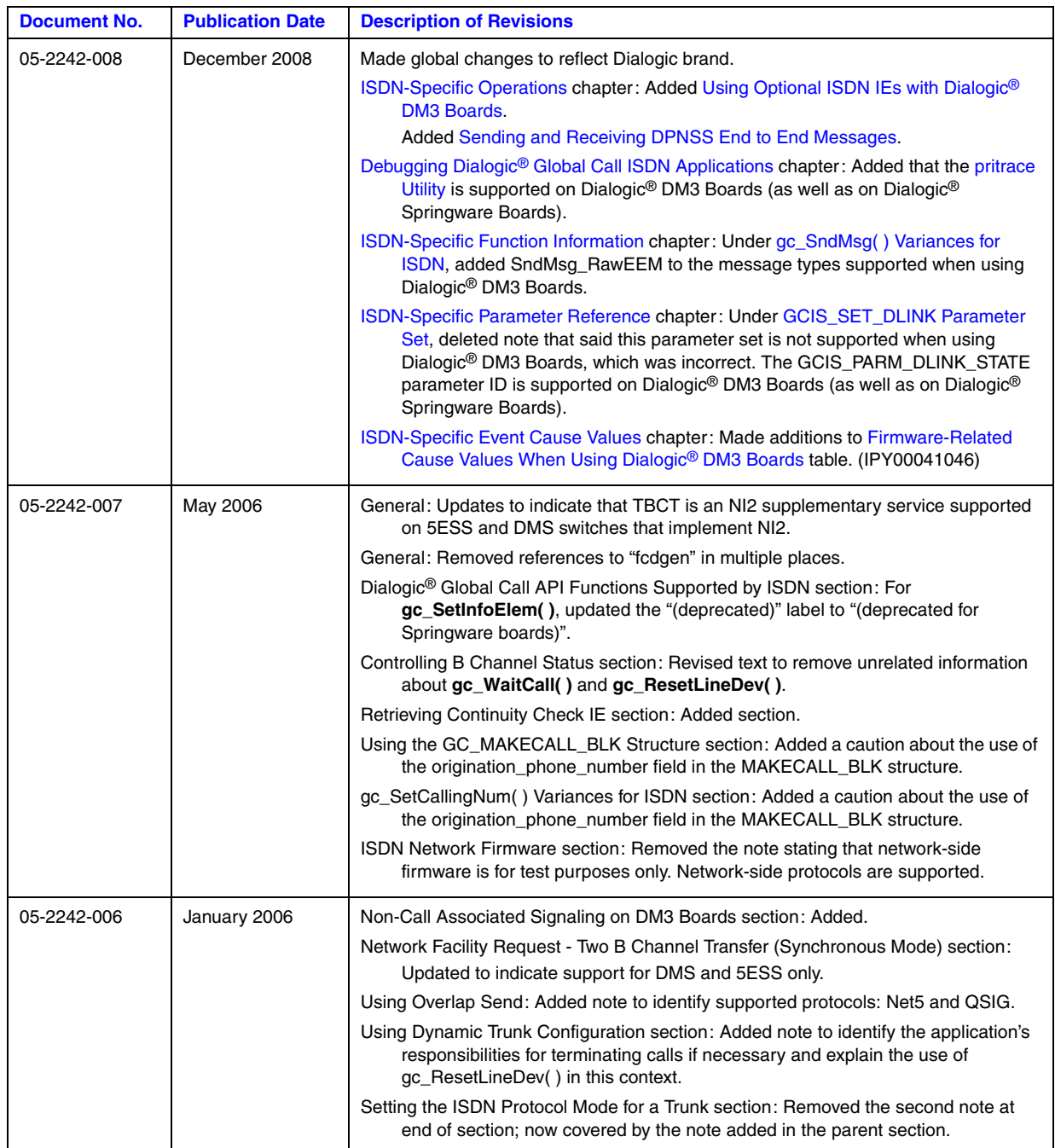

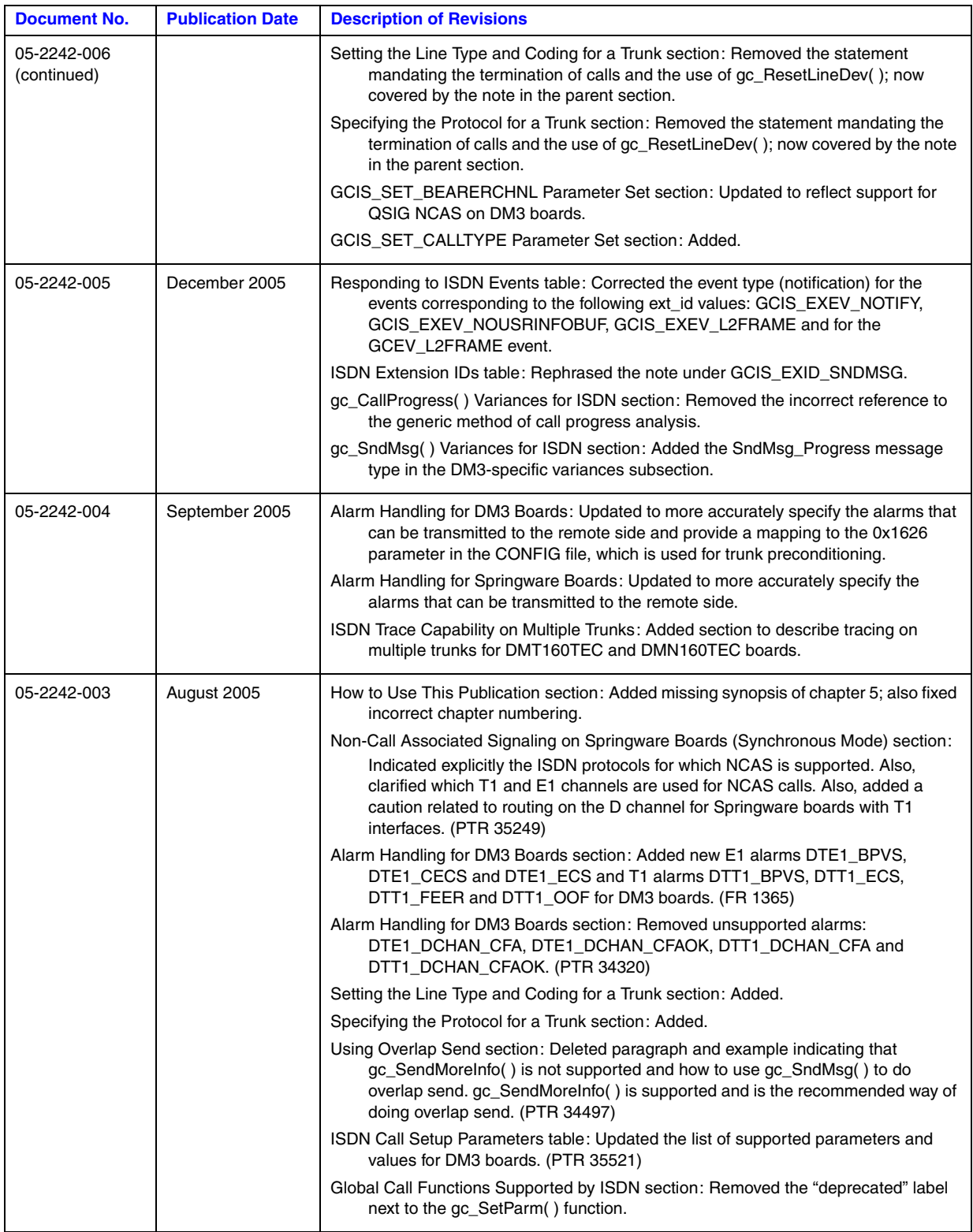

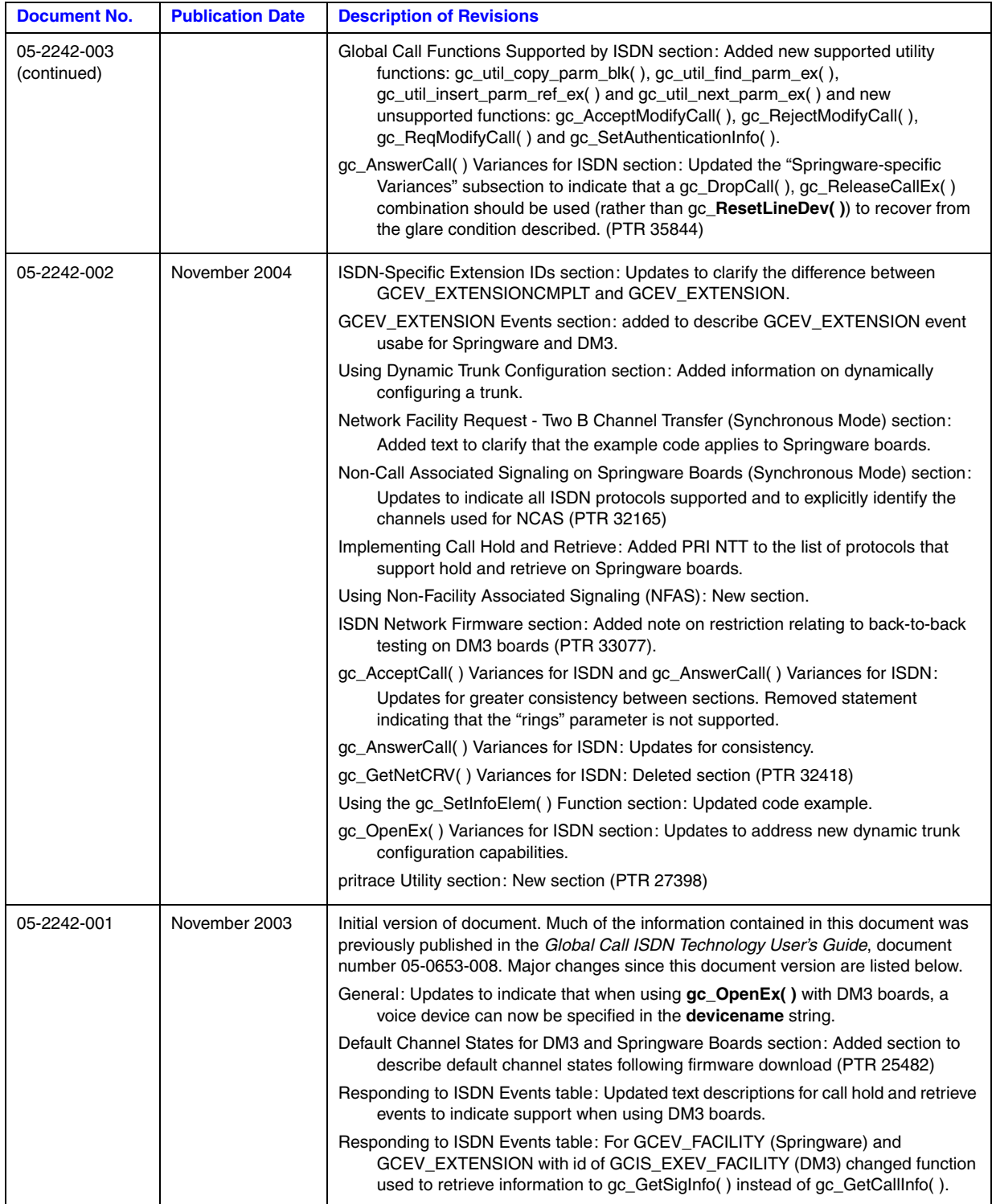

### *Revision History*

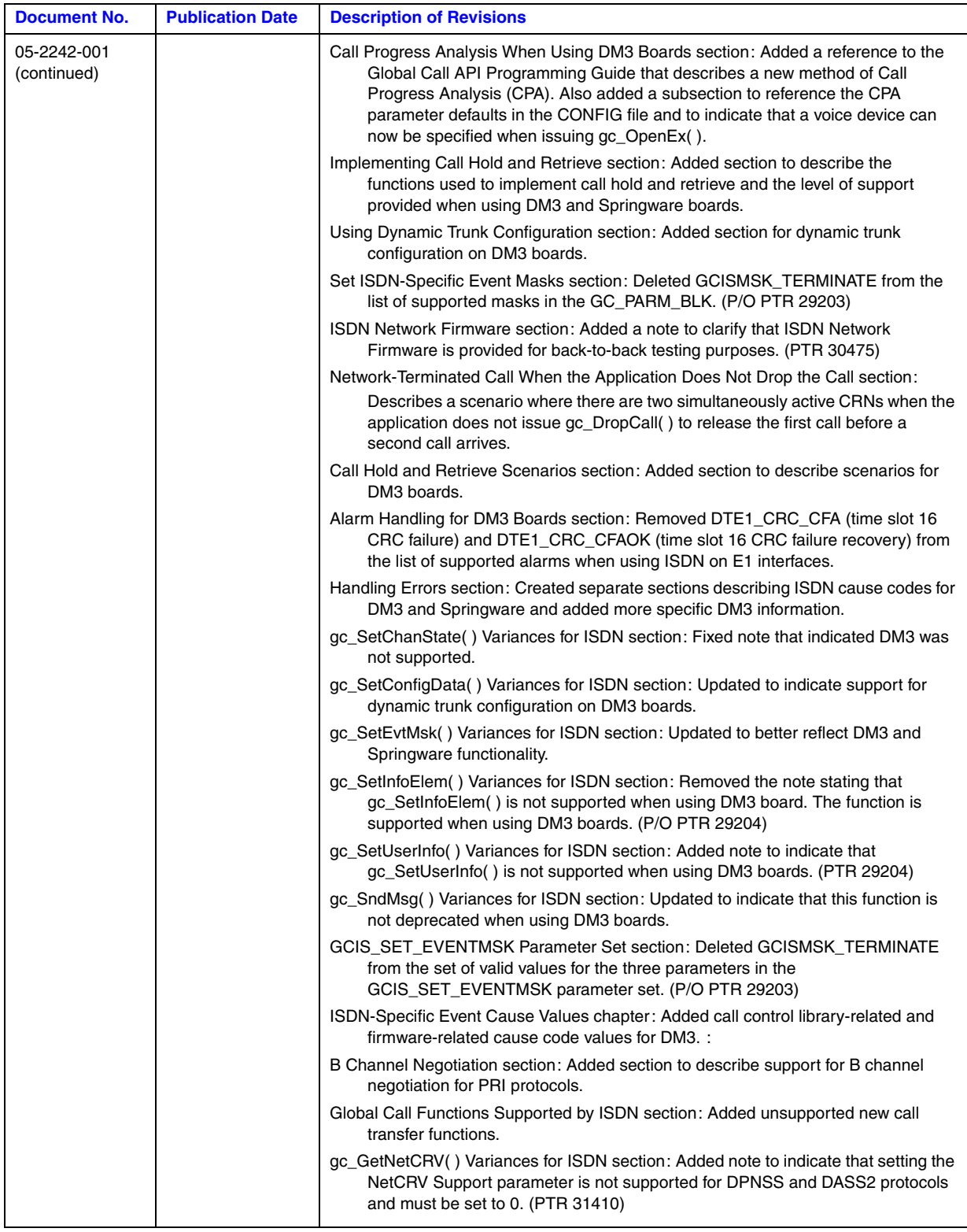

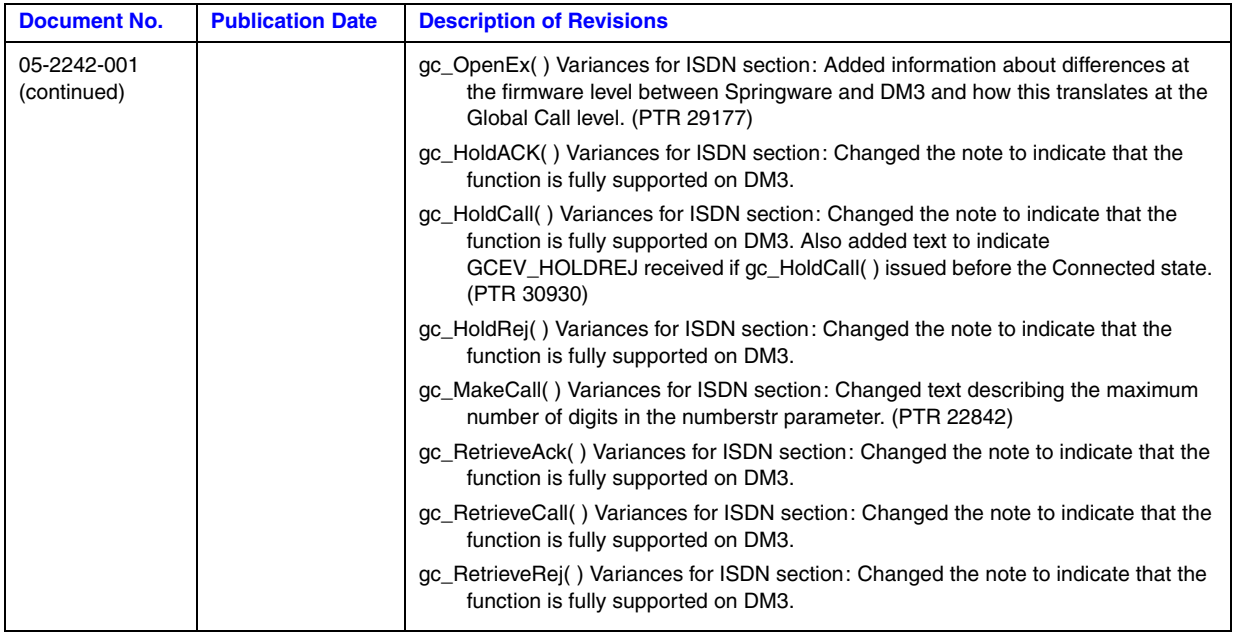

*Revision History*

<span id="page-18-0"></span>The following topics provide information about this publication.

- **•** [Purpose](#page-18-1)
- **•** [Applicability](#page-18-3)
- **•** [Intended Audience](#page-18-2)
- **•** [How to Use This Publication](#page-19-0)
- **•** [Related Information](#page-19-1)

### <span id="page-18-1"></span>**Purpose**

This guide is for users of the Dialogic<sup>®</sup> Global Call API who choose to write applications that use Integrated Services Digital Network (ISDN) technology. This guide provides Global Call ISDNspecific information only and should be used in conjunction with the *Dialogic® Global Call API Programming Guide* and the *Dialogic® Global Call API Library Reference*, which describe the generic behavior of the Global Call API.

# <span id="page-18-3"></span>**Applicability**

This document version is applicable to Dialogic® Host Media Processing (HMP) Software and to Dialogic® System Release Software for Linux and Windows® operating systems.

Check the Release Guide for your software release to determine whether this document is supported.

## <span id="page-18-2"></span>**Intended Audience**

This guide is intended for:

- **•** Distributors
- **•** System Integrators
- **•** Toolkit Developers
- **•** Independent Software Vendors (ISVs)
- **•** Value Added Resellers (VARs)
- **•** Original Equipment Manufacturers (OEMs)

This publication assumes that the audience is familiar with the Windows® and Linux operating systems and has experience using the C programming language.

## <span id="page-19-0"></span>**How to Use This Publication**

Refer to this guide if you have installed the system software that includes the Global Call software.

This guide is divided into the following chapters:

- [Chapter 1, "ISDN Overview"](#page-20-3) gives a brief introduction to ISDN technology for novice users.
- **•** Chapter 2, "Dialogic[® Global Call Architecture for ISDN"](#page-28-2) describes how the Global Call API can be used with ISDN technology and provides an overview of the architecture.
- [Chapter 3, "ISDN Call Scenarios"](#page-46-2) provides some call scenarios that are specific to ISDN technology.
- **•** [Chapter 4, "ISDN-Specific Operations"](#page-108-2) describes how to use the Global Call API to perform ISDN-specific operations, such sending a Progress message to the network, retrieving D channel status, overlap sending etc.
- **•** [Chapter 5, "ISDN Protocols"](#page-186-3) describes the ISDN protocols supported by the Global Call API, the firmware and parameter files for each protocol, and protocol parameters.
- [Chapter 6, "Building Dialogic® Global Call ISDN Applications"](#page-196-4) provides guidelines for those choosing to develop Global Call applications that use ISDN technology.
- **•** Chapter 7, "Debugging Dialogic[® Global Call ISDN Applications"](#page-198-2) provides information for debugging Global Call applications that use ISDN technology.
- [Chapter 8, "ISDN-Specific Function Information"](#page-206-2) describes the additional functionality of specific Global Call functions used with ISDN technology.
- **•** [Chapter 9, "ISDN-Specific Parameter Reference"](#page-248-1) provides a reference for ISDN-specific parameter set IDs and their associated parameter IDs.
- **•** [Chapter 10, "ISDN-Specific Data Structures"](#page-264-1) provides a data structure reference for ISDNspecific data structures.
- **•** [Chapter 11, "ISDN-Specific Event Cause Values"](#page-288-2) provides descriptions of ISDN-specific event cause codes.
- [Chapter 12, "Supplementary Reference Information"](#page-300-4) provides supplementary information including technology references and IE and message type formats for DPNSS.
- **•** A Glossary and an Index can be found at the end of the document.

### <span id="page-19-1"></span>**Related Information**

See the following for additional information:

- *<http://www.dialogic.com/manuals/>* [\(for Dialogic](http://www.dialogic.com/manuals/ )<sup>®</sup> product documentation)
- **•** *<http://www.dialogic.com/support/>* (for Dialogic technical support)
- *http://www.dialogic.com/* (for Dialogic<sup>®</sup> product information)

<span id="page-20-3"></span><span id="page-20-0"></span>This chapter provides a brief overview of Integrated Services Digital Network (ISDN) technology. This is a high-level description of the technology and does not provide details of any aspect of ISDN technology. Some references to where more detailed information can be obtained are provided.

Topics covered by this chapter include:

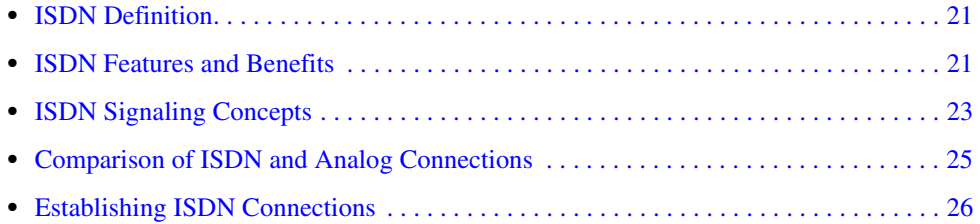

# <span id="page-20-1"></span>**1.1 ISDN Definition**

ISDN is a collection of internationally accepted standards for defining interfaces and operation of digital switching equipment for the transmission of voice, data, and signaling. ISDN has the following characteristics:

- **•** ISDN makes all transmission circuits end-to-end digital.
- **•** ISDN adopts a standard out-of-band signaling system.
- **•** ISDN brings significantly more bandwidth to the desktop.

# <span id="page-20-2"></span>**1.2 ISDN Features and Benefits**

ISDN is a digital communications network capable of carrying all forms of digitized data (voice, computer, and facsimile) between switched end points. This network is a digital-switched system that makes a connection only when requested.

Control over switched connections is provided by a protocol of messages that pass between the two ends of the digital link. Any type of equipment can be connected to an ISDN, provided the equipment is capable of generating a digital bit stream that conforms to ISDN standards.

ISDN technology offers the benefits inherent in digital connectivity such as fast connection (setup and tear-down), fast Direct Dialing In service (DDI), and fast Automatic Number Identification (ANI) acquisition. In addition, ISDN Primary Rate Interface (PRI) applications can take advantage of the following features, if offered by the network (see [Section 3.1, "General ISDN Call](#page-46-3)  [Scenarios", on page 47](#page-46-3), for details):

### Two B Channel Transfer (TBCT)

TBCT is a National ISDN-2 (NI2) supplementary service described in the Telcordia GR 2865 standard. The feature enables a user to request the switch to connect together two independent calls on the user's interface. The user who made the request is released from the calls and the other two users are directly connected. This feature is supported on 5ESS and DMS switches provisioned to implement NI2; see [Section 3.1, "General ISDN Call Scenarios", on page 47](#page-46-3)  for details.

#### Non-Call Associated Signaling (NCAS)

Allows users to communicate via user-to-user signaling without setting up a circuit-switched connection (this signaling does not occupy B channel bandwidth). A temporary signaling connection is established (and cleared) in a manner similar to the control of a circuit-switched connection. This feature is supported for the 5ESS protocol. For details, see [Section 3.1,](#page-46-3)  ["General ISDN Call Scenarios", on page 47.](#page-46-3)

#### Vari-A-Bill

A flexible billing option enabling a customer to modify the charge for a call while the call is in a stable state (for example, between answer and disconnect). This feature is available from the AT&T network only.

#### ANI-on-demand

Allows the user to request a caller ID number to identify the origin of the call, when necessary. Applies to AT&T only.

#### Non-Facility Associated Signaling (NFAS)

Provides support for multiple ISDN spans from a single D channel. See the Release Guide for your Dialogic® Software Release for the products that support the NFAS D channel.

### Direct Dialing In (DDI)

A service, also called Dialed Number Identification Service (DNIS), that allows an outside caller to dial an extension within a company without requiring an operator's assistance to transfer the call.

#### User-to-User Information

The ability to include an information element (IE) in setup, connect, or disconnect messages.

### Call-by-Call service selection

This feature allows the user to access different services, such as an 800 line or a WATS line, on a per call basis.

#### LAP-D Layer 2 Access

Known as the data link layer, this feature provides reliable transfer of data across the physical link and sends blocks of frames with the necessary synchronization, error control, and flow control.

# <span id="page-22-0"></span>**1.3 ISDN Signaling Concepts**

This section provides high-level information about ISDN signaling. Topics include:

- **•** [Signaling Overview](#page-22-1)
- **•** [Framing](#page-22-2)
- **•** [Data Link Layer Frames](#page-23-0)
- **•** [Network Layer Frames](#page-23-1)

# <span id="page-22-1"></span>**1.3.1 Signaling Overview**

ISDN protocols use an out-of-band signaling method, carrying signaling data on a channel or channels separate from user data channels. This means that one signaling channel (D channel) carries signaling data for more than one bearer channel (B channel). This signaling technique is referred to as common channel signaling (CCS). Signaling data carries information such as the current state of the channel (for example, whether the telephone is on-hook or off-hook). Common channel signaling allows the transmission of additional information, such as ANI and DNIS digits, over the signaling channel.

An ISDN Primary Rate Interface (PRI) trunk provides a digital link that carries some number of TDM (Time Division Multiplexed) channels:

- a T1 trunk carries 24, 64 Kbit channels 23 voice/data channels (B channels) and one signaling channel (D channel), on a single 1.544 MHz digital link
- an E1 trunk carries 32, 64 Kbit channels 30 voice/data channels and two additional channels: one signaling channel (D channel) and one framing channel to handle synchronization, on a single 2.048 MHz digital link

The ISDN digital data stream contains two kinds of information: user data and signaling data used to control the communication process. For example, in telephony applications user data is digitally encoded voice data. Voice data from each time slot is routed to a separate B channel. Signaling data carries information such as the current state of the channel (for example, whether the telephone is on-hook or off-hook). The signaling information for all B channel information is routed to the D channel of the device.

The primary rate implementations provided by the Dialogic® Global Call Software comply with most switch protocols worldwide. For the most up-to-date list of available protocols, contact your nearest Sales Office or visit our web site.

## <span id="page-22-2"></span>**1.3.2 Framing**

A single frame contains information from each of the B channels and from the D channel, providing a "snapshot" of the data being transmitted at any given time. A frame can be in one of several formats. The frames contain eight bits of information about each time slot or channel. Different frame formats are supported in different networks to provide a variety of added features or benefits.

The following frame formats are supported by Dialogic® Global Call ISDN products:

- **•** ESF frame (Extended Superframe)
- **•** D4 frame (Superframe)
- **•** CEPT multiframe (with or without CRC4)

### <span id="page-23-0"></span>**1.3.3 Data Link Layer Frames**

The frames that are transmitted over the Data Link Layer (Layer 2) contain information that controls the setup, maintenance, and disconnection between the two physically connected devices as shown in [Figure 1.](#page-23-2)

#### <span id="page-23-2"></span>**Figure 1. Layer 2 Frame (D Channel)**

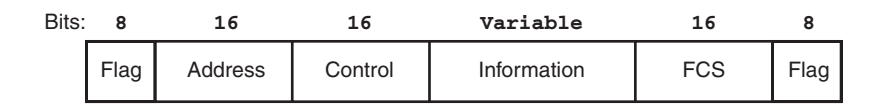

### <span id="page-23-1"></span>**1.3.4 Network Layer Frames**

The Data Link Layer prepares the way for the transmission of Network Layer (Layer 3) frames of data as shown in [Figure 2](#page-23-3).

### <span id="page-23-3"></span>**Figure 2. Layer 3 Frame (D Channel)**

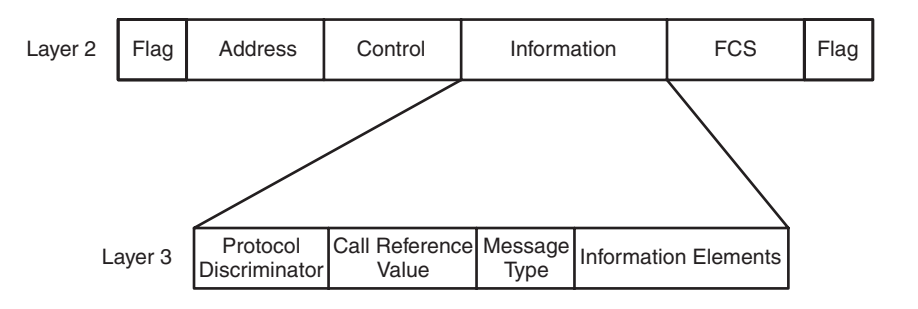

In general, the message format for Layer 3 frames comprises variable length fields with the following format:

Protocol discriminator

Identifies the protocol type used to handle Layer 3 messages

Call Reference Value (CRV)

A valued assigned to a call, by the network, for the duration of the call

Message type

The set of messages used for establishing, controlling, and tearing down a call

#### Information elements (IEs)

Used with the message to provide additional information on the type and requirements of the call

# <span id="page-24-0"></span>**1.4 Comparison of ISDN and Analog Connections**

ISDN messages can be thought of as a digital equivalent to the analog signaling used to communicate status and connection information across an analog network. Establishing ISDN connections can be related to establishing analog connections as described in [Table 1](#page-24-1).

### <span id="page-24-1"></span>**Table 1. Comparison of ISDN and Analog Connections**

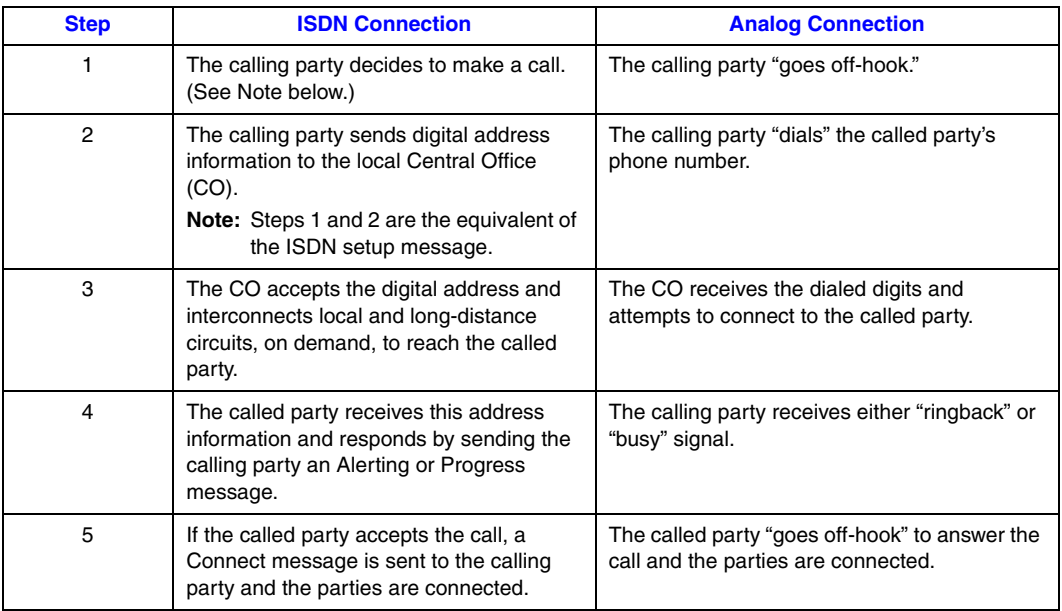

Many ISDN calls are digital from end-to-end, but a majority are still analog at the ends of the connections. That is, one end or the other connects to a Plain Old analog Telephone Service (POTS). In addition, the call may be routed over both digital and analog links. In these cases, inband signaling techniques can be used in addition to ISDN signaling so that an application can obtain good feedback from the network regardless of the type of intermediate connections.

Call progress using audio tones is generally not used for digital protocols. The called party's condition is reported using signaling instead of call progress tones. However, call progress tone detection is desirable for digital circuits for protocols that do not have the capability to report call progress using signaling and when the connection traverses analog lines. For example:

- When a CO is in the telephone path and it cannot transmit the called party's condition, the busy tone is the only way to recognize a busy condition.
- For telephone circuits that include analog links, the local line may not have access to all of the digital signaling information.

To use call progress in this manner, use the call progress feature in the Dialogic® Voice API after issuing the **gc\_MakeCall( )** function. See also [Section 2.5, "Resource Association and System](#page-34-3)  [Configurations", on page 35](#page-34-3).

# <span id="page-25-0"></span>**1.5 Establishing ISDN Connections**

This section provides information about ordering ISDN Primary Rate service and establishing a connection between the Dialogic® Digital Network Interface Boards and the Network Termination Unit (NTU).

Topics include:

- **•** [Ordering Service](#page-25-1)
- **•** [Establishing Connections to a NTU](#page-25-2)

## <span id="page-25-1"></span>**1.5.1 Ordering Service**

If ordering your ISDN service from a carrier, keep the following points in mind when talking to a service representative:

- Be specific when describing the kinds of service options you want. Your carrier may offer options that the representative did not mention.
- **•** Find out as much as you can about the setup and connection (turn-up) process.
- Be sure to find out which aspects of service your carrier is responsible for and which aspects are your responsibility. Carriers may offer end-to-end coverage, or responsibility for the lines may lie with several different companies. Not knowing who to contact in the case of difficulties can delay repairs and impact productivity.
- For your customer-site equipment, have available: the manufacturer's name, equipment numbers, and equipment registration numbers for each piece of equipment.

Consider hiring a third party telecommunications or telephone consultant to coordinate service with a carrier. Also, consider delegating parts of the service acquisition process to others. Although these options may involve additional costs, the installation process is streamlined by enlisting the help of someone knowledgeable about the service ordering procedure.

### <span id="page-25-2"></span>**1.5.2 Establishing Connections to a NTU**

The Network Termination Unit (NTU) is usually the first piece of equipment on the customer premises that connects to the ISDN line. Customer equipment must be cabled to the NTU. Dialogic does not supply a board-to-NTU cable. You must either purchase one from your supplier or build one yourself. If you are building your own cable, it must fit the following specifications:

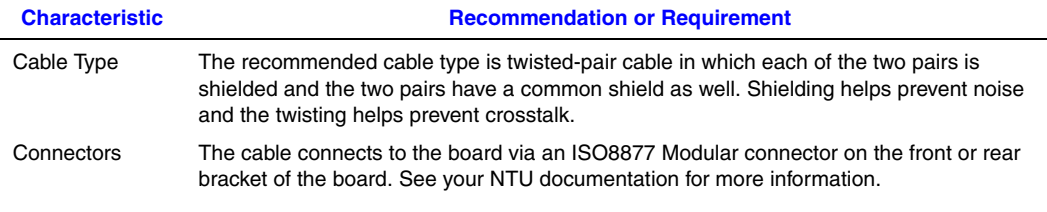

When building your board-to-NTU cable, be sure you understand how the NTU documentation has labeled NTU pinouts for transmit and receive to local equipment.

Be sure to test your cable after you have built and installed it. The green LEDs on the rear of the Dialogic® Digital Network Interface Board bracket turn on when the board firmware has been downloaded and the board is receiving clocking and synchronization information from the network.

*Note:* If the pinout appears correct but you receive a red and green light, the transmit and receive may have to be switched on one end.

*ISDN Overview*

# <span id="page-28-2"></span><span id="page-28-0"></span>*2Dialogic . ® Global Call Architecture* **2** *for ISDN*

This chapter describes the Dialogic<sup>®</sup> Global Call Software architecture when using ISDN technology and provides a high-level description of how Global Call can be used to develop call control applications that use ISDN. Topics include:

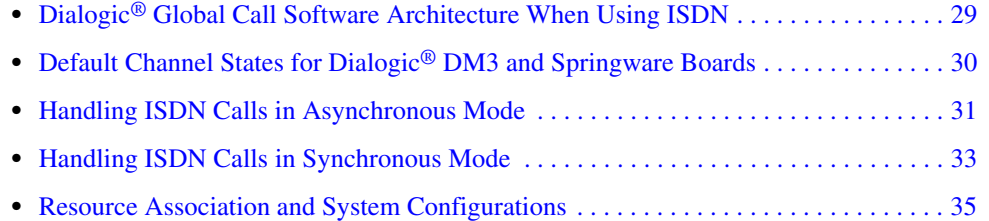

- **•** [Responding to ISDN Events . . . . . . . . . . . . . . . . . . . . . . . . . . . . . . . . . . . . . . . . . . . . . 35](#page-34-1) **•** [ISDN-Specific Extension IDs . . . . . . . . . . . . . . . . . . . . . . . . . . . . . . . . . . . . . . . . . . . . 39](#page-38-0)
- **•** [GCEV\\_EXTENSION Events . . . . . . . . . . . . . . . . . . . . . . . . . . . . . . . . . . . . . . . . . . . . 41](#page-40-0)

# <span id="page-28-1"></span>**2.1 Dialogic® Global Call Software Architecture When Using ISDN**

[Figure 3](#page-29-1) shows the Dialogic® Global Call Software architecture with the two key elements from an ISDN viewpoint highlighted:

- The Dialogic<sup>®</sup> Global Call API is a library of functions that provide primarily call control, but also operation and maintenance functionality to applications.
- **•** The underlying ISDN call control library provides the interface between the network and the Dialogic® Global Call library.

See the *Dialogic® Global Call API Programming Guide* for more information on the Dialogic® Global Call Software architecture.

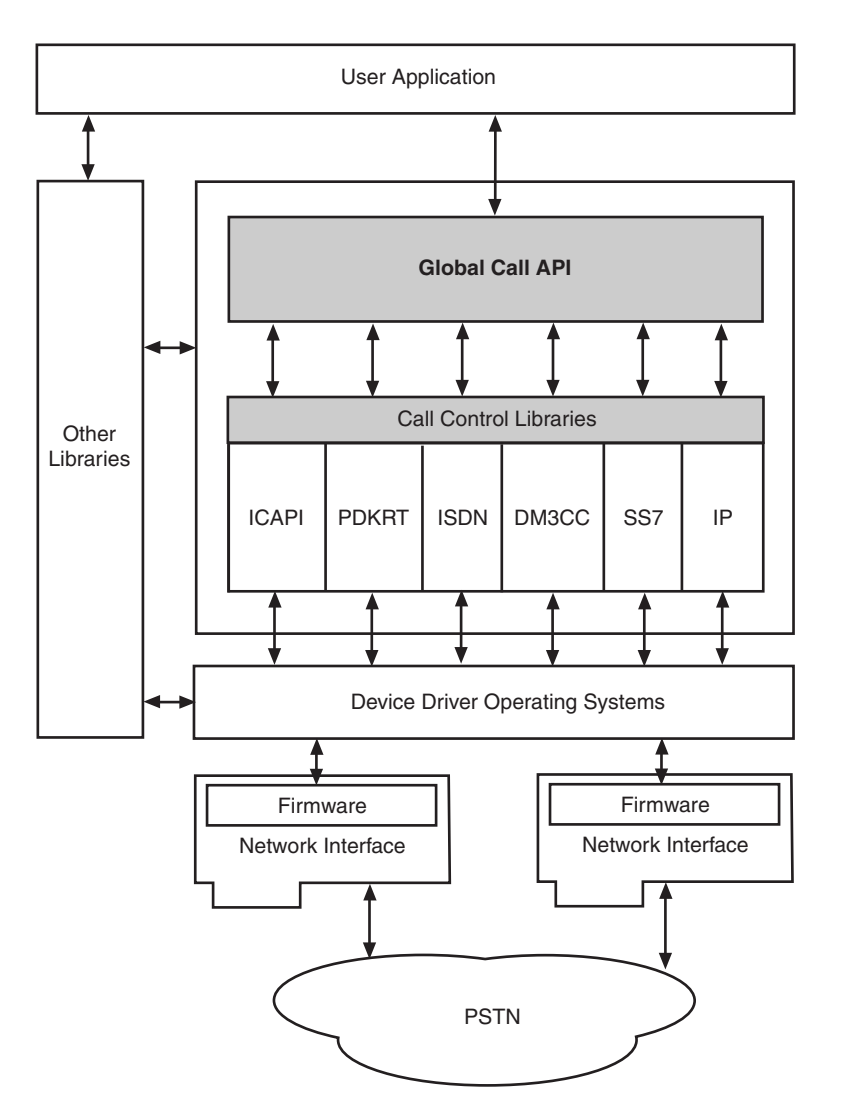

### <span id="page-29-1"></span>**Figure 3. Global Call Architecture When Using ISDN**

# <span id="page-29-0"></span>**2.2 Default Channel States for Dialogic® DM3 and Springware Boards**

When using  $Dialogic<sup>®</sup> DM3$  Boards, following firmware download, by default the data link channel (D channel) is in a DOWN state and all bearer channels (B channels) are "out of service". When **gc\_OpenEx()** is executed on a device, the firmware attempts to bring up the D channel and place the B channel associated with the device "in service". If the firmware succeeds, the B channel is placed in the Idle state and can be used for call control. When the application uses **gc\_Close( )** to close the B channel, the B channel returns to "out of service".

When using Dialogic<sup>®</sup> Springware PRI Boards, following firmware download, by default the data link channel (D channel) is in the UP state, assuming there are no blocking alarms on the trunk, and all bearer channels (B channels) are "in service". When using Dialogic® Springware BRI Boards, the D channel must be explicitly put in the UP state using a call to the **cc\_SetDChanCfg( )** function (a call control library function).

# <span id="page-30-0"></span>**2.3 Handling ISDN Calls in Asynchronous Mode**

The following topics describe the Dialogic® Global Call API functions and events used when processing ISDN calls in asynchronous mode:

- **•** [ISDN Inbound Calls in Asynchronous Mode](#page-30-1)
- **•** [ISDN Outbound Calls in Asynchronous Mode](#page-31-0)
- **•** [ISDN Call Termination in Asynchronous Mode](#page-31-1)

## <span id="page-30-1"></span>**2.3.1 ISDN Inbound Calls in Asynchronous Mode**

[Table 2](#page-30-2) describes the sequencing of function calls and the messages exchanged with the ISDN carrier during an asynchronous mode inbound call. The items denoted by the dagger symbol (**†**) are optional functions/events. To prevent interruptions by events that the application does not want to respond to, some events can be masked.

### <span id="page-30-2"></span>**Table 2. ISDN Inbound Call Setup in Asynchronous Mode**

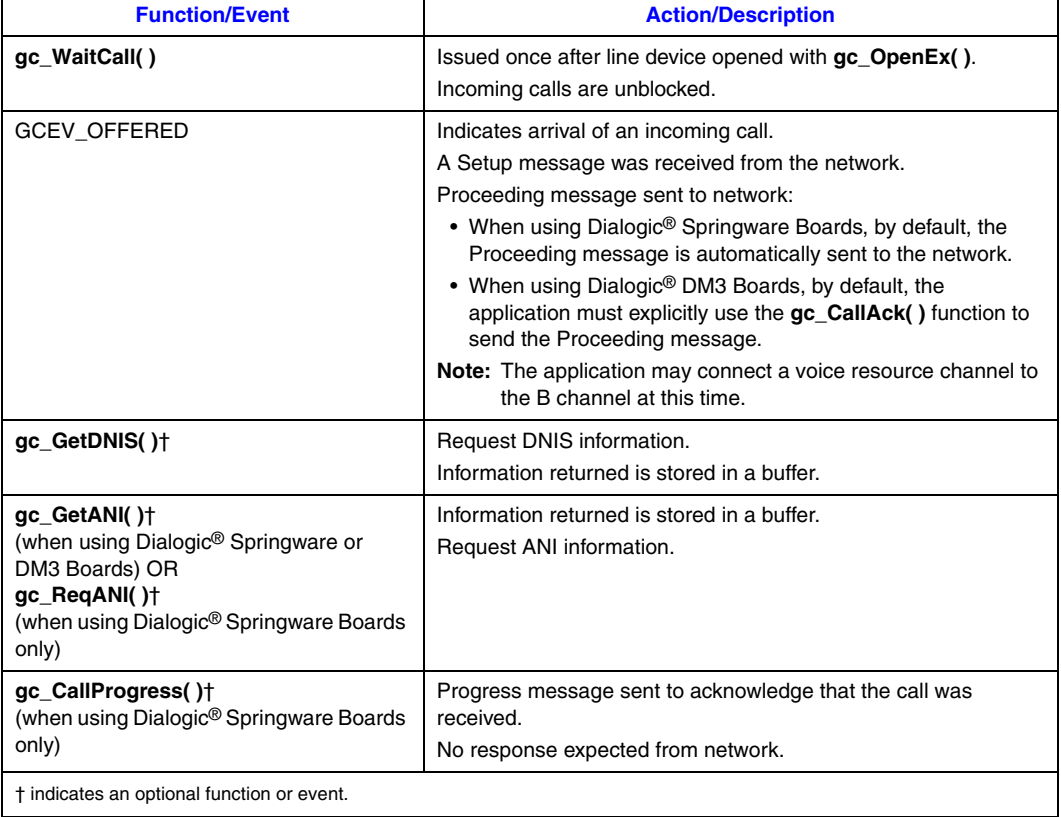

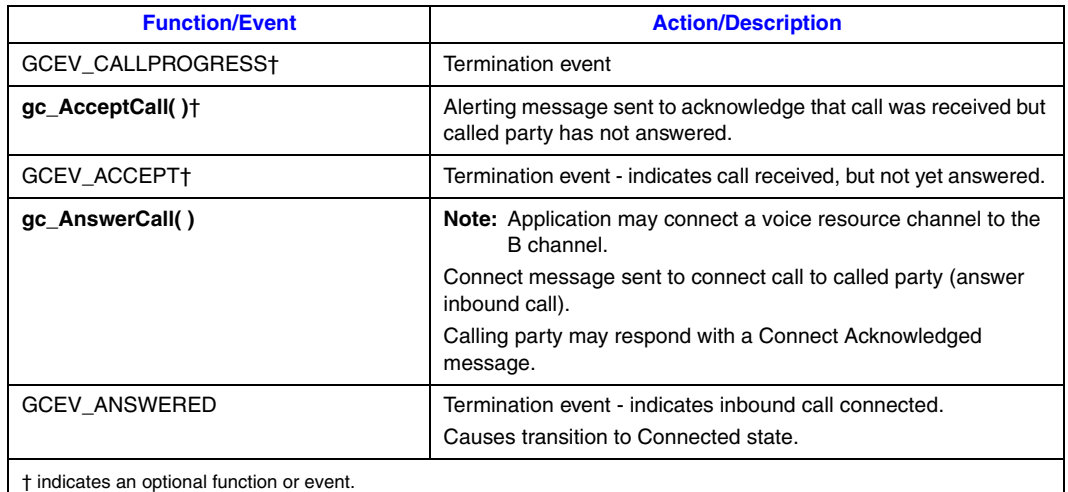

### **Table 2. ISDN Inbound Call Setup in Asynchronous Mode (Continued)**

## <span id="page-31-0"></span>**2.3.2 ISDN Outbound Calls in Asynchronous Mode**

[Table 3](#page-31-2) describes the sequencing of function calls and the messages exchanged with the ISDN carrier during an asynchronous mode outbound call. The items denoted by the dagger symbol (**†**) are optional events that may be reported to the application for specific signaling protocols.

### <span id="page-31-2"></span>**Table 3. ISDN Outbound Call in Asynchronous Mode**

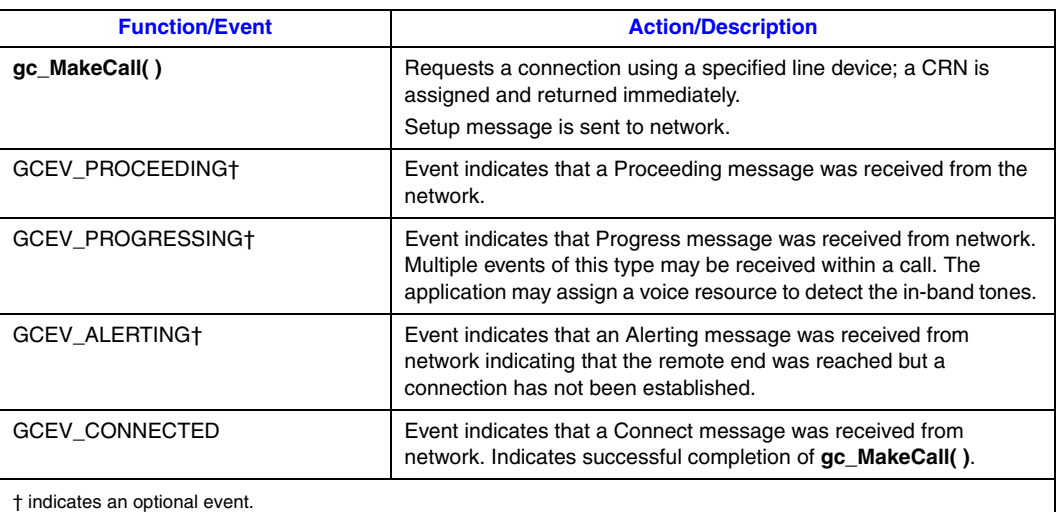

## <span id="page-31-1"></span>**2.3.3 ISDN Call Termination in Asynchronous Mode**

[Table 4](#page-32-2) describes the sequencing of function calls and the messages exchanged with the ISDN carrier during an asynchronous mode call termination.

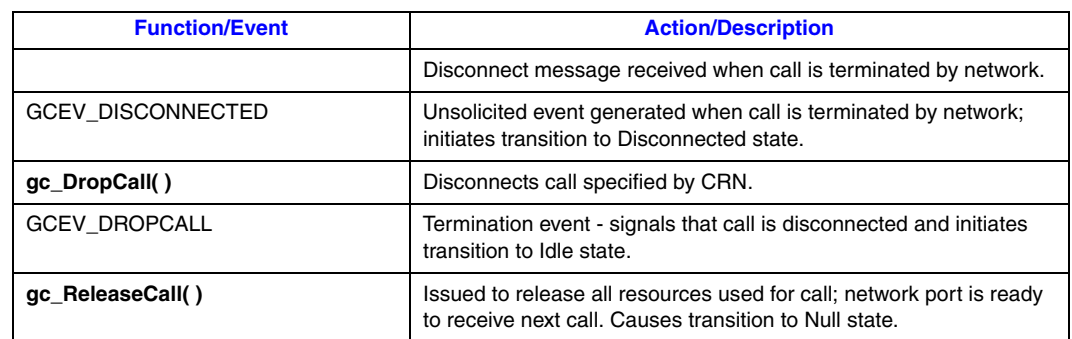

### <span id="page-32-2"></span>**Table 4. Call Termination in Asynchronous Mode**

# <span id="page-32-0"></span>**2.4 Handling ISDN Calls in Synchronous Mode**

The following topics describe the Dialogic® Global Call API functions and events used when processing ISDN calls in synchronous mode:

- **•** [ISDN Inbound Calls in Synchronous Mode](#page-32-1)
- **•** [ISDN Outbound Calls in Synchronous Mode](#page-33-0)
- **•** [ISDN Call Termination in Synchronous Mode](#page-33-1)

## <span id="page-32-1"></span>**2.4.1 ISDN Inbound Calls in Synchronous Mode**

[Table 5](#page-32-3) describes the sequencing of function calls and the messages exchanged with the ISDN carrier during a synchronous mode inbound call. The items denoted by the dagger symbol (**†**) are optional functions/events or maskable events that may be reported to the application for specific signaling protocols.

### <span id="page-32-3"></span>**Table 5. ISDN Inbound Call Setup in Synchronous Mode**

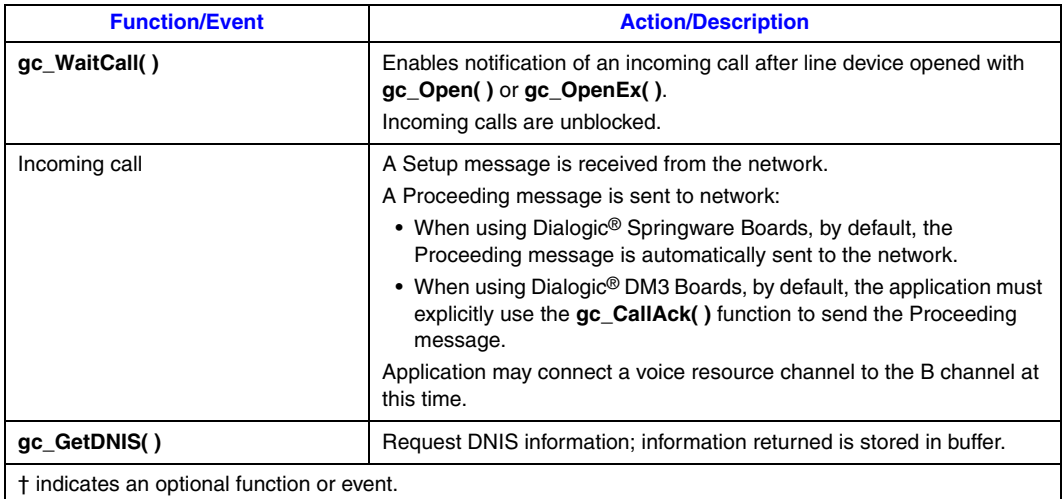

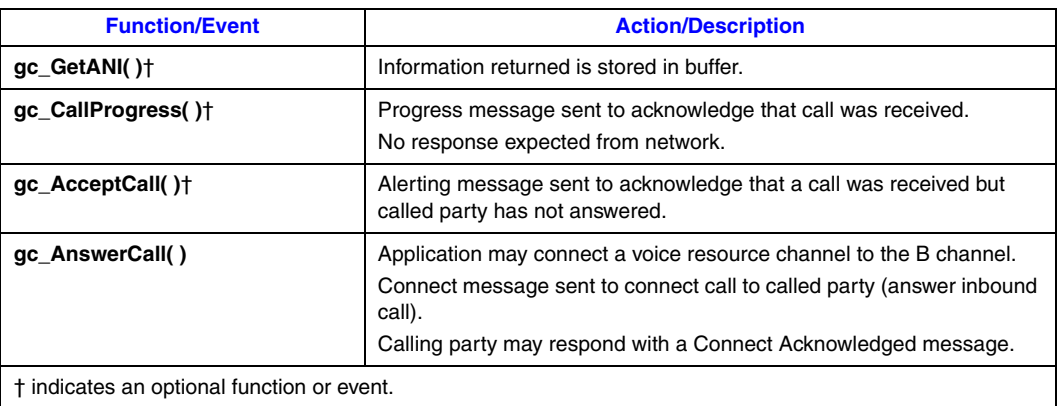

### **Table 5. ISDN Inbound Call Setup in Synchronous Mode (Continued)**

### <span id="page-33-0"></span>**2.4.2 ISDN Outbound Calls in Synchronous Mode**

See [Table 6](#page-33-2) for the sequencing of function calls and the messages exchanged with the ISDN carrier during a synchronous mode outbound call. The items denoted by the dagger symbol (**†**) are optional events that may be reported to the application for specific signaling protocols.

*Note:* When using the synchronous programming model, the application must handle unsolicited events unless the events are masked or disabled. Refer to the **gc\_SetEvtMsk( )** function description in the *Dialogic® Global Call API Library Reference* for a list of maskable events.

### <span id="page-33-2"></span>**Table 6. ISDN Outbound Call in Synchronous Mode**

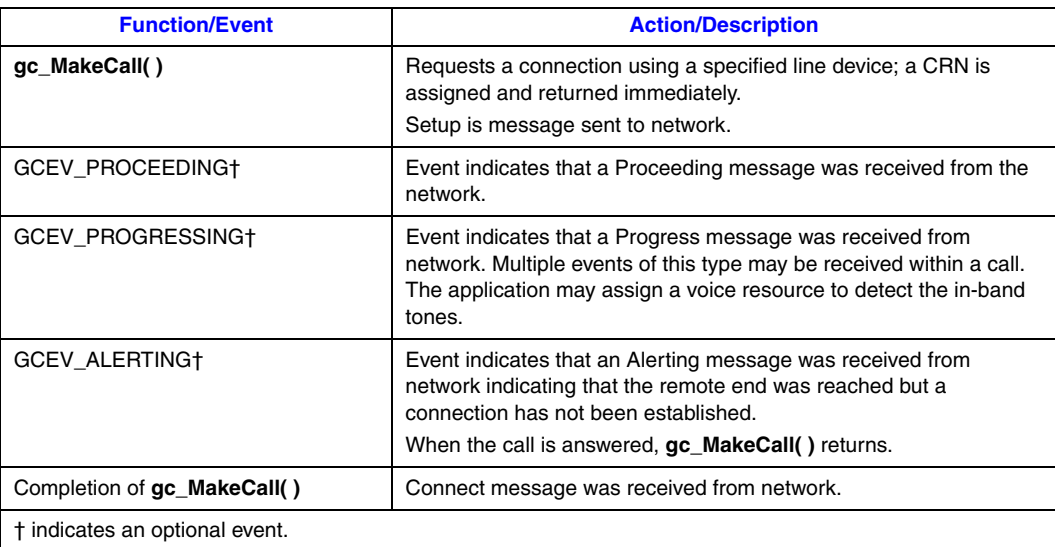

## <span id="page-33-1"></span>**2.4.3 ISDN Call Termination in Synchronous Mode**

[Table 7](#page-34-2) describes the sequencing of function calls and the messages exchanged with the ISDN carrier during a synchronous mode call termination.

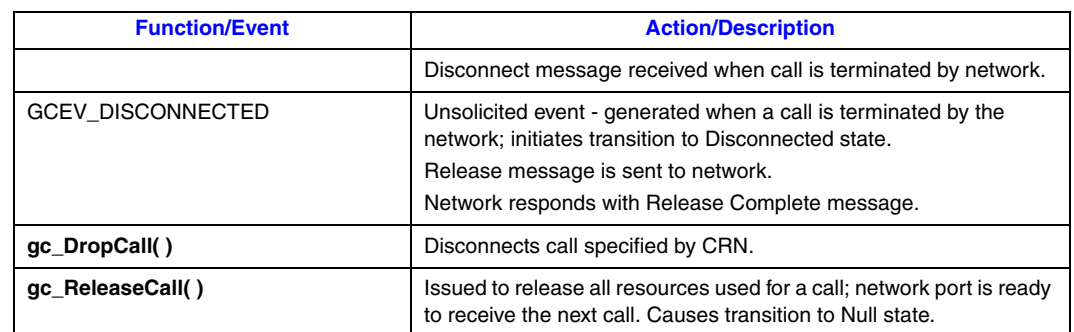

### <span id="page-34-2"></span>**Table 7. Call Termination in Synchronous Mode**

# <span id="page-34-0"></span>**2.5 Resource Association and System Configurations**

<span id="page-34-3"></span>Typically, in ISDN environments, calls do not require voice resources for ISDN signaling. However, voice resources may be used when the call is not end-to-end ISDN and in-band signaling information is to be collected.

Using Dialogic® Global Call ISDN products, applications can control Primary Rate line connectivity. The Dialogic® Global Call ISDN Boards can be configured as terminating devices or installed in a variety of drop-and-insert configurations.

In a terminating configuration, incoming or outgoing calls on ISDN lines are processed by supported resource boards (such as voice boards). In a drop-and-insert configuration, incoming and outgoing calls (on individual channels) can either be processed by supported resource boards or passed on to additional network boards. Calls can also be both processed by supported resource boards and passed on to additional network boards, as well.

Dialogic<sup>®</sup> Global Call ISDN products can be placed in a variety of drop-and-insert configurations, providing all the features and benefits of terminating configurations, plus the ability to access an operator or another call. Drop-and-insert configurations allow calls to be passed from one network module (such as the Dialogic® DTI/240SC Board) to another network module.

For each call, whether an inbound or an outbound call, the entity making the call is the "calling party" and the entity receiving the call is the "called party". For an inbound call, the calling party is eventually connected to a central office (CO) that connects to the Customer Premises Equipment (CPE) of the called party.

# <span id="page-34-1"></span>**2.6 Responding to ISDN Events**

The receipt of an ISDN message or event may require taking the action described in [Table 8](#page-35-0) to retrieve information or to set up the channel for the next call. The following descriptions supplement the event descriptions listed in the *Dialogic® Global Call API Library Reference*.

### <span id="page-35-0"></span>**Table 8. Responding to ISDN Events**

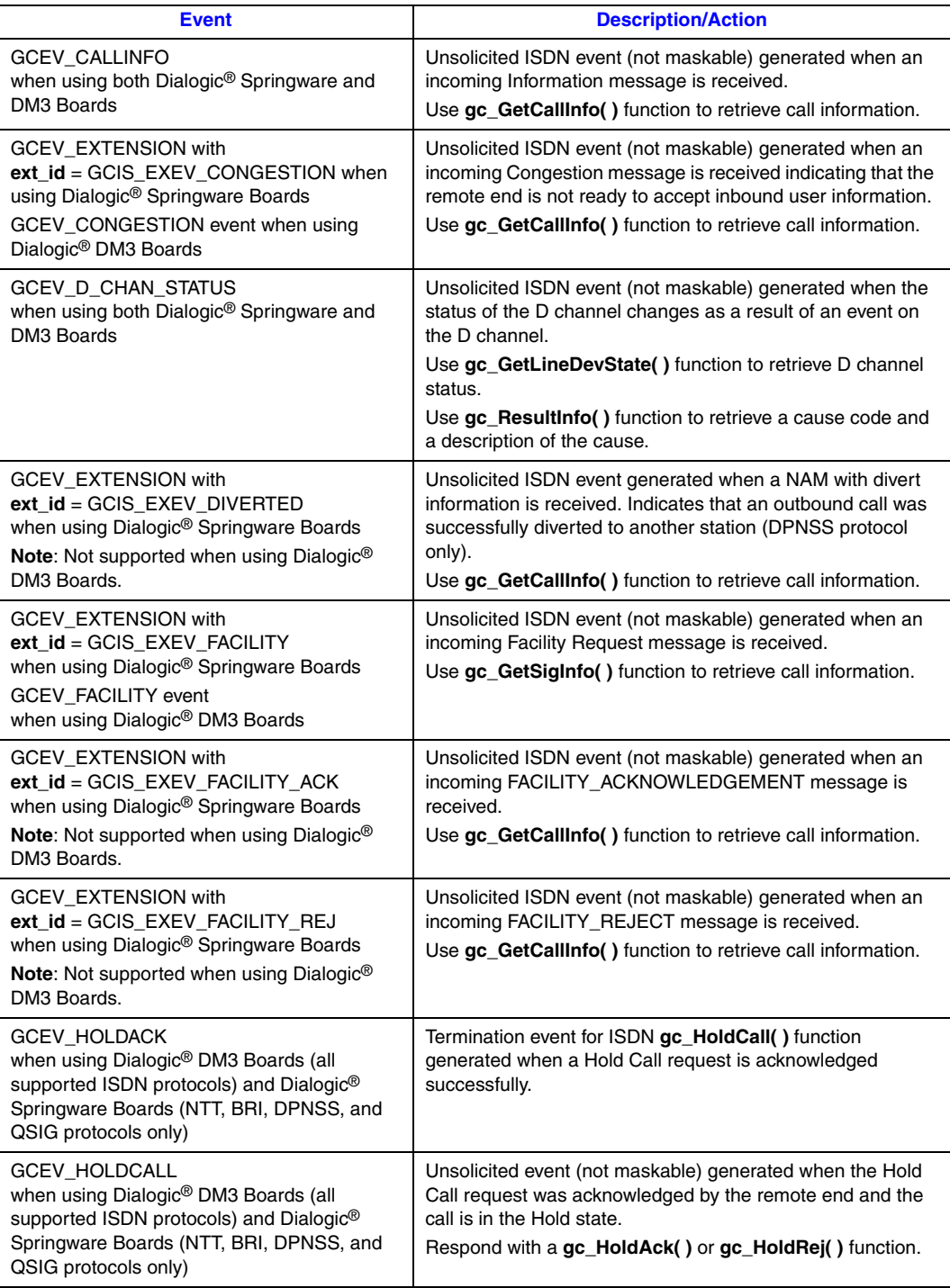
### **Table 8. Responding to ISDN Events (Continued)**

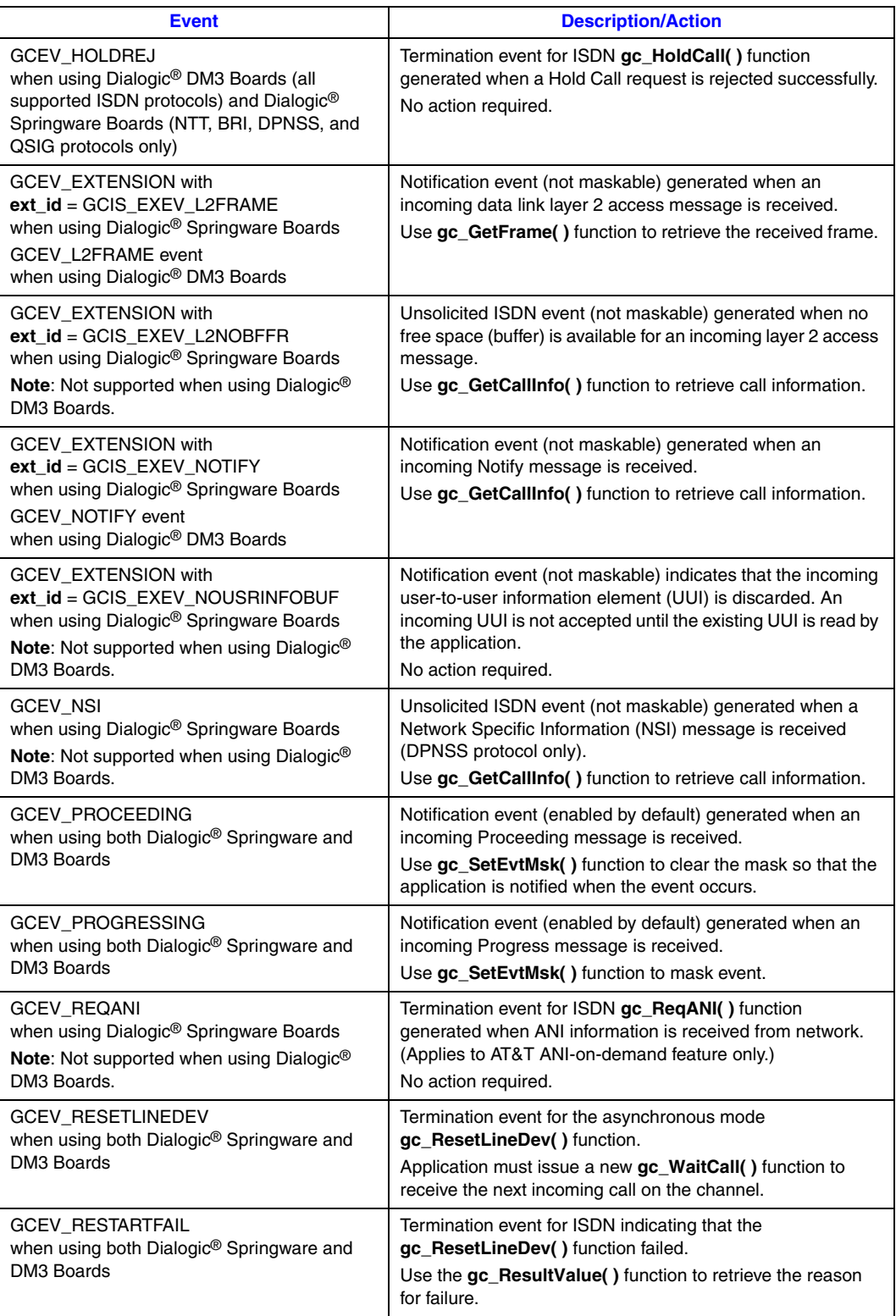

## **Table 8. Responding to ISDN Events (Continued)**

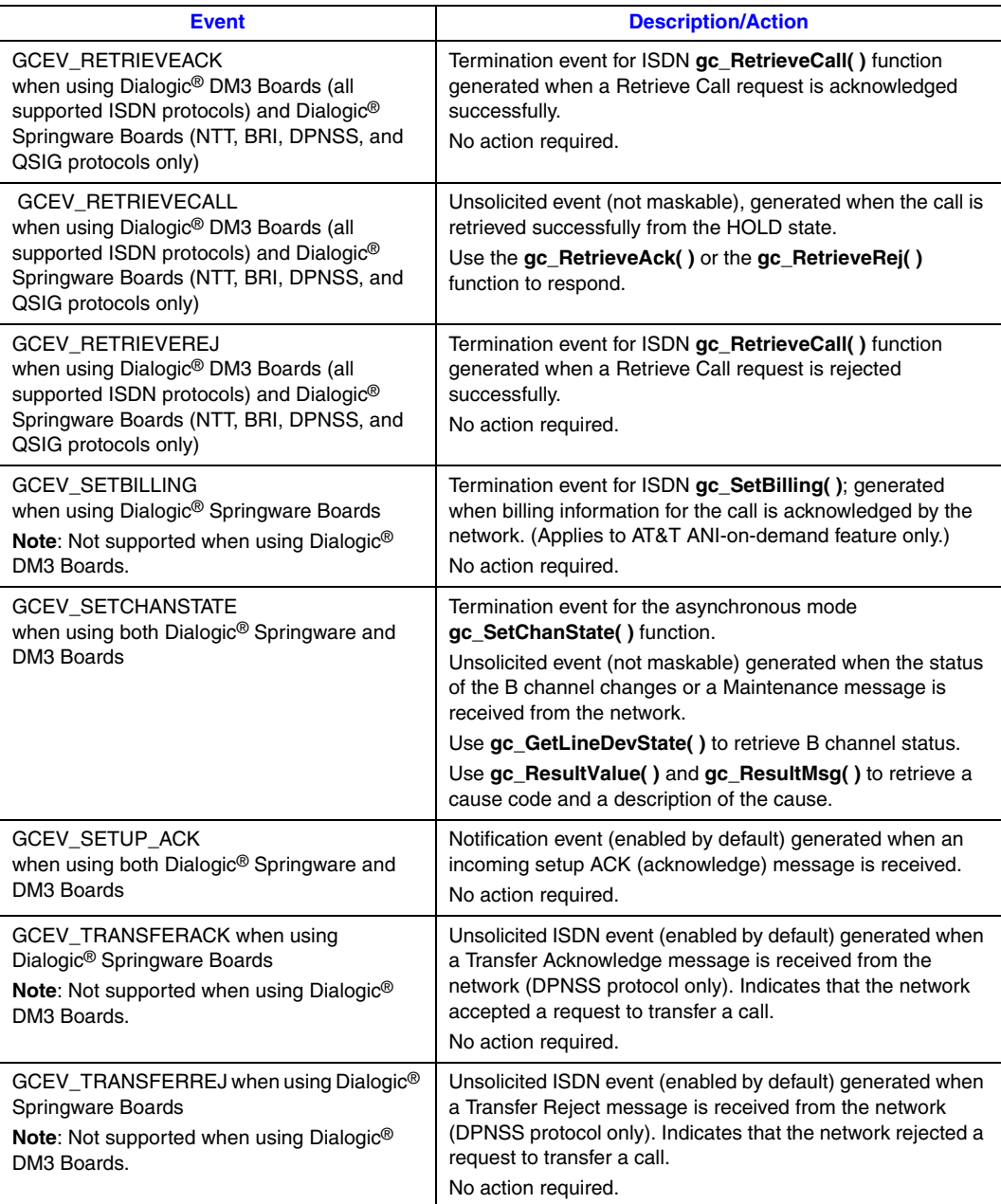

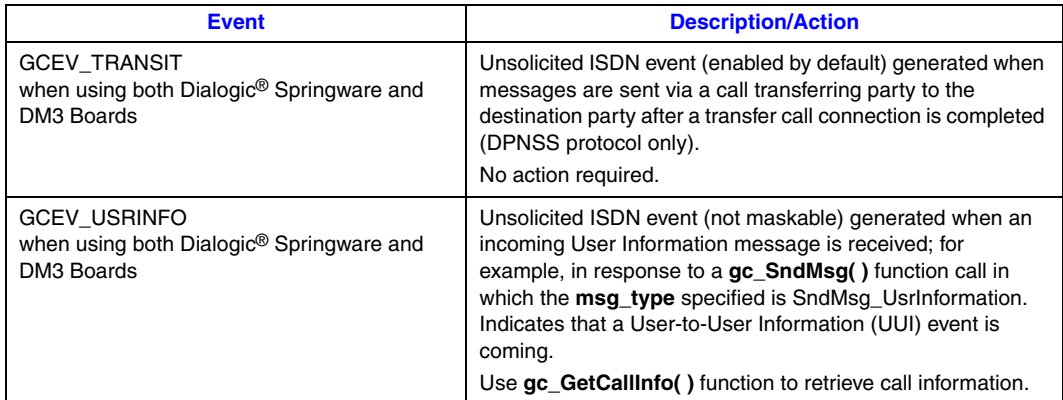

### **Table 8. Responding to ISDN Events (Continued)**

# **2.7 ISDN-Specific Extension IDs**

The Dialogic® Global Call Software provides a common interface to multiple network interface libraries for features that are abstracted across multiple call control libraries. The Feature Transparency and Extension (FTE) module of Global Call provides the flexibility to extend the Global Call API to access all technology or protocol-specific features unique to any given network interface. For further details, refer to the *Dialogic® Global Call API Programming Guide*.

To use one of these supported features directly through the Global Call API, the **gc\_Extension( )** function is called with an extension function identifier, **ext\_id**, defined in this section for ISDN. If the extension function is supported and called in asynchronous mode, relevant information is returned via the call control library through the GCEV\_EXTENSIONCMPLT termination event. Network event notification is returned via the call control library through the GCEV\_EXTENSION event. For more information on the **gc\_Extension( )** function, the GCEV\_EXTENSIONCMPLT event, and the GCEV\_EXTENSION event, see the *Dialogic® Global Call API Programming Guide*.

[Table 9](#page-38-0) provides a list of the extension IDs for ISDN and indicates whether the ID is supported in synchronous and/or asynchronous mode, and if there are termination events.

### <span id="page-38-0"></span>**Table 9. ISDN Extension IDs**

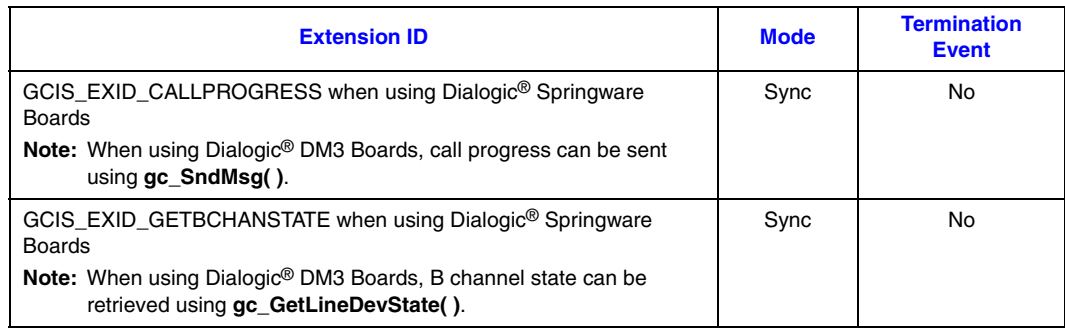

### **Table 9. ISDN Extension IDs (Continued)**

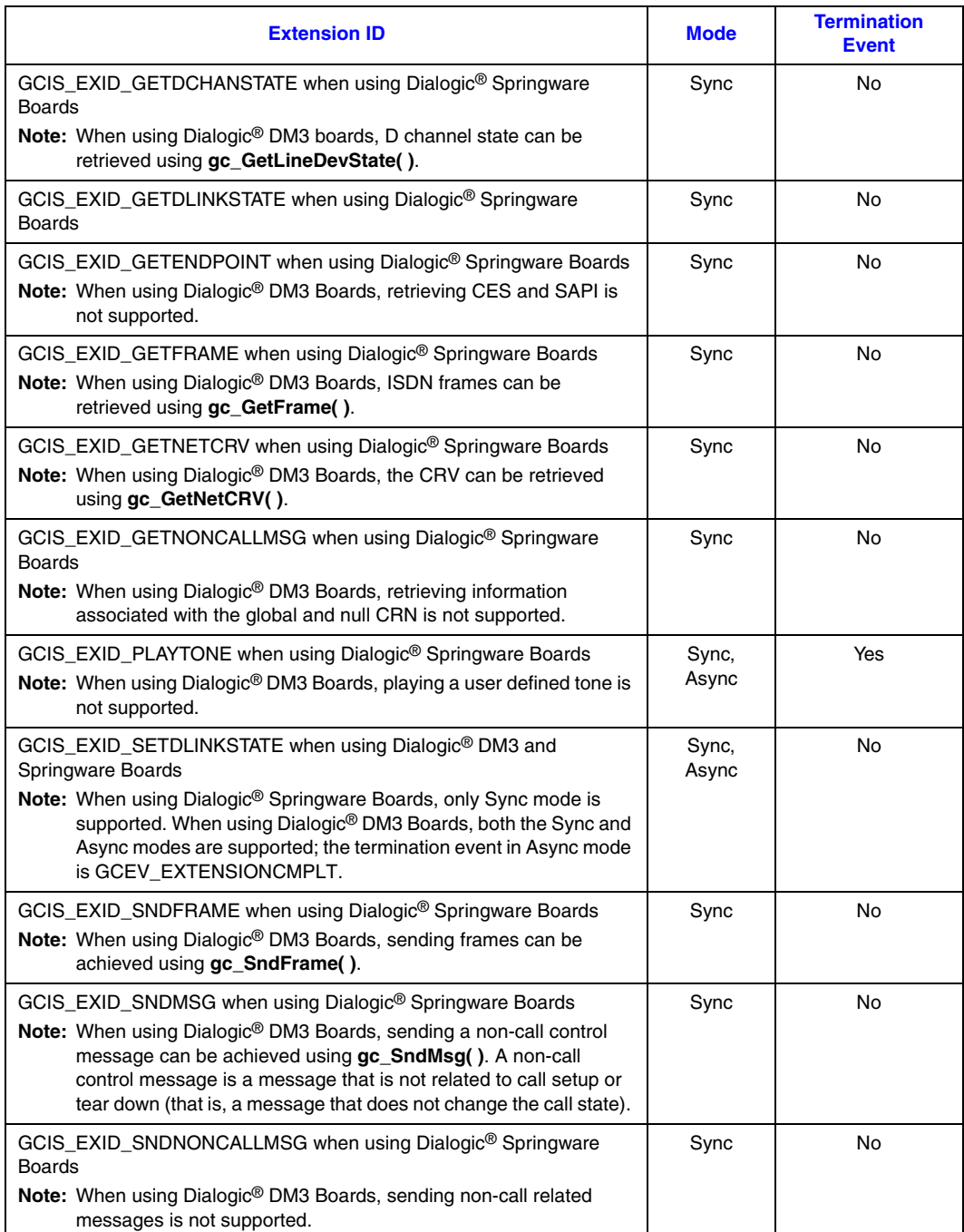

#### **Table 9. ISDN Extension IDs (Continued)**

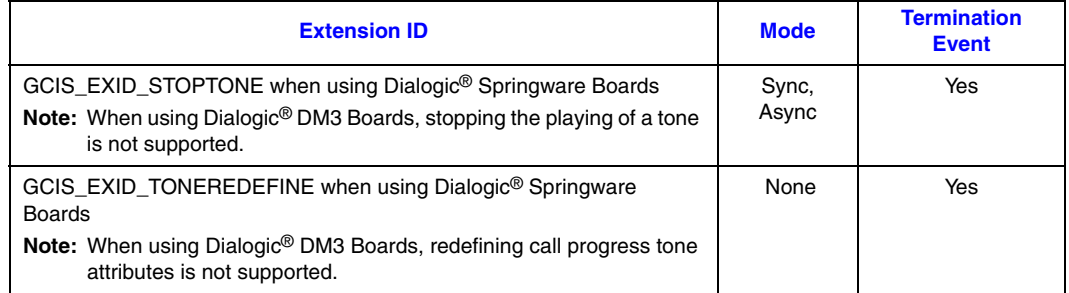

# **2.8 GCEV\_EXTENSION Events**

There are ISDN-specific Dialogic® Global Call API events, which will eventually be mapped to GCEV EXTENSION. But to maintain backward compatibility, the Global Call application has the option to choose ISDN-specific events or GCEV\_EXTENSION. The default is ISDN-specific events. For more information, refer to [Section 4.2, "Operations Performed Using RTCM", on](#page-136-0)  [page 137](#page-136-0).

*Note:* When using Dialogic<sup>®</sup> DM3 Boards, the GCEV\_EXTENSION event is not supported. Dialogic<sup>®</sup> DM3 boards use ISDN-specific events only.

If the application needs to use the new generic call model or extension features, **gc\_Start( )** should be called as shown below:

```
CCLIB_START_STRUCT_cclib_struct;
GC_START_STRUCT_gc_start_struct;
GC_PARM_BLK *parmblk = NULL;
gc_util_insert_parm_val( &parmblk,
                         GCIS SET GENERIC,
                         GCIS_PARM_EXTENSIONEVENT,
                         sizeof( char ), 1);
gc_util_insert_parm_val( &parmblk, 
                         GCIS_SET_GENERIC,
                         GCIS_PARM_GENERICCALLMODEL,
                         sizeof( char ), 1);
gc_start_struct.num_cclibs = 1;
gc_start_struct.cclib_list = &cclib_struct;
gc_start_struct.cclib_list[0].cclib_name = "GC_ISDN_LIB";
gc_start_struct.cclib_list[0].cclib_data = parmblk; 
if ( gc Start( &gc start struct ) != GC SUCCESS ) {
    exit(1);
}
gc_util_delete_parm_blk(parmblk);
```
The field extevtdatap of the METAEVENT structure points to EXTENSIONEVT\_BLK.

typedef struct { unsigned char ext\_id;<br>GC\_PARM\_BLK parmblk; GC\_PARM\_BLK } EXTENSIONEVTBLK;

[Table 10](#page-41-0) describes the different possible extension IDs in the GCEV\_EXTENSION event.

### <span id="page-41-0"></span>**Table 10. GCEV\_EXTENSION Events**

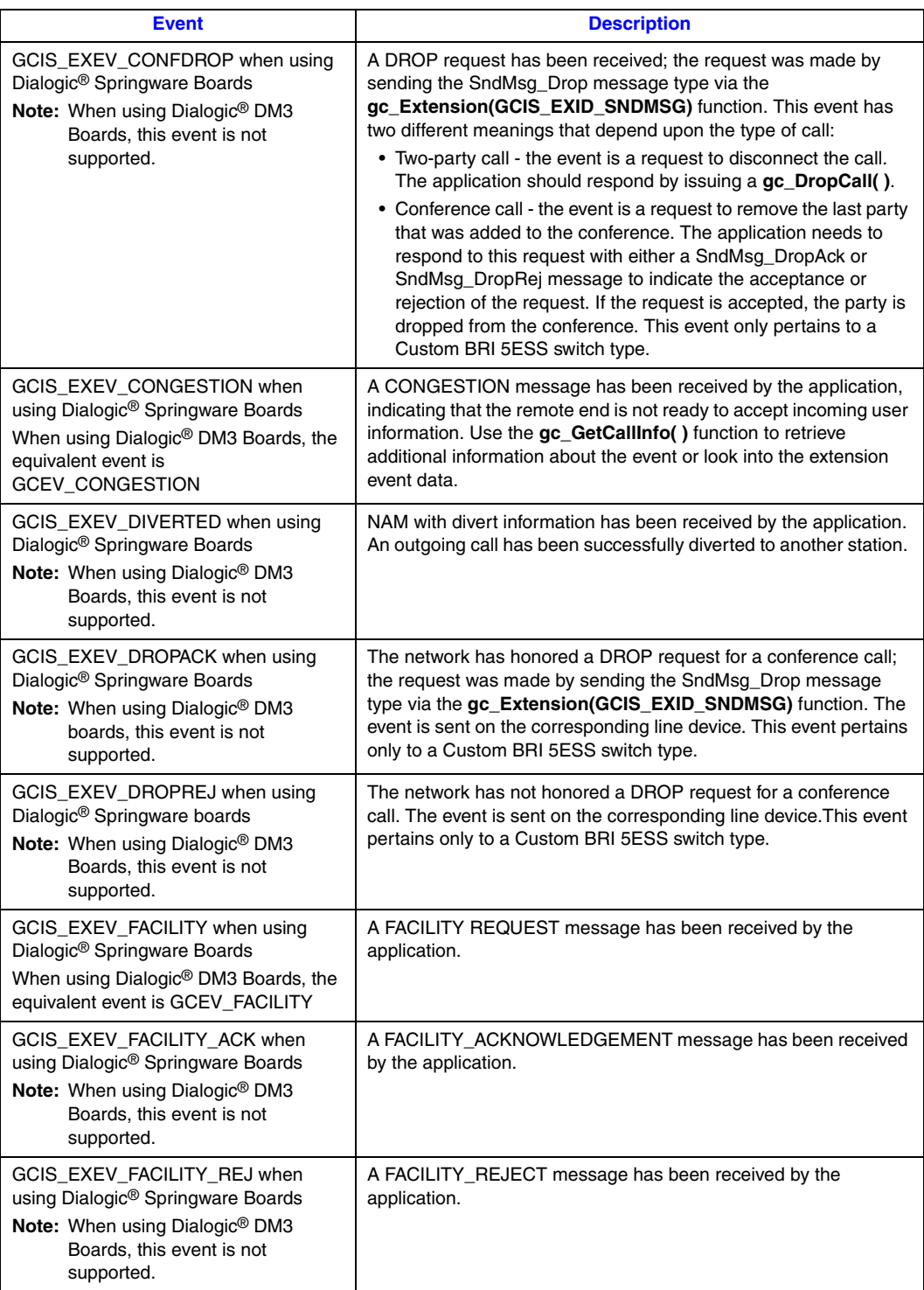

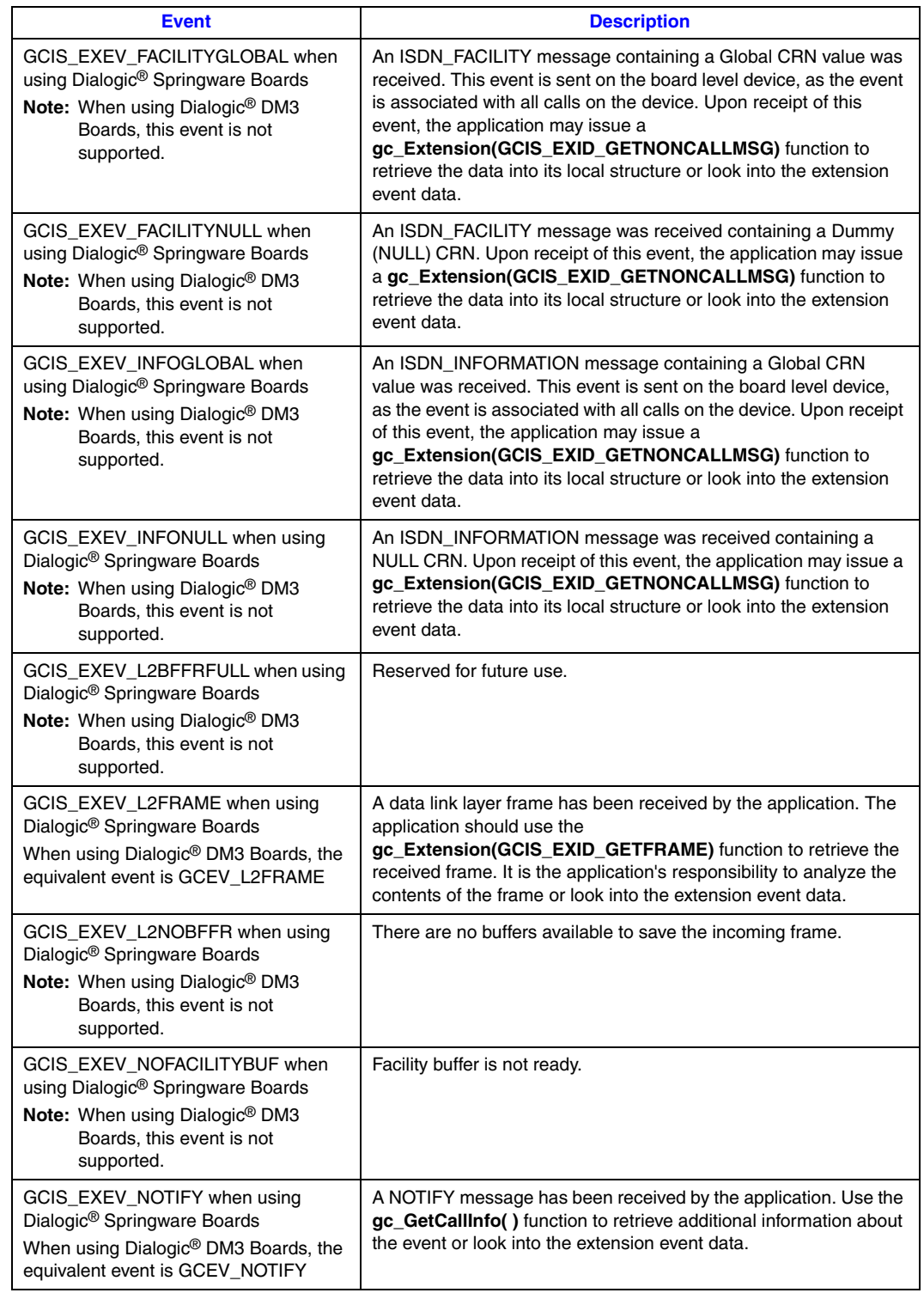

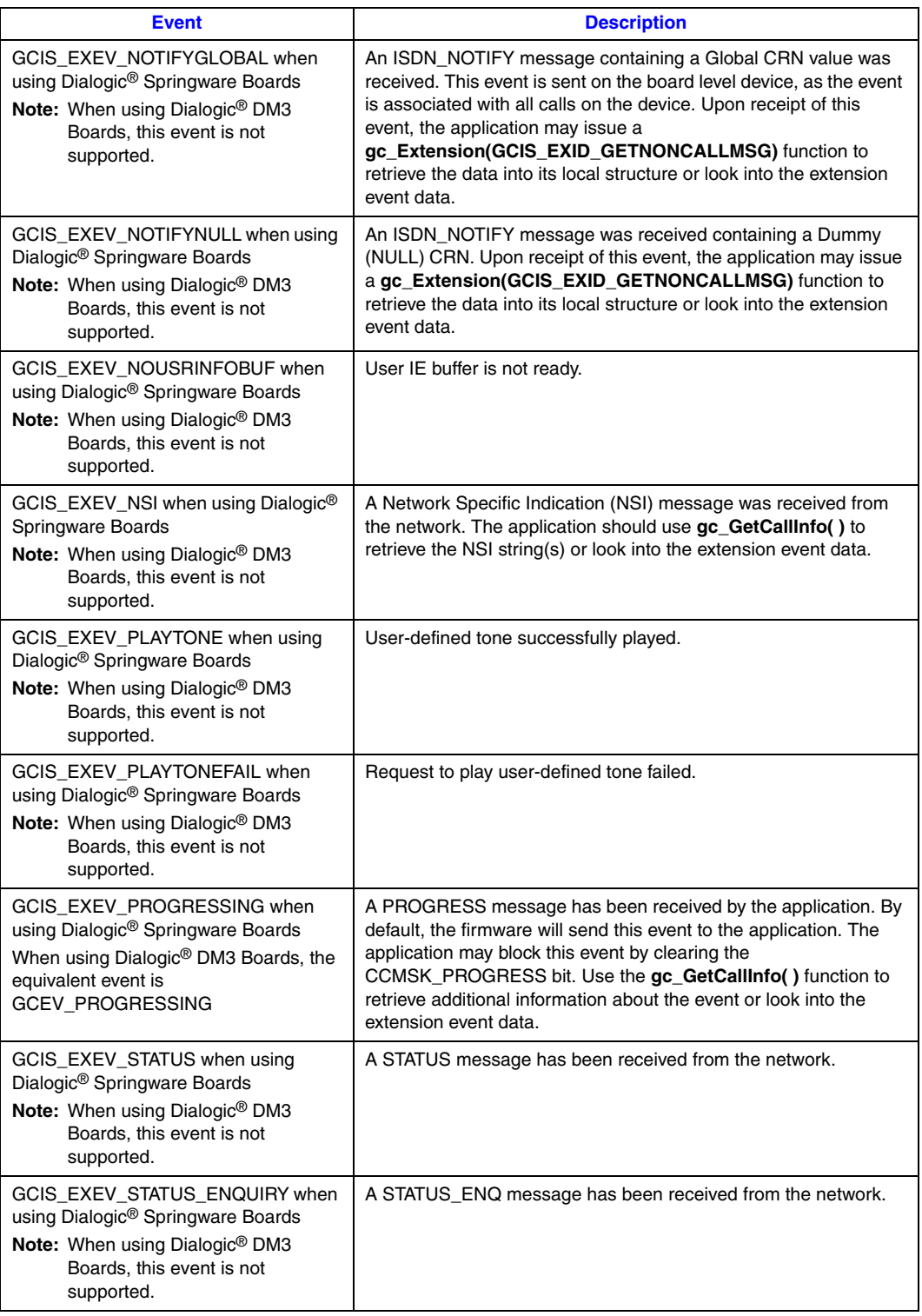

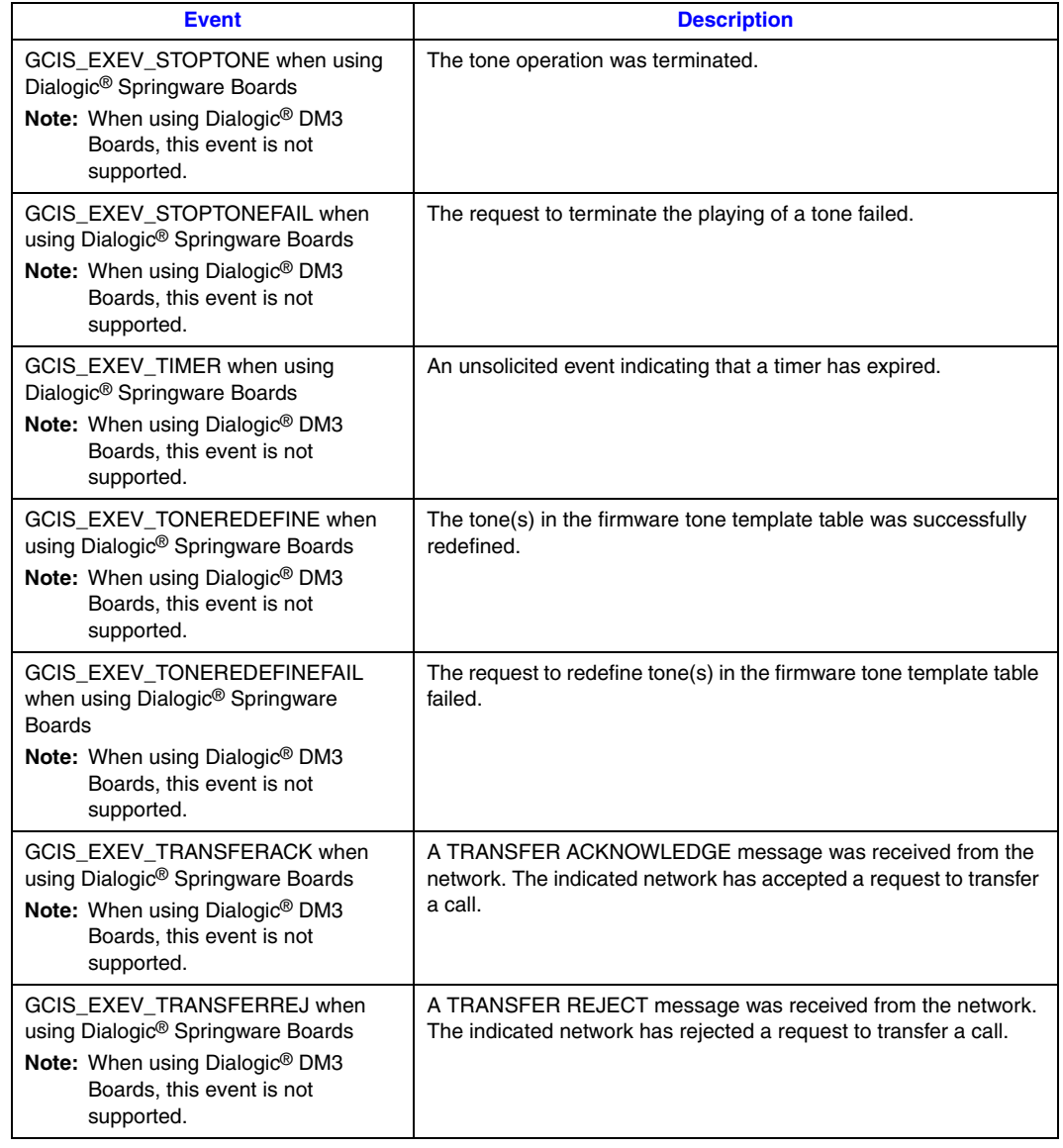

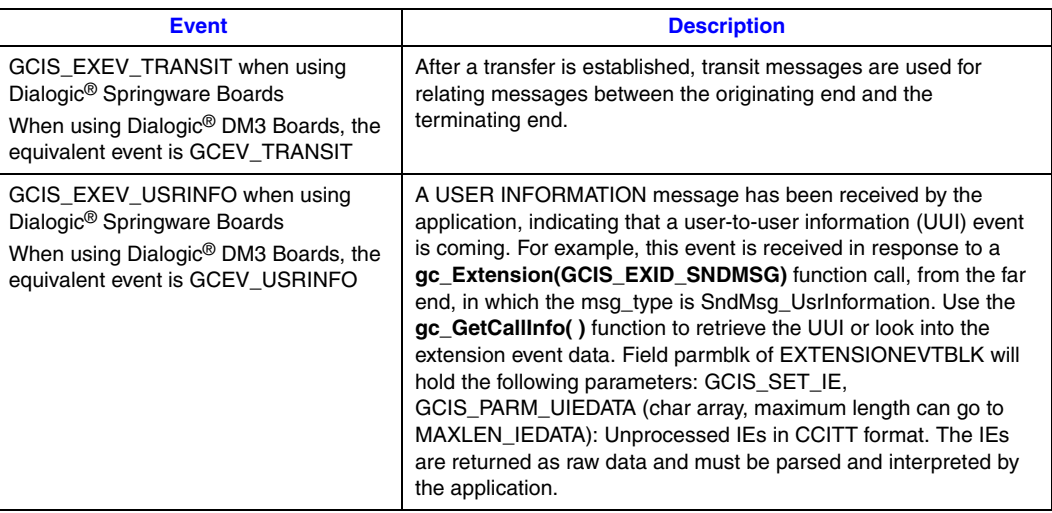

This chapter provides charts describing various call control scenarios, including call setup and tear down, network and application initiated call termination, and requests for various ISDN services, using both asynchronous and synchronous mode programming. The call scenarios are described in the following categories:

- **•** [General ISDN Call Scenarios . . . . . . . . . . . . . . . . . . . . . . . . . . . . . . . . . . . . . . . . . . . . 47](#page-46-0)
- **•** [DPNSS-Specific Call Scenarios . . . . . . . . . . . . . . . . . . . . . . . . . . . . . . . . . . . . . . . . . . 96](#page-95-0)

# <span id="page-46-0"></span>**3.1 General ISDN Call Scenarios**

Generic ISDN call control scenarios include the following:

- **•** [BRI Channel Initialization and Startup User Side](#page-47-0)
- **•** [BRI Channel Initialization and Startup Network Side](#page-48-0)
- **•** [PRI Channel Initialization and Startup](#page-49-0)
- **•** [Network-Initiated Inbound Call \(Synchronous Mode\)](#page-50-0)
- **•** [Network-Initiated Inbound Call \(Asynchronous Mode\)](#page-51-0)
- **•** [Network-Terminated Call \(Synchronous Mode\)](#page-52-0)
- **•** [Network-Terminated Call \(Asynchronous Mode\)](#page-53-0)
- **•** [Network-Terminated Call When the Application Does Not Drop the Call](#page-54-0)
- **•** [Application-Initiated Outbound Call \(Synchronous Mode\)](#page-55-0)
- **•** [Application-Initiated Outbound Call \(Asynchronous Mode\)](#page-56-0)
- **•** [Aborting an Application-Initiated Call](#page-57-0)
- **•** [Application-Terminated Call \(Synchronous Mode\)](#page-58-0)
- **•** [Application-Terminated Call \(Asynchronous Mode\)](#page-59-0)
- **•** [Network-Rejected Outbound Call \(Asynchronous Mode\)](#page-60-0)
- **•** [Application-Rejected Inbound Call \(Synchronous Mode\)](#page-61-0)
- **•** [Application-Rejected Inbound Call \(Asynchronous Mode\)](#page-62-0)
- **•** [Glare Call Collision](#page-63-0)
- **•** [Simultaneous Disconnect from Any State](#page-64-0)
- **•** [Network Facility Request Vari-A-Bill \(Asynchronous Mode\)](#page-66-0)
- **•** [Network Facility Request ANI-on-Demand on an Inbound Call](#page-67-0)
- **•** [Network Facility Request Advice-of-Charge on Inbound and Outbound Calls](#page-68-0)
- **•** [Application Disconnects Call \(Synchronous Mode\)](#page-69-0)
- **•** [Network Facility Request Two B Channel Transfer \(Synchronous Mode\)](#page-70-0)
- Non-Call Associated Signaling on Dialogic<sup>®</sup> Springware Boards (Synchronous Mode)
- **•** [Non-Call Associated Signaling on Dialogic](#page-84-0)® DM3 Boards
- **•** [Call Hold and Retrieve Scenarios](#page-93-0)

## <span id="page-47-0"></span>**3.1.1 BRI Channel Initialization and Startup - User Side**

[Figure 4](#page-47-1) shows the scenario diagram.

<span id="page-47-1"></span>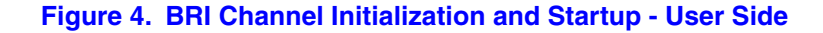

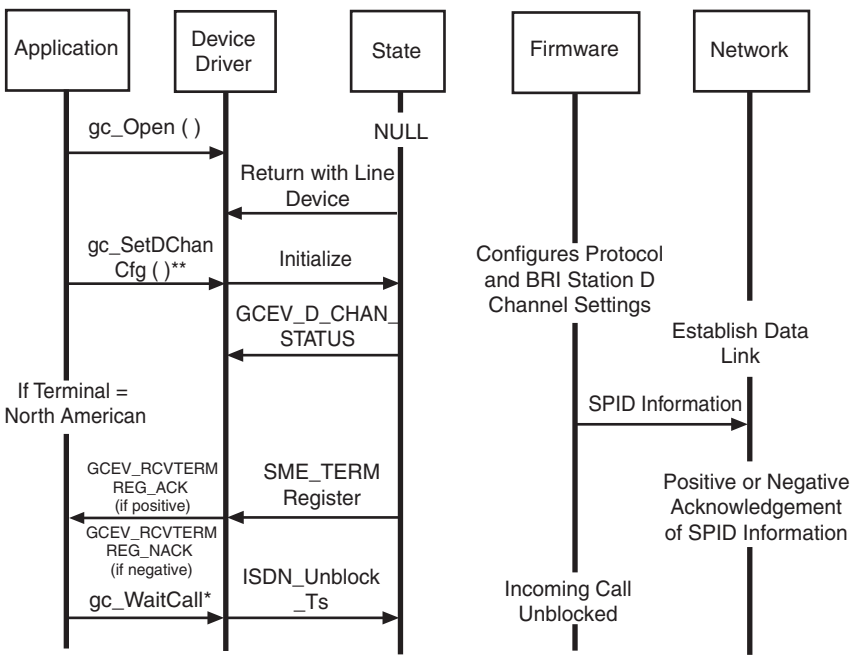

**Notes:**

\* Required for both Synchronous and Asychronous Programming Model. This process is done once per download.

# <span id="page-48-0"></span>**3.1.2 BRI Channel Initialization and Startup - Network Side**

[Figure 5](#page-48-1) shows the scenario diagram.

#### <span id="page-48-1"></span>**Figure 5. BRI Channel Initialization and Startup - Network Side**

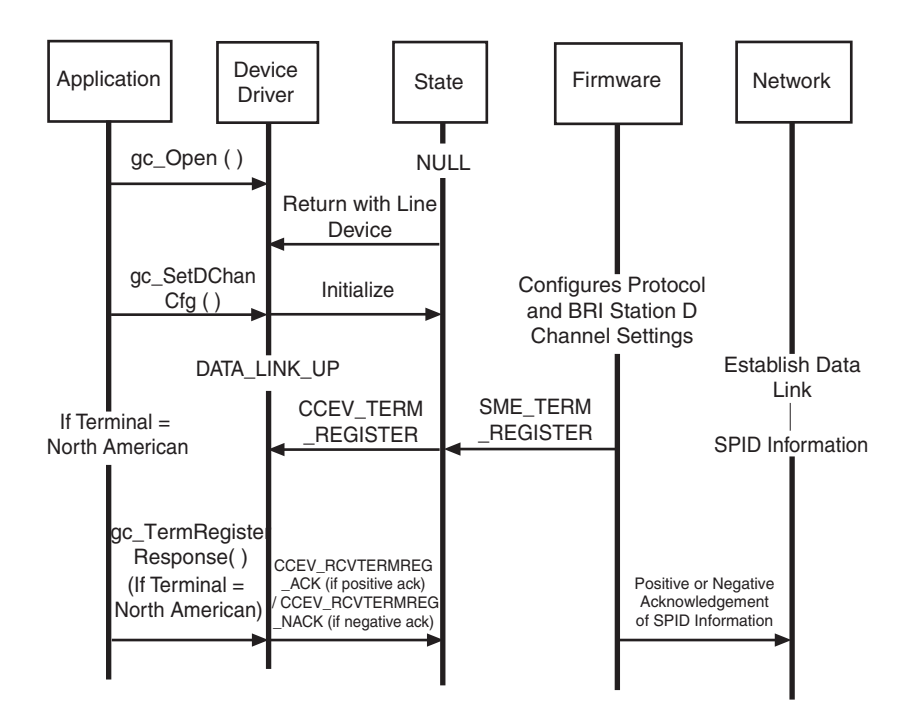

# <span id="page-49-0"></span>**3.1.3 PRI Channel Initialization and Startup**

[Figure 6](#page-49-1) shows the scenario diagram.

### <span id="page-49-1"></span>**Figure 6. PRI Channel Initialization and Startup**

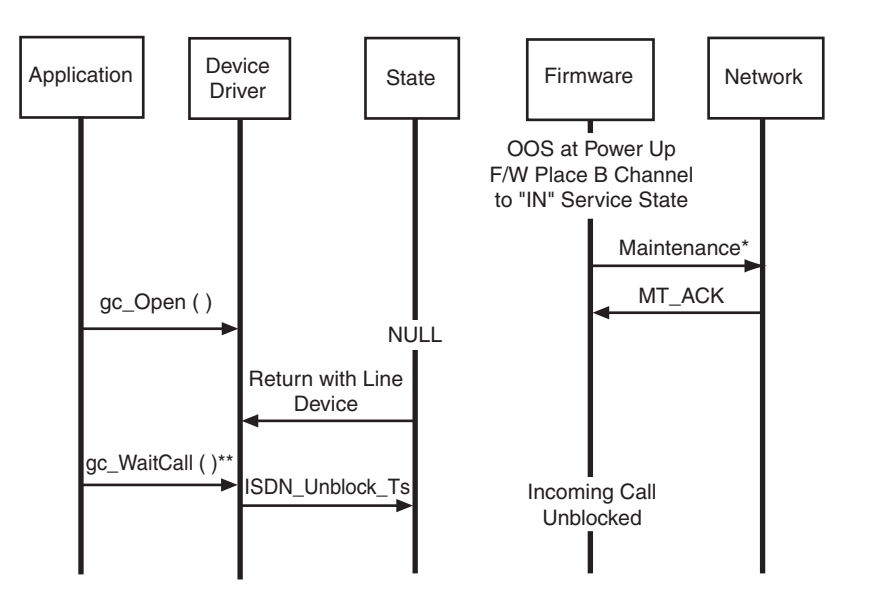

Notes:

\* = Optional for TE/NT implementation.

\*\* = Required for both Synchronous and Asychronous Programming Model

## <span id="page-50-0"></span>**3.1.4 Network-Initiated Inbound Call (Synchronous Mode)**

[Figure 7](#page-50-1) shows the scenario diagram.

#### <span id="page-50-1"></span>**Figure 7. Network-Initiated Inbound Call (Synchronous Mode)**

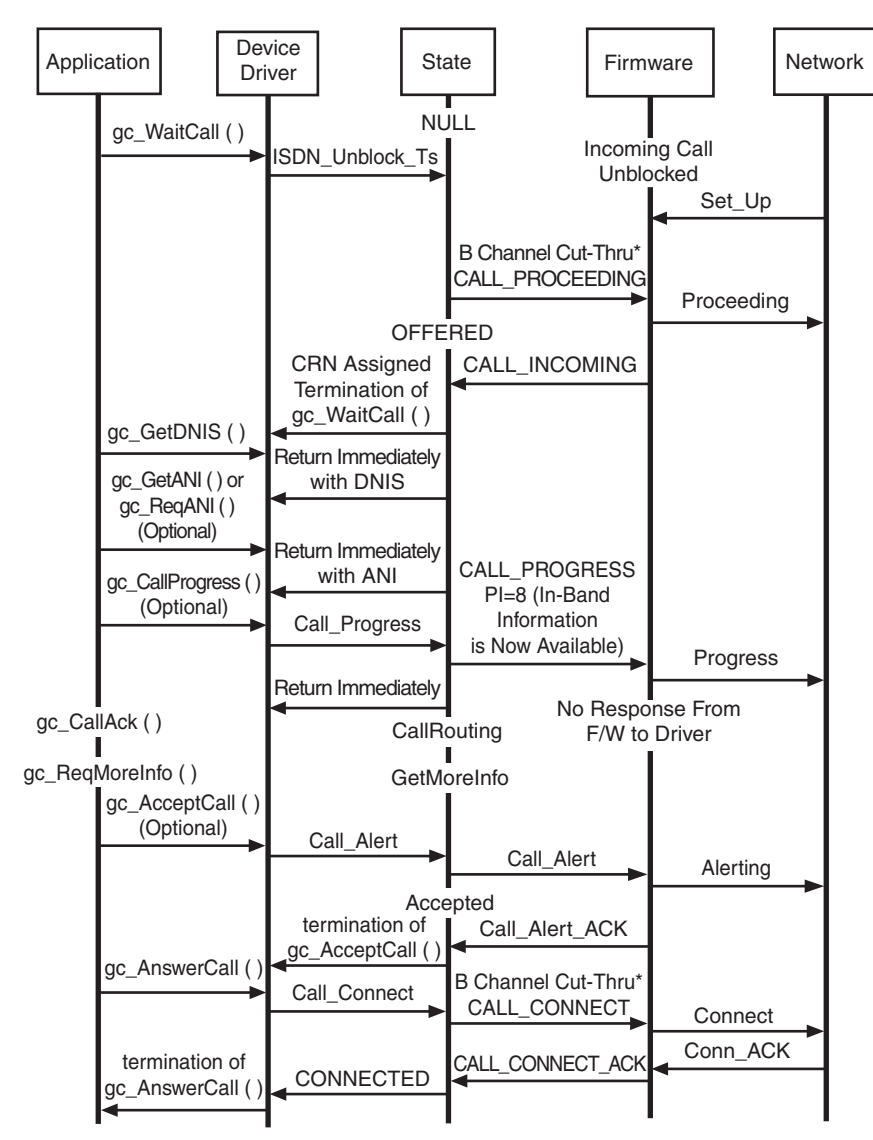

Note: \* = Application May Connect a Voice Resource Channel to the B Channel

## <span id="page-51-0"></span>**3.1.5 Network-Initiated Inbound Call (Asynchronous Mode)**

[Figure 8](#page-51-1) shows the scenario diagram.

#### <span id="page-51-1"></span>**Figure 8. Network-Initiated Inbound Call (Asynchronous Mode)**

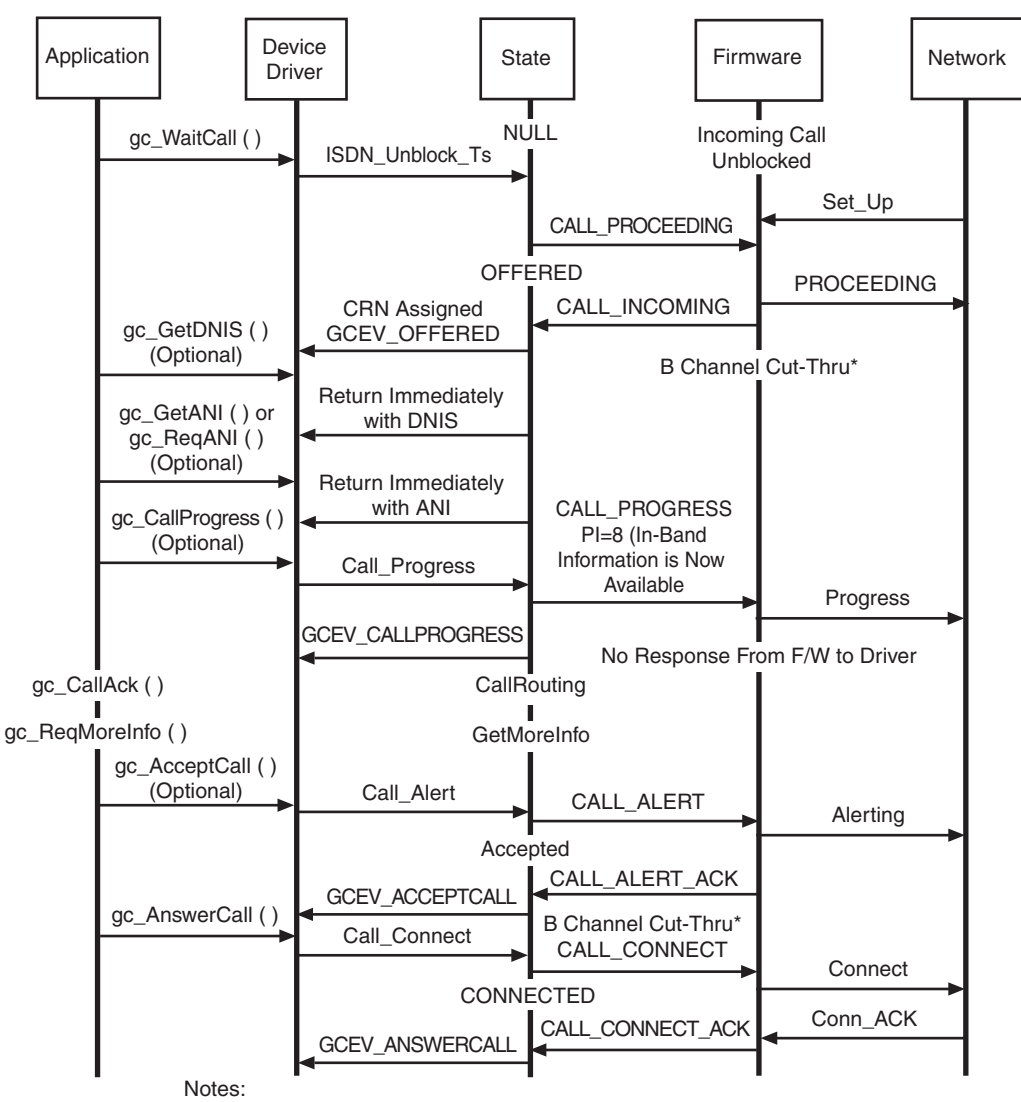

\* = Application may connect a voice resource channel to the B channel

# <span id="page-52-0"></span>**3.1.6 Network-Terminated Call (Synchronous Mode)**

[Figure 9](#page-52-1) shows the scenario diagram.

#### <span id="page-52-1"></span>**Figure 9. Network-Terminated Call (Synchronous Mode)**

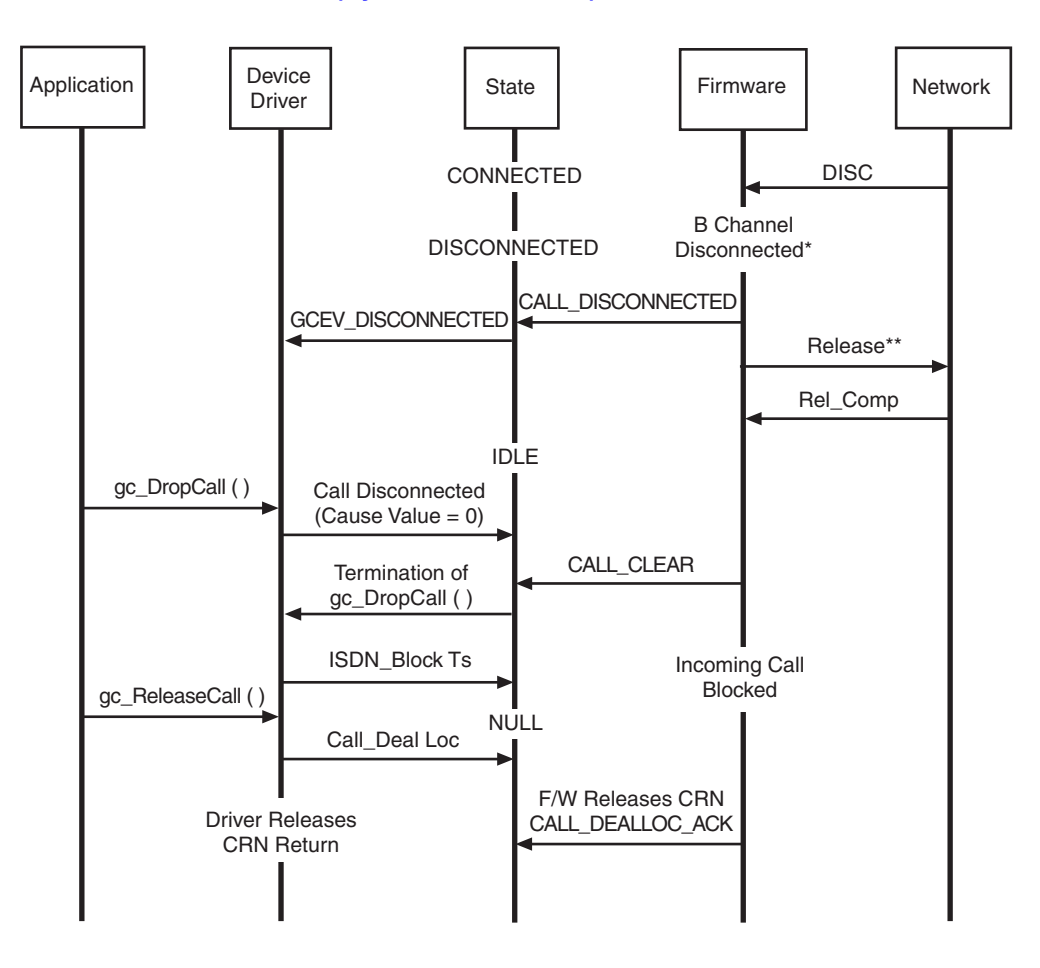

Notes:

\* = Firmware Must Ensure That Idle Code is Being Transmitted

\*\* = Drop Call Sent After Release Complete is Received

# <span id="page-53-0"></span>**3.1.7 Network-Terminated Call (Asynchronous Mode)**

[Figure 10](#page-53-1) shows the scenario diagram.

#### <span id="page-53-1"></span>**Figure 10. Network-Terminated Call (Asynchronous Mode)**

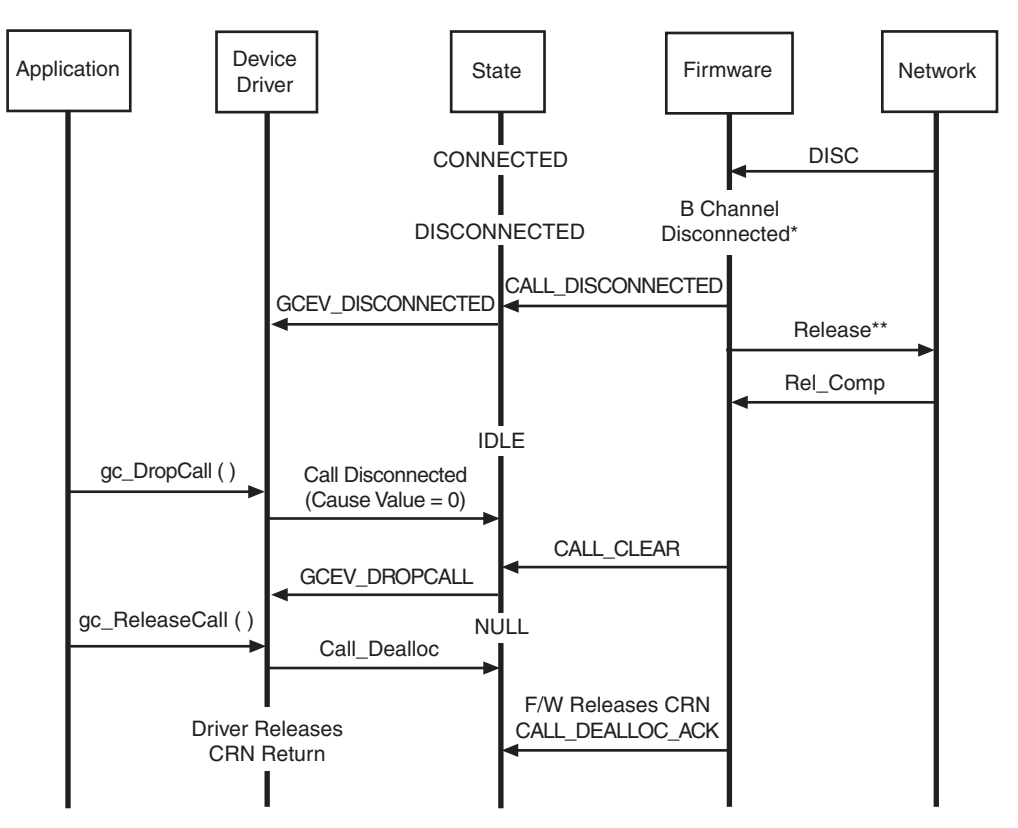

Notes:

\* = Firmware Must Ensure That Idle Code is Being Transmitted

\*\* = Drop Call Sent After Release Complete is Received

## <span id="page-54-0"></span>**3.1.8 Network-Terminated Call When the Application Does Not Drop the Call**

[Figure 11](#page-54-1) shows the scenario diagram. In this scenario, the network requests to release the call but the application does not do a drop call before the T.305 timer expires. The network issues a second release request and the firmware automatically drops and releases the call. The CRN for the call is still active, however; and when a new call is received, a second CRN is created so that there are two active CRNs on the line device.

### <span id="page-54-1"></span>**Figure 11. Network-Terminated Call When the Application Does Not Drop the Call**

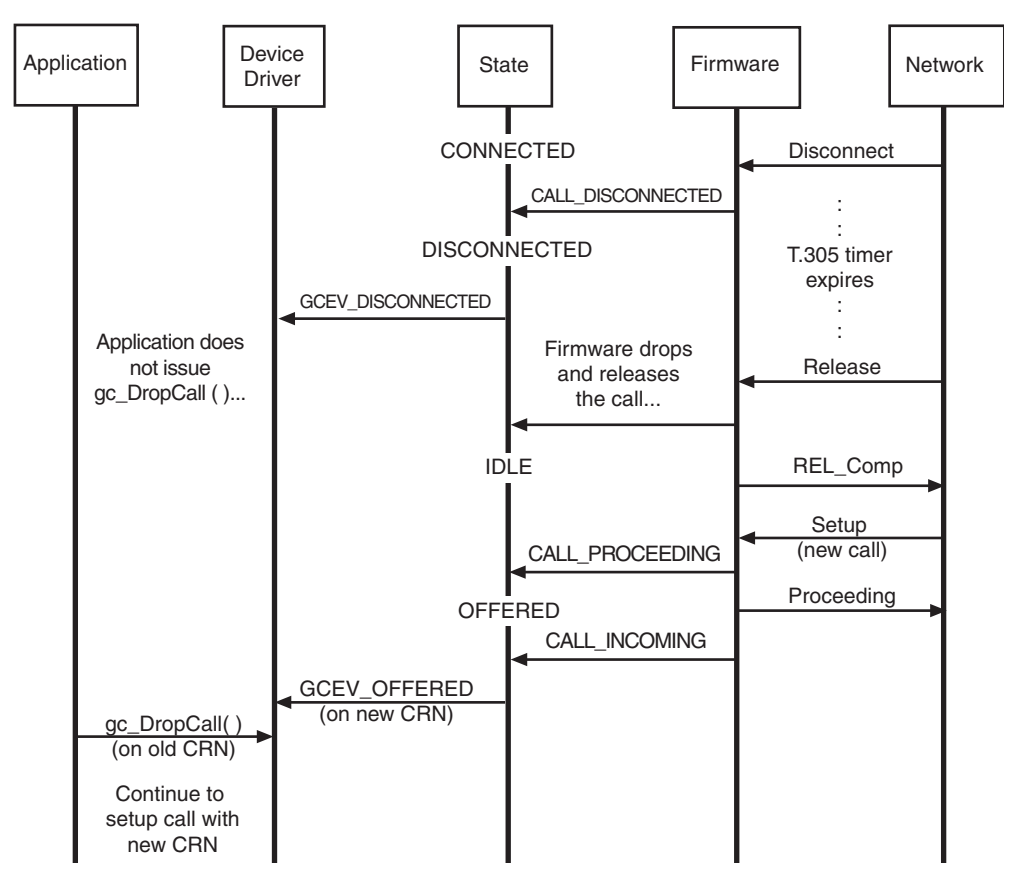

*Note:* The recommendation in this scenario is to issue a **gc\_DropCall( )** on the old CRN and continue processing the call on the new CRN.

# <span id="page-55-0"></span>**3.1.9 Application-Initiated Outbound Call (Synchronous Mode)**

[Figure 12](#page-55-1) shows the scenario diagram.

#### <span id="page-55-1"></span>**Figure 12. Application-Initiated Outbound Call (Synchronous Mode)**

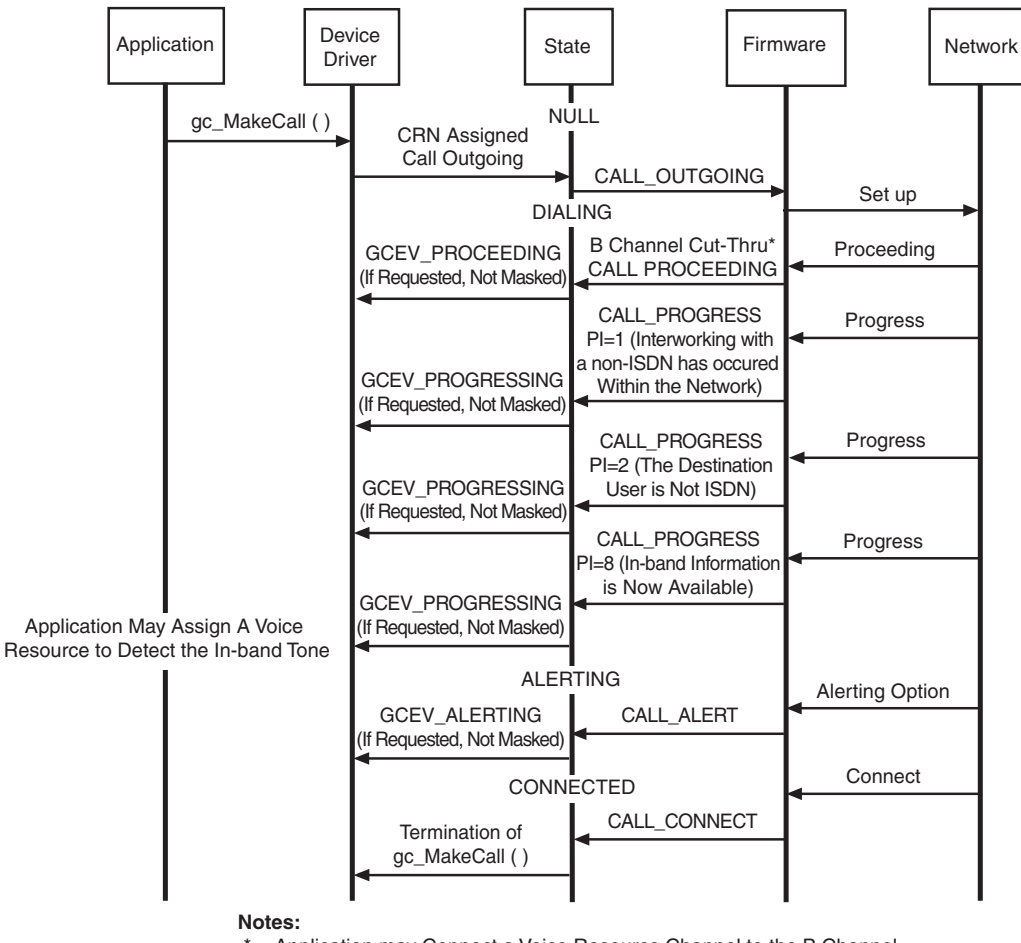

= Application may Connect a Voice Resource Channel to the B Channel

# <span id="page-56-0"></span>**3.1.10 Application-Initiated Outbound Call (Asynchronous Mode)**

[Figure 13](#page-56-1) shows the scenario diagram.

### <span id="page-56-1"></span>**Figure 13. Application-Initiated Outbound Call (Asynchronous Mode)**

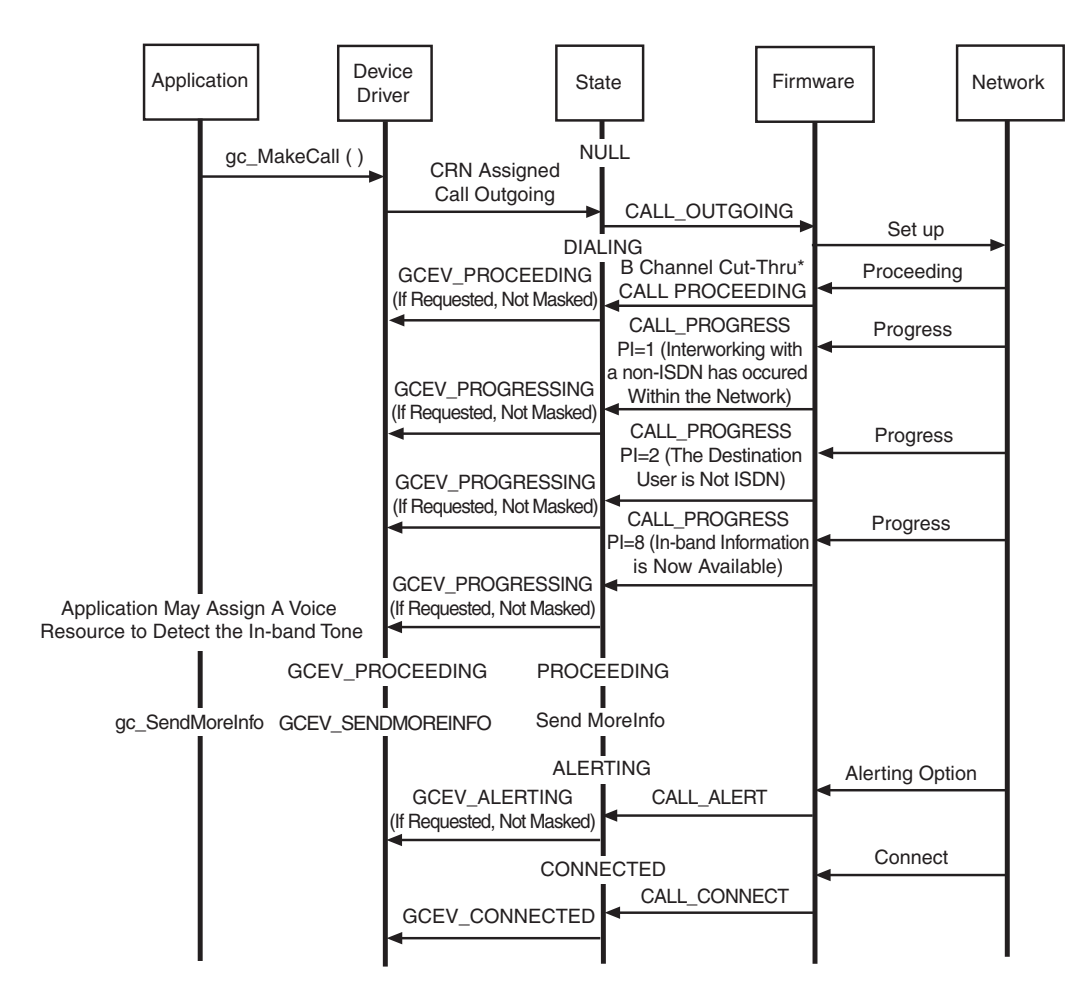

## <span id="page-57-0"></span>**3.1.11 Aborting an Application-Initiated Call**

[Figure 14](#page-57-1) shows the scenario diagram.

*Note:* B channel negotiation is not currently available.

When B channel negotiation is used in call setup, the application must select the GCEV\_PROCEEDING event as the termination point for the **gc\_MakeCall( )** function or use the asynchronous programming model. The following scenario illustrates using the asynchronous model to abort the **gc\_MakeCall( )** function.

### <span id="page-57-1"></span>**Figure 14. Aborting an Application-Initiated Call**

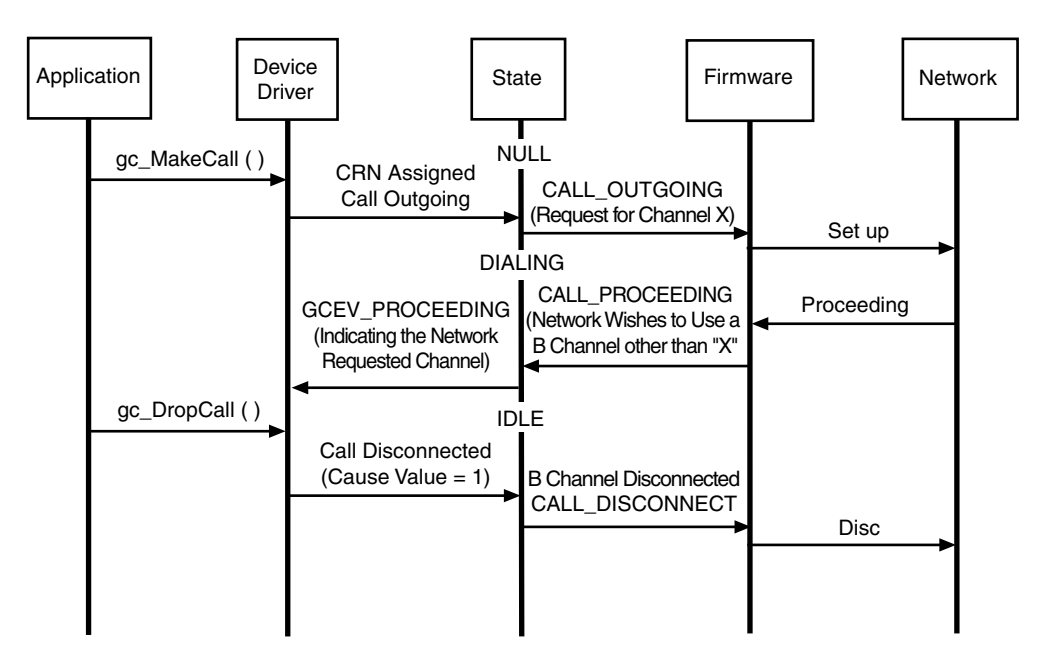

# <span id="page-58-0"></span>**3.1.12 Application-Terminated Call (Synchronous Mode)**

[Figure 15](#page-58-1) shows the scenario diagram.

#### <span id="page-58-1"></span>**Figure 15. Application-Terminated Call (Synchronous Mode)**

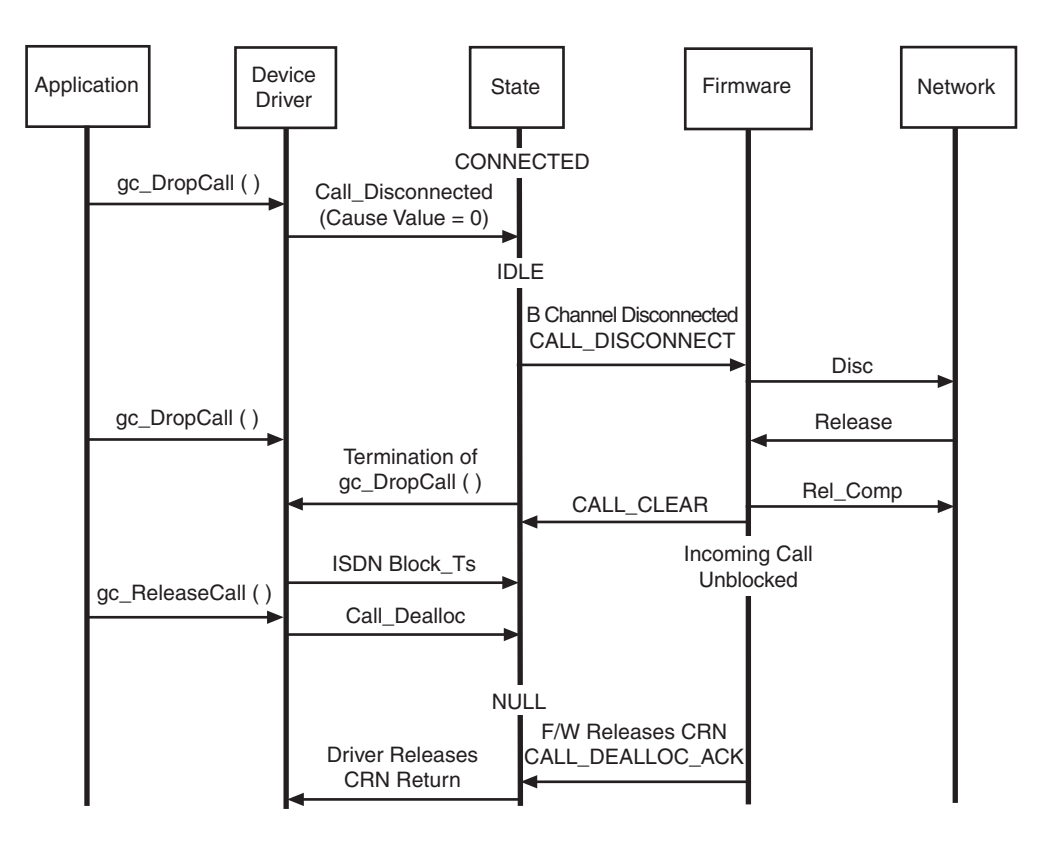

# <span id="page-59-0"></span>**3.1.13 Application-Terminated Call (Asynchronous Mode)**

[Figure 16](#page-59-1) shows the scenario diagram.

### <span id="page-59-1"></span>**Figure 16. Application-Terminated Call (Asynchronous Mode)**

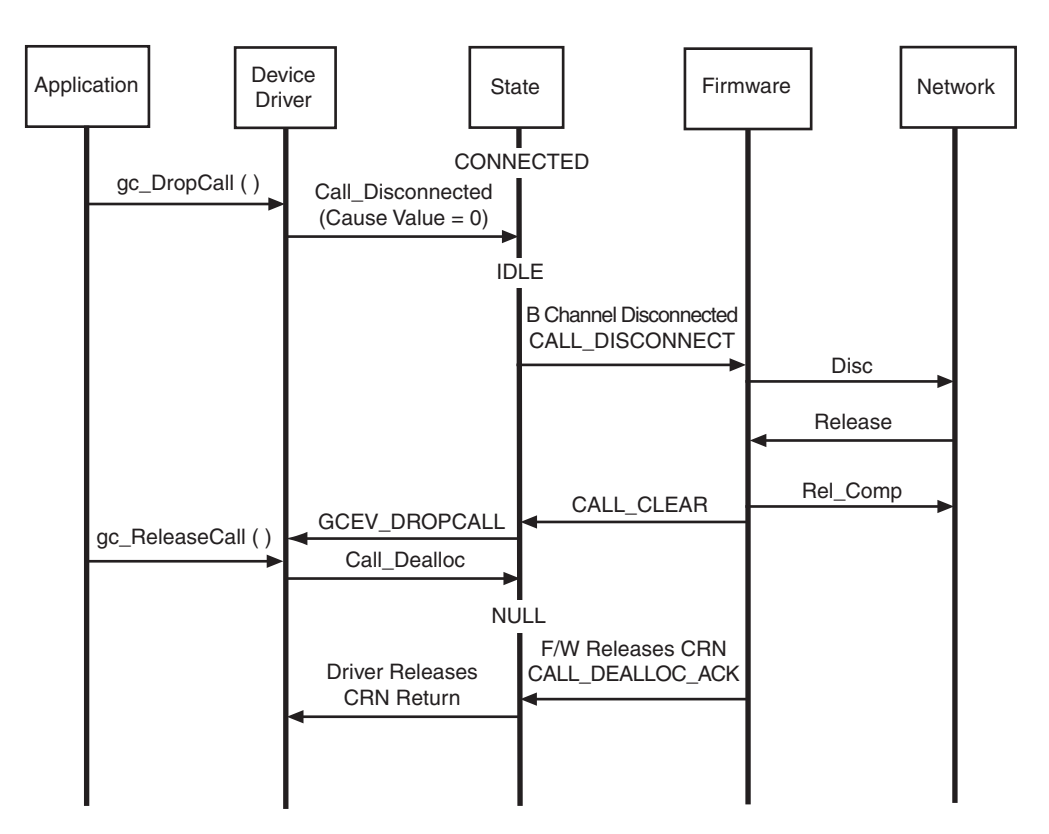

# <span id="page-60-0"></span>**3.1.14 Network-Rejected Outbound Call (Asynchronous Mode)**

[Figure 17](#page-60-1) shows the scenario diagram.

### <span id="page-60-1"></span>**Figure 17. Network-Rejected Outbound Call (Asynchronous Mode)**

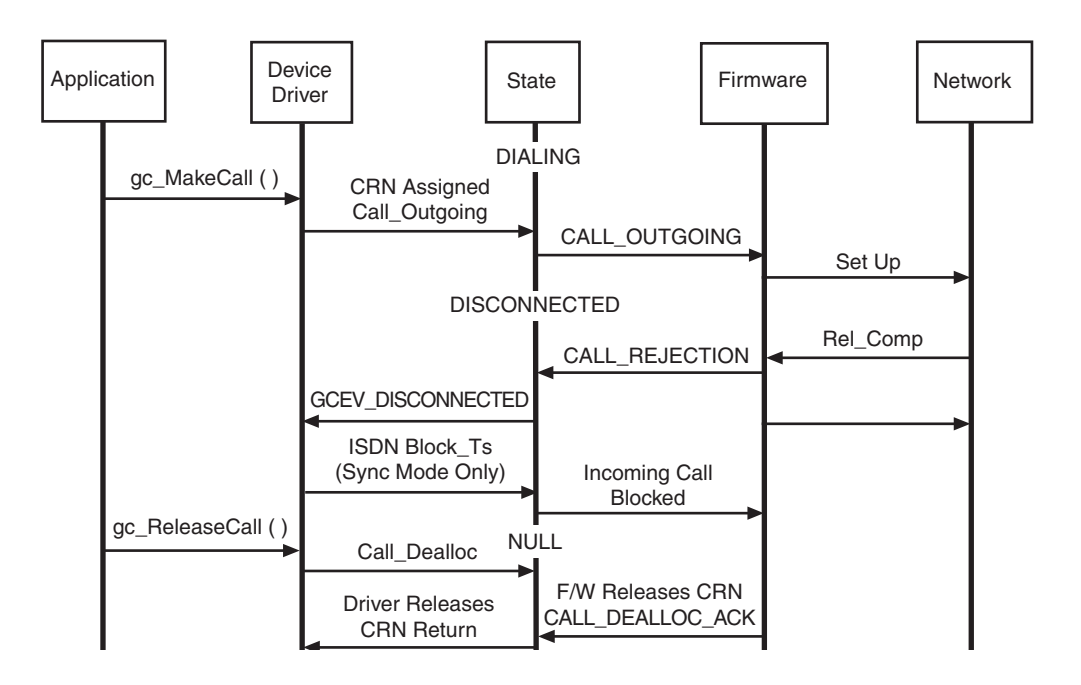

## <span id="page-61-0"></span>**3.1.15 Application-Rejected Inbound Call (Synchronous Mode)**

[Figure 18](#page-61-1) shows the scenario diagram.

### <span id="page-61-1"></span>**Figure 18. Application-Rejected Inbound Call (Synchronous Mode)**

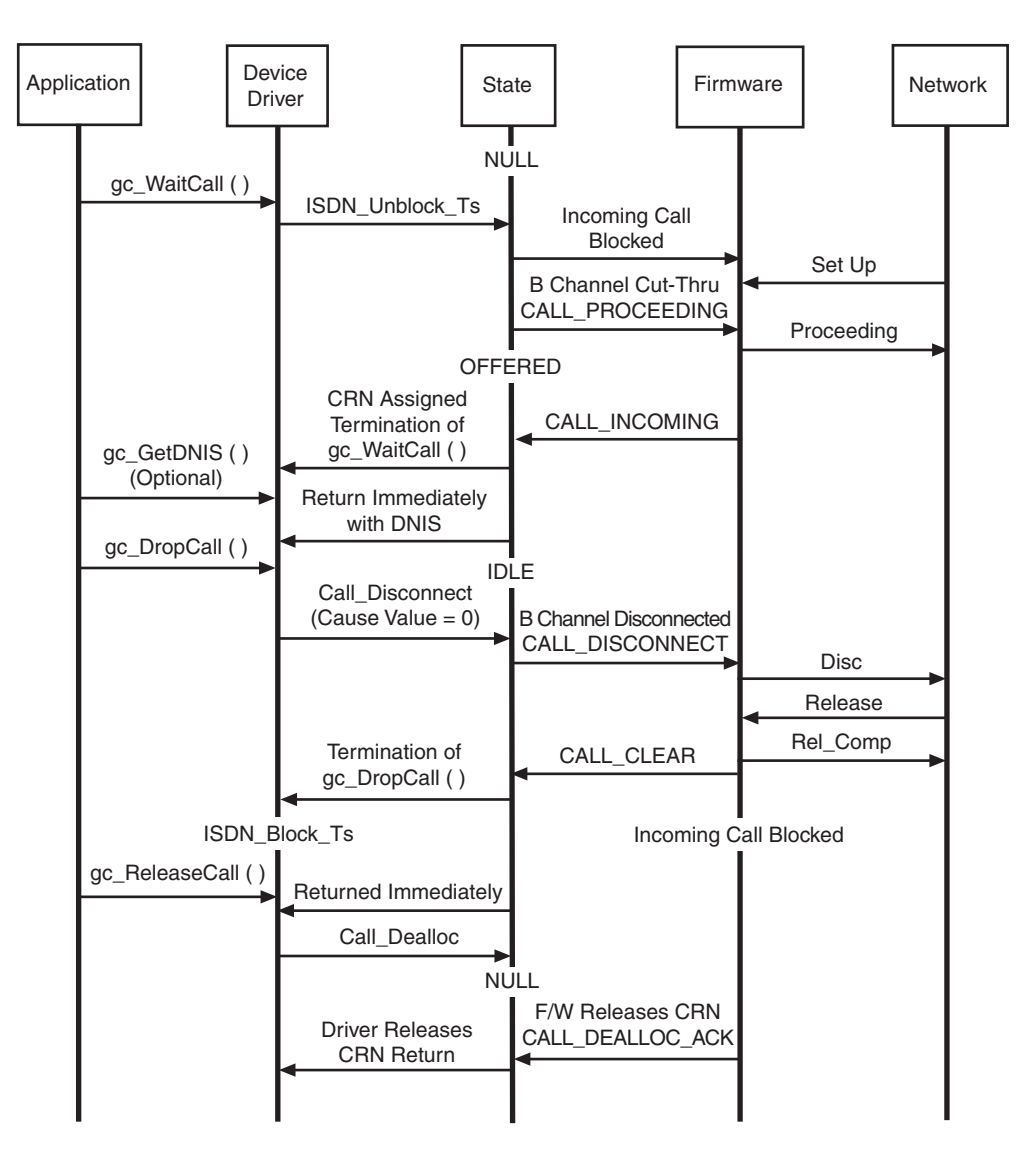

## <span id="page-62-0"></span>**3.1.16 Application-Rejected Inbound Call (Asynchronous Mode)**

[Figure 19](#page-62-1) shows the scenario diagram.

#### <span id="page-62-1"></span>**Figure 19. Application-Rejected Inbound Call (Asynchronous Mode)**

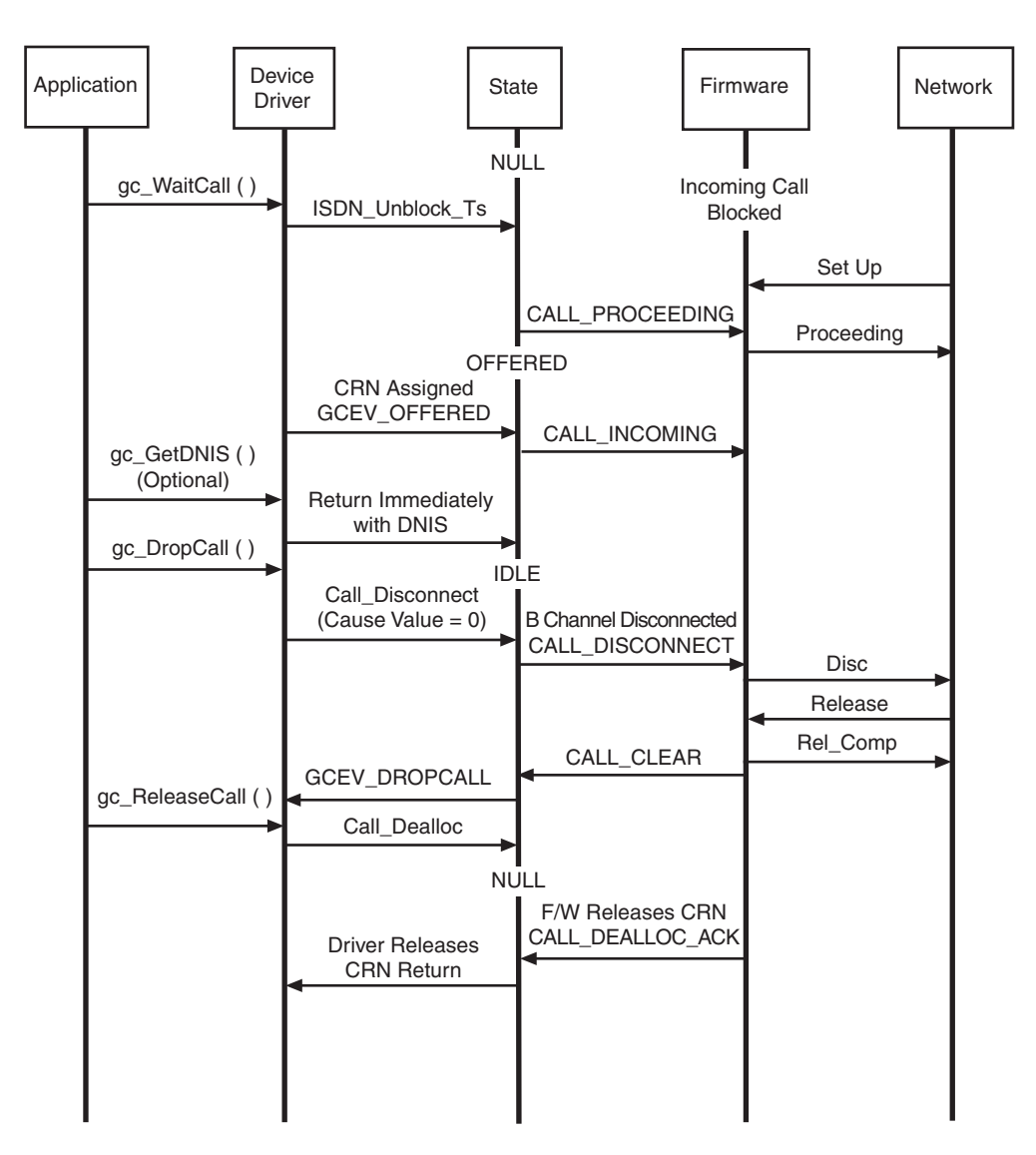

## <span id="page-63-0"></span>**3.1.17 Glare - Call Collision**

A glare condition occurs when both an inbound and outbound call request the same time slot. When glare occurs, the inbound call is assigned the time slot. [Figure 20](#page-63-1) shows the scenario diagram.

### <span id="page-63-1"></span>**Figure 20. Glare - Call Collision**

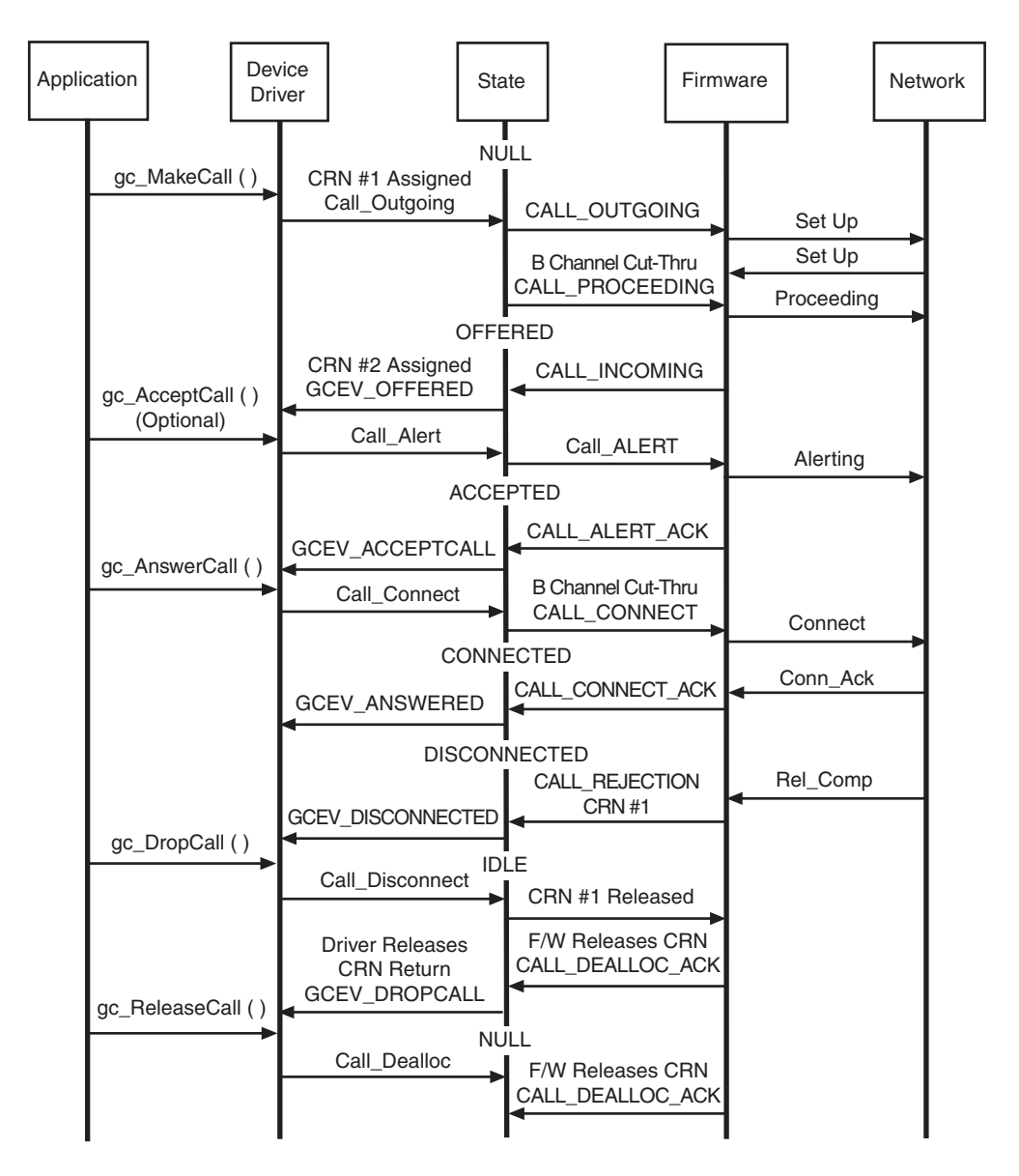

## <span id="page-64-0"></span>**3.1.18 Simultaneous Disconnect from Any State**

A simultaneous disconnect condition occurs when both the application and the network attempt to disconnect the call. The following scenarios illustrate different disconnect conditions and the asynchronous mode. For synchronous mode, the GCEV\_DROPCALL event terminates the **gc\_DropCall( )** function.

### **Scenario 1**

[Figure 21](#page-64-1) shows the scenario diagram, which demonstrates the following:

- Glare at firmware; the firmware detects disconnect condition first, but does nothing until Release command is sent.
- **•** The network disconnects first, while **gc\_DropCall( )** function arrives at the firmware **before** a Release command is sent to the network.

#### <span id="page-64-1"></span>**Figure 21. Simultaneous Disconnect from Any State Scenario 1**

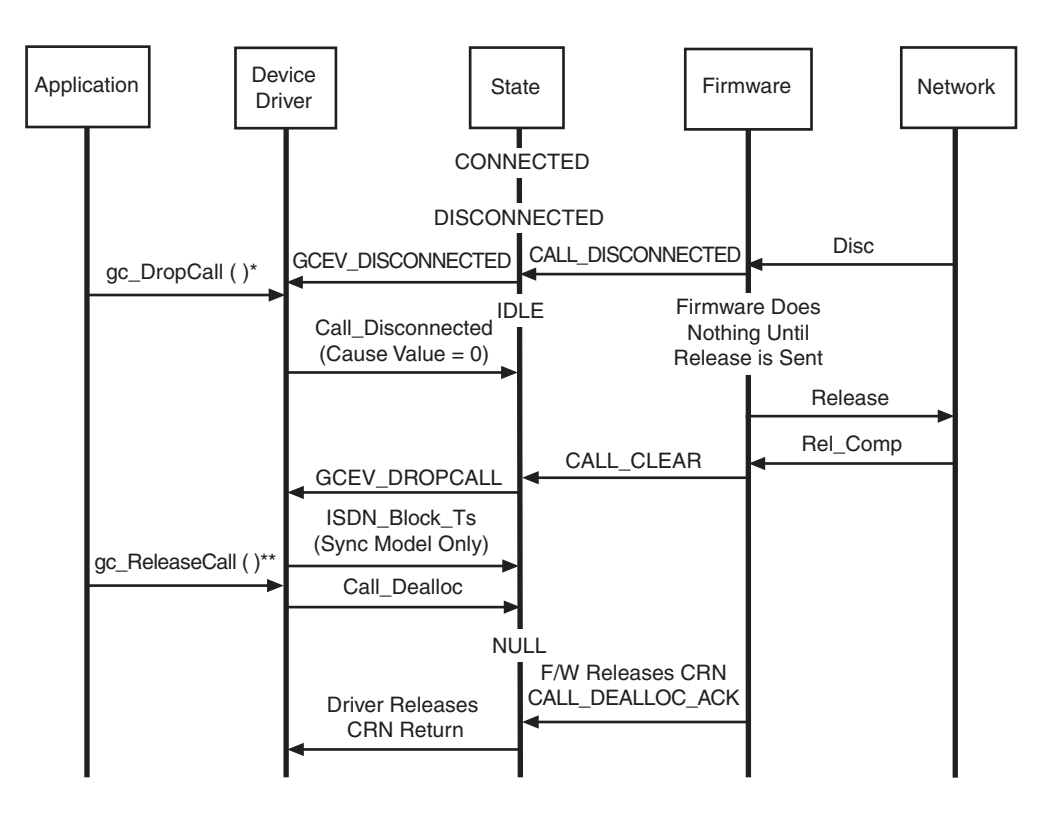

#### **Notes:**

\* = Application Should Set a "Drop Call" Flag

\*\* = Application should ignore GCEV \_DISCONNECTED if "Drop Call" Flag is Set

### **Scenario 2**

[Figure 22](#page-65-0) shows the scenario diagram, which demonstrates the following:

- **•** Glare happens on the line the firmware receives **gc\_DropCall( )** function **after** a Release command is sent to the network.
- **•** The network disconnects first because the **gc\_DropCall( )** function arrives at the firmware **after** a Release command is sent to the network.

<span id="page-65-0"></span>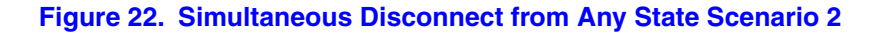

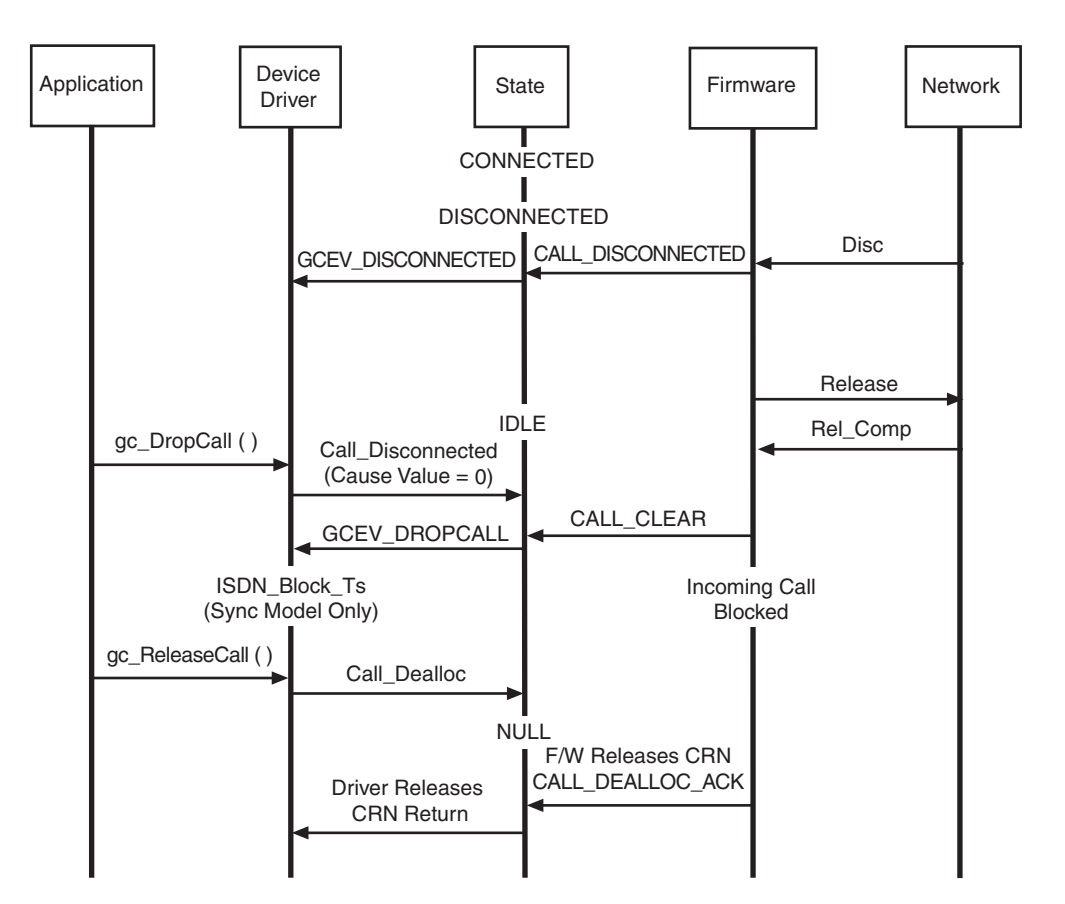

# <span id="page-66-0"></span>**3.1.19 Network Facility Request - Vari-A-Bill (Asynchronous Mode)**

[Figure 23](#page-66-1) shows the scenario diagram.

#### <span id="page-66-1"></span>**Figure 23. Network Facility Request - Vari-A-Bill (Asynchronous Mode)**

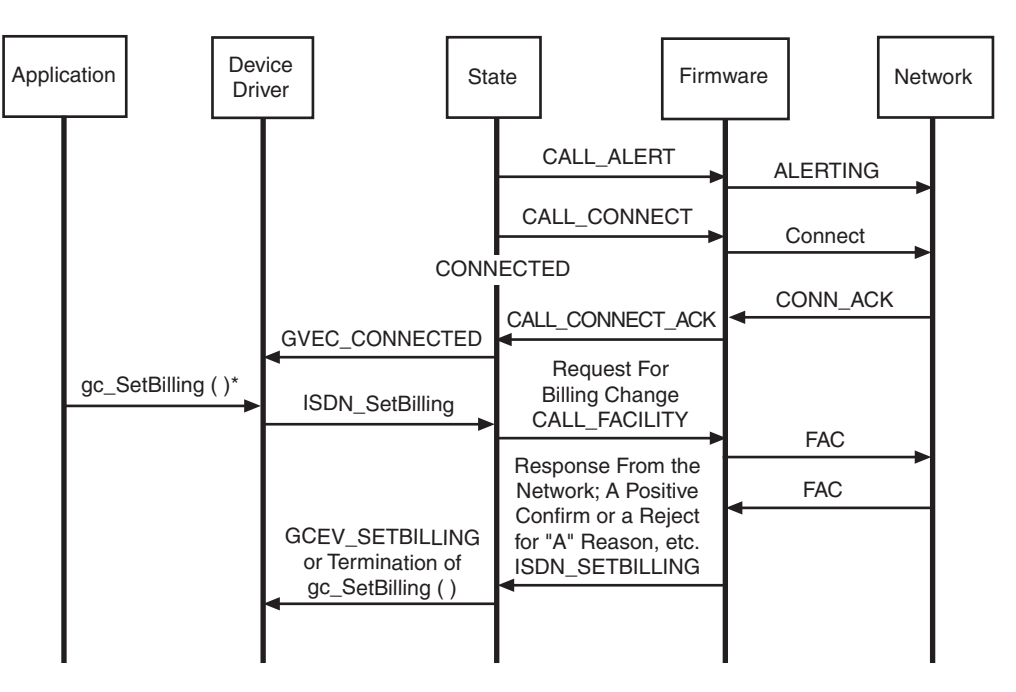

**Note:** Vari-A-Bill is a Service Option Provided by AT&T

## <span id="page-67-0"></span>**3.1.20 Network Facility Request - ANI-on-Demand on an Inbound Call**

The scenario described in this section uses **gc\_ReqANI( )** to acquire the caller's ID for either the asynchronous or synchronous mode. It differs from the **gc\_GetANI( )** function in the way the function returns. ANI-on-Demand is a service provided by AT&T. [Figure 24](#page-67-1) shows the scenario diagram.

#### <span id="page-67-1"></span>**Figure 24. Network Facility Request - ANI-on-Demand on an Inbound Call**

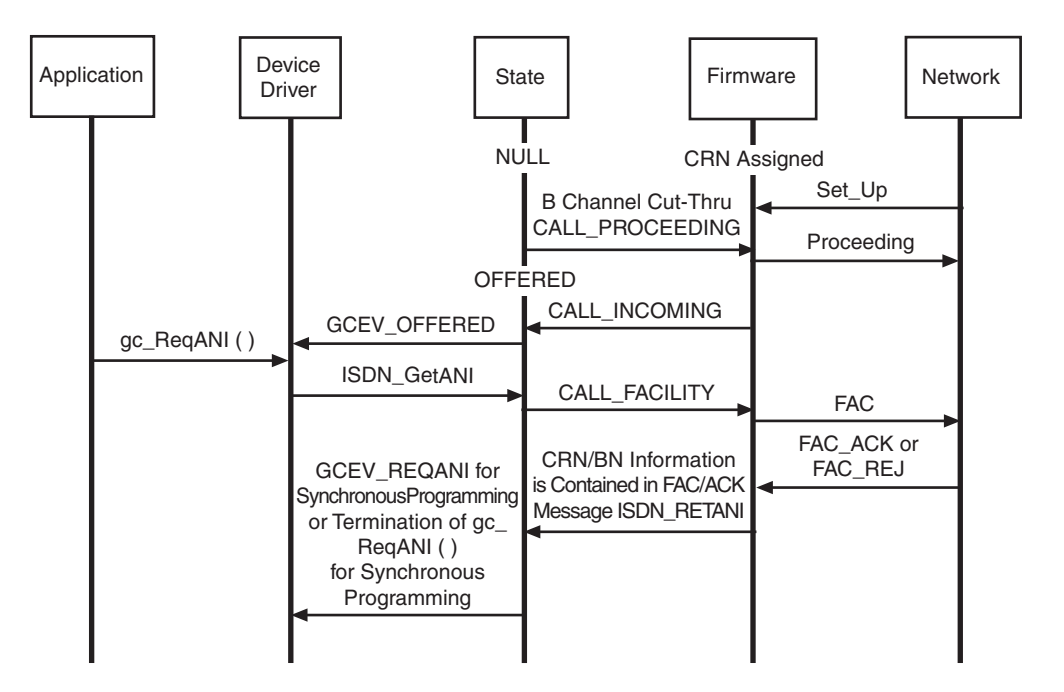

## <span id="page-68-0"></span>**3.1.21 Network Facility Request - Advice-of-Charge on Inbound and Outbound Calls**

Advice-of-Charge is a service provided by AT&T. [Figure 25](#page-68-1) shows the scenario diagram.

### <span id="page-68-1"></span>**Figure 25. Network Facility Request - Advice-of-Charge on Inbound and Outbound Calls**

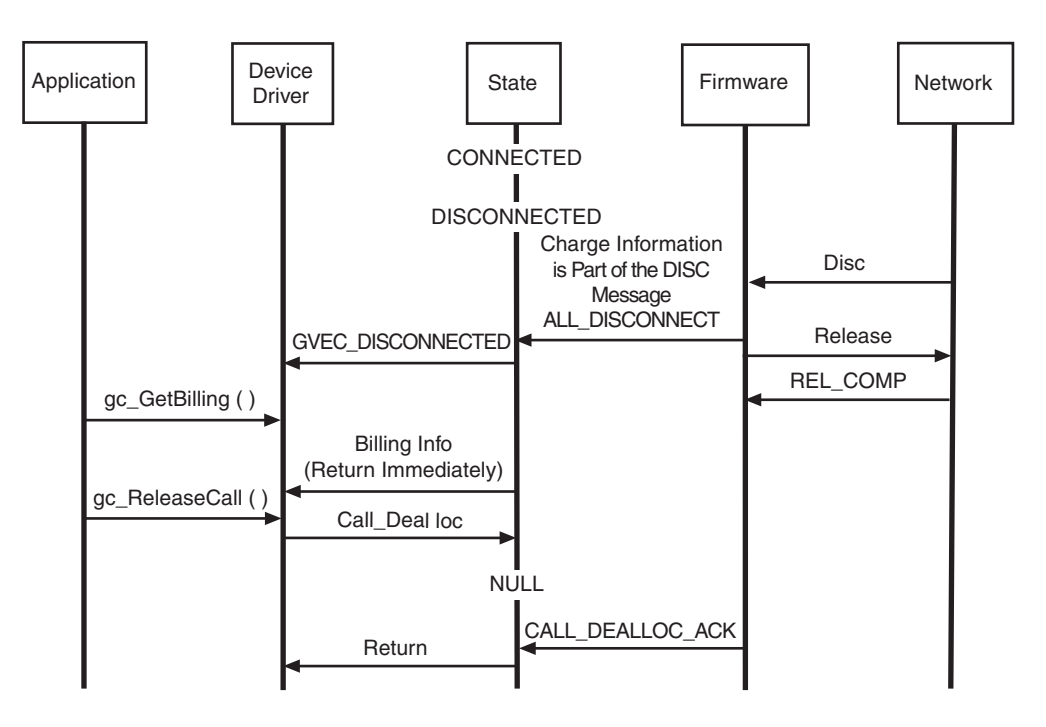

# <span id="page-69-0"></span>**3.1.22 Application Disconnects Call (Synchronous Mode)**

[Figure 26](#page-69-1) shows the scenario diagram.

### <span id="page-69-1"></span>**Figure 26. Application Disconnects Call (Synchronous Mode)**

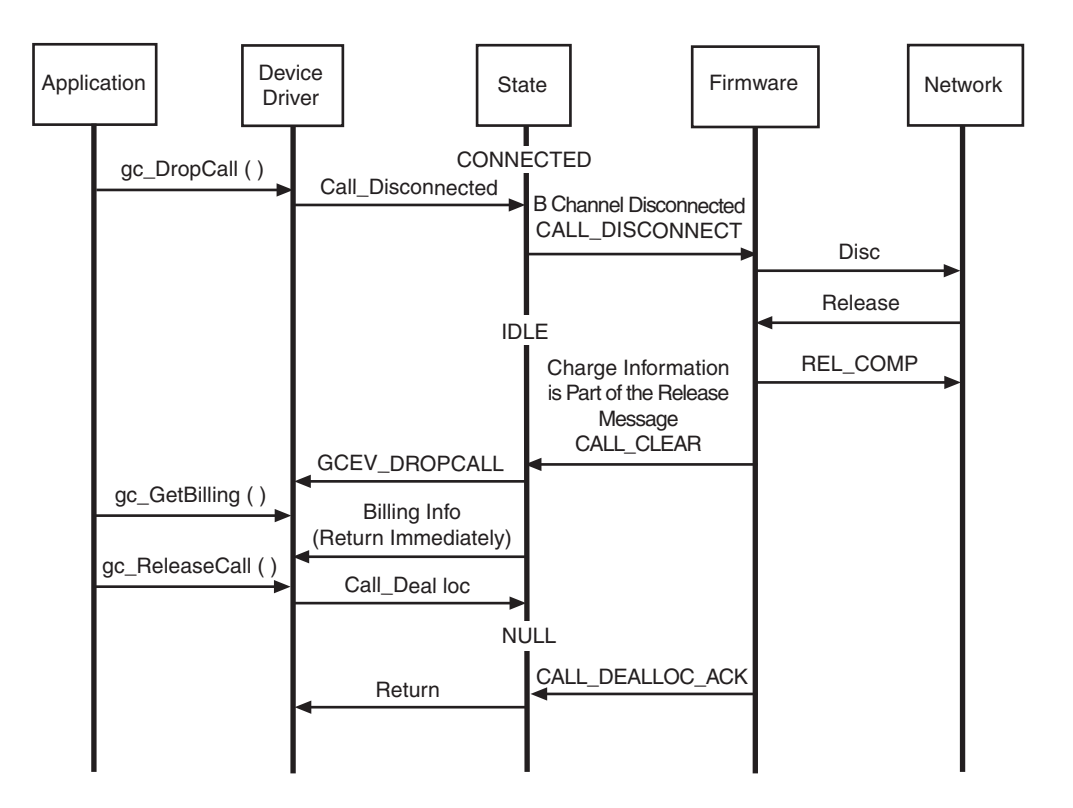

## <span id="page-70-0"></span>**3.1.23 Network Facility Request - Two B Channel Transfer (Synchronous Mode)**

Two B Channel Transfer (TBCT) enables an ISDN PRI user to request the switch to connect together two independent calls on the user's interface. The two calls can be served by the same PRI trunk or by different PRI trunks. If the switch accepts the request, the user is released from the calls and the two calls are connected directly. Billing for the two original calls continues in the same manner as if the transfer had not occurred. As an option, TBCT also allows for transfer notification to the transferred users.

TBCT works only when all of the following conditions are met:

- **•** The user subscribes to TBCT (this feature is supported for 5ESS and DMS switches implementing the NI2 protocols only).
- **•** The two calls are of compatible bearer capabilities.
- At least one of the two calls is answered. If the other call is outgoing from the user, it may be either answered or alerting; if the other call is incoming to the user, it must be answered.

To invoke the TBCT feature, send a FACILITY message to the Network containing, among other things, the Call Reference Values (CRVs) of the two calls to be transferred. The **gc\_GetNetCRV( )** function allows applications to query the Dialogic® firmware directly for the Network Call Reference Value. (See the *Dialogic® Global Call API Library Reference* for detailed information about using this function.)

When a transferred call is disconnected, the network informs the TBCT controller by sending a NOTIFY message with the Network Call Reference Value. The application receives the GCEV\_EXTENSION event (with ext\_id = GCIS\_EXEV\_NOTIFY) event.

[Figure 27](#page-71-0) and [Figure 28](#page-72-0) provide scenario diagrams that illustrate the operation of the TBCT feature. The code example that follows [Figure 31](#page-75-0) uses the **gc\_GetNetCRV( )** function to acquire the Call Reference Values (CRVs) of the two calls to be transferred.

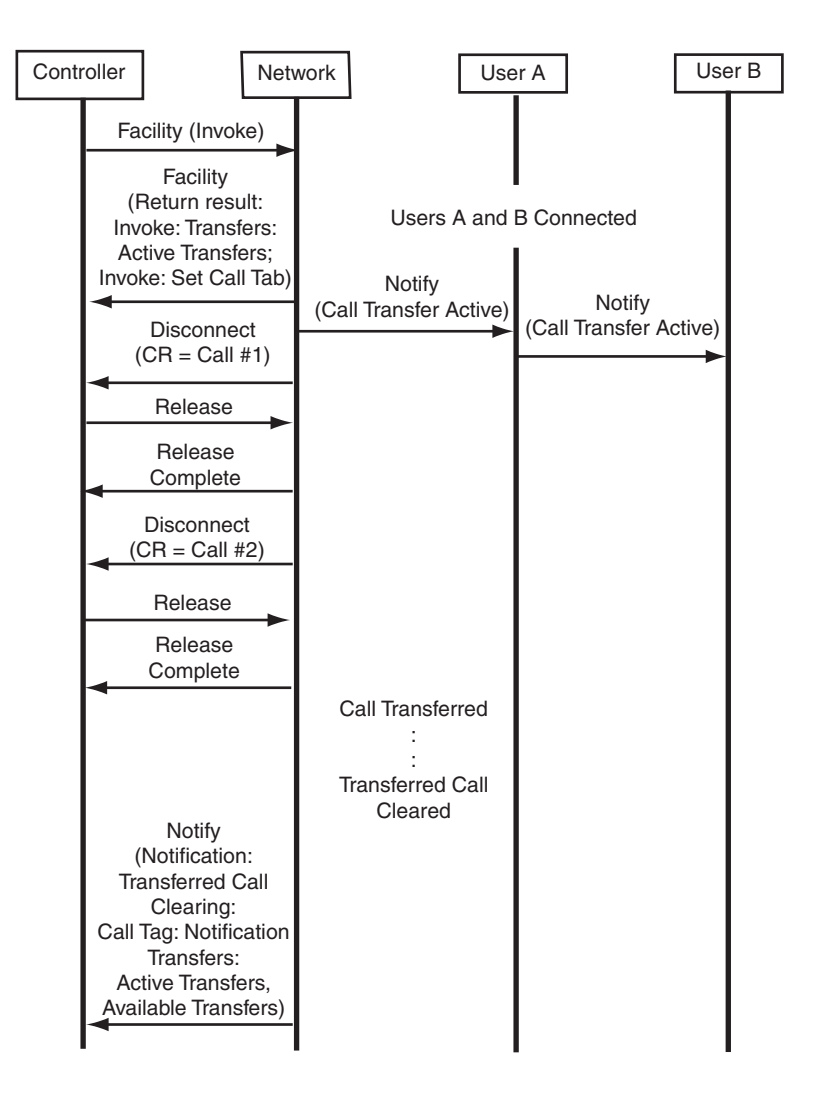

### <span id="page-71-0"></span>**Figure 27. TBCT Invocation with Notification and Both Calls Answered**
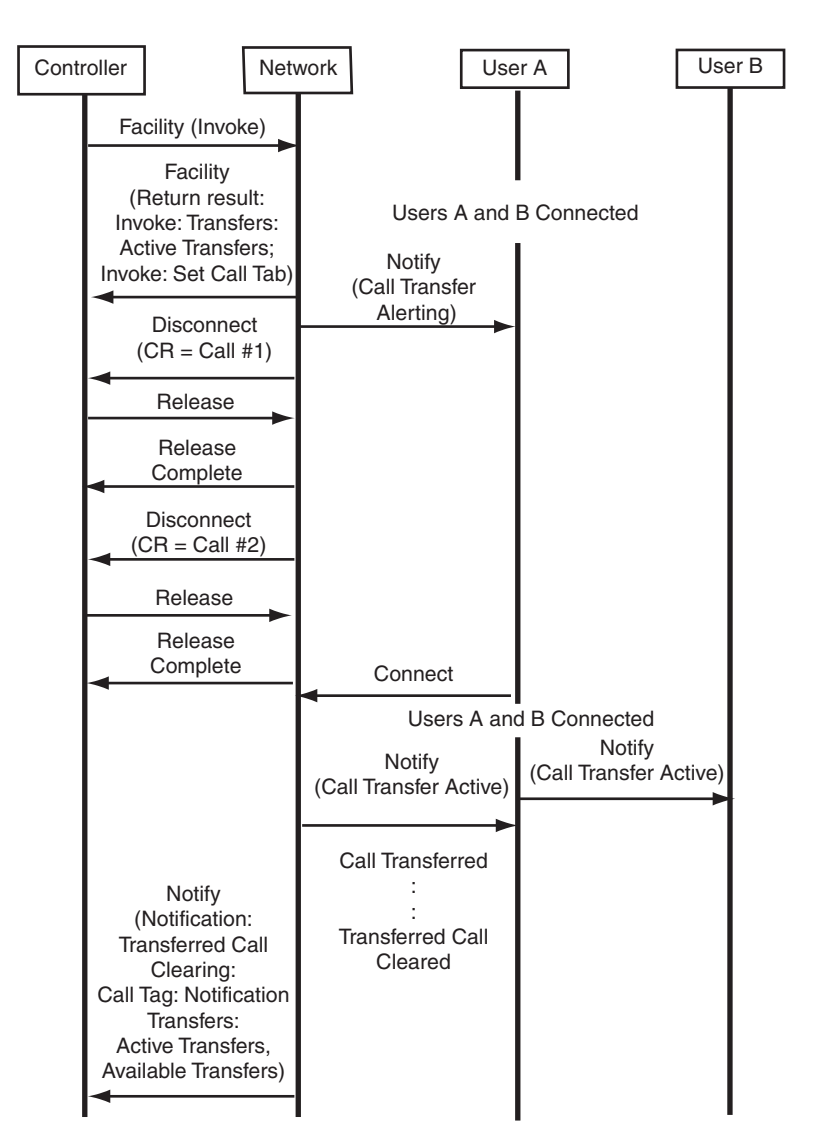

#### **Figure 28. TBCT Invocation with Notification and Call 1 Answered/Call 2 Alerting**

[Figure 29,](#page-73-0) [Figure 30](#page-74-0), and [Figure 31](#page-75-0) illustrate the procedures for initiating a TBCT. The scenario is followed by code samples that demonstrate the use of Dialogic® APIs in initiating a TBCT.

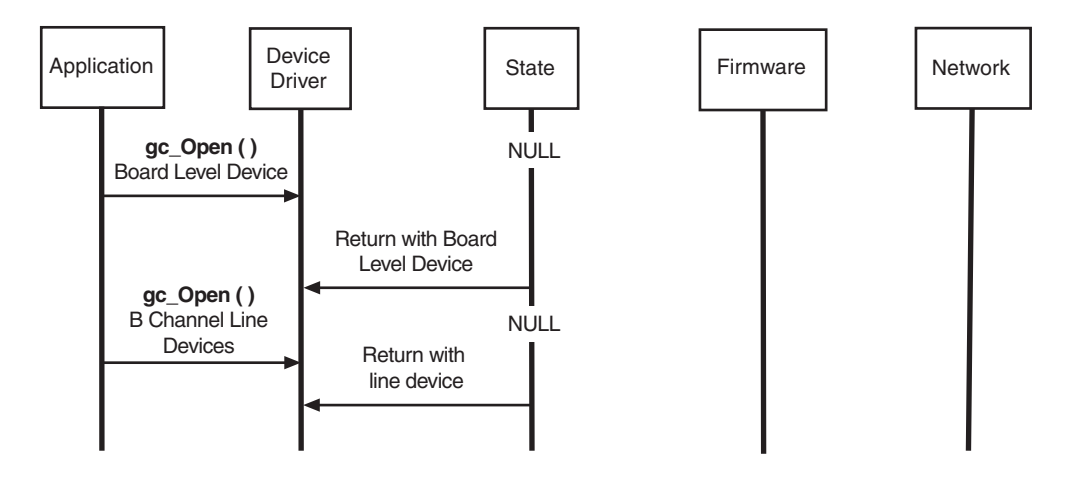

## <span id="page-73-0"></span>**Figure 29. Initiating TBCT (Synchronous Mode)**

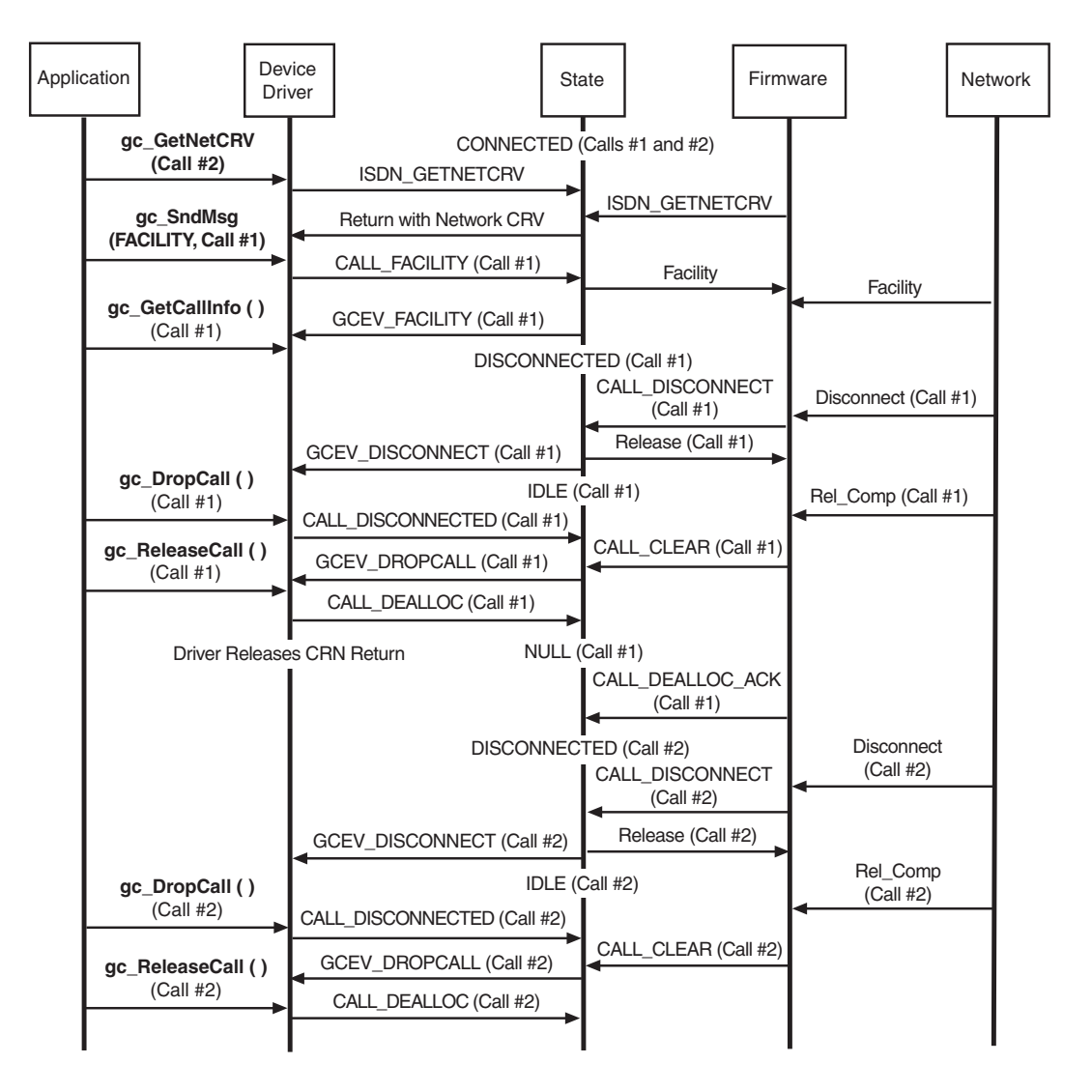

### <span id="page-74-0"></span>**Figure 30. Initiating TBCT with Users A and B Connected (Synchronous Mode)**

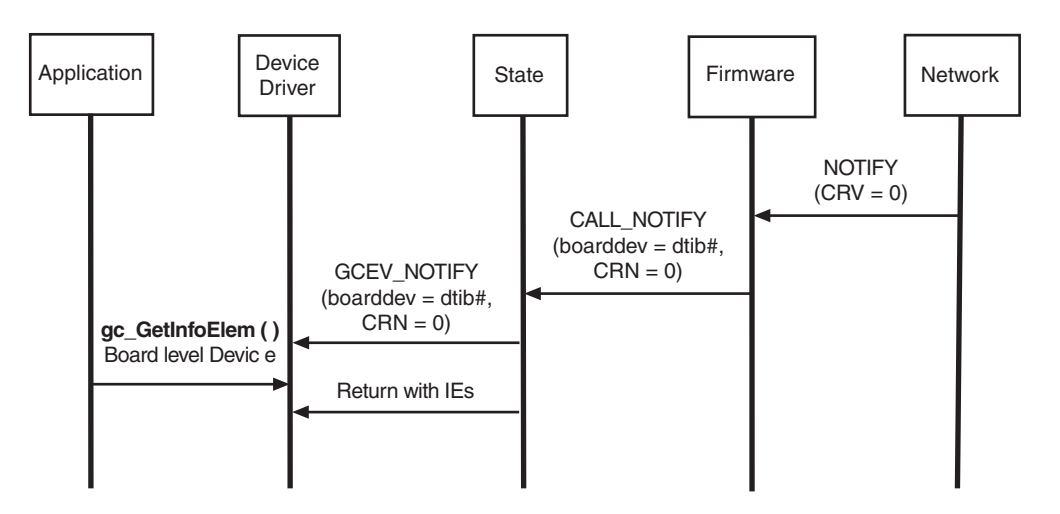

#### <span id="page-75-0"></span>**Figure 31. Initiating TBCT with Users A and B Disconnected (Synchronous Mode)**

## **Code Example**

.

The following example code illustrates the use of the Dialogic® Global Call API at various stages of the TBCT call scenario. This code applies to Dialogic® Springware Boards.

1. Opening a board-level device:

```
 LINEDEV dti_dev1_hdl; 
        . 
 . 
    rc = gc\_Open( \& dt \& dt \& b d_h d_l, "::N_t \& dt \& B_i : P_i \& dt \;l . 
 .
```
2. Retrieving the Network's Call Reference Value:

```
 CRN crn1=0; 
    unsigned short crn1_crv=0; 
 . 
 . 
    rc = gc_GetNetCRV ( crn1, &crn1_crv );
 .
```
3. Building and sending the Facility message to initiate the TBCT:

```
 typedef union { 
         struct { 
          unsigned char ie_id; <br>unsigned char length; // Byte 2
          unsigned char length;unsigned char prot_profile :5; // Byte 3, Intel Layout
unsigned char spare :2;unsigned char extension_1 :1;
          unsigned char comp_type; \frac{1}{2} // Byte 4<br>unsigned char comp length; \frac{1}{2} // Byte 5
          unsigned char comp_length;
           unsigned char comp_data[249]; // Bytes 6 to 254
 . 
 . 
     // Preparing the Facility IE Element 
    \text{t}<sub>tbct_ie.bits.ie_id</sub> = 0x1C;
    \text{t}<sub>t</sub> \text{t}<sub>t</sub> \text{t}<sub>t</sub> \text{t}<sub>1</sub>; \text{t} \text{t}<sub>1</sub>; \text{t}
```

```
\text{t}<sub>t</sub>\text{t}<sub>\text{t}</sub>\text{t}<sub>\text{t}</sub>\text{t}\text{t}\text{t}\text{t}\text{t}\text{t}\text{t}\text{t}\text{t}\text{t}\text{t}\text{t}\text{t}\text{t}\text{t}\text{t}\text{t}\text{t}\text{t}\text{t}\text{t}\text{t}\text{t}\text{t}\text{t}\text{\text{t}bct_ie.bits.spare = 0x00; tbct_ie.bits.prot_profile = 0x11; // Supplementary Service (ROSE) 
    tbct_ie.bits.comp_type = 0xA1; // Invoke 
   tbct_ie.bits.comp_length = 18; // Component Length (Data Only)
     tbct_ie.bits.comp_data[0] = 0x02; // Invoke Identifier, tag 
    tbct_ie.bits.comp_data[1] = 0x01; // Invoke Identifier, length 
     tbct_ie.bits.comp_data[2] = 0x2E; // Invoke Identifier, invoke ie (varies) 
    tbct_ie.bits.comp_data[3] = 0x06; // Operation Object, tag 
    tbct_ie.bits.comp_data[4] = 0x07; // Operation Object, length 
 tbct_ie.bits.comp_data[5] = 0x2A; // Operation Object, Operation Value 
 tbct_ie.bits.comp_data[6] = 0x86; // Operation Object, Operation Value 
 tbct_ie.bits.comp_data[7] = 0x48; // Operation Object, Operation Value 
    tbct_ie.bits.comp_data[8] = 0xCE; // Operation Object, Operation Value 
 tbct_ie.bits.comp_data[9] = 0x15; // Operation Object, Operation Value 
 tbct_ie.bits.comp_data[10] = 0x00; // Operation Object, Operation Value 
     tbct_ie.bits.comp_data[11] = 0x08; // Operation Object, Operation Value 
   tbct_ie.bits.comp_data[12] = 0x30; // Sequence, tag
    tbct_ie.bits.comp_data[13] = 0x04; // Sequence, length (varies, combined length 
                                            // of Link & D Channel ID ) 
   tbct_ie.bits.comp_data[14] = 0x02; // Link ID, tag
    tbct_ie.bits.comp_data[15] = 0x02; // Link ID, length (varies) 
    tbct_ie.bits.comp_data[16] = (unsigned char) ((crn2_crv>>8)&0xFF);
     // Link ID, linkid value (varies) 
     tbct_ie.bits.comp_data[17] = (unsigned char) (crn2_crv&0xFF); 
    // Link ID, inkid value (varies) 
    // The D Channel Identifier is Optional 
    // tbct_ie.bits.comp_data[18] = 0x04; // D Channel ID, tag 
    // tbct_ie.bits.comp_data[19] = 0x04; // D Channel ID, length 
   // tbct_ie.bits.comp_data[20] = 0x00; // D Channel ID, dchid (varies)
     // tbct_ie.bits.comp_data[21] = 0x00; // D Channel ID, dchid (varies) 
 // tbct_ie.bits.comp_data[22] = 0x00; // D Channel ID, dchid (varies) 
 // tbct_ie.bits.comp_data[23] = 0x00; // D Channel ID, dchid (varies) 
    /* 
    ** Load all the IE's into a single IE block 
    ** !!NOTE!! - IE must be added in IE ID order! 
     */ 
   ie_b1k.length = (5 + 18);for ( ctr = 0; ctr < ie_b1k.length; ctr++ ) {
          ie_blk.data[ctr] = tbct_ie.bytes[ctr]; 
    } /* end if */ /* 
    ** Send out a facility message that will execute the transfer 
     */ 
    rc = gc_SndMsg( crn2, SndMsg_Facility, &ie_blk );
```
#### 4. Processing the Network response to a TBCT request:

```
 typedef union { 
      struct { 
       unsigned char ie_id; <br>
unsigned char length; <br>
// Byte 2
       unsigned char length; <br>
\frac{1}{2} // Byte 2<br>
unsigned char prot_profile \frac{1}{2} :5; // Byte 3, Intel Layout
       unsigned char prot\_profile :5;
       unsigned char spare :2;<br>unsigned char extension_1 :1;
       unsigned char extension_1
       unsigned char comp_type; <br>
unsigned char comp_length; // Byte 5
       unsigned char comp_length; \frac{1}{2} // Byte 5<br>unsigned char comp_data[249]; \frac{1}{2} // Bytes 6 to 254
       unsigned char comp_data[249];
      } bits; 
 unsigned char bytes[254];
```

```
 } FACILITY_IE_LAYOUT; 
 . 
     FACILITY_IE_LAYOUT *tbct_ie; 
 . 
     IE_BLK ie_list; 
 . 
 ext_id = (EXTENSIONEVTBLK*) ((metaevt.extevtdatap))->ext_id; 
     /*assumes 'metaevt' is filled by gc_GetMetaEvent */
     switch ( event ) 
             \left\{ \right. . 
 . 
                    case GCEV_EXTENSION:
                           switch (ext_id)
{1 \over 2} (b) {1 \over 2} (b) {1 \over 2} (b) {1 \over 2} (b) {1 \over 2} (b) {1 \over 2} (b) {1 \over 2} (b) {1 \over 2}. The contract of the contract of the contract of the contract of
. The contract of the contract of the contract of the contract of
. The contract of the contract of the contract of the contract of
                                  case GCIS_EXEV_FACILITY: 
                                         gc_GetCallInfo( crn2, U_IES, &ie_list);;
and the control of the control of the control of the control of
and the control of the control of the control of the control of
and the control of the control of the control of the control of the control of
                            // retrieve facility IE 
                     for (ie_len = 2; ie_len < ie_list.length;) 
 { 
                            if (ie_list[ie_len] == FACILITY_IE) 
             // found the facility IE 
             { 
                   tbct_ie = &ie_list[ie_len]; // process the Facility IE 
     tbct_ie_len = tbct_id->length; 
     #define FACILITY_IE 0x1C 
    #define RETURN_RESULT 0xA2<br>#define RETURN_ERROR 0xA3<br>#define REJECT 0xA4
    #define RETURN_ERROR
     #define REJECT 0xA4 
     #define INVOKE_IDEN_TAG 0x02 
                                           if (tbct_ie->bits.comp_type == RETURN_RESULT) 
                                           // network accepted TBCT request{ 
and the control of the control of the control of the control of the control of
and the control of the control of the control of the control of the control of
     // if subscribed to Notification to Controller, check for Invoke component // 
     if (tbct_ie->bits.comp_data[0] == INVOKE_IDEN_TAG) 
     {
             invoke_iden = tbct_ie->bits.comp_data[2]; 
                                        // get invoke identifier 
     }} 
                                          else if (tbct_ie->bits.comp_type == RETURN_RESULT) 
                                                // network accepted TBCT request 
     }
                            else 
\{ \}/* if it is not facility IE, go to the next IE */
                           \prime^{\star} if this is single byte IE ^{\star}/ if (ie_list[ie_len] & 0x80) 
                                   \prime\,^{\star} increment by one byte ^{\star}/ ie_len = ie_len + 1; 
                            else/* otherwise increment by length of the IE */ 
                                    ie_len = ie_len + ie_list[ie_len + 1]; 
 } 
                    } 
                    break; 
. The contract of the contract of the
. The contract of the contract of the
. The contract of the contract of the
. The contract of the contract of the
```
5. Processing the Network notification for disconnecting transferred calls:

```
 ext_id = (EXTENSIONEVTBLK*) ((metaevt.extevtdatap))->ext_id;
   /*assumes 'metaevt' is filled by gc_GetMetaEvent */
   switch ( event ) 
       \left\{ \right. . 
 . 
             case GCEV_EXTENSION:
                 switch (ext_id)
{1 \over 2} (b) and the set of the set of the set of the set of the set of the set of the set of the set of the set of the set of the set of the set of the set of the set of the set of the set of the set of the set of the s
 .
 .
 .
                      case GCIS_EXEV_NOTIFY: 
                        gc_GetInfoElem( boarddev, &ie_list );
 .
 .
 .
                        // retrieve Notification IE 
                        for (ie_len = 2; ie_len < ie_list.length;) 
{ } if (ie_list[ie_len] == NOTIFICATION_IE) 
                            // found the Notification IE
 { 
 } 
                            else 
 { 
                              /* if it is not facility IE, go to the next IE */
                              /* if this is single byte IE */
                               if (ie_list[ie_len] & 0x80) 
                                  /* increment by one byte */ 
                                 ie\_len = ie\_len + 1; else
                                  /* otherwise increment by length of the IE */ 
                                  ie_len = ie_len + ie_list[ie_len + 1]; 
 } 
 } 
                     break; 
 . 
 . 
 }
         }
```
## **3.1.24 Non-Call Associated Signaling on Dialogic® Springware Boards (Synchronous Mode)**

Non-Call Associated Signaling (NCAS) allows users to communicate by user-to-user signaling without setting up a circuit-switched connection (this signaling does not occupy B channel bandwidth). A temporary signaling connection is established (and cleared) in a manner similar to the control of a circuit-switched connection. The NCAS feature is supported for 4ESS, 5ESS, CTR4, and QSIG protocols.

Since NCAS calls are not associated with any B channel, applications should receive and transmit NCAS calls on the D channel. For T1 interfaces, this is channel 24, that is, dtiB#T24. For E1 interfaces, there is no channel (dtiB#T#) that corresponds to a D channel line device; therefore, NCAS calls (identified by the Bearer Capabilities IE content) are automatically associated with the D channel internally on dtiB#T30. Once the NCAS connection is established, the application can transmit user-to-user messages using the CRN associated with the NCAS call. The Dialogic® software and firmware support 16 simultaneous NCAS calls per D channel.

*Caution:* When using Dialogic® Springware Boards and T1 interfaces, attempting to perform any routing functionality on a D channel device handle (T24) causes the D channel to be brought down. For E1 interfaces, there is no equivalent issue since there is no device handle associated with the D channel.

[Figure 32,](#page-79-0) [Figure 33](#page-79-1), and [Figure 34](#page-80-1) provide scenario diagrams that illustrate the operation of the NCAS feature. The NCAS scenarios are shown in [Figure 35,](#page-80-0) [Figure 36](#page-81-0), [Figure 37,](#page-82-0) and [Figure 38](#page-83-0).

### <span id="page-79-0"></span>**Figure 32. User-Accepted Network-Initiated NCAS Request**

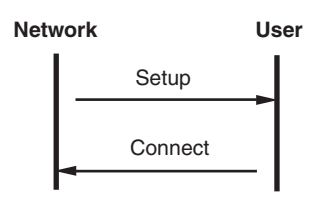

### <span id="page-79-1"></span>**Figure 33. User-Rejected Network-Initiated NCAS Request**

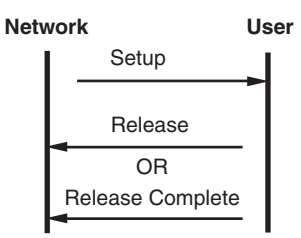

<span id="page-80-1"></span>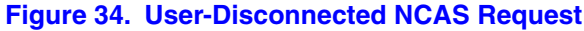

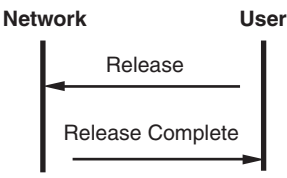

## **3.1.24.1 User-Initiated Call**

In the following scenario, the user initiates and disconnects the NCAS call for dtiB1.

## <span id="page-80-0"></span>**Figure 35. User-Initiated Call**

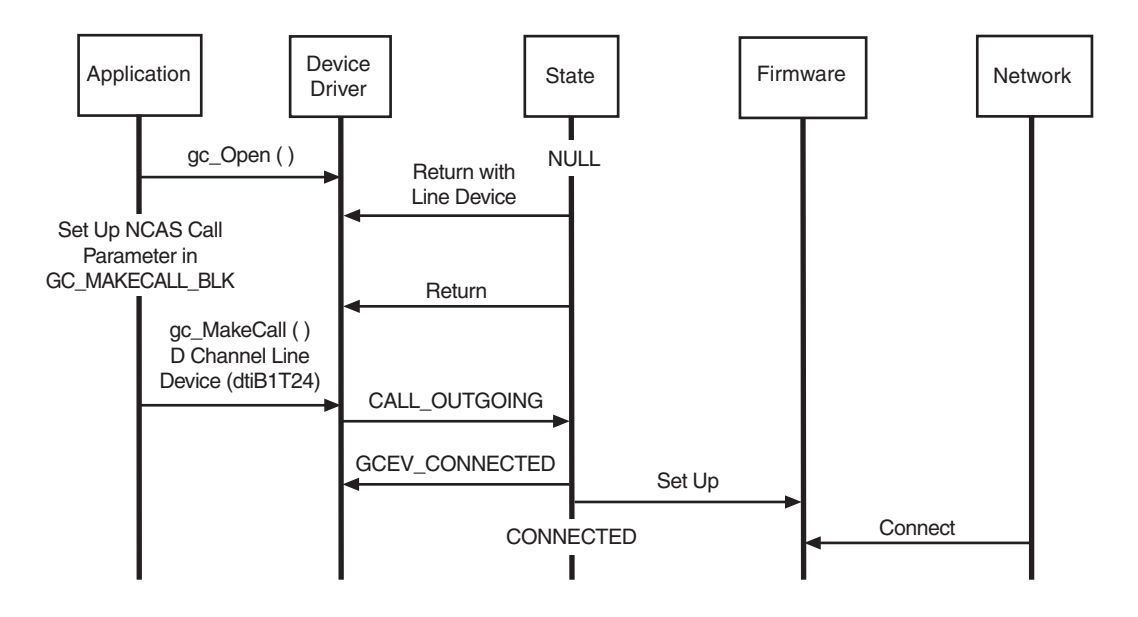

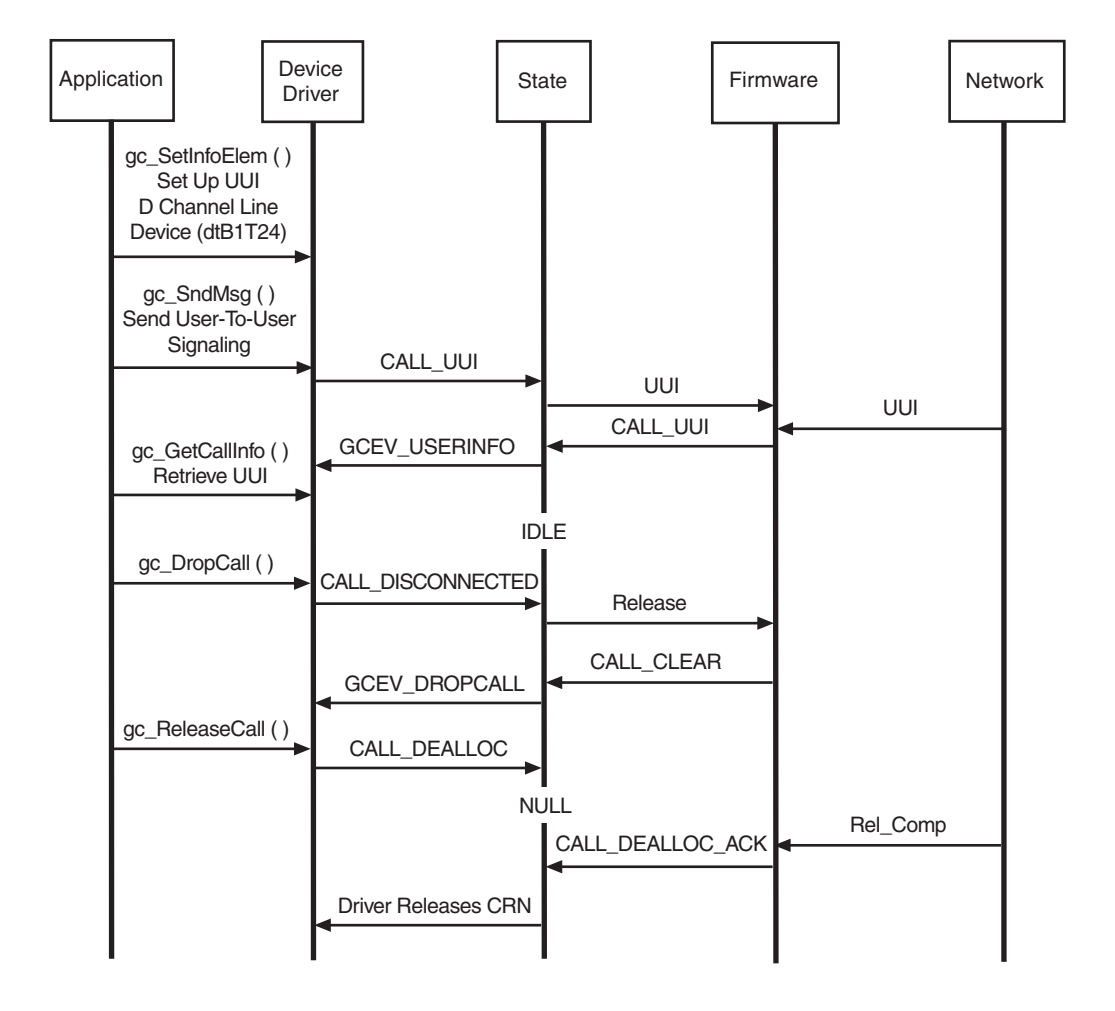

#### <span id="page-81-0"></span>**Figure 36. User-Initiated NCAS Call Connected**

## **Example Code**

.

The following example code illustrates the use of the Dialogic® Global Call API at various stages of the NCAS call scenario:

1. Opening a D channel line level device.

 LINEDEV D\_chan\_dev1\_hdl; . . rc = gc\_Open( &D\_chan\_dev1\_hdl, ":N\_dtiB24:P\_isdn", 0);

2. Setting up the MAKECALL\_BLK for NCAS call.

```
 MAKECALL_BLK *makecallp; 
 . 
 . 
      // initialize makecall block 
              \begin{tabular}{llll} \bf{make} \bf{cal1} \bf{p}-> is \bf{dn}.\ BC\_xfer\_cap & = & \tt BEAR\_CAP\_UNREST\_DG; \\ \bf{make} \bf{cal1} \bf{p}-> is \bf{dn}.\ BC\_xfer\_mode & = & \tt ISDN\_ITM\_CIRCUT; \\ \end{tabular}makecal1p->isdn.BC_xfer_model makecallp->isdn.BC_xfer_rate = PACKET_TRANSPORT_MODE;
```

```
 makecallp->isdn.usrinfo_layer1_protocol = NOT_USED; 
        makecallp->isdn.usr_rate = NOT_USED;
         makecallp->isdn.destination_number_type = NAT_NUMBER; 
         makecallp->isdn.destination_number_plan = ISDN_NUMB_PLAN; 
         makecallp->isdn.destination_sub_number_type = OSI_SUB_ADDR; 
         makecallp->isdn.destination_sub_phone_number[0] ='1234' 
         makecallp->isdn.origination_number_type = NAT_NUMBER; 
         makecallp->isdn.origination_number_plan = ISDN_NUMB_PLAN; 
         makecallp->isdn.origination_phone_number[0] = '19739903000' 
         makecallp->isdn.origination_sub_number_type = OSI_SUB_ADDR; 
         makecallp->isdn.origination_sub_phone_number[0] = '5678' 
        makecallp->isdn.facility_feature_service
         makecallp->isdn.facility_coding_value = ISDN_SDN; 
    // or ISDN_ACCUNET, please check with your service provider 
        makecallp->isdn.usrinfo_bufp = NULL;
         makecallp->isdn.nsfc_bufp = NULL; 
 .
```
## **3.1.24.2 Network-Initiated Call**

.

In the following scenario, the network initiates and disconnects the NCAS call for dtiB1.

### <span id="page-82-0"></span>**Figure 37. Network-Initiated Call**

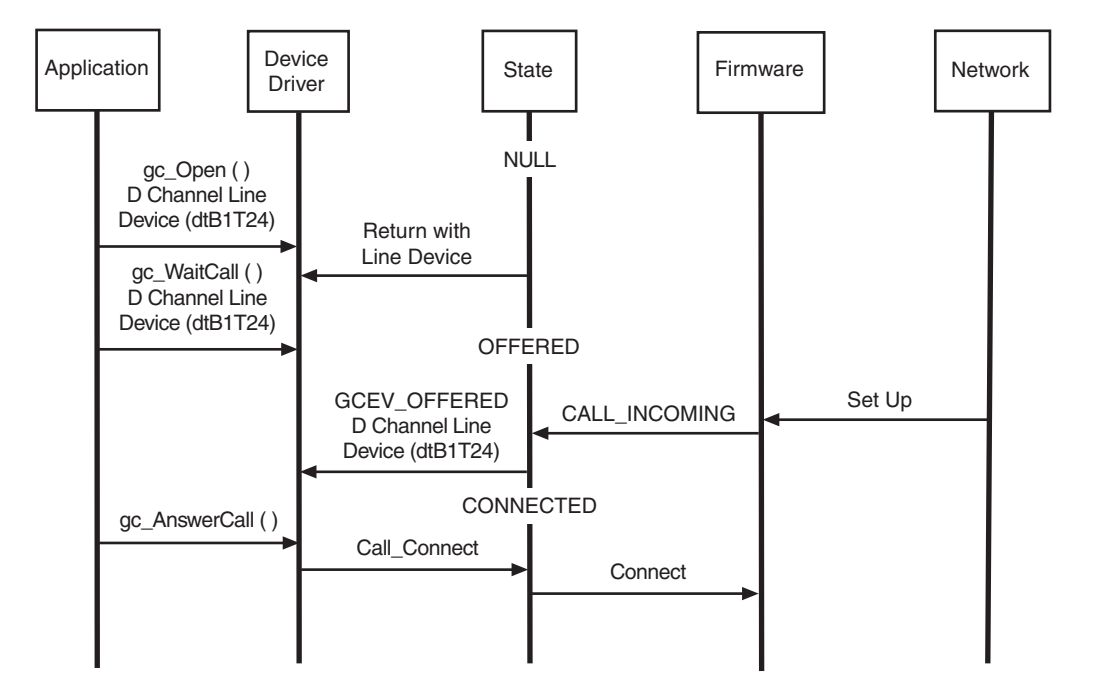

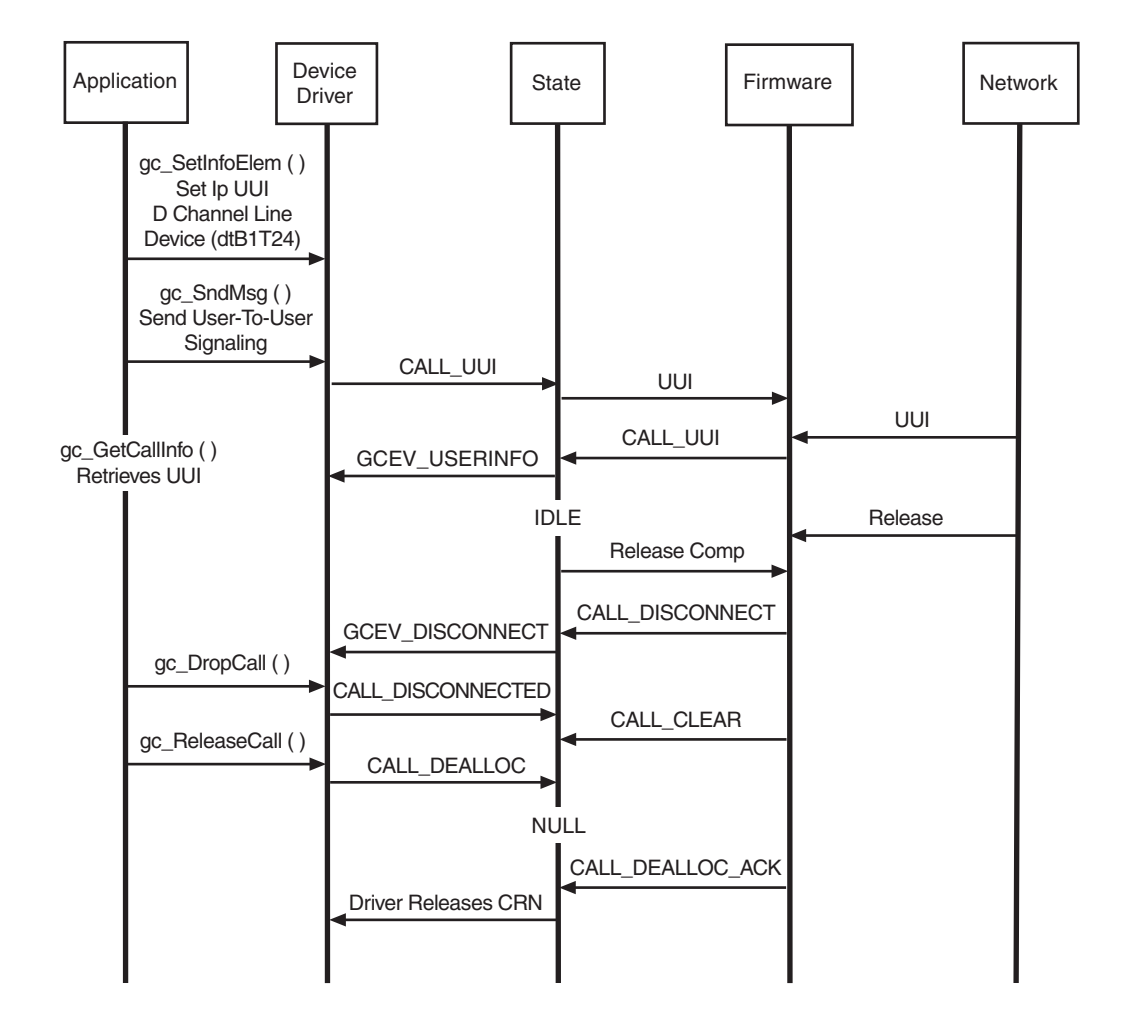

#### <span id="page-83-0"></span>**Figure 38. Network-Initiated NCAS Call Connected**

## **Example Code**

The following example code illustrates the use of the Dialogic® Global Call API to open a D channel line level device in the preceding NCAS call scenario.

 LINEDEV D\_chan\_dev1\_hdl; . . rc = gc Open( &D\_chan\_dev1\_hdl, ":N\_dtiB24:P\_isdn", 0); .

## **3.1.25 Non-Call Associated Signaling on Dialogic® DM3 Boards**

NCAS can establish a virtual call within the network without actually associating the B channel with the call. The call only exists on the D channel, which is normally used for signaling. Once this virtual connection has been established, the customer premise equipment (CPE) can send Facility messages to the switch or terminal equipment (TE) to convey additional information. For example, Message Waiting Indicator (MWI) supplementary service information can be encoded in a Facility IE and sent in a Q.931 Setup message. The application is responsible for encoding/decoding the Facility IE.

*Note:* The feature is only supported on media loads that use the QSIG T1 or E1 protocol, for example, ml2\_qs2\_qsige1.

NCAS allows users to communicate by user-to-user signaling without setting up a circuit-switched connection. This signaling does not occupy B channel bandwidth. A temporary signaling connection is established (and cleared) in a manner similar to the control of a circuit-switched connection.

Applications must use a specific channel for NCAS calls. For E1 interfaces, this is channel 30, that is, dtiBxT30. For T1 interfaces, this is channel 23, that is, dtiBxT23.

For outbound calls, when the call is set up with the Bearer Capabilities IE indicating that it is an NCAS call, the call is sent out on the D channel, without an associated B channel. Once the NCAS connection is established, the application can transmit user-to-user messages using the call reference number (CRN) associated with the NCAS call.

For inbound calls, the Dialogic<sup>®</sup> software provides the ability to detect if the incoming call is an NCAS call or a standard circuit switched call by analyzing the information associated with the GCEV\_OFFERED event triggered by the incoming call.

With Dialogic<sup>®</sup> DM3 Boards, the Dialogic<sup>®</sup> software and firmware support 8 NCAS calls per span, that is, 32 simultaneous NCAS calls per quad-span board. The 8 NCAS calls per span are *in addition* to the normal calls that you can have. For example, with T1, you can have 23 calls per span (including one on dtiBxT23), *plus* 8 NCAS calls on dtiBxT23 at the same time.

The following are notable differences between the NCAS implementation on Dialogic<sup>®</sup> Springware Boards and the NCAS implementation on Dialogic® DM3 Boards:

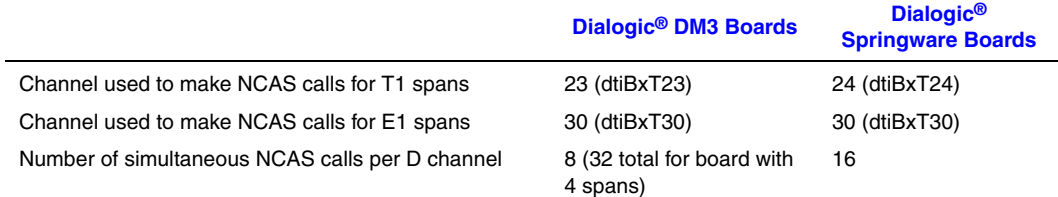

For outbound calls, the following parameter IDs are defined in the GCIS\_SET\_BEARERCHNL parameter set for making NCAS calls on Dialogic® DM3 Boards:

- GCIS\_PARM\_CODINGSTANDARD Set to ISDN\_CODINGSTD\_INTL or ISDN\_CODINGSTD\_CCITT.
- GCIS\_PARM\_TRANSFERCAP Set to BEAR\_CAP\_UNREST\_DIG.
- GCIS\_PARM\_TRANSFERMODE Set to ISDN\_ITM\_CIRCUIT.
- GCIS\_PARM\_TRANSFERRATE Set to PACKET\_TRANSFER\_MODE.

For inbound calls, the following parameter ID in the GCIS\_SET\_CALLTYPE parameter set is defined for receiving NCAS calls on Dialogic® DM3 Boards:

GCIS\_PARM\_CALL\_TYPE

Set to CALLTYPE\_NCAS (to indicate an NCAS call) or CALLTYPE\_CIRCUIT (to identify a standard circuit-switched call).

## **3.1.25.1 Outbound QSIG NCAS Call Scenarios**

After opening the channel (T23 or T30), the **gc\_util\_insert\_parm\_val( )** function must be called to set up the parameters in the GCIS\_SET\_BEARERCHNL parameter set. For example:

gc\_util\_insert\_parm\_val(pParmBlk, GCIS\_SET\_BEARERCHNL, GCIS\_PARM\_CODINGSTANDARD, sizeof(int), ISDN\_CODINGSTD\_INTL);

gc\_util\_insert\_parm\_val(pParmBlk, GCIS\_SET\_BEARERCHNL, GCIS\_PARM\_TRANSFERCAP, sizeof(int), BEAR CAP UNREST DIG);

gc\_util\_insert\_parm\_val(pParmBlk, GCIS\_SET\_BEARERCHNL, GCIS\_PARM\_TRANSFERMODE, sizeof(int), ISDN ITM CIRCUIT);

gc\_util\_insert\_parm\_val(pParmBlk, GCIS\_SET\_BEARERCHNL, GCIS\_PARM\_TRANSFERRATE, sizeof(int), PACKET\_TRANSFER\_MODE);

The application must also build the Facility IE (for example, with MWI information) using **gc\_SetInfoElem( )** before making the call using **gc\_MakeCall( )**.

[Figure 39](#page-86-0) shows the API sequence for an MWI activation with connect scenario.

## <span id="page-86-0"></span>**Figure 39. MWI Activation with Connect Scenario**

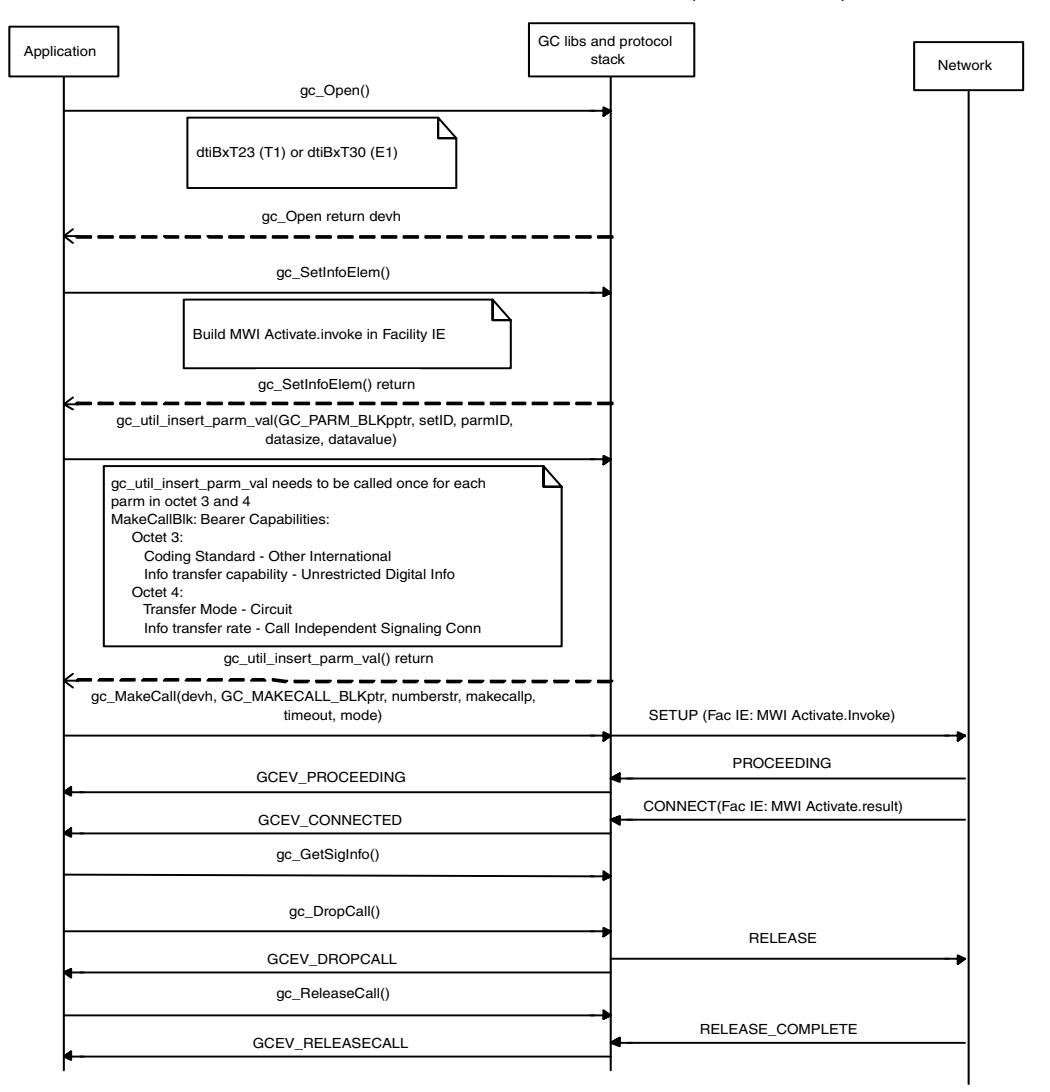

#### Successful MWI Activate.Invoke (with Connect)

[Figure 40](#page-87-0) shows the API sequence for an MWI activation without connect scenario.

## <span id="page-87-0"></span>**Figure 40. MWI Activation without Connect Scenario**

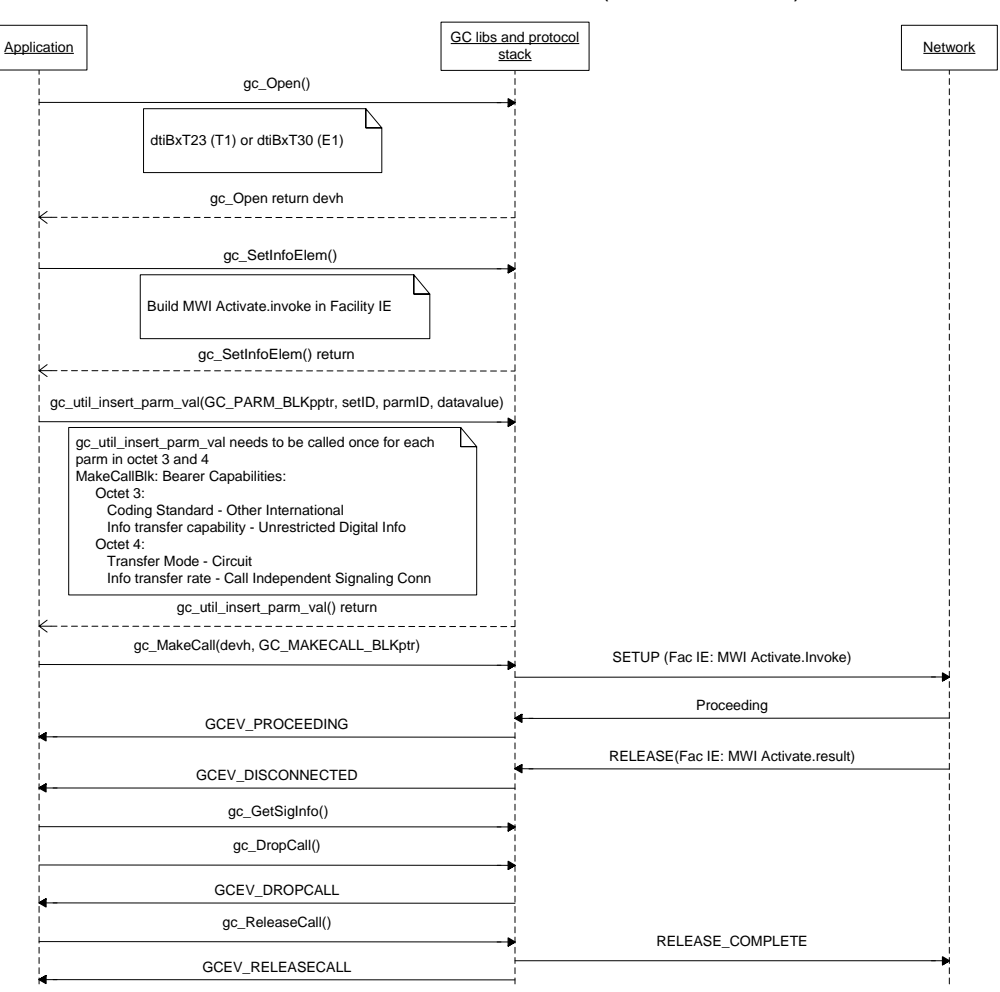

## Successful MWI Activate.Invoke (without Connect)

[Figure 41](#page-88-0) shows the API sequence for an MWI deactivation with connect scenario.

## <span id="page-88-0"></span>**Figure 41. MWI Deactivation with Connect Scenario**

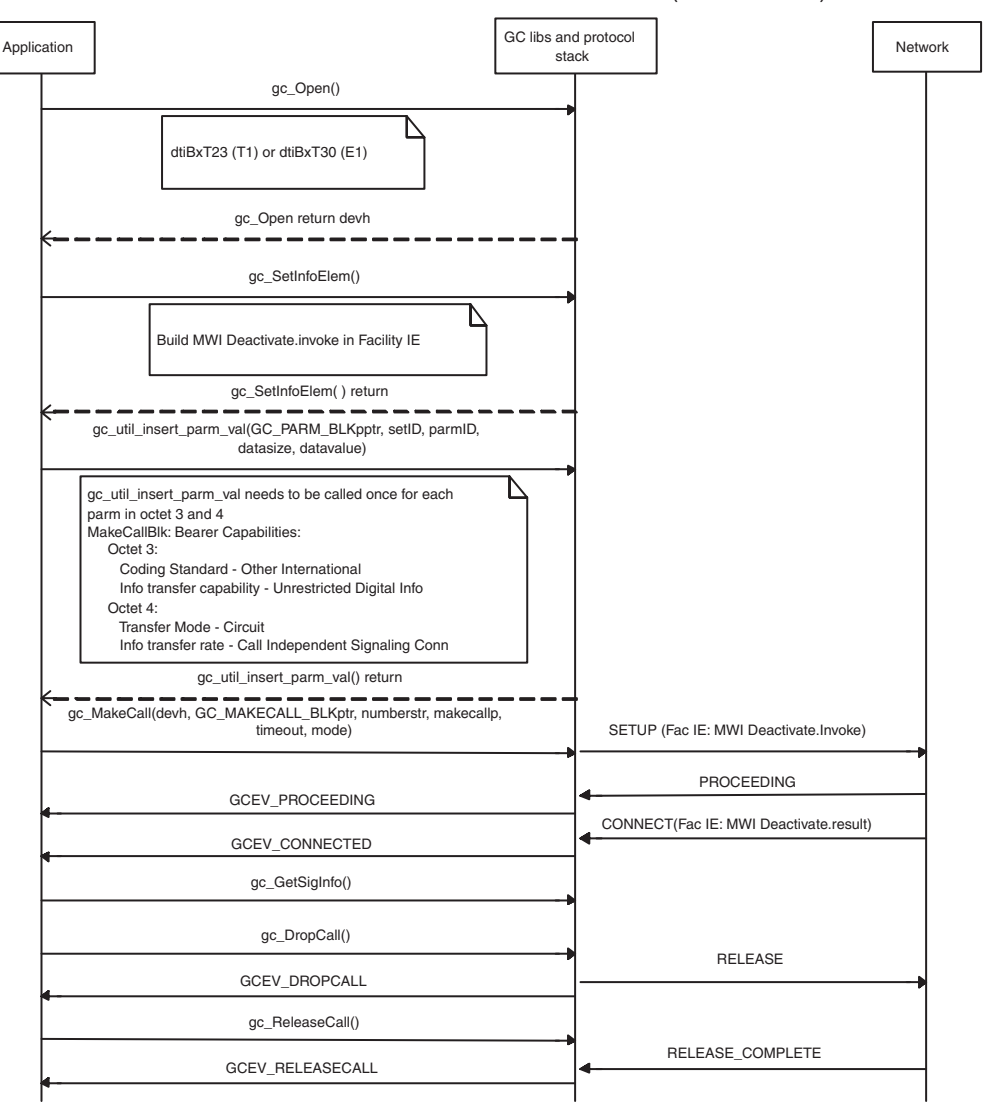

Successful MWI Deactivate.Invoke (with Connect)

[Figure 42](#page-89-0) shows the API sequence for an MWI deactivation without connect scenario.

## <span id="page-89-0"></span>**Figure 42. MWI Deactivation without Connect Scenario**

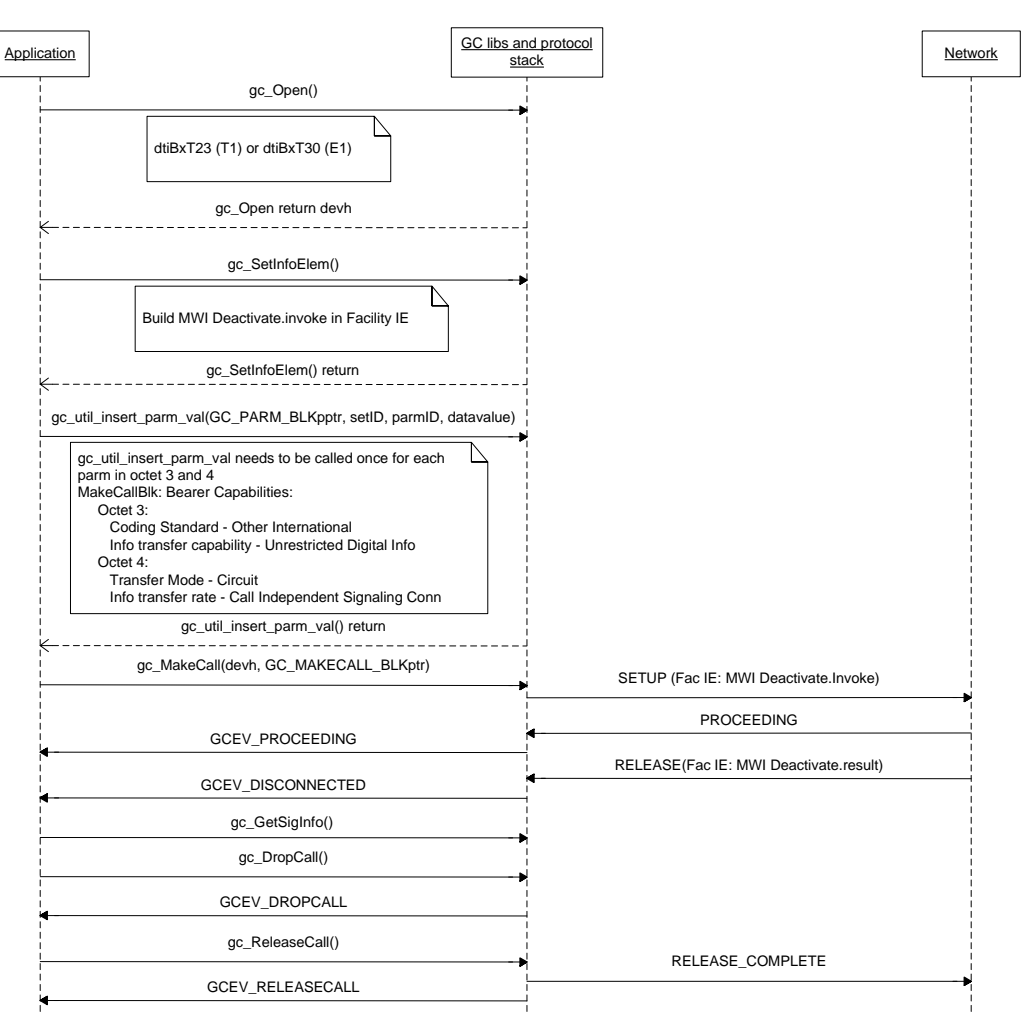

#### Successful MWI Deactivate.Invoke (without Connect)

## **3.1.25.2 Inbound QSIG NCAS Call Detection Scenarios**

[Figure 43](#page-90-0) shows the API sequence for an MWI interrogate with connect scenario.

## <span id="page-90-0"></span>**Figure 43. MWI Interrogate with Connect Scenario**

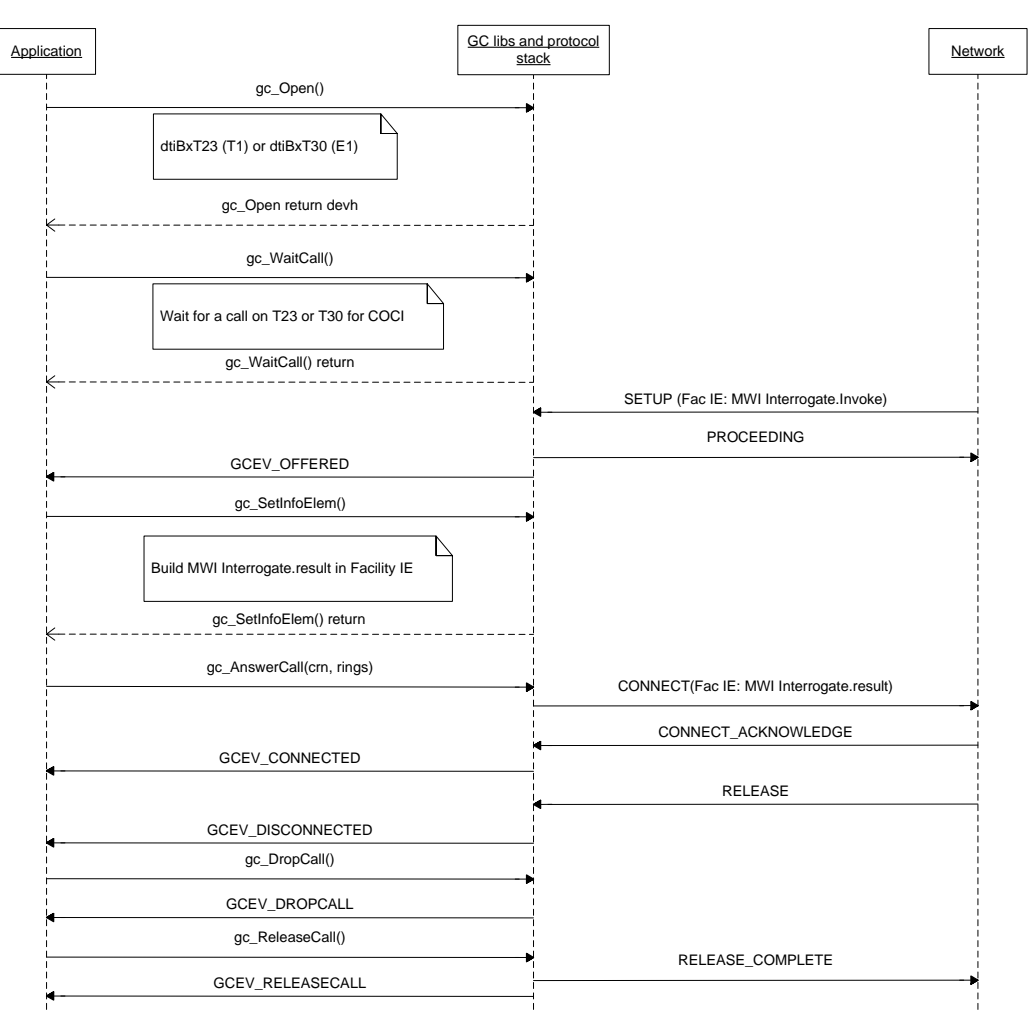

## Successful MWI Interrogate.Result (with Connect)

[Figure 44](#page-91-0) shows the API sequence for an MWI interrogate without connect scenario.

## <span id="page-91-0"></span>**Figure 44. MWI Interrogate without Connect Scenario**

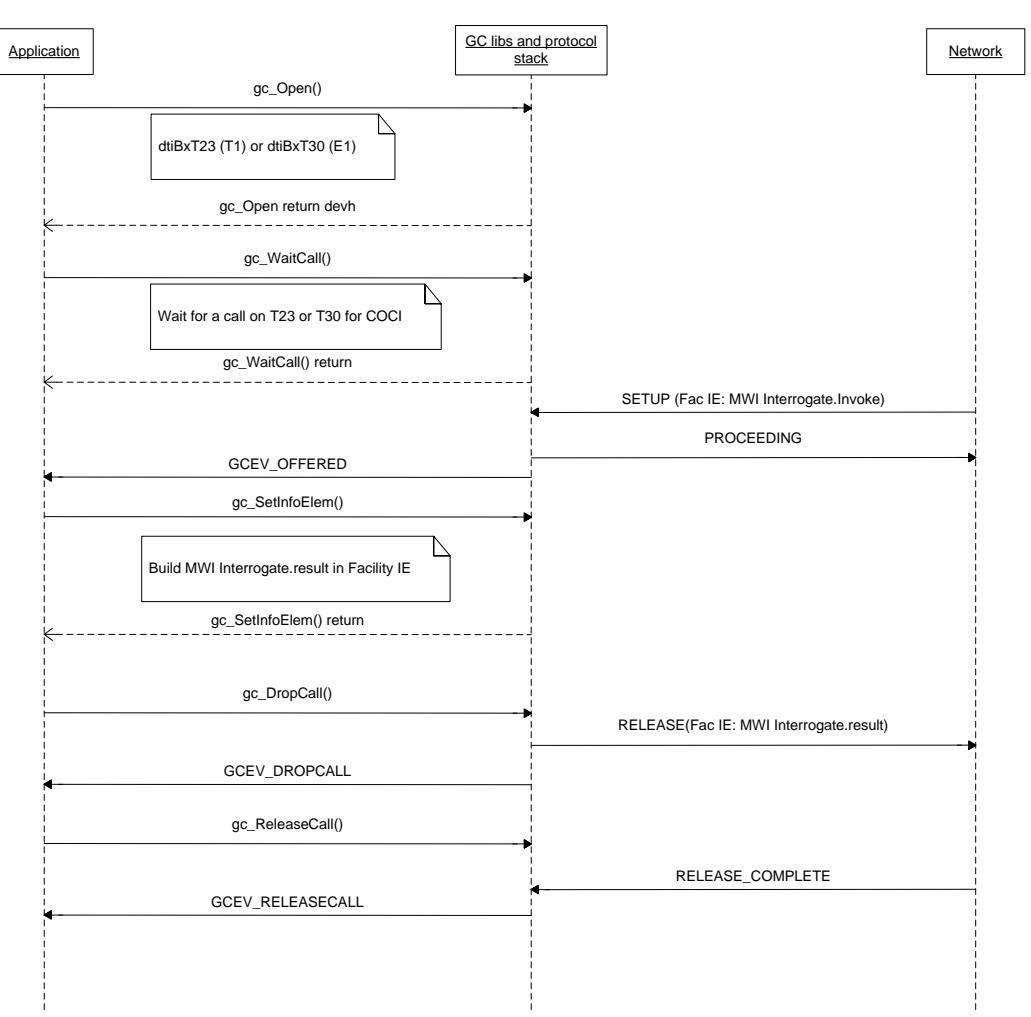

#### Successful MWI Interrogate.Result (without Connect)

## **3.1.25.3 Inbound QSIG NCAS Call Detection Code Example**

The following code segment demonstrates how to retrieve the call type from the GCEV\_OFFERED event triggered by an incoming call, to determine if the call is an NCAS call or a standard circuit-switched call.

```
case GCEV_OFFERED: 
    GC_PARM_BLKP gcParmBlkp = NULL;
     GC_PARM_DATAP t_gcParmDatap = NULL;
    \overline{EXT}ENSIONEVTBLK *ext_evtblkp = NULL;
     ext_evtblkp = (EXTENSIONEVTBLK *)meta_event.extevtdatap;
    qcParmBlkp = &ext evtblkp->parmblk;
     while (t_gcParmDatap = gc_util_next_parm(gcParmBlkp, t_gcParmDatap))
     {
         switch (t_gcParmDatap->set_ID)
         {
             case GCIS SET CALLTYPE:
                  switch(t_gcParmDatap->parm_ID)
f f f f f f f f f
                      case GC_PARM_CALL_TYPE:
                      // Determine the Call Type.
                     switch (t_gcParmDatap->value_buf)
{1 \over 2} (b) {1 \over 2} (b) {1 \over 2} (b) {1 \over 2} (b) {1 \over 2} (b) {1 \over 2} case CALLTYPE_NCAS:
                              cout << "NCAS call detected" << endl;
                              break;
                           case CALLTYPE_CIRCUIT:
                               cout << "Regular call detected" << endl;
                               break;
 }
                  break;
              default:
                  cout << "Unknown PARM ID" << endl;
                  break;
 }
         break;
         default:
              cout << "Unknown SET ID" << endl;
              break;
 }
     }
     break;
```
## **3.1.26 Call Hold and Retrieve Scenarios**

When using Dialogic<sup>®</sup> DM3 Boards, the following scenarios describe the Dialogic<sup>®</sup> Global Call API functions and events used when implementing call hold and retrieve functionality:

- **•** Call Hold at the Holding Side
- **•** Call Hold at the Held Side
- **•** Call Retrieve at the Holding Side
- **•** Call Retrieve at the Held Side
- *Notes: 1.* Call hold and retrieve is supported in the Proceeding, Accepted, Alerting, and Connected states. The ability to do a second **gc\_MakeCall( )** in any of these states is supported.
	- *2.* When using Dialogic® DM3 Boards, call hold and retrieve as described in this section is supported for the 4ESS, 5ESS, DMS, NET5, NI2, NTT, and QSIG protocols.

## **3.1.26.1 Call Hold at the Holding Side**

[Figure 45](#page-93-0) shows the sequence of function calls and events at the holding side when putting a call on hold.

### <span id="page-93-0"></span>**Figure 45. Call Hold Scenario at the Holding Side**

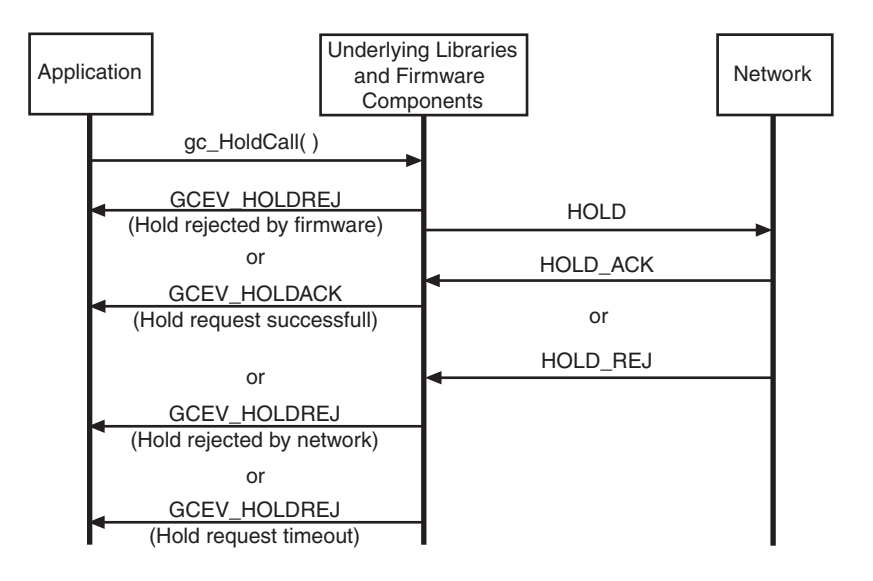

## **3.1.26.2 Call Hold at the Held Side**

[Figure 46](#page-94-0) shows the sequence of function calls and events at the held side when putting a call on hold.

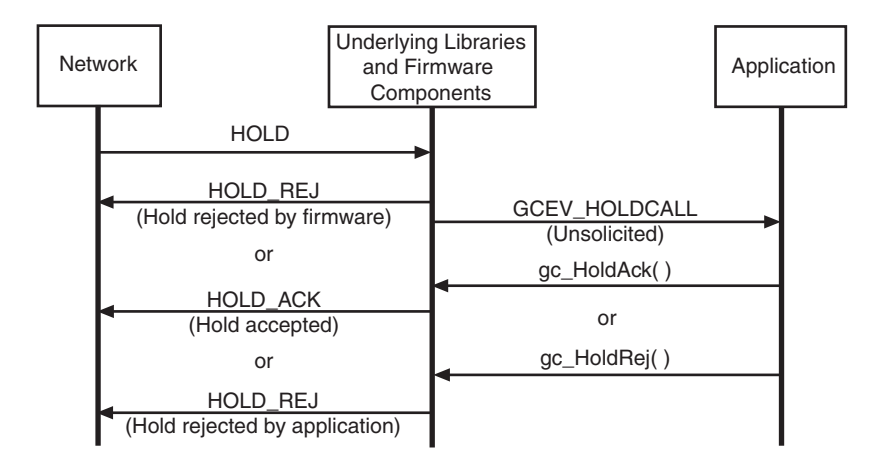

## <span id="page-94-0"></span>**Figure 46. Call Hold Scenario at the Held Side**

## **3.1.26.3 Call Retrieve at the Holding Side**

[Figure 47](#page-94-1) shows the sequence of function calls and events at the holding side when retrieving a call from the hold state.

## <span id="page-94-1"></span>**Figure 47. Call Retrieve Scenario at the Holding Side**

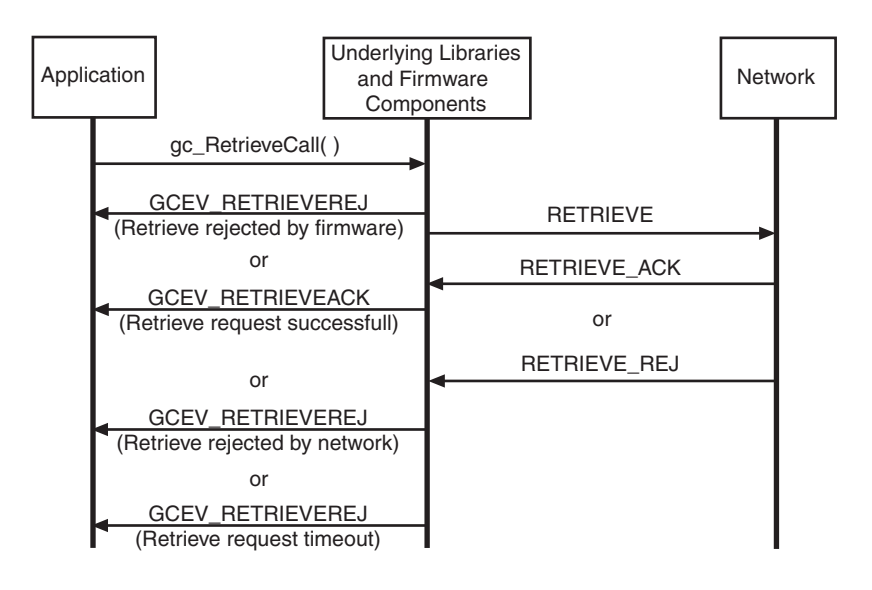

## **3.1.26.4 Call Retrieve at the Held Side**

[Figure 48](#page-95-0) shows the sequence of function calls and events at the held side when retrieving a call from the hold state.

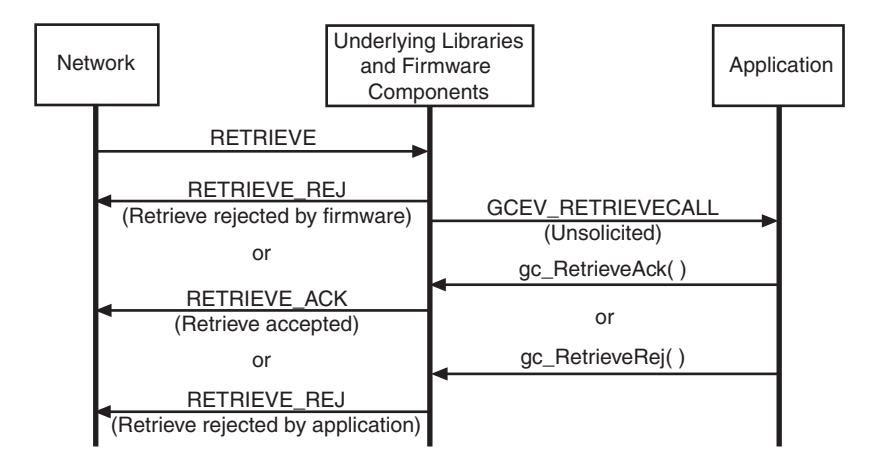

## <span id="page-95-0"></span>**Figure 48. Call Retrieve Scenario at the Held Side**

# **3.2 DPNSS-Specific Call Scenarios**

Call scenarios that are specific to the DPNSS protocol are described in this section. Each scenario includes:

- A table that illustrates the Dialogic<sup>®</sup> Global Call API functions issued by the application to either initiate a transaction or to respond to an external action, and the resulting events that are returned to the application.
- **•** A step-by-step description of the scenario following each table.

The following call control scenarios are described:

- **•** [Executive Intrusion](#page-96-0)
- **•** [Executive Intrusion with Prior Validation](#page-97-0)
- **•** [Locally Initiated Hold and Retrieve](#page-98-0)
- **•** [Remotely Initiated Hold and Retrieve](#page-99-0)
- **•** [Local Diversion at the Outbound Side](#page-100-0)
- **•** [Local Diversion at the Inbound Side](#page-101-0)
- **•** [Remote Diversion at the Outbound Side](#page-102-0)
- **•** [Remote Diversion at the Inbound Side](#page-103-0)
- **•** [Call Transfer](#page-104-0)
- **•** [Virtual Call at the Outbound Side](#page-106-0)
- **•** [Virtual Call at the Inbound Side](#page-107-0)

# <span id="page-96-0"></span>**3.2.1 Executive Intrusion**

[Table 11](#page-96-1) describes the DPNSS call scenario.

## <span id="page-96-1"></span>**Table 11. DPNSS Executive Intrusion Scenario**

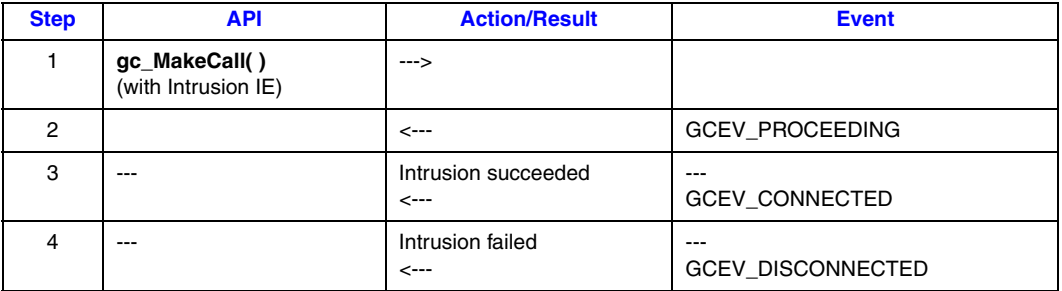

- 1. The application places an outgoing call using the **gc\_MakeCall( )** function to a busy extension with Intrusion Type set to the INTRUDE\_NORMAL value. See [Table 68, "Intrusion IE", on](#page-303-0)  [page 304](#page-303-0) for the format of the Intrusion IE.
- 2. Receives call proceeding (GCEV\_PROCEEDING) event.
- 3. Receives call connected (GCEV\_CONNECTED) event. Call successfully intruded.
- 4. Receives call disconnected (GCEV\_DISCONNECTED) event. Call was not intruded.

# <span id="page-97-0"></span>**3.2.2 Executive Intrusion with Prior Validation**

[Table 12](#page-97-1) describes the DPNSS call scenario.

### <span id="page-97-1"></span>**Table 12. DPNSS Executive Intrusion with Prior Validation Scenario**

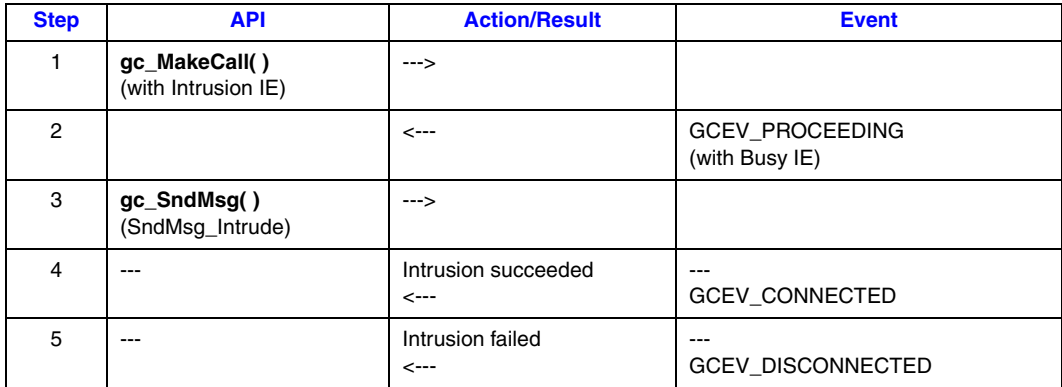

- 1. Application places an outgoing call using the **gc\_MakeCall( )** function to a busy extension with Intrusion Type set to the INTRUDE\_PRIOR\_VALIDATION value. See Table 68, ["Intrusion IE", on page 304](#page-303-0) for the format of the Intrusion IE.
- 2. Receives call proceeding (GCEV\_PROCEEDING) event with indication that the remote party was busy. Use the **gc\_GetSigInfo( )** function to retrieve the BUSY\_IE value. See [Table 60,](#page-300-0)  ["Intrusion IE", on page 301](#page-300-0) for the format of the Busy IE.
- 3. Application sends intrude request using the **gc\_SndMsg( )** function. See the **gc\_SndMsg( )** function description in the *Dialogic® Global Call API Library Reference* and [Section 8.2.38,](#page-244-0)  ["gc\\_SndMsg\( \) Variances for ISDN", on page 245](#page-244-0) for ISDN-specific information.
- 4. Receives call connected (GCEV\_CONNECTED) event. Call successfully intruded.
- 5. Receives call disconnected (GCEV\_DISCONNECTED) event. Call was not intruded.

# <span id="page-98-0"></span>**3.2.3 Locally Initiated Hold and Retrieve**

[Table 13](#page-98-1) describes the DPNSS call scenario.

#### <span id="page-98-1"></span>**Table 13. DPNSS Locally Initiated Hold and Retrieve Scenario**

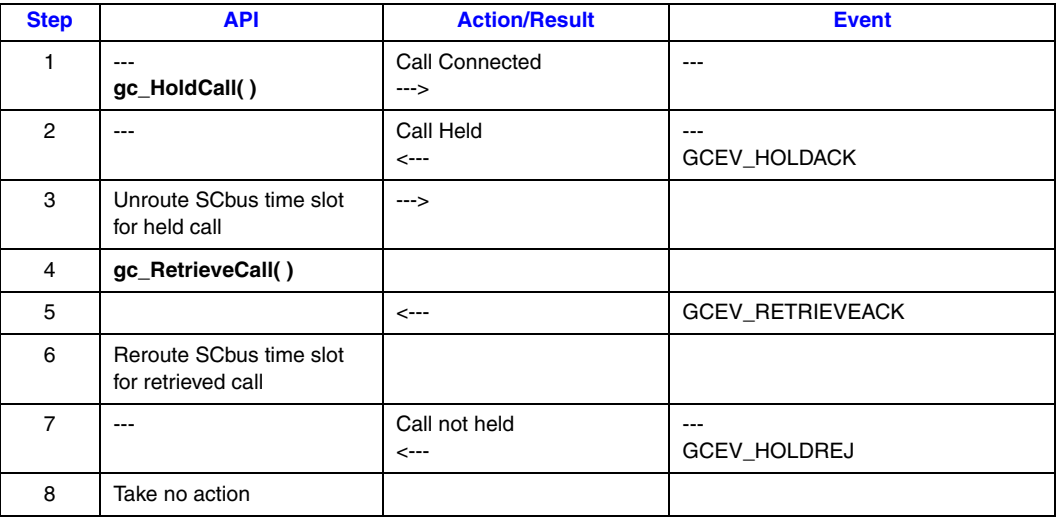

The procedure is as follows:

- 1. The application places a connected call on hold using the **gc\_HoldCall( )** function.
- 2. When the call is held, the application will receive a hold acknowledge (GCEV\_HOLDACK) event.
- 3. The application should unroute the SCbus time slot for the held call.
- 4. The application retrieves a held call using the **gc\_RetrieveCall( )** function.
- 5. When the call is retrieved, the application will receive a retrieve acknowledge (GCEV\_RETRIEVEACK) event.
- 6. The application should reroute the SCbus time slot for the retrieved call.
- 7. When a call is not held, the application will receive a hold reject (GCEV\_HOLDREJ) event.
- 8. The application should take no action on the call's SCbus time slot.

*Note:* The retrieval of a held call cannot be rejected when using the DPNSS protocol.

# <span id="page-99-0"></span>**3.2.4 Remotely Initiated Hold and Retrieve**

[Table 14](#page-99-1) describes the DPNSS call scenario.

#### <span id="page-99-1"></span>**Table 14. DPNSS Remotely Initiated Hold and Retrieve Scenario**

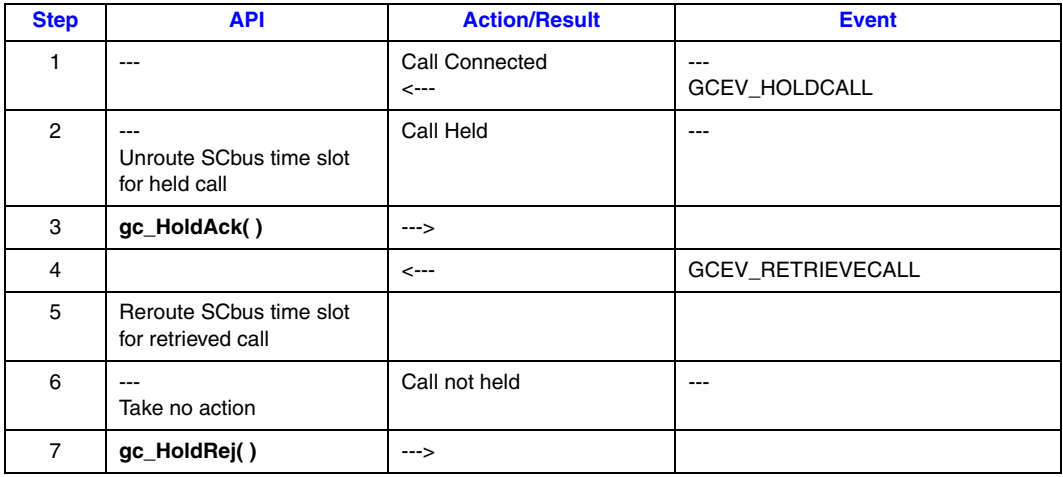

The procedure is as follows:

- 1. A request (GCEV\_HOLDCALL event) to place a connected call on hold is received.
- 2. The application accepts the hold request and should unroute the SCbus time slot for the requested call.
- 3. The application accepts the hold request using the **gc\_HoldAck( )** function.
- 4. A request (GCEV\_RETRIEVECALL event) to retrieve a held call is received.
- 5. The application receives the retrieve request and should reroute the SCbus time slot for the requested call.
- 6. The application rejects the hold request and takes no action on the call's SCbus time slot.
- 7. The application rejects the hold request using the **gc\_HoldRej( )** function.

*Note:* The retrieval of a held call cannot be rejected when using the DPNSS protocol.

# <span id="page-100-0"></span>**3.2.5 Local Diversion at the Outbound Side**

[Table 15](#page-100-1) describes the DPNSS call scenario.

## <span id="page-100-1"></span>**Table 15. DPNSS Local Diversion at the Outbound Side Scenario**

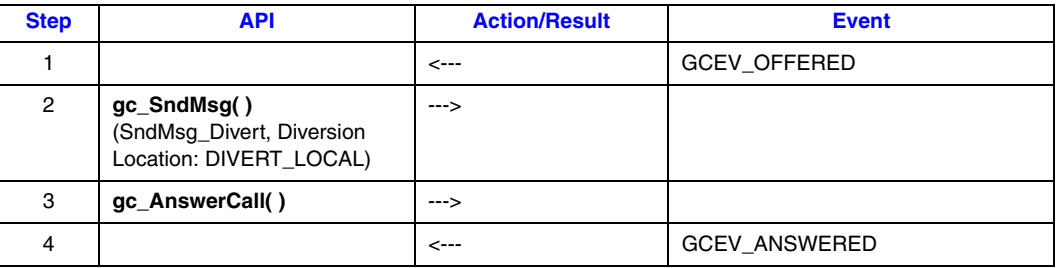

- 1. An incoming call (GCEV\_OFFERED) event is received.
- 2. The application diverts the incoming call to a different extension using the **gc\_SndMsg( )** function. See the **gc\_SndMsg( )** function description in the *Dialogic® Global Call API Library Reference* and [Section 8.2.38, "gc\\_SndMsg\( \) Variances for ISDN", on page 245](#page-244-0) for ISDN-specific information.
- 3. The application answers the call using the **gc\_AnswerCall( )** function.
- 4. A call answered (GCEV\_ANSWERED) event is received.

# <span id="page-101-0"></span>**3.2.6 Local Diversion at the Inbound Side**

[Table 16](#page-101-1) describes the DPNSS call scenario.

### <span id="page-101-1"></span>**Table 16. DPNSS Local Diversion at the Inbound Side Scenario**

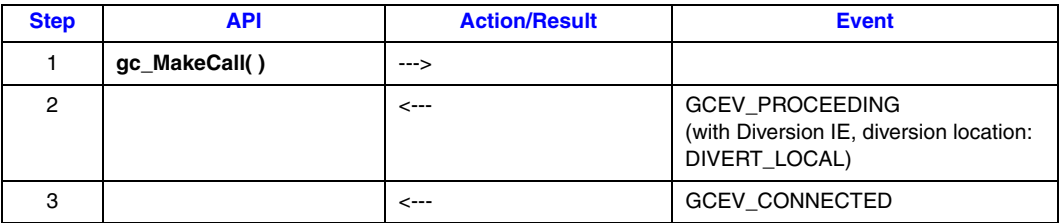

- 1. The application places an outgoing call using the **gc\_MakeCall( )** function.
- 2. A call proceeding (GCEV\_PROCEEDING) event with an indication that the call was diverted to another location is received. Use the **gc\_GetSigInfo( )** function to retrieve the Diversion IE. See [Table 69, "Diversion IE", on page 304](#page-303-1) for the Diversion IE format.
- 3. A call connected (GCEV\_CONNECTED) event is received and the call is established.

# <span id="page-102-0"></span>**3.2.7 Remote Diversion at the Outbound Side**

[Table 17](#page-102-1) describes the DPNSS call scenario.

#### <span id="page-102-1"></span>**Table 17. DPNSS Remote Diversion at the Outbound Side Scenario**

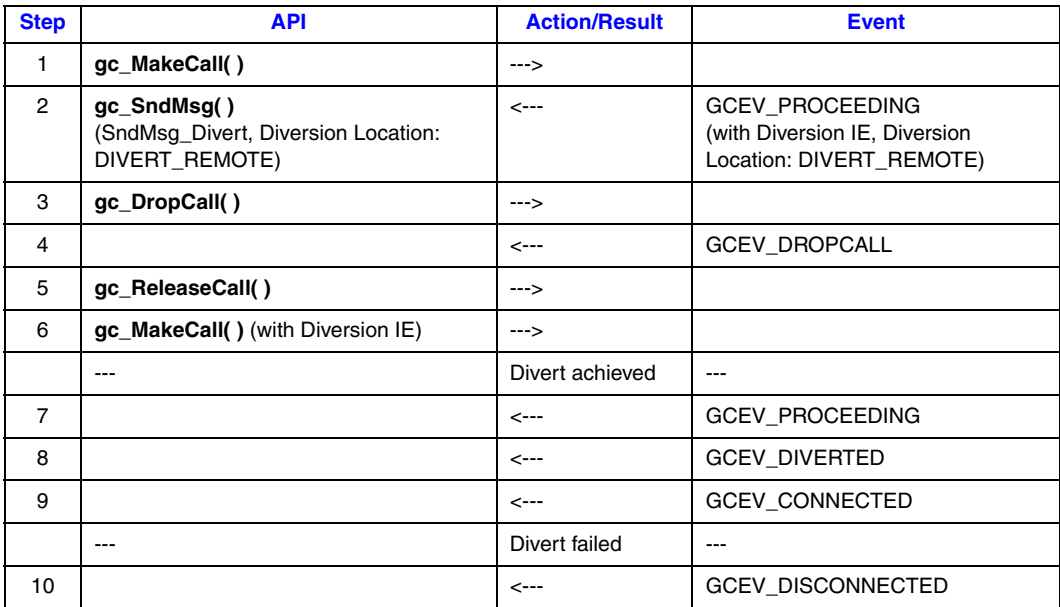

- 1. Party 1 calls Party 2 by issuing the **gc\_MakeCall( )** function.
- 2. Party 1 receives a GCEV\_PROCEEDING event from Party 2 with an indication that the call needs to be diverted to Party 3. The Diversion IE will contain the telephone number of Party 3. See [Table 69, "Diversion IE", on page 304](#page-303-1) for the Diversion IE format.
- 3. Party 1 disconnects original call to Party 2 using a **gc\_DropCall( )** function.
- 4. Party 1 receives a call disconnect (GCEV\_DROPCALL) event from Party 2.
- 5. The application releases the first call using a **gc\_ReleaseCall( )** function.
- 6. Party 1 diverts the call to Party 3 by issuing a **gc\_MakeCall( )** function. Calling party number IE should contain Party 3's telephone number. Diversion IE should contain Party 2's telephone number. See the **gc\_SetUserInfo( )** function description in the *Dialogic® Global Call API Library Reference* and [Section 8.2.36, "gc\\_SetUserInfo\( \) Variances for ISDN", on page 244](#page-243-0) for ISDN-specific information.
- 7. Party 1 receives a proceeding (GCEV\_PROCEEDING) event from Party 3.
- 8. Party 1 receives a divert successful (GCEV\_DIVERTED) event from Party 3.
- 9. Party 1 receives a call connected (GCEV\_CONNECTED) event from Party 3. The call is successfully diverted.
- 10. Party 1 receives a divert failed (GCEV\_DISCONNECTED) event from Party 3. The call was not diverted.

# <span id="page-103-0"></span>**3.2.8 Remote Diversion at the Inbound Side**

[Table 18](#page-103-1) describes the DPNSS call scenario.

### <span id="page-103-1"></span>**Table 18. DPNSS Remote Diversion at the Inbound Side Scenario**

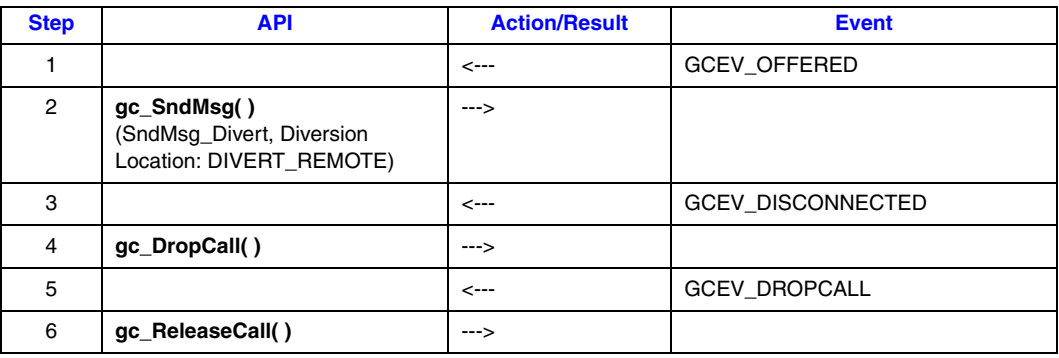

- 1. Party 2 receives an incoming call (GCEV\_OFFERED) event from Party 1.
- 2. Party 2 diverts incoming call to Party 3. Send Party 3's telephone number as Diversion number. See [Table 76, "SndMsg\\_Divert", on page 306](#page-305-0) for the format of the SndMsg\_Divert message.
- 3. Party 1 disconnects call to Party 2.
- 4. Party 2 drops call using the **gc\_DropCall( )** function.
- 5. Party 2 receives a drop call (GCEV\_DROPCALL) event from Party 1.
- 6. Party 2 releases the call using the **gc\_ReleaseCall( )** function.

# <span id="page-104-0"></span>**3.2.9 Call Transfer**

[Table 19](#page-104-1) describes the DPNSS call scenario.

## <span id="page-104-1"></span>**Table 19. DPNSS Call Transfer Scenario**

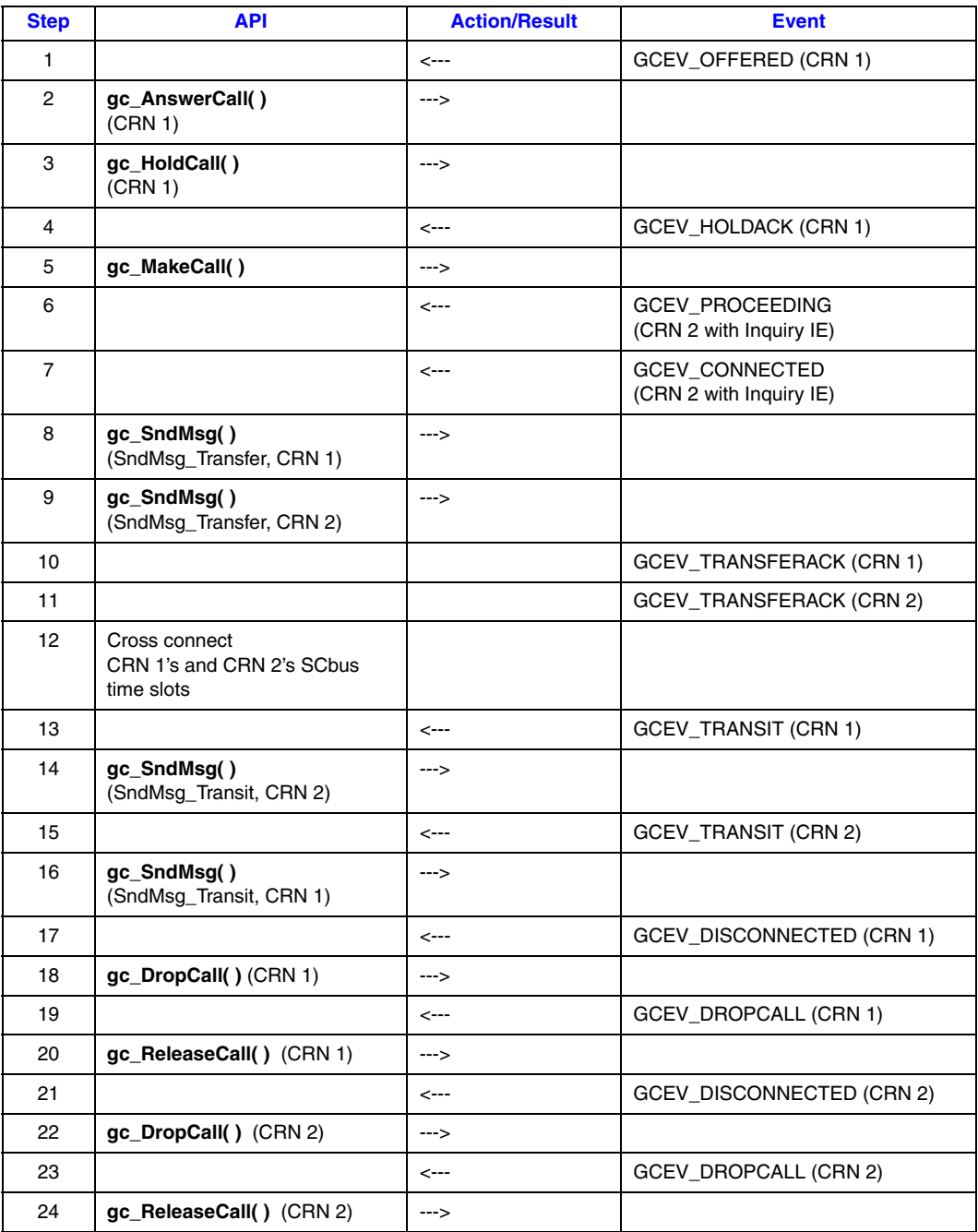

- 1. Party 2 receives an incoming call (GCEV\_OFFERED) event from Party 1.
- 2. Party 2 answers call from Party 1 using the **gc\_AnswerCall( )** function.
- 3. Party 2 places the call on hold using the **gc\_HoldCall( )** function. Some switches may not support holding a call.
- 4. Party 2 receives a call on hold acknowledge (GCEV\_HOLDACK) event.
- 5. Party 2 places an inquiry call to Party 3 using the **gc\_MakeCall( )** function. The application should use Party 1's telephone number as the calling party number and Party 3's telephone number as called party number. See [Table 71, "Inquiry IE", on page 305](#page-304-0) for the Inquiry IE format.
- 6. Party 2 receives a call proceeding (GCEV\_PROCEEDING) event with an Inquiry IE from Party 3. See [Table 71, "Inquiry IE", on page 305](#page-304-0) for the Inquiry IE format.
- 7. Party 2 receives a call connected (GCEV\_CONNECTED) event with Inquiry IE from Party 3. See [Table 71, "Inquiry IE", on page 305](#page-304-0) for the Inquiry IE format.
- 8. Party 2 sends a transfer request to Party 1 with a TRANSFER\_ORIG value as the transfer direction using the **gc\_SndMsg( )** function. See [Table 79, "SndMsg\\_Transfer", on page 307](#page-306-0) for the message format.
- 9. Party 2 sends a transfer request to Party 3 with a TRANSFER\_TERM value as the transfer direction using the **gc\_SndMsg( )** function. See [Table 79, "SndMsg\\_Transfer", on page 307](#page-306-0) for the message format.
- 10. Party 2 receives a transfer acknowledge (GCEV\_TRANSFERACK) event from Party 1.
- 11. Party 2 receives a transfer acknowledge (GCEV\_TRANSFERACK) event from Party 3. Transfer completed. At this time, Party 2 loses control of the call.
- 12. The application should cause Party 1 to listen to Party 2's SCbus transmit time slot and Party 2 to listen to Party 1's SCbus transmit time slot.
- 13. Party 2 receives a transit (GCEV\_TRANSIT) event from Party 1. Party 2 should retrieve the content of the Transit IE using the **gc\_GetSigInfo( )** function.
- 14. Party 2 sends content of the Transit IE (unchanged) from Party 1 to Party 3 using the **gc\_SndMsg( )** function. See [Table 80, "SndMsg\\_Transit", on page 307](#page-306-1) for the message format.
- 15. Party 2 receives a transit (GCEV\_TRANSIT) event from Party 3. Party 2 should retrieve the content of the Transit IE using the **gc\_GetSigInfo( )** function.
- 16. Party 2 sends content of Transit IE (unchanged) from Party 3 to Party 1 using the **gc\_SndMsg( )** function. See [Table 80, "SndMsg\\_Transit", on page 307](#page-306-1) for the message format.
- 17. Party 2 receives a disconnect all (GCEV\_DISCONNECTED) event from Party 1.
- 18. Party 2 drops the call to Party 1 using the **gc\_DropCall( )** function.
- 19. Party 2 receives a drop call (GCEV\_DROPCALL) event from Party 1.
- 20. Party 2 releases the call to Party 1 using the **gc\_ReleaseCall( )** function.
- 21. Party 2 receives a disconnect call (GCEV\_DISCONNECTED) event from Party 3.
- 22. Party 2 drops the call to Party 3 using the **gc\_DropCall( )** function.
- 23. Party 2 receives a drop call (GCEV\_DROPCALL) event from Party 3.
- 24. Party 2 releases call to Party 3 using the **gc\_ReleaseCall( )** function.
- *Notes: 1.* Steps 3 and 4 are optional and need not be carried out on most PBXs.
	- *2.* Steps 12 through 16 may be repeated multiple times depending on when or whether the distant PBX supports Route Optimization. When Route Optimization occurs, or if either end of the transferred call is terminated, the call flow proceeds to step 17.

## <span id="page-106-0"></span>**3.2.10 Virtual Call at the Outbound Side**

[Table 20](#page-106-1) describes the DPNSS call scenario.

#### <span id="page-106-1"></span>**Table 20. DPNSS Virtual Call at the Outbound Side Scenario**

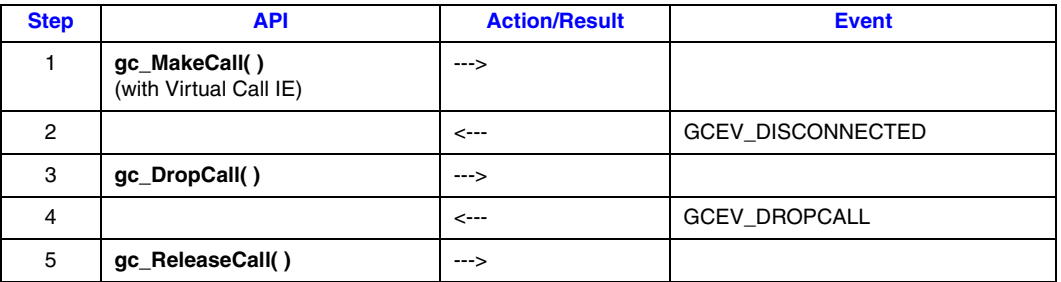

- 1. The application places an outgoing call with Virtual Call IE and any other information set, such as NSI strings or Extension Status, using the **gc\_MakeCall( )** function. See [Table 73,](#page-304-1)  ["Virtual Call IE", on page 305](#page-304-1) for the format of the Virtual Call IE.
- 2. The application receives a call disconnected (GCEV\_DISCONNECTED) event. Use the **gc\_ResultValue( )** function to retrieve the clearing cause. A RESP\_TO\_STAT\_ENQ value means that the call was Acknowledged, and a FACILITY\_REJECT value means that the call was Rejected.
- 3. The application issues a **gc\_DropCall( )** function.
- 4. A drop call (GCEV\_DROPCALL) event is received.
- 5. The application issues a **gc\_ReleaseCall( )** function.

# <span id="page-107-0"></span>**3.2.11 Virtual Call at the Inbound Side**

[Table 21](#page-107-1) describes the DPNSS call scenario.

### <span id="page-107-1"></span>**Table 21. DPNSS Virtual Call at the Inbound Side Scenario**

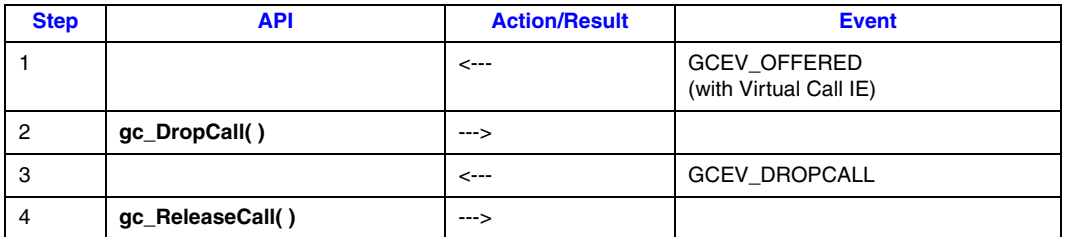

- 1. The application receives a call offered (GCEV\_OFFERED) event with an indication that this is a virtual call. Use the **gc\_GetSigInfo( )** function to retrieve the Virtual Call IE and any other information, such as NSI strings.
- 2. The application issues a **gc\_DropCall( )** function with clearing cause set to the RESP\_TO\_STAT\_ENQ value to acknowledge the call, or set to the FACILITY\_REJECT value to reject the call.
- 3. A drop call (GCEV\_DROPCALL) event is received.
- 4. The application issues a **gc\_ReleaseCall( )** function.
This chapter describes how to perform Integrated Services Digital Network (ISDN)-specific operations while developing an application that uses ISDN technology. The operations are divided into the following categories:

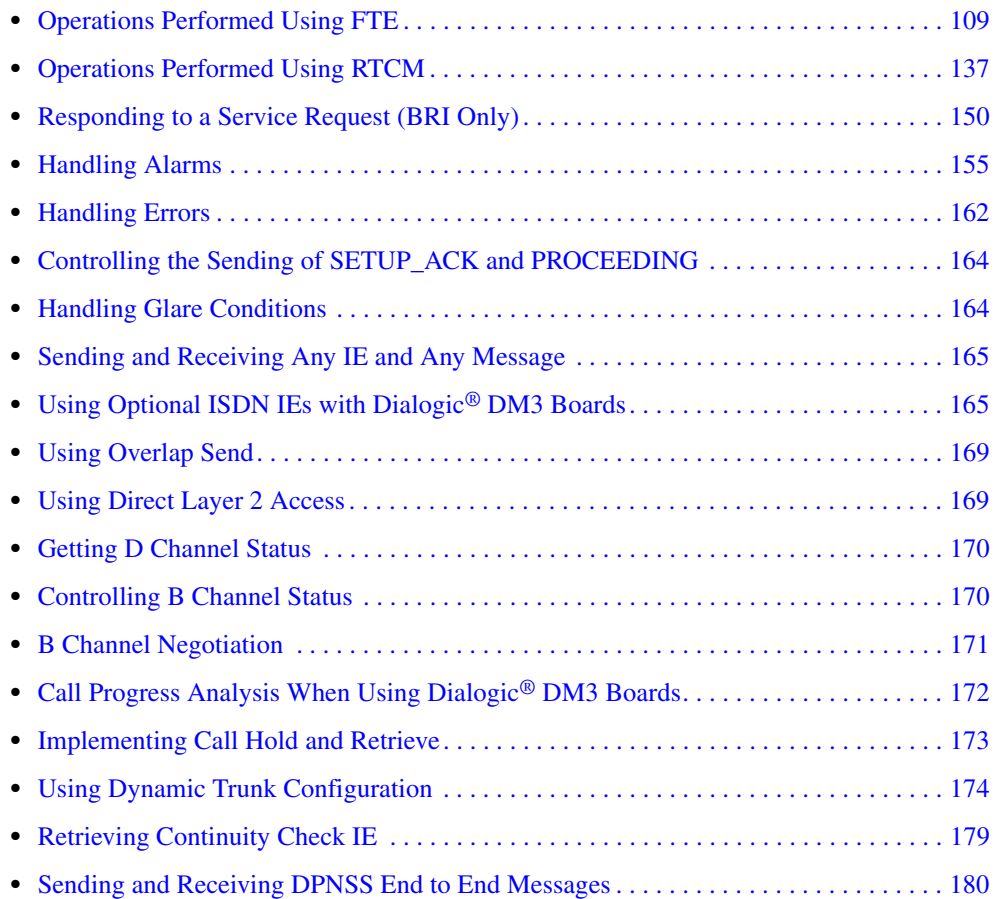

# <span id="page-108-0"></span>**4.1 Operations Performed Using FTE**

The following sections describe the ISDN-specific operations that can be performed using the Dialogic® Global Call API Feature Transparency and Extension (FTE) capability, more specifically, the **gc\_Extension( )** function with certain extension IDs (**ext\_id**). Additional information about the required input parameters, as well as any applicable cautions and example codes are also provided. The parameter set IDs and parameter IDs that are referenced are described in [Chapter 9, "ISDN-Specific Parameter Reference".](#page-248-0) The operations that can be performed include:

- **•** [Send a Progress Message to the Network](#page-109-0)
- **•** [Retrieve the Status of the B Channel](#page-110-0)
- **•** [Retrieve the Status of the D Channel](#page-112-0)
- **•** [Retrieve the Logical Data Link State](#page-113-0)
- **•** [Retrieve the CES and SAPI \(BRI Only\)](#page-114-0)
- **•** [Retrieve Frame from Application](#page-115-0)
- **•** [Retrieve the Network Call Reference Value \(CRV\)](#page-117-0)
- **•** [Retrieve Information for a GLOBAL or NULL CRN Event](#page-118-0)
- **•** [Play a User-Defined Tone](#page-120-0)
- **•** [Set the Logical Data Link State](#page-122-0)
- **•** [Send Frame to the Data Link Layer](#page-124-0)
- **•** [Send a Non-Call State Related ISDN Message](#page-126-0)
- **•** [Send a Non-Call Related ISDN Message](#page-129-0)
- **•** [Stop Currently Playing Tone \(BRI Only\)](#page-132-0)
- **•** [Redefine Call Progress Tone Attributes \(BRI Only\)](#page-133-0)

### <span id="page-109-0"></span>**4.1.1 Send a Progress Message to the Network**

*Note:* The GCIS\_EXID\_CALLPROGRESS extension ID is supported when using Dialogic<sup>®</sup> Springware Boards only. When using Dialogic® DM3 Boards, the Progress message can be sent using **gc\_SndMsg( )** function.

The GCIS EXID CALLPROGRESS extension ID is used to send a progress message to the network. The **gc\_Extension( )** API can be called with this **ext\_id** after GCEV\_OFFERED occurs, in asynchronous mode, or after the **gc\_WaitCall( )** function successfully completes, in synchronous mode. Applications may use the message on the D channel to indicate that the connection is not an ISDN terminal or that in-band information is available.

Calling the **gc\_Extension( )** function with the GCIS\_EXID\_CALLPROGRESS extension ID is not needed in the terminating node. It may be used in a drop-and-insert configuration when an in-band Special Information Tone (SIT) or call progress tone is sent to the network.

### **Parameter Inputs**

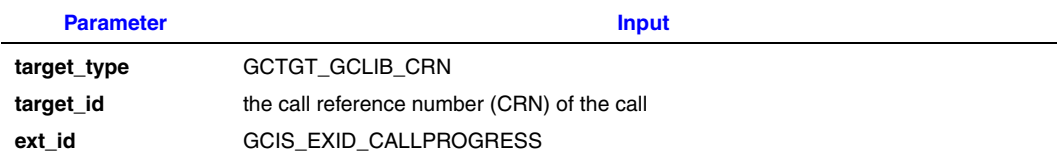

#### *ISDN-Specific Operations*

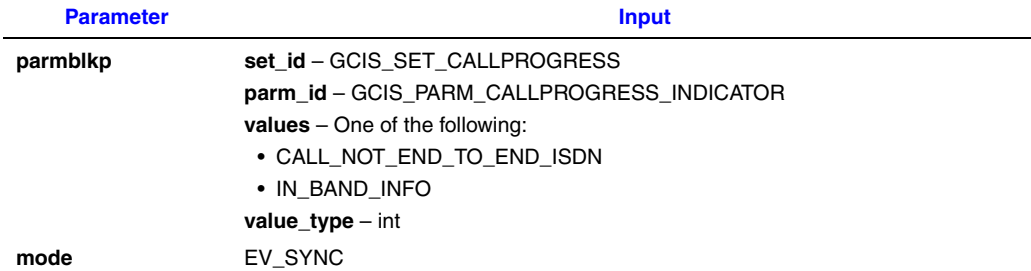

### **Code Example**

```
#include "gclib.h"
#include "gcerr.h"
#include "gcisdn.h"
int extSndProgress(CRN crn)
{
   GC_PARM_BLKP parm_blkp = NULL, ret_blkp = NULL;
   unsigned long mode;
    int ret_val = 0;
   GC_INFO t_Info;
    int indicator;
    indicator = CALL_NOT_END_TO_END_ISDN;
    gc_util_insert_parm_ref( &parm_blkp, GCIS_SET_CALLPROGRESS,
                GCIS PARM CALLPROGRESS INDICATOR, sizeof( int ), &indicator);
    mode = EV_SYNC;
    ret_val = gc_Extension( GCTGT_GCLIB_CRN, crn,
         GCIS_EXID_CALLPROGRESS, parm_blkp, &ret_blkp, mode);
     if ( ret_val )
     {
           ret val = gc ErrorInfo(&t Info);
           if (ret_val == GC SUCCESS) {
                     printf("gc_ErrorInfo() successfully called\n");
                    PrintGC_INFO(&t_Info);
            } else {
                    printf("gc_ErrorInfo() call failed\n");
 }
     }
    gc_util_delete_parm_blk( ret_blkp );
    gc_util_delete_parm_blk( parm_blkp );
   return ret val;
}
```
# <span id="page-110-0"></span>**4.1.2 Retrieve the Status of the B Channel**

- *Notes: 1.* The GCIS\_EXID\_GETBCHANSTATE extension ID is supported when using Dialogic<sup>®</sup> Springware Boards only. When using Dialogic® DM3 Boards, the B channel state can be retrieved using **gc\_GetLineDevState( )** function.
	- *2.* This feature is **not** supported for the Dialogic® BRI/2 Board.

The GCIS\_EXID\_GETBCHANSTATE extension ID is used for retrieving the status (in service, in maintenance, or out of service) of the B channel at any time.

### **Parameter Inputs**

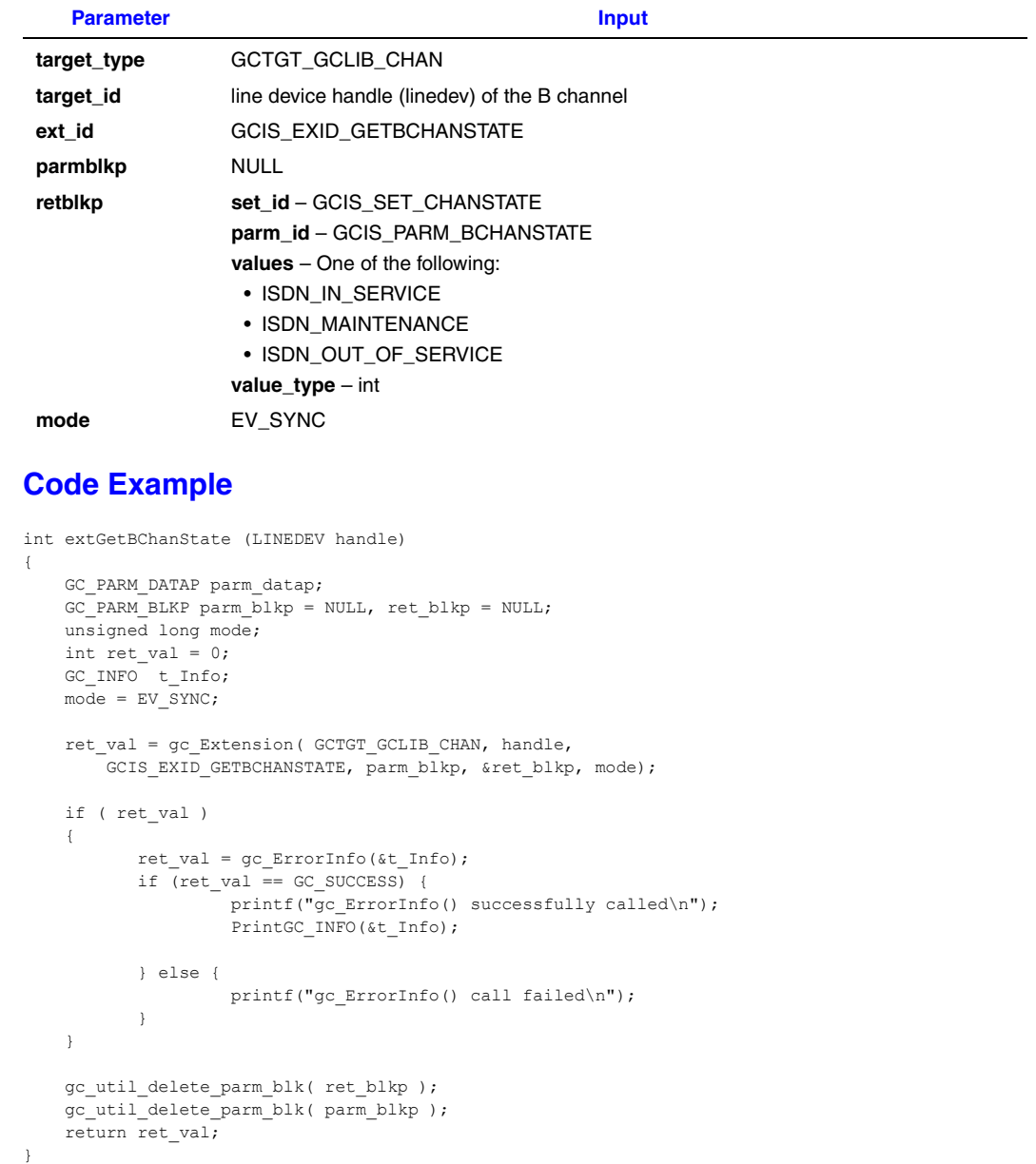

### <span id="page-112-0"></span>**4.1.3 Retrieve the Status of the D Channel**

- *Notes: 1.* The GCIS\_EXID\_GETDCHANSTATE extension ID is supported when using Dialogic<sup>®</sup> Springware Boards only. When using Dialogic® DM3 Boards, the D channel state can be retrieved using **gc\_GetLineDevState( )** function.
	- *2.* The GCIS\_EXID\_GETDCHANSTATE extension ID applies only to ISDN PRI technology. For ISDN BRI technology, use the GCIS\_EXID\_GETDLINKSTATE extension ID.

The GCIS EXID GETDCHANSTATE extension ID is used for retrieving the status of the D channel of a specified board at any time.

### **Parameter Inputs**

The following table provides the parameter inputs for the **gc\_Extension( )** function.

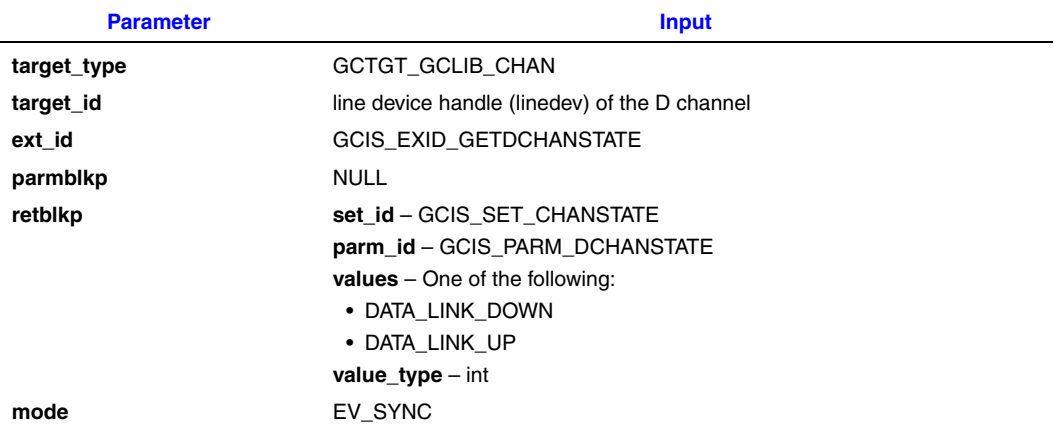

### **Code Example**

```
int extGetDChanState (LINEDEV handle)
{
    GC_PARM_DATAP parm_datap;
    GC_PARM_BLKP_parm_blkp = NULL, ret_blkp = NULL;
    unsigned long mode;
    int ret_val = 0;
   GC_INFO t_Info;
    mode = EV SYNC;
    ret val = gc Extension(GCTGT GCLIB CHAN, handle, GCIS EXID GETDCHANSTATE, parm blkp,
                            \overline{\text{a} \text{ret b} \text{lkp}}, mode);
     if ( ret_val )
     {
           ret_val = gc_ErrorInfo(&t_Info);
           if (\text{ret val} == \text{GC SUCCESS}) {
                     printf("gc_ErrorInfo() successfully called\n");
                     PrintGC_INFO(&t_Info);
            } else {
                     printf("gc_ErrorInfo() call failed\n");
 }
     }
```

```
gc_util_delete_parm_blk( ret_blkp );
    gc_util_delete_parm_blk( parm_blkp );
   return ret val;
}
```
# <span id="page-113-0"></span>**4.1.4 Retrieve the Logical Data Link State**

*Note:* The GCIS\_EXID\_GETDLINKSTATE extension ID is supported when using Dialogic® Springware Boards only. When using Dialogic® DM3 Boards, the GCIS\_EXID\_GETDLINKSTATE extension ID is **not** supported.

The GCIS\_EXID\_GETDLINKSTATE extension ID is used for retrieving the logical data link state (operable, inoperable, or disabled) of the specified board device for PRI or station device for BRI.

### **Parameter Inputs**

The following table provides the parameter inputs for the **gc\_Extension( )** function.

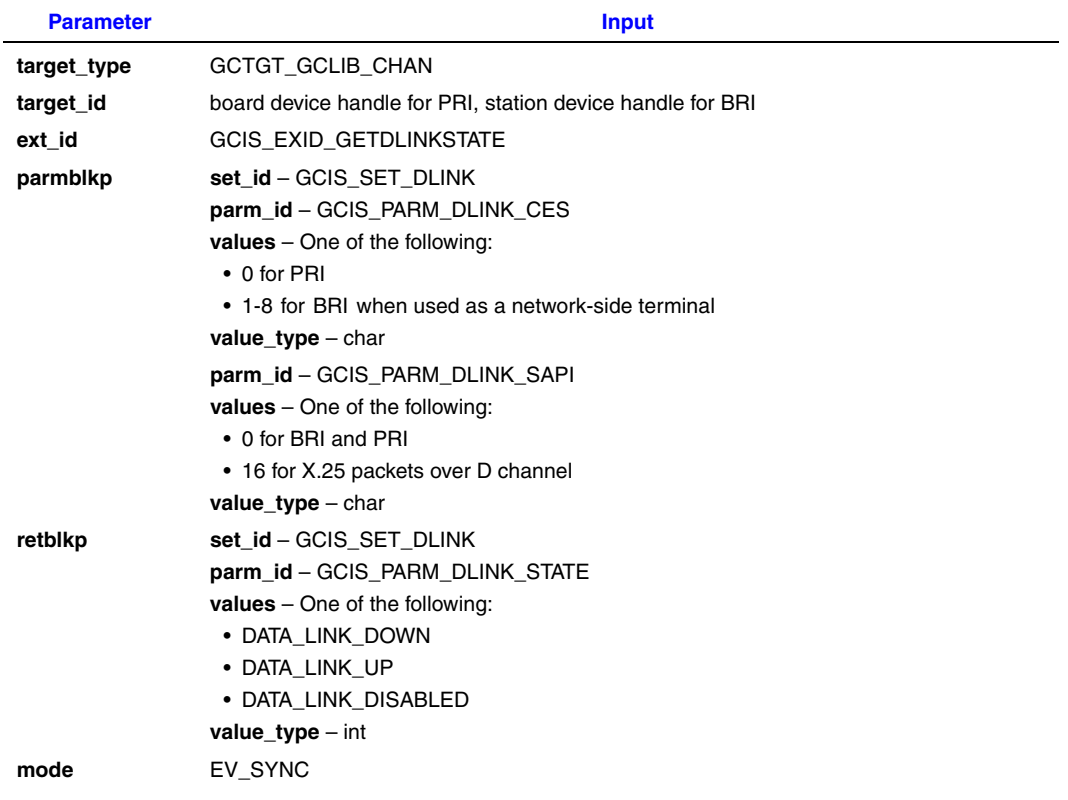

### **Code Example**

```
int extGetDLinkState (LINEDEV handle)
{
     GC_PARM_DATAP parm_datap;
     GC_PARM_BLKP parm_blkp = NULL, ret_blkp = NULL;
    unsigned long mode;
    int ret_val = 0;
```

```
GC_INFO t_Info;
    char sapi, ces;
   sapi = 0; gc_util_insert_parm_ref( &parm_blkp, GCIS_SET_DLINK, GCIS_PARM_DLINK_SAPI,
       sizeof( char ), &sapi);
   ces = 1;
   gc_util_insert_parm_ref( &parm_blkp, GCIS_SET_DLINK, GCIS_PARM_DLINK_CES,
       sizeof( char ), &ces);
    mode = EV_SYNC;
   ret val = gc Extension(GCTGT GCLIB CHAN, handle,
        GCIS_EXID_GETDLINKSTATE, parm_blkp, &ret_blkp, mode);
    if ( ret_val )
    {
          ret val = gc ErrorInfo(&t Info);
          if ret_val == GC SUCCESS) {
                  printf("gc_ErrorInfo() successfully called\n");
                  PrintGC_INFO(&t_Info);
           } else {
          printf("gc_ErrorInfo() call failed\n");
 }
    } 
    gc_util_delete_parm_blk( ret_blkp );
   gc_util_delete_parm_blk( parm_blkp );
    return ret_val;
```
# <span id="page-114-0"></span>**4.1.5 Retrieve the CES and SAPI (BRI Only)**

- *Notes: 1.* The GCIS\_EXID\_GETENDPOINT extension ID is supported when using Dialogic<sup>®</sup> Springware Boards only. When using Dialogic® DM3 Boards, the GCIS\_EXID\_GETENDPOINT extension ID is **not** supported.
	- *2.* The GCIS\_EXID\_GETENDPOINT extension ID applies only to BRI protocols and is **not** supported for the Dialogic<sup>®</sup> BRI/2 Board.

The GCIS EXID GETENDPOINT extension ID is used to retrieve the connection endpoint suffix (CES) and service access point ID (SAPI) associated with a GCEV\_D\_CHAN\_STATUS event. The CES specifies the telephone equipment associated with the station. Currently, for BRI, eight IDs  $(1 - 8)$  are supported when used as a network-side terminal. When used as a station-side terminal, only one ID (which must have a value of 1) is supported.

### **Parameter Inputs**

}

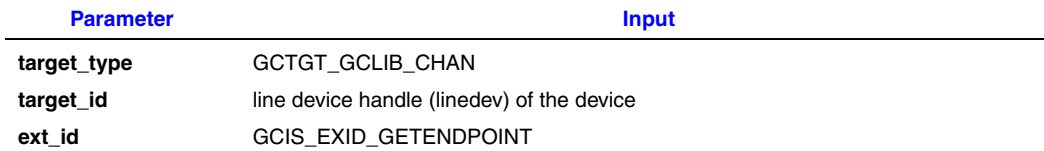

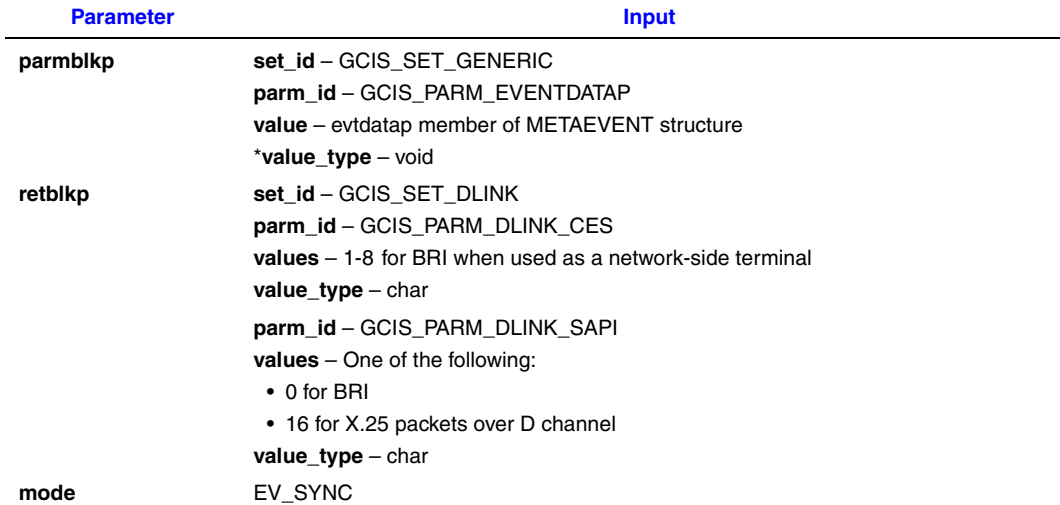

### **Code Example**

{

}

```
int extGetEndPoint (LINEDEV handle, void *evtdatap)
    GC_PARM_DATAP parm_datap;
   GC_PARM_BLKP parm_blkp = NULL, ret blkp = NULL;
    unsigned long mode;
   int ret_val = 0;GC_INFO t_Info;
   gc_util_insert_parm_ref( &parm_blkp, GCIS_SET_GENERIC, GCIS_PARM_EVENTDATAP,
        sizeof(\overline{vol} \overline{\phantom{ol}}), evtdatap);
    mode = EV_SYNC;
    ret val = gc_Extension(GCTGT_GCLIB_CHAN, handle, GCIS_EXID_GETENDPOINT,
            parm_blkp, &ret_blkp, mode);
     if ( ret_val )
     {
           ret_val = gc_ErrorInfo(&t_Info);
           if ret_val == GC SUCCESS) {
                   printf("gc_ErrorInfo() successfully called\n");
                    PrintGC_INFO(&t_Info);
            }
    }
    gc_util_delete_parm_blk( parm_blkp );
   gc_util_delete_parm_blk( ret_blkp );
   return ret val;
```
# <span id="page-115-0"></span>**4.1.6 Retrieve Frame from Application**

- *Notes: 1.* The GCIS\_EXID\_GETFRAME extension ID is supported when using Dialogic<sup>®</sup> Springware Boards only. The GCIS\_EXID\_GETFRAME extension ID is **not** supported when using Dialogic® DM3 Boards; use the **gc\_GetFrame( )** function instead.
	- *2.* The GCIS\_EXID\_GETFRAME extension ID is **not** supported for the Dialogic® BRI/2 Board or for the PRI DPNSS protocol.

The GCIS\_EXID\_GETFRAME extension ID is used to retrieve the frame received by the application. The **gc\_Extension( )** function is called after a GCEV\_EXTENSION event with an ext\_id of GCIS\_EXEV\_L2FRAME is received. Each GCEV\_EXTENSION event is associated with one frame. This extension function is used for the data link layer only.

*Note:* To enable Layer 2 access, set parameter number 24 to 01 in the firmware parameter file. When Layer 2 access is enabled, only the **gc\_Extension( )** function with the **ext\_id** set as either GCIS\_EXID\_GETFRAME or GCIS\_EXID\_SNDFRAME can be used (no calls can be made).

### **Parameter Inputs**

The following table provides the parameter inputs for the **gc\_Extension( )** function.

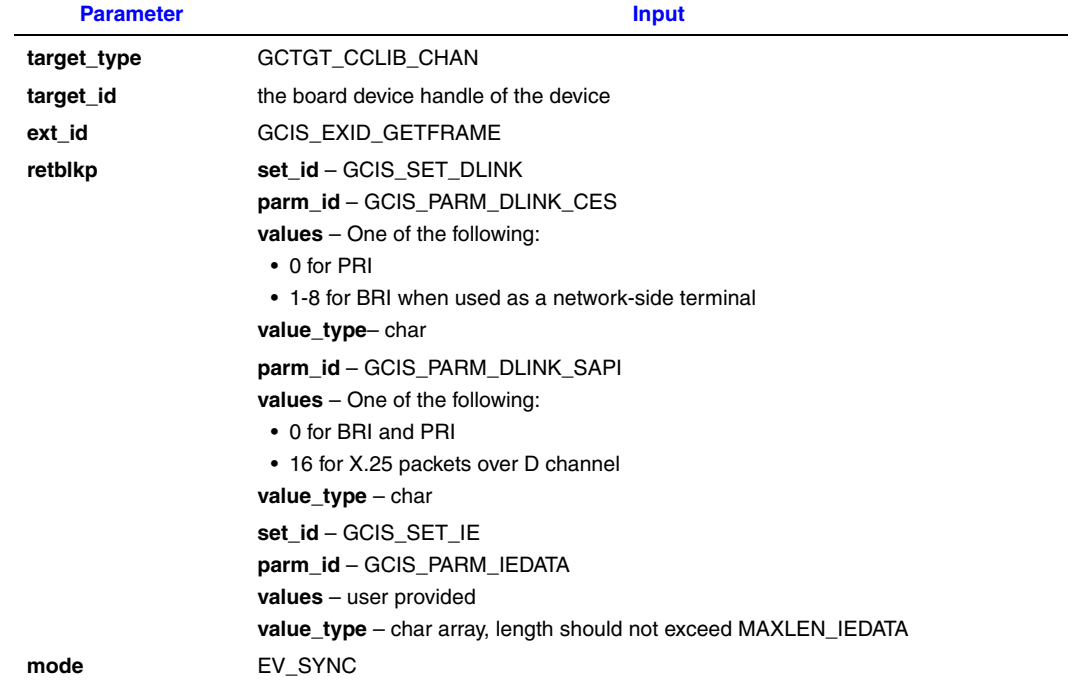

*Note:* The **gc\_Extension( )** function with **ext\_id** set to GCIS\_EXID\_GETFRAME can be called only after a GCEV\_EXTENSION(ext\_id = GCIS\_EXEV\_L2FRAME) event is received. Refer to the protocol specific parameter file.

### **Code Example**

```
int extGetFrame (LINEDEV handle)
{
   GC_PARM_DATAP parm_datap;
   GC_PARM_BLKP parm_blkp = NULL, ret_blkp = NULL;
   unsigned long mode;
   int ret val = 0; GC_INFO t_Info;
 mode = EV_SYNC;
    ret_val = gc_Extension(GCTGT_GCLIB_CHAN, handle, GCIS_EXID_GETFRAME,
          parm_blkp, &ret_blkp, mode);
```

```
 if ( ret_val )
     {
           ret val = gc ErrorInfo(&t Info);
           if \overline{(ret_val)} == GC SUCCESS) {
                    printf("gc_ErrorInfo() successfully called\n");
                    PrintGC_INFO(&t_Info);
    } 
   gc_util_delete_parm_blk( parm_blkp );
    gc_util_delete_parm_blk( ret_blkp );
   return ret val;
}
```
# <span id="page-117-0"></span>**4.1.7 Retrieve the Network Call Reference Value (CRV)**

- *Notes: 1.* The GCIS\_EXID\_GETNETCRV extension ID is supported when using Dialogic® Springware Boards only. When using Dialogic® DM3 Boards, the CRV can be retrieved using **gc\_GetNetCRV( )** function.
	- *2.* The GCIS\_EXID\_GETNETCRV extension ID is **not** supported for the Dialogic® BRI/2 Board.

The GCIS\_EXID\_GETNETCRV extension ID is used to retrieve the network call reference value (CRV) for a specified call reference number (CRN). The CRN is assigned during either the **gc\_MakeCall( )** function for outbound calls or the **gc\_WaitCall( )** function for incoming calls. If an invalid host CRN value is passed, for example, the CRN of an inactive call, the **gc\_Extension( )** function will return a value <0 indicating failure.

*Note:* The GCIS EXID GETNETCRV extension ID can be used to invoke the Two B Channel Transfer (TBCT) feature. The TBCT feature is invoked by sending a FACILITY message to the network containing, among other things, the call reference values (CRVs) of the two calls to be transferred. See [Section 3.1, "General ISDN Call Scenarios", on page 47](#page-46-0) for more information on TBCT.

### **Parameter Inputs**

The following table provides the parameter inputs for the **gc\_Extension( )** function.

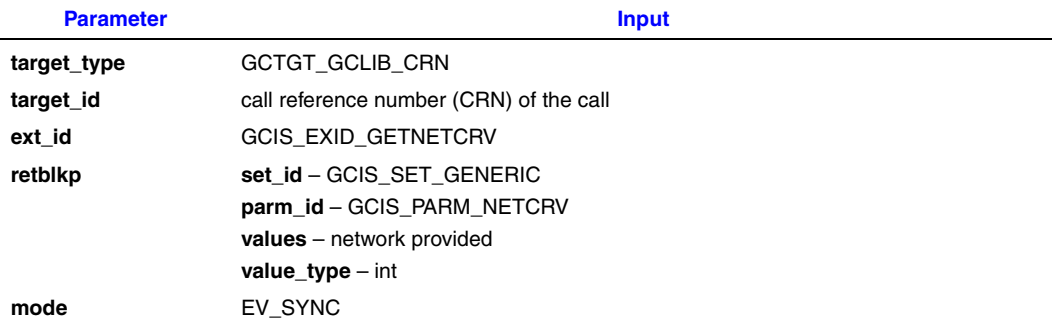

### **Code Example**

```
int UseExtGetNetCRV (CRN crn, int *netcrvp, unsigned mode)
{
     /* The GC_PARM_BLK data must point to NULL initially */
   GC_PARM_BLKP parm_blkp = NULL, ret_blkp = NULL;
   GC_PARM_DATAP parm_datap;
   int ret val = 0;
```

```
GC_INFO t_Info;
     /* Insert the parm into the data block */
    gc_util_insert_parm_ref(&parm_blkp, GCIS_SET_GENERIC,
                             GCIS PARM NETCRV, sizeof(int), 0);
   ret_val = gc_Extension( GCTGT_GCLIB_CRN, crn,
                             GCIS_EXID_GETNETCRV, parm_blkp,
                              &ret_blkp, mode);
    if ( ret_val )
\left\{\begin{array}{ccc} \end{array}\right\}ret val = gc_ErrorInfo(&t_Info);
        if (\text{ret val} == \text{GC} \text{ SUCCESS}) {
           printf("gc_Extension() fails with GC_Error 0x%xh: %s\n",
                      t_Info.gcValue, t_Info.gcMsg);
             printf("CC %d(%s) Error - 0x%xh: %s\n", t_Info.ccLibId,
                   t_Info.ccLibName, t_Info.ccValue, t_Info.ccMsg);
            printf("Additional message: %s\n", t Info.additionalInfo);
         }
         else {
            printf("gc_ErrorInfo() call failed\n");
 }
 }
     /* Get the first parm from the data block */
    parm_datap = gc_util_next_parm(parm_blkp, NULL);
    /* Get the NetCRV from the parm data */
   memcpy(netcrvp, parm_datap->value_buf, sizeof(int));
    /* Free the Parm data block allocated when done */
   gc_util_delete_parm_blk( parm_blkp );
   return ret val;
```
# <span id="page-118-0"></span>**4.1.8 Retrieve Information for a GLOBAL or NULL CRN Event**

*Note:* The GCIS EXID GETNONCALLMSG extension ID is supported when using Dialogic<sup>®</sup> Springware Boards only. When using Dialogic® DM3 Boards, the GCIS\_EXID\_GETNONCALLMSG extension ID is **not** supported.

The GCIS\_EXID\_GETNONCALLMSG extension ID retrieves information for a GLOBAL or NULL CRN event, at the time the event occurs. The GCIS\_EXID\_GETNONCALLMSG extension ID must be used immediately after the event is received if the application needs the call information. The library will not queue the call information; subsequent messages on the same board device will overwrite this information if it is not retrieved immediately. NULL events correspond to messages received with a dummy, or NULL, call reference value (CRV). These messages are of significance to all calls or channels on a particular trunk, that is, they do not correspond to a particular call. Therefore, the messages are delivered on the board level device (for example, briS1). This extension ID can be used to retrieve information for the following NULL events:

- **•** GCEV\_EXTENSION with ext\_id as GCIS\_EXEV\_INFONULL
- **•** GCEV\_EXTENSION with ext\_id as GCIS\_EXEV\_NOTIFYNULL
- **•** GCEV\_EXTENSION with ext\_id as GCIS\_EXEV\_FACILITYNULL

}

GLOBAL events correspond to messages received with a zero call reference value. These messages are of significance to all calls or channels on a particular trunk, that is, they do not correspond to a particular call. Therefore, the messages are delivered on the board level device (for example, briS1). This extension ID can be used to retrieve the information for the following GLOBAL events:

- **•** GCEV\_EXTENSION with ext\_id as GCIS\_EXEV\_INFOGLOBAL
- **•** GCEV\_EXTENSION with ext\_id as GCIS\_EXEV\_NOTIFYGLOBAL
- **•** GCEV\_EXTENSION with ext\_id as GCIS\_EXEV\_FACILITYGLOBAL
- *Note:* Some IEs may require a Call Reference Value (CRV) to be part of the contents. The Call Reference, in this case, must be the Call Reference Value assigned by the network, not the Call Reference Number (CRN) that is generated by Global Call and retrieved using the **gc\_GetCRN( )** function. It is up to the application to correctly format and order the IEs. Refer to the ISDN Recommendation Q.931 or the switch specification of the application's ISDN protocol for the relevant CCITT format. See the example code for details. To receive GLOBAL and NULL events, an appropriate handler must be enabled on the board level device. See the **sr\_enbhdlr( )** function in the *Dialogic® Standard Runtime Library API Programming Guide*.

The information related to a GLOBAL or NULL event must be retrieved immediately as it will be overwritten by the next event.

### **Parameter Inputs**

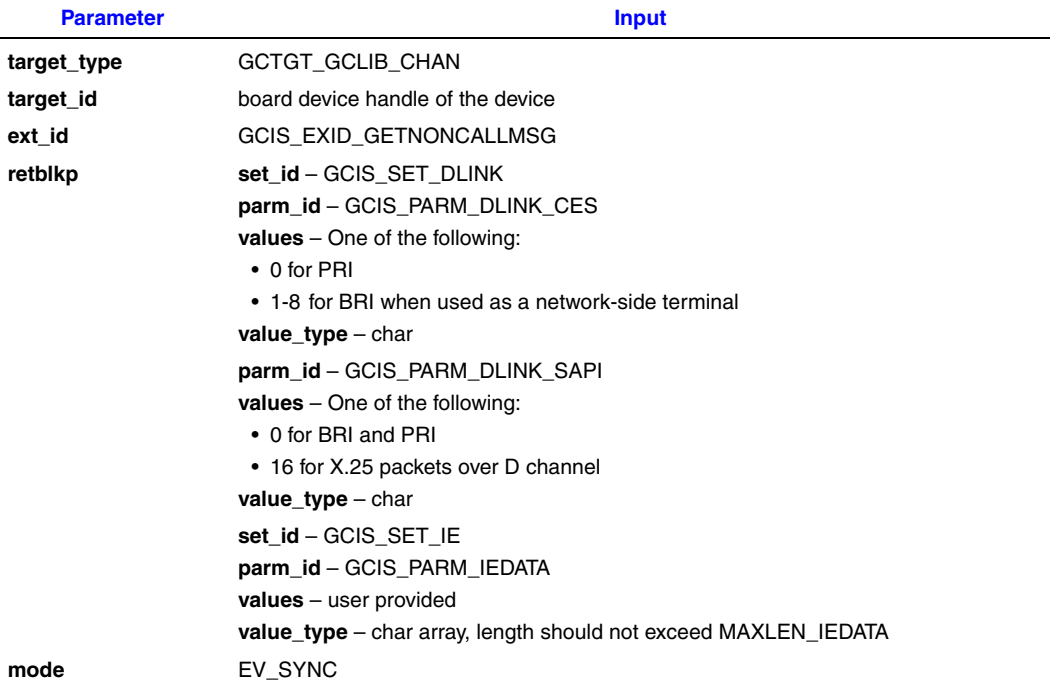

### **Code Example**

```
int extGetNonCallMsg (LINEDEV handle)
{
         GC_PARM_DATAP parm_datap;
        GC_PARM_BLKP parm_blkp = NULL, ret_blkp = NULL;
         unsigned long mode;
         int ret_val = 0; GC_INFO t_Info;
        mode = EV_SYNC; ret_val = gc_Extension( GCTGT_GCLIB_CHAN, handle,
                          GCIS_EXID_GETNONCALLMSG, parm_blkp, &ret_blkp, mode);
          if ( ret_val )
\{ret\_val = gc\_ErrorInfo(\&t\_Info); if (ret_val == GC_SUCCESS) {
                   -<br>printf("gc_ErrorInfo() successfully called\n");
                     PrintGC_INFO(&t_Info);
            } 
          gc_util_delete_parm_blk( parm_blkp );
          gc_util_delete_parm_blk( ret_blkp );
          return ret_val;
}
```
# <span id="page-120-0"></span>**4.1.9 Play a User-Defined Tone**

- *Notes: 1.* The GCIS\_EXID\_PLAYTONE extension ID is supported when using Dialogic<sup>®</sup> Springware Boards only. When using Dialogic® DM3 Boards, the GCIS\_EXID\_PLAYTONE extension ID is **not** supported.
	- *2.* This extension ID is **not** supported for the Dialogic® BRI/2 Board or for PRI protocols.

The GCIS\_EXID\_PLAYTONE extension ID allows the application to play a user-defined tone.

### **Parameter Inputs**

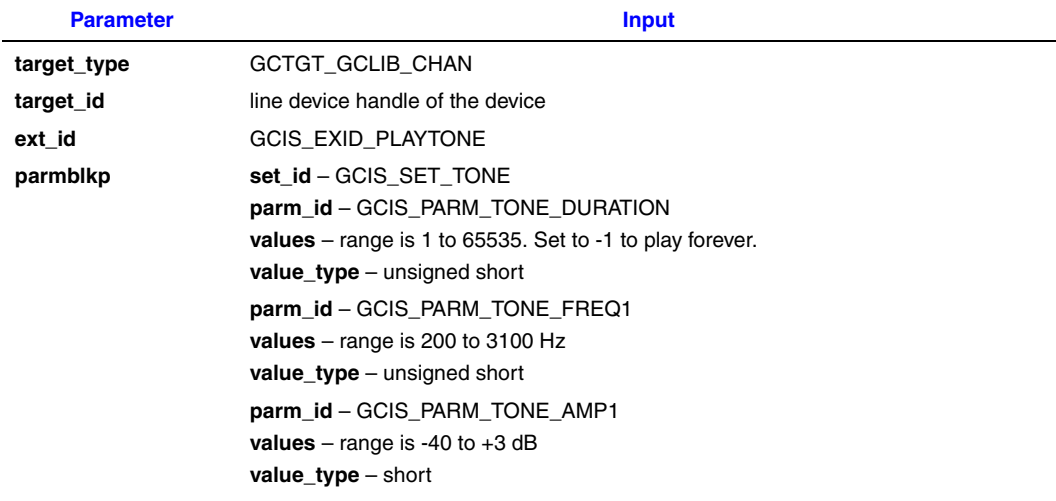

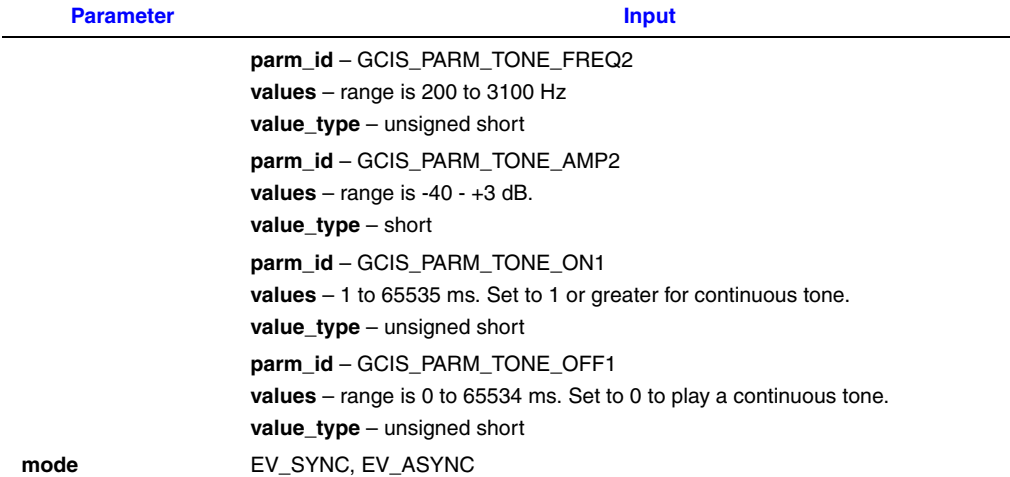

### **Termination Events**

- GCEV\_EXTENSION with an ext\_id of GCIS\_EXEV\_PLAYTONE Indicates that the tone was successfully played.
- GCEV\_EXTENSION with an ext\_id of GCIS\_EXEV\_PLAYTONEFAIL Indicates that the request to play a tone failed.
- *Note:* The channel must be in the Idle state when calling this function. This command is a host tone command that allows the application to play a user-defined tone. This command cannot be used to set or play the firmware-applied call progress tones. The call progress tones and user-defined tones operate independently, except that when the firmware is playing a tone, the application may not play a tone on the same channel at the same time. For information on changing the firmwareapplied call progress tones, see the GCIS\_EXID\_TONEREDEFINE extension ID description.

### **Code Example**

```
int extPlayTone (LINEDEV handle)
{
         GC_PARM_BLKP parm_blkp = NULL, ret_blkp = NULL;
         unsigned long mode;
        int ret val = 0;
         GC_INFO t_Info;
         short stmp3;
         unsigned short ustmp4; 
        ustmp4 = 400; gc_util_insert_parm_ref(&parm_blkp, GCIS_SET_TONE,
                  GCIS_PARM_TONE_DURATION, sizeof( unsigned short ), &ustmp4);
         ustmp4 = (unsigned short)350;
         gc_util_insert_parm_ref( &parm_blkp, GCIS_SET_TONE,
                  GCIS_PARM_TONE_FREQ1, sizeof( unsigned short ), ustmp4);
        stmp3 = (short)-10; gc_util_insert_parm_ref( &parm_blkp, GCIS_SET_TONE, GCIS_PARM_TONE_AMP1,
                 sizeof( short ), &stmp3);
        ustmp4 = (unsigned short)460; gc_util_insert_parm_ref( &parm_blkp, GCIS_SET_TONE,
                 GCIS PARM TONE FREQ2, sizeof( unsigned short ), &ustmp4);
```

```
stmp3 = (short)-10; gc_util_insert_parm_ref( &parm_blkp, GCIS_SET_TONE,
                GCIS PARM TONE AMP2, sizeof( short ), &stmp3);
        ustmp4 = (unsigned short)400; gc_util_insert_parm_ref( &parm_blkp, GCIS_SET_TONE,
                GCIS PARM TONE ON1, sizeof( unsigned short ), &ustmp4);
         ustmp4 = (unsigned short)0;
        gc_util_insert_parm_ref( &parm_blkp, GCIS_SET_TONE,
                GCIS PARM TONE OFF1, sizeof( unsigned short ), &ustmp4);
         mode = EV_SYNC
         ret_val = gc_Extension( GCTGT_GCLIB_CHAN, handle
                  GCIS_EXID_PLAYTONE, parm_blkp, &ret_blkp, mode);
         if ( ret_val )
\{ret val = gc_ErrorInfo(&t_Info);
               if (\text{ret val} == \text{GC SUCCESS}) {
                        printf("gc_ErrorInfo() successfully called\n");
                        PrintGC_INFO(&t_Info);
                } else {
                       printf("gc_ErrorInfo() call failed\n");
 }
         } 
         gc_util_delete_parm_blk( ret_blkp );
        gc_util_delete_parm_blk( parm_blkp );
        return ret_val;
```
# <span id="page-122-0"></span>**4.1.10 Set the Logical Data Link State**

}

The GCIS\_EXID\_SETDLINKSTATE extension ID is supported when using Dialogic® DM3 and Springware Boards.

The GCIS\_EXID\_SETDLINKSTATE extension ID asks the firmware to set the logical data link state to support specific events in your application.

Upon successful completion, the request to change the state of the logical link is accepted by the firmware. For Dialogic® DM3 Boards in asynchronous mode, a GCEV\_EXTENSION event is also received. Subsequently, when the logical data link state changes, an unsolicited GCEV\_D\_CHAN\_STATUS event is received, indicating that the state has changed.

### **Parameter Inputs**

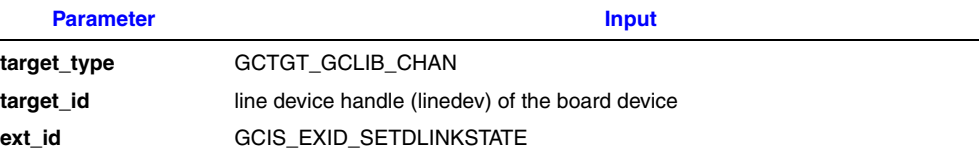

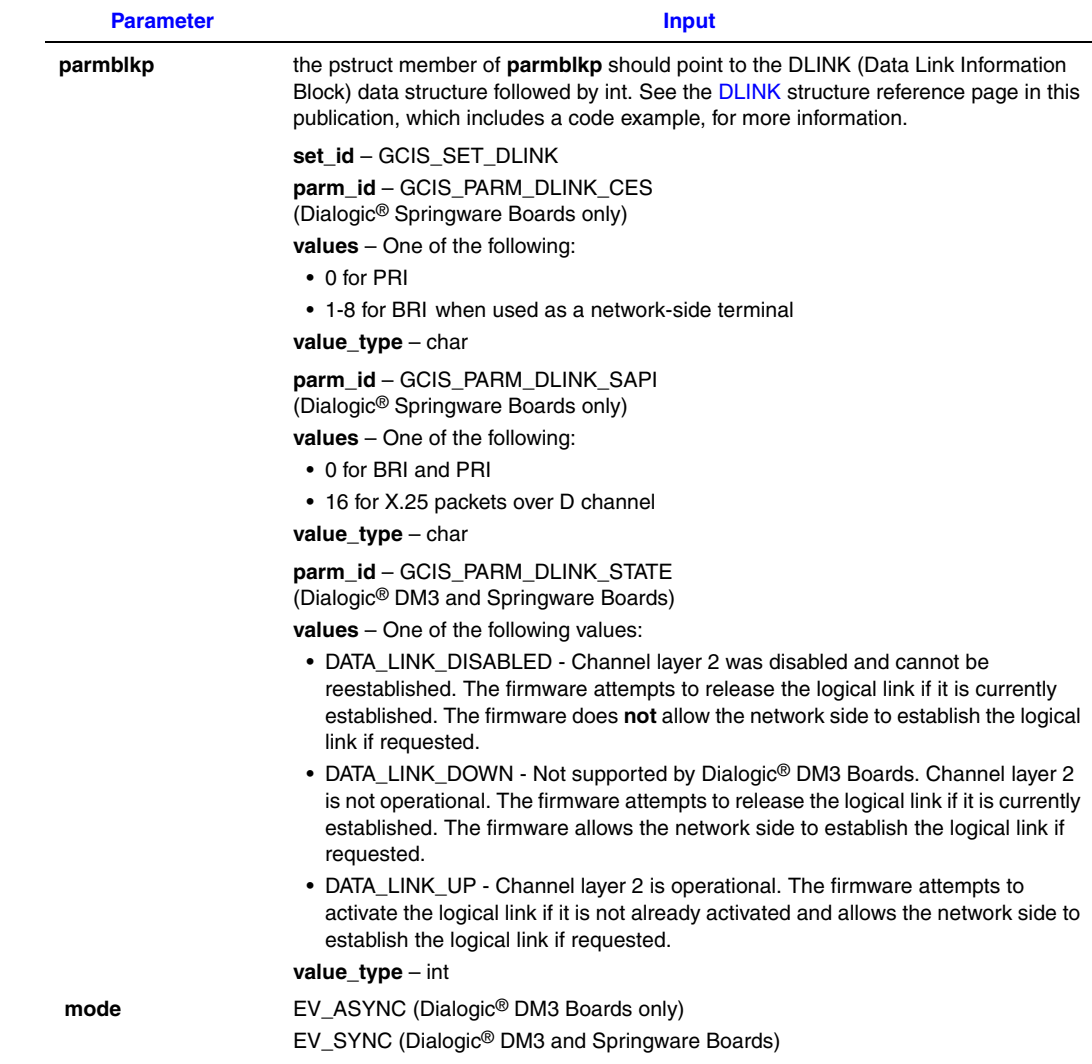

- *Notes: 1.* There needs to be a sufficient amount of time between bringing down the data link layer and bringing it up. This is necessary to allow time for the network side to release its resources and declare the data link down before the network side tries to reestablish the connection.
	- *2.* Although GCIS\_EXID\_SETDLINKSTATE can be used for PRI, it is somewhat limited in scope. In PRI, after Layer 2 is brought down (DATA\_LINK\_DOWN state), the firmware will try to reestablish the link after the timer expires.
	- *3.* For Dialogic® DM3 Boards, if the **gc\_Extension( )** function is called before the previous transaction finished, the function will terminate with an EGC\_ILLSTATE error that corresponds to "Invalid state".

### **Code Example**

*Note:* The following example applies when using Dialogic® Springware Boards only.

```
int extSetDLinkState (LINEDEV handle)
```

```
{
   GC_PARM_BLKP parm_blkp = NULL, ret_blkp = NULL;
    unsigned long mode;
   int ret val = 0;GC_INFO t_Info;
    char sapi, ces;
    int state;
   sapi = 0;
    gc_util_insert_parm_ref( &parm_blkp, GCIS_SET_DLINK, GCIS_PARM_DLINK_SAPI,
                            sizeof( char ), &sapi);
   ces = 1:
    gc_util_insert_parm_ref( &parm_blkp, GCIS_SET_DLINK, GCIS_PARM_DLINK_CES,
                            sizeof(char), &ces);
   state = DATA LINK UP;
    gc_util_insert_parm_ref( &parm_blkp, GCIS_SET_DLINK, 
                            GCIS PARM DLINK STATE, sizeof( int ), &state);
    mode = EV_SYNC;
   ret val = gc Extension(GCTGT GCLIB CHAN, handle,
                  GCIS_EXID_SETDLINKSTATE, parm_blkp, &ret_blkp, mode);
     if ( ret_val )
     {
           ret val = gc_ErrorInfo(&t_Info);
          if (ret_val == GC SUCCESS) {
                   printf("gc_ErrorInfo() successfully called\n");
                   PrintGC_INFO(\&t Info);
           } else {
                  printf("gc_ErrorInfo() call failed\n");
           }
    } 
    gc_util_delete_parm_blk( ret_blkp );
   gc_util_delete_parm_blk( parm_blkp );
   return ret val;
}
```
# <span id="page-124-0"></span>**4.1.11 Send Frame to the Data Link Layer**

- *Notes: 1.* The GCIS\_EXID\_SNDFRAME extension ID is supported when using Dialogic<sup>®</sup> Springware Boards only. The GCIS\_EXID\_SNDFRAME extension ID is **not** supported when using Dialogic® DM3 Boards; use the **gc\_SndFrame( )** function instead.
	- *2.* This extension ID is **not** supported for the Dialogic® BRI/2 Board.

The GCIS\_EXID\_SNDFRAME extension ID is used to send a frame to the data link layer. When the data link layer is successfully established, the application will receive a GCEV\_D\_CHAN\_STATUS event. If the data link layer is not established before the function is called, the function will be returned with a value <0 indicating function failure.

*Note:* To enable Layer 2 access, set parameter number 24 to 01 in the firmware parameter file. When Layer 2 access is enabled, only the **gc\_Extension( )** function with the **ext\_id** parameter set to GCIS\_EXID\_GETFRAME can be used (no calls can be made).

### **Parameter Inputs**

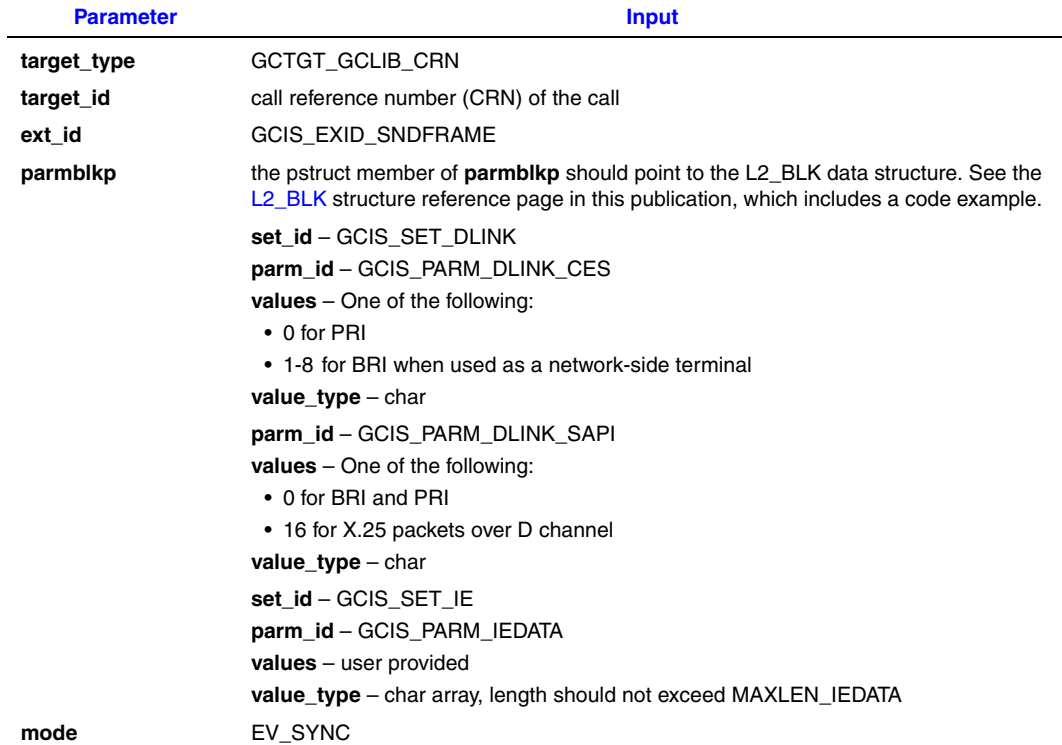

*Note:* The data link layer must be successfully established before the **gc\_Extension( )** function with **ext\_id** GCIS\_EXID\_SndFrame is called.

### **Code Example**

{

```
int extSndFrame (LINEDEV handle)
         GC_PARM_BLKP parm_blkp = NULL, ret_blkp = NULL;
        unsigned long mode;
int ret val = 0;
GC INFO t Info;
         int indicator
        char sapi, ces, ie_data[255];
         sapi = 0;
         gc_util_insert_parm_ref( &parm_blkp, GCIS_SET_DLINK,
               GCIS_PARM_DLINK_SAPI, sizeof( char ), &sapi);
        ces = 1; gc_util_insert_parm_ref( &parm_blkp, GCIS_SET_DLINK,
              GCIS PARM DLINK CES, sizeof( char ), &ces);
         InitSndFrameBlk(ie_data);
         gc_util_insert_parm_ref( &parm_blkp, GCIS_SET_IE, GCIS_PARM_IEDATA, 
               13, ie_data);
         mode = EV_SYNC;
```

```
ret val = gc_Extension(GCTGT_GCLIB_CHAN, handle, GCIS_EXID_SNDFRAME,
              parm_blkp, &ret_blkp, mode);
         if ( ret_val )
\{ret_val = gc_ErrorInfo(&t_Info);
              if \overline{v} (ret val == GC SUCCESS) {
                      \frac{1}{\pi} printf("gc_ErrorInfo() successfully called\n");
                       PrintGC_INFO(&t_Info);
                } else {
                   printf("gc_ErrorInfo() call failed\n");
 }
 } 
        gc_util_delete_parm_blk( ret_blkp );
         gc_util_delete_parm_blk( parm_blkp );
        return ret val;
}
void InitSndFrameBlk (char *data)
{
data [0] = 0x08; \quad /* Protocol discriminator */
data [1] = 0x02; /* CRN length - 2 bytes */
        data [2] = 0 \times 03; /* CRN = 8003 */
        data [3] = 0 \times 80;
        data [4] = 0x6e; /* msg type = NOTIFY */
         /* The first IE */
data [5] = 0x27; \frac{1}{10} /* IE type = 27 (NOTIFY) */
data [6] = 0x01; /* The length of NOTIFY */
        data [7] = 0xF1; /* Notify indication */
         /* The second IE */
        data [8] = 0x76; /* IE type = 76 (REDIRECTION) */
data [9] = 0x03; \quad /* length of redirection */
data [10] = 0x01; /* unknown type and E164 plan */
data [11] = 0x03; /* network provides presentation */
        data [12] = 0x8D; /* reason = transfer */
 }
```
### <span id="page-126-0"></span>**4.1.12 Send a Non-Call State Related ISDN Message**

*Note:* The GCIS\_EXID\_SNDMSG extension ID is supported when using Dialogic® Springware Boards only. When using Dialogic® DM3 Boards, a non-call state related ISDN message can be sent using the **gc\_SndMsg( )** function. See [Section 8.2.38, "gc\\_SndMsg\( \) Variances for ISDN", on page 245](#page-244-0)  for more information.

The GCIS\_EXID\_SNDMSG extension ID is used to send a non-call state related ISDN message to the network over the D channel, while a call exists. The data is sent transparently over the D channel data link using the LAPD (Layer 2) protocol.

*Note:* The message must be sent over a channel that has a call reference number assigned to it.

For BRI, this extension function is used to invoke supplemental services, such as Called/Calling Party Identification, Call Transfer, and Message Waiting. The services are invoked by sending Facility Messages or Notify Messages to the switch. Upon receipt of the message, the network may return a NOTIFY message to the user. The NOTIFY message can be retrieved by calling the **gc** GetCallInfo( ) function. For more information on invoking supplemental services, see [Section 12.3, "BRI Supplemental Services", on page 308](#page-307-0).

# **Parameter Inputs**

The following table provides the parameter inputs for the **gc\_Extension( )** function.

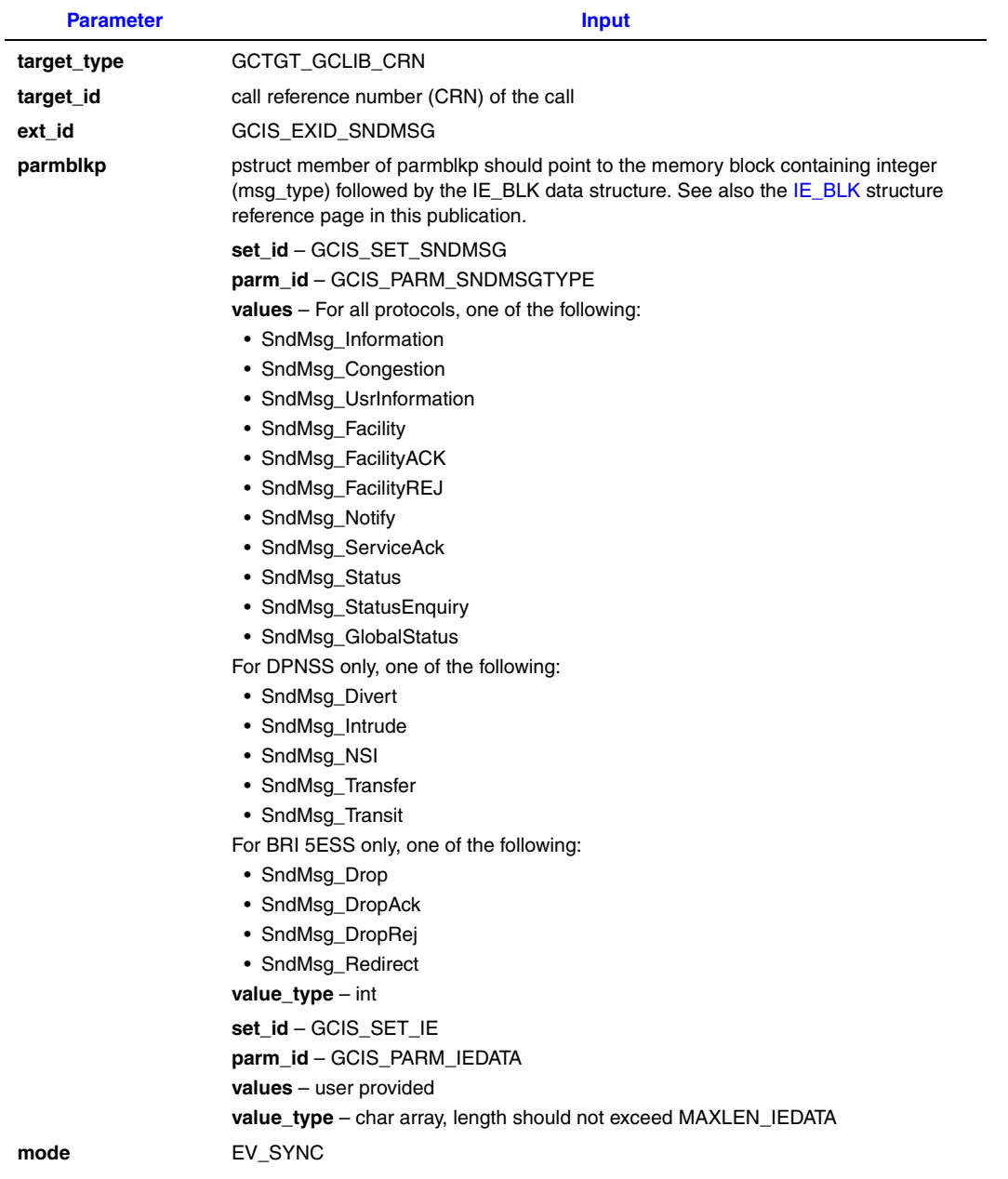

Descriptions of the message types for DPNSS are provided in [Section 12.2, "DPNSS IEs and](#page-300-0)  [Message Types", on page 301](#page-300-0).

### **Code Example**

```
int extSndMsg (CRN crn)
{
         GC_PARM_BLKP parm_blkp = NULL, ret_blkp = NULL;
        unsigned long mode;
         int ret_val = 0;
         GC_INFO t_Info;
       unsigned char ie_data[255];
         int msg;
        unsigned char length;
         msg = SndMsg_Notify;
         gc_util_insert_parm_ref( &parm_blkp, GCIS_SET_SNDMSG, 
                 GCIS_PARM_SNDMSGTYPE, sizeof( int ), &msg);
         InitSndMsgBlk (ie_data, msg, &length);
         gc_util_insert_parm_ref( &parm_blkp, GCIS_SET_IE, GCIS_PARM_IEDATA,
                 length, ie_data);
        mode = EV_SYNC; ret_val = gc_Extension( GCTGT_GCLIB_CRN, crn,
                GCIS_EXID_SNDMSG, parm_blkp, &ret_blkp, mode);
         if ( ret_val )
         {
                ret_val = gc_ErrorInfo(&t_Info);
               if [ret_val] == GC_SUCCESS] {
                         printf("gc_ErrorInfo() successfully called\n");
                         PrintGC_INFO(&t_Info);
                } else {
                         printf("gc_ErrorInfo() call failed\n");
 }
         } 
         gc_util_delete_parm_blk( ret_blkp );
         gc_util_delete_parm_blk( parm_blkp );
         return ret_val;
}
static void InitSndMsgBlk (unsigned char *ie_blk_ptr, int msgtype, unsigned char *lenp)
{
          switch (msgtype)
          {
         case SndMsg_Notify: /* Notify */
             *lenp = 3;<br>ie_blk_ptr[0] = 0x27;
                                    /* Notify Indicator IE (0x27) */<br>/* IE Length */
             ie_blk_ptr[1] = 0 \times 01;
             ie_blk_ptr[2] = 0x81; /* user resumed */
              break;
          case SndMsg_Status: 
             *lenp = 0x07;
             ie_blk_ptr[0] = 0x08; /*cause IE*/
             ie_blk_ptr[1] = 0x02; /*length*/
             ie\_blk\_ptr[2] = 0x80; /**/
             ie_blk_ptr[3] = 0x1F; /*cause value*/
             ie_blk_ptr[4] = 0x14; /*call state IE*/
             ie\_blk\_ptr[5] = 0x01; /*length*/
             ie_blk_ptr[6] = 0x0A; /*call state*/
              break;
```
}

```
 default:
    break;
 }
 return;
```
# <span id="page-129-0"></span>**4.1.13 Send a Non-Call Related ISDN Message**

*Note:* The GCIS\_EXID\_SNDNONCALLMSG extension ID is supported when using Dialogic<sup>®</sup> Springware Boards only. When using Dialogic® DM3 Boards, the GCIS\_EXID\_SNDNONCALLMSG extension ID is **not** supported.

The GCIS\_EXID\_SNDNONCALLMSG extension ID is used to send a non-call related ISDN message to the network over the D channel. This extension ID specifies the ISDN CRN Type as either:

GLOBAL CRN pertaining to all calls or channels on a trunk

NULL CRN not related to any particular call

Unlike the GCIS\_EXID\_SNDMSG extension ID, this extension ID does not require a call reference number (CRN) to transmit the outgoing message.

### **Parameter Inputs**

### *ISDN-Specific Operations*

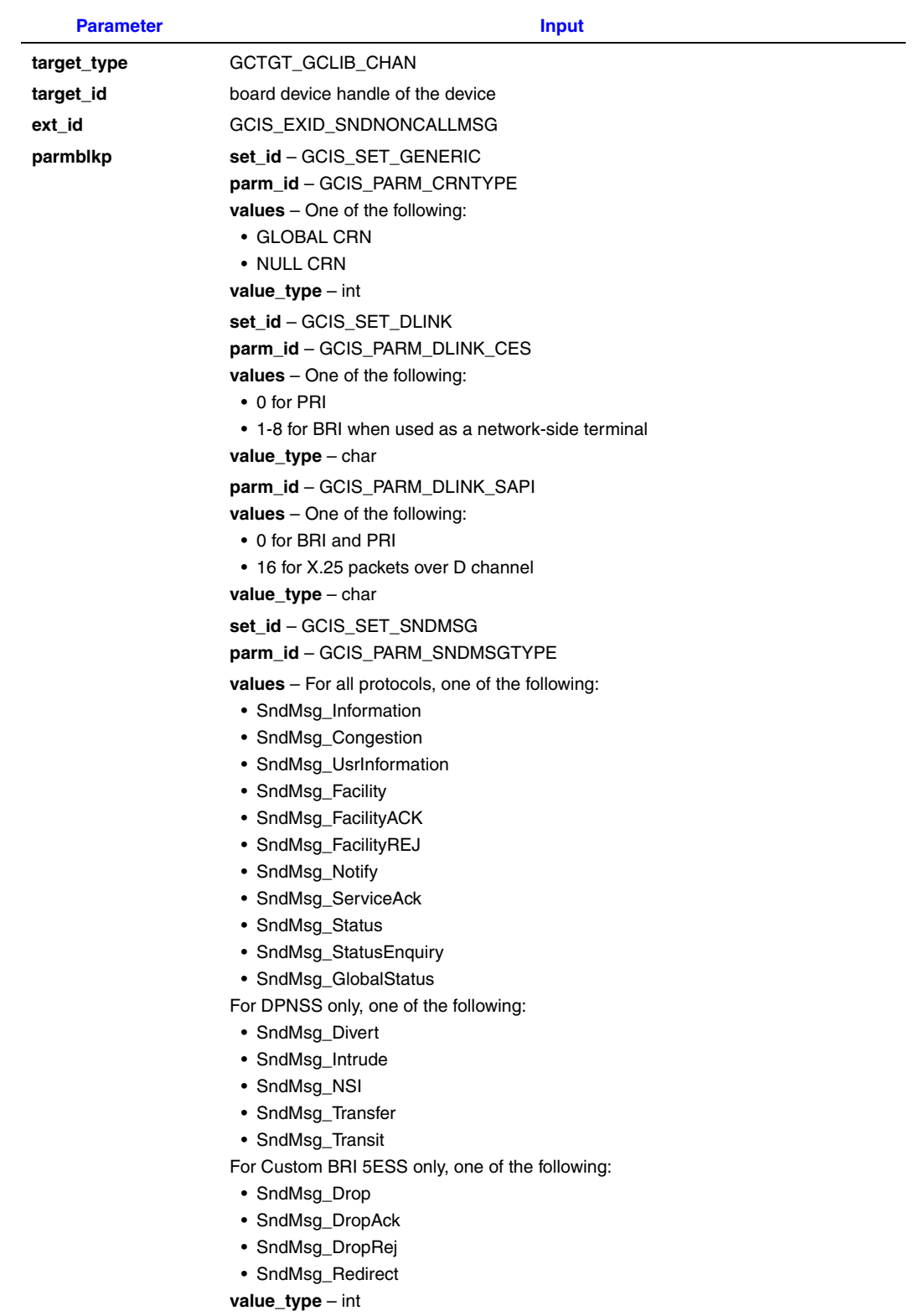

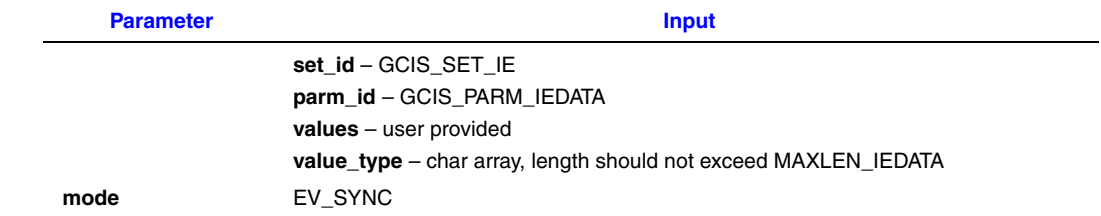

*Note:* Some IEs may require a Call Reference Value (CRV) to be part of the contents. The call reference in this case, must be the Call Reference Value assigned by the network, not the Call Reference Number (CRN) that is assigned by Global Call and retrieved using the **gc\_GetCRN( )** function. It is up to the application to correctly format and order the IEs. Refer to the ISDN Recommendation Q.931 or the switch specification of the application's ISDN protocol for the relevant CCITT format.

### **Code Example**

```
int extSndNonCallMsg (LINEDEV handle)
{
           GC_PARM_BLKP parm_blkp = NULL, ret_blkp = NULL;
          unsigned long mode;
          int ret_val = 0;
          GC_INFO t_Info;
          int indicator
           char sapi, ces, ie_data[255];
          int msg;
          unsigned char length;
           gc_util_insert_parm_val( &parm_blkp, GCIS_SET_GENERIC,
                GCIS_PARM_CRNTYPE, sizeof( int ), GLOBAL_CRN);
          sapi = 0;
           gc_util_insert_parm_ref( &parm_blkp, GCIS_SET_DLINK,
               GCIS_PARM_DLINK_SAPI, sizeof( char ), &sapi);
          ces = 1; gc_util_insert_parm_ref( &parm_blkp, GCIS_SET_DLINK,
               GCIS PARM DLINK CES, sizeof( char ), &ces);
           msg = SndMsg_Notify;
           gc_util_insert_parm_ref( &parm_blkp, GCIS_SET_SNDMSG,
                GCIS_PARM_SNDMSGTYPE, sizeof( int ), &msg);
//See previous section on Send a Non-Call State Related ISDN Message
           InitSndMsgBlk (ie_data, msg, &length);
           gc_util_insert_parm_ref( &parm_blkp, GCIS_SET_IE, 
                GCIS_PARM_IEDATA, length, ie_data);
           mode = EV_SYNC;
           ret_val = gc_Extension(GCTGT_GCLIB_CHAN, handle,
                GCIS_EXID_SNDNONCALLMSG,
           parm_blkp, &ret_blkp, mode);
           if ( ret_val )
          \{\begin{minipage}{.4\linewidth} \label{eq:rel} \begin{minipage}{.4\linewidth} \hspace*{-0.2cm} \texttt{ret\_val = gc\_ErrorInfo(\&t\_Info);\end{minipage} if (ret_val == GC_SUCCESS) {
                            printf("gc_ErrorInfo() successfully called\n");
```

```
PrintGC_INFO(&t_Info);
               } else {
                      printf("gc_ErrorInfo() call failed\n");
 }
 } 
        gc_util_delete_parm_blk( ret_blkp );
       gc_util_delete_parm_blk( parm_blkp );
       return ret val;
```
# <span id="page-132-0"></span>**4.1.14 Stop Currently Playing Tone (BRI Only)**

- *Notes: 1.* The GCIS\_EXID\_STOPTONE extension ID is supported when using Dialogic<sup>®</sup> Springware Boards only. When using Dialogic® DM3 Boards, the GCIS\_EXID\_STOPTONE extension ID is **not** supported.
	- *2.* This function is **not** supported for the Dialogic® BRI/2 Board or PRI protocols.

The GCIS\_EXID\_STOPTONE extension ID forces the termination of a tone that is currently playing on a channel. The function forces a channel that is in the playing state to become idle. Running this function asynchronously initiates the function without affecting processes on other channels. Running this function synchronously within a process does not block other processing, allowing other processes to continue to be serviced.

This extension ID allows the application to stop the playing of user-defined tones only. This command cannot be used to stop the playing of the firmware-applied call progress tones. The firmware-applied call progress tones and user-defined tones operate independently, except that when the firmware is playing a call progress tone, the application may not play a user-defined tone on the same channel at the same time.

### **Parameter Inputs**

}

The following table provides the parameter inputs for the **gc\_Extension( )** function.

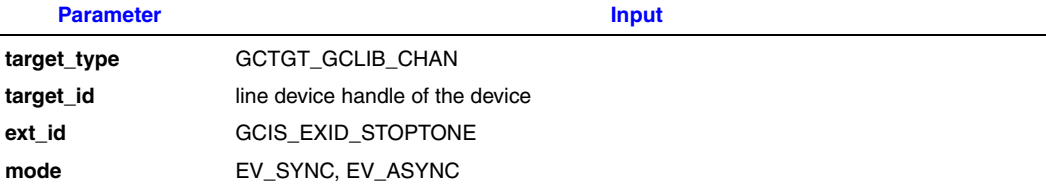

### **Termination Events**

#### GCIS\_EXEV\_STOPTONE

Indicates that the tone was successfully stopped and the channel was returned to the idle state.

#### GCIS\_EXEV\_STOPTONEFAIL

Indicates that the request to stop a tone and return the channel to the idle state failed.

- *Notes: 1.* If an I/O function terminates due to another reason before the **gc\_Extension( )** function with the GCIS\_EXTID\_STOPTONE extension ID is issued, the reason for termination will not indicate that **gc\_Extension( )** with GCIS\_EXID\_STOPTONE was called.
	- *2.* In asynchronous mode, if the application tries to stop a tone that is already stopped, you will receive the GCEV\_EXTENSION (ext\_id = GCIS\_EXEV\_STOPTONEFAIL) termination event. Using the **gc\_ResultMsg( )** function will retrieve the error code ERR\_TONESTOP.
	- *3.* In synchronous mode, if the application tries to stop a tone that is already stopped, the function will fail. Using the **gc\_ResultMsg( )** function will retrieve the error code ERR\_TONESTOP.
	- *4.* When calling the **gc\_Extension( )** function with the GCIS\_EXID\_STOPTONE extension ID from a signal handler, the mode parameter must be set to EV\_ASYNC.

### **Code Example**

```
int extStopTone (LINEDEV handle)
{
         GC_PARM_BLKP parm_blkp = NULL, ret_blkp = NULL;
         unsigned long mode;
         GC_INFO t_Info;
         int indicator;
        int ret val = 0;ret val = gc_Extension( GCTGT_GCLIB_CHAN, handle
                    GCIS_EXID_STOPTONE, parm_blkp, &ret_blkp, mode);
         if ( ret_val )
     {
         ret_val = gc_ErrorInfo(&t_Info);
         if (ret_val == GC_SUCCESS) {
                printf("gc_ErrorInfo() successfully called\n");
                PrintGC_INFO(&t_Info);
        } else {
                printf("gc_ErrorInfo() call failed\n");
        }
     } 
         gc_util_delete_parm_blk( ret_blkp );
         gc_util_delete_parm_blk( parm_blkp );
         return ret_val;
}
```
## <span id="page-133-0"></span>**4.1.15 Redefine Call Progress Tone Attributes (BRI Only)**

- *Notes: 1.* The GCIS EXID TONEREDEFINE extension ID is supported when using Dialogic<sup>®</sup> Springware Boards only. When using Dialogic® DM3 Boards, the GCIS\_EXID\_TONEREDEFINE extension ID is **not** supported.
	- *2.* This function is **not** supported for the Dialogic® BRI/2 Board or for PRI protocols.

The GCIS EXID TONEREDEFINE extension ID redefines a call progress tone's attributes in the tone template table. The tone template table resides in the firmware and is used during call establishment. The template contains common call progress tone types and is preset to default values at initialization. The current template has a total of eight entries, of which only four are defined. The other four are reserved for future use.

The **gc\_Extension( )** function with the GCIS\_EXID\_TONEREDEFINE extension ID allows you to redefine the existing tone template, but not the functional meanings of the call progress tones.

### **Parameter Inputs**

The following table provides the parameter inputs for the **gc\_Extension( )** function.

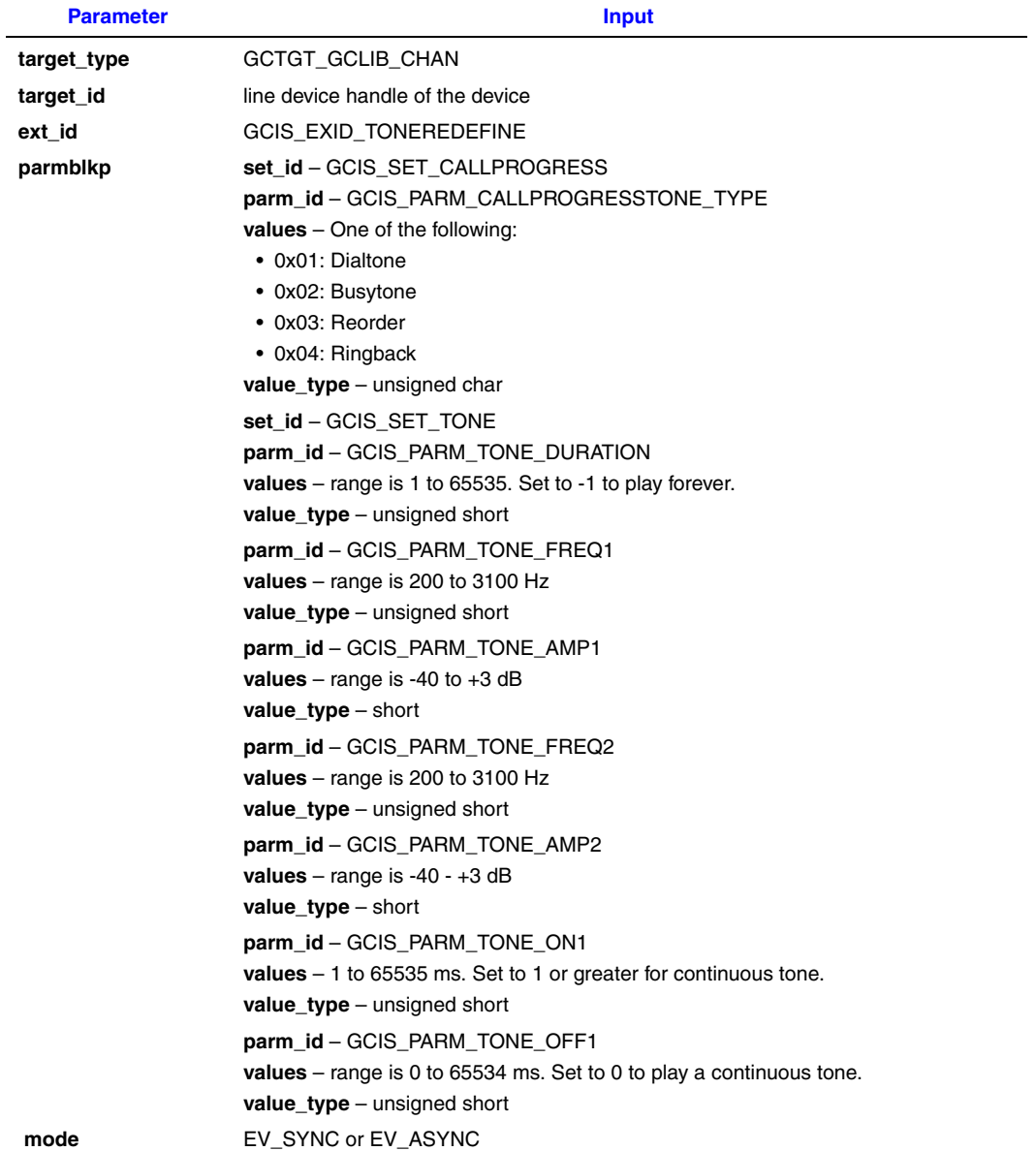

### **Termination Events**

### CCEV\_EXEV\_TONEREDEFINE

Indicates that the tone was successfully redefined.

#### CCEV\_EXEV\_TONEREDEFINEFAIL

Indicates that the function failed.

### **Code Example**

```
int extTONEREDEFINE(LINEDEV handle)
{
         GC_PARM_BLKP parm_blkp = NULL, ret_blkp = NULL;
         unsigned long mode;
         int ret_val = 0;
        GC_INFO t_Info;
        short stmp3;
         unsigned short ustmp4;
         ustmp4 = 400;
         gc_util_insert_parm_ref(&parm_blkp, GCIS_SET_TONE,
                 GCIS_PARM_TONE_DURATION, sizeof( unsigned short ), &ustmp4);
        ustmp4 = (unsigned short)350; gc_util_insert_parm_ref( &parm_blkp, GCIS_SET_TONE,
                 GCIS_PARM_TONE_FREQ1, sizeof( unsigned short ), ustmp4);
        stmp3 = (short)-10; gc_util_insert_parm_ref( &parm_blkp, GCIS_SET_TONE, GCIS_PARM_TONE_AMP1,
                 sizeof( short ), &stmp3);
         ustmp4 = (unsigned short)460;
         gc_util_insert_parm_ref( &parm_blkp, GCIS_SET_TONE,
                 GCIS_PARM_TONE_FREQ2, sizeof( unsigned short ), &ustmp4);
        stmp3 = (short)-10; gc_util_insert_parm_ref( &parm_blkp, GCIS_SET_TONE,
                  GCIS_PARM_TONE_AMP2, sizeof( short ), &stmp3);
         ustmp4 = (unsigned short)400;
          gc_util_insert_parm_ref( &parm_blkp, GCIS_SET_TONE,
                  GCIS_PARM_TONE_ON1, sizeof( unsigned short ), &ustmp4);
         ustmp4 = (unsigned short)0;
         gc_util_insert_parm_ref( &parm_blkp, GCIS_SET_TONE,
                  GCIS_PARM_TONE_OFF1, sizeof( unsigned short ), &ustmp4);
         mode = EV_SYNC;
          ret_val = gc_Extension( GCTGT_GCLIB_CHAN, handle
                   GCIS_EXID_TONEREDEFINE, parm_blkp, &ret_blkp, mode);
          if ( ret_val )
         {
                 ret_val = gc_ErrorInfo(&t_Info);
                if (ret_val == GC_SUCCESS) {
                         printf("gc_ErrorInfo() successfully called\n");
                         PrintGC_INFO(&t_Info);
                } else {
                         printf("gc_ErrorInfo() call failed\n");
 }
         } 
         gc_util_delete_parm_blk( ret_blkp );
         gc_util_delete_parm_blk( parm_blkp );
         return ret_val;
```
}

# <span id="page-136-0"></span>**4.2 Operations Performed Using RTCM**

The following sections describe the ISDN-specific operations that can be performed using the Dialogic® Global Call API Real Time Configuration Management (RTCM) capability, more specifically, the **gc\_GetConfigData( )**, **gc\_SetConfigData( )**, and **gc\_QueryConfigData( )** functions. A brief summary of RTCM, the various operations that can be performed using this capability, and an example showing the use or the **gc\_SetConfigData( )** fucntion are described in the following topics:

- **•** [RTCM Summary](#page-136-1)
- **•** [Set/Retrieve Configuration of a Logical Link \(BRI Only\)](#page-137-0)
- **•** [Set Configuration of Digital Subscriber Loop \(BRI Only\)](#page-138-0)
- **•** [Set/Retrieve Bearer Channel Information Transfer Capability](#page-139-0)
- **•** [Set/Retrieve Bearer Channel Information Transfer Mode](#page-140-0)
- **•** [Set/Retrieve Bearer Channel Information Transfer Rate](#page-140-1)
- **•** [Set/Retrieve Layer 1 Protocol to Use on Bearer Channel](#page-141-0)
- **•** [Set/Retrieve Logical Data Link State](#page-142-0)
- **•** [Set/Retrieve User Rate to Use on Bearer Channel \(Layer 1 Rate\)](#page-142-1)
- **•** [Set/Retrieve Called Number Type](#page-143-0)
- **•** [Set/Retrieve Called Number Plan](#page-144-0)
- **•** [Set/Retrieve Calling Number Type](#page-144-1)
- **•** [Set/Retrieve Calling Number Plan](#page-145-0)
- **•** [Set/Retrieve Calling Presentation Indicator](#page-145-1)
- **•** [Set/Retrieve Calling Screening Indicator](#page-146-0)
- **•** [Set/Retrieve Multiple IE Buffer Size](#page-146-1)
- **•** [Set SPID number on BRI \(North America only\)](#page-147-0)
- **•** [Set/Retrieve Subaddress Number on BRI \(User-Side Switch Only\)](#page-147-1)
- **•** [Set/Retrieve Directory Number on BRI \(User-Side Switch Only\)](#page-148-0)
- **•** [Set ISDN-Specific Event Masks](#page-148-1)
- Example of gc\_SetConfigData()

# <span id="page-136-1"></span>**4.2.1 RTCM Summary**

There are three Global Call RTCM functions:

#### **gc\_GetConfigData( )**

used to obtain configuration parameter data for a given target object

#### **gc\_SetConfigData( )**

used to update configuration parameter data for a given target object

#### **gc\_QueryConfigData( )**

used to obtain other related data based on the source data from a target object

Target objects are identified by the **target\_type** parameter, which consists of the type of physical entity (for example, a board device) and the software module that controls it (for example, cclib), and the **target\_id** parameter, which is the identifier of the specific target object (for example, a line device ID). The **target\_datap** parameter specifies the pointer to the GC\_PARM\_BLK structure. The structure contains the parameter configuration data to be retrieved or updated. It is the Global Call application's responsibility to allocate an appropriate-size data block memory for the configuration parameters (GC\_PARM\_BLK) and to insert parameter information (such as the set ID, parm ID, value buffer size, value buffer, and value data) into the GC\_PARM\_BLK data block.

The sections that follow provide a list of ISDN parameters that can be retrieved or updated using the RCTM functions. The tables list all the parameters and type of value\_buf in the target\_datap (of type GC\_PARM\_BLK) argument of the **gc\_GetConfigData( )** and **gc\_SetConfigData( )** functions. The parameter set IDs and parameter IDs are described in [Chapter 9, "ISDN-Specific](#page-248-0)  [Parameter Reference".](#page-248-0)

# <span id="page-137-0"></span>**4.2.2 Set/Retrieve Configuration of a Logical Link (BRI Only)**

*Note:* This functionality is supported when using Dialogic® Springware Boards only; not supported when using Dialogic® DM3 Boards.

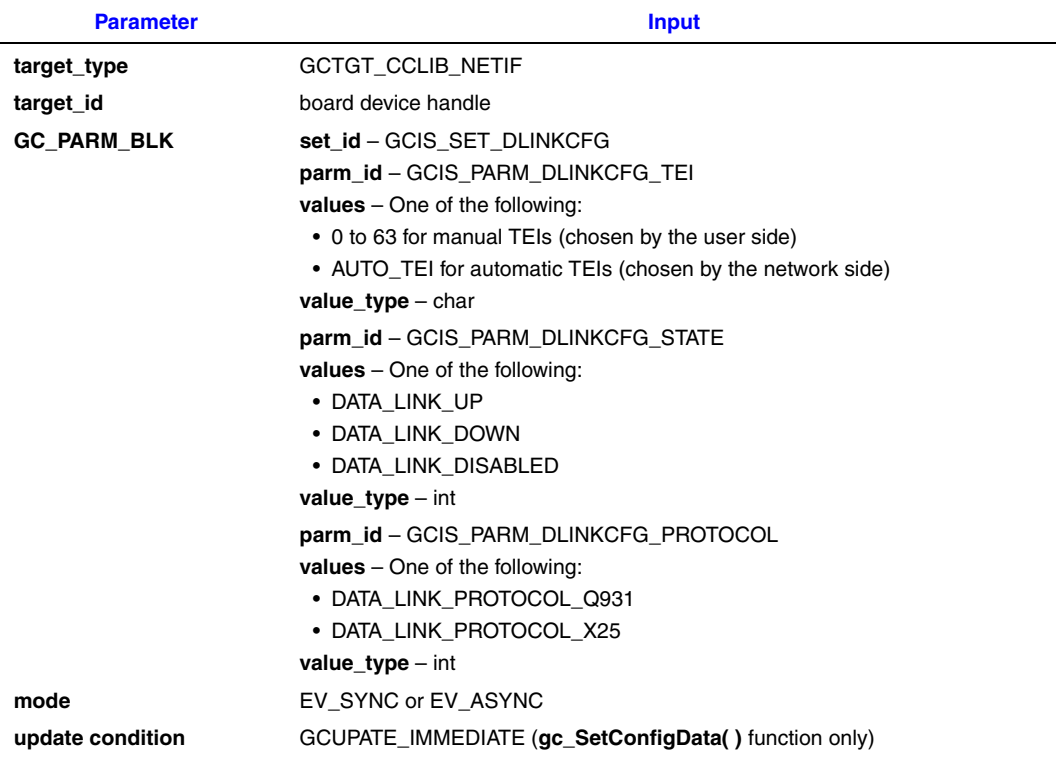

 $\overline{\phantom{0}}$ 

# <span id="page-138-0"></span>**4.2.3 Set Configuration of Digital Subscriber Loop (BRI Only)**

*Note:* This functionality is supported when using Dialogic® Springware Boards only; not supported when using Dialogic® DM3 Boards.

The appropriate **gc\_SetConfigData( )** function parameter values are shown in the following table.

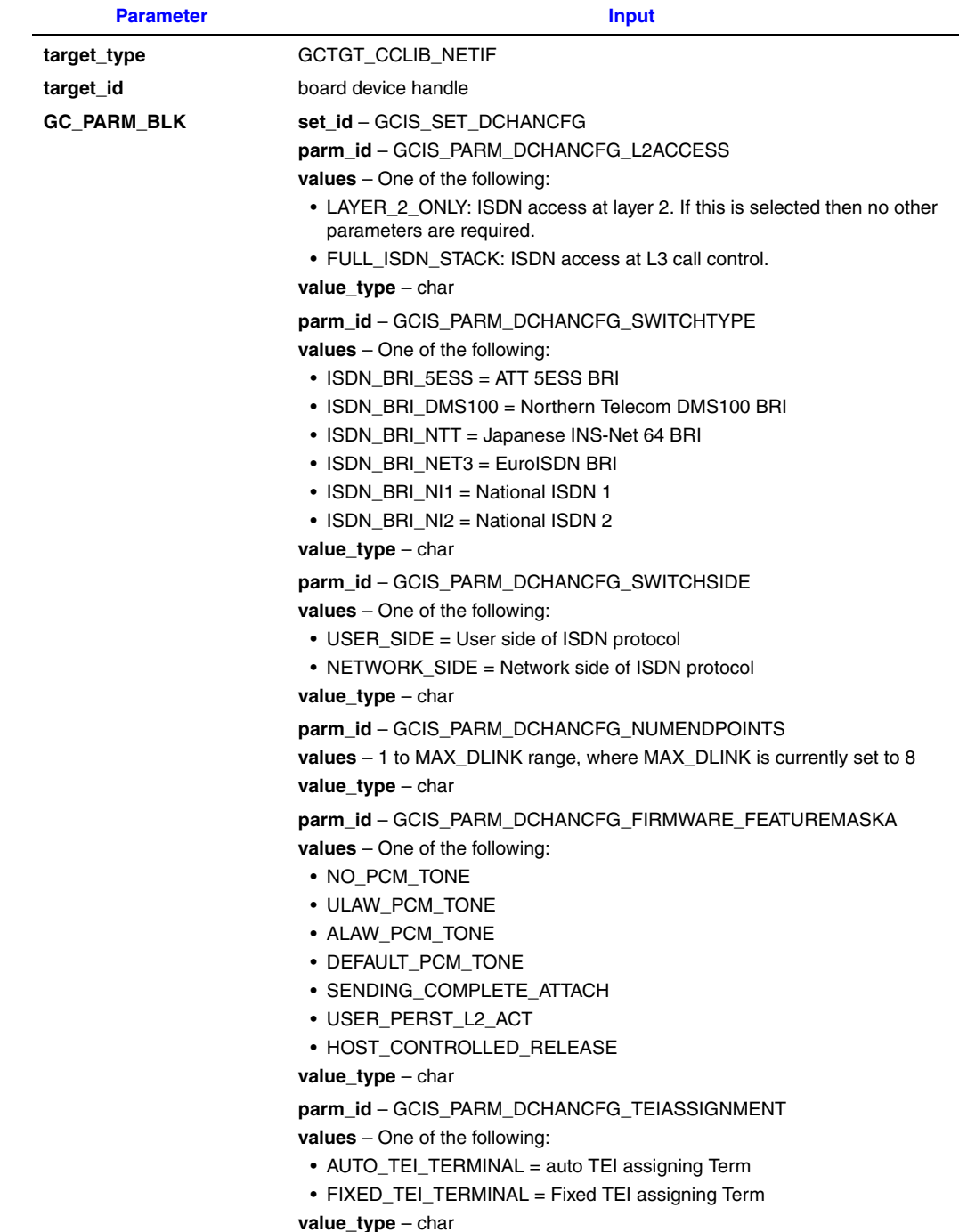

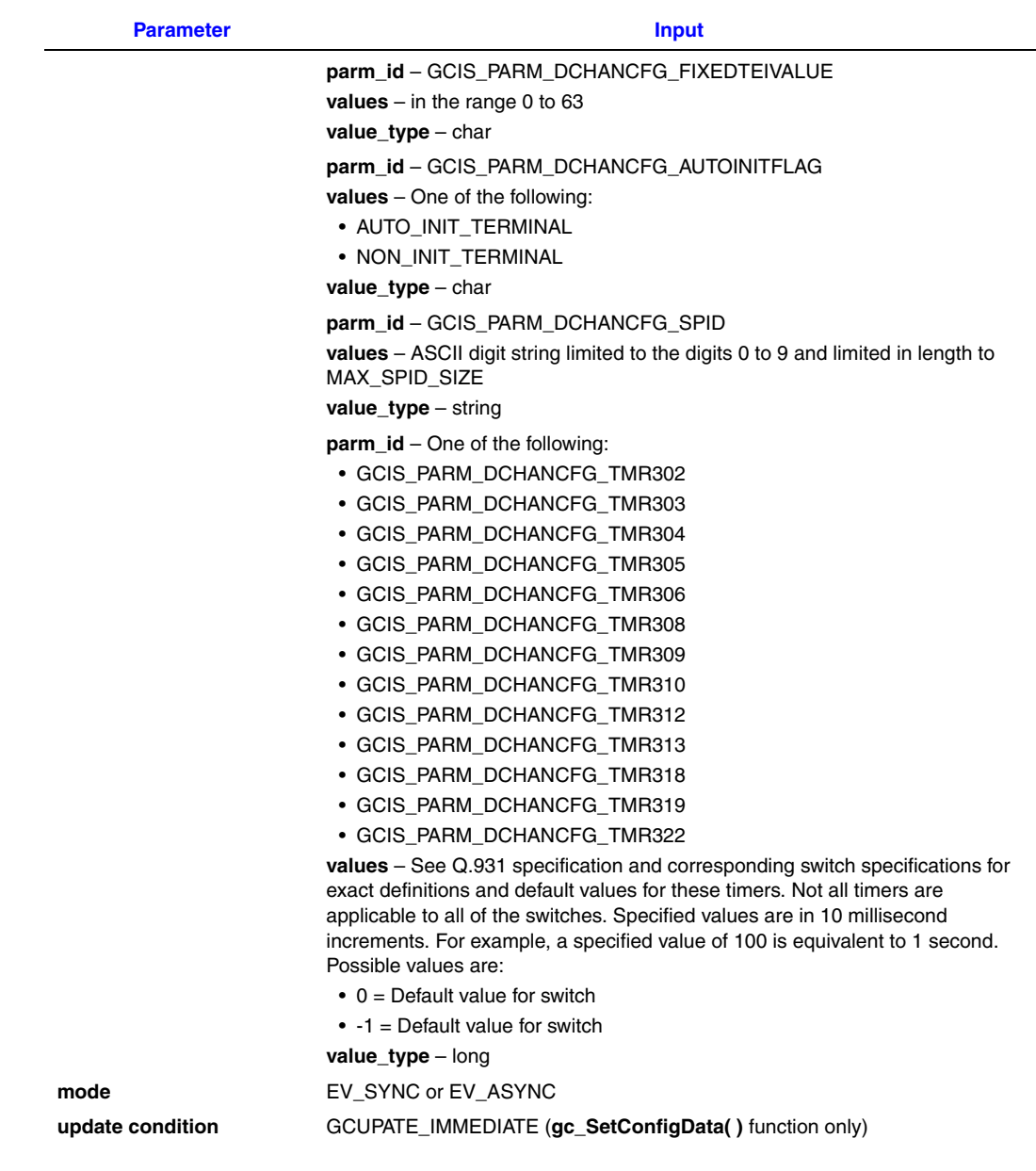

# <span id="page-139-0"></span>**4.2.4 Set/Retrieve Bearer Channel Information Transfer Capability**

*Note:* This functionality is supported for Dialogic<sup>®</sup> Springware Boards only. When using Dialogic<sup>®</sup> DM3 Boards, bearer channel information can be set using **gc\_MakeCall( )** and retrieved using **gc\_GetSigInfo( )**.

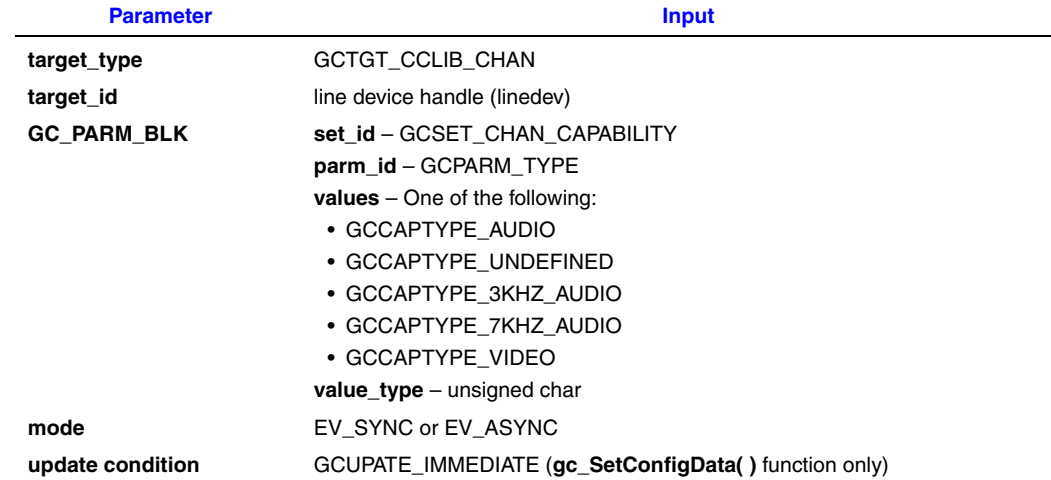

# <span id="page-140-0"></span>**4.2.5 Set/Retrieve Bearer Channel Information Transfer Mode**

*Note:* This functionality is supported for Dialogic<sup>®</sup> Springware Boards only. When using Dialogic<sup>®</sup> DM3 Boards, bearer channel information transfer mode cannot be set, but it can be retrieved using **gc\_GetSigInfo( )**.

The appropriate **gc\_SetConfigData( )** and **gc\_GetConfigData( )** function parameter values are shown in the following table.

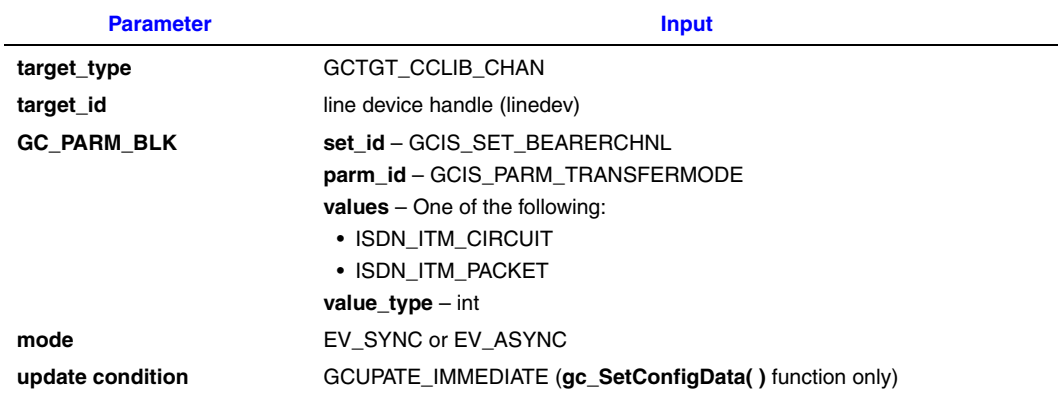

# <span id="page-140-1"></span>**4.2.6 Set/Retrieve Bearer Channel Information Transfer Rate**

*Note:* This functionality is supported for Dialogic® Springware Boards only. When using Dialogic® DM3 Boards, bearer channel information transfer rate can be set using **gc\_MakeCall( )** and retrieved using **gc\_GetSigInfo( )**.

### *ISDN-Specific Operations*

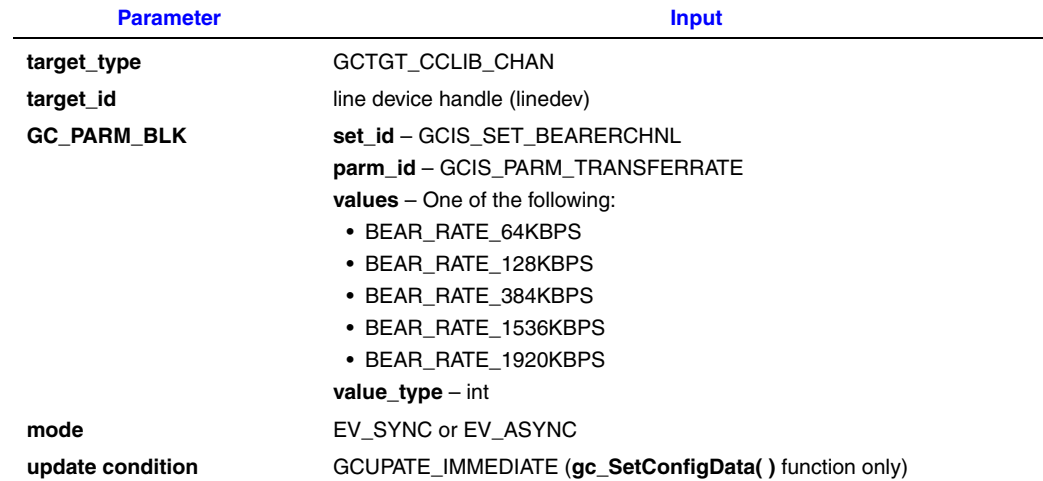

# <span id="page-141-0"></span>**4.2.7 Set/Retrieve Layer 1 Protocol to Use on Bearer Channel**

*Note:* This functionality is supported for Dialogic<sup>®</sup> Springware Boards only. When using Dialogic<sup>®</sup> DM3 Boards, layer 1 protocol (for bearer channel use) can be set using **gc\_MakeCall( )** and retrieved using **gc\_GetSigInfo( )**.

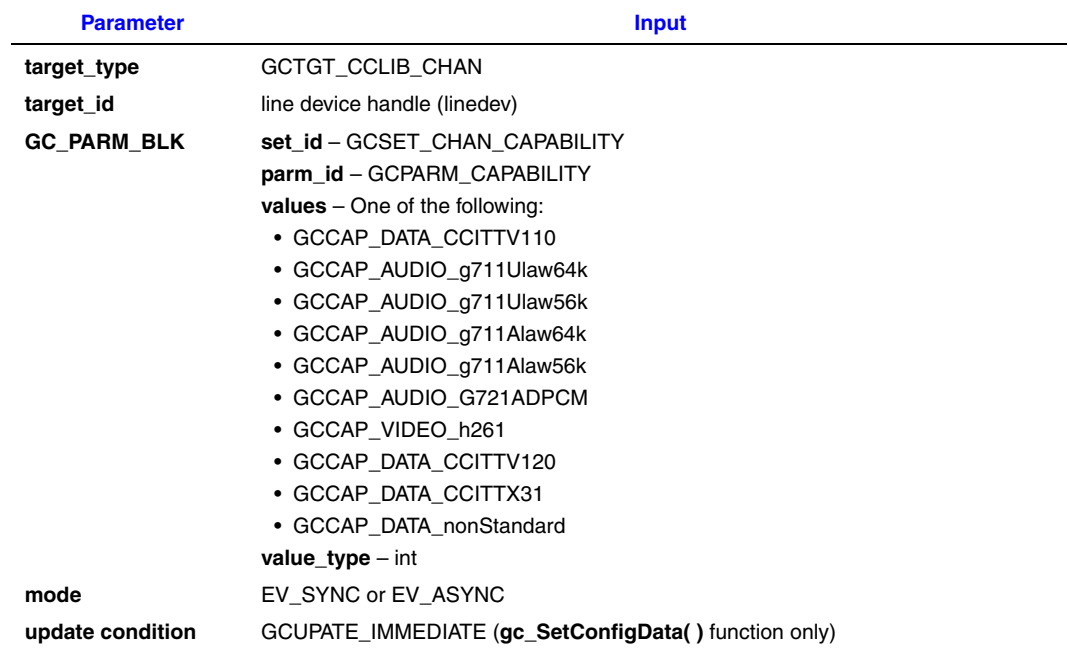

# <span id="page-142-0"></span>**4.2.8 Set/Retrieve Logical Data Link State**

*Note:* This functionality is supported for Dialogic<sup>®</sup> Springware Boards only; not supported when using Dialogic® DM3 Boards.

The appropriate **gc\_SetConfigData( )** and **gc\_GetConfigData( )** function parameter values are shown in the following table.

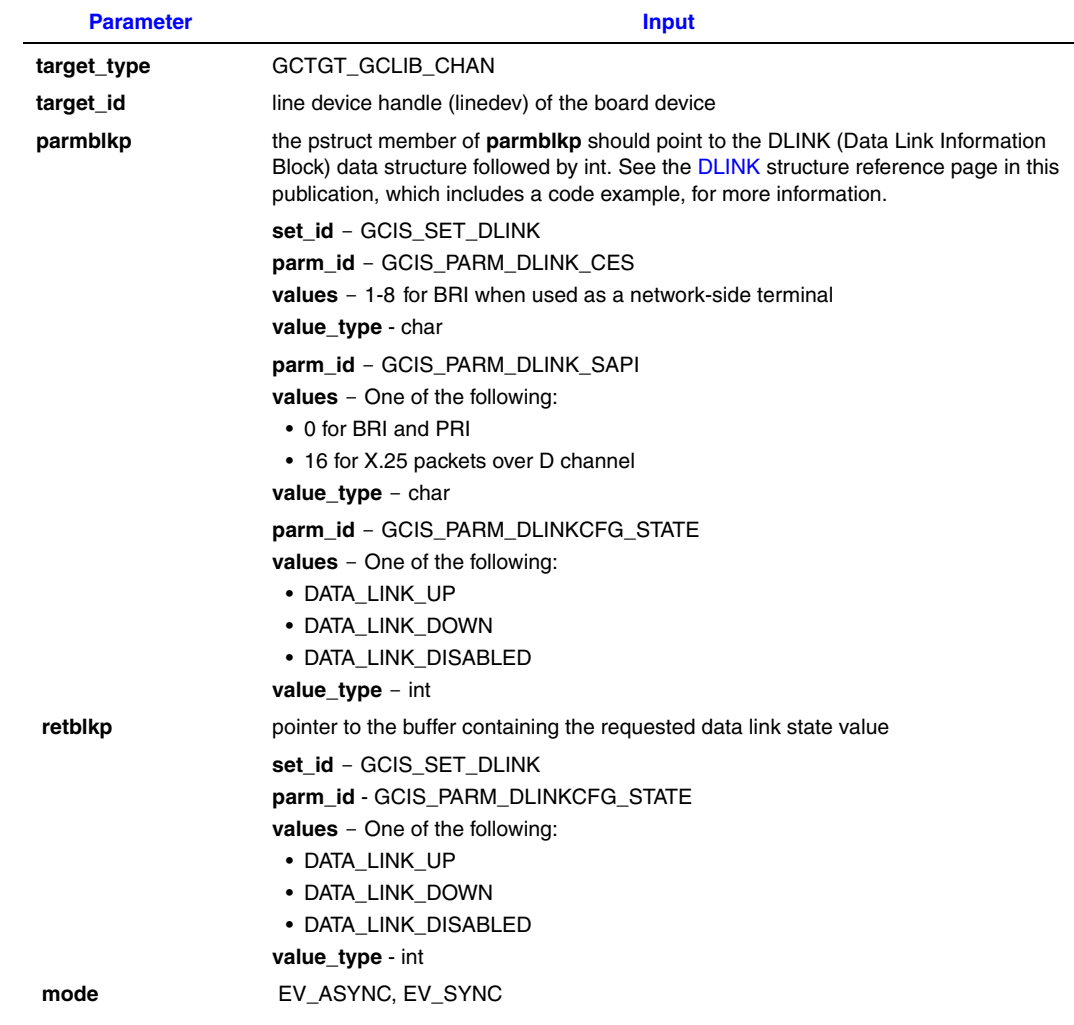

### <span id="page-142-1"></span>**4.2.9 Set/Retrieve User Rate to Use on Bearer Channel (Layer 1 Rate)**

*Note:* This functionality is supported for Dialogic<sup>®</sup> Springware Boards only. When using Dialogic<sup>®</sup> DM3 Boards, user rate (for bearer channel use) can be set using **gc\_SetInfoElem( )** and retrieved using **gc\_GetSigInfo( )**.

### *ISDN-Specific Operations*

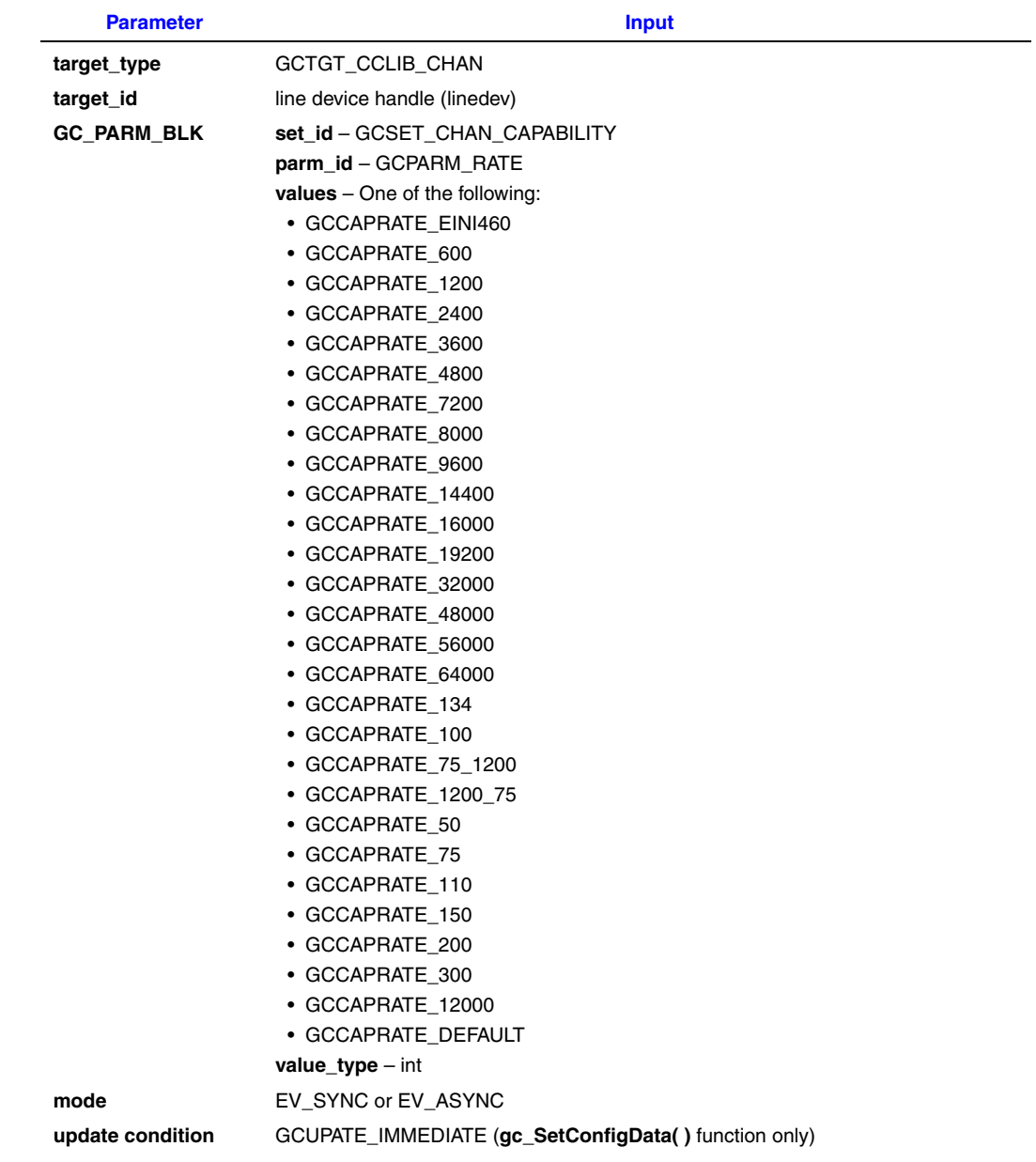

# <span id="page-143-0"></span>**4.2.10 Set/Retrieve Called Number Type**

*Note:* This functionality is supported for Dialogic® Springware Boards only. When using Dialogic® DM3 Boards, called number type can be set using **gc\_MakeCall( )** and retrieved using **gc\_GetSigInfo( )**.
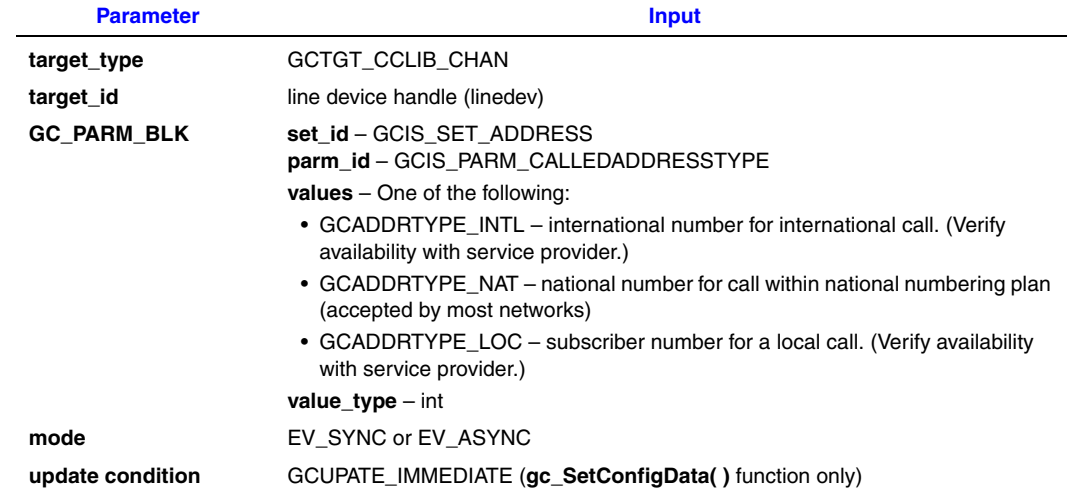

### **4.2.11 Set/Retrieve Called Number Plan**

*Note:* This functionality is supported for Dialogic<sup>®</sup> Springware Boards only. When using Dialogic<sup>®</sup> DM3 Boards, called number plan can be set using **gc\_MakeCall( )** and retrieved using **gc\_GetSigInfo( )**.

The appropriate **gc\_SetConfigData( )** and **gc\_GetConfigData( )** function parameter values are shown in the following table.

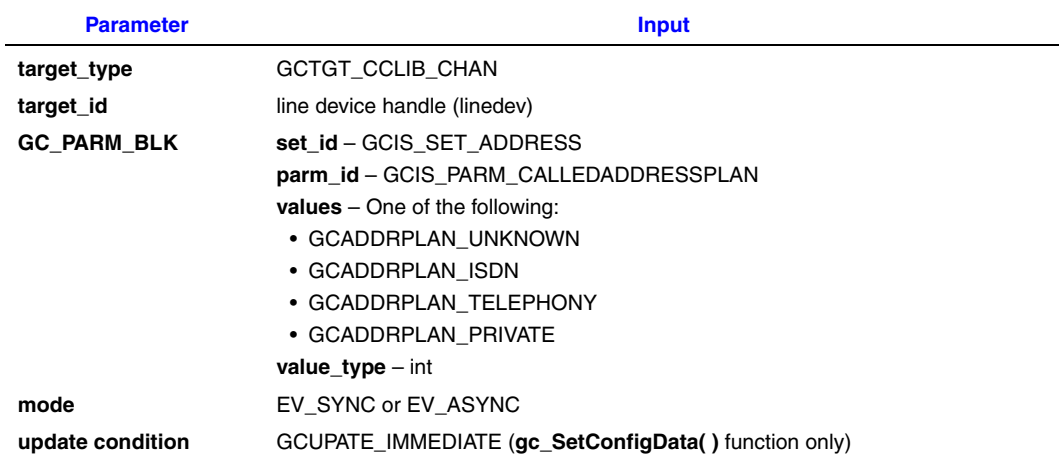

# **4.2.12 Set/Retrieve Calling Number Type**

*Note:* This functionality is supported for Dialogic<sup>®</sup> Springware Boards only. When using Dialogic<sup>®</sup> DM3 Boards, calling number type can be set using **gc\_MakeCall( )** and retrieved using **gc\_GetSigInfo( )**.

The appropriate **gc\_SetConfigData( )** and **gc\_GetConfigData( )** function parameter values are shown in the following table.

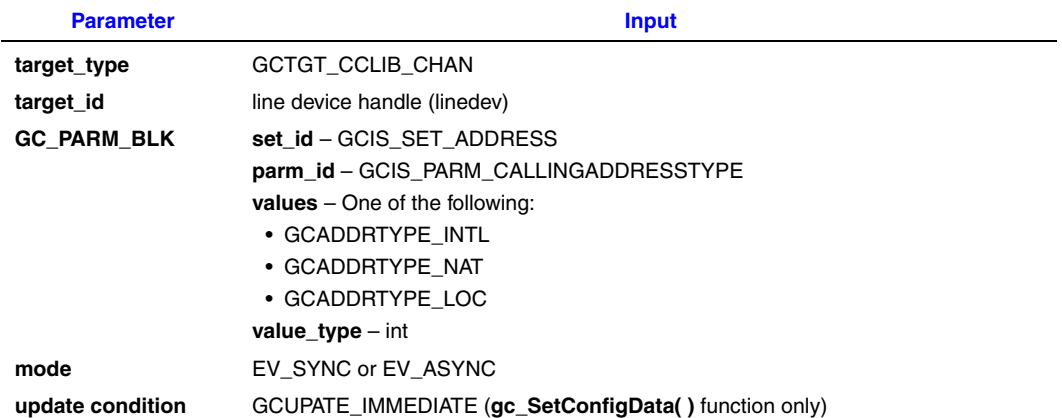

### **4.2.13 Set/Retrieve Calling Number Plan**

*Note:* This functionality is supported for Dialogic<sup>®</sup> Springware Boards only. When using Dialogic<sup>®</sup> DM3 Boards, calling number plan can be set using **gc\_MakeCall( )** and retrieved using **gc\_GetSigInfo( )**.

The appropriate **gc\_SetConfigData( )** and **gc\_GetConfigData( )** function parameter values are shown in the following table.

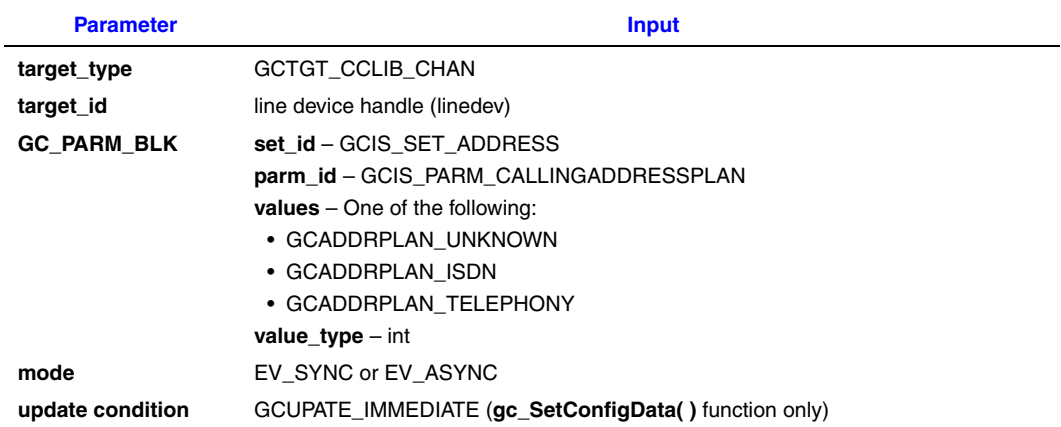

# **4.2.14 Set/Retrieve Calling Presentation Indicator**

*Note:* This functionality is supported for Dialogic<sup>®</sup> Springware Boards only. When using Dialogic<sup>®</sup> DM3 Boards, calling presentation indicator can be set using **gc** SetInfoElem() and retrieved using **gc\_GetSigInfo( )**.

The appropriate **gc\_SetConfigData( )** and **gc\_GetConfigData( )** function parameter values are shown in the following table.

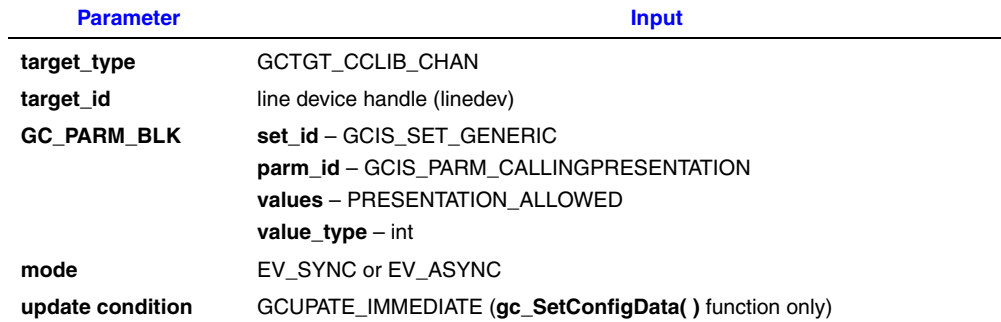

### **4.2.15 Set/Retrieve Calling Screening Indicator**

*Note:* This functionality is supported for Dialogic® Springware Boards only. When using Dialogic® DM3 Boards, calling screening indicator can be set using **gc\_SetInfoElem( )** and retrieved using **gc\_GetSigInfo( )**.

The appropriate **gc\_SetConfigData( )** and **gc\_GetConfigData( )** function parameter values are shown in the following table.

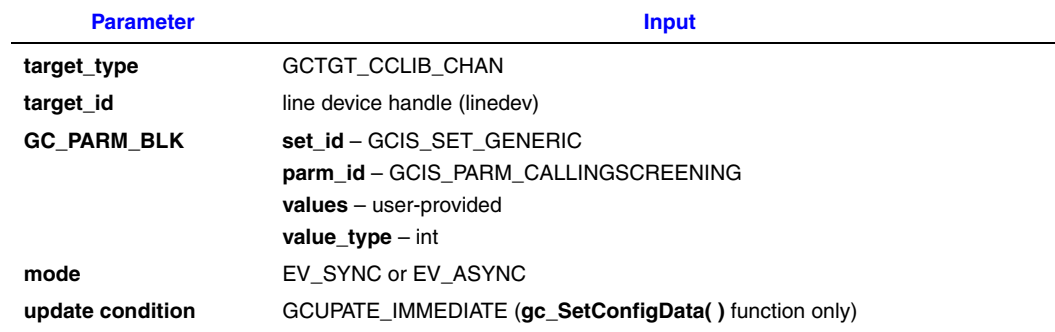

### **4.2.16 Set/Retrieve Multiple IE Buffer Size**

*Note:* This functionality is supported for Dialogic<sup>®</sup> Springware Boards only. When using Dialogic<sup>®</sup> DM3 Boards, multiple IE buffer size cannot be retrieved, but it can be set using **gc\_SetParm( )**.

The appropriate **gc\_SetConfigData( )** and **gc\_GetConfigData( )** function parameter values are shown in the following table.

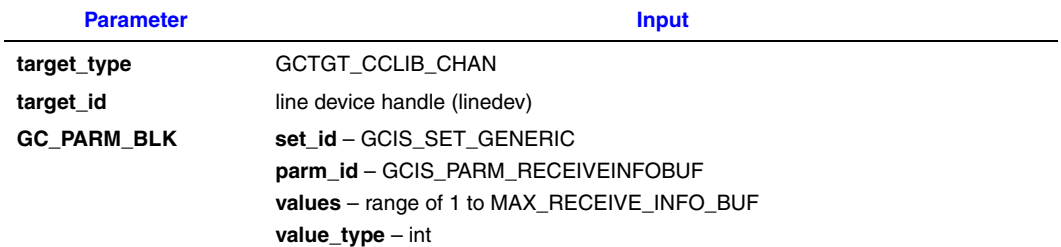

l.

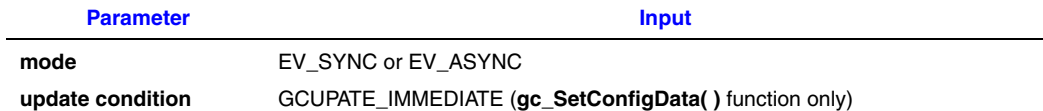

### **4.2.17 Set SPID number on BRI (North America only)**

*Note:* This functionality is supported for Dialogic<sup>®</sup> Springware Boards only; not supported when using Dialogic® DM3 Boards.

The appropriate **gc\_SetConfigData( )** function parameter values are shown in the following table.

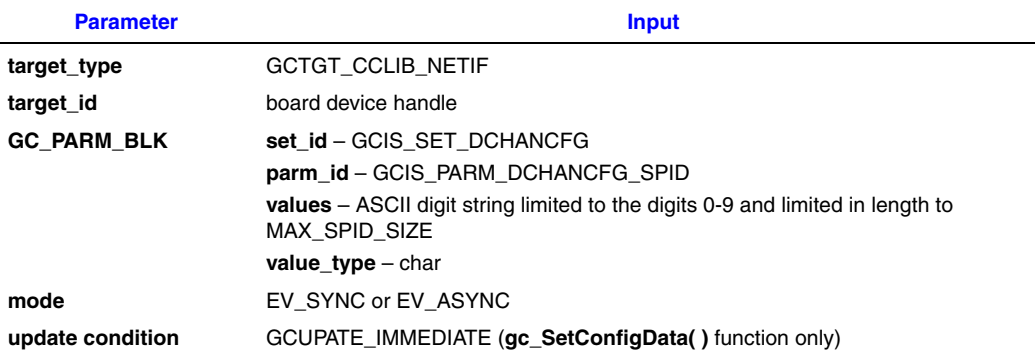

### **4.2.18 Set/Retrieve Subaddress Number on BRI (User-Side Switch Only)**

*Note:* This functionality is supported for Dialogic® Springware Boards only. When using Dialogic® DM3 Boards, subaddress number can be set using **gc\_SetInfoElem( )** and retrieved using **gc\_GetSigInfo( )**.

The appropriate **gc\_SetConfigData( )** and **gc\_GetConfigData( )** function parameter values are shown in the following table.

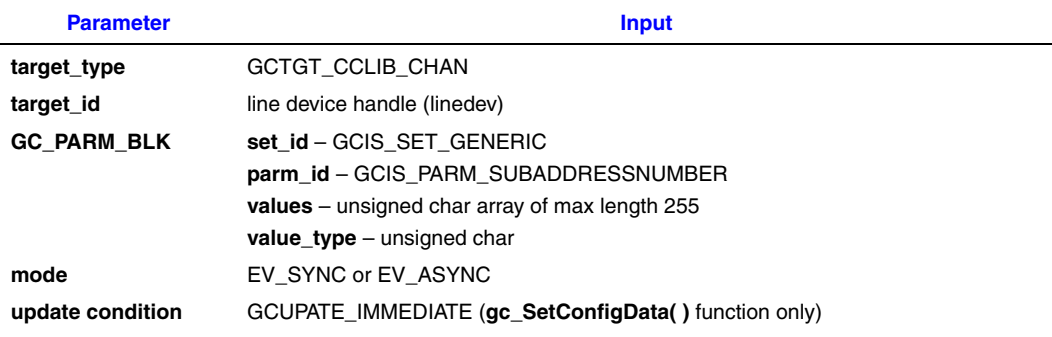

### **4.2.19 Set/Retrieve Directory Number on BRI (User-Side Switch Only)**

*Note:* This functionality is supported for Dialogic® Springware Boards only; not supported when using Dialogic® DM3 Boards.

The appropriate **gc\_SetConfigData( )** and **gc\_GetConfigData( )** function parameter values are shown in the following table.

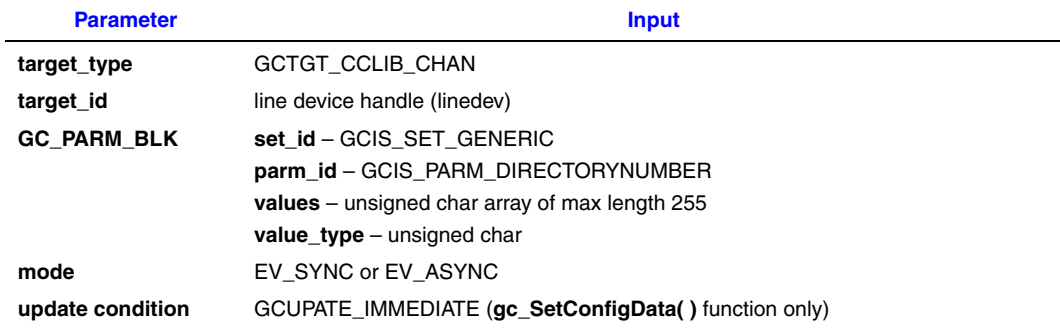

### **4.2.20 Set ISDN-Specific Event Masks**

*Note:* This functionality is supported for Dialogic<sup>®</sup> Springware Boards only. When using Dialogic<sup>®</sup> DM3 Boards, ISDN-specific masks can be set using **gc\_SetEvtMsk( )**. See [Section 8.2.33,](#page-238-0)  ["gc\\_SetEvtMsk\( \) Variances for ISDN", on page 239](#page-238-0) for more information.

The appropriate **gc\_SetConfigData( )** function parameter values are shown in the following table.

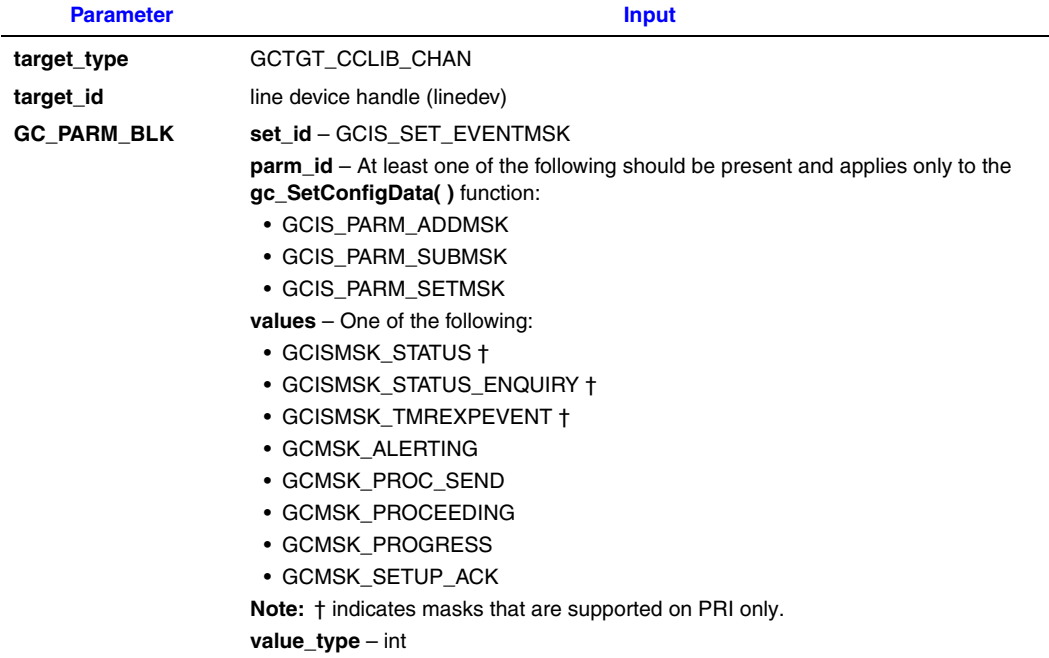

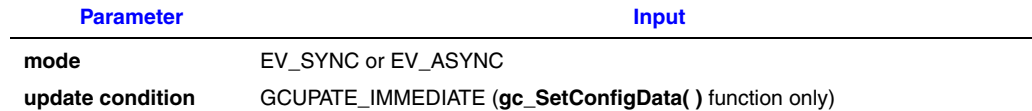

# **4.2.21 Example of gc\_SetConfigData( )**

The following sample code provides examples of using the **gc\_SetConfigData( )** function to update and obtain ISDN parameter data.

*Note:* The following code applies when using Dialogic® Springware Boards only. The **gc\_SetConfigData( )** function is **not** supported when using Dialogic® DM3 Boards.

```
int SetConfigDataChan(LINEDEV linedev)
{
     int retcode;
     long request_id;
     GC_PARM_BLKP_target_datap=NULL;
    PARM_INFO parm_info;
    int gc_error; /* Global Call Error */<br>
int cclibid; /* CC Library ID */<br>
long cc_error; /* Call Control Library<br>
char *msg; /* pointer to error mes
 int cclibid; /* CC Library ID */
long ccerror; \frac{1}{2} /* Call Control Library error code */
    char *msg; \overline{\hspace{1cm}} /* pointer to error message string */
     strcpy(parm_info.parmdata, "12345678987");
    parm info.parmdatalen = strlen(parm_info.parmdata);
     gc_util_insert_parm_val(&target_datap, GCIS_ADD_EVENTMSK,
          GCIS PARM SETMSK, (unsigned char)sizeof(int), GCISMSK STATUS ENQUIRY);
     gc_util_insert_parm_val(&target_datap, GCIS_ADD_EVENTMSK,
          GCIS PARM SETMSK, (unsigned char)sizeof(int), GCISMSK_STATUS);
     gc_util_insert_parm_val(&target_datap, GCIS_ADD_EVENTMSK,
          GCIS PARM SETMSK, (unsigned char)sizeof(int), GCISMSK TMREXPEVENT);
     gc_util_insert_parm_val(&target_datap, GCSET_CALL_CONFIG,
          GCPARM MIN INFO, (unsigned char) size of (int), 5);
      retcode=gc_SetConfigData(GCTGT_CCLIB_CHAN, linedev target_datap, 60,
                   GCUPDATE_IMMEDIATE,&request_id, EV_SYNC);
     printf("gc_SetConfigData(GCTGT_CCLIB_CHAN, 0x%X, target_datap, 60",
                   linedev);
      gc_util_delete_parm_blk(target_datap);
      if (retcode==-1)
     {
          gc_ErrorValue( &gc_error, &cclibid, &cc_error);
           gc_ResultMsg( LIBID_GC, (long) gc_error, &msg);
           gc_ResultMsg( cclibid, cc_error, &msg);
      }
      return retcode;
}
```
# **4.3 Responding to a Service Request (BRI Only)**

*Note:* The following information applies when using Dialogic® Springware Boards only. Dialogic® DM3 Boards do not support the service request feature.

The Dialogic® Global Call Service Request (GCSR) capability provides support for service requests. See the *Dialogic® Global Call API Programming Guide* for more information. The level of support provided for ISDN BRI is described in the following topics:

- **•** [Overview of Service Request Support](#page-150-0)
- **•** [Using gc\\_RespService\( \)](#page-150-1)
- **•** [Supported Service Request Events](#page-152-0)

### <span id="page-150-0"></span>**4.3.1 Overview of Service Request Support**

In BRI North American terminal initialization, the terminal equipment (TE) registration request goes to the network side. The firmware sends the information on its own. The application, when used as the Network side, receives a GCEV\_SERVICEREQ event as notification of a TE registration request. On receiving this event, the application evaluates the Service Profile Interface ID (SPID) received and either rejects or accepts the registration request. The application then conveys its result to the network using the **gc\_RespService( )** function to send a GCEV\_SERVICERESP event to indicate whether the request is accepted or rejected. If the request is accepted, the terminal is then fully initialized.

*Note:* The **gc\_RespService( )** function can be called on a board device handle only.

Global Call also defines the **gc\_ReqService( )** function, which is not used for ISDN protocols. The device registration is automatically generated when the device is initialized, so the Service Request feature is essentially used in a response-only manner by the network side.

The following sections describe the **gc\_RespService( )** function as it relates to ISDN and the corresponding events. The set and parameter IDs are described in [Chapter 9, "ISDN-Specific](#page-248-0)  [Parameter Reference".](#page-248-0)

### <span id="page-150-1"></span>**4.3.2 Using gc\_RespService( )**

- *Notes: 1.* This **gc\_RespService( )** function is supported for Dialogic® Springware Boards only; not supported when using Dialogic<sup>®</sup> DM3 Boards.
	- *2.* This function is not supported for the Dialogic® BRI/2 Board.
	- *3.* This function applies only to BRI North American terminal protocols used as the network side.

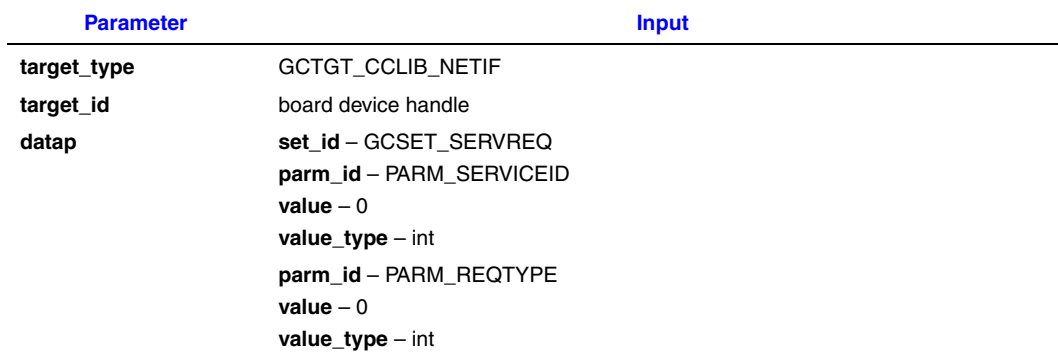

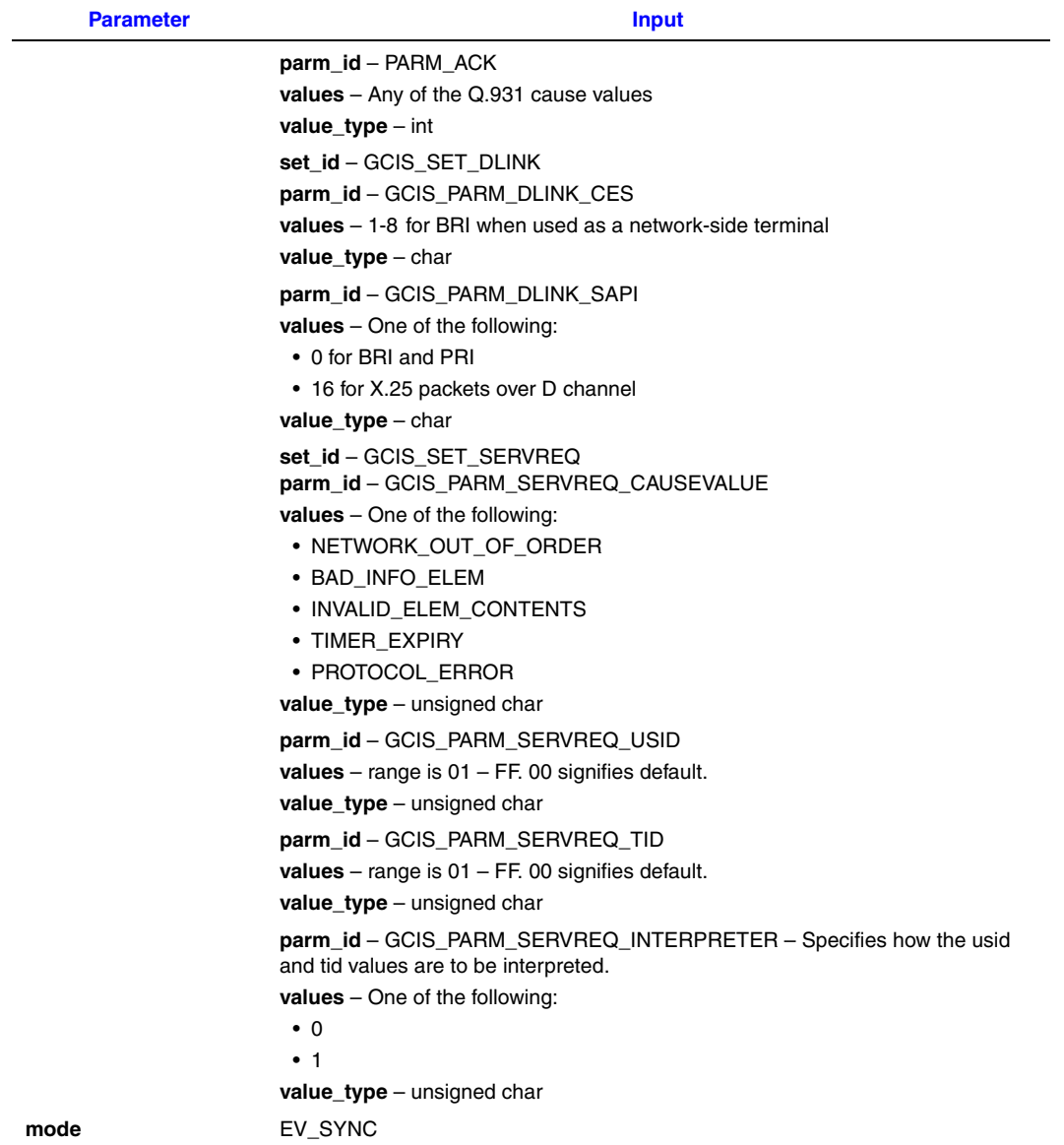

# **Code Example**

```
int extRespService (LINEDEV handle)
\{ GC_PARM_BLKP parm_blkp = NULL, ret_blkp = NULL;
 unsigned long mode;
 int ret_val = 0;
 GC_INFO t_Info;
    short stmp3;
    unsigned short ustmp4;
 gc_util_insert_parm_val( &parm_blkp, GCSET_SERVREQ,
 PARM_SERVICEID, sizeof(char), 0);
```

```
gc_util_insert_parm_val( &parm_blkp, GCSET_SERVREQ,
           PARM REQTYPE, sizeof(char), 0);
    gc_util_insert_parm_val( &parm_blkp, GCSET_SERVREQ,
       PARM ACK, sizeof(char), ISDN OK);
    gc_util_insert_parm_val( &parm_blkp, GCIS_SET_DLINK,
       GCIS PARM DLINK SAPI, sizeof(char), 0; gc_util_insert_parm_val( &parm_blkp, GCIS_SET_DLINK,
       GCIS PARM DLINK CES, sizeof(char), 1);
   gc_util_insert_parm_ref( &parm_blkp, GCIS_SET_SERVREQ,
       GCIS PARM SERVREQ CAUSEVALUE, sizeof(char), NORMAL CLEARING);
   gc_util_insert_parm_ref( &parm_blkp, GCIS_SET_SERVREQ,
       GCIS PARM SERVREQ USID, sizeof(char), 0x0A);
    gc_util_insert_parm_ref( &parm_blkp, GCIS_SET_SERVREQ,
       GCIS PARM SERVREQ TID, sizeof(char), 0x00);
   gc_util_insert_parm_ref( &parm_blkp, GCIS_SET_SERVREQ,
        GCIS_PARM_SERVREQ_INTERPRETER, sizeof(char), 0x01);
   mode = EV SYNC; ret_val = gc_RespService( GCTGT_GCLIB_CHAN, handle
               parm_blkp, mode);
    if ( ret_val )
    {
        ret_val = gc_ErrorInfo(&t_Info);
       if (\text{ret_val} == \text{GC_SUCCESS}) {
           printf("gc_ErrorInfo() successfully called\n");
           PrintGC_INFO(&t_Info);
        } else {
           printf("gc_ErrorInfo() call failed\n");
 }
    }
   gc_util_delete_parm_blk( ret_blkp );
    gc_util_delete_parm_blk( parm_blkp );
   return ret val;
```
### <span id="page-152-0"></span>**4.3.3 Supported Service Request Events**

Global Call provides the following events for service request support:

- **•** [GCEV\\_SERVICEREQ Event](#page-152-1)
- **•** [GCEV\\_SERVICERESP Event](#page-153-0)

#### <span id="page-152-1"></span>**4.3.3.1 GCEV\_SERVICEREQ Event**

}

The network device receives this event as a Registration Request. The extevtdatap accompanying the event points to a GC\_PARM\_BLK data structure with the following parameters.

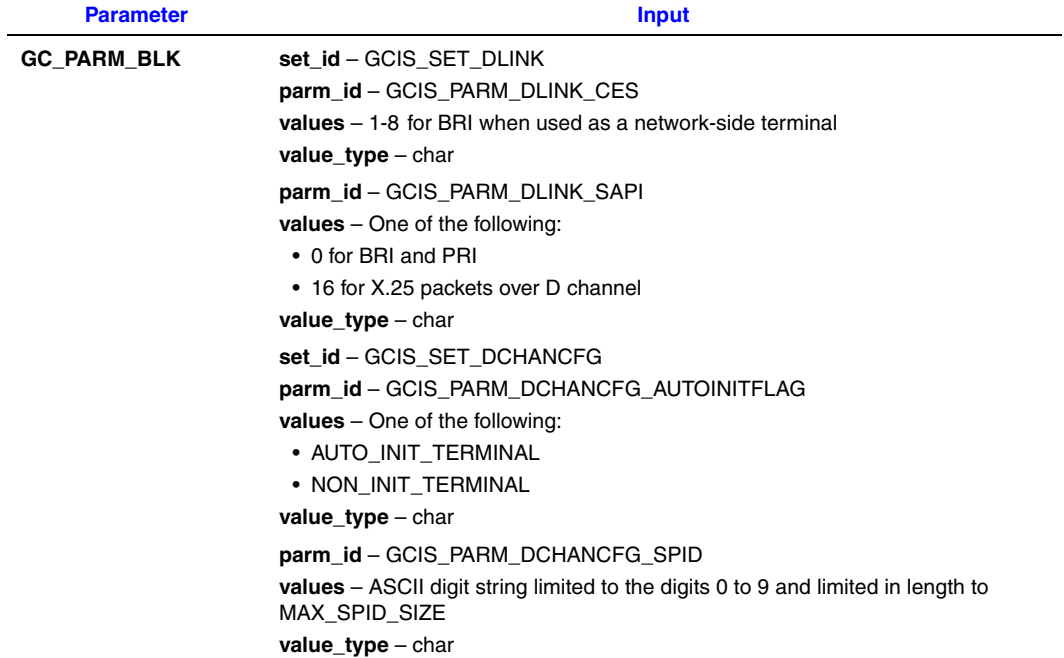

### <span id="page-153-0"></span>**4.3.3.2 GCEV\_SERVICERESP Event**

The GCEV\_SERVICERESP event is received by a station device when the network accepts or rejects the registration request. The extevtdatap accompanying the event points to a GC\_PARM\_BLK data structure with the following parameters.

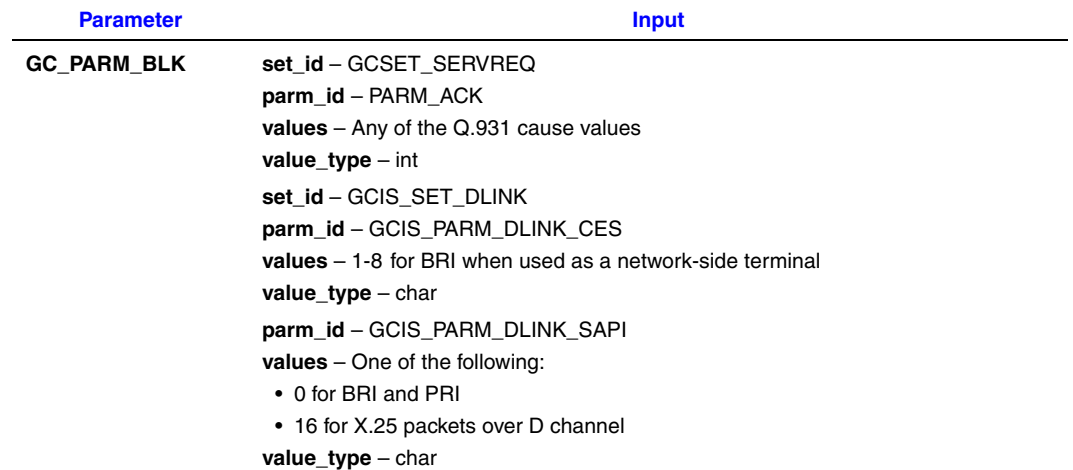

#### *ISDN-Specific Operations*

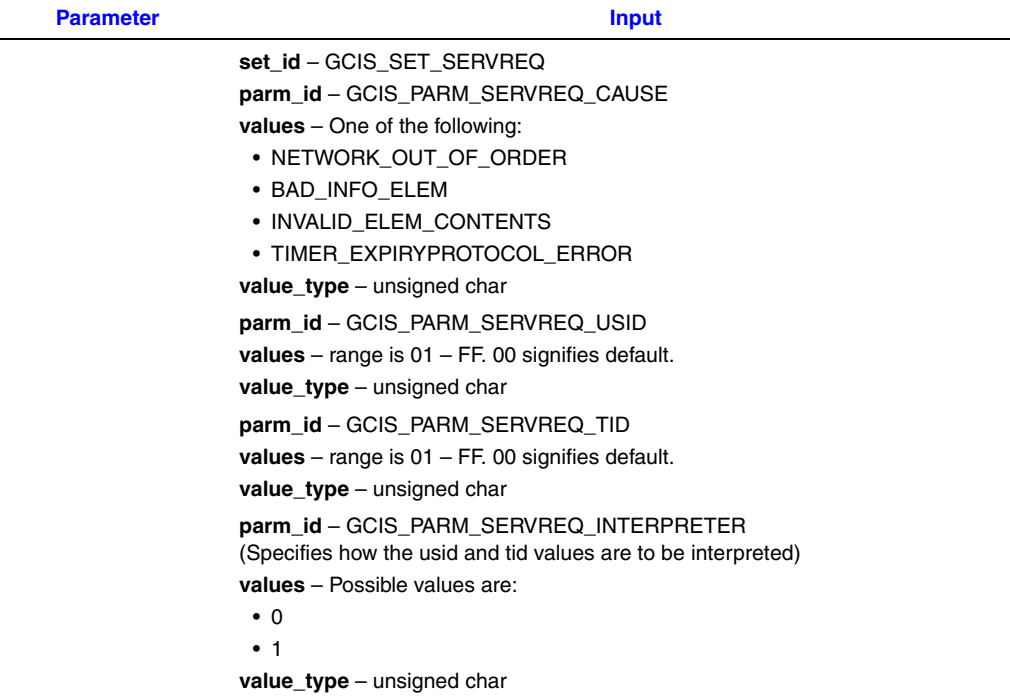

# **4.4 Handling Alarms**

Alarm handling using the Dialogic<sup>®</sup> Global Call API is different depending on the board architecture (Dialogic® DM3 Boards or Dialogic® Springware Boards). The following topics provide information on handling alarms in each architecture:

- Alarm Handling for Dialogic<sup>®</sup> DM3 Boards
- [Alarm Handling for Dialogic](#page-158-0)<sup>®</sup> Springware Boards

### <span id="page-154-0"></span>**4.4.1 Alarm Handling for Dialogic® DM3 Boards**

When using Dialogic<sup>®</sup> DM3 Boards, alarms are recognized, and can also be transmitted, on a span (trunk) basis. Once an alarm is detected, all open channels on that span receive a GCEV\_BLOCKED event. When the alarm is cleared, open channels receive a GCEV UNBLOCKED event. Alarm notification only occurs on the first alarm on and the last alarm off. See the *Dialogic® Global Call API Programming Guide* for more information.

The **gc\_SetEvtMsk( )** function can be used to mask events on a line device. Using the **gc\_SetEvtMsk( )** function on a line device for a time slot sets the mask for the specified time slot only and does not apply to all time slots on the same trunk as is the case when using Dialogic<sup>®</sup> Springware boards.

The set of Global Call functions that comprise the GCAMS interface for alarm management are supported with the following restrictions:

- Using GCAMS, the application has the ability to set which detected alarms are blocking and non-blocking as described in the *Dialogic® Global Call API Programming Guide*. However, this capability applies on a span basis only. Changing which alarms are blocking and nonblocking for one time slot results in changing which alarms are blocking and non-blocking for all time slots on the span.
- **•** Using the **gc\_GetAlarmParm( )** and **gc\_SetAlarmParm( )** functions to retrieve and set specific alarm parameters, for example alarm triggers, is not supported.
- **•** The **gc\_TransmitAlarms( )** and **gc\_StopTransmitAlarms( )** functions can be used to start and stop the transmission of alarms to the remote side. [Table 22](#page-155-0) gives the alarms that can be transmitted on ISDN E1 and T1 interfaces.

#### <span id="page-155-0"></span>**Table 22. Alarms That Can Be Transmitted on E1 and T1 Interfaces on Dialogic® DM3 Boards**

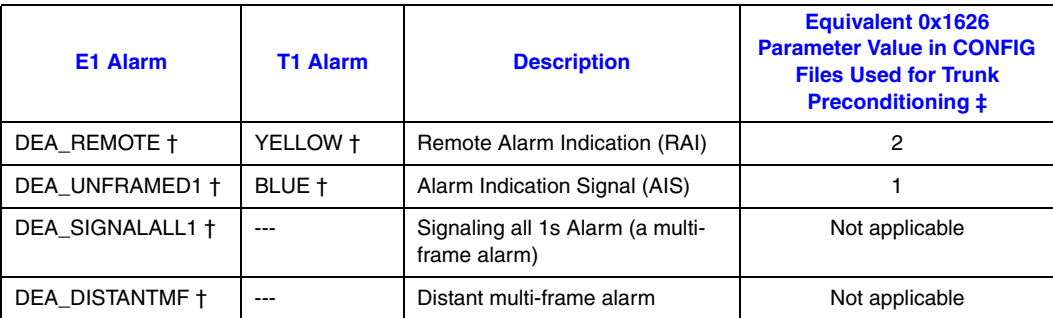

† Defines that can be used in the alarm\_number field of the ALARM\_FIELD structure when using the **gc\_TransmitAlarms( )** and **gc\_StopTransmitAlarms( )** functions to start and stop the transmission of specific alarms.

‡ "Trunk preconditioning" is the ability to place board interface trunks in an alarm state during board initialization. See the Configuration Guide for Dialogic® DM3 Boards for more information.

The following list shows the detected (incoming) alarms that are supported for ISDN on **E1** for Dialogic<sup>®</sup> DM3 Boards. The dagger symbol  $(†)$  next to an alarm name indicates that the alarm is blocking by default. The default can be changed using the **gc\_SetAlarmConfiguration( )** function. The default threshold values in some of the alarms that follow can be changed through parameters in the CONFIG file (*.config*). See the Configuration Guide for Dialogic® DM3 Boards for more information.

#### DTE1\_BPVS

Bipolar violation count saturation. The default threshold value is 255 and the range is 0 to 255.

#### DTE1\_CECS

CRC4 error count saturation. The default threshold value is 255 and the range is 0 to 255.

#### DTE<sub>1</sub> ECS

Frame sync bit error count saturation. The default threshold value is 0 and the range is 0 to 255.

#### DTE1\_FSERR

Received frame sync error

DTE1\_FSERROK Received frame sync error recovered

DTE1\_LOOPBACK\_CFA Diagnostic mode on the line trunk

DTE1\_LOOPBACK\_CFAOK Diagnostic mode on the line trunk recovered

DTE1\_LOS Received loss of signal

DTE1\_LOSOK Received loss of signal recovered

DTE1\_MFSERR Received multi-frame sync error

DTE1\_MFSERROK Received multi-frame sync error recovered

DTE1\_RDMA Received distant multi-frame alarm

DTE1\_RDMAOK Received distant multi-frame alarm recovered

DTE1\_RED<sup>+</sup> Received red alarm

DTE1\_REDOK Received red alarm recovered

DTE1\_RLOS Received loss of sync

DTE1\_RLOSOK Received loss of sync recovered

DTE1\_RRA† Received remote alarm

DTE1\_RRAOK Received remote alarm recovered

DTE1\_RSA1 Received signaling all 1's

DTE1\_RSA1OK Received signaling all 1's recovered

DTE1\_RUA1 Received unframed all 1's

DTE1\_RUA1OK Received unframed all 1's recovered The following list shows the detected (incoming) alarms that are supported for ISDN on **T1** for Dialogic<sup>®</sup> DM3 Boards. The dagger symbol  $(†)$  next to an alarm name indicates that the alarm is blocking by default. The default can be changed using the **gc\_SetAlarmConfiguration( )** function. The default threshold values in some of the alarms following can be changed through parameters in the CONFIG file (*.config*). See the Configuration Guide for Dialogic® DM3 Boards for more information.

#### DTT1\_BPVS

Bipolar violation count saturation. The default threshold value is 255 and the range is 0 to 255.

DTT1\_ECS

Frame sync bit error count saturation. The default threshold value is 0 and the range is 0 to 255.

DTT1\_FERR

Two out of four consecutive frame bits (F bit) in error. The default threshold value is 0 and the range is 0 to 255.

- DTT1\_LOOPBACK\_CFA Diagnostic mode on the line trunk
- DTT1\_LOOPBACK\_CFAOK Diagnostic mode on the line trunk recovered
- DTT1\_LOS Initial loss of signal detected
- DTT1\_LOSOK Signal restored

#### DTT1\_OOF

Out of frame error count saturation. The default threshold value is 0 and the range is 0 to 255.

DTT1\_RBL

Received blue alarm

DTT1\_RBLOK

Received blue alarm restored

### DTT1\_RCL

Received carrier loss

- DTT1\_RCLOK Received carrier loss restored
- DTT1\_RED† Received a red alarm condition
- DTT1\_REDOK Red alarm condition recovered
- DTT1\_RLOS Received loss of sync
- DTT1\_RLOSOK Received loss of sync restored
- DTT1\_RYEL<sup>+</sup> Received yellow alarm

DTT1\_RYELOK

Received yellow alarm restored

# <span id="page-158-0"></span>**4.4.2 Alarm Handling for Dialogic® Springware Boards**

As described in the *Dialogic® Global Call API Library Reference*, the GCEV\_BLOCKED and GCEV\_UNBLOCKED events indicate that an alarm condition has occurred or has been cleared, respectively. These events are generated on every opened line device associated with the trunk on which the alarm occurs, if the event is enabled. These events are enabled by default. The application may disable and enable the events by using the **gc\_SetEvtMsk( )** function.

If enabling or disabling these events from the board using ISDN, setting the event mask on any line device that represents a time slot will result in setting the mask to the same value on all time slot level line devices on the same trunk. Additionally, setting the event mask on a line device that represents the board will have the same effect (that is, it will set the mask for all time slot level line devices on that trunk).

Alarm notification can be configured for time slot devices using the Global Call Alarm Management System (GCAMS). The set of Global Call functions that comprise the GCAMS interface for alarm management is supported. See the *Dialogic® Global Call API Programming Guide* for more information on GCAMS and the *Dialogic® Global Call API Library Reference* for more information on the GCAMS functions. Alarm notification only occurs on the first alarm on and the last alarm off.

The **gc\_TransmitAlarms( )** and **gc\_StopTransmitAlarms( )** functions can be used to start and stop the transmission of alarms to the remote side. [Table 23](#page-158-1) gives the alarms that can be transmitted on ISDN E1 and T1 interfaces.

#### <span id="page-158-1"></span>**Table 23. Alarms That Can Be Transmitted on E1 and T1 Interfaces on Dialogic® Springware Boards**

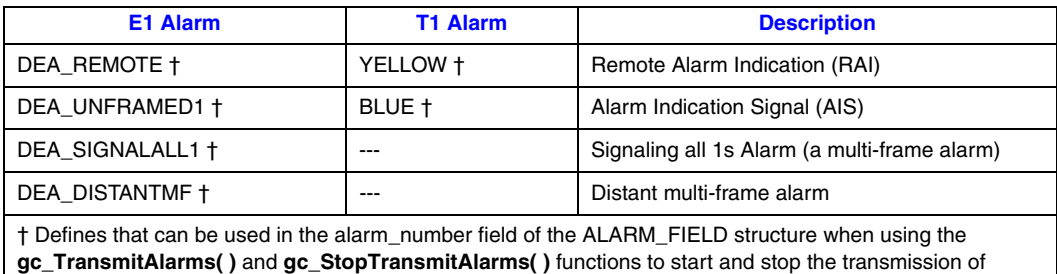

specific alarms.

The following list shows the detected (incoming) alarms that are supported for ISDN on **E1** for Dialogic<sup>®</sup> Springware Boards. The dagger symbol  $(†)$  next to an alarm name indicates that the alarm is blocking by default. The default can be changed using the **gc\_SetAlarmConfiguration( )** function.

#### DTE1\_BPVS<sup>+</sup>

Bipolar violation count saturation

- DTE1\_BPVSOK Bipolar violation count saturation recovered
- DTE1\_CECS† CRC4 error count saturation
- DTE1\_CECSOK CRC4 error count saturation recovered
- DTE1\_DPM† Driver performance monitor failure
- DTE1\_DPMOK Driver performance monitor failure recovered
- DTE1\_ECS† Error count saturation
- DTE1\_ECSOK Error count saturation recovered
- DTE1\_FSERR† Received frame sync error
- DTE1\_FSERROK Received frame sync error recovered
- DTE1\_LOS† Received loss of signal
- DTE1\_LOSOK Received loss of signal recovered
- DTE1\_MFSERR† Received multi-frame sync error
- DTE1\_MFSERROK Received multi-frame sync error recovered
- DTE1\_RDMA† Received distant multi-frame alarm
- DTE1\_RDMAOK Received distant multi-frame alarm recovered
- DTE1\_RED Received red alarm
- DTE1\_REDOK Received red alarm recovered
- DTE1\_RLOS† Received loss of sync
- DTE1\_RLOSOK Received loss of sync recovered
- DTE1\_RRA† Received remote alarm

DTE1\_RRAOK Received remote alarm recovered

DTE1\_RSA1† Received signaling all 1's

DTE1\_RSA1OK Received signaling all 1's recovered

DTE1\_RUA1† Received unframed all 1's

DTE1\_RUA1OK Received unframed all 1's recovered

The following list shows the detected (incoming) alarms that are supported for ISDN on **T1** for Dialogic® Springware Boards. The dagger symbol (†) next to an alarm name indicates that the alarm is blocking by default. The default can be changed using the **gc\_SetAlarmConfiguration( )** function.

DTT1\_B8ZSD<sup>+</sup> Bipolar eight zero substitution detected

DTT1\_B8ZSD Bipolar eight zero substitution detected recovered

DTT1\_BPVS† Bipolar violation count saturation

DTT1\_BPVSOK BPVS restored

DTT1\_DPM† Driver performance monitor

DTT1\_DPMOK Driver performance monitor restored

DTT1\_ECS† Error count saturation

DTT1\_ECSOK Error count saturation recovered

DTT1\_FERR<sup>+</sup> Frame bit error

DTT1\_FERROK Frame bit error restored

DTT1\_LOS† Initial loss of signal detected

DTT1\_LOSOK Signal restored

DTT1\_OOF† Out of frame error; count saturation DTT1\_OOFOK Out of frame restored

DTT1\_RBL† Received blue alarm

DTT1\_RBLOK Received blue alarm recovered

DTT1\_RCL† Received carrier loss

DTT1\_RCLOK Received carrier loss restored

DTT1\_RED† Received a red alarm condition

DTT1\_REDOK Red alarm condition recovered

DTT1\_RLOS<sup>+</sup> Received loss of sync

DTT1\_RLOSOK Received loss of sync restored

DTT1\_RYEL† Received yellow alarm

DTT1\_RYELOK Received yellow alarm restored

# **4.5 Handling Errors**

In addition to Dialogic<sup>®</sup> Global Call API cause values that may be retrieved when an error occurs in an ISDN environment, ISDN cause values may also apply. The cause values may originate from several different sources (network, library, or firmware) and are retrieved using either the **gc\_ErrorInfo( )** function when <0 is returned or the **gc\_ResultInfo( )** function when any event, such as GCEV\_TASKFAIL or GCEV\_RESTARTFAIL, is returned. For more information, see the "Error Handling" section in the *Dialogic® Global Call API Programming Guide*.

The types of ISDN cause values supported depend on the board architecture used and are described in the following topics:

- **•** [ISDN Event Cause Values When Using Dialogic® DM3 Boards](#page-161-0)
- **•** [ISDN Event Cause Values When Using Dialogic](#page-162-0)® Springware Boards

### <span id="page-161-0"></span>**4.5.1 ISDN Event Cause Values When Using Dialogic® DM3 Boards**

ISDN causes comprise two parts: error location and reason. The error location is the upper byte and the reason is the lower byte. For example, the error code NON\_ISDN\_CAUSE |

CallStateR\_Congestion indicates that the error is located in the firmware and the reason for the failure is network congestion. The ISDN error location values when using Dialogic® DM3 Boards are listed in [Table 24.](#page-162-1) See [Chapter 11, "ISDN-Specific Event Cause Values"](#page-288-0) for more information on the individual cause values corresponding to each error location category given in [Table 24.](#page-162-1)

#### <span id="page-162-1"></span>**Table 24. ISDN Event Cause Value Sources When Using Dialogic® DM3 Boards**

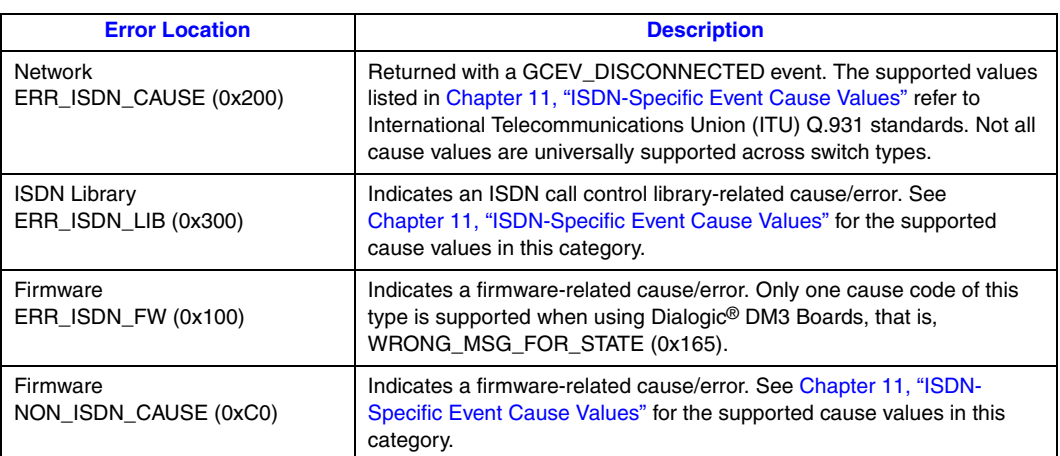

### <span id="page-162-0"></span>**4.5.2 ISDN Event Cause Values When Using Dialogic® Springware Boards**

ISDN causes comprise two parts: error location and reason. The error location is the upper byte and the reason is the lower byte. For example, the error code ERR\_ISDN\_FW | ISDN\_CHRST\_ERR indicates that the error is located in the firmware and the reason for the failure is a channel restart error. The ISDN error location values when using Dialogic® Springware Boards are listed in [Table 25](#page-162-2). See [Chapter 11, "ISDN-Specific Event Cause Values"](#page-288-0) for more information on the individual cause values supported in each of the categories identified in [Table 25.](#page-162-2)

#### <span id="page-162-2"></span>**Table 25. ISDN Event Cause Value Sources When Using Dialogic® Springware Boards**

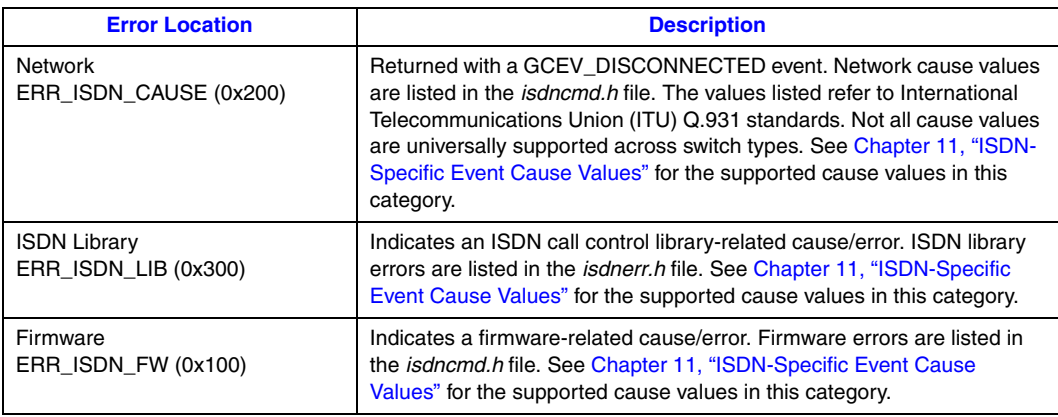

# **4.6 Controlling the Sending of SETUP\_ACK and PROCEEDING**

Depending on the board architecture used (Dialogic® DM3 Boards or Dialogic® Springware Boards), the default behavior of the firmware when a SETUP message is received (inbound calls) is different:

- **•** When using Dialogic® DM3 Boards, by default, the firmware automatically sends a SETUP\_ACK message if there is no sending complete IE in the received SETUP message. When a SETUP message with a sending complete IE is received, the application must use the **gc\_CallAck( )** function to issue the PROCEEDING message to the other side.
- **•** When using Dialogic® Springware Boards, by default, the firmware automatically sends a SETUP\_ACK message if there is no sending complete IE in the received SETUP message. When a SETUP message with a sending complete IE is received, the firmware automatically sends the PROCEEDING message to the other side; no intervention by the application is necessary.

A bitmask, that is configurable using the **gc\_SetEvtMsk( )** function, and is applicable when using both Dialogic® DM3 and Springware Boards, allows an application developer to modify the default behavior described above. A set of bitmask values can be ORed to mask or unmask the corresponding events. The following bitmask value can be used to mask both the SETUP\_ACK and PROCEEDING events:

GCMSK\_PROC\_SEND (0x80)

To get full control over the sending of SETUP\_ACK and PROCEEDING messages, during startup, an application can issue the following function call:

gc SetEvtMask(..., GCACT ADDMSK, ..., (GCMSK PROC SEND), ...)

Then, the application must use **gc\_CallAck( )** to send the SETUP\_ACK message and **gc\_CallAck( )** again to send the PROCEEDING message. Using this technique will ensure that an application is compatible on both Dialogic® DM3 and Springware Boards.

*Note:* When using Dialogic<sup>®</sup> Springware Boards, on outbound calls, the GCMSK SETUP ACK bitmask value can be used to enable or disable the sending of the GCEV\_SETUP\_ACK to the application. When using Dialogic® DM3 Boards, GCMSK\_SETUP\_ACK is **not** supported.

# **4.7 Handling Glare Conditions**

Two common glare conditions and the recommended methods for handling them are described below:

- **•** Receiving a GCEV\_TASKFAIL event when using **gc\_MakeCall( )** or **gc\_SndMoreInfo( )**:
	- **–** When using Dialogic® Springware Boards, while making an outbound call, if the application receives a GCEV\_TASKFAIL event (related to some failure) before it receives a response to the SETUP message, the **gc\_MakeCall( )** should be considered as having failed. In the case of overlapped sending, the first response is a GCEV\_REQMOREINFO

event; any GCEV\_TASKFAIL event received subsequently should not be considered a **gc\_MakeCall( )** failure.

- **–** When using Dialogic® DM3 Boards, this does not apply since a GCEV\_TASKFAIL event is not received when using **gc\_MakeCall( )** or **gc\_SndMoreInfo( )**. Typically, a GCEV\_DISCONNECTED event is received instead.
- *Note:* For both Dialogic<sup>®</sup> Springware and DM3 Boards, while sending the overlapped digits using **gc\_SndMoreInfo( )**, if the answering side accepts or answers the call, depending on the glare, the GCEV\_SNDMOREINFO event may not be generated. The application should not wait for this event after getting GCEV\_ALERTING, GCEV\_PROCEEDING, or GCEV\_CONNECTED.
	- **•** Receiving a GCEV\_DISCONNECTED event when using **gc\_AccetpCall( )** or **gc\_AnswerCall( )**:

While accepting or answering an incoming call, if the DISCONNECTED message arrives before the **gc\_AcceptCall( )** or **gc\_AnswerCall( )** completes, the application does not receive a GCEV\_ALERTING or GCEV\_ANSWERED event. Instead:

- **–** When using Dialogic® Springware Boards, the application receives a GCEV\_TASKFAIL event with a reason of 0x10F, that is, "Cannot accept event in current state". This is not a serious failure and the application can continue to drop and release the disconnected call and reuse the channel without having to restart it.
- **–** When using Dialogic® DM3 Boards, the application receives a GCEV\_DISCONNECTED event.

# **4.8 Sending and Receiving Any IE and Any Message**

When using Dialogic<sup>®</sup> Springware and DM3 Boards, the Send Any IE (Information Element) and Send Any Message features provided by the **gc\_SetInfoElem( )** and **gc\_SndMsg( )** functions are supported by all call control functions, except **gc\_ReleaseCall( )**. The Receive Any IE and Receive Any Message features are also supported.

# **4.9 Using Optional ISDN IEs with Dialogic® DM3 Boards**

When writing a telephony application, it is often necessary to work directly with ISDN Information Elements (IEs). Most mandatory IEs are handled automatically with default settings by the Dialogic® Global Call API. By default, Global Call automatically populates the ISDN messages with appropriate mandatory IEs according to parameters given in the various Global Call API calls, based on the various industry standards for basic call control.

However, some optional and proprietary IEs contained in inbound and outbound messages are not available in parsed format for application access through the standard API call control functions. In those cases, the application must take a direct role in formatting, parsing, and transmitting the appropriate IEs.

The following sections describe:

- **•** [Creating New IEs](#page-165-0)
- **•** [Modifying Existing IEs](#page-165-1)
- **•** [Creating New Messages](#page-166-0)
- **•** [Receiving IEs](#page-166-1)

### <span id="page-165-0"></span>**4.9.1 Creating New IEs**

A new IE is added to the outbound message buffer for an outbound call using **gc\_SetInfoElem( )** before the call is initiated (and the SETUP message sent) with **gc\_MakeCall( )**.

First, a definition of the IE to be sent should be obtained. One method for obtaining an IE definition is to run an ISDN trace on a known-working system as a call SETUP message is transmitted. Alternatively, the appropriate ISDN specification can be consulted for the IE values.

The IE data values are built into an [IE\\_BLK](#page-277-0) data structure, and then passed as a parameter to **gc\_SetInfoElem( )**. The IE\_BLK structure contains the data and length of data:

```
typedef struct {
  short length; \frac{1}{2} /* must be less than MAXLEN IEDATA */
  char data[MAXLEN IEDATA]; /* application defined data */
} IE BLK, *IE BLK PTR;
```
Copy (**memcpy( )**) into the data field of the structure the number of bytes contained in the IE. A second structure is also needed for **gc\_SetInfoElem( )**:

```
typedef struct {
  GCLIB_IE_BLK *gclib;
   void *cclib;
} GC_IE_BLK, *GC_IE_BLKP;
```
In this case, gclib is set to NULL, and cclib is set to point to the IE\_BLK with the information element already loaded in it. At this point, **gc\_SetInfoElem(LINEDEV, GC\_IE\_BLKP)** can be called. **gc\_SetInfoElem( )** requires the Global Call line device for the opened channel and a pointer to the structure containing the IE.

Finally, **gc** MakeCall( ) can be called. The SETUP message it generates will contain the IE. Note that any outbound message under application control can have optional IEs attached using this method.

# <span id="page-165-1"></span>**4.9.2 Modifying Existing IEs**

It is possible to change an existing IE in the SETUP message. To do this, follow the same steps outlined above to build a replacement IE and call **gc\_SetInfoElem( )** with it. The replacement IE will appear, overwriting (but not duplicating) the original.

This capability is especially useful for setting the presentation indicator in the calling number IE or the called/calling number types in their respective IEs. (See [Figure 49, "IE Flow", on page 168.](#page-167-0)) Note that you must replace the entire IE, not just the subfields. Also, note that you need to follow two ISDN rules:

- All information elements you add to the optional information element buffer need to be in numerical order by IE type.
- **•** ISDN allows only one IE of any type per message.

### <span id="page-166-0"></span>**4.9.3 Creating New Messages**

A complete message can also be constructed and sent at the appropriate time in a call. This would typically be a USER INFORMATION message, which is used to send application defined data pertaining to an ongoing call across the D channel. Review the header files to see which ISDN messages are defined and allowed for the **gc\_SndMsg( )** function call.

For example, you can put together a USER INFORMATION message with a single user-to-user IE. The IE is populated with 10 bytes of data (in this case, the ASCII digits 0-). The IE\_BLK is built as described above, with the user-to-user IE identifier 0x7e, a value for the protocol discriminator field, the data count for the IE, and the user-defined data itself.

Once the IE is built and wrapped in a GC\_IE\_BLK, it is sent to the network using **gc\_SndMsg(LINEDEV, CRN, SndMsg\_UsrInformation, GC\_IE\_BLKP)**. Parameters for the API call are the Global Call line device for the opened channel, the call reference number assigned to the call, an indicator that the IE should be sent within a USER INFORMATION message, and a pointer to the structure containing the IE.

### <span id="page-166-1"></span>**4.9.4 Receiving IEs**

Looking at any IE that has been received as part of an incoming message is primarily a matter of calling **gc\_GetSigInfo( )** at the appropriate time.

For example, the following steps show how the presentation restriction field in a calling number IE is read for a GCEV\_OFFERED (call offered) event, resulting from the arrival of a SETUP message:

- **•** Set RECEIVE\_INFO\_BUF using **gc\_SetParm( )** after **gc\_OpenEx( )** on each channel/linedev.
- On getting a call offered event, null out an IE\_BLK structure.
- Use the IE\_BLK structure for a call to **gc\_GetSigInfo(**) to fetch all IEs contained in the SETUP message. Global Call-related parameters linedevice and metaevent are also needed, but are readily available.
- **•** Process the returned data. General format of data is:
	- **–** IE type
	- **–** Count of remaining data bytes
	- **–** The data itself
	- **–** The next IE type, and so on

If the data format is known, it is possible to parse out each individual IE and its data using index/pointer arithmetic. Select the appropriate IE structure format by IE type and extract the required fields and associated values by using comparisons and/or bitmasks according to the definition of each individual IE.

For other IEs, ISDN specifications should be consulted. Be aware that some of the IEs use the most significant bit of one byte of the IE field to indicate the existence of an additional byte.

### <span id="page-167-0"></span>**Figure 49. IE Flow**

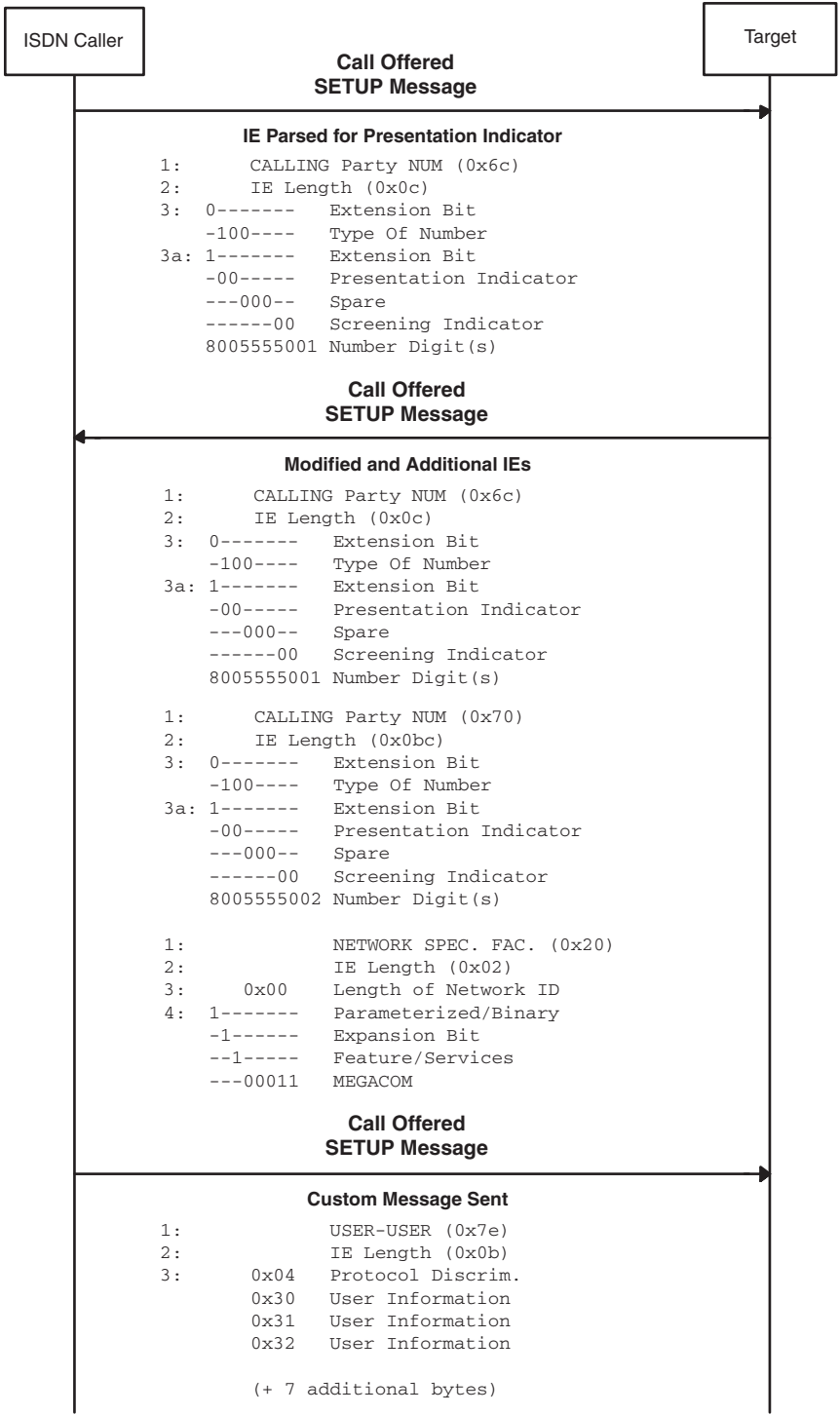

# **4.10 Using Overlap Send**

*Note:* The protocols that support overlapped sending are Net5 and QSIG. The 4ESS, 5ESS, NI2, DMS, and NTT protocols do not support overlapped sending.

When using Dialogic<sup>®</sup> Springware Boards, to activate the overlap send feature that prevents the automatic sending of a Sending Complete IE within the SETUP message, parameter 0024 in the firmware PRM file must be set to a value that includes the bit represented by the value 08H. See [Table 26, "Modifiable Protocol Parameters for Dialogic](#page-191-0)® Springware Boards", on page 192 for more information.

When using Dialogic<sup>®</sup> DM3 Boards, to activate the overlap send feature that prevents the automatic sending of a Sending Complete IE within the SETUP message, the following modifications should be made to the CONFIG file for the desired outbound protocol variant requiring overlap send support. The **CalledNumberCount** parameter, which has a default value of zero, should be set to a large positive value. For example, in the ISDN Protocol Variant Definitions section of the CONFIG file being used, change:

Variant CalledNumberCount 99

*Note:* You can have more than one **CalledNumberCount** setting per board; in order to do so, create a new Variant Define and apply that define using the defineBSet command in the respective TSC section.

See the configuration information for Dialogic<sup>®</sup> DM3 products provided with the Dialogic<sup>®</sup> Software Release for more information on how to perform the changes outlined above.

A **gc\_MakeCall( )** function call that specifies fewer digits than the **CalledNumberCount** results in the sending of a SETUP message that does **not** contain a Sending Complete IE. If more digits are specified, the Sending Complete IE is included in the SETUP message.

*Note:* Changes to the CONFIG file for a particular protocol are automatically updated in the corresponding FCD file when the firmware is downloaded to the board. For more information, see the configuration guide for Dialogic® DM3 products.

# **4.11 Using Direct Layer 2 Access**

When using Dialogic<sup>®</sup> Springware Boards, to activate layer 2 access, parameter 0024 in the firmware PRM file must be set to a value that includes the bit represented by the value 01H. See [Table 26, "Modifiable Protocol Parameters for Dialogic](#page-191-0)® Springware Boards", on page 192 for more information.

When using Dialogic<sup>®</sup> DM3 Boards, direct layer 2 access is supported on a per trunk basis. Direct layer 2 access is enabled by including the following command in the appropriate [CSS.x] section of the CONFIG file, where x identifies a specific trunk (span):

Setparm=0x9,1

If this command is not included, direct layer 2 access is disabled. Also, using a 0 instead of a 1 in the command above disables direct layer 2 access.

*Note:* Changes to the CONFIG file for a particular protocol are automatically updated in the corresponding FCD file when the firmware is downloaded to the board. For more information, see the configuration guide for Dialogic® DM3 products.

Global Call supports direct layer 2 access using the **gc\_GetFrame( )** and **gc\_SndFrame( )** functions.

# **4.12 Getting D Channel Status**

When using  $Dialogic<sup>®</sup> DM3$  Boards, a GCEV D CHAN STATUS event is always generated once the board device is initialized and the initial D channel status is known. The resulting value associated with the event indicates this initial D channel status. Any subsequent change in the D channel status is also notified by means of GCEV\_D\_CHAN\_STATUS event. When using Dialogic<sup>®</sup> Springware Boards, when the initial D channel status was UP, no initial event was generated. When using Dialogic® DM3 Boards, an initial event is always generated, regardless of the initial status of the D channel.

On download, by default both the trunk and channels are out of service. When the first **gc** OpenEx( ) is executed on a device, the trunk (D channel) and the channel (B channel) associated with the device are placed into service (trunk in service, channel idle). Although the channel is IDLE, calls cannot be received or processed until **gc\_WaitCall( )** is issued. When the application uses **gc\_Close( )** to close the channel, the channel returns to out of service, but the trunk remains in service.

The application should use the **gc\_ResultValue( )** function to find the reason (UP or DOWN) associated with the GCEV\_D\_CHAN\_STATUS event. A reason of UP indicates that the D channel is active, and the **gc\_GetFrame( )** and **gc\_SndFrame( )** functions can be used to get or send frames respectively. The **gc\_GetLinedevState( )** function can be used to retrieve the status of the line device. See the *Dialogic® Global Call API Library Reference* for more information.

# **4.13 Controlling B Channel Status**

When using Dialogic<sup>®</sup> DM3 Boards, the initial B channel state (in service or out of service) is controlled by a CHP parameter (parameter  $0x1311$ ) in the CONFIG file. By default, all channels are out of service after the board firmware is downloaded. Channels are brought into service when devices are opened using the **gc\_Open( )** function.

# **4.14 B Channel Negotiation**

When using Dialogic<sup>®</sup> DM3 Boards, the Dialogic<sup>®</sup> Global Call API supports B channel negotiation for ISDN PRI protocols. To understand the level of support, it is important to understand the related channel states in the firmware:

Busy

A call is already using the channel.

Barred

No user application has issued a **gc\_WaitCall( )** on the channel.

Out-Of-Service

The channel is out of service.

The following terms are used as a convenience to describing B channel negotiation below:

#### *Unavailable*

A channel is in a Busy, Barred, or Out-Of-Service state.

*Available*

A channel is not in a Busy, Barred, or Out-Of-Service state.

The B channel negotiation behavior is summarized as follows:

- If a new incoming call is received with its CHANNEL ID IE set to PREFERRED (not EXCLUSIVE) identifying a specific channel and the specified channel is currently *unavailable*, the firmware tries to find an *available* channel for the call before the call is presented to the host application. If the firmware cannot find an *available* channel, it rejects the incoming call with a cause value set to 54 (incoming call barred).
- If a new incoming call is received with its CHANNEL ID IE set to ANY CHANNEL, the firmware tries to find an *available* channel for the call before the call is presented to the host application. If the firmware cannot find an *available* channel, it rejects the incoming call with a cause value set to 54 (incoming call barred).
- **•** If a new incoming call is received with its CHANNEL\_ID\_IE specifying an EXCLUSIVE channel and the specified channel is currently Barred, the firmware rejects the incoming call with a cause value set to 54 (incoming call barred). If the specified channel is currently Out-Of-Service or Busy, the firmware rejects the incoming call with a cause value of 34 (no circuit available) or a cause value of 44 (requested channel not available) depending on the protocol switch type and switch side in use.

# **4.15 Call Progress Analysis When Using Dialogic® DM3 Boards**

Pre-connect *call progress* and post-connect *call analysis*, collectively know as Call Progress Analysis (CPA), are supported as described in the *Call Control* chapter of the *Dialogic® Global Call API Programming Guide*.

*Note:* Call Progress Analysis (CPA) requires that a voice device be attached to the network device. This can be achieved by specifying the voice device when issuing the **gc\_OpenEx( )** function (a feature not supported in earlier releases) or opening a network device only and subsequently attaching a voice device using the **gc\_AttachResource( )** function. See the **gc\_OpenEx( )** and **gc\_AttachResource( )** function reference pages in the *Dialogic® Global Call API Library Reference*.

Default values for CPA parameters are defined in the CONFIG file for the board. The parameters include:

- **• CallProgress**
- **• CaHdgLoHiGl**
- **• CaAnsdglPSV**
- **• CaRingingSet**
- **• CaBusySet**
- **• CaSitSet**
- **• CaFaxSet**
- **• CaPvdId**
- **• CaPamdId**
- **• CaSignalTimeout**
- **• CaAnswerTimeout**
- **• CaPvdTimeout**

See the Configuration Guide for your product for more information about modifying the values of these parameters.

*Note:* The default value for the **CallProgress** parameter is Y. This value allows the different CPA options to be enabled or disabled, but does not actually specify that CPA will be used. It is the application's responsibility to specify when CPA is used.

The following options are available to the user:

- If an application does not explicitly specify CPA, then CPA is OFF by default. This is irrespective of the **CallProgress** = Y parameter in the CONFIG file.
- **•** If an application uses Global Call functions (for example, **gc\_MakeCall( )**, **gc\_SetConfigData( )**, or **gc\_SetParm( )**) to specify CPA, the default values of CPA parameters in the board's CONFIG file are used.
- **•** To use CPA parameter values that are different than the values specified in the CONFIG file, a user can:

**–** Use the Global Call API to explicitly specify the desired values.

**–** Change the values in the CONFIG file and redownload the firmware to the board.

When using Dialogic® DM3 Boards that support flexible routing configurations, the **dx\_dial( )** method for call analysis continues to be supported. Both pre-connect call progress and postconnect call analysis are available. See the *Dialogic® Voice API Programming Guide* for more information on call analysis and the *Dialogic® Voice API Library Reference* for details on the relevant API functions.

# **4.16 Implementing Call Hold and Retrieve**

The Dialogic® Global Call API supports call hold and retrieve functionality using the following API functions:

- **• gc\_HoldAck( )**
- **• gc\_HoldCall( )**
- **• gc\_HoldRej( )**
- **• gc\_RetrieveAck( )**
- **• gc\_RetrieveCall( )**
- **• gc\_RetrieveRej( )**

See the *Dialogic® Global Call API Library Reference* for more detail on the Global Call functions mentioned above.

Call hold and retrieve is supported in the Proceeding, Accepted, Alerting, and Connected states. The ability to do a second **gc\_MakeCall( )** in any of these states is supported. One limitation is that a call can only be retrieved on the same channel from which it was put on hold.

The hold and retrieve functionality described in this section supports the sending and receiving of any IE with the Hold and Retrieve requests using the **gc\_SetInfoElem( )** and **gc\_GetSigInfo( )** functions.

The level of support for Dialogic® Springware and DM3 Boards is as follows:

- **•** When using Dialogic® DM3 Boards, call hold and retrieve functionality is supported for the following ISDN protocols:
	- **–** 4ESS
	- **–** 5ESS
	- **–** DMS
	- **–** NET5
	- **–** NI2
	- **–** NTT
	- **–** QSIG
- When using Dialogic<sup>®</sup> Springware Boards, call hold and retrieve functionality is supported for the following protocols:
	- **–** BRI
	- **–** PRI NTT

**–** PRI DPNSS **–** PRI QSIG

See the *Call State Models* chapter of the *Dialogic® Global Call API Programming Guide* for more information. See also [Section 3.1.26, "Call Hold and Retrieve Scenarios", on page 94](#page-93-0) for more information on how call hold and transfer is implemented when using ISDN protocols on Dialogic® DM3 Boards.

# **4.17 Using Dynamic Trunk Configuration**

When using Dialogic<sup>®</sup> DM3 Boards, the Dialogic<sup>®</sup> Global Call API provides the ability to perform the following dynamic configuration operations at run time:

- **•** [Setting the ISDN Protocol Mode for a Trunk](#page-173-0)
- **•** [Setting the Line Type and Coding for a Trunk](#page-175-0)
- **•** [Specifying the Protocol for a Trunk](#page-177-0)
- *Note:* The **gc** SetConfigData( ) function can be used on a board device to perform these operations. However, it is the application's responsibility to handle all active calls on the trunk, and terminate them if necessary. In addition, the **gc\_ResetLineDev( )** function may be issued on all channels (time slots) prior to issuing **gc\_SetConfigData( )** to prevent incoming calls. If there are any active calls present at the time the **gc\_ResetLineDev( )** or **gc\_SetConfigData( )** function is issued, they are gracefully terminated internally. The application does not receive GCEV\_DISCONNECTED events when calls are terminated in this manner.

### <span id="page-173-0"></span>**4.17.1 Setting the ISDN Protocol Mode for a Trunk**

*Note:* This feature is only applicable when using Dialogic<sup>®</sup> DM3 Boards.

The **gc\_SetConfigData( )** function can be used to change the ISDN protocol mode (user or network) without having to re-download the board firmware. This means that it is not necessary to stop processing calls while the settings are changed on a single trunk.

The **gc\_SetConfigData( )** function uses a GC\_PARM\_BLK structure that contains the configuration information. The GC\_PARM\_BLK is populated using the **gc\_util\_insert\_parm\_val( )** function.

To configure User or Network mode, use the **gc\_util\_insert\_parm\_val( )** function with the following parameter values:

- **parm** blkpp = pointer to the address of a valid GC\_PARM\_BLK structure where the parameter and value are to be inserted
- **• setID** = CCSET\_LINE\_CONFIG
- **• parmID** = CCPARM\_USER\_NETWORK
- **• data\_size** = 4 (integer)
- **• data** = either 0 (User mode) or 1 (Network mode)

Once the GC\_PARM\_BLK has been populated with the desired values, the **gc\_SetConfigData( )** function can be issued to perform the configuration. The parameter values for the **gc\_SetConfigData( )** function are as follows:

- **• target\_type** = GCTGT\_CCLIB\_CHAN
- **• target\_id** = the trunk line device handle, as obtained from **gc\_OpenEx( )** with a **devicename** string of ":N\_dtiBx:P\_ISDN", which can also optionally include a voice device
- **target datap** = GC\_PARM\_BLKP parameter pointer, as constructed by the **gc\_util\_insert\_parm\_val( )** utility function
- **time\_out** = time interval (in seconds) during which the target object must be updated with the data. If the interval is exceeded, the update request is ignored. This parameter is supported in synchronous mode only, and it is ignored when set to 0.
- **• update\_cond** = GCUPDATE\_IMMEDIATE
- **request idp** = pointer to the location for storing the request ID
- **• mode** = EV\_ASYNC for asynchronous execution or EV\_SYNC for synchronous execution
- *Notes: 1.* The application must include the *dm3cc\_parm.h* header file when using this feature.
	- *2.* The configuration changes made by issuing **gc\_SetConfigData( )** are not persistent, that is, the CONFIG and FCD files are not updated.

#### **Example**

In the following example, assume that **ldev** is a LINEDEV-type variable, properly initialized by a successful call to **gc\_OpenEx( )**.

```
GC_PARM_BLKP ParmBlkp = NULL;
long id;
if (sr_waitevt(-1) \ge 0) {
    METAEVENT meta;
    gc_GetMetaEvent(&meta);
    switch(sr_qetevttype()) {
        case GCEV_SETCONFIGDATA:
           printf("Received event GCEV SETCONFIGDATA(ReqID=%d) on device %s \n",
                   ((GC_RTCM_EVTDATA *)(meta.evtdatap))->request_ID, ATDV_NAMEP(sr_getevtdev()));
            break;
         case GCEV_SETCONFIGDATA_FAIL
           printf("Received event GCEV SETCONFIGDATAFAIL(ReqID=%d) on device %s, Error=%s\n",
                   ((GC_RTCM_EVTDATA *)(meta.evtdatap))->request_ID, ATDV_NAMEP(sr_getevtdev()),
                   ((GC_RTCM_EVTDATA *)(meta.evtdatap))->additional_msg);
             break;
         default:
            printf("Received event 0x%x on device %s\n", sr getevttype(),
                  ATDV_NAMEP(sr_getevtdev()));
            break;
     }
}
```
# <span id="page-175-0"></span>**4.17.2 Setting the Line Type and Coding for a Trunk**

*Note:* This feature is only applicable when using Dialogic<sup>®</sup> DM3 Boards.

The **gc\_SetConfigData( )** function can be used on a board device to reconfigure the line type for a trunk. The **gc\_SetConfigData( )** function uses a GC\_PARM\_BLK structure that contains the configuration information. The GC\_PARM\_BLK is populated using the **gc\_util\_insert\_parm\_val( )** function.

To configure the *line type*, use the **gc** util insert parm val( ) function with the following parameter values:

- **• parm\_blkpp** = pointer to the address of a valid GC\_PARM\_BLK structure where the parameter and value are to be inserted
- **• setID** = CCSET\_LINE\_CONFIG
- **• parmID** = CCPARM\_LINE\_TYPE
- **data**  $size =$  sizeof(int)
- **• data** = One of the following values:
	- **–** Enum\_LineType\_dsx1\_D4 D4 framing type, Superframe (SF)
	- **–** Enum\_LineType\_dsx1\_ESF Extended Superframe (ESF)
	- **–** Enum\_LineType\_dsx1\_E1 E1 standard framing
	- **–** Enum\_LineType\_dsx1\_E1\_CRC E1 standard framing and CRC-4

To configure *coding type*, use the **gc\_util\_insert\_parm\_val( )** function with the following parameter values:

- **parm** blkpp = pointer to the address of a valid GC\_PARM\_BLK structure where the parameter and value are to be inserted
- **• setID** = CCSET\_LINE\_CONFIG
- **• parmID** = CCPARM\_CODING\_TYPE
- **data**  $size = sizeof(int)$
- **data** = One of the following values:
	- **–** Enum\_CodingType\_AMI Alternate Mark Inversion
	- **–** Enum\_CodingType\_B8ZS Modified AMI used on T1 lines
	- **–** Enum\_CodingType\_HDB3 High Density Bipolar of Order 3 used on E1 lines

Once the GC\_PARM\_BLK has been populated with the desired values, the **gc\_SetConfigData( )** function can be issued to perform the configuration. The parameter values for the **gc\_SetConfigData( )** function are as follows:

- **• target\_type** = GCTGT\_CCLIB\_NETIF
- **• target\_id** = the trunk line device handle, as obtained from **gc\_OpenEx( )** with a **devicename** string of ":N\_dtiBx:P..."
- **• target\_datap** = GC\_PARM\_BLKP parameter pointer, as constructed by the utility function **gc\_util\_insert\_parm\_val( )**
- **time\_out** = time interval (in seconds) during which the target object must be updated with the data. If the interval is exceeded, the update request is ignored. This parameter is supported in synchronous mode only, and it is ignored when set to 0.
- **• update\_cond** = GCUPDATE\_IMMEDIATE
- **request\_idp** = pointer to the location for storing the request ID
- **• mode** = EV\_ASYNC for asynchronous execution or EV\_SYNC for synchronous execution

The application receives one of the following events:

- **•** GCEV\_SETCONFIGDATA to indicate that the request to dynamically change the line type and/or coding has been successfully initiated.
- GCEV SETCONFIGDATAFAIL to indicate that the request to dynamically change the line type and/or coding failed. More information is available from the GC\_RTCM\_EVTDATA structure associated with the event.

The following code example shows how to dynamically configure a T1 trunk to operate with the Extended Superframe (ESF) line type and the B8ZS coding type.

```
GC_PARM_BLKP ParmBlkp = NULL;
long id;
/* configure Line Type = Extended Superframe for a T1 trunk */gc_util_insert_parm_val(&ParmBlkp, CCSET_LINE_CONFIG, CCPARM_LINE_TYPE, sizeof(int),
                          Enum_LineType_dsx1_ESF); 
/* configure Coding Type = B8ZS for a T1 trunk */gc_util_insert_parm_val(&ParmBlkp, CCSET_LINE_CONFIG, CCPARM_CODING_TYPE, sizeof(int),
                         Enum CodingType B8ZS);
gc_SetConfigData(GCTGT_CCLIB_NETIF, bdev, ParmBlkp, 0, GCUPDATE_IMMEDIATE, &id, EV_ASYNC);
                   gc_util_delete_parm_blk(ParmBlkp);
if (sr waitevt(-1) >= 0)
{ 
     METAEVENT meta; 
    gc GetMetaEvent (&meta) ;
    switch(sr_getevttype())
\left\{ \begin{array}{ccc} & & \\ & & \end{array} \right. case GCEV_SETCONFIGDATA: 
            printf("Received event GCEV SETCONFIGDATA(ReqID=%d) on device %s
                    \overline{\Sigma} ((GC_RTCM_EVTDATA *)(meta.evtdatap))->request_ID,
                    ATDV_NAMEP(sr_getevtdev()));
             break;
         case GCEV_SETCONFIGDATA_FAIL 
            printf("Received event GCEV SETCONFIGDATAFAIL(ReqID=%d) on device
                     %s, Error=%s\n",((GC_RTCM_EVTDATA *)(meta.evtdatap))->request_ID, 
                    ATDV_NAMEP(sr_getevtdev()),
              ((GC_RTCM_EVTDATA *)(meta.evtdatap))->additional_msg);
             break;
         default:
             printf("Received event 0x%x on device %s\n", sr_getevttype(), 
                  ATDV_NAMEP(sr_getevtdev()));
             break;
     }
}
```
# <span id="page-177-0"></span>**4.17.3 Specifying the Protocol for a Trunk**

*Note:* This feature is only applicable when using Dialogic<sup>®</sup> DM3 Boards.

The protocol used by a trunk can be dynamically configured after devices have been opened using the **gc\_SetConfigData( )** function. All channels on the affected trunk inherit the newly selected protocol.

The **gc\_SetConfigData( )** function uses a GC\_PARM\_BLK structure that contains the configuration information. The GC\_PARM\_BLK is populated using the **gc\_util\_insert\_parm\_ref( )** function.

To configure the *protocol*, use the **gc\_util\_insert\_parm\_ref( )** function with the following parameter values:

- **parm** blkpp = pointer to the address of a valid GC\_PARM\_BLK structure where the parameter and value are to be inserted
- **• setID** = GCSET\_PROTOCOL
- **• parmID** = GCPARM\_PROTOCOL\_NAME
- **data size** = strlen("<protocol\_name>"), for example strlen("4ESS")
- **data** = "<protocol\_name>", for example, "4ESS" (a null-terminated string). For ISDN protocols, the protocol name must be one of the supported protocols listed in the CONFIG file that corresponds to the PCD/FCD file that is downloaded. Only protocols of the same line type can be selected, that is, if the trunk is of line type E1, then only a protocol variant that is valid for E1 can be selected.

Once the GC\_PARM\_BLK has been populated with the desired values, the **gc\_SetConfigData( )** function can be issued to perform the configuration. The parameter values for the **gc\_SetConfigData( )** function are as follows:

- **• target\_type** = GCTGT\_CCLIB\_NETIF
- **• target\_id** = the trunk line device handle, as obtained from **gc\_OpenEx( )** with a **devicename** string of ":N\_dtiBx:P..."
- **• target\_datap** = GC\_PARM\_BLKP parameter pointer, as constructed by the utility function **gc\_util\_insert\_parm\_ref( )**
- **• time\_out** = time interval (in seconds) during which the target object must be updated with the data. If the interval is exceeded, the update request is ignored. This parameter is supported in synchronous mode only, and it is ignored when set to 0.
- **• update\_cond** = GCUPDATE\_IMMEDIATE
- **request idp** = pointer to the location for storing the request ID
- **• mode** = EV\_ASYNC for asynchronous execution or EV\_SYNC for synchronous execution

The application receives one of the following events:

**•** GCEV\_SETCONFIGDATA to indicate that the request to dynamically change the protocol has been successfully initiated.

**•** GCEV\_SETCONFIGDATAFAIL to indicate that the request to change the protocol has failed. More information is available from the GC\_RTCM\_EVTDATA structure associated with the event.

The following code example shows how to dynamically configure a T1 trunk to operate with the 4ESS protocol.

```
static int MAX PROTOCOL LEN=20;
GC_PARM_BLKP ParmBlkp = NULL; 
long id; 
char protocol name[]="4ESS";
gc_util_insert_parm_ref(&ParmBlkp, GCSET_PROTOCOL, GCPARM_PROTOCOL_NAME, 
strlen(protocol_name)+1, protocol_name);
gc_SetConfigData(GCTGT_CCLIB_NETIF, bdev, ParmBlkp, 0, GCUPDATE_IMMEDIATE, &id, EV_ASYNC);
gc_util_delete_parm_blk(ParmBlkp);
if (sr waitevt(-1) >= 0)
{
     METAEVENT meta;
    gc GetMetaEvent(&meta);
     switch(sr_getevttype()) 
\left\{\begin{array}{ccc} \end{array}\right\} case GCEV_SETCONFIGDATA: 
             printf("Received event GCEV_SETCONFIGDATA(ReqID=%d) on device %s 
                     \n", ((GC_RTCM_EVTDATA *)(meta.evtdatap))->request_ID,
                     ATDV_NAMEP(sr_getevtdev()));
             break;
         case GCEV_SETCONFIGDATA_FAIL: 
            printf("Received event GCEV SETCONFIGDATAFAIL(ReqID=%d) on device
                     %s, Error=%s\n", ((GC_RTCM_EVTDATA *) (meta.evtdatap))->request_ID,
                     ATDV_NAMEP(sr_getevtdev()),
                      ((GC_RTCM_EVTDATA *)(meta.evtdatap))->additional_msg); 
             break;
         default:
            printf("Received event 0x%x on device %s\n", sr getevttype(),
                     ATDV_NAMEP(sr_getevtdev()));
             break;
     }
}
```
# **4.18 Retrieving Continuity Check IE**

The Dialogic<sup>®</sup> Global Call API supports the retrieval of the Continuity Check IE (0x53) that is part of Codeset 6 for the 4ESS protocol.

The receipt of a FACILITY message containing this IE triggers an unsolicited GCEV\_FACILITY event. Upon receipt of this event, the application can call the **gc\_GetSigInfo( )** function to retrieve the IE information (continuity indication) included with the FACILITY message.

# **4.19 Sending and Receiving DPNSS End to End Messages**

When using Dialogic<sup>®</sup> DM3 Boards, the Dialogic<sup>®</sup> Global Call API provides the ability to send and receive the entire raw Digital Private Network Signaling System (DPNSS) end to end message (EEM) using API control. A generic mechanism enables the user to add DPNSS supplementary services (like single/dual channel transfer services, call diversion, and call waiting) without needing outside support for those services first. This feature is only supported on ISDN DPNSS loads.

### **4.19.1 Overview**

This feature enables the application to:

- **•** Enable GCEV\_EXTENSION through **gc\_SetConfigData( )** (for enabling the event).
- Send raw DPNSS EEM through **gc\_SndMsg(**) with the specified message type (for sending the event).
- **•** Receive raw DPNSS EEM through GCEV\_EXTENSION event on Dialogic® DM3 Boards (for receiving the event).

The user has the ability to send and receive raw EEM frames. The user can extract the content of the EEM message and take the appropriate action when he/she receives any of the messages. The API is allowed in any intermediate call state. A majority of DPNSS supplementary services can be supported, and the user does not need to request outside support for every new service that is being planned for the future.

EEM frames are of two types:

- EEM(I) an end to end message (incomplete)
- EEM(C) an end to end message (complete)

An EEM(C) is typically used, but if the size of the message exceeds 45 bytes in length, it can be split up into multiple EEM(I) messages, with a final piece of the message completed by an EEM(C).

*Note:* The application tracks the receipt of the various EEM(I) frames and reassembles them together to form the entire final EEM(C) message.

#### **Parameters**

The feature is implemented using the Global Call **gc\_SetConfigData( )** function and the GCTGT CCLIB CHAN parameter set. Extension event IDs define the receive raw DPNSS EEM through the GCEV\_EXTENSION event. This unsolicited event can be enabled or disabled through **gc\_SetConfigData( )**. The ISDN *dm3cc\_param.h* header file includes the following:

- **•** Extension ID: DM3CC\_EXT\_EVT\_RAWEEM
- **•** Bit mask: EXTENSIONEVT\_RAWEEM Use to enable or disable the GCEV\_EXTENSION event for DPNSS Raw EEM
- **•** Set ID: CCSET\_RAWEEM
- **•** PARMID: CCPARM\_RAWEEM\_DATA

The ISDN *isdndef.h* header file includes SndMsg\_RawEEM for the application to send raw EEM through **gc\_SndMsg( )**.

### **Generated Events**

The **gc\_SetConfigData( )** function is issued to enable this functionality, and the following notification event is generated for the application:

```
EXTENSIONEVT_RAWEEM
   Use to enable or disable the GCEV_EXTENSION event for DPNSS raw EEM
```
The **gc\_SndMsg( )** function is issued and the following notification events may be generated for the application:

CCSET\_RAWEEM Receives raw EEM

GCEV\_TASKFAIL

Indicates failure, for example, in case the information element (IE) has state change information in that the raw data contains an invalid IE or the raw data is 45 bytes

#### **Error Codes**

The following success code is generated by the **gc\_SetConfigData( )** function:

GC\_SUCCESS

Success. The signal type change has been implemented.

The following error code is generated by the **gc\_SndMsg( )** function:

#### GCEV\_TASKFAIL

Task failed. The firmware will return Std\_MsgError if the call state is not transferring because there is an invalid IE (call state changing), or the raw data is 45 bytes.

### **4.19.2 Enabling/Disabling GCEV\_EXTENSION Event**

For the **gc\_SetConfigData( )** function, the bit mask (EXTENSIONEVT\_RAWEEM) is saved for use later during GCEV\_EXTENSION event generation. The **gc\_SetConfigData( )** is set on a channel basis and has the target type set as GCTGT\_CCLIB\_CHAN. For example: **gc\_SetConfigData(GCTGT\_CCLIB\_CHAN.EXTENSIONEVT\_RAWEEM)**

### **4.19.3 Sending and Receiving Raw DPNSS EEM**

The **gc\_SndMsg(MsgType, GC\_IE\_BLK)** function is used to send the raw DPNSS EEM like other DPNSS Supplementary Services (for example, Intrusion(SndMsg\_Intrude), Diversion(SndMsg\_Divert), NSI (SndMsg\_NSI), etc.). The general procedures are as follows:

- **•** To send an End to End Complete message, call the **gc\_SndMsg( )** function with the msg\_type parameter set to SndMsg\_RawEEM. The first byte of the data portion (i.e., ie\_Blk.data[0]) must contain  $0x22$  to indicate that it is an  $EEM(C)$  message. To receive the message, enable the GCEV\_EXTENSION event.
- **•** To send an End to End Incomplete message, call the **gc\_SndMsg( )** function, with the msg type parameter set to SndMsg\_RawEEM. The first byte of the data portion (i.e., ie\_Blk.data[0]) must contain 0x23 to indicate that it is an EEM(I) message. To receive the message, enable the GCEV\_EXTENSION event.

The message is successfully received if no GCEV\_TASKFAIL event is received at the user application.

- *Notes: 1.* The first byte in the GC\_IE\_BLK is the spec-defined Message ID for an EEM(I) or EEM(C) message.
	- *2.* Certain supplementary information strings that may affect the firmware call state are not allowed in the raw EEM payload. Specifically not allowed are the HOLD-REQ string or 60B, and the RECON string or 61. If either of these strings is present, the application will receive a GCEV\_TASKFAIL event.
	- *3.* The total length of the raw EEM payload allowed is 45 bytes: 1 byte specifies the EEM type, which is  $EEM(C)$  or  $EEM(I)$ , and 44 bytes are allowed for supplementary information strings encoded using the Backus Naur format and conforming to the DPNSS standard BTNR 188.

### **4.19.4 Sample Code**

The following are code samples for sending raw EEM and receiving raw EEM.

### **To Send Raw EEM**

```
int send_message(CRN crn)
{ 
int gc_err; <br> /* GlobalCall Error Code */<br> int colibid; <br> /* Call Control library
                            /* Call Control library ID */
   long cclib_err; /* Call Control Error Code */<br>char *msg; /* Error Message */<br>... /* Tino device */
 char *msg; /* Error Message */ 
 LINEDEV ldev; /* Line device */ 
char str[MAX_STRING_SIZE];
 GC_IE_BLK gcIEBlk;
IE_BLK ie_Blk;
memset((unsigned char *)&ie_Blk, 0, sizeof(IE_BLK));
 gcIEBlk.gclib = NULL;
 gcIEBlk.cclib = &ie_Blk;
ie Blk.length = 7; //length of the raw DPNSS EEM data
  /* EEM(C) = 0x22, EEM(I) = 0x23 */
 ie Blk.data[0] = 0x22; // raw DPNSS EEM data
```

```
ie Blk.data[1] = '*'; // raw DPNSS EEM data
ie Blk.data[2] = '1'; // raw DPNSS EEM data
ie_B1k.data[3] = '1'; // raw DPNSS EEM data
ie Blk.data[4] = '0'; // raw DPNSS EEM data
ie Blk.data[5] = 'B'; // raw DPNSS EEM data
ie Blk.data[6] = '#'; // raw DPNSS EEM data
      if(gc_CRN2LineDev(crn, &ldev) != GC_SUCCESS) { 
       gc_ErrorValue(&gc_err, &cclibid, &cclib_err);
        gc_ResultMsg(cclibid, cclib_err, &msg); 
  sprintf(str, "Error on Device handle : 0x%lx ",ldev);
 printandlog(0, GC_APICALL, NULL, str, 0);
       return(cclib_err);
    } 
    if(gc_SndMsg(ldev, crn, SndMsg_RawEEM, &gcIEBlk) != GC_SUCCESS) { 
       gc_ErrorValue(&gc_err, &cclibid, &cclib_err);
       gc_ResultMsg(cclibid, cclib err, &msg);
        sprintf(str, "Error on Device handle : 0x%lx ",ldev);
 printandlog(0, GC_APICALL, NULL, str, 0);
       return(cclib_err);
    } 
    return 0 ;
}
```
### **To Enable the GCEV\_EXTENSION Event to Receive Raw EEM Events**

```
int EnableRawEEMInformation(int DeviceHdl)
{
GC_PARM_BLKP pParmBlock = NULL;
 long requestID;
char str[MAX_STRING_SIZE];
 int iRetCode = gc_util_insert_parm_val(&pParmBlock, CCSET_EXTENSIONEVT_MSK, 
 GCACT_ADDMSK, sizeof(long), EXTENSIONEVT_RAWEEM);
 int rc = gc_SetConfigData(GCTGT_CCLIB_CHAN, DeviceHdl, pParmBlock,0,
  GCUPDATE_IMMEDIATE, &requestID, EV_ASYNC);
 if(rc != GC_SUCCESS) {
  sprintf(str, "failed to set evt mask");
 printandlog(0, GC_APICALL, NULL, str, 0);
  return GC_ERROR;
 } else {
 sprintf(str, "gc_SetConfigData() called - Raw EEM event reception enabled");
  printandlog(0, GC_APICALL, NULL, str, 0); 
 }
 gc_util_delete_parm_blk(pParmBlock);
 return 0;
```
### **To Receive Raw EEM and Extract Raw DPNSS Data**

void process\_event(void)  ${ \cdot \cdot \cdot \cdot \cdot }$  .... .... switch (evttype) { case GCEV\_EXTENSION:

}

```
 ExtractDPNSSInfo(pline, &metaevent);
   break;
  }
}
void ExtractDPNSSInfo(struct channel *pline, METAEVENT *metaeventp)
{
GC_PARM_BLKP gcParmBlkp = NULL;
 GC_PARM_DATAP t_gcParmDatap = NULL;
EXTENSIONEVTBLK *ext evtblkp = NULL;
GC_IE_BLK * t_gcIEBlk = NULL;
IE BLK * ie blk = NULL;
 char rawData[100];
char str[MAX_STRING_SIZE];
 int i=0;
ext_evtblkp = (EXTENSIONEVTBLK *)metaeventp->extevtdatap;
 gcParmBlkp = &ext_evtblkp->parmblk;
sprintf(str, "Received GCEV EXTENSION event with ExtID = 0x*x", ext evtblkp->ext id);
printandlog(0, GC APICALL, NULL, str, 0);
 while (t_gcParmDatap = gc_util_next_parm(gcParmBlkp, t_gcParmDatap))
 {
 switch (t_gcParmDatap->set_ID)
   {
   case CCSET_RAWEEM:
     switch(t_gcParmDatap->parm_ID)
     {
     case CCPARM_RAWEEM_DATA:
         t_gcIEBlk = (GC_IE_BLK *)t_gcParmDatap->value_buf; 
     ie blk = t gcIEBlk \overline{\phantom{a}} -> cclib;
     memcpy(rawData, ie blk->data,ie blk->length);
     sprintf(str, "RAWEEM DATA : length = %d\n", ie_blk->length);
       printandlog(0, GC_APICALL, NULL, str, 0);
      memset(str, 0, MAX STRING SIZE);
      for (i=0; i < ie blk->length; i++) {
       if((i!=0) && (isascii(rawData[i]))) {
        printf(str, "%c ", rawData[i]);
       fprintf(port[0].log fp, "%c ", rawData[i]);
        }
        else { 
        printf(str, "%02X ", rawData[i]);
       fprintf(port[0].log fp, "%02X ", rawData[i]);
        }
       }
     printf("\n");
      fprintf(port[0].log_fp, "\n ");
     break;
     default:
      sprintf(str, "Unknown PARM ID");
       printandlog(0, GC_APICALL, NULL, str, 0); 
     break;
     }
    break;
    default:
    sprintf(str, "Unknown SET ID");
```

```
printandlog(0, GC_APICALL, NULL, str, 0);
```
 break; } } }

*ISDN-Specific Operations*

This chapter describes the Integrated Services Digital Network (ISDN) protocols supported by the Dialogic® Global Call API, the firmware and parameter files for each protocol, and protocol parameters. Topics include:

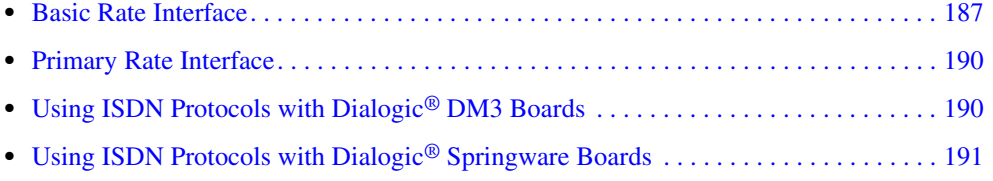

# <span id="page-186-0"></span>**5.1 Basic Rate Interface**

The Basic Rate Interface (BRI) and Dialogic® Global Call API support for BRI is described in the following topics:

- **•** [Hardware Support for BRI](#page-186-1)
- **•** [Features of BRI](#page-187-0)
- **•** [Typical BRI Applications](#page-189-1)

# <span id="page-186-1"></span>**5.1.1 Hardware Support for BRI**

There are two types of Dialogic® BRI Boards, BRI/SC and BRI/2:

• The Dialogic<sup>®</sup> BRI/SC Boards allow individual routing of up to 32 B channels (voice/data channels) and 16 D channels (signaling channels) to any of the application-selectable SCbus time slots using the SCbus distributed switching capability. B channel traffic may be routed from the ISDN network or local station set device to and from the SCbus. Dialogic® BRI/SC Boards can be used in either a Windows® or a Linux operating environment.

The Global Call BRI/SC protocol implementations comply with the North American standard ISDN BRI, Euro-ISDN protocol for BRI, and the INS64 standard used in Japan.

- **•** The Dialogic® BRI/2 Boards emulate two standard BRI station sets with display, and are designed to support the Euro-ISDN protocol. The Dialogic® BRI/2 Boards provide analog voice processing, via the Dialogic® Voice API (see Note 1 below) and the ISDN API, and support many enhanced ISDN features. In addition, Dialogic® BRI/2 Boards can facilitate four instances of DSP-based Group 3 Fax (also referred to as DSP Fax, see Note 2 below) and provide ISDN B channel data communications. Dialogic<sup>®</sup> BRI/2 Boards are currently supported only under the Windows<sup>®</sup> operating system.
- *Notes: 1.* For information on using the Dialogic® Voice API, see the *Dialogic® Voice API Programming Guide* and *Dialogic® Voice API Library Reference*.
	- *2.* For information on using DSP Fax with Dialogic® BRI/2 Boards, see the *Dialogic® Fax Software Reference*.

The Dialogic® BRI/SC and BRI/2 Boards provide network access via the ISDN Basic Rate Interface (BRI). The Dialogic® BRI/SC Boards can also function as a digital station interface, enabling direct access to BRI station sets (telephones) from PC-based computer telephony (CT) systems, and eliminating the need for local switch integration.

The Dialogic® BRI/SC Boards may also be used for connecting voice processing applications to PBX or Public Switched Telephone Network (PSTN) BRI access lines.

### <span id="page-187-0"></span>**5.1.2 Features of BRI**

BRI offers advantages or access to features not available on PRI. For example, many ISDN PBX Primary Rate products are designed as terminal equipment (TE) for connection to the central office, and cannot provide network-side access to other terminal equipment. The Dialogic® BRI/SC or BRI/2 Board can be used to connect to a PBX.

Both the Dialogic® BRI/SC and the BRI/2 Boards provide access to ISDN Layer 3 Supplemental Services. These services can be divided into two categories:

Hold and Retrieve

Allows the application to place calls on hold, to retrieve held calls, and to respond to requests to hold or retrieve held calls using the following Global Call functions: **gc\_HoldCall( )**, **gc\_RetrieveCall( )**, **gc\_HoldAck( )**, **gc\_HoldRej( )**, **gc\_RetrieveAck( )**, and **gc\_RetrieveRej( )**. Refer to the function descriptions in [Section 8.2, "Dialogic® Global Call](#page-214-0)  [Function Variances for ISDN", on page 215](#page-214-0) for more information.

Messaging

Allows the application to access other supplemental services, such as Called/Calling Party Identification, Message Waiting, and Call Transfer. The services are invoked by formatting information elements (IEs) and sending them as non-call related Facility Messages (SndMsg\_Facility) to the PBX or network. See the **gc\_SndMsg( )** and **gc\_SetInfoElem( )** functions for information on sending Facility Messages. See the **gc\_GetCallInfo( )** function for information on retrieving Facility Messages. Also refer to Section 12.3, "BRI [Supplemental Services", on page 308.](#page-307-0)

#### **Dialogic® BRI/2 Board Features**

In addition to the features described above, Dialogic® BRI/2 Boards provide the following fax and data communications features:

Fax features

Dialogic® BRI/2 Boards support Global Call DSP-based Group 3 Fax. Key features of DSP Fax include:

- **•** Four channels of voice and fax per board
- **•** Maximum of 16 fax channels per system (four BRI/2 Boards in one system)
- **•** Software-based fax modem
- **•** Compatibility with ITU-T Group 3 (T.4, T.30), ETSI NET/30
- *Note:* For more information on using DSP Fax with Dialogic® BRI/2 Boards, see the *Dialogic® Fax Software Reference*.

#### Data features

Dialogic® BRI/2 Boards provide link layer access, across the B channel, which allows for reliable transfer of data across an ISDN network. The Dialogic® BRI/2 Boards offer Network Device Interface Specification (NDIS) compatibility. NDIS is a Microsoft® standard that allows for multiple network adapters and multiple protocols to coexist. NDIS permits the highlevel protocol components to be independent of the Dialogic<sup>®</sup> BRI/2 Board by providing a standard interface. This means that the Dialogic<sup>®</sup> BRI/2 Board may be used by applications that use the standard networking APIs that are part of the Windows® operating system. NDIS supports the following:

- **•** Remote Access Service (RAS) RAS is enabled via NDIS and allows users to interact with the service selections provided by the specified dial-up networking setup.
- Point-to-Point Protocol (PPP) PPP is a method of exchanging data packets between two computers. PPP can carry different network layer protocols over the same link. When the PPP connection sequence is successfully completed, the remote client and RAS server can begin to transfer data using any supported protocol. PPP Multilink provides the ability to aggregate two or more physical connections to form one larger logical connection, improving bandwidth and throughput for remote connections.

### **Dialogic® BRI/SC Board Features**

The Dialogic® BRI/SC Boards provide a different set of ISDN features. Advantages and features specific to Dialogic® BRI/SC Boards include the following:

#### Data Link Layer Access

The Dialogic® BRI/SC Boards have data link layer access (also known as LAPD Layer 2). This feature provides for the reliable transfer of data across the physical link (physically connected devices), and sends blocks of frames with the necessary synchronization, error control, and flow control. Layer 2 access is particularly useful if you want to use an ISDN board to connect to a switch using a Layer 3 protocol that is not provided in the firmware.

#### Point-to-Multipoint Configuration

This feature allows BRI/SC protocols to support multiple TEs to be connected to a line that is configured to be a network. Up to eight TEs may be connected with a maximum of two active, non-held calls at a time. An unlimited number of calls may exist in a held state, but these calls cannot be retrieved if both B channels are already in use by other calls.

#### Tone Generation

This feature allows BRI/SC protocols, under a network configuration, to generate and play tones on any B channel with the use of the on-board DSP chip. These tones can be requested and configured by the application, or they can be generated by the firmware.

*Note:* Global Call provides some tone management capabilities for specific technologies. See [Section 4.1.9, "Play a User-Defined Tone", on page 121,](#page-120-0) [Section 4.1.14, "Stop Currently Playing](#page-132-0)  [Tone \(BRI Only\)", on page 133,](#page-132-0) and [Section 4.1.15, "Redefine Call Progress Tone Attributes \(BRI](#page-133-0)  [Only\)", on page 134.](#page-133-0) The Dialogic® ISDN call control library functions **cc\_ToneRedefine( )**, **cc\_PlayTone( )**, and **cc\_StopTone( )** can also be used in this context. However, the use of the Dialogic® ISDN call control library is not officially supported and the *Dialogic® ISDN Software Reference*, in which these functions are documented, may not be included in the documentation for future Dialogic® System Releases.

Multiple D Channel Configuration

This feature allows the D channel of each line to be configured at any time, and as many times as needed. The application can configure and reconfigure the protocol for each station interface, allowing you to run different protocols on different stations simultaneously. The application can also change between User side and Network side, assign and change the Service Profile Identifier (SPID), and change other attributes such as the generation of in-band tones.

5ESS Custom Messaging

The 5ESS protocol has a custom messaging feature, which allows the application to send requests to drop calls and to redirect the state of calls. This feature is implemented using the **gc\_SndMsg( )** function. See [Section 8.2.38, "gc\\_SndMsg\( \) Variances for ISDN", on](#page-244-0)  [page 245](#page-244-0) for more information.

# <span id="page-189-1"></span>**5.1.3 Typical BRI Applications**

ISDN BRI technology offers call handling features, such as Automatic Call Distribution (ACD), call monitoring, and caller ID, that can be used to develop BRI applications such as the following:

- **•** Call center and business communication platforms
- **•** Automated call rerouting applications such as debit card services, international callback, and long distance resale
- **•** Wireless gateway access
- **•** Voice processing system access for the station side of ISDN PBXs
- Protocol conversion equipment, which allows the application to convert calls from one network protocol to another network protocol, without resource boards

# <span id="page-189-0"></span>**5.2 Primary Rate Interface**

The Dialogic® Global Call ISDN Primary Rate Interface (PRI) firmware supports both T1 and E1 protocols.

The T1 protocol implementations comply with the North American standard ISDN PRI and the INS-1500 standard used in Japan. In North America and Japan, the ISDN Primary Rate includes 23 voice/data channels (B channels) and one signaling channel (D channel).

The E1 protocol implementations comply with the E1 ISDN PRI protocols. The E1 ISDN Primary Rate includes 30 voice/data channels (B channels) and two additional channels: one signaling channel (D channel) and one framing channel to handle synchronization.

# <span id="page-189-2"></span>**5.3 Using ISDN Protocols with Dialogic® DM3 Boards**

ISDN protocols for Dialogic® DM3 Boards are described under the following topics:

- **•** [Configuring an ISDN Protocol](#page-190-2)
- **•** [Selecting an ISDN Protocol](#page-190-1)

### <span id="page-190-2"></span>**5.3.1 Configuring an ISDN Protocol**

When using Dialogic<sup>®</sup> DM3 Boards, protocol parameters such as bearer capability,  $Q.931$  timers, NFAS parameters, initial channel state, inter call delay, disconnect timeout, called number type, called number plan, etc., are configurable in the CONFIG file.

*Note:* Changes to the CONFIG file for a particular protocol are automatically updated in the corresponding FCD file when the firmware is downloaded to the board. For more information, see the configuration guide for Dialogic® DM3 products.

### <span id="page-190-1"></span>**5.3.2 Selecting an ISDN Protocol**

When using Dialogic<sup>®</sup> DM3 Boards, select an ISDN protocol by choosing the appropriate Feature Configuration Description (FCD) file at board configuration time. The process for each supported operating system is as follows:

Linux

Select the FCD file to use for each board in the System Configuration Description (SCD) file.

#### Windows®

Select the FCD file to use for each board in the Dialogic® Configuration Manager (DCM).

See the configuration guide for Dialogic® DM3 products provided with the Dialogic® Software Release for more information.

# <span id="page-190-0"></span>**5.4 Using ISDN Protocols with Dialogic® Springware Boards**

Dialogic<sup>®</sup> Global Call API support for ISDN protocols on Dialogic<sup>®</sup> Springware Boards is described in the following topics:

- **•** [Available ISDN Protocols](#page-190-3)
- **•** [User Configurable ISDN Parameters](#page-191-0)
- **•** [Protocol Components](#page-193-0)
- **•** [Selecting an ISDN Protocol](#page-193-1)
- **•** [Using Non-Facility Associated Signaling \(NFAS\)](#page-194-0)

### <span id="page-190-3"></span>**5.4.1 Available ISDN Protocols**

When using Dialogic<sup>®</sup> Springware Boards, a standard ISDN interface providing 23 (T1) or 30 (E1) voice or data channels (B channels) and one signaling channel (D channel) is available. For a list of supported protocols, check the release information for your Dialogic® Software Release.

Each protocol is contained in a separate, modular binary file that can be installed and used as needed. This modular design simplifies adapting applications for use in numerous countries. User selectable options allow customization of the country dependent parameters to fit a particular application or configuration within a country (for example, switches within the same country may use the same protocol but may require different parameter values for local use). These parameters, such as trunk framing, trunk protocol type, D channel enable, inverted D channel data, and layer 2 access enable, are specified in the PRM file and may be modified at configuration time (that is, at any time before starting your application).

*Note:* Only one protocol (or network emulation test protocol) may be downloaded to a board at a time.

### <span id="page-191-0"></span>**5.4.2 User Configurable ISDN Parameters**

When using Dialogic<sup>®</sup> Springware Boards, the parameters listed in [Table 26](#page-191-1) may be configured by the user by modifying the ISDN parameter (*.prm*) file. The parameter values should be set in accordance with your protocol and carrier requirements. See the Release Documentation included with each protocol for details.

#### <span id="page-191-1"></span>**Table 26. Modifiable Protocol Parameters for Dialogic® Springware Boards**

<span id="page-191-2"></span>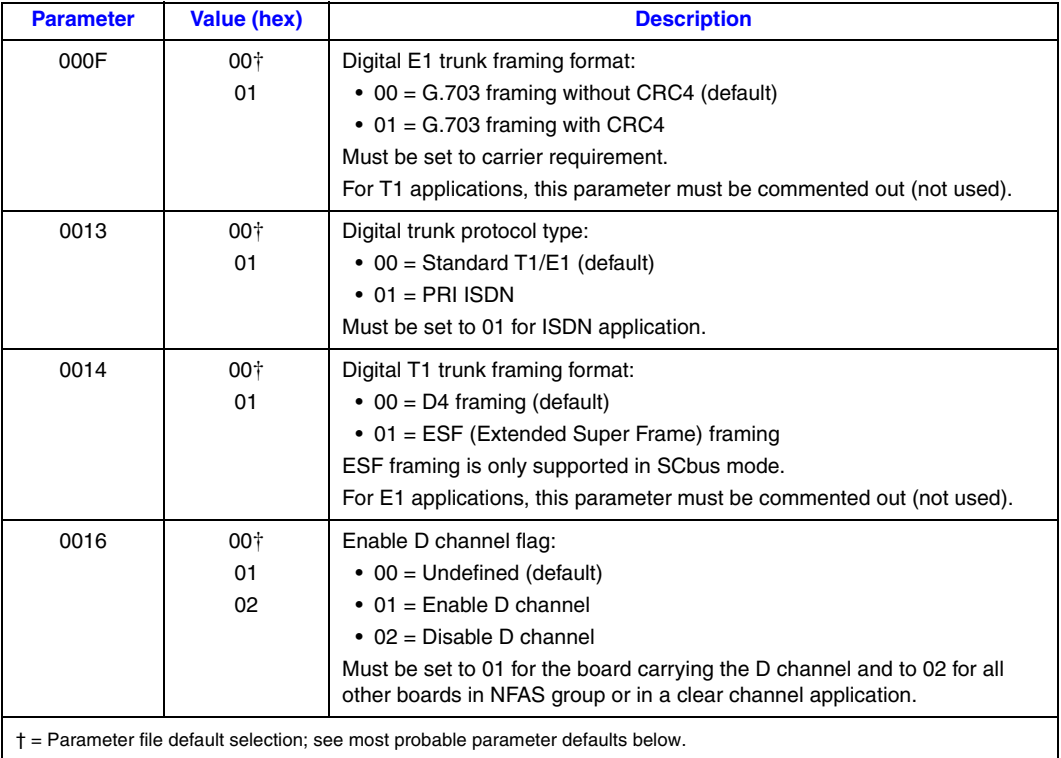

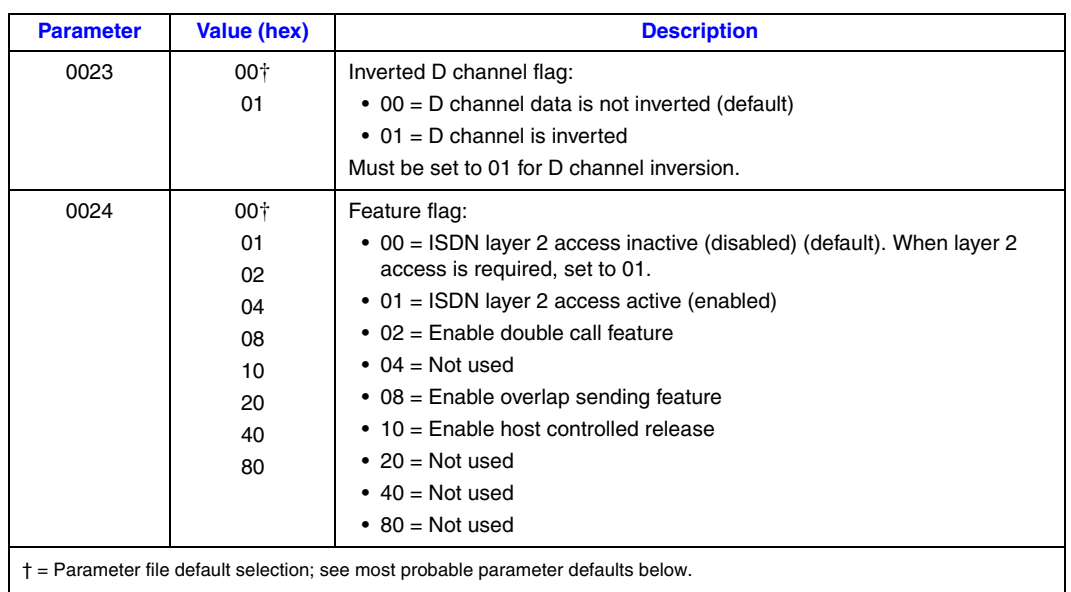

#### **Table 26. Modifiable Protocol Parameters for Dialogic® Springware Boards (Continued)**

Each ISDN protocol parameter (*.prm*) file uses the most probable parameters for that protocol as the default setting. See [Table 27](#page-192-0) and [Table 28](#page-193-2) for a summary of the default parameter settings for each protocol.

#### <span id="page-192-0"></span>**Table 27. T1 ISDN Protocol Parameter Defaults When Using Dialogic® Springware Boards**

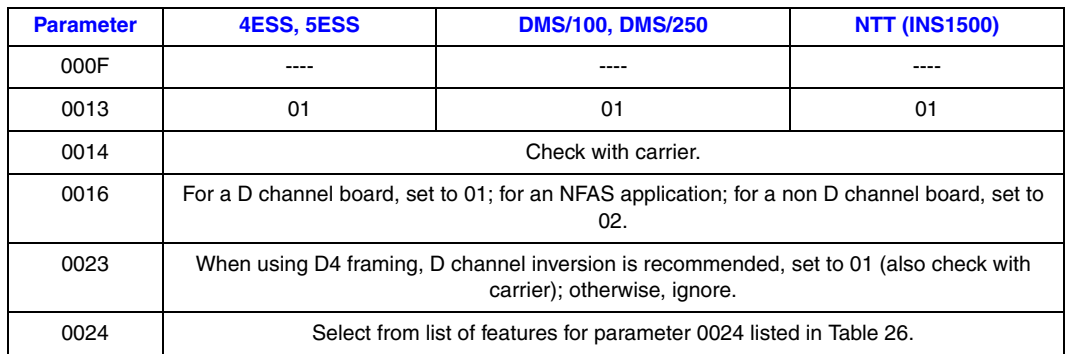

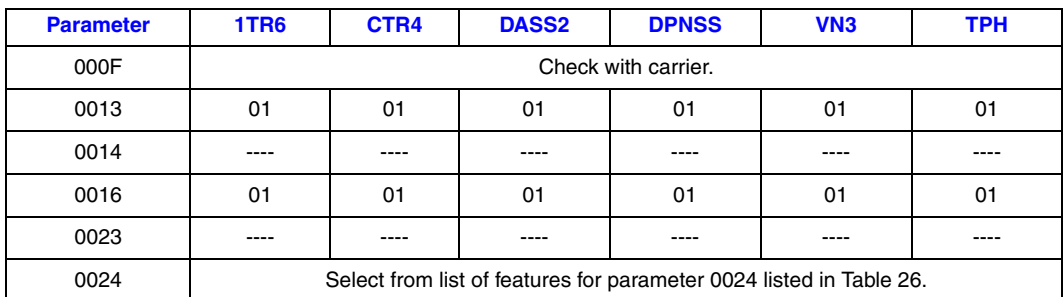

#### <span id="page-193-2"></span>**Table 28. E1 ISDN Protocol Parameter Defaults When Using Dialogic® Springware Boards**

*Note:* When using Non-Facility Associated Signaling (NFAS), the *nfas.cfg* file (in the */usr/dialogic/cfg* directory in Linux or the *<install\_directory>\dialogic\cfg* directory in Windows®) that identifies which boards are using NFAS, must also be edited. See [Section 5.4.5, "Using Non-Facility](#page-194-0)  [Associated Signaling \(NFAS\)", on page 195](#page-194-0) and the instructions in the *nfas.cfg* file.

### <span id="page-193-0"></span>**5.4.3 Protocol Components**

When using Dialogic® Springware Boards, the following files are included for each protocol:

firmware (.FWL) file

Contains protocol state engine as part of the protocol downloadable firmware.

firmware parameter file(s) for the protocol

Have a file extension PRM and are located in the following directory:

- **•** the */usr/dialogic/data* directory in Linux
- **•** the *\Program Files\Dialogic\data* directory in Windows®

When using Dialogic<sup>®</sup> Springware Boards, each protocol requires specific firmware parameter file(s) to be downloaded to the network boards.

### <span id="page-193-1"></span>**5.4.4 Selecting an ISDN Protocol**

When using Dialogic<sup>®</sup> Springware Boards, select the ISDN protocol to use by ensuring that the protocol firmware file and parameter file are specified in the configuration file:

Linux

These protocol files are specified using the **ISDNProtocol** and **ParameterFile** parameters in the *dialogic.cfg* configuration file. You select the ISDN protocol to be used by selecting the **ISDNProtocol** keyword. By default, the keyword selects the protocol to be downloaded to the board and the corresponding parameter file. To specify a different parameter file, use the **ParameterFile** keyword. The following example specifies the CTR4 E1 ISDN protocol:

```
 ISDNProtocol = ctr4 
 ParameterFile = isdnE1.prm
```
#### Windows<sup>®</sup>

Use the Dialogic<sup>®</sup> Configuration Manager (DCM) to select the protocol for each board.

### <span id="page-194-0"></span>**5.4.5 Using Non-Facility Associated Signaling (NFAS)**

Non-Facility Associated Signaling (NFAS) can be set up by editing configuration files. The configuration files that must be edited are:

- **•** *nfas.cfg* file
- **•** ISDN parameter (*.prm*) file
- **•** *dialogic.cfg* file
- *Note:* No changes to an application are required. The application just needs to know that there is an additional bearer channel on the spans that are no longer using a D channel.

#### **Editing the nfas.cfg File**

Edit the *nfas.cfg* file to set up the NFAS group associations. This *nfas.cfg* file is used to inform the device driver which T1 spans are associated with which ISDN D channels. There are comments in the file that explain how to set up this file. The following is an example *nfas.cfg* file:

# NFAS group 1 # Board ID Interface ID D-Channel board ID NFAS group ID 1 1 3 1 3 1 3 1 3 1 3  $1$  $2$  2 3 1 3 0 3 1

#### **Editing the ISDN Parameter (.prm) File**

Edit the ISDN parameter (*.prm*) file to disable the D channel on the spans that will be sharing the NFAS D channel. To do this, start with a properly configured D channel equipped parameter file (for example, *5ess.prm*). Make a copy of that file, naming it such that it is obvious that the two files relate but are different (for example, *5ess\_NoD.prm*). In the new file, change parameter 0x0016 to value 0x02 (to disable the D channel) as indicated in the following example:

```
;---
;--- ENABLE/DISABLE the D channel (Parameter type 16H)
;--- Used only when the protocol type (Parameter number 13H) is PRI ISDN
;--- for NFAS configuration.
;--- Possible values for the data are as follows:
;--- 00H = Undefined.
:---01H = Enable the D channel.
;--- 02H = Disable the D channel. 
0016 02
```
#### **Editing the dialogic.cfg File**

The *dialogic.cfg* file needs to edited so that the appropriate parameter file is assigned to each span. This is achieved be adding a 'ParameterFile=' line to each span in the NFAS group. The span that carries the actual NFAS D channel is assigned the base parameter file (for example, *5ess.prm*), and the spans that are sharing the NFAS D channel are assigned the modified parameter file (for example, *5ess\_NoD.prm*) as indicated by the following segment from the *dialogic.cfg* file.

[Genload - ID 0] ISDNProtocol=5ess ParameterFile=5ess\_NoD.prm

[Genload - ID 1] ISDNProtocol=5ess ParameterFile=5ess\_NoD.prm

[Genload - ID 2] ISDNProtocol=5ess ParameterFile=5ess.prm

*Note:* The NFAS specific changes are now complete and take effect the next time the Dialogic services are started.

# *Building Dialogic® Global Call* **6** *ISDN Applications*

This chapter describes the Integrated Services Digital Network (ISDN)-specific header files and libraries required when building applications. Topics include:

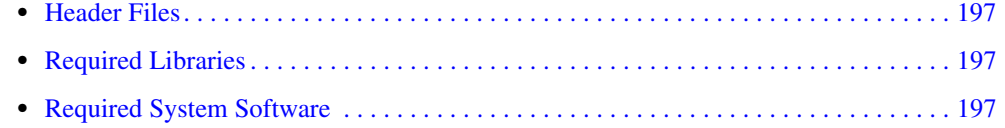

# <span id="page-196-0"></span>**6.1 Header Files**

When compiling Dialogic<sup>®</sup> Global Call applications for the ISDN technology, it is necessary to include the following header files in addition to the standard Global Call header files, which are listed in the *Dialogic® Global Call API Library Reference* and *Dialogic® Global Call API Programming Guide*:

*gcisdn.h*

ISDN-specific type definitions

*Note:* The *gcisdn.h* file is only required when the application uses ISDN symbols.

*dm3cc\_parm.h*

ISDN-specific type definitions when using Dialogic® DM3 Boards

*Note:* The *dm3cc\_parm.h* file is only required when the application uses Dialogic<sup>®</sup> DM3 specific symbols.

# <span id="page-196-2"></span>**6.2 Required Libraries**

When building  $Dialogic<sup>®</sup>$  Global Call applications for ISDN technology, it is not necessary to link any libraries other than the standard Global Call library, *libgc.lib*.

# <span id="page-196-1"></span>**6.3 Required System Software**

The Dialogic<sup>®</sup> System Software must be installed on the development system. See the Dialogic<sup>®</sup> Software Installation Guide for your Dialogic® Software Release for more information.

*Building Dialogic® Global Call ISDN Applications*

# *Debugging Dialogic® Global Call* **7** *ISDN Applications*

This chapter describes the Dialogic® diagnostic utilities used to test and debug Integrated Services Digital Network (ISDN) applications by focusing on the connection between the application and the ISDN network. These utilities can help provide a better understanding of the effects of various ISDN configuration options on the application. Topics include:

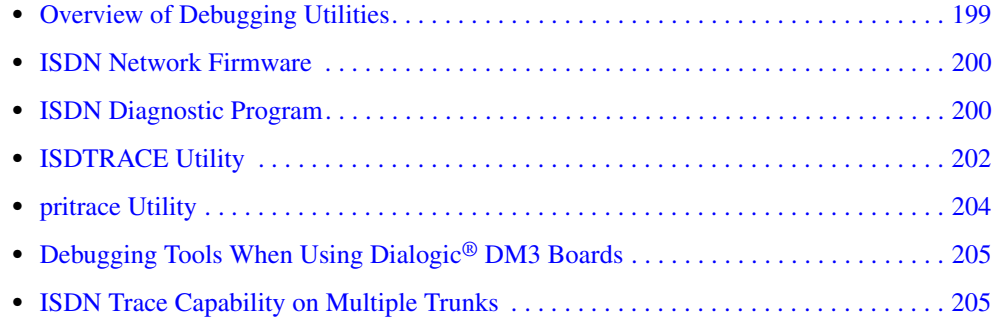

# <span id="page-198-0"></span>**7.1 Overview of Debugging Utilities**

The ISDN diagnostic utilities:

- **•** Aid in understanding the characteristics of an ISDN network trunk in real-time
- **•** Reduce the need for a live network trunk or international service connections
- **•** Simplify troubleshooting a connection

The diagnostic utilities included with the Dialogic® System Software comprise:

ISDN Network Firmware (NT1 and NE1) to provide network side emulation

#### ISDN Diagnostic Program (*isdiag*)

to initiate calls, alter call setup parameters, and initiate traces of the D channel activity on the trunk

#### ISDTRACE Utility (*isdtrace*)

to convert the binary trace files (*filename.log*) of the D channel communications into a formatted text file (*filename.res*) that can be read and analyzed. The binary trace file is generated using the **gc\_StartTrace( )** and **gc\_StopTrace( )** functions.

# <span id="page-199-0"></span>**7.2 ISDN Network Firmware**

*Note:* When performing back-to-back testing using Dialogic® DM3 Boards, the symmetric protocol option, which allows User to User or Network to Network protocol configurations, is **not** supported. The "Symmetrical C. E. Protocol" option (parameter 0x13 in the CONFIG file) must be set to 0 (disabled) for all ISDN protocols. One side should be configured to run User-side firmware (parameter 0x17 set to 0) and the other side should be configured to run Network-side firmware (parameter 0x17 set to 1).

For testing ISDN applications, the diagnostic utilities include ISDN Network Firmware to emulate the ISDN network interface. This emulator can be used to set up an ISDN PRI link between two Dialogic<sup>®</sup> network products in different host PCs so that an application can be tested without a live network connection. An ISDN PRI cable is used to connect the two network products in the two host PCs. The application runs on one host PC using the ISDN protocol specific firmware, while the other host PC runs the network emulation firmware and the ISDN diagnostic utilities.

For Dialogic® Springware Boards, use the ISDN Network Firmware as follows:

- 1. Connect a crossover ISDN PRI cable between the two network boards in the two host PCs.
- 2. Load your application in one of the host PCs.
- 3. Set up the other host PC to emulate the network side of the ISDN trunk by:
	- Changing the name of the protocol file and parameter file in the standard Dialogic<sup>®</sup> configuration file for the network board used to emulate the ISDN network. For Windows<sup>®</sup> applications, use the Dialogic<sup>®</sup> Configuration Manager (DCM) to make these protocol changes.
	- **•** Setting the configurable ISDN network parameters to match those used in your application; see [Table 26, "Modifiable Protocol Parameters for Dialogic](#page-191-2)® Springware [Boards", on page 192.](#page-191-2)
	- Resetting this host PC to load the emulation firmware and the ISDN network emulation parameters.
- 4. Run your application.

# <span id="page-199-1"></span>**7.3 ISDN Diagnostic Program**

*Note:* The ISDN Diagnostic program (*isdiag*) is **not** supported when using Dialogic® DM3 Boards.

When using Dialogic® Springware Boards, the ISDN Diagnostic program (*isdiag*) is an interactive tool used to help verify ISDN line operation and to assist in troubleshooting the network trunk. When your application is ready for final installation, running this diagnostic program can help in determining what the network carrier is expecting first.

With the ISDN Diagnostic program running, a trace on the inbound call will detect what the network sent. A trace on a failed outgoing call will show the cause of the failure.

When the ISDN Diagnostic Program is first started, users identify the specific board, channel number (time slot), bus type (SCbus), and board type (T1 or E1) on which outgoing calls will be made. Incoming calls may be received on any time slot. For a Linux application, you can use the F1 key to bring up the help screens and for a description of the menu items.

To run the diagnostic utilities:

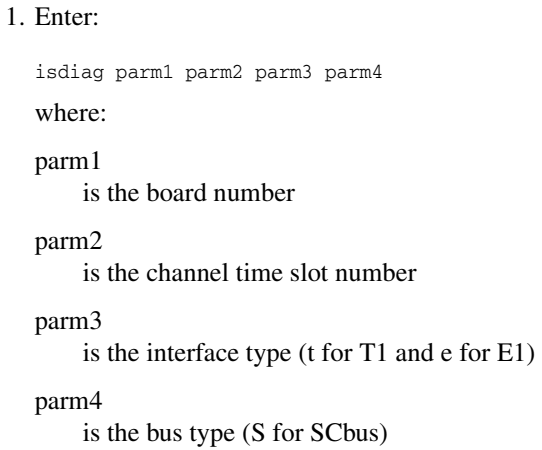

- 2. After the channel number and bus mode are selected, the program automatically configures the system and displays the first level menu.
- 3. Select from the following actions:
	- **•** set outbound call parameters
	- **•** request calling party number (ANI)
	- **•** send maintenance request
	- **•** display information (called party subaddress, user-to-user information, B and D channel status)
	- **•** drop call
	- **•** make outbound call
	- play and record 24K voice files
	- **•** stop play/record
	- **•** set and get ISDN information elements
	- **•** send message
	- **•** start/stop/browse trace files
	- **•** restart ISDN line devices and set up to receive an inbound ISDN call
	- **•** change the current ISDN line device number
	- shell to Linux [or shell to DOS (Windows<sup>®</sup>)]
	- **•** hold/retrieve calls (DPNSS and QSIG protocols only)
	- set supplementary DPNSS/QSIG services (intrusion, local diversion, remote diversion, virtual calls for inbound/outbound) (DPNSS and QSIG protocols only)
	- **•** ESC exit
	- **•** F1 help menu; describes the main menu options

# <span id="page-201-0"></span>**7.4 ISDTRACE Utility**

*Note:* The ISDTRACE utility is supported in Windows<sup>®</sup> systems only. See Section 7.5, "pritrace Utility", [on page 204,](#page-203-0) for information on a trace utility that works in Linux systems.

The ISDTRACE utility analyzes the binary trace files from the ISDN Diagnostics Program. When the utility is started with the ISDTRACE command, the utility translates the binary data into a text file. The converted text file identifies the commands issued, network responses, and binary values, as well as a description of those values.

To start the ISDTRACE utility (*isdtrace*), enter:

isdtrace infilename.log [<outfilename>] -p

where:

infilename.log

is the saved binary file generated by the **gc\_StartTrace( )** function

**<**outfilename**>**

is the ASCII text readable trace of the D channel

-p

elects Primary Rate (PRI)

The ISDTRACE (*isdtrace*) utility creates a temporary file called *isdtemp.log*. The *isdtemp.log* file contains the hex information of the binary input file. The following shows an example of a file fragment with the translated data:

NET5

RECEIVE Response=0 SAPI=0x00 TEI=0x00 0x01 0x09 Receive Ready

```
 TRANSMIT
                                     Command=0 SAPI=0x00
                                     TEI=0x00
                                         0x01 0x0b Receive Ready
                                     TRANSMIT
                                     Response=1 SAPI=0x00
                                     TEI=0x00
                                     0x08 0x0a Information
                                     Dest=0 CR=0x0002
                                     SETUP(0x05)
                                  1: SENDING COMPLETE(0xa1)
                                  1: BEARER CAPABILITY(0x04)
                                  2: IE Length(0x02)
                                  3: 1------- Extension Bit
                                     -00----- Coding Standard
                                     ---00000 Info. Transfer Cap.
                                  4: 1------- Extension Bit
                                     -00----- Transfer Mode
                                     ---10000 Info. Transfer Rate
1: CHANNEL ID(0x18)
2: IE Length (0x03)
                                  3: 1------- Extension Bit
```
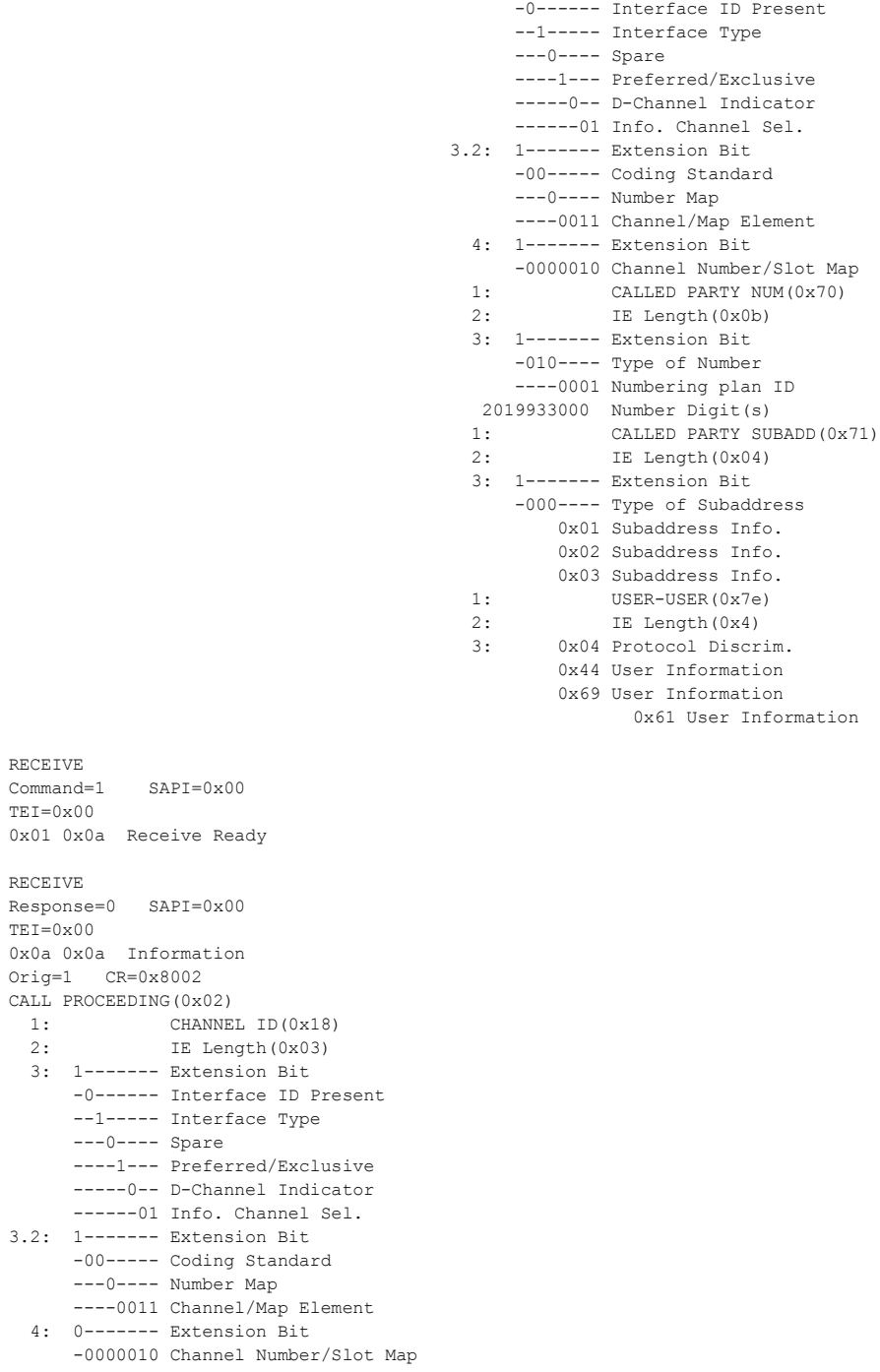

 TRANSMIT Command=0 SAPI=0x00 TEI=0x00 0x01 0x0c Receive Ready

RECEIVE  $Command=1$ TEI=0x00  $0x01$   $0x0a$ RECEIVE  $Response=0$ TEI=0x00  $0x0a$   $0x0a$ 

> $1:$  $2:$

#### *Debugging Dialogic® Global Call ISDN Applications*

RECEIVE Response=0 SAPI=0x00 TEI=0x00 0x0c 0x0a Information Orig=1 CR=0x8002 CALL CONNECT(0x07)

```
 TRANSMIT
 Command=0 SAPI=0x00
TEI=0x00 0x01 0x0e Receive Ready 
 TRANSMIT
 Response=1 SAPI=0x00
 TEI=0x00
 0x0a 0x0e Information
 Dest=0 CR=0x0002
     CALL CONNECT ACKNOWLEDGE(0x0f)
```
RECEIVE Command=1 SAPI=0x00  $TEI=0x00$ 0x01 0x0c Receive Ready

# <span id="page-203-0"></span>**7.5 pritrace Utility**

*Note:* The *pritrace* utility is supported on Linux systems running applications that use ISDN PRI on Dialogic<sup>®</sup> DM3 and Springware Boards. On Windows<sup>®</sup> systems, the equivalent functionality is provided by the ISDTRACE utility. See [Section 7.4, "ISDTRACE Utility", on page 202](#page-201-0) for more information.

The *pritrace* utility analyzes the binary trace files generated by using the **gc\_StartTrace( )** and **gc\_StopTrace( )** functions. When the utility is started with the *pritrace* command, the utility translates the binary data into a text file. The converted text file identifies the commands issued, network responses, and binary values, as well as a description of those values.

To start the *pritrace* utility, enter:

./pritrace myfile.log <outfilename>

where:

./pritrace is the command

myfile.log

is the saved binary file generated by the **gc\_StartTrace( )** function

**<**outfilename**>**

is the ASCII text readable trace of the D channel. If no file is specified, the *pritrace* utility generates a readable text file called *myfile.res*.

# <span id="page-204-0"></span>**7.6 Debugging Tools When Using Dialogic® DM3 Boards**

The primary tool available when debugging Dialogic® Global Call API applications that use Dialogic® DM3 boards is *isdntrace.exe*. This tool provides a trace of the ISDN messages received and transmitted with timestamps.

# <span id="page-204-1"></span>**7.7 ISDN Trace Capability on Multiple Trunks**

The capture of ISDN D channel trace information can be dynamically started and stopped via Dialogic<sup>®</sup> Global Call APIs, and logs can be collected on two or more trunks at the same time. In earlier Dialogic<sup>®</sup> System Release Software, the only available tool for collecting ISDN trace information (isdntrace) could not be run on more than one trunk. This trace information allows developers to determine the root cause of protocol issues in a system that uses Dialogic® DMT160TEC or DMN160TEC Digital Telephony Interface Boards (no other boards support this feature).

*Note:* Enabling ISDN tracing on a higher number of trunks causes the call performance to be severely degraded and must not be left permanently enabled in a production environment.

Trace data is presented to the application via the GCEV\_TRACEDATA event, and the application is responsible for the retrieval, processing, and logging of the traced data from the event. Traced data events are generated for all signaling frames on the D channel on both inbound and outbound calls. Tracing is started by using the **gc\_StartTrace( )** function after the ISDN firmware downloads. Tracing is stopped using the **gc\_StopTrace( )** function.

A GCEV\_TRACEDATA event is received asynchronously on a board device when a Layer 2 (LAP\_D) INFORMATION frame is sent or received by the firmware. [Table 29](#page-204-2) shows the structure of the data, listing the fields and size of each field.

#### <span id="page-204-2"></span>**Table 29. Structure of GCEV\_TRACEDATA Data for ISDN**

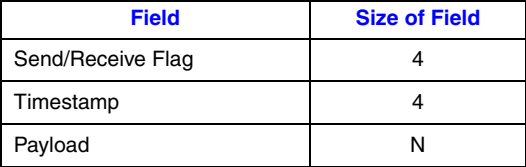

The following are descriptions of the fields listed in [Table 29:](#page-204-2)

Send/Receive Flag

When this field has a value of 01, it indicates a frame sent by the firmware to the network. When this field has a value of 02, it indicates a frame received by the firmware from the network.

Timestamp

This field is a 4 byte field (unsigned 32 bit integer) representing the number of firmware timer ticks since the board was started. Each tick is equivalent to 4 milliseconds. This field is encoded in the Little Endian format (the least significant byte of the number is stored in the

### *Debugging Dialogic® Global Call ISDN Applications*

lowest memory address, and the most significant byte of the number is stored in the highest memory address).

Payload

This field is a number of bytes representing the event that occurred in the firmware.

# *8ISDN-Specific Function .* **8** *Information*

This chapter describes the Dialogic® Global Call API functions that have additional functionality or perform differently when used with ISDN technology. The function descriptions are presented alphabetically and contain information that is specific to ISDN applications. Generic function description information (that is, information that is not technology-specific) is provided in the *Dialogic® Global Call API Library Reference*.

Topics in this chapter include:

- **•** [Dialogic® Global Call Functions Supported by ISDN . . . . . . . . . . . . . . . . . . . . . . . . . 207](#page-206-0)
- **•** [Dialogic® Global Call Function Variances for ISDN . . . . . . . . . . . . . . . . . . . . . . . . . . 215](#page-214-2)

# <span id="page-206-0"></span>**8.1 Dialogic® Global Call Functions Supported by ISDN**

The following is a list of all functions in the Dialogic® Global Call API library. The description under each function indicates whether the function is supported, not supported, supported with variances, or supported differently for Dialogic® Springware Boards and Dialogic® DM3 Boards.

**gc\_AcceptCall( )**

Supported with variances described in [Section 8.2.1, "gc\\_AcceptCall\( \) Variances for ISDN",](#page-214-1)  [on page 215.](#page-214-1)

- **gc\_AcceptInitTransfer( )**  Not supported.
- **gc\_AcceptModifyCall( )**  Not supported.
- **gc\_AcceptXfer( )**  Not supported.
- **gc\_AlarmName( )** Supported.
- **gc\_AlarmNumber( )** Supported.
- **gc\_AlarmNumberToName( )** Supported.
- **gc\_AlarmSourceObjectID( )** Supported.
- **gc\_AlarmSourceObjectIDToName( )** Supported.
- **gc\_AlarmSourceObjectName( )** Supported.
- **gc\_AlarmSourceObjectNameToID( )** Supported.
- **gc\_AnswerCall( )**

Supported with variances described in [Section 8.2.2, "gc\\_AnswerCall\( \) Variances for ISDN",](#page-214-3)  [on page 215.](#page-214-3)

- **gc\_Attach( )** (deprecated) For Dialogic® Springware Boards: Not supported. For Dialogic® DM3 Boards: Supported.
- **gc\_AttachResource( )** For Dialogic® Springware Boards: Not supported. For Dialogic® DM3 Boards: Supported.
- **gc\_BlindTransfer( )** Not supported.
- **gc\_CallAck( )**

Supported with variances described in [Section 8.2.3, "gc\\_CallAck\( \) Variances for ISDN", on](#page-215-0)  [page 216](#page-215-0).

**gc\_CallProgress( )**

For Dialogic® Springware Boards: Supported with variances described in [Section 8.2.4,](#page-216-0)  ["gc\\_CallProgress\( \) Variances for ISDN", on page 217.](#page-216-0) For Dialogic® DM3 Boards: Not supported.

**gc\_CCLibIDToName( )**

Supported.

- **gc\_CCLibNameToID( )** Supported.
- **gc\_CCLibStatus( )** (deprecated) Supported.
- **gc\_CCLibStatusAll( )** (deprecated) Supported.
- **gc\_CCLibStatusEx( )**  Supported.
- **gc\_Close( )** Supported.
- **gc\_CompleteTransfer( )** Not supported.
- **gc\_CRN2LineDev( )** Supported.
- **gc\_Detach( )**

For Dialogic® Springware Boards: Not supported. For Dialogic® DM3 Boards: Supported.

**gc\_DropCall( )**

Supported with variances described in [Section 8.2.5, "gc\\_DropCall\( \) Variances for ISDN", on](#page-217-0)  [page 218](#page-217-0).

#### **gc\_ErrorInfo( )**

Supported.

- **gc\_ErrorValue( )** (deprecated) Supported.
- **gc\_Extension( )**

Supported with variances described in [Section 8.2.6, "gc\\_Extension\( \) Variances for ISDN",](#page-219-0)  [on page 220.](#page-219-0)

- **gc\_GetAlarmConfiguration( )** Supported.
- **gc\_GetAlarmFlow( )** Supported.
- **gc\_GetAlarmParm( )**

For Dialogic® Springware Boards: Supported. For Dialogic® DM3 Boards: Not supported.

- **gc\_GetAlarmSourceObjectList( )** Supported.
- **gc\_GetAlarmSourceObjectNetworkID( )** Supported.
- **gc\_GetANI( )** (deprecated)

Supported with variances described in [Section 8.2.7, "gc\\_GetANI\( \) Variances for ISDN", on](#page-219-1)  [page 220](#page-219-1).

**gc\_GetBilling( )**

For Dialogic® Springware Boards: Supported with variances described in [Section 8.2.8,](#page-219-2)  ["gc\\_GetBilling\( \) Variances for ISDN", on page 220.](#page-219-2) For Dialogic® DM3 Boards: Not supported.

#### **gc\_GetCallInfo( )**

Supported with variances described in [Section 8.2.9, "gc\\_GetCallInfo\( \) Variances for ISDN",](#page-219-3)  [on page 220.](#page-219-3)

#### **gc\_GetCallProgressParm( )**

Not supported.

**gc\_GetCallState( )** Supported.

#### **gc\_GetConfigData( )**

For Dialogic® Springware Boards: Supported with variances described in [Section 8.2.10,](#page-220-0)  ["gc\\_GetConfigData\( \) Variances for ISDN", on page 221.](#page-220-0) For Dialogic® DM3 Boards: Not supported.

**gc\_GetCRN( )**

Supported.

#### **gc\_GetCTInfo( )**

For Dialogic® Springware Boards: Not supported. For Dialogic® DM3 Boards: Supported.

#### **gc\_GetDNIS( )** (deprecated)

Supported with variances described in [Section 8.2.11, "gc\\_GetDNIS\( \) Variances for ISDN",](#page-220-1)  [on page 221.](#page-220-1)

#### *ISDN-Specific Function Information*

- **gc\_GetFrame( )** (deprecated) Supported.
- **gc\_GetInfoElem( )** (deprecated) For Dialogic® Springware Boards: Supported. For Dialogic® DM3 Boards: Not supported.
- **gc\_GetLineDev( )** Supported.
- **gc\_GetLinedevState( )** Supported.
- **gc\_GetMetaEvent( )** Supported.
- **gc\_GetMetaEventEx( )** (Windows® extended asynchronous model only) Supported.
- **gc\_GetNetCRV( )** (deprecated) Supported.
- **gc\_GetNetworkH( )** (deprecated) Supported.
- **gc\_GetParm( )**

Supported with variances described in [Section 8.2.12, "gc\\_GetParm\( \) Variances for ISDN",](#page-221-0)  [on page 222.](#page-221-0)

#### **gc\_GetResourceH( )**

Supported.

#### **gc\_GetSigInfo( )**

Supported with variances described in [Section 8.2.13, "gc\\_GetSigInfo\( \) Variances for ISDN",](#page-221-1)  [on page 222.](#page-221-1)

#### **gc\_GetUserInfo( )**

For Dialogic<sup>®</sup> Springware Boards: Supported with variances described in Section 8.2.14, ["gc\\_GetUserInfo\( \) Variances for ISDN", on page 222.](#page-221-2) For Dialogic® DM3 Boards: Not supported.

**gc\_GetUsrAttr( )** Supported.

#### **gc\_GetVer(** )

For Dialogic® Springware Boards: Supported. For Dialogic® DM3 Boards: Not supported.

**gc\_GetVoiceH( )** (deprecated) Supported.

#### **gc\_GetXmitSlot( )**

For Dialogic® Springware Boards: Not supported. For Dialogic® DM3 Boards: Supported.

#### **gc\_HoldACK( )**

For Dialogic® Springware Boards: Supported with variances described in [Section 8.2.15,](#page-222-0)  ["gc\\_HoldACK\( \) Variances for ISDN", on page 223](#page-222-0). For Dialogic® DM3 Boards: Supported.

#### **gc\_HoldCall( )**

For Dialogic® Springware Boards: Supported with variances described in [Section 8.2.16,](#page-223-0)  ["gc\\_HoldCall\( \) Variances for ISDN", on page 224](#page-223-0). For Dialogic® DM3 Boards: Supported.

#### **gc\_HoldRej( )**

For Dialogic® Springware Boards: Supported with variances described in [Section 8.2.17,](#page-223-1)  ["gc\\_HoldRej\( \) Variances for ISDN", on page 224](#page-223-1). For Dialogic® DM3 Boards: Supported.

- **gc\_InitXfer( )** Not supported.
- **gc\_InvokeXfer( )** Not supported.
- **gc\_LinedevToCCLIBID( )** Supported.
- **gc\_Listen( )**

For Dialogic® Springware Boards: Not supported. For Dialogic® DM3 Boards: Supported.

- **gc\_LoadDxParm( )** Not supported.
- **gc\_MakeCall( )**

Supported with variances described in [Section 8.2.18, "gc\\_MakeCall\( \) Variances for ISDN",](#page-223-2)  [on page 224.](#page-223-2)

- **gc\_Open( )** (deprecated) Supported.
- **gc\_OpenEx( )**

Supported with variances described in [Section 8.2.19, "gc\\_OpenEx\( \) Variances for ISDN", on](#page-229-0)  [page 230](#page-229-0).

- **gc\_QueryConfigData( )** For Dialogic® Springware Boards: Supported. For Dialogic® DM3 Boards: Not supported.
- **gc\_RejectInitXfer( )** Not supported.
- **gc\_RejectModifyCall( )** Not supported.
- **gc\_RejectXfer( )**

Not supported.

- **gc\_ReleaseCall( )** (deprecated) Supported.
- **gc\_ReleaseCallEx( )**

Supported with variances described in [Section 8.2.20, "gc\\_ReleaseCallEx\( \) Variances for](#page-232-0)  [ISDN", on page 233.](#page-232-0)

**gc\_ReqANI( )**

For Dialogic® Springware Boards: Supported with variances described in [Section 8.2.21,](#page-232-1)  ["gc\\_ReqANI\( \) Variances for ISDN", on page 233](#page-232-1). For Dialogic® DM3 Boards: Not supported.

**gc\_ReqModifyCall( )**

Not supported.

#### **gc\_ReqMoreInfo( )**

For Dialogic® Springware Boards: Supported. For Dialogic® DM3 Boards: Supported with variances described in [Section 8.2.22, "gc\\_ReqMoreInfo\( \) Variances for ISDN", on page 234](#page-233-0).

**gc\_ReqService( )**

Not supported.

#### **gc\_ResetLineDev( )**

Supported with variances described in [Section 8.2.23, "gc\\_ResetLineDev\( \) Variances for](#page-233-1)  [ISDN", on page 234.](#page-233-1)

#### **gc\_RespService( )**

For Dialogic® Springware Boards: Supported with variances described in [Section 8.2.24,](#page-234-0)  ["gc\\_RespService\( \) Variances for ISDN", on page 235.](#page-234-0) For Dialogic® DM3 Boards: Not supported.

#### **gc\_ResultInfo( )**

Supported.

- **gc\_ResultMsg( )** (deprecated) Supported.
- **gc\_ResultValue( )** (deprecated) Supported.

#### **gc\_RetrieveAck( )**

For Dialogic® Springware Boards: Supported with variances described in [Section 8.2.25,](#page-234-2)  "gc\_RetrieveAck() Variances for ISDN", on page 235. For Dialogic<sup>®</sup> DM3 Boards: Supported.

#### **gc\_RetrieveCall( )**

For Dialogic<sup>®</sup> Springware Boards: Supported with variances described in Section 8.2.26, "gc\_RetrieveCall() Variances for ISDN", on page 235. For Dialogic<sup>®</sup> DM3 Boards: Supported.

#### **gc\_RetrieveRej( )**

For Dialogic® Springware Boards: Supported with variances described in [Section 8.2.27,](#page-234-3)  ["gc\\_RetrieveRej\( \) Variances for ISDN", on page 235.](#page-234-3) For Dialogic® DM3 Boards: Supported.

#### **gc\_SendMoreInfo( )**

For Dialogic® Springware Boards: Supported. For Dialogic® DM3 Boards: Supported with variances described in [Section 8.2.28, "gc\\_SendMoreInfo\( \) Variances for ISDN", on](#page-234-4)  [page 235](#page-234-4).

#### **gc\_SetAlarmConfiguration( )** Supported.

**gc\_SetAlarmFlow( )** Supported.

#### **gc\_SetAlarmNotifyAll( )** Supported.

#### **gc\_SetAlarmParm( )**

For Dialogic® Springware Boards: Supported. For Dialogic® DM3 Boards: Not supported.

#### **gc\_SetAuthenticationInfo( )**

Not supported.

#### **gc\_SetBilling( )**

For Dialogic® Springware Boards: Supported with variances described in [Section 8.2.29,](#page-235-0)  ["gc\\_SetBilling\( \) Variances for ISDN", on page 236](#page-235-0). For Dialogic® DM3 Boards: Not supported.

#### **gc\_SetCallingNum( )** (deprecated)

Supported with variances described in [Section 8.2.30, "gc\\_SetCallingNum\( \) Variances for](#page-236-0)  [ISDN", on page 237.](#page-236-0)

#### **gc\_SetCallProgressParm( )**

Not supported.

#### **gc\_SetChanState( )**

Supported with variances described in [Section 8.2.31, "gc\\_SetChanState\( \) Variances for](#page-236-1)  [ISDN", on page 237.](#page-236-1)

#### **gc\_SetConfigData( )**

Supported with variances described in [Section 8.2.32, "gc\\_SetConfigData\( \) Variances for](#page-237-0)  [ISDN", on page 238.](#page-237-0)

#### **gc\_SetEvtMsk( )** (deprecated)

Supported with variances described in [Section 8.2.33, "gc\\_SetEvtMsk\( \) Variances for ISDN",](#page-238-0)  [on page 239.](#page-238-0)

#### **gc\_SetInfoElem( )** (deprecated for Dialogic® Springware Boards)

Supported with variances described in [Section 8.2.34, "gc\\_SetInfoElem\( \) Variances for](#page-239-0)  [ISDN", on page 240.](#page-239-0)

#### **gc\_SetParm( )**

Supported with variances described in [Section 8.2.35, "gc\\_SetParm\( \) Variances for ISDN",](#page-240-0)  [on page 241.](#page-240-0)

#### **gc\_SetupTransfer( )**

Not supported.

#### **gc\_SetUserInfo( )**

For Dialogic® Springware Boards: Supported with variances described in [Section 8.2.36,](#page-243-0)  ["gc\\_SetUserInfo\( \) Variances for ISDN", on page 244.](#page-243-0) For Dialogic® DM3 Boards: Not supported.

**gc\_SetUsrAttr( )**

Supported.

#### **gc\_SipAck( )**

Not supported.

#### **gc\_SndFrame( )** (deprecated)

Supported with variances described in [Section 8.2.37, "gc\\_SndFrame\( \) Variances for ISDN",](#page-244-1)  [on page 245.](#page-244-1)

#### **gc\_SndMsg( )** (deprecated)

Supported with variances described in [Section 8.2.38, "gc\\_SndMsg\( \) Variances for ISDN", on](#page-244-2)  [page 245](#page-244-2).

**gc\_Start( )** Supported. **gc\_StartTrace( )** Supported with variances described in [Section 8.2.39, "gc\\_StartTrace\( \) Variances for ISDN",](#page-245-0)  [on page 246.](#page-245-0) **gc\_Stop( )** Supported. **gc\_StopTrace( )** Supported with variances described in [Section 8.2.40, "gc\\_StopTrace\( \) Variances for ISDN",](#page-246-0)  [on page 247.](#page-246-0) **gc\_StopTransmitAlarms( )** Supported. **gc\_SwapHold( )** Not supported. **gc\_TransmitAlarms( )** Supported. **gc\_UnListen( )** For Dialogic® Springware Boards: Not supported. For Dialogic® DM3 Boards: Supported. **gc\_util\_copy\_parm\_blk( )** Supported. **gc\_util\_delete\_parm\_blk( )** Supported. **gc\_util\_find\_parm( )** Supported. **gc\_util\_find\_parm\_ex( )** Supported. **gc\_util\_insert\_parm\_ref( )** Supported. **gc\_util\_insert\_parm\_ref\_ex( )** Supported. **gc\_util\_insert\_parm\_val( )** Supported. **gc\_util\_next\_parm( )** Supported. **gc\_util\_next\_parm\_ex( )** Supported.

**gc\_WaitCall( )**

Supported with variances described in [Section 8.2.41, "gc\\_WaitCall\( \) Variances for ISDN",](#page-246-1)  [on page 247.](#page-246-1)

# <span id="page-214-2"></span>**8.2 Dialogic® Global Call Function Variances for ISDN**

<span id="page-214-0"></span>The Dialogic® Global Call API function variances that apply when using ISDN technology are described in the following sections. See the *Dialogic® Global Call API Library Reference* for generic (technology-independent) descriptions of the Global Call functions.

## <span id="page-214-1"></span>**8.2.1 gc\_AcceptCall( ) Variances for ISDN**

The **gc\_AcceptCall( )** function sends an Alerting message to the network to indicate that the phone is ringing and to stop the network from sending any further information. The **gc\_AcceptCall( )** function can be called at the following times:

- **•** In asynchronous mode, the function can be called any time after a GCEV\_OFFERED or a GCEV\_PROGRESSING event is received.
- In synchronous mode, the function can be called any time after the successful completion of a **gc\_WaitCall( )** function.

This message stops the ISDN protocol timers (such as, T302, T303, T304, T310). If the application cannot answer the call within the protocol time-out value (10 seconds), then this function must be issued to stop the protocol layer 3 timer.

### **Dialogic® DM3 Board-specific variances**

In the case of a DISCONNECT collision, if the inbound call is disconnected while the application was trying to accept the call, the application receives a GCEV\_DISCONNECTED event (no GCEV\_TASKFAIL event is received). When using Dialogic® DM3 Boards, the GCEV\_DISCONNECTED event is a valid termination event for the **gc\_AcceptCall( )** function.

### **Dialogic® Springware Board-specific variances**

In the case of a DISCONNECT collision, if the inbound call is disconnected while the application was trying to accept the call, depending on the timing, the application may receive a GCEV\_TASKFAIL event with the error code 0x10f (BADSTATE). The application should restart the time slot using the **gc\_ResetLineDev( )** to handle this glare condition.

# <span id="page-214-3"></span>**8.2.2 gc\_AnswerCall( ) Variances for ISDN**

The **gc\_AnswerCall( )** function must be used to complete the call establishment process. The **gc** AnswerCall( ) function can be called at the following times:

- In asynchronous mode, the function can be called any time after a GCEV OFFERED, GCEV\_ACCEPT, or GCEV\_PROGRESSING event is received.
- **•** In synchronous mode, the function can be called any time after the successful completion of a **gc\_WaitCall( )** function.

This function sends a Connect message to the network to indicate that the call was accepted.

#### **Dialogic® DM3 Board-specific variances**

In the case of a DISCONNECT collision, if the inbound call is disconnected while the application was trying to answer the call, the application receives a GCEV DISCONNECTED event (no GCEV TASKFAIL event is received). When using Dialogic<sup>®</sup> DM3 Boards, the GCEV\_DISCONNECTED event is a valid termination event for the **gc\_AnswerCall(**) function.

### **Dialogic® Springware Board-specific variances**

In the case of a DISCONNECT collision, if the inbound call is disconnected while the application was trying to answer the call, depending on the timing, the application may receive a GCEV TASKFAIL event with the error code 0x10f (BADSTATE). The application should restart the time slot by issuing a **gc\_DropCall( )** followed by a **gc\_ReleaseCallEx( )** to handle this glare condition.

# <span id="page-215-0"></span>**8.2.3 gc\_CallAck( ) Variances for ISDN**

The **gc\_CallAck( )** function allows the application to either:

- Send the first response to an incoming call after the GCEV OFFERED event is received in asynchronous mode or after the **gc\_WaitCall( )** function returns in synchronous mode. See [Section 8.2.3.1, "Sending First Response to an Incoming Call", on page 216](#page-215-1).
- **•** Request additional DNIS (DDI) digits from the network. See [Section 8.2.3.2, "Requesting](#page-216-1)  [Additional DNIS Digits", on page 217.](#page-216-1)

*Note:* B channel negotiation is not currently available.

### <span id="page-215-1"></span>**8.2.3.1 Sending First Response to an Incoming Call**

The **gc** CallAck() function can be used if the application needs to control the sending of the Setup acknowledge or call Proceeding message to the network, that is, the first response to the incoming call after a GCEV\_OFFERED event is received. The type field in the GC\_CALLACK\_BLK in this context is GCACK\_SERVICE\_ISDN.

Most applications allow the firmware to handle the first response and therefore this feature is optional. If this feature is required, parameters in the GC\_CALLACK\_BLK can be set up to handle the following conditions:

**•** The received setup message contains insufficient destination information. The GC\_CALLACK\_BLK data structure can be initialized as follows:

```
 callack.type = GCACK_SERVICE_ISDN; 
 callack.service.isdn.acceptance = CALL_SETUP_ACK; 
 callack.service.isdn.linedev = 0;
```
**•** The received setup message contains all the information necessary to set up the call. The GC\_CALLACK\_BLK data structure can be initialized as follows:

```
 callack.type = GCACK_SERVICE_ISDN; 
 callack.service.isdn.acceptance = CALL_PROCEEDING; 
 callack.service.isdn.linedev = 0;
```
#### **Dialogic® DM3 Board-specific variances**

When using Dialogic<sup>®</sup> DM3 Boards, by default, the application controls the sending of the SETUP ACK and CALL PROCEEDING messages. The **gc\_SetEvtMask( )** function can be used to change the default so that the firmware automatically sends the SETUP ACK and CALL PROCEEDING messages. See [Section 8.2.33, "gc\\_SetEvtMsk\( \) Variances for ISDN", on page 239](#page-238-0) for more information.

#### **Dialogic® Springware Board-specific variances**

When using Dialogic® Springware Boards, by default, the SETUP ACK and CALL PROCEEDING messages are automatically sent by the firmware. The **gc\_SetConfigData( )** function can be used to change the default so that the application controls the sending of the SETUP ACK and CALL PROCEEDING messages (using the GCMSK\_SETUP\_ACK and GCMSK\_PROC\_SEND bitmask parameters). See [Section 4.2.20, "Set ISDN-Specific Event](#page-148-0)  [Masks", on page 149](#page-148-0) for more information.

#### **8.2.3.2 Requesting Additional DNIS Digits**

The **gc\_CallAck( )** function can be used to request additional DNIS information from the network. The type field in the GC\_CALLACK\_BLK in this context is GCACK\_SERVICE\_INFO.

*Note:* The GCACK\_SERVICE\_INFO define deprecates the GCACK\_SERVICE\_DNIS define used in previous releases.

When the digits are collected, the **gc\_CallAck( )** function completes. These digits may be retrieved using the **gc\_GetCallInfo( )** function with the **info\_id** parameter set to DESTINATION\_ADDRESS.

The following example shows how to request one additional destination address (DNIS) digit:

```
 GC_CALLACK_BLK callack; 
 callack.type = GCACK_SERVICE_INFO; 
 callack.service.info.info_type = DESTINATION_ADDRESS; 
callack.service.info.info<sup>len</sup> = 1; /* One additional digit */
```
When a GCEV\_MOREINFO event is received as a termination event to **gc\_CallAck( )**, the result value for the event will indicate if more digits can be retrieved. See the *Dialogic® Global Call API Library Reference* for more information.

#### **Dialogic® DM3 Board-specific variances**

When using Dialogic<sup>®</sup> DM3 Boards, the only info.info\_type value supported is DESTINATION\_ADDRESS.

# **8.2.4 gc\_CallProgress( ) Variances for ISDN**

*Note:* The variances described in this section apply when using Dialogic<sup>®</sup> Springware Boards only. The **gc\_CallProgress( )** function is not supported when using Dialogic® DM3 Boards.

The **gc\_CallProgress( )** function is obsolete. The **gc\_Extension( )** function with an **ext\_id** of GCIS\_EXID\_CALLPROGRESS is the recommended equivalent.

# **8.2.5 gc\_DropCall( ) Variances for ISDN**

In an ISDN environment, the **gc\_DropCall( )** function supports all of the cause values listed in the *Dialogic® Global Call API Library Reference* with the exception of GC\_SEND\_SIT. In addition, the cause values listed below may be used:

- ACCESS\_INFO\_DISCARDED Access information discarded
- BAD\_INFO\_ELEM Information element nonexistent or not implemented
- BEAR\_CAP\_NOT\_AVAIL Bearer channel capability not available
- CAP\_NOT\_IMPLEMENTED Bearer channel capability not implemented
- CHAN\_DOES\_NOT\_EXIST Channel does not exist
- CHAN\_NOT\_IMPLEMENTED Channel type not implemented
- FACILITY\_NOT\_IMPLEMENT Requested facility not implemented
- FACILITY\_NOT\_SUBSCRIBED Facility not subscribed
- FACILITY\_REJECTED Facility rejected
- GC\_USER\_BUSY End user is busy
- INCOMING\_CALL\_BARRED Incoming call barred
- INCOMPATIBLE\_DEST Incompatible destination
- INTERWORKING\_UNSPEC Interworking unspecified
- INVALID\_CALL\_REF Invalid call reference
- INVALID\_ELEM\_CONTENTS Invalid information element
- INVALID\_MSG\_UNSPEC Invalid message, unspecified

INVALID\_NUMBER\_FORMAT Invalid number format

MANDATORY\_IE\_LEN\_ERR Message received with mandatory information element of incorrect length

MANDATORY\_IE\_MISSING Mandatory information element missing

NETWORK\_OUT\_OF\_ORDER Network out of order

NO\_CIRCUIT\_AVAILABLE No circuit available

NO\_ROUTE No route. Network has no route to the specified transient network or to the destination.

NO\_USER\_RESPONDING No user responding

NONEXISTENT\_MSG Message type nonexistent or not implemented

NUMBER\_CHANGED Number changed

OUTGOING\_CALL\_BARRED Outgoing call barred

PRE\_EMPTED Call preempted

PROTOCOL\_ERROR Protocol error, unspecified

RESP\_TO\_STAT\_ENQ Response to status inquiry

SERVICE\_NOT\_AVAIL Service not available

TEMPORARY\_FAILURE Temporary failure

TIMER\_EXPIRY Recovery on timer expired

UNSPECIFIED\_CAUSE Unspecified cause

WRONG\_MESSAGE Message type invalid in call state or not implemented

WRONG\_MSG\_FOR\_STATE Message type not compatible with call state The **gc\_DropCall( )** function sends a Disconnect message to the network to indicate that the call was terminated.

*Note:* A GCEV\_OFFERED event may be generated after **gc\_DropCall( )** is issued and before the call is released. The event would be generated on a different CRN. The application must allow for this possibility and be able to handle the event.

### **8.2.6 gc\_Extension( ) Variances for ISDN**

The **gc\_Extension( )** function is provided as a generic Global Call interface to allow applications to easily access and use technology-specific features. The function provides a common unified Global Call API for technology-unique features that formerly required the support of the lower-level call control library APIs.

The **ext\_id** parameter of the **gc\_Extension( )** function specifies the particular extension function of the call control library to be executed. The ISDN call control library has multiple extension IDs defined. For details on each extension ID, refer to [Section 2.7, "ISDN-Specific Extension IDs", on](#page-38-0)  [page 39](#page-38-0).

### **8.2.7 gc\_GetANI( ) Variances for ISDN**

The **gc\_GetANI( )** function retrieves ANI information (caller ID) received in the ISDN setup message. This function assumes that the caller's number is contained in the incoming setup message. The **gc\_GetANI( )** function may be issued after a GCEV\_OFFERED event or following the completion of a **gc\_WaitCall( )** function.

# **8.2.8 gc\_GetBilling( ) Variances for ISDN**

*Note:* The variances described in this section apply when using Dialogic<sup>®</sup> Springware Boards only. The **gc\_GetBilling( )** function is **not** supported when using Dialogic® DM3 Boards; use the **gc\_GetSigInfo( )** function to retrieve billing information.

The **gc\_GetBilling( )** function retrieves the "Advice of Charge" Information Element (IE) from the incoming ISDN message. This function is only valid when used for the NTT (INS1500) protocol. E1 based CTR4 service providers provide billing information that cannot be retrieved using the **gc\_GetBilling( )** function; use the **gc\_GetSigInfo( )** function with the **info\_id** parameter set to U\_IES instead.

## **8.2.9 gc\_GetCallInfo( ) Variances for ISDN**

The **gc\_GetCallInfo( )** function gets the Information Elements (IEs) from the incoming ISDN message. Note that every incoming ISDN message generates an event. This function must be used immediately after the event is received if the application wants the call information. The library does not queue the call information.

The [IE\\_BLK](#page-277-0) data structure should be used to retrieve unprocessed IEs. See the IE\_BLK structure reference page in this publication for more information.

*Note:* For the UUI (User-to-User Information) parameter, these messages are held until retrieved by the **gc\_GetCallInfo( )** function. For all other message types, the current message is overwritten when a new message is received from the network.

The User-to-User Information (UUI) data returned is application dependent. The user information return format for UUI is defined in the USRINFO\_ELEM data structure. See the [USRINFO\\_ELEM](#page-287-0) structure reference page in this publication for more information. Use the USRINFO\_ELEM structure to retrieve the UUI. Ensure that the size of the information buffer is large enough to hold the UUI string.

When using the DPNSS protocol, see [Section 12.2, "DPNSS IEs and Message Types", on page 301](#page-300-0)  and [Section 3.2, "DPNSS-Specific Call Scenarios", on page 96](#page-95-0) for more information.

#### **Dialogic® DM3 Board-specific variances**

Since the **gc** GetCallInfo( ) function does not queue information, it is recommended to use the **gc\_GetSigInfo( )** function.

ISDN billing information (AOC) cannot be retrieved using the **gc\_GetCallInfo( )** function. Use the **gc\_GetSigInfo( )** function with the **info\_id** parameter set to U\_IES instead. U\_IES retrieves all public IEs (as defined by Telenetworks).

### **8.2.10 gc\_GetConfigData( ) Variances for ISDN**

*Note:* The variances described in this section apply when using Dialogic<sup>®</sup> Springware Boards only. The **gc\_GetConfigData( )** function is **not** supported when using Dialogic® DM3 Boards.

The **gc\_GetConfigData( )** function supports the Real Time Configuration Management (RTCM) feature. The **gc\_GetConfigData( )** function retrieves configuration parameter data for a given target object. A target object is a configurable basic entity and is represented by its target type and target ID. The target type identifies the kind of physical entity (e.g., time slot) with the kind of the software module (e.g., CCLib) that maintains the physical entity's configuration data. The target ID identifies the specific target object (e.g., line device ID), which is generated by Global Call at runtime. Refer to the *Dialogic® Global Call API Library Reference* for details on this API. For the ISDN parameters that are retrievable using this API, refer to [Section 4.2, "Operations Performed](#page-136-0)  [Using RTCM", on page 137](#page-136-0).

# **8.2.11 gc\_GetDNIS( ) Variances for ISDN**

The **gc\_GetDNIS( )** function can be called multiple times prior to issuing a **gc\_AcceptCall( )** or **gc\_AnswerCall( )** function. For example, this function can be called after a GCEV\_OFFERED event is received and again after a **gc\_CallAck( )** function terminates.

# **8.2.12 gc\_GetParm( ) Variances for ISDN**

See Table 34, "Call Setup Parameters When Using gc\_SetParm()", on page 242 for the ISDN parameters that may be retrieved by the **gc\_GetParm( )** function.

The **gc\_GetParm( )** function, when used in this context, returns the information set using the **gc\_SetParm( )** function. See [Section 8.2.35, "gc\\_SetParm\( \) Variances for ISDN", on page 241](#page-240-0) for more information on the meaning of these parameters.

#### **Dialogic® DM3 Board-specific variances**

The following parameters are supported:

- **•** GCPR\_MINDIGITS
- **•** GCPR\_CALLINGPARTY
- **•** GCPR\_MEDIADETECT
- **•** GCPR\_CALLPROGRESS

# **8.2.13 gc\_GetSigInfo( ) Variances for ISDN**

The **gc\_GetSigInfo( )** function gets the signaling information from an incoming ISDN message. To use the **gc** GetSigInfo() function for a channel, the application needs to specify the size of the queue (circular buffer, maintained internally by the call control library) by calling the **gc\_SetParm( )** function and setting the RECEIVE\_INFO\_BUF to the desired size. Failure to set the size of RECEIVE\_INFO\_BUF will result in an error.

*Note:* The **gc\_GetCallInfo( )** function can also be used to get the Information Elements (IE) from an incoming ISDN message. However, when using **gc\_GetCallInfo( )**, there is only one buffer to store message information. Since it is possible to get several ISDN messages before the application has the chance to process them, it is recommended to use the **gc** GetSigInfo() function to retrieve and store multiple messages.

The User-to-User Information (UUI) data returned is application dependent. The user information return format for UUI is defined in the USRINFO\_ELEM data structure. See the [USRINFO\\_ELEM](#page-287-0) structure reference page in this publication for more information. Use the USRINFO\_ELEM structure to retrieve the UUI. Ensure that the size of the information buffer is large enough to hold the UUI string.

When using the DPNSS protocol, see [Section 12.2, "DPNSS IEs and Message Types", on page 301](#page-300-0)  and [Section 3.2, "DPNSS-Specific Call Scenarios", on page 96](#page-95-0).

### **8.2.14 gc\_GetUserInfo( ) Variances for ISDN**

- *Notes: 1.* The variances described in this section apply when using Dialogic<sup>®</sup> Springware Boards only. The **gc\_GetUserInfo( )** function is **not** supported when using Dialogic® DM3 Boards.
	- *2.* This function is **not** supported by the Dialogic® BRI/2 Board.

The **gc\_GetUserInfo( )** function gets unprocessed information elements in CCITT format. The **gc\_GetUserInfo( )** function must be used immediately after the message is received if the application requires the call information. The library will not queue the call information; subsequent messages on the same line device will be discarded if the previous messages are not retrieved.

*Note:* Since the **gc\_GetUserInfo( )** function does not queue any information, use of this function is not recommended.

The following table provides the parameter inputs for the **gc\_GetUserInfo( )** function.

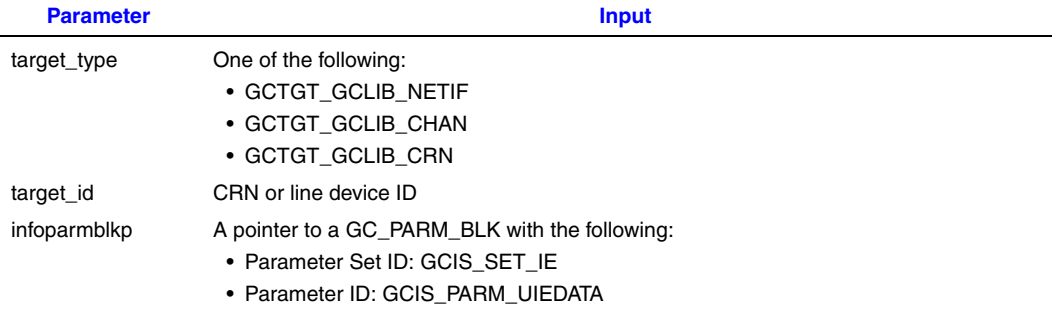

The following code is an example of how to use the **gc\_GetUserInfo( )** function:

```
#include "gclib.h"
#include "gcerr.h"
#include "gcisdn.h"
int GetUserInfo(LINEDEV linedev)
{
    IE_BLK ie_blk;
   GC_PARM_BLK infoparm;
   int retcode;
    infoparm.pstruct = (void *)&ie_blk;
    retcode=gc_GetUserInfo(GCTGT_GCLIB_CHAN, linedev, &infoparm);
    return retcode;
}
```
*Note:* This function returns with an error if the Global Call application has set GCIS\_PARM\_RECEIVEINFOBUF. To retrieve unprocessed IEs, the application should use the **gc\_Extension( )** function with the GCIS\_EXID\_GETSIGINFO extension ID.

# **8.2.15 gc\_HoldACK( ) Variances for ISDN**

*Note:* The variances described in this section apply when using Dialogic<sup>®</sup> Springware Boards only. The **gc\_HoldACK( )** function is fully supported for all ISDN protocols when using Dialogic® DM3 Boards.

Call hold and retrieve functionality is supported on selected protocols only. See [Section 4.16,](#page-172-0)  ["Implementing Call Hold and Retrieve", on page 173](#page-172-0) for more information.

# **8.2.16 gc\_HoldCall( ) Variances for ISDN**

*Note:* The variances described in this section apply when using Dialogic<sup>®</sup> Springware Boards only. The **gc\_HoldCall()** function is fully supported for all ISDN protocols when using Dialogic<sup>®</sup> DM3 Boards.

Call hold and retrieve functionality is supported on selected protocols only. See [Section 4.16,](#page-172-0)  ["Implementing Call Hold and Retrieve", on page 173](#page-172-0) for more information.

The **gc\_HoldCall( )** function allows the application to place an active call on hold. For PRI protocols (including NTT, DPNSS, and QSIG) and for BRI Network-side protocols, the call must be in the Connected state to be put on hold. If the **gc\_HoldCall( )** function is called prior to the Connected state, then the GCEV\_HOLDREJ event will be generated. For BRI User-side, the call can be put on hold any time after the GCEV\_PROCEEDING event is received.

# **8.2.17 gc\_HoldRej( ) Variances for ISDN**

*Note:* The variances described in this section apply when using Dialogic<sup>®</sup> Springware Boards only. The **gc\_HoldRej( )** function is fully supported for all ISDN protocols when using Dialogic® DM3 Boards.

Call hold and retrieve functionality is supported on selected protocols only. See [Section 4.16,](#page-172-0)  ["Implementing Call Hold and Retrieve", on page 173](#page-172-0) for more information.

### **8.2.18 gc\_MakeCall( ) Variances for ISDN**

The **gc\_MakeCall(**) function enables the application to make an outgoing call on the specified line device. When this function is issued asynchronously, a CRN will be assigned and returned immediately if the function is successful. All subsequent communications between the application and the Global Call library regarding that call will use the CRN as a reference. If this function is issued synchronously, the CRN will be available at the successful completion of the function. The GCEV CONNECTED event, returned after calling the **gc\_MakeCall(**) function, indicates that a Connect message was received from the network.

ISDN provides the flexibility of selecting network services on any B channel. This service selection is contained in the ISDN call setup message, which may vary from network to network.

#### **Dialogic® Springware Board-specific variances**

The maximum number of digits that can be specified in the **numberstr** is dictated by the protocol switch specification. Users must know the specification limits for the protocol they are using, otherwise the protocol stack will reject the MakeCall request. If the maximum number is exceeded, a GCEV\_TASKFAIL event with an unknown ISDN error will be received.

The **timeout** parameter is supported only in the synchronous mode for ISDN applications. If the **timeout** value specified expires before the remote end answers the call, then the **gc\_MakeCall( )** function returns -1. The Global Call error value is set to EGC\_TIMEOUT. Setting the **timeout** parameter to 0 causes this parameter to be ignored.

If using the asynchronous mode, the **timeout** parameter is ignored. The **gc\_MakeCall( )** function will get a GCEV\_DISCONNECTED event if the remote end does not answer before the protocol dependent timer expires. Depending on the protocol being used, the protocol dependent timer may be viewed or set using the **gc\_GetConfigData( )** or **gc\_SetConfigData( )** function with a set ID of GCIS\_SET\_DCHANCFG and a parameter ID corresponding to the protocol-specific timer. See [Section 4.2.2, "Set/Retrieve Configuration of a Logical Link \(BRI Only\)", on page 138](#page-137-0) for more information. For PRI protocols, the only parameters that can be set using the **gc\_SetConfigData( )** function are the protocol-specific timers. For BRI protocols, many other parameters are configurable using **gc\_SetConfigData( )**.

When calling the **gc\_MakeCall(**) function in synchronous mode (that is, with the mode parameter set to EV\_SYNC), the **timeout** parameter must be set to any value other than 0, otherwise the **gc\_MakeCall( )** function will not return, causing the application to hang. Alternatively, the **gc\_MakeCall( )** function can be issued in asynchronous mode (that is, with the mode parameter set to EV\_ASYNC).

#### **8.2.18.1 ISDN Setup Messages**

ISDN Setup messages vary in complexity depending on the calling scenarios and the network service selections. A minimum requirement for an ISDN setup message is three mandatory call information elements (IEs): channel number (time slot number), destination number (digits), and bearer capability (characteristics of the channel). The first two elements tell the network which channel to use and the destination of the call. The third element tells the network the path for routing the call. More complex calling scenarios require the definition of additional IEs in the SETUP message.

The GC\_MAKECALL\_BLK associated with the **gc\_MakeCall( )** function and the **gc\_SetInfoElem( )** function provide developers with the ability to set call IEs for both simple and complex calling scenarios.

#### **8.2.18.2 Using the GC\_MAKECALL\_BLK Structure**

The GC\_MAKECALL\_BLK structure contains two pointers to structures that can be used to define SETUP message information.

Certain information required to fill in the GC\_MAKECALL\_BLK structure can only be provided by your ISDN service provider. When using the GC\_MAKECALL\_BLK structure, all entries must be initialized. See the [GC\\_MAKECALL\\_BLK](#page-270-0) structure reference page in this publication for more information.

*Note:* Because ISDN services vary with switches and provisioning plans, a set of default standards cannot be set for the GC\_MAKECALL\_BLK structure. Therefore, it is up to the application to fill in the applicable MAKECALL\_BLK values that apply to the particular provisioning.

#### *ISDN-Specific Function Information*

*Caution:* When using **gc\_MakeCall( )** to make an outbound call, if the origination.address field in the GCLIB\_MAKECALL\_BLK structure is set to NULL or '\0' (null string), the destination.address\_plan and the destination.address\_type fields in the GCLIB\_MAKECALL\_BLK structure are ignored. This precludes the option of using the **gc\_SetCallingNum( )** function to set the origination phone number and specifying a value of NULL or '\0' for the origination\_phone\_number field in the GCLIB\_MAKECALL\_BLK structure, when the destination number plan and the destination number type values (as specified in the destination.address\_plan and destination.address\_type fields in the GCLIB\_MAKECALL\_BLK structure) must be included in the outgoing message.

#### **Dialogic® DM3 Board-specific variances**

The call setup parameters described in [Table 30, "Call Setup Parameters When Using](#page-226-0)  [gc\\_MakeCall\( \)", on page 227](#page-226-0) are **not** supported when using Dialogic® DM3 Boards. However, the **gc\_SetInfoElem( )** function can be used to set these parameters.

*Note:* When using Dialogic® DM3 Boards, if both the cclib and gclib pointers in the GC\_MAKECALL\_BLK are set, the gclib pointer is ignored.

The following parameters in the MAKECALL\_BLK are **not** supported:

- **•** BC\_xfer\_mode
- **•** usr\_rate
- **•** facility\_feature\_service
- facility coding value
- **•** USRINFO\_ELEM
- **•** NFACILITY\_ELEM
- destination sub number plan
- destination sub phone number
- **•** origination\_sub\_number\_plan
- **•** origination\_sub\_phone\_number

The destination number type and origination number type parameters support the following values only:

- **•** INTL\_NUMBER
- **•** NAT\_NUMBER
- EN\_BLOC\_NUMBER (supported by the origination\_number\_type parameter only)
- *Notes: 1.* If a GC\_MAKECALL\_BLK structure is not specified, the default values are taken from the FCD (Feature Configuration Description) file. See the configuration information for Dialogic® DM3 products provided with the Dialogic® Software Release.
	- *2.* Neither the **gc\_MakeCall( )** function nor the **gc\_SetParm( )** function can be used to modify these parameters.

### **Dialogic® Springware Board-specific variances**

When using Dialogic<sup>®</sup> Springware Boards, the following options are available:

- **•** For simple call scenarios, you can set up information elements in gclib and set cclib to NULL.
- **•** For more complicated call scenarios or network services, you can set up information elements in cclib and set gclib to NULL.

[Table 30](#page-226-0) shows the parameters that can be included in the GC\_MAKECALL\_BLK associated with the **gc\_MakeCall( )** function. The default values appear in **bold**. If no default value is indicated, you need to set the parameter using the **gc\_SetParm( )** function or specify the parameter in the MAKECALL\_BLK data structure. Unspecified parameters that do not have default values are not included in the setup message.

#### <span id="page-226-0"></span>**Table 30. Call Setup Parameters When Using gc\_MakeCall( )**

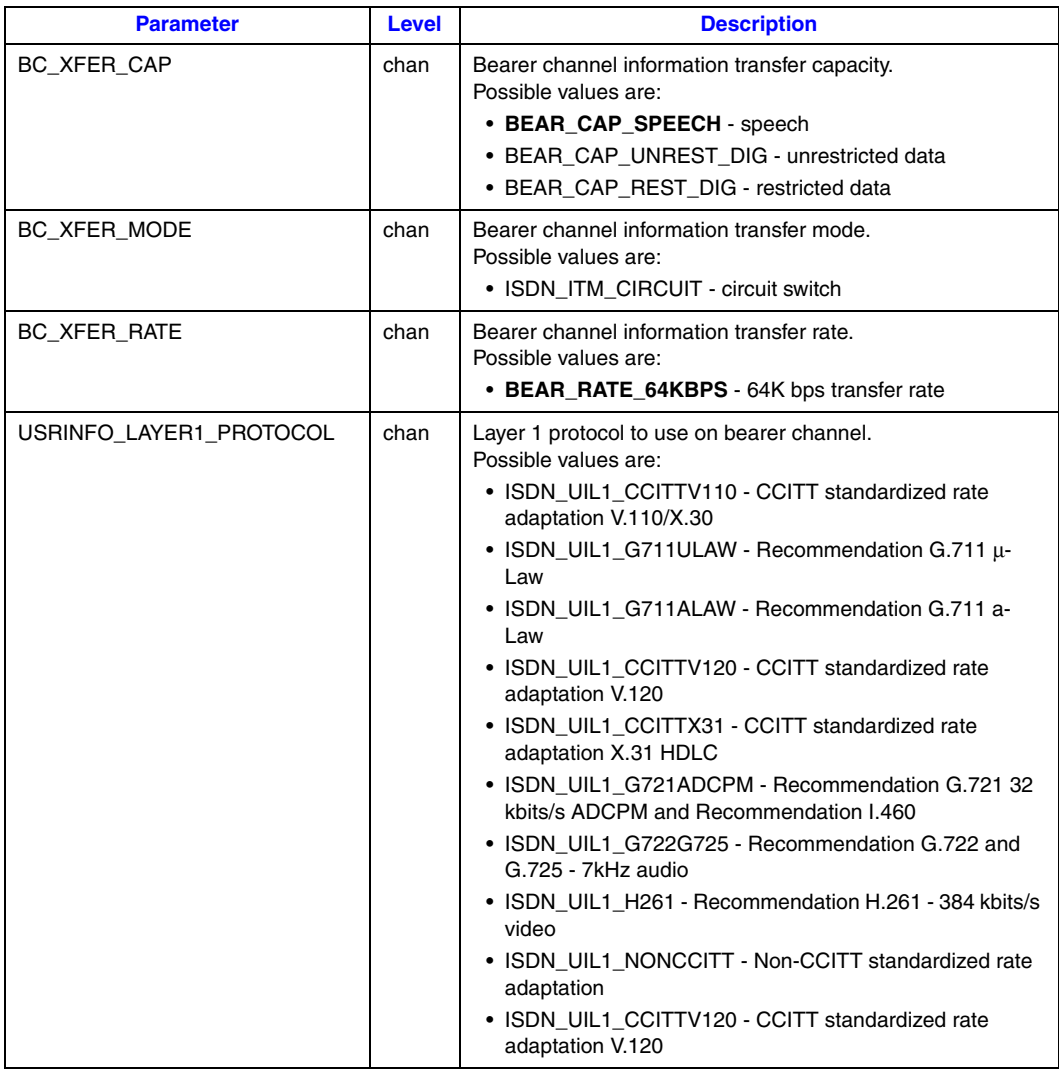

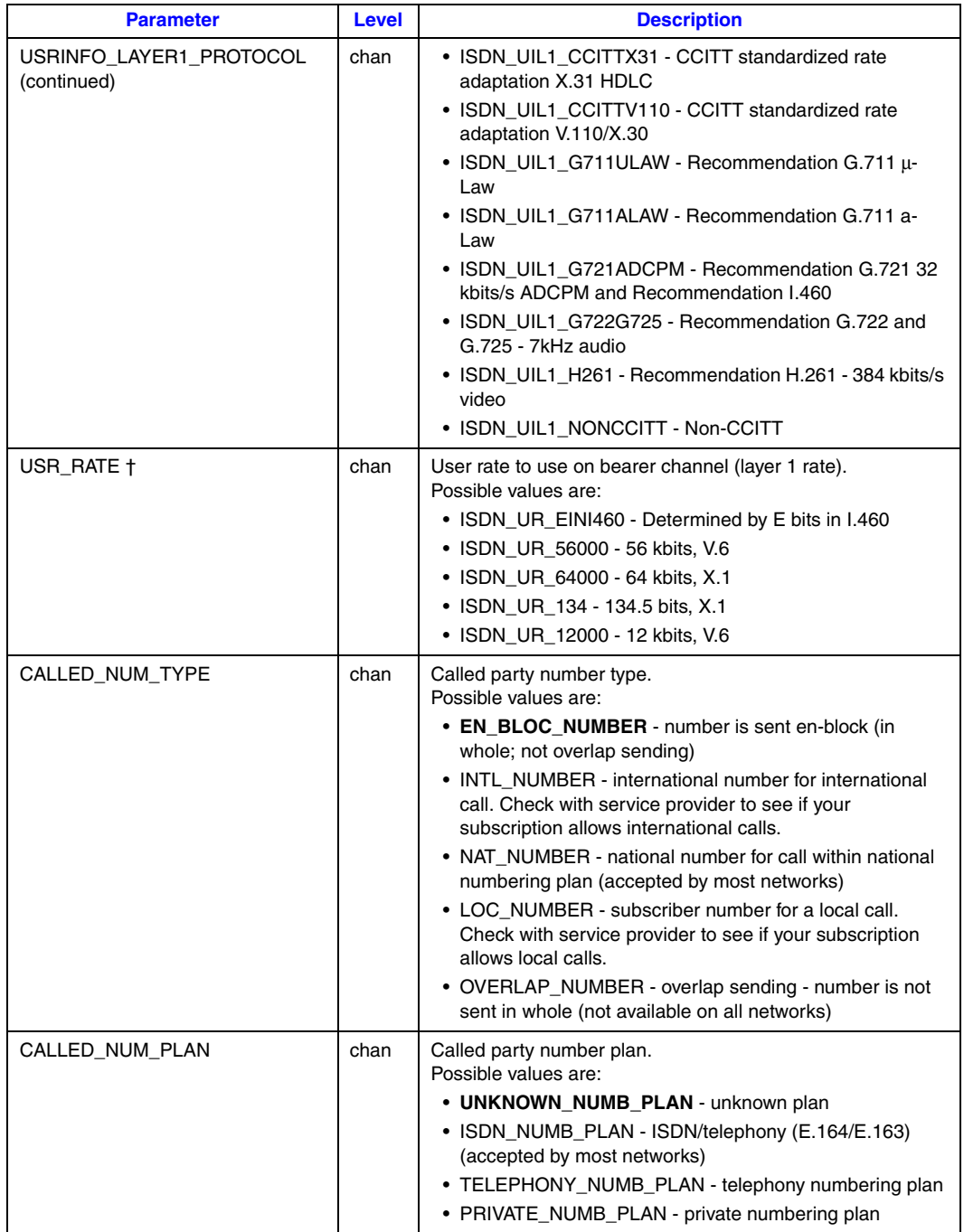

### **Table 30. Call Setup Parameters When Using gc\_MakeCall( ) (Continued)**

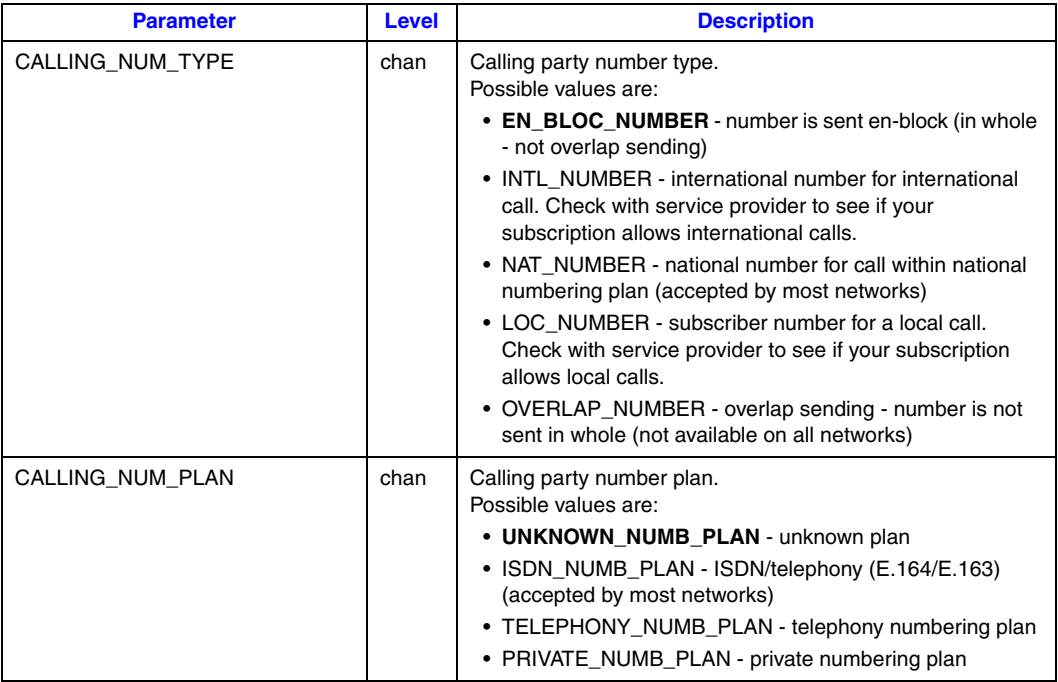

#### **Table 30. Call Setup Parameters When Using gc\_MakeCall( ) (Continued)**

The **gc\_SetParm( )** function can also be used to specify call setup parameters. See [Section 8.2.35,](#page-240-0)  "gc\_SetParm() Variances for ISDN", on page 241 for more information.

#### **8.2.18.3 Using the gc\_SetInfoElem( ) Function**

Not all optional IEs can be set using the GC\_MAKECALL\_BLK structure. When additional IEs are to be added to the setup message (or to other messages), then the **gc\_SetInfoElem( )** function is used in combination with the GC\_MAKECALL\_BLK structure.

The format used in the **gc\_SetInfoElem( )** function must conform to CCITT IE defined formats. The following example illustrates using the **gc\_SetInfoElem( )** function in this manner.

```
#include <windows.h> /* For Windows applications only */
#include <stdio.h>
#include <errno.h>
#include <signal.h>
#include "srllib.h"
#include "dtilib.h"
#include "gcisdn.h"
/* Global variables */
LINEDEV lbuf;
CRN crn buf;
unsigned long mode = EV\_ASYNC; /* Mode = Asynchronous */
void InitIEBlk (IE_BLK *ie_blk_ptr)
{
   ie blk ptr->length = 6; /* 6 bytes of data */
    /* The IE header */
   ie blk ptr->data[0] = 0x78; /* IE type=0x78 (TRANSIT NETWORK SELECTION) */
```

```
ie blk ptr->data[1] = 0x04; /* the length of IE data */
   /* The IE data */ie blk ptr->data[2] = 0xA1; /* National network & carrier ID */
   \sqrt{\star} Carrier ID Code = 288 \star/
   ie_blk_ptr->data[3] = 0x32; /* 2 */
   ie_blk_ptr->data[4] = 0x38; /* 8 */
   ie\_blk\_ptr->data[5] = 0x38; /* 8 */
   };
void main()
{
    int rc;
  char *devname = ":N dtiB1T1:P_isdn";
  IE BLK ie_blk;
    /* open the device */
   if ((rc = qc OpenEx(&lbuf, devname, EV SYNC, NULL)) < 0)
      {
          printf("%s: ERROR %d: Unable to open\n",devname,rc);
        exit(1);
       }
 .
 .
 .
    /* Application set up 'TRANSIT NETWORK SELECTION' by using
    gc_SetInfoElem() function call. Initialize TNS IE first.
 */
   /* setting up the TNS IE */
    InitIEBlk(&ie_blk);
   if ((rc = gc SetInfoElem(lbuf, &ie blk)) < 0)
      {
         printf("%s: ERROR %d: Unable to set info element\n",devname,rc);
         exit (1);
      }
   if (rc = gc_MakeCall(lbuf, &crn_buf, "1234567", NULL, 0, EV ASYNC) == -1)
      { printf("%s: ERROR %d: Unable to make call\n",devname,rc);
        exit (1);
       }
 .
 .
 .
```
The **gc\_SetParm( )** function can also be used to set call setup parameters. See [Section 8.2.35,](#page-240-0)  ["gc\\_SetParm\( \) Variances for ISDN", on page 241](#page-240-0) for more information.

### **8.2.19 gc\_OpenEx( ) Variances for ISDN**

}

The **gc\_OpenEx( )** function is used to open both network board and channel (time slot) devices and optionally a voice device (Dialogic® DM3 Boards only). This generic call control function initializes the specified time slot on the specified trunk. A line device ID will be returned to the application.

From the Global Call perspective, ISDN line devices are opened in the blocked state. When a **gc\_OpenEx( )** function call returns successfully, the application must wait for a GCEV\_UNBLOCKED event before making or waiting for another call on the opened device. The GCEV\_UNBLOCKED event indicates that the line is ready to accept calls.

The device to be opened is specified by the **devicename** parameter as defined in the **gc\_OpenEx( )** function description in the *Dialogic® Global Call API Library Reference*, but there are some restrictions depending on the board architecture as described below.

*Caution:* If a synchronous application issues the **gc\_ResetLineDev( )** function immediately after the **gc\_OpenEx( )** function, all the events pending on that line device are lost. The application should wait for the GCEV\_UNBLOCKED event before calling the **gc\_ResetLineDev( )** function and wait for the GCEV\_RESETLINEDEV event before calling any function.

#### **Dialogic® DM3 Board-specific variances**

The **gc** OpenEx( ) function supports the specification of a protocol when:

- **•** Opening a trunk device, for example, the **devicename** string contains ":N\_dtiB1..."
- **•** Opening the *first* time slot (channel) device, for example, the **devicename** string contains ":N\_dtiB1T1...", assuming that the trunk device has not already been opened
- *Note:* Only one active protocol per trunk is allowed. All channels on a trunk must use the same protocol.

The protocol is specified in the :P\_<protocol\_name> part of the **devicename** string, for example "...:P\_5ESS". In earlier releases, the :P\_<protocol\_name> part of the **devicename** string was ignored. To maintain backward compatibility, if the protocol is not included in the **devicename** string (that is,  $: P \le$ protocol\_name> is not specified), the default protocol for the board, selected statically during board configuration, is used.

If the protocol for a trunk has been specified by either opening the trunk device or opening the *first* time slot (channel) device, and the application then attempts to open a time slot device on the same trunk with a different protocol, the **gc\_OpenEx( )** function will fail.

The **gc\_OpenEx( )** function supports the inclusion of a voice device in the **devicename** string so that a voice device is opened and implicitly attached to the network device in one **gc\_OpenEx( )** call. This option is particularly useful when using Call Progress Analysis (CPA) that mandates a voice device be attached to the network device. See [Section 4.15, "Call Progress Analysis When](#page-171-0)  [Using Dialogic® DM3 Boards", on page 172](#page-171-0) for more information.

At the firmware level, the line is considered *blocked* until otherwise informed (that is, some event occurs to change the state). From the Global Call perspective, the line is also considered *blocked* until otherwise informed. The firmware triggers the generation of the GCEV\_UNBLOCKED event. This behavior is in contrast to the behavior on Dialogic® Springware Boards as described below.

When a B channel is placed in service, a SERVICE message may be transmitted, depending on the value of the CHP SetParm 0x1312 parameter in the CONFIG file. The CHP SetParm 0x1312 parameter controls the sending of the SERVICE message when a B channel is placed in service. For more information on the CONFIG file settings, see the configuration information for Dialogic<sup>®</sup> DM3 products provided with the Dialogic® Software Release.

#### **Dialogic® Springware Board-specific variances**

The **gc\_OpenEx( )** function does **not** support the specification of a protocol when opening a trunk (board) device or a time slot (channel) device. The **devicename** string must include both the protocol name, which must be set to "isdn", and the network device name fields. The following examples illustrate the devicename format when opening an ISDN PRI device:

**•** To open the first time slot on board dtiB3, the **devicename** format is:

```
":N_dtiB3T1:P_isdn"
```
**•** To open the board dtiB3, the **devicename** format is:

":N\_dtiB3:P\_isdn"

Each PRI structure is composed of one D channel and 23 (T1) or 30 (E1) B (bearer) channels. A PRI board device, such as dtiB1, is defined as a station and controls the D channel. A PRI time slot device, such dtiB1T1, is defined as a bearer channel under a station.

Each BRI structure is composed of one D channel and two B (bearer) channels. A BRI board device, such as briS1, is defined as a station and controls the D channel the same way as a PRI board device. A BRI time slot device, such as briS1T1, is defined as a bearer channel under a station and is handled the same way as a PRI line device.

*Caution:* Do not open a D or B channel more than once from the same process, or you may get unpredictable results.

> The **gc\_OpenEx( )** function does **not** support the inclusion of a voice device in the **devicename** string. Use the **dx\_open( )** function to get a voice device handle.

At the firmware level, the line is considered *unblocked* until otherwise informed (that is, some event occurs to change the state). From the Global Call perspective, the line is considered *blocked* until otherwise informed. To reconcile this difference in behavior, the Global Call software generates the required GCEV\_UNBLOCKED event as part of the **gc\_OpenEx( )** functionality. This behavior is in contrast with the behavior for Dialogic<sup>®</sup> DM3 Boards as described above.

When using Dialogic<sup>®</sup> Springware Boards, if a blocking alarm exists on the line when an application tries to open a device, the **gc\_OpenEx( )** function will complete, generating the GCEV\_UNBLOCKED event, before the firmware detects that the alarm exists, which would trigger the generation of a GCEV\_BLOCKED event. This means that the application temporarily sees a GCEV UNBLOCKED even though an alarm exists on the line. The application must be capable of handling a GCEV\_BLOCKED event at any time even milliseconds after a GCEV\_UNBLOCKED event.

*Caution:* A multi-threaded application doing call control on Springware ISDN should have, at most, one thread per device. In other words, two or more threads should not be used to make or receive calls on a single device, such as dtiB1T1.

# **8.2.20 gc\_ReleaseCallEx( ) Variances for ISDN**

The **gc\_ReleaseCallEx( )** function must be called after a **gc\_DropCall( )** function terminates.

If a previous **gc\_WaitCall( )** function was issued synchronously, then once the **gc\_ReleaseCallEx( )** function is issued, an inbound call is either:

- **•** routed to a different line device if channel selection is preferred
- **•** rejected until the **gc\_WaitCall( )** function is issued again

If the **gc\_WaitCall( )** function is used in asynchronous mode, the inbound call notification can be received immediately after the **gc\_ReleaseCallEx( )** function.

#### **Dialogic® DM3 Board-specific variances**

When using Dialogic® DM3 Boards, under PRI, the RELEASE message is controlled by the application, via the **gc\_DropCall( )** function for calls disconnected by the remote side or by the **gc\_ReleaseCall( )** function for calls dropped by the application.

### **Dialogic® Springware Board-specific variances**

When using Dialogic® Springware Boards with PRI protocols, the firmware sends the RELEASE message to the network automatically, by default. However, the host can be configured to control when to send the RELEASE message to the network by using a parameter configuration file set prior to download time. Unlike PRI, the BRI board passes this control to the host application by default. The host application then sends the RELEASE message through the **gc\_ReleaseCall( )** function. See [Section 3.1.4, "Network-Initiated Inbound Call \(Synchronous Mode\)", on page 51](#page-50-0), for more information on how to use this function.

*Caution:* When using Dialogic® Springware Boards with BRI protocols, under load conditions, or if the remote end delays transmitting the RELEASE COMPLETE message, an application can experience a significant delay while the **gc\_ReleaseCall( )** function unblocks and returns control to the application. This delay can be up to 8 seconds long if the RELEASE COMPLETE message is never returned. The **gc\_ReleaseCall( )** function is supported only in synchronous mode; therefore, this problem occurs only in applications that use the asynchronous single-threaded programming model. In this case, when this blocking function is called within a handler processing the GCEV\_DROPCALL event, it could create a bottleneck for processing any other event and, thereby, could affect call-handling performance.

# **8.2.21 gc\_ReqANI( ) Variances for ISDN**

*Note:* The variances described in this section apply when using Dialogic<sup>®</sup> Springware Boards only. The **gc\_ReqAni( )** function is **not** supported when using Dialogic® DM3 Boards.

The **gc\_ReqANI(**) function requests the ANI information (caller ID) from ANI-on-demand networks. The ANI is usually included in the ISDN setup message. However, if the caller ID does not exist and the network provides AT&T ANI-on-demand service, the driver automatically requests the caller ID from the network if this feature is enabled.

If the ANI information is always available, use the **gc\_GetANI( )** function, instead of the **gc\_ReqANI( )** function, for a faster return.

*Note:* The **gc\_ReqANI( )** function is used exclusively for the AT&T ANI-on-demand service.

The **gc\_ReqANI(**) function can operate as either a multitasking or non-multitasking function. It is a multitasking function when the caller number is offered upon request and the network provides this type of service (such as AT&T ANI-on-demand service). The **gc\_ReqANI( )** function is a nonmultitasking function when the calling party number is received or when the network does not offer an ANI-on-demand service. Thus, if ANI is already available, the function returns immediately because it does not have to instruct the interface device to query the switch.

In EV\_ASYNC mode, the function will always return an event. In EV\_SYNC mode, the function will return automatically with the ANI if one is available. Otherwise, the function will wait for completion of the ANI-on-demand request.

# **8.2.22 gc\_ReqMoreInfo( ) Variances for ISDN**

*Note:* The variances described in this section apply when using Dialogic<sup>®</sup> DM3 Boards only. The **gc\_ReqMoreInfo()** function is fully supported when using Dialogic<sup>®</sup> Springware Boards.

When a GCEV MOREINFO event, which is a terminating event to **gc\_ReqMoreInfo(**), is received, the result value for the event indicates if more digits could be retrieved. See the *Dialogic® Global Call API Library Reference* for more information.

# **8.2.23 gc\_ResetLineDev( ) Variances for ISDN**

The **gc\_ResetLineDev()** function resets the channel to an Idle state. When this function is called, the following activities take place on the specified B channel in the order listed:

- 1. The active call is disconnected and all new incoming calls are blocked.
- 2. The CRN and all call information are cleared.
- 3. When the function returns, the channel will be blocked from accepting incoming calls. The application must issue a **gc\_WaitCall( )** function to accept a new call.
- *Caution:* If a synchronous application issues the **gc\_ResetLineDev( )** function immediately after the **gc** OpenEx() function, all the events pending on that line device are lost. The application should wait for the GCEV\_UNBLOCKED event before calling the **gc\_ResetLineDev( )** function and wait for the GCEV\_RESETLINEDEV event before calling any function.

In addition to being used after the recovery of trunk error or alarm conditions, or to reset the channel to Null state, this function may be used prior to using the **gc\_Close( )** function when the application needs to exit for programming.

*Note:* For synchronous applications, the application must use another process to send the signal to the process controlling the line device to be disconnected. Then the controlling process can invoke the **gc\_ResetLineDev( )** function and reset the line device.

When an error occurs and the **gc\_ResetLineDev**() function fails, the termination event GCEV\_RESTARTFAIL is returned.

# **8.2.24 gc\_RespService( ) Variances for ISDN**

*Note:* The variances described in this section apply when using Dialogic<sup>®</sup> Springware Boards only. The **gc\_RespService( )** function is **not** supported when using Dialogic® DM3 Boards.

The **gc\_RespService( )** function returns a response to a requested service. The **gc\_RespService( )** function is only supported for BRI protocols. See [Section 4.3, "Responding to a Service Request](#page-149-0)  [\(BRI Only\)", on page 150](#page-149-0) for more information.

### **8.2.25 gc\_RetrieveAck( ) Variances for ISDN**

*Note:* The variances described in this section apply when using Dialogic<sup>®</sup> Springware Boards only. The **gc\_RetrieveAck( )** function is fully supported for all ISDN protocols when using Dialogic® DM3 Boards.

Call hold and retrieve functionality is supported on selected protocols only. See [Section 4.16,](#page-172-0)  ["Implementing Call Hold and Retrieve", on page 173](#page-172-0) for more information.

# **8.2.26 gc\_RetrieveCall( ) Variances for ISDN**

*Note:* The variances described in this section apply when using Dialogic<sup>®</sup> Springware Boards only. The **gc\_RetrieveCall( )** function is fully supported for all ISDN protocols when using Dialogic® DM3 Boards.

Call hold and retrieve functionality is supported on selected protocols only. See Section 4.16, ["Implementing Call Hold and Retrieve", on page 173](#page-172-0) for more information.

# **8.2.27 gc\_RetrieveRej( ) Variances for ISDN**

*Note:* The variances described in this section apply when using Dialogic<sup>®</sup> Springware Boards only. The **gc\_RetrieveRej()** function is fully supported for all ISDN protocols when using Dialogic<sup>®</sup> DM3 Boards.

Call hold and retrieve functionality is supported on selected protocols only. See [Section 4.16,](#page-172-0)  ["Implementing Call Hold and Retrieve", on page 173](#page-172-0) for more information.

### **8.2.28 gc\_SendMoreInfo( ) Variances for ISDN**

*Note:* The variances described in this section apply when using Dialogic<sup>®</sup> DM3 Boards only.

When using Dialogic<sup>®</sup> DM3 Boards, the **gc\_SendMoreInfo(**) function can be used to send digits to the remote side. The **info\_id** parameter in this context is set to DESTINATION\_ADDRESS.

When using **gc\_SendMoreInfo**(*)*, it is possible to specify that no more information will be sent (that is, provide a SendingComplete indication). This can be done by including in the send string (pointed to by the **info\_ptr** function parameter) a period (.) character before the terminating null character.

*Note:* The period (.) character is recommended to provide the SendingComplete indication in most applications. However, for compatibility with SS7, the 'f' or 'F' character can be used instead of the period (.) character.

When sending overlapped digits using the **gc\_SndMoreInfo**( ) function, if the answering side accepts or answers the call, depending on the glare, the GCEV\_SNDMOREINFO event may not be generated. The application should not wait for this event after receiving a GCEV\_ALERTING, GCEV\_PROCEEDING, or GCEV\_CONNECTED event.

### **8.2.29 gc\_SetBilling( ) Variances for ISDN**

*Note:* The variances described in this section apply when using Dialogic<sup>®</sup> Springware Boards only. The **gc\_SetBilling( )** function is **not** supported when using Dialogic® DM3 Boards.

When using Dialogic<sup>®</sup> Springware Boards, the **gc\_SetBilling()** function sets different billing rates for "900" number calls on a per call basis for networks providing the AT&T Vari-A-Bill service. In synchronous mode, this function must be used after the successful completion of either a **gc\_MakeCall( )** or **gc\_AnswerCall( )** function.

*Note:* The **gc\_SetBilling( )** function is used exclusively for the AT&T Vari-A-Bill service.

For ISDN applications, the **rate\_type** parameter for the **gc\_SetBilling( )** function can have the following values:

ISDN\_NEW\_RATE change to a different per-minute rate

ISDN\_FLAT\_RATE change to flat charge

- ISDN\_FREE\_CALL no charges call
- ISDN\_PREM\_CHAR add additional charge to call

ISDN\_PREM\_CREDIT subtract charge from call

The current data structure for the **ratep** block (GC\_RATE\_U) is defined for AT&T only. For a description of the data structure, see the *Dialogic® Global Call API Library Reference*.

Both asynchronous (including extended asynchronous mode for Windows® applications) and synchronous modes are supported. If the **mode** parameter is set to EV\_ASYNC, completion of the function is indicated by the GCEV\_SETBILLING termination event.

ISDN cause values for the **gc\_SetBilling( )** function are listed in [Table 31](#page-236-0). These cause values apply only to the AT&T Vari-A-Bill service.

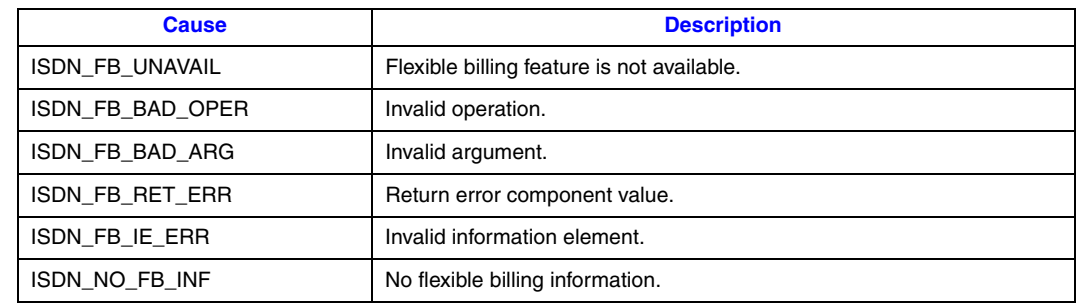

#### <span id="page-236-0"></span>**Table 31. Cause Values for the gc\_SetBilling( ) Function**

*Caution:* This function is available only on the AT&T network and only for the PRI 4ESS protocol.

*Caution:* The **gc\_SetBilling**() function may not function in all service provider environments. Check whether retrieving billing information is an option with your service provider.

# **8.2.30 gc\_SetCallingNum( ) Variances for ISDN**

The **gc\_SetCallingNum( )** function sets the **default** calling party number (caller ID) associated with the specific line device. When a calling party number is specified in the MAKECALL\_BLK structure, then the **gc\_MakeCall( )** function uses the number in the MAKECALL\_BLK structure for the current call. Subsequent calls return to the default calling party number set by the **gc\_SetCallingNum( )** function if the MAKECALL\_BLK structure is not used. The default calling party number parameter ends with a '\0'.

- *Note:* This function is supported by ISDN PRI software only. It is not supported for the Dialogic<sup>®</sup> BRI/2 Board.
- *Caution:* When using **gc\_MakeCall( )** to make an outbound call, if the origination.address field in the GCLIB\_MAKECALL\_BLK structure is set to NULL or '\0' (null string), the destination.address\_plan and the destination.address\_type fields in the GCLIB\_MAKECALL\_BLK structure are ignored. This precludes the option of using the **gc\_SetCallingNum( )** function to set the origination phone number and specifying a value of NULL or '\0' for the origination\_phone\_number field in the GCLIB\_MAKECALL\_BLK structure, when the destination number plan and the destination number type values (as specified in the destination.address\_plan and destination.address\_type fields in the GCLIB\_MAKECALL\_BLK structure) must be included in the outgoing message.

# **8.2.31 gc\_SetChanState( ) Variances for ISDN**

*Note:* The **gc\_SetChanState( )** is not supported for E1 ISDN or NTT PRI protocols, or for any BRI protocols.

When power is initially applied, all bearer channels (B channels) are placed in the In Service state.

*Note:* For some protocols, the D channel may need to be activated before the B channels can be placed in the In Service state.

For some protocols, when a channel is placed in an Out of Service state, all incoming and outgoing call requests are rejected.

The **gc\_SetChanState( )** function can be used to place a B channel in an Out of Service state to avoid unnecessarily rejecting calls. Valid states for the **chanstate** parameter are:

- **•** GCLS\_INSERVICE (0)
- **•** GCLS\_MAINTENANCE (1)
- **•** GCLS\_OUT\_OF\_SERVICE (2)
- *Note:* This feature may not be available in some countries.
- *Caution:* E1 ISDN protocols do not support any message for putting B channels in an In Service or Out of Service state, therefore, the **gc\_SetChanState( )** function cannot be used when using E1 ISDN protocols to avoid receiving incoming calls on some channels. An E1 application that is not ready to, or does not want to, receive incoming calls on some B channels should not issue the **gc\_WaitCall( )** function on the respective channels, or it should issue the **gc\_ResetLineDev( )** function on the respective channels to cancel the waitcall operation.
- *Caution:* The **gc\_SetChanState( )** function affects only the link between the calling process and the device. Other processes and devices are not affected.

#### **Dialogic® DM3 Board-specific variances**

When a B channel is placed in service, a SERVICE message may be transmitted, depending on the value of the CHP SetParm 0x1312 parameter in the CONFIG file. The CHP SetParm 0x1312 parameter controls the sending of the SERVICE message when a B channel is placed in service. For more information on the CONFIG file settings, see the configuration information for Dialogic<sup>®</sup> DM3 products provided with the Dialogic® Software Release.

# **8.2.32 gc\_SetConfigData( ) Variances for ISDN**

The **gc\_SetConfigData( )** function supports the Global Call Real Time Configuration Management (RTCM) feature. The **gc\_SetConfigData( )** function updates the configuration data for a given target object. A target object is a configurable basic entity and is represented by its target type and target ID. The target type identifies the kind of physical entity (for example, time slot) with the kind of the software module (for example, CCLib) that maintains the physical entity's configuration data. The target ID identifies the specific target object (for example, line device ID), which is generated by Global Call at runtime.

#### **Dialogic® DM3 Board-specific variances**

The **gc** SetConfigData( ) function is supported for:

- **•** Call Progress Analysis (CPA) functionality; see [Section 4.15, "Call Progress Analysis When](#page-171-0)  Using Dialogic<sup>®</sup> DM3 Boards", on page 172.
- **•** Dynamic trunk configuration; see [Section 4.17, "Using Dynamic Trunk Configuration", on](#page-173-0)  [page 174](#page-173-0).

### **Dialogic® Springware Board-specific variances**

See [Section 4.2, "Operations Performed Using RTCM", on page 137](#page-136-0) for information on the operations that can be performed using the **gc\_SetConfigData( )** function.

# <span id="page-238-0"></span>**8.2.33 gc\_SetEvtMsk( ) Variances for ISDN**

All event masks set by the **gc\_SetEvtMsk( )** function, other than GCMSK\_BLOCKED and GCMSK\_UNBLOCKED, act on the entire trunk (board). If the mask is set on any time slot level device, the event mask for **all** time slot level line devices on that board will be set to the same value. Similarly, when an event mask is set to a particular value on a trunk level line device, then all time slot level devices connected to that trunk will have the same event mask value.

#### **Dialogic® DM3 Board-specific variances**

For ISDN technology, all of the masks described in the **gc\_SetEvtMsk( )** function reference page in the *Dialogic® Global Call API Library Reference* are supported. [Table 32](#page-238-1) shows the variances for ISDN technology, which include one mask that has a different default value and one mask that is ISDN-specific.

#### <span id="page-238-1"></span>**Table 32. Mask Variances for Dialogic® DM3 Boards**

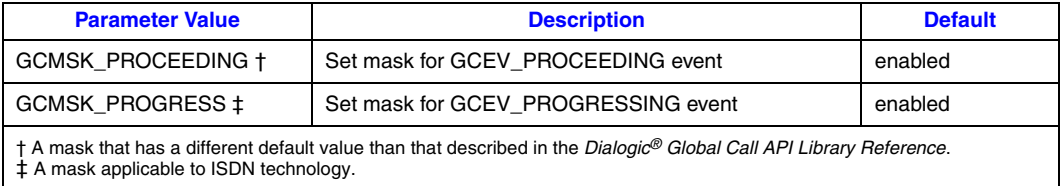

*Note:* Using the **gc\_SetEvtMsk(**) function to disable the GCEV\_BLOCKED or GCEV\_UNBLOCKED events is supported, but **not** recommended.

In addition, the GCMSK\_PROC\_SEND mask has a special purpose. It does not enable or disable the reception of any Global Call event, but it defines how the firmware behaves when an incoming SETUP message is received as follows:

- **•** If disabled, the firmware automatically sends CALL PROCEEDING or SETUP ACK messages.
- **•** If enabled, the firmware does not send any messages automatically. This is the default for Dialogic® DM3 Boards.

The **gc\_SetEvtMask( )** function can be used to enable or disable the GCMSK\_PROC\_SEND mask and therefore control the behavior of the firmware.

#### **Dialogic® Springware Board-specific variances**

For ISDN technology, all of the masks described in the **gc\_SetEvtMsk( )** function reference page in the *Dialogic® Global Call API Library Reference* are supported with the exception of

GCMSK\_BLOCKED and GCMSK\_UNBLOCKED masks which are **not** supported. [Table 33](#page-239-0) shows other variances for ISDN technology.

#### <span id="page-239-0"></span>**Table 33. Mask Variances for Dialogic® Springware Boards**

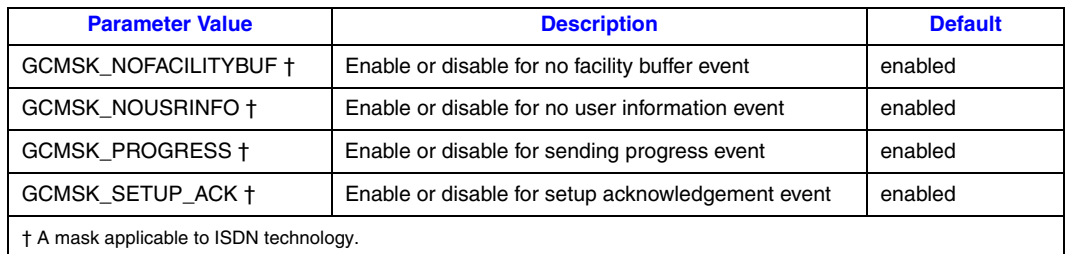

In addition, the GCMSK\_PROC\_SEND mask has a special purpose. It does not enable or disable the reception of any Global Call events, but it defines how the firmware behaves when an incoming SETUP message is received as follows:

- **•** If disabled, the firmware automatically sends CALL PROCEEDING or SETUP ACK messages. This is the default for Dialogic<sup>®</sup> Springware Boards.
- **•** If enabled, the firmware does not send any messages automatically.

The **gc\_SetEvtMask( )** function can be used to enable or disable the GCMSK\_PROC\_SEND mask and therefore control the behavior of the firmware.

# <span id="page-239-1"></span>**8.2.34 gc\_SetInfoElem( ) Variances for ISDN**

The **gc\_SetInfoElem( )** function allows the application to include application-specific ISDN IEs in the next outgoing message. The IE\_BLK data structure is used by this function to set additional IEs. See the [IE\\_BLK](#page-277-0) structure reference page in this publication for more information.

If IEs are to be included in an outgoing message, the **gc\_SetInfoElem( )** function **must** be used immediately before calling any function that sends an ISDN message. ISDN message sending functions are:

- **• gc\_AcceptCall( )**
- **• gc\_AnswerCall( )**
- **• gc\_CallAck( )**
- **• gc\_CallProgress( )**
- **• gc\_DropCall( )**
- **• gc\_MakeCall( )**
- **• gc\_ReleaseCall( )**
- **• gc\_SndFrame( )**
- **• gc\_SndMsg( )**

When using the DPNSS protocol, see [Section 3.2, "DPNSS-Specific Call Scenarios", on page 96](#page-95-0)  for more information.

*Note:* The **gc\_SetInfoElem( )** can be used with any call control function except **gc\_ReleaseCallEx( )**.

# <span id="page-240-0"></span>**8.2.35 gc\_SetParm( ) Variances for ISDN**

#### **Dialogic® DM3 Board-specific variances**

With the exception of the GCPR\_MINDIGITS and RECEIVE\_INFO\_BUF parameters, the parameters in [Table 34](#page-241-0) are **not** supported. However, the parameters can be set using the **gc\_SetInfoElem( )** function.

When using Dialogic<sup>®</sup> DM3 Boards, the following parameters are supported:

#### GCPR\_MINDIGITS

The minimum number of digits to receive before a call is offered to the application.

#### GCPR\_CALLINGPARTY

The calling party number.

GCPR\_RECEIVE\_INFO\_BUF

The size of the buffers used to store signaling information in incoming ISDN messages.

#### GCPR\_MEDIADETECT

Used to enable or disable post-connect call progress or media detection; disabled by default.

#### GCPR\_CALLPROGRESS

Used to enable or disable call progress; enabled by default. In ISDN, pre-connect call analysis is not used, therefore the function of this parameter is as follows:

- **•** If this parameter is enabled, post-connect call progress is dependent on the GCPR\_MEDIADETECT parameter above.
- If this parameter is disabled, call progress is completely disabled regardless of the value of GCPR\_MEDIADETECT parameter above.

#### **Dialogic® Springware Board-specific variances**

[Table 34](#page-241-0) lists the parameter selections that can be set using the **gc\_SetParm( )** function when using Dialogic® Springware Boards. All valid values are defined in the *isdncmd.h* header file. Default values are shown in **bold**. If no default value is indicated, you need to set the parameter using the **gc\_SetParm( )** function or specify the parameter in the MAKECALL\_BLK data structure. Unspecified parameters that do not have default values are not included in the setup message.

<span id="page-241-0"></span>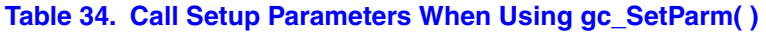

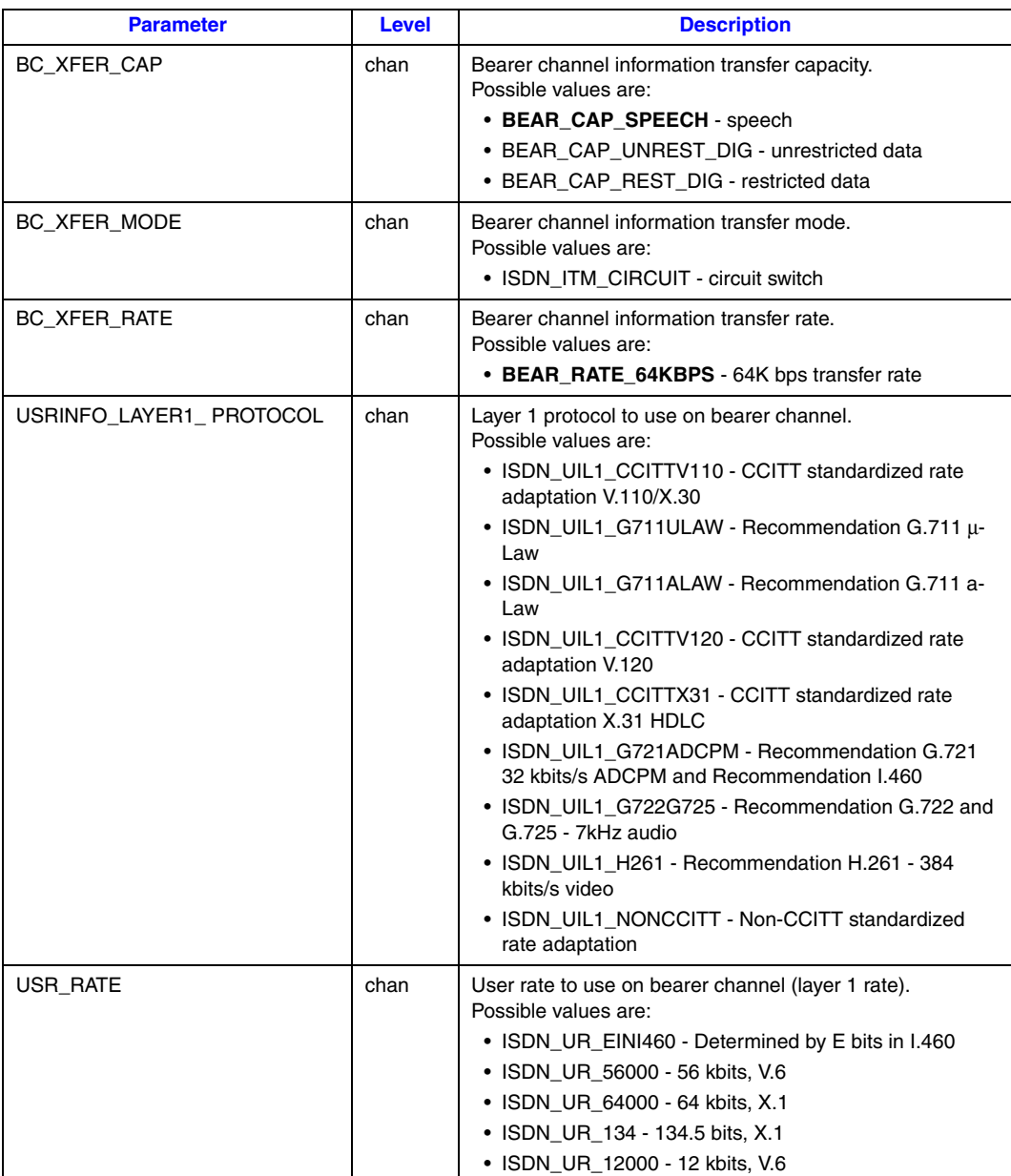

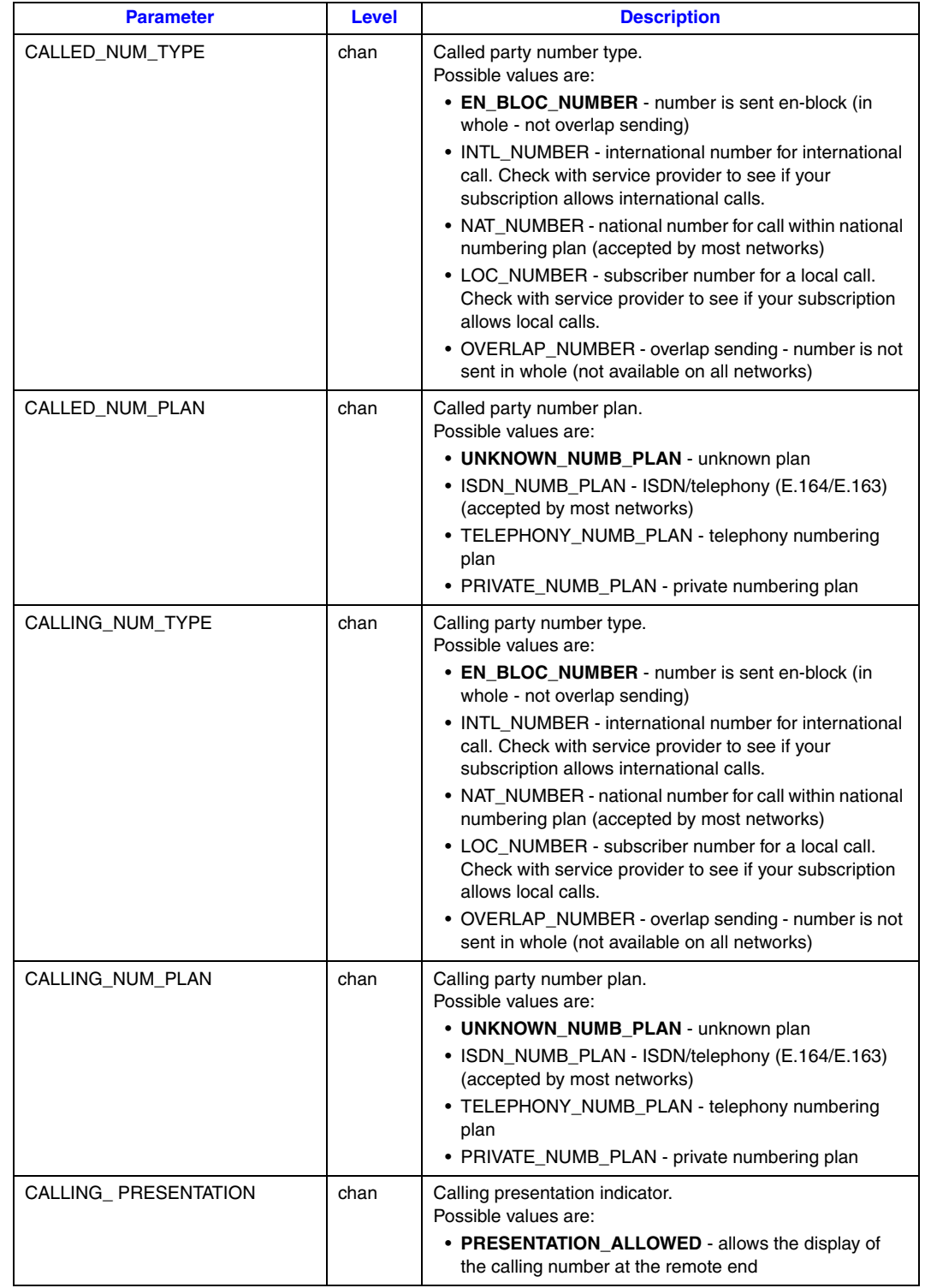

### **Table 34. Call Setup Parameters When Using gc\_SetParm( ) (Continued)**

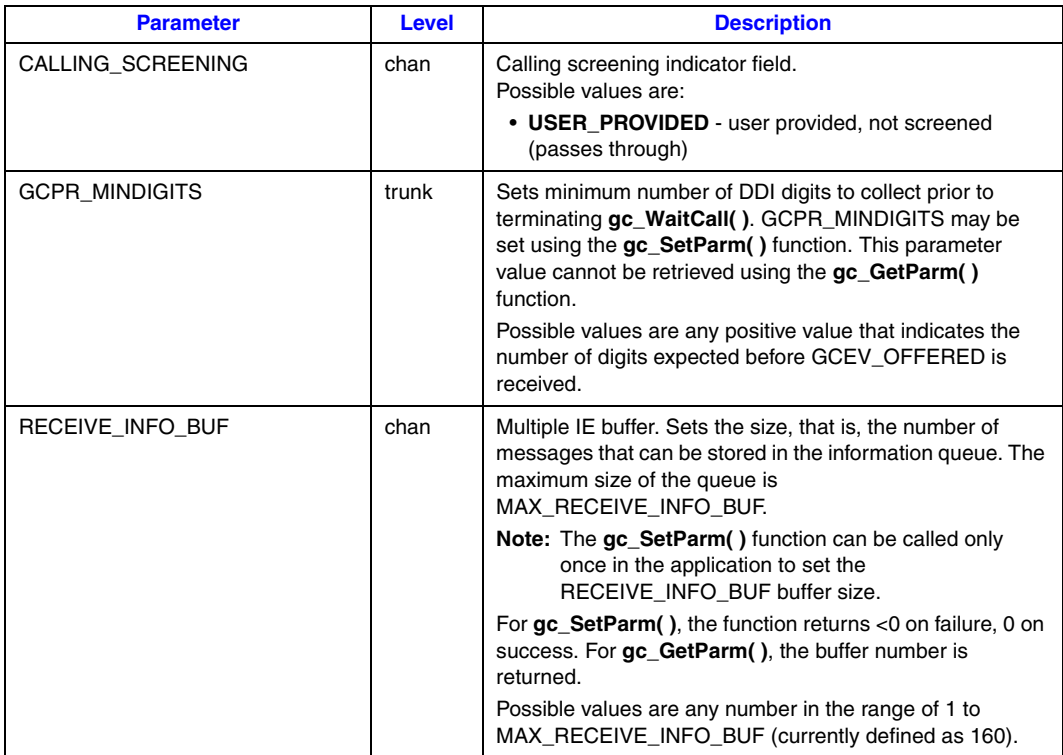

#### **Table 34. Call Setup Parameters When Using gc\_SetParm( ) (Continued)**

# **8.2.36 gc\_SetUserInfo( ) Variances for ISDN**

*Note:* The variances described in this section apply when using Dialogic<sup>®</sup> Springware Boards only. The **gc\_SetUserInfo( )** function is **not** supported when using Dialogic® DM3 Boards, but the **gc\_SetInfoElem( )** function can be used instead. See [Section 8.2.34, "gc\\_SetInfoElem\( \) Variances](#page-239-1)  [for ISDN", on page 240](#page-239-1) for more information.

The **gc\_SetUserInfo( )** function is used to set additional information elements (IEs), allowing the application to include application-specific ISDN information elements in the next outbound message. This function is used for rapid deployment of an application that "interworks" with the network to take advantage of ISDN's capabilities. A typical application is user-to-user information elements in each outgoing message.

- *Note:* See [Section 12.2, "DPNSS IEs and Message Types", on page 301](#page-300-0), for descriptions of ISDN IEs that are specific to the DPNSS protocol. The **duration** parameter should be set to C\_SINGLECALL – The information elements specified by this function are applicable only to the next outgoing ISDN message.
- *Caution:* This function must be used immediately before calling a function that sends an ISDN message. The information elements specified by this function are applicable only to the next outgoing ISDN message. The linedevice handle in the parameter must be same as the one used in the function call that sends the ISDN message. The IE data length must not exceed GCIS\_MAXLEN\_IEDATA of 254 bytes.

#### The following is an example:

```
#include "gclib.h"
#include "gcerr.h"
#include "gcisdn.h"
int SetUserInfo(LINEDEV linedev)
{
   char ie blk;
   GC_PARM_BLKP infoparm = NULL;
    int retcode;
   ie blk[0] = (char)0xa1; //Sending complete IE
   gc_util_insert_parm_ref(&infoparm, GCIS_SET_IE, GCIS_PARM_IEDATA, 1, &ie_blk);
   retcode=gc_SetUserInfo(GCTGT_GCLIB_CHAN, linedev, infoparm, GC_SINGLECALL);
    return retcode;
}
```
### **8.2.37 gc\_SndFrame( ) Variances for ISDN**

The **gc\_SndFrame**( ) function sends a Layer 2 frame to the ISDN data link layer. The following ISDN L2 block structure can be passed to the function via the GC\_L2\_BLK structure:

```
12_blk_ptr[0] = 0x08; /* Protocol discriminator */<br>12_blk_ptr[1] = 0x02; /* CRN_length - 2_bytes */
                                 /* CRN length - 2 bytes */<br>/* CRN = 8003 */
12 blk ptr[2] = 0x03;
12 blk ptr[3] = 0x80;12 blk ptr[4] = 0x6e; /* msg type = NOTIFY */
/* The first IE */<br>12 blk ptr[5] = 0x27;
                                 \frac{x}{2} IE type = 27 (NOTIFY) */
12_blk_ptr[6] = 0x01; /* The length of NOTIFY */<br>12 blk ptr[7] = 0xF1; /* Notify indication */
                                 \frac{x}{x} Notify indication */
/* The second IE */<br>12_blk_ptr[8] = 0x76;
                                 /* IE type = 76 (REDIRECTION) */
12_blk_ptr[9] = 0x03; /* length of redirection */<br>12 blk ptr[10] = 0x01; /* unknown type and E164 pl
                                 \frac{1}{2} unknown type and E164 plan */
12_b1kptr[11] = 0x03; /* network provides presentation */
12<sub>L</sub>blk_ptr[12] = 0x8D; /* reason = transfer */
```
*Note:* When using Dialogic® DM3 Boards, the **gc\_SndFrame( )** function returns an error if the number of bytes in the transmit frame exceeds the limit of 260 bytes.

### **8.2.38 gc\_SndMsg( ) Variances for ISDN**

The **gc\_SndMsg( )** function uses a **msg\_type** parameter to specify the type of message to send to the network. The values for **msg\_type** are defined in the *isdnlib.h* header file. Supported message types are listed below. See also [Section 12.2, "DPNSS IEs and Message Types", on page 301](#page-300-0) and [Section 3.2, "DPNSS-Specific Call Scenarios", on page 96](#page-95-0) for protocol-specific information.

#### **Dialogic® DM3 Board-specific variances**

*Note:* The **gc** SndMsg( ) function is not deprecated when using Dialogic<sup>®</sup> DM3 Boards. The **gc\_Extension( )** function (the suggested alternative when using Dialogic® Springware Boards) is not currently supported for this purpose.

#### *ISDN-Specific Function Information*

The following message types are supported when using Dialogic® DM3 Boards:

- **•** SndMsg\_Congestion
- **•** SndMsg\_Facility
- **•** SndMsg\_Information
- **•** SndMsg\_Notify
- **•** SndMsg\_Progress
- **•** SndMsg\_RawEEM
- **•** SndMsg\_Status
- **•** SndMsg\_StatusEnquiry
- **•** SndMsg\_UsrInformation

#### **Dialogic® Springware Board-specific variances**

*Note:* The **gc\_SndMsg( )** function is a deprecated function. The suggested alternative is **gc\_Extension( )**.

The following message types continue to be supported when using Dialogic® Springware Boards:

- **•** SndMsg\_Congestion
- **•** SndMsg\_Divert †
- **•** SndMsg\_Facility
- **•** SndMsg\_FacilityACK
- **•** SndMsg\_FacilityREJ
- **•** SndMsg\_Information
- **•** SndMsg\_Intrude †
- **•** SndMsg\_Notify
- **•** SndMsg\_NSI †
- **•** SndMsg\_Transfer †
- **•** SndMsg\_Transit †
- **•** SndMsg\_UsrInformation

† Denotes messages specific to the DPNSS protocol.

# **8.2.39 gc\_StartTrace( ) Variances for ISDN**

The **gc\_StartTrace( )** function should not be used during normal operations or when running an application for an extended period of time, since this function increases the processing load on the system and can quickly generate a large log file.

The **linedev** parameter must use the line device number for the D channel board. The resulting log file can be decoded using the *pritrace* utility.

The trace initiated by this function continues until a **gc\_StopTrace( )** function is issued for the line device. The application should call the **gc\_StopTrace( )** function before calling the **gc\_Close( )** function for that line device.

#### **Dialogic® DM3 Board-specific variances**

When using the **gc** StartTrace( ) function, multiple boards can be traced at a time.

#### **Dialogic® Springware Board-specific variances**

When using the **gc** StartTrace( ) function, only one board can be traced at a time. An error is returned if the **gc\_StartTrace( )** function is issued when a trace is currently running on another board.

# **8.2.40 gc\_StopTrace( ) Variances for ISDN**

The **gc\_StopTrace( )** function discards any trace information stored in memory.

# **8.2.41 gc\_WaitCall( ) Variances for ISDN**

A B channel (time slot) is considered as *barred* at board download time or after a **gc\_ResetLineDev( )** function is issued. To consider a B channel as *unbarred*, the client application has to issue a **gc** WaitCall( ) function on the corresponding line device.

An incoming call that is explicitly requesting a *barred* or *busy* B channel is automatically rejected with the appropriate cause value, while an incoming call that is **not** explicitly requesting a *barred* or *busy* B channel is automatically offered on one of the *unbarred* and Idle B channels, if any.

To make a call that is not explicitly requesting a specific B channel, the client application has to issue a **gc\_SetInfoElem**() to override the default Channel\_Id\_IE information element prior to issuing the **gc\_MakeCall( )** function.

The GCEV\_OFFERED event returned after calling the **gc\_WaitCall( )** function indicates that a setup message was received from the network.

*ISDN-Specific Function Information*

# *1SDN-Specific Parameter 50 and 9 Reference*

This chapter describes the parameter set IDs (set IDs) and parameter IDs (parm IDs) used with Integrated Services Digital Network (ISDN) technology. Topics include:

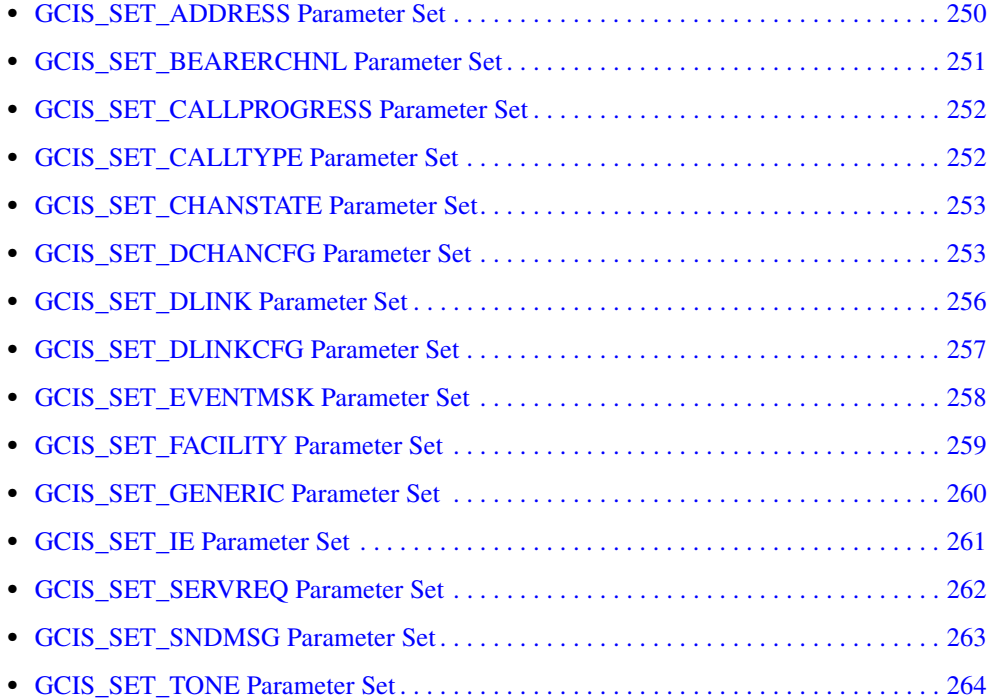

# <span id="page-249-0"></span>**9.1 GCIS\_SET\_ADDRESS Parameter Set**

*Note:* The GCIS\_SET\_ADDRESS parameter set is **not** supported when using Dialogic® DM3 Boards. Use **gc\_MakeCall( )** to set and **gc\_GetSigInfo( )** to retrieve called number and calling number information.

[Table 35](#page-249-1) shows the parameter IDs for the GCIS\_SET\_ADDRESS set ID.

#### <span id="page-249-1"></span>**Table 35. GCIS\_SET\_ADDRESS Parameter IDs**

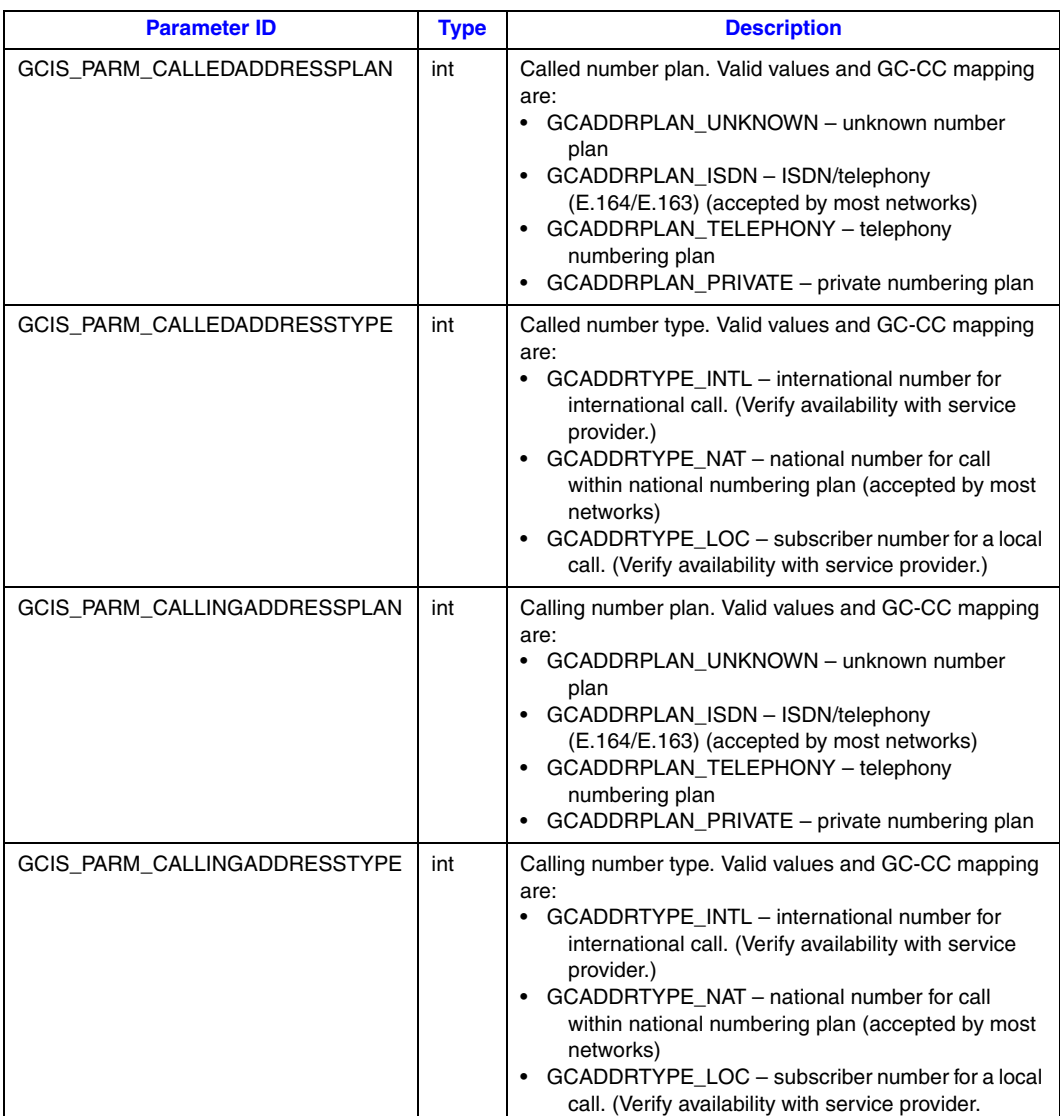

# <span id="page-250-0"></span>**9.2 GCIS\_SET\_BEARERCHNL Parameter Set**

*Note:* In general, the GCIS\_SET\_BEARERCHNL parameter set is **not** supported when using Dialogic® DM3 Boards; the one exception is when using QSIG E1 and T1 protocols. Use **gc\_MakeCall( )** to set and **gc\_GetSigInfo( )** to retrieve bearer channel information transfer capability or information transfer rate. Setting the bearer channel information transfer rate is not supported, but **gc\_GetSigInfo( )** can be used to retrieve bearer channel information transfer mode.

[Table 36](#page-250-1) shows the parameter IDs for the GCIS\_SET\_BEARERCHNL set ID.

#### <span id="page-250-1"></span>**Table 36. GCIS\_SET\_BEARERCHNL Parameter IDs**

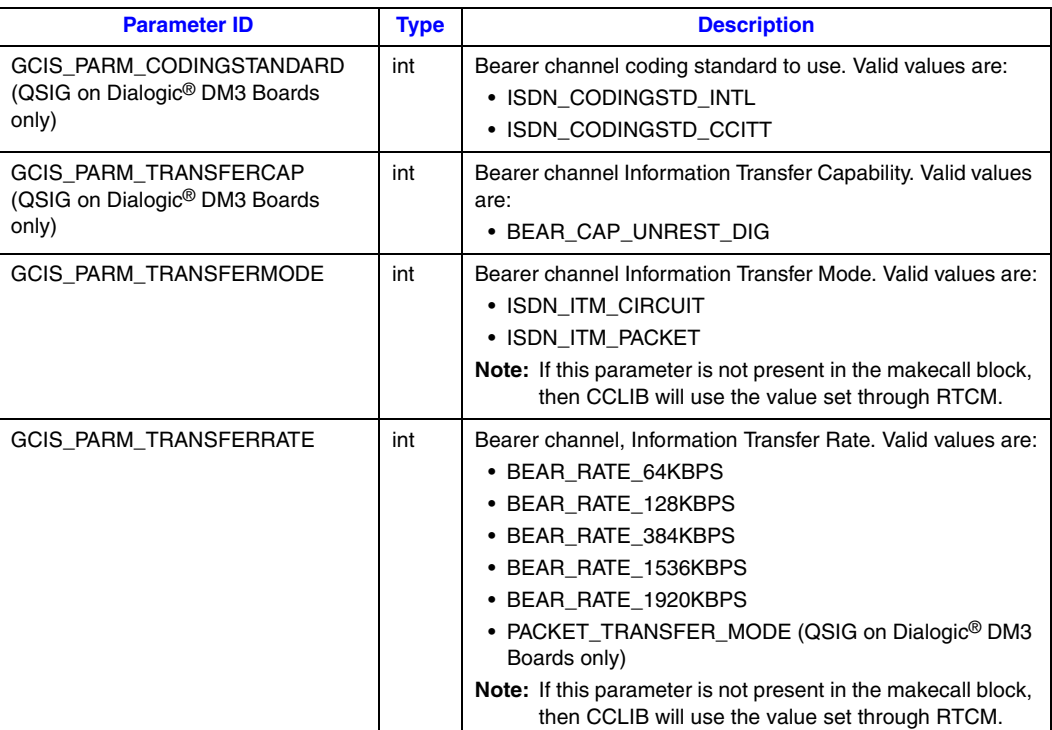

# <span id="page-251-0"></span>**9.3 GCIS\_SET\_CALLPROGRESS Parameter Set**

*Note:* The GCIS\_SET\_CALLPROGRESS parameter set is **not** supported when using Dialogic® DM3 Boards.

[Table 37](#page-251-2) shows the parameter IDs for the GCIS\_SET\_CALLPROGRESS set ID.

#### <span id="page-251-2"></span>**Table 37. GCIS\_SET\_CALLPROGRESS Parameter IDs**

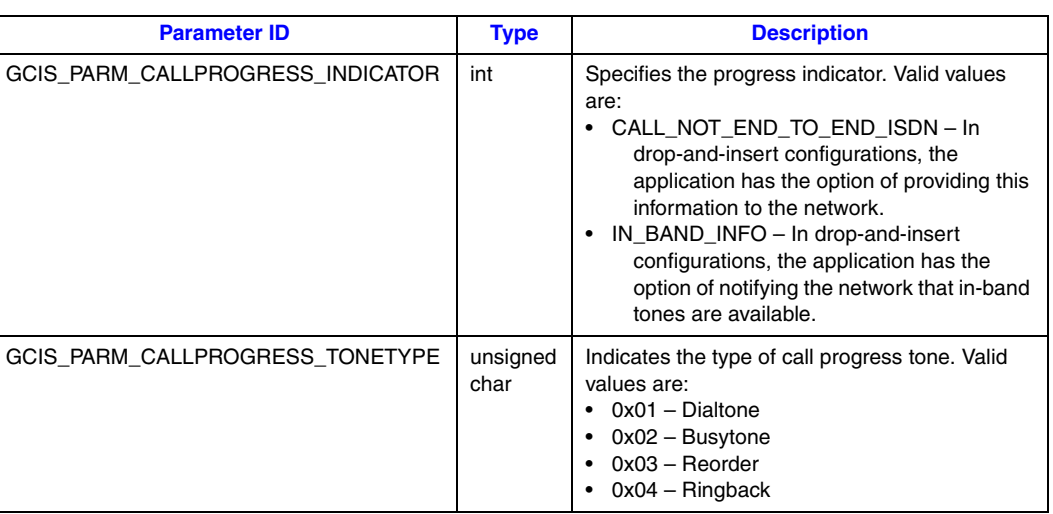

# <span id="page-251-1"></span>**9.4 GCIS\_SET\_CALLTYPE Parameter Set**

[Table 38](#page-251-3) shows the parameter IDs for the GCIS\_SET\_CALLTYPE set ID.

#### <span id="page-251-3"></span>**Table 38. GCIS\_SET\_CALLTYPE Parameter IDs**

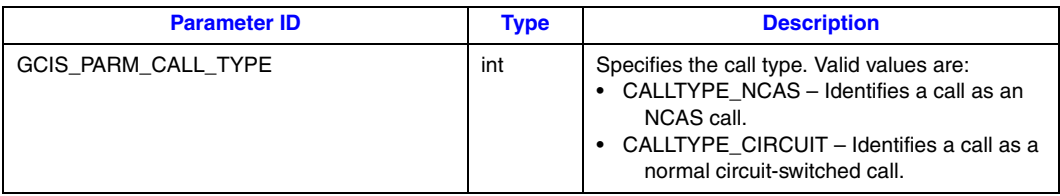
# **9.5 GCIS\_SET\_CHANSTATE Parameter Set**

*Note:* The GCIS\_SET\_CHANSTATE parameter set is **not** supported when using Dialogic® DM3 Boards.

[Table 39](#page-252-0) shows the parameter IDs for the GCIS\_SET\_CHANSTATE set ID.

#### <span id="page-252-0"></span>**Table 39. GCIS\_SET\_CHANSTATE Parameter IDs**

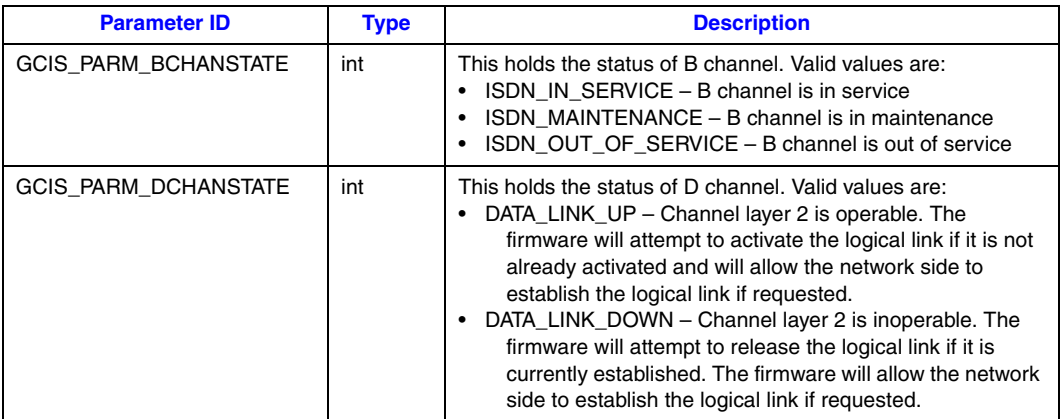

# **9.6 GCIS\_SET\_DCHANCFG Parameter Set**

*Note:* The GCIS\_SET\_DCHANCFG parameter set is **not** supported when using Dialogic® DM3 Boards.

The parameter set is used to configure the Digital Subscriber Loop (DSL) for the D channel. Setting the configuration causes the activation of links if the switch type specified is valid. This set encapsulates the DSL-specific and logical Data Link-specific parameters. These parameters include switch type, switch side (Network or User), and terminal assignment (fixed Terminal Endpoint Identifier or auto-initializing Terminal Endpoint Identifier). Each station interface can be configured separately, which allows you to run different protocols on different stations simultaneously.

When the switch is operating as the User side in North American protocols, the **gc\_SetConfigData( )** function (to set DSL configuration) is used to program the Service Profile Identifier (SPID). The SPID must be transmitted and acknowledged by the switch (see the **gc\_RespService( )** function for more information).

The **gc\_SetConfigData( )** function (to set DSL configuration) is also used to define Layer 3 timer values, specify Layer 2 Access, and set firmware features such as firmware-applied call progress tones.

Although the **gc\_SetConfigData( )** function (to set DSL configuration) is supported for BRI/2 and PRI protocols, it can be used only to define Layer 3 timer values. All other parameters in the set are applicable only to BRI/SC.

[Table 40](#page-253-0) shows the parameter IDs for the GCIS\_SET\_DCHANCFG set ID.

## <span id="page-253-0"></span>**Table 40. GCIS\_SET\_DCHANCFG Parameter IDs**

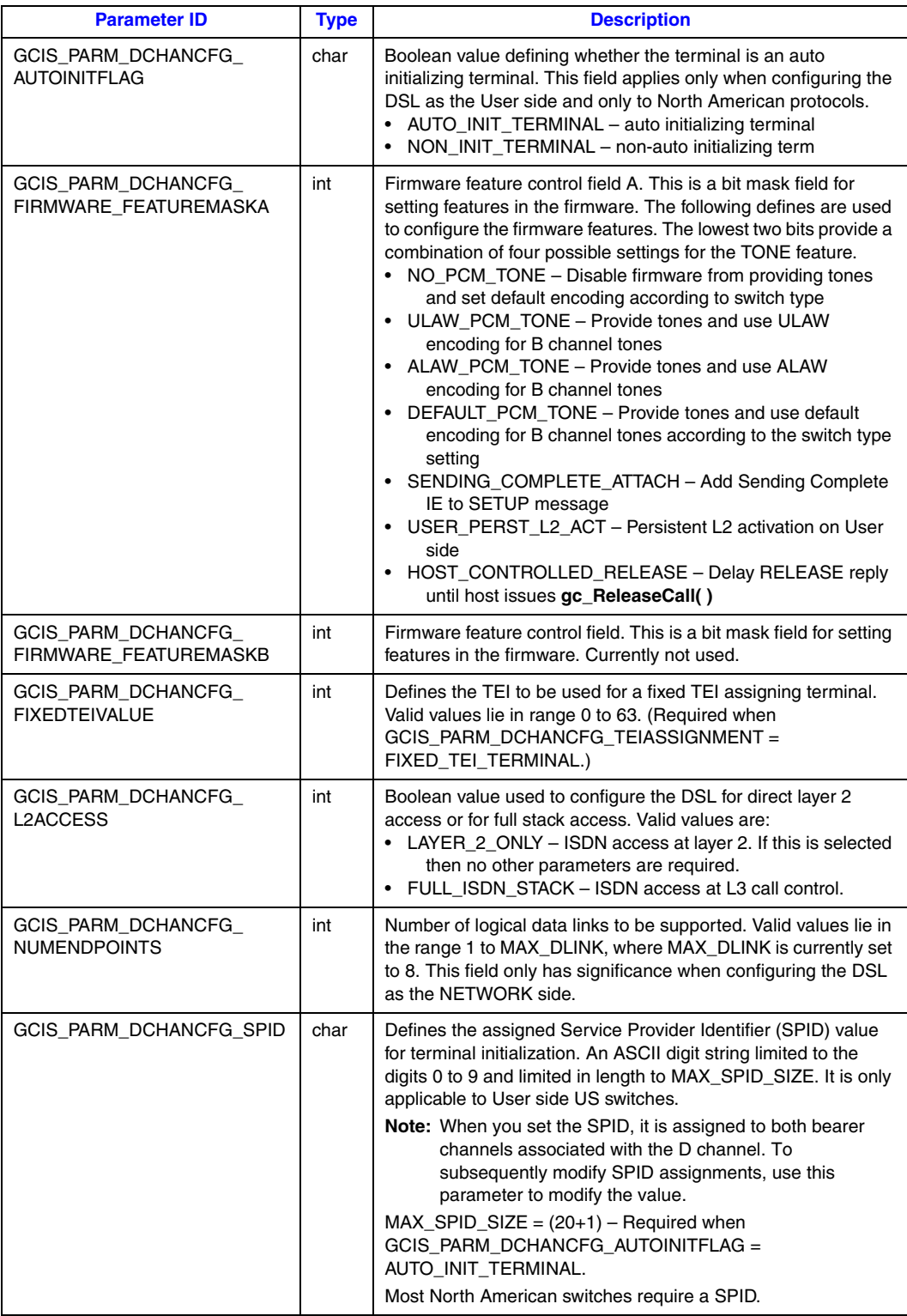

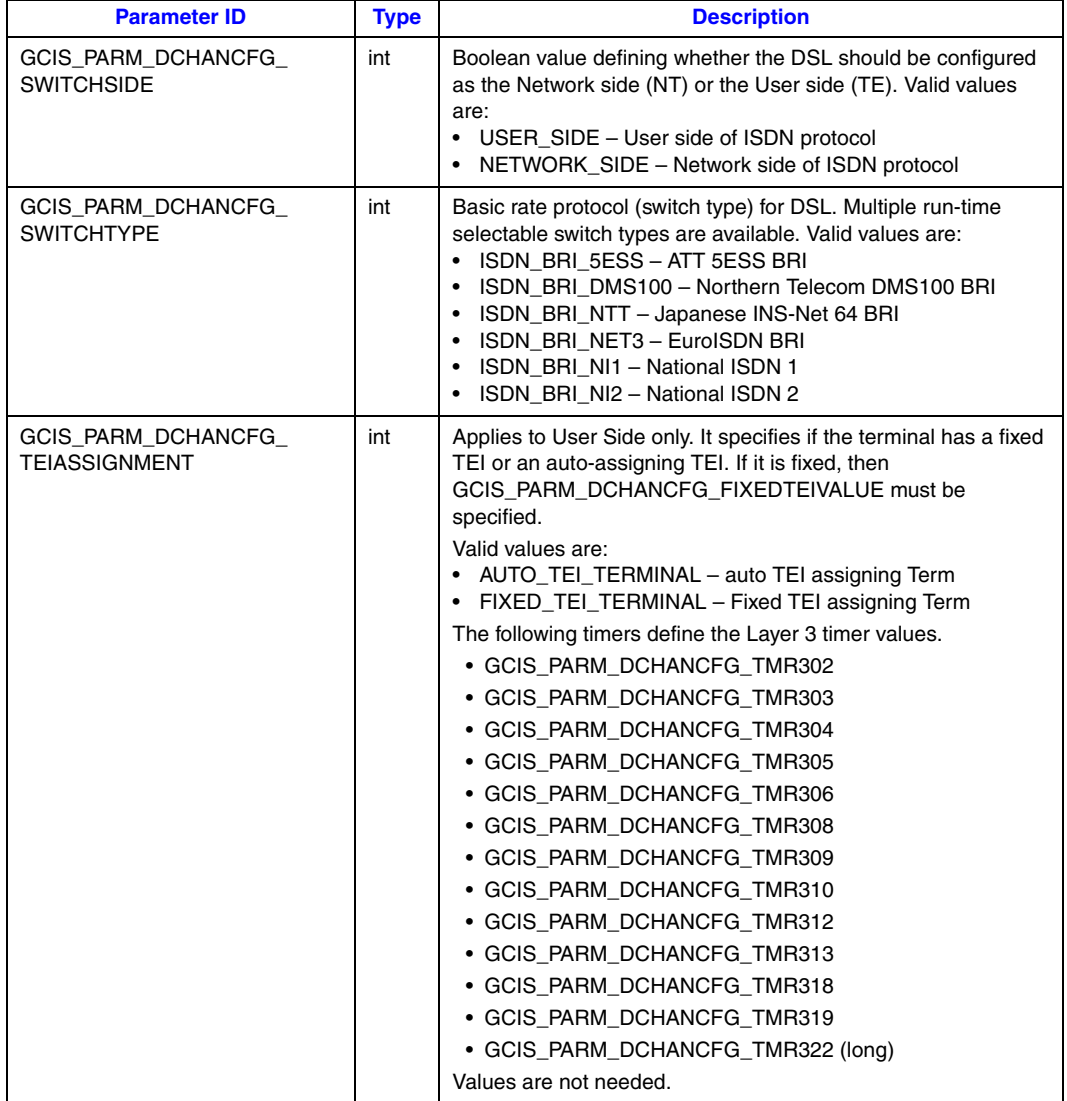

# **Table 40. GCIS\_SET\_DCHANCFG Parameter IDs (Continued)**

# **9.7 GCIS\_SET\_DLINK Parameter Set**

[Table 41](#page-255-0) shows the parameter IDs for the GCIS\_SET\_DLINK set ID.

# <span id="page-255-0"></span>**Table 41. GCIS\_SET\_DLINK Parameter IDs**

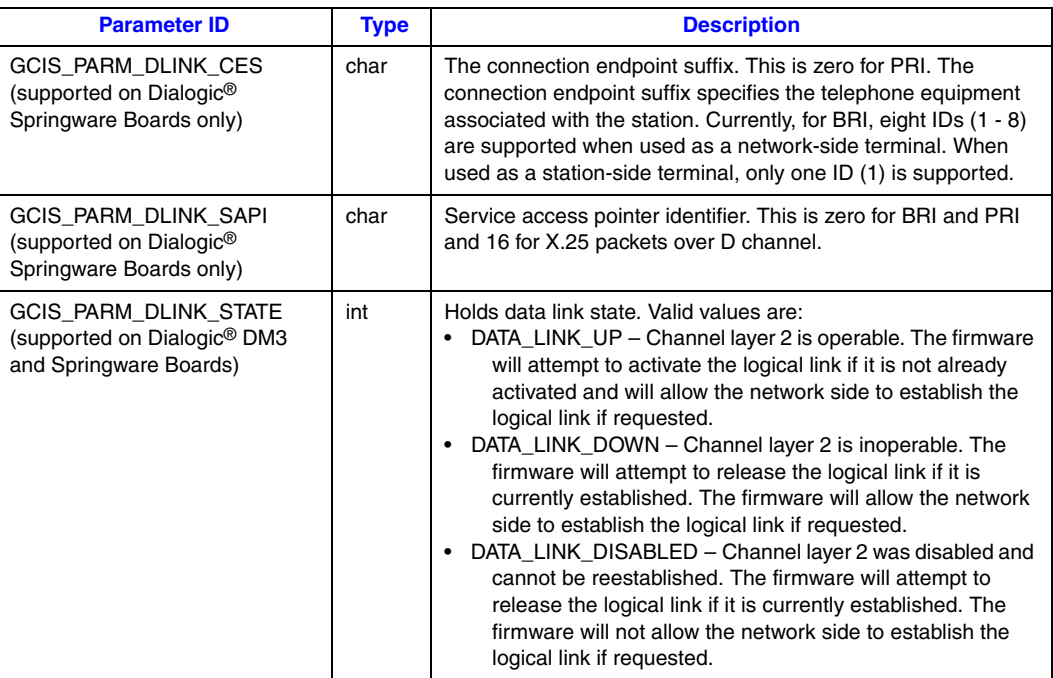

# **9.8 GCIS\_SET\_DLINKCFG Parameter Set**

*Note:* The GCIS\_SET\_DLINKCFG parameter set is **not** supported when using Dialogic® DM3 Boards.

The GCIS\_SET\_DLINKCFG set ID encapsulates parameters required to initialize the firmware structures to allow the logical link to be used.

[Table 42](#page-256-0) shows the parameter IDs for the GCIS\_SET\_DLINKCFG set ID.

## <span id="page-256-0"></span>**Table 42. GCIS\_SET\_DLINKCFG Parameter IDs**

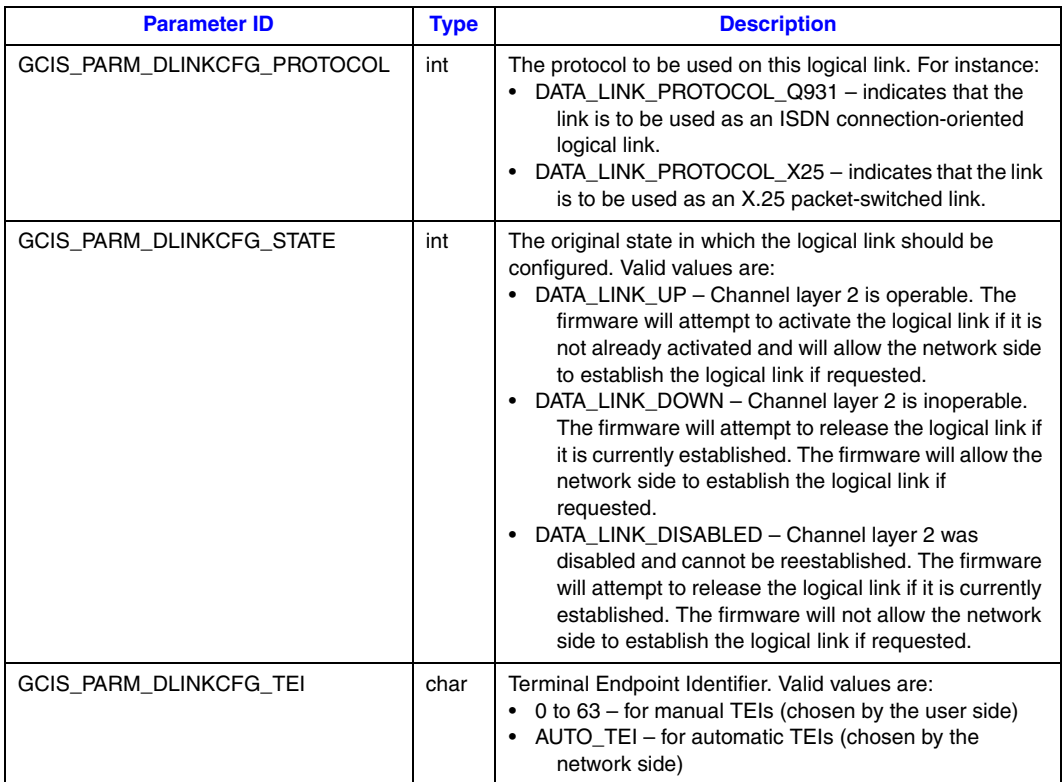

# **9.9 GCIS\_SET\_EVENTMSK Parameter Set**

*Note:* The GCIS\_SET\_EVENTMSK parameter set is **not** supported when using Dialogic® DM3 Boards. See Section 8.2.33, "gc\_SetEvtMsk() Variances for ISDN", on page 239 for more information on masking events on Dialogic® DM3 Boards.

[Table 43](#page-257-0) shows the parameter IDs for the GCIS\_SET\_EVENTMSK set ID. Some ISDN specific event masks do not have corresponding GC masks. All such masks are exposed through the parameter IDs shown.

# <span id="page-257-0"></span>**Table 43. GCIS\_SET\_EVENTMSK Parameter IDs**

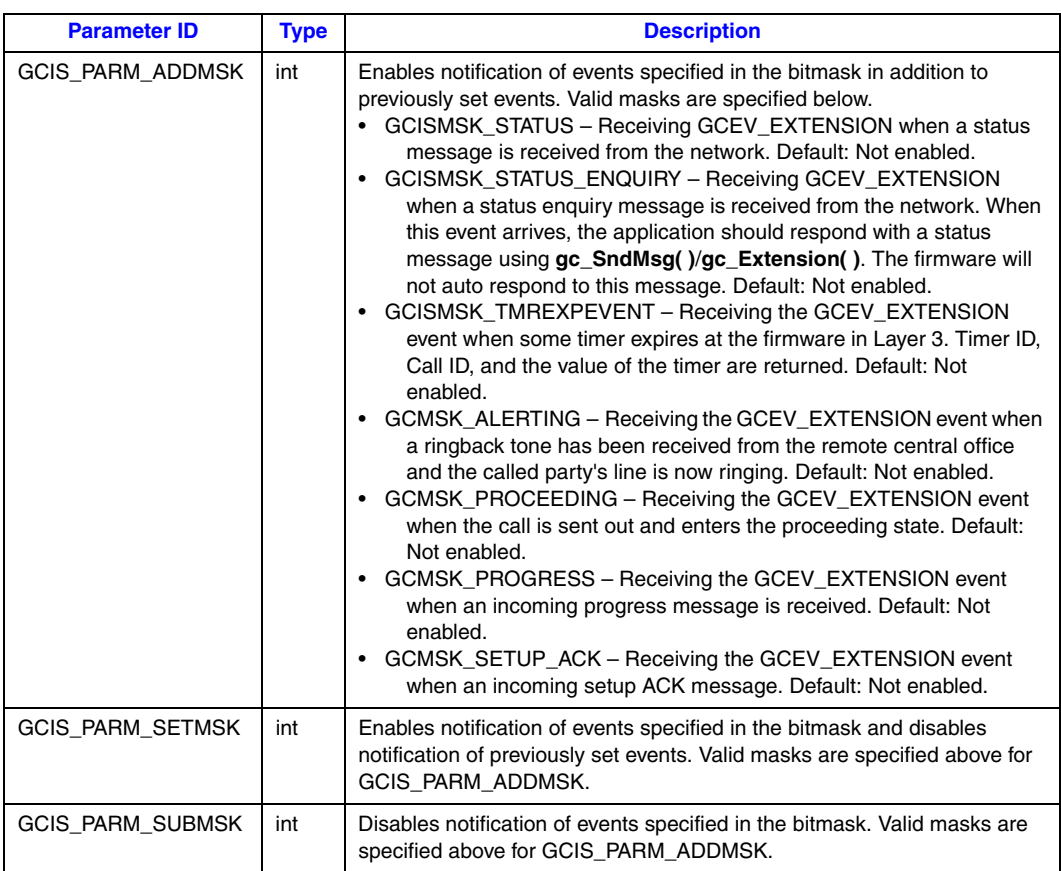

# **9.10 GCIS\_SET\_FACILITY Parameter Set**

*Note:* The GCIS\_SET\_FACILITY parameter set is **not** supported when using Dialogic® DM3 Boards.

[Table 44](#page-258-0) shows the parameter IDs for the GCIS\_SET\_FACILITY set ID. The parm IDs, GCIS\_PARM\_FACILITY\_FEATURESERVICE and GCIS\_PARM\_FACILITY\_CODING\_VALUE, must be paired to support the specific feature or service requested from the network. The application writer needs to know what specific feature/service is being used before entering a value for these parameters.

## <span id="page-258-0"></span>**Table 44. GCIS\_SET\_FACILITY Parameter IDs**

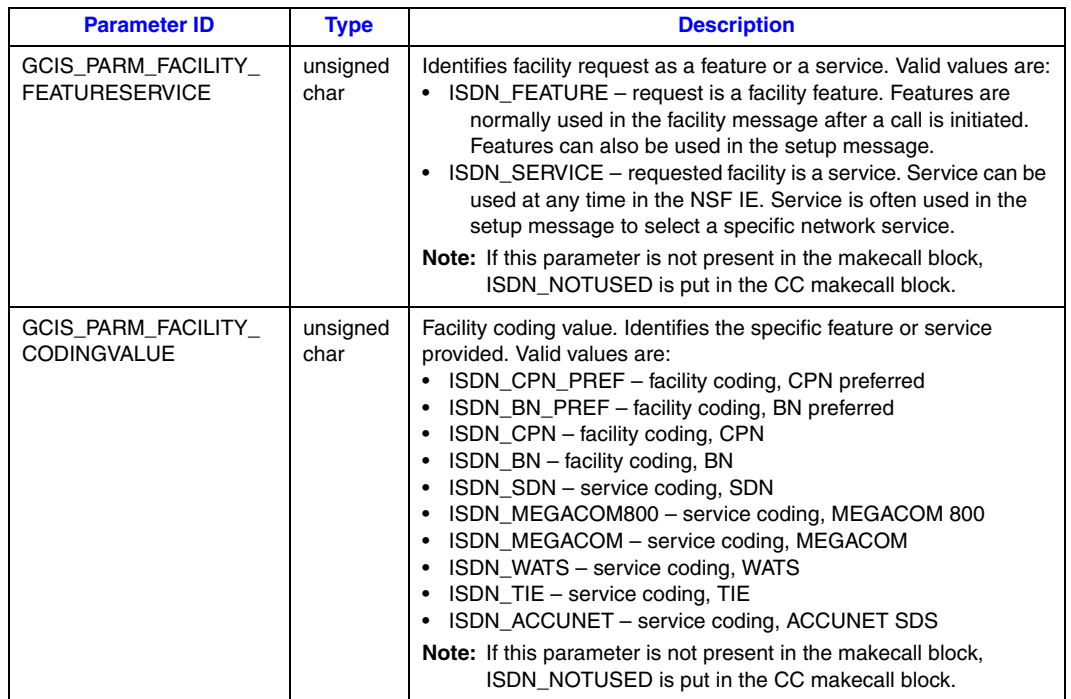

# **9.11 GCIS\_SET\_GENERIC Parameter Set**

*Note:* The GCIS\_SET\_GENERIC parameter set is **not** supported when using Dialogic® DM3 Boards. Use **gc\_SetInfoElem( )** to set and **gc\_GetSigInfo( )** to retrieve the calling presentation indicator, calling screening indicator, or the subaddress number. The calling multiple IE buffer size cannot be retrieved. The directory number cannot be set or retrieved.

[Table 45](#page-259-0) shows the parameter IDs for the GCIS\_SET\_GENERIC set ID.

### <span id="page-259-0"></span>**Table 45. GCIS\_SET\_GENERIC Parameter IDs**

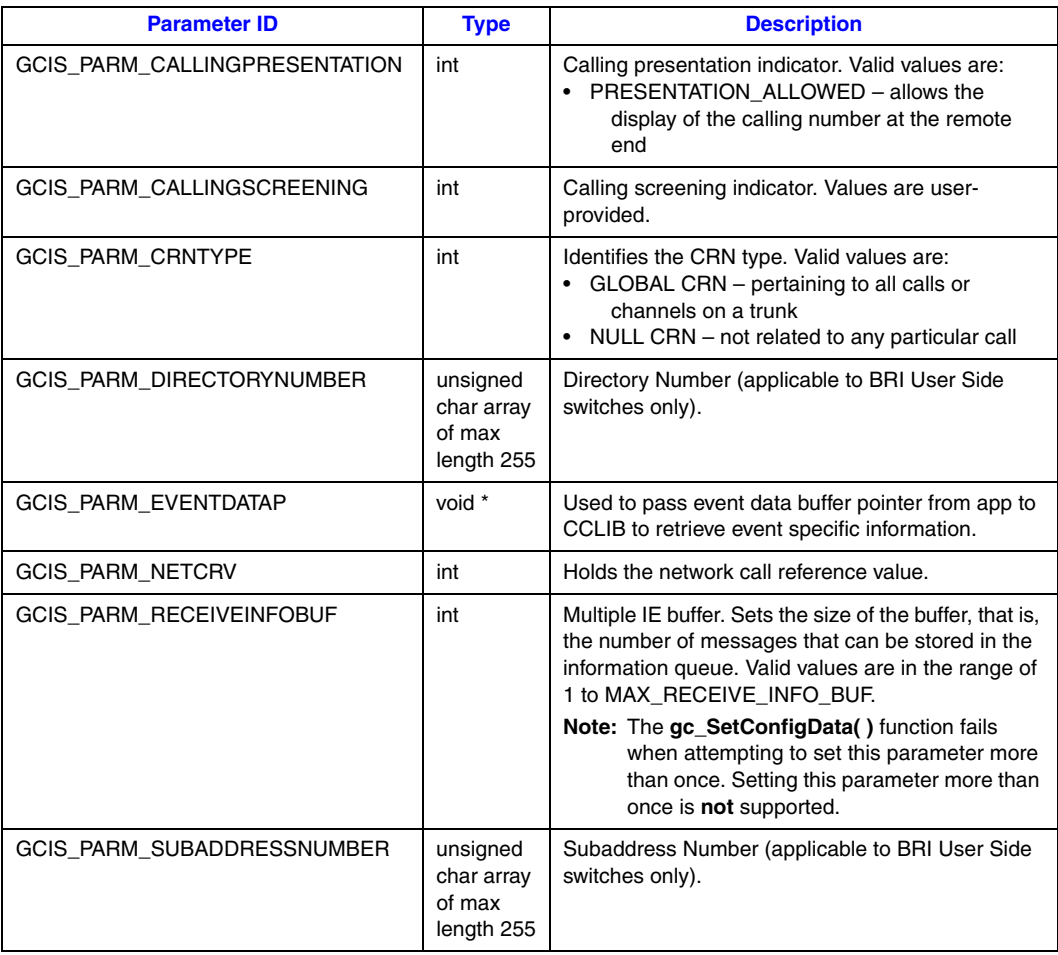

# **9.12 GCIS\_SET\_IE Parameter Set**

*Note:* The GCIS\_SET\_IE parameter set is **not** supported when using Dialogic® DM3 Boards. Use **gc\_SetParm( )** to set the calling multiple IE buffer size. The calling multiple IE buffer size cannot be retrieved.

[Table 46](#page-260-0) shows the parameter IDs for the GCIS\_SET\_IE set ID.

## <span id="page-260-0"></span>**Table 46. GCIS\_SET\_IE Parameter IDs**

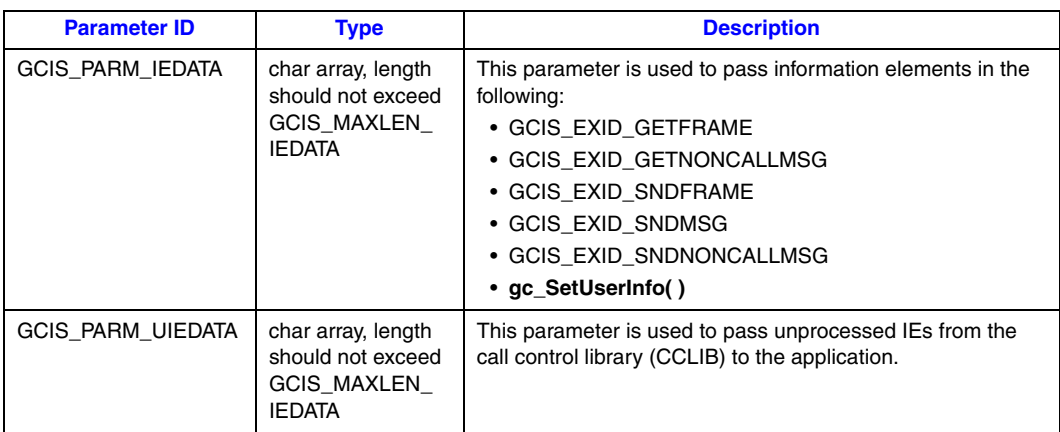

# **9.13 GCIS\_SET\_SERVREQ Parameter Set**

*Note:* The GCIS\_SET\_SERVREQ parameter set is **not** supported when using Dialogic® DM3 Boards.

[Table 47](#page-261-0) shows the parameter IDs for the GCIS\_SET\_SERVREQ set ID.

## <span id="page-261-0"></span>**Table 47. GCIS\_SET\_SERVREQ Parameter IDs**

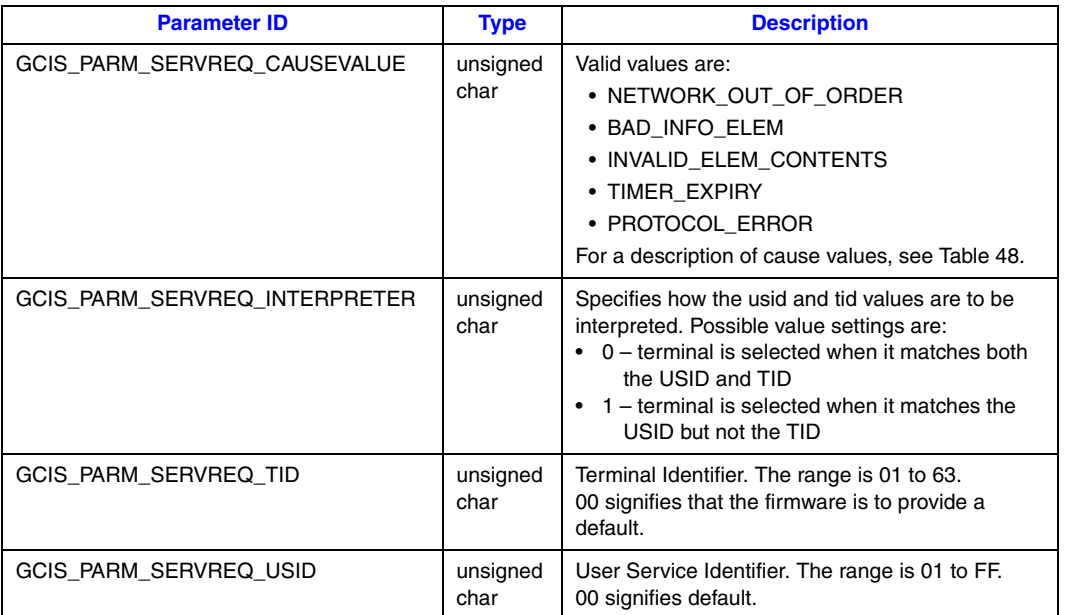

# <span id="page-261-1"></span>**Table 48. GCIS\_PARM\_SERVREQ\_CAUSEVALUE Values**

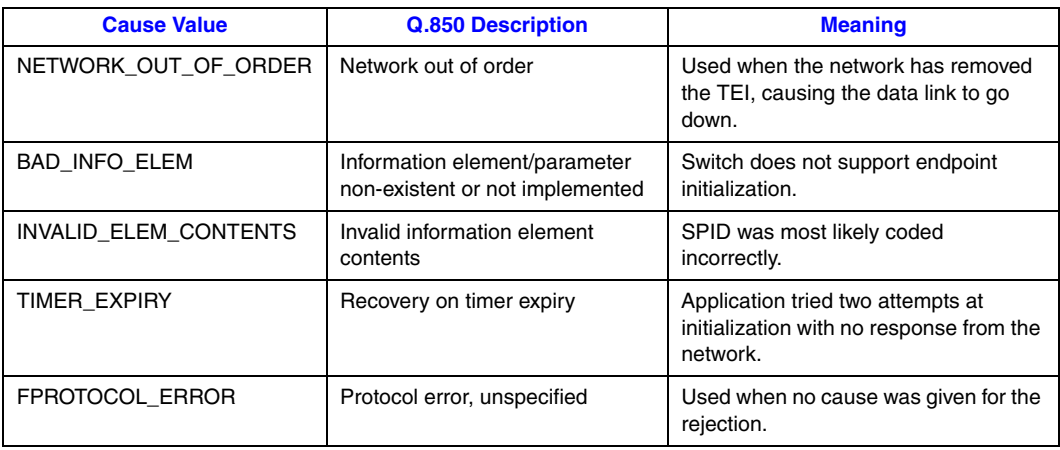

# **9.14 GCIS\_SET\_SNDMSG Parameter Set**

*Note:* The GCIS\_SET\_SNDMSG parameter set is **not** supported when using Dialogic® DM3 Boards.

[Table 49](#page-262-0) shows the parameter ID for the GCIS\_SET\_SNDMSG set ID.

## <span id="page-262-0"></span>**Table 49. GCIS\_SET\_SNDMSG Parameter IDs**

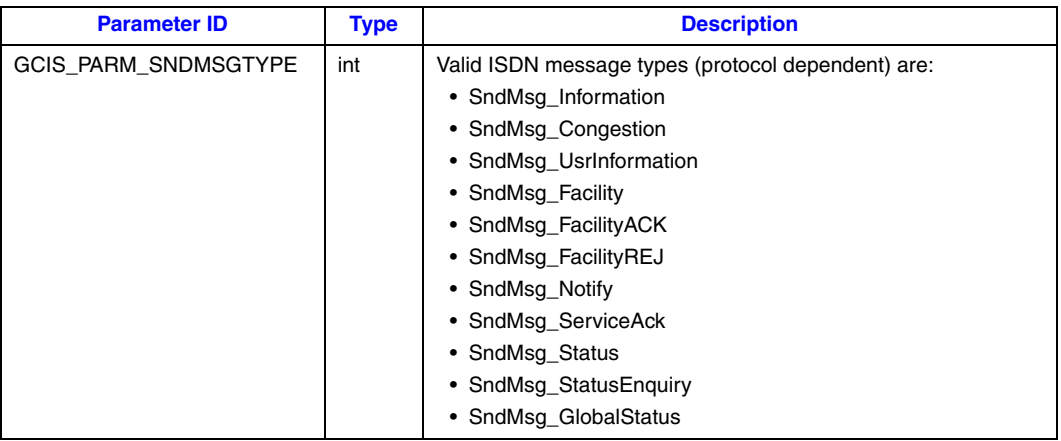

# **9.15 GCIS\_SET\_TONE Parameter Set**

*Note:* The GCIS\_SET\_TONE parameter set is **not** supported when using Dialogic® DM3 Boards.

[Table 50](#page-263-0) shows the parameter IDs for the GCIS\_SET\_TONE set ID.

## <span id="page-263-0"></span>**Table 50. GCIS\_SET\_TONE Parameter IDs**

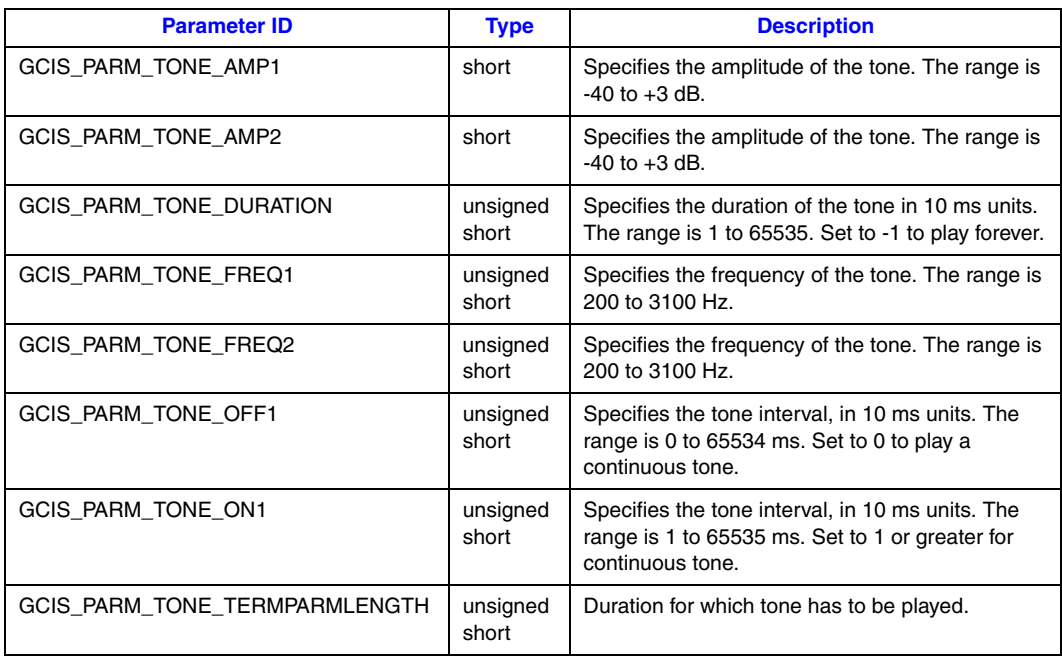

This chapter describes the data structures that are specific to Integrated Services Digital Network (ISDN) technology.

*Note:* These data structures are defined in the *isdnlib.h* header file.

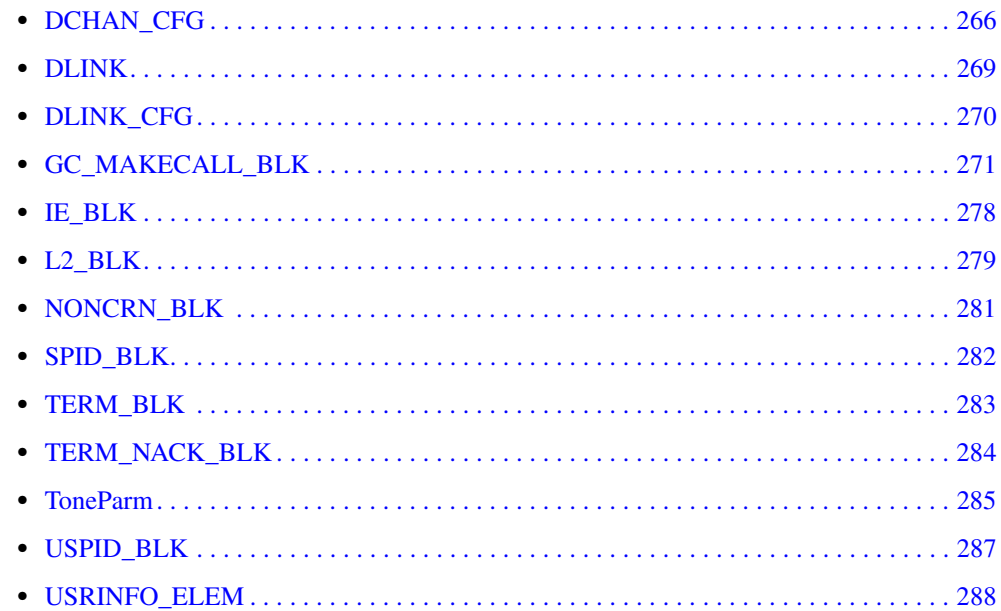

# <span id="page-265-0"></span>**DCHAN\_CFG**

```
typedef struct {
byte layer2 access; \overline{\phantom{a}} /* Layer 2 or full stack */
byte switch type; /* Layer 3 switch type */
byte switch side; /* Network or User side */
byte humber of endpoints; \quad /* # of logical data links */
byte feature controlA; /* Firmware feature mask A */
byte feature controlB; /* Firmware feature mask B */
byte r fu1; \hspace{1cm} /* Reserved for future use */
byte r fu2; \hspace{1cm} /* Reserved for future use */
   struct {
byte       tei assignment;         /* Auto assignment or Fixed TEI terminal */
byte fixed tei value; /* TEI value if Fixed TEI terminal */
     union {
        struct {
          byte auto_init_flag; /* Auto initializing term or not */
          byte SPID[MAX_SPID_SIZE]; /* SPID for terminal, NULL
                                     terminated string. */
          byte rfu_1;
          byte rfu_2;
        } no_am; /* North America */
    } protocol_specific;
   } user;
 #define RFU COUNT 8 /* # of reserve for future use bytes */
   byte rfu[RFU_COUNT];
   union {
     struct {
       long T302;
       long T303;<br>long T304;
       long
        long T305;
       long T306;<br>long T308;
       long
        long T309;
       long T310;<br>long T312;
              T312;
        long T322;
      } nt;
      struct {
 long T303;
long T304;
       long T305;
 long T308;
 long T310;
        long T312;
       long T313;<br>long T318;
       long
        long T319;
     } te;
   } tmr;
} DCHAN_CFG, *DCHAN_CFG_PTR;
```
### **n** Description

*Note:* The DCHAN\_CFG data structure is **not** supported when using Dialogic® DM3 Boards.

The DCHAN\_CFG data structure contains D channel configuration block information. The D channel configuration block sets the configuration of the Digital Subscriber Loop (DSL) for BRI applications.

### **Field Descriptions**

The fields of the DCHAN\_CFG data structure are described as follows:

layer2\_access

A boolean value used to configure the DSL for direct layer 2 access or for full stack access. Possible values are:

**•** LAYER\_2\_ONLY (0) – ISDN access at layer 2.

*Note:* If LAYER\_2\_ONLY is selected, no other parameters are required.

• FULL ISDN STACK (1) – ISDN access at L3 call control.

switch\_type

Basic rate protocol (switch type) for DSL. Multiple run-time selectable switch types are available. Possible values are:

- **•** ISDN\_BRI\_5ESS for the AT&T 5ESS BRI protocol
- ISDN\_BRI\_DMS100 for the Northern Telecom DMS100 BRI protocol
- **•** ISDN\_BRI\_NTT for the Japanese INS-Net 64 BRI protocol
- ISDN BRI NET3 for the EuroISDN BRI protocol
- ISDN BRI NI1 for the National ISDN 1 protocol
- ISDN BRI NI2 for the National ISDN 2 protocol

switch\_side

A boolean value defining whether the DSL should be configured for the Network side (NT) or the User side (TE). Possible values are:

- USER SIDE (0) for a user side protocol
- NETWORK SIDE (1) for a network side protocol

number of endpoints

The number of logical data links to be supported. Possible values are in the range 1 to MAX\_DLINK, where MAX\_DLINK is currently set to 8. This field is only significant when configuring the DSL as the NETWORK side.

feature\_controlA

Firmware feature control field A. This is a bit mask field for setting features in the firmware. The following defines are used to configure the firmware features. The lowest two bits provide a combination of four possible settings for the TONE feature.

- NO PCM TONE (0x00) Disable firmware from providing tones and set default encoding according to switch type
- **•** ULAW\_PCM\_TONE (0x01) Provide tones and use ULAW encoding for B channel tones
- ALAW\_PCM\_TONE (0x02) Provide tones and use ALAW encoding for B channel tones
- DEFAULT PCM TONE (0x03) Provide tones and use default encoding for B channel tones according to the switch type setting
- **•** SENDING\_COMPLETE\_ATTACH (0x04) Add Sending Complete IE to SETUP message
- USER PERST L2 ACT (0x08) Persistent L2 activation on User side
- HOST\_CONTROLLED\_RELEASE (0x10) Delay RELEASE reply until host issues **gc\_ReleaseCall( )**

feature\_controlB

Firmware feature control field B. Currently not used.

rfu\_1

Reserved for future use.

#### rfu\_2

Reserved for future use.

#### tei\_assignment

Applies to the User Side only. A boolean value that specifies if the terminal has a fixed TEI or an auto-assigning TEI. If the terminal has a fixed TEI, then the fixed\_tei\_value field must be specified (see below). Possible values are:

- **•** AUTO\_TEI\_TERMINAL (0) Auto TEI assigning terminal
- **•** FIXED\_TEI\_TERMINAL (1) Fixed TEI assigning terminal

#### fixed\_tei\_value

Defines the TEI to be used for a fixed TEI assigning terminal. Possible values are in the range 0 to 63. This parameter is required when tei\_assignment is set to FIXED\_TEI\_TERMINAL.

#### auto\_init\_flag

A boolean value that defines whether the terminal is an auto initializing terminal. This field applies only when configuring the DSL at the User side and only to North American protocols. Possible values are:

- **•** AUTO\_INIT\_TERMINAL (0) Auto initializing terminal
- **•** NON\_INIT\_TERMINAL (1) Non-auto initializing terminal

#### SPID

Defines the assigned Service Provider Identifier (SPID) value for terminal initialization. Only applicable to User side North American switches. When you set the SPID, it is assigned to both bearer channels associated with the D channel. The value is a NULL terminated string consisting of ASCII digits limited to the digits 0-9 and limited in length to MAX\_SPID\_SIZE  $(20 + 1)$ .

*Note:* This field is required when auto\_init\_flag is set to AUTO\_INIT\_TERMINAL. Most North American switches require a SPID.

#### no\_am.rfu\_1

Reserved for future use.

#### no\_am.rfu\_2

Reserved for future use.

#### rfu[RFU\_COUNT]

Array of fields reserved for future use.

- T3xxx (T302, T303, T304, T305, T306, T308, T309, T310, T312, T313, T318, T319, T322) Defines the Layer 3 timer values. See the Q.931 specification and corresponding switch specifications for exact definitions and default values for these timers. Not all timers are applicable to all of the switches. Specified values are in 10 millisecond increments. For example, a specified value of 100 is equivalent to 1 second. Possible values are:
	- 0 Default value for switch
	- 1 Default value for switch
	- 0 < n < 1 Timer value in tens of milliseconds
	- *Note:* Incorrect or unreasonable timer settings will result in undesirable effects to calls as well as the call control stack. Before you override the default values, you need to understand the timer meanings and their interdependencies.

# <span id="page-268-0"></span>**DLINK**

```
typedef struct
{
    char sapi;
 char ces;
} DLINK, *DLINK_PTR;
```
#### **Description**

*Note:* The DLINK structure is **not** supported when using Dialogic® DM3 Boards.

The DLINK data structure contains information about the data link information block and is used in the following structures:

- **•** [SPID\\_BLK](#page-281-0)
- **•** [TERM\\_BLK](#page-282-0)
- **•** [TERM\\_NACK\\_BLK](#page-283-0)
- **•** [USPID\\_BLK](#page-286-0)

### **Field Descriptions**

The fields of the DLINK data structure are described as follows:

sapi

The Service Access Pointer Identifier (SAPI). This field is zero for ISDN PRI protocols.

ces

The Connection Endpoint Suffix (CES). This field is zero for ISDN PRI protocols.

# <span id="page-269-0"></span>**DLINK\_CFG**

```
typedef struct
{
    char tei;
 int state;
 int protocol;
} DLINK_CFG, *DLINK_CFG_PTR;
```
### **Description**

*Note:* The DLINK\_CFG structure is **not** supported when using Dialogic® DM3 Boards.

The DLINK\_CFG structure contains information about the data link logical link configuration block.

### **Field Descriptions**

The fields of the DLINK\_CFG data structure are described as follows:

tei

Terminal Endpoint Identifier (TEI). Valid values are:

- **•** 0 to 63 for manual TEIs (chosen by the user side)
- **•** AUTO\_TEI for automatic TEIs (chosen by the network side)

state

The original state in which the logical link should be configured. Valid values are:

- DATA\_LINK\_UP the firmware will attempt to activate the logical link if it is not already activated. The firmware will allow the network side to establish the logical link if requested.
- **•** DATA\_LINK\_DOWN the firmware will attempt to release the logical link if it is currently established. The firmware will allow the network side to establish the logical link if requested.
- DATA\_LINK\_DISABLED the firmware will attempt to release the logical link if it is currently established. The firmware will not allow the network side to establish the logical link if requested.

#### protocol

The protocol to be used on this logical link. For example:

- **•** DATA\_LINK\_PROTOCOL\_Q931 indicates that the link is to be used as an ISDN connection-oriented logical link.
- **•** DATA\_LINK\_PROTOCOL\_X25 indicates that the link is to be used as an X.25 packetswitched link.

# <span id="page-270-0"></span>**GC\_MAKECALL\_BLK**

```
typedef struct 
{
   GCLIB_MAKECALL_BLK *gclib;
  void *cclib;
} GC_MAKECALL_BLK, *GC_MAKECALL_BLKP;
```
### **Description**

The GC\_MAKECALL\_BLK structure contains information used by the **gc\_MakeCall( )** function when setting up a call.

The fields in the GC\_MAKECALL\_BLK structure point to other structures containing information elements (IEs) that are sent on the network. These IEs must conform to the switch-specific recommendations. Use the assumptions described in the following paragraphs when constructing IEs. See also [Section 8.2.34, "gc\\_SetInfoElem\( \) Variances for ISDN", on page 240](#page-239-0).

#### **Assumption 1**

Variable length IEs must be provided in ascending order in the Public part, as shown in the following table.

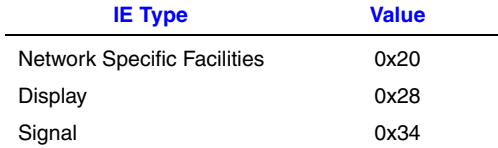

#### **Assumption 2**

A single byte IE (with the exception of a LOCKING Shift IE) can be placed anywhere in the message. This includes Type 1 (NON-LOCKING Shift) and Type 2 elements. The NON-LOCKING shift should cause the code shift in the forward direction only. For example, when in codeset "3," the NON-LOCKING shift should add an element in codeset "4." See [Table 51](#page-270-1) for Type 1 settings and [Table 52](#page-271-0) for Type 2 settings.

### <span id="page-270-1"></span>**Table 51. NON-LOCKING Shift IEs - Type 1**

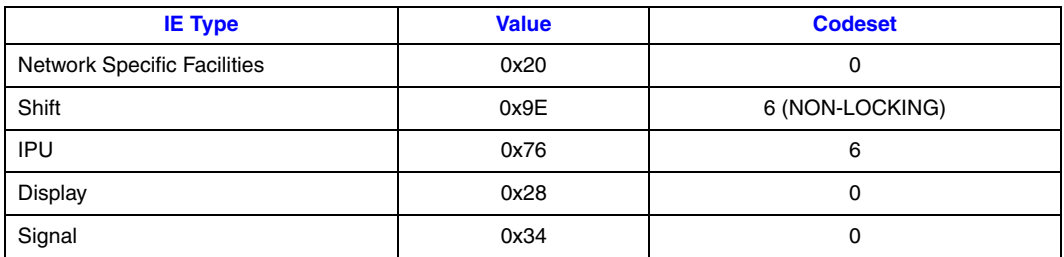

## <span id="page-271-0"></span>**Table 52. Single Byte IEs - Type 2**

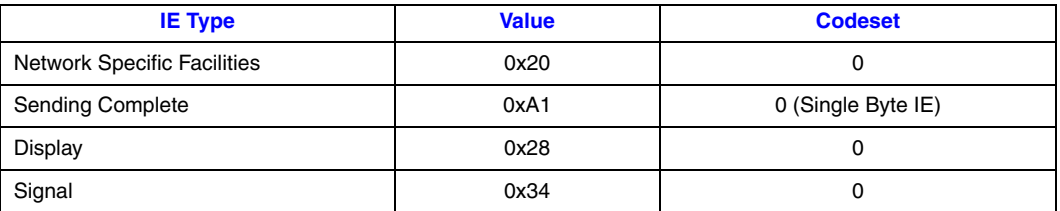

# **Assumption 3**

A LOCKING Shift IE must be placed after all the IEs when a lower codeset is included. A NON-LOCKING Shift IE or another LOCKING Shift IE of a greater codeset value can follow the IE. See [Table 53](#page-271-1) and [Table 54](#page-271-2) for two options for setting LOCKING Shift IEs.

# <span id="page-271-1"></span>**Table 53. LOCKING Shift IEs - Option 1**

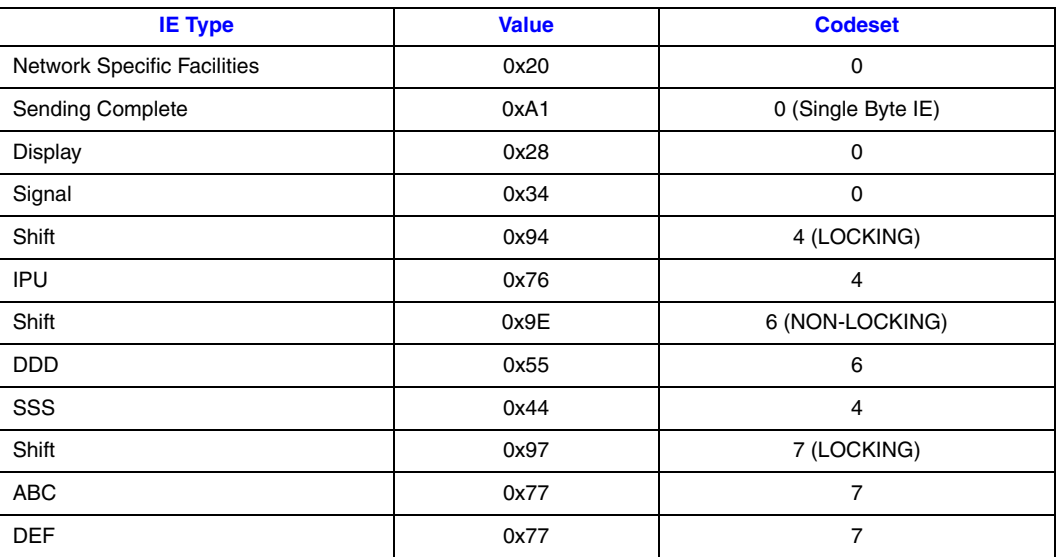

## <span id="page-271-2"></span>**Table 54. LOCKING Shift IEs - Option 2**

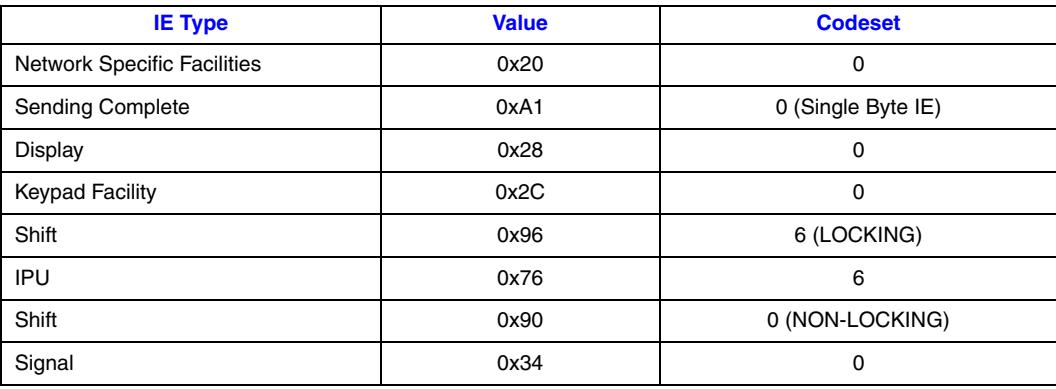

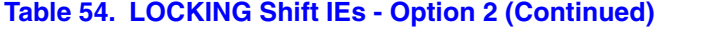

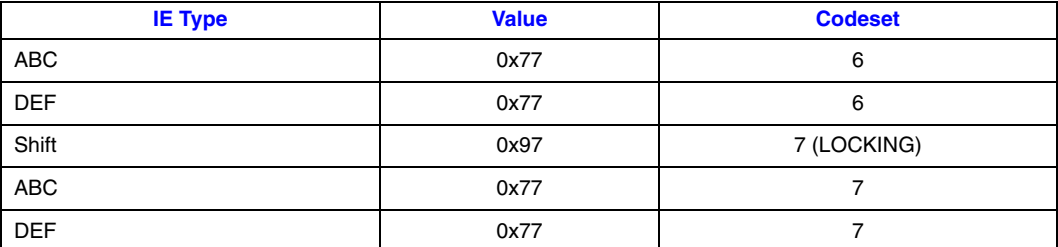

#### **Assumption 4**

User-supplied IEs (with the exception of CHANNEL\_ID\_IE, see below) take precedence over the Firmware-defined IEs, even those that are in the private IE parts.

#### **Assumption 5**

The CHANNEL\_ID\_IE will always be taken from the Firmware-defined section.

#### **Assumption 6**

When Single Byte IEs and NON-LOCKING Shift IEs occur in both the User-supplied and Firmware-defined sections, the value is taken from the User-defined section. However, this value will be inserted at the position defined by the firmware when the firmware has a specific requirement for the position.

### **Field Descriptions**

The fields of the GC\_MAKECALL\_BLK data structure are described as follows:

gclib

A pointer that points to information used by the **gc\_MakeCall( )** function that is common across technologies. The GCLIB\_MAKECALL\_BLK structure supports generic call related parameters. The following GCLIB\_MAKECALL\_BLK structure shows the fields that are common across most protocols. In cases where a protocol does not require changing any one of the fields, a default value will be assigned.

```
 typedef struct 
     {
      GCLIB ADDRESS BLK destination; /* Called party information */
       GCLIB_ADDRESS_BLK origination; /* Calling party information*/
 GCLIB_CHAN_BLKP chan_info; /* Pointer to channel information */
 GCLIB_CALL_BLK call_info; /* Call information */
 GC_PARM_BLK ext_datap; /* Pointer to extended parameters */
     } GCLIB_MAKECALL_BLK, *GCLIB_MAKECALL_BLKP;
```
For descriptions of the fields in the GCLIB\_MAKECALL\_BLK structure, refer to the *Dialogic® Global Call API Library Reference*.

There are certain parameters that are ISDN-specific. These parameters can be defined in the ext\_datap field which is of type GC\_PARM\_BLK. [Table 55](#page-273-0) lists the parameters that can be included.

## <span id="page-273-0"></span>**Table 55. ISDN Call Setup Parameters**

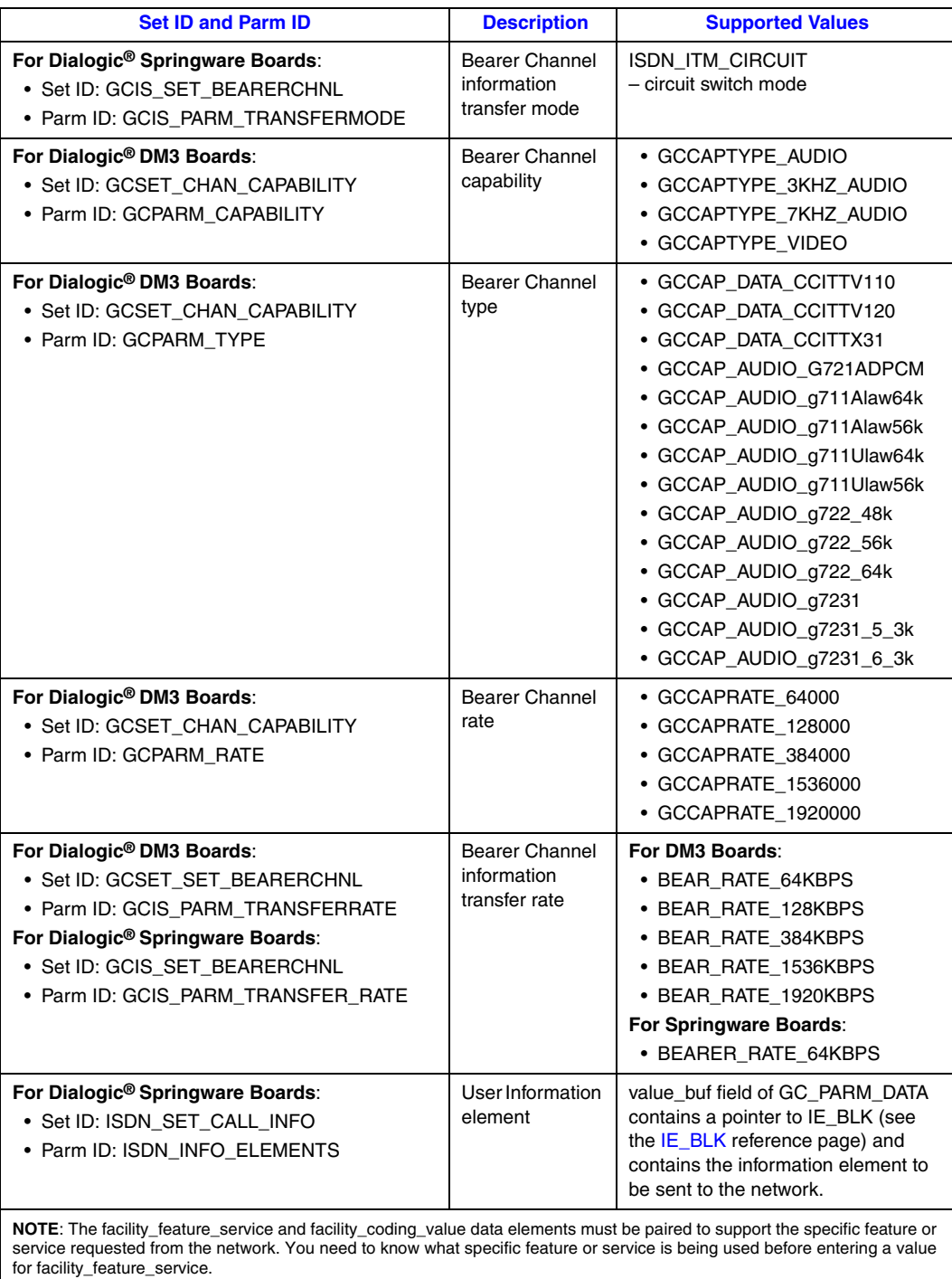

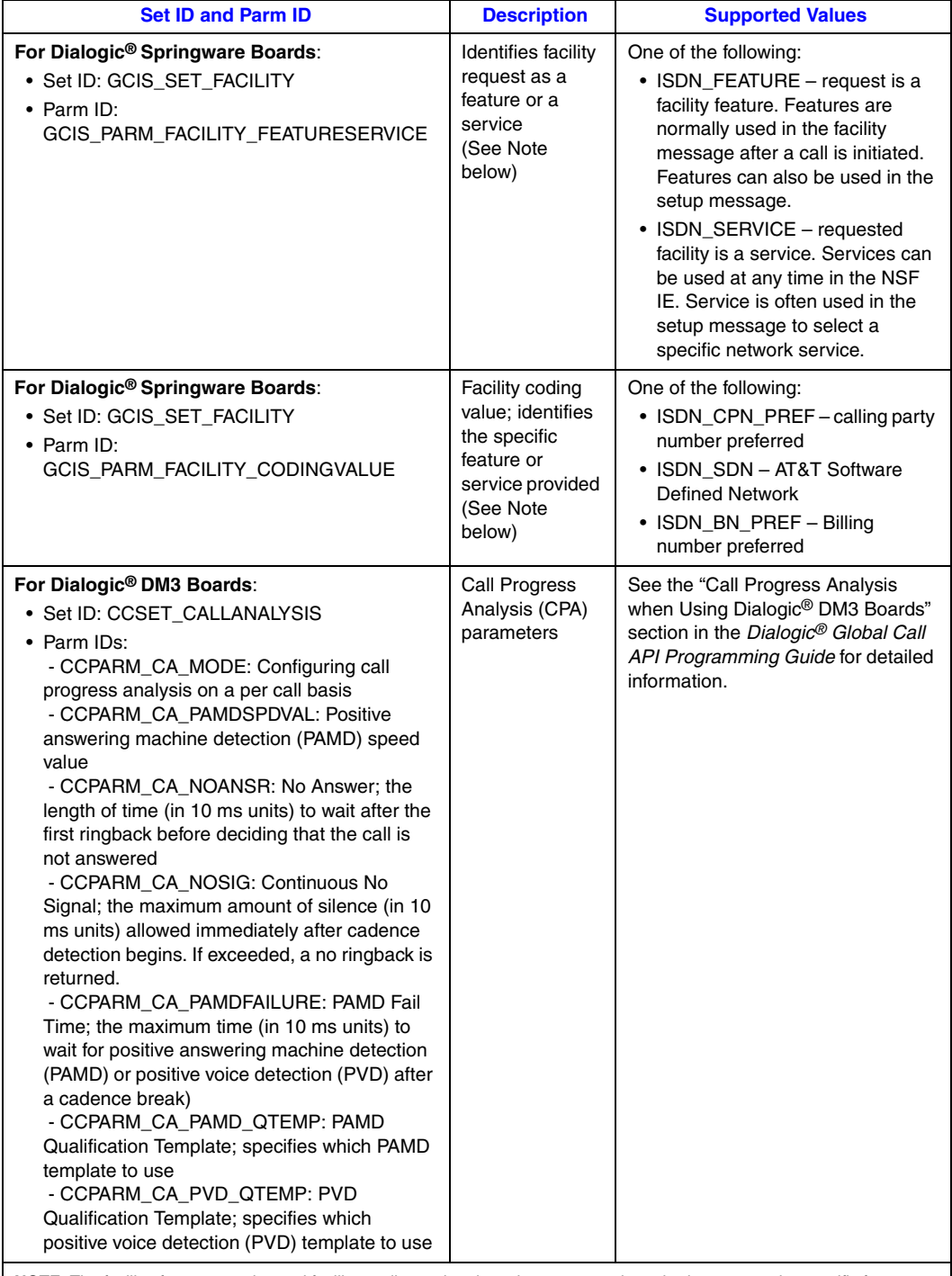

# **Table 55. ISDN Call Setup Parameters (Continued)**

**NOTE**: The facility\_feature\_service and facility\_coding\_value data elements must be paired to support the specific feature or<br>service requested from the network. You need to know what specific feature or service is being for facility\_feature\_service.

#### cclib

A pointer that points to information used by the **gc\_MakeCall( )** function that is specific to a call control library, in this case ISDN.

#### **Example**

{

#include "gclib.h"

The following is a sample GC\_MAKECALL\_BLK initialization for use with Dialogic<sup>®</sup> Springware Boards:

```
#include "gcerr.h"
#include "gcisdn.h"
void makecall(LINEDEV linedev)
   CRN crn;
 int cclibid; /* cclib id for gc_ErrorValue() */
int gc error; \frac{1}{2} /* Global Call error code */
long cc error; \frac{1}{2} /* Call Control Library error code */
 char *msg; /* points to the error message string */
   int timeout = 30;
   char dnis[] = "6343703";
   GC_PARM_BLKP t_pParmBlk=NULL;
  GC_MAKECALL_BLK gc_makecall;
   gc_util_insert_parm_val(&t_pParmBlk, GCSET_CHAN_CAPABILITY, \
       GCPARM_TYPE, sizeof(unsigned char), GCCAPTYPE_AUDIO);
   gc_util_insert_parm_val(&t_pParmBlk, GCSET_CHAN_CAPABILITY, \
        GCPARM_CAPABILITY, sizeof(unsigned char), 0xFF);
    gc_util_insert_parm_val(&t_pParmBlk, GCSET_CHAN_CAPABILITY, \
       GCPARM RATE, sizeof(unsigned char), 0xFF);
   gc_util_insert_parm_val(&t_pParmBlk, GCIS_SET_BEARER_CHNL, \
       GCIS PARM TRANSFER MODE, sizeof(unsigned char), ISDN ITM CIRCUIT);
    gc_util_insert_parm_val(&t_pParmBlk, GCIS_SET_BEARER_CHNL, \
       GCIS_PARM_TRANSFER_RATE, sizeof(unsigned char), BEAR_RATE_64KBPS);
    gc_util_insert_parm_val(&t_pParmBlk, GCIS_SET_FACILITY, \
       GCIS_PARM_FACILITY_FEATURESERVICE, sizeof(unsigned char),
             ISDN_SERVICE);
   gc_util_insert_parm_val(&t_pParmBlk, GCIS_SET_FACILITY, \
        GCIS_PARM_FACILITY_CODINGVALUE, sizeof(unsigned char), ISDN_MEGACOM);
    if ((gc_makecall.gclib =
         (GCLIB_MAKECALL_BLKP)malloc(sizeof(GCLIB_MAKECALL_BLK)+
                        t pParmBlk->parm data size)) ==NULL)
    {
      /* print_error("could not malloc GCLIB_MAKECALL_BLK!\n"); */
      ext(1); }
    gc_makecall.gclib->ext_data.parm_data_size = t_pParmBlk->parm_data_size;
   memcpy(gc_makecall.gclib->ext_data.parm_data_buf, t_pParmBlk->parm_data_buf, \
                        t_pParmBlk->parm_data_size);
   gc makecall.cclib = NUL;gc_util_delete_parm_blk(t_pParmBlk);
gc_makecall.gclib->destination.address_type = GCADDRTYPE_NAT;
gc_makecall.gclib->destination.address_plan = GCADDRPLAN_ISDN;
gc_makecall.gclib->destination.sub_address_type = GCSUBADDR_USER;
  gc makecall.gclib->destination.sub address plan = 0;
    strcpy(gc_makecall.gclib->destination.sub_address, "456");
```

```
gc_makecall.gclib->origination.address_type = GCADDRTYPE_NAT;
gc_makecall.gclib->origination.address_plan = GCADDRPLAN_ISDN;
gc_makecall.gclib->origination.sub_address_type = GCSUBADDR_USER;
gc makecall.gclib->origination.sub address plan = 0;
 strcpy(gc_makecall.gclib->origination.address, "6346666");
  strcpy(gc_makecall.gclib->origination.sub_address, "456");
  gc_makecall.gclib->call_info.address_info = GCADDRINFO_ENBLOC;
if(gc_MakeCall(linedev, &crn, dnis, &gc_makecall, timeout, \setminus EV_ASYNC) != GC_SUCCESS) {
        /* process error return as shown */
      gc_ErrorValue( &gc_error, &cclibid, &cc_error);
      gc_ResultMsg( LIBID_GC, (long) gc_error, &msg);
   }
```
}

# <span id="page-277-0"></span>**IE\_BLK**

```
typedef struct {
 char data[MAXLEN_IEDATA]; /* application defined data */
} IE BLK, *IE BLK PTR;
```
short length;  $\overline{\phantom{a}}$  /\* must be less than MAXLEN IEDATA \*/

#### $\blacksquare$  Description

The IE\_BLK data structure is used to set up and send and receive information to and from the B channel using the **gc\_SetInfoElem( )** or the **gc\_SndMsg( )** function. The cclib field of the GC\_IE\_BLK structure (defined in the *Dialogic® Global Call API Library Reference*) uses the IE\_BLK structure to define the Information Element (IE) block to be sent using the **gc\_SetInfoElem( )** or **gc\_SndMsg( )** function.

#### **Field Descriptions**

The fields of the IE\_BLK data structure are described as follows:

#### length

Length of data block in bytes. The value must be less than MAXLEN\_IEDATA as defined in the *gcisdn.h* header file.

#### data[MAXLEN\_IEDATA]

Data for user's IE block. Must be formatted to meet CCITT recommendations. The maximum length of the data field is MAXLEN\_IEDATA.

# <span id="page-278-0"></span>**L2\_BLK**

```
typedef struct
{
   char sapi;
   char ces;
  short length;
  char data[MAXLEN DATA];
} L2_BLK, *L2_BLK_PTR;
```
#### $\blacksquare$  Description

The L2\_BLK data structure is used to send or receive a frame of information to or from the data link layer using the **gc\_SndFrame( )** or **gc\_GetFrame( )** function. See example code for these functions in the *Dialogic® Global Call API Library Reference* for details.

#### **Field Descriptions**

The fields of the L2\_BLK data structure are described as follows:

sapi

Service access point ID (always set to 0).

ces

Connection endpoint suffix.

*Note:* When using Dialogic® DM3 Boards, the ces field must be set to 1 before the **gc\_GetFrame( )** and **gc\_SndFrame( )** functions can be used to get and send Layer 2 frames respectively. When using Dialogic® Springware Boards, the ces field must always be set to 0.

#### length

Length of data block in bytes. The value must be less than MAXLEN IEDATA as defined in the *gcisdn.h* header file.

### data[MAXLEN\_IEDATA]

Data for frame. Must be formatted to meet CCITT recommendations. The maximum length of the data field is MAXLEN\_IEDATA.

#### **Example**

The following L2 block structure can be passed to the function via the L2\_BLK structure.

```
 l2_blk_ptr[0] = 0x08; /* Protocol discriminator */
12_blk_ptr[1] = 0x02; \gamma CRN length - 2 bytes */
 l2_blk_ptr[2] = 0x03; /* CRN = 8003 */
     l2_blk_ptr[3] = 0x80;
    12_blk_ptr[4] = 0x6e; /* msg type = NOTIFY */
     /* The first IE */
12_blk_ptr[5] = 0x27; \frac{12}{10} /* IE type = 27 (NOTIFY) */
12\_blk\_ptr[6] = 0x01; /* The length of NOTIFY */
12 blk_ptr[7] = 0xF1; \qquad /* Notify indication */
```
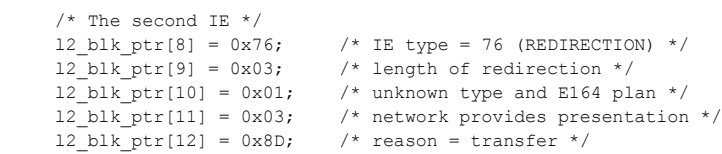

# <span id="page-280-0"></span>**NONCRN\_BLK**

```
typedef struct
{
    char sapi; 
 char ces;
 short length;
    char data[MAXLEN_IEDATA];
} NONCRN_BLK, *NONCRN_BLK_PTR;
```
#### $\blacksquare$  Description

*Note:* The NONCRN\_BLK structure is **not** supported when using Dialogic® DM3 Boards.

The NONCRN\_BLK structure contains information related to a GLOBAL or NULL call reference number (CRN).

#### **Field Descriptions**

The fields of the NONCRN\_BLK data structure are described as follows:

#### sapi

The Service Access Point Identifier (SAPI). For call control procedures, this value is always zero.

#### ces

Connection Endpoint Suffix (CES). For call control procedures, this value is always zero.

#### length

The total bytes in the data field.

#### data

This field contains the information elements (IEs) to be sent.

# <span id="page-281-0"></span>**SPID\_BLK**

```
typedef struct
{
   DLINK data_link;
  byte initializing term;
   byte SPID[MAX_SPID_SIZE];
} SPID_BLK;
```
#### **Description**

*Note:* The SPID\_BLK data structure is **not** supported when using Dialogic® DM3 Boards.

The SPID\_BLK data structure is used to cast terminal initialization event data after a CCEV\_TERM\_REGISTER event is received. The SPID\_BLK data structure contains the value of the Service Profile Interface ID (SPID) that is used to determine whether the value is valid for a designated service.

### **Field Descriptions**

The fields of the SPID\_BLK data structure are described as follows:

data\_link

Data link information. See the [DLINK](#page-268-0) data structure.

initializing\_term

The type of initializing terminal.

#### SPID

The Service Profile Interface ID (SPID).

# <span id="page-282-0"></span>**TERM\_BLK**

```
typedef struct
{
    DLINK data_link;
    byte ack_type;
    union
\leftarrowbyte cause value; /* Cause Value if ack type is ISDN ERROR */
        struct 
\left\{\begin{array}{ccc} \end{array}\right\} byte usid;
           byte tid;
           byte interpreter;
       } uspid;
    } ack_info;
} TERM_BLK, *TERM_BLK_PTR;
```
#### $\blacksquare$  Description

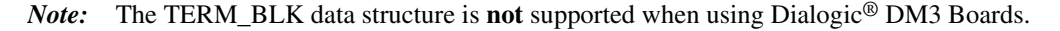

The TERM\_BLK data structure contains information regarding a response to an application request. The response information is passed in a GCEV\_SERVICERESP event.

#### **Field Descriptions**

The fields of the TERM\_BLK data structure are described as follows:

#### data\_link

Data link information. See the **DLINK** data structure.

#### ack\_type

The type of acknowledgement to be passed to the firmware. The settings are:

- ISDN\_OK for a positive acknowledgment
- **•** ISDN\_ERROR for a negative acknowledgment

#### cause\_value

The cause value, that is, one of the values defined in the *isdncmd.h* header file. For a list of possible cause values, see [Chapter 11, "ISDN-Specific Event Cause Values"](#page-288-0).

#### usid

A User Service Identifier (USID) in the range is 01 to FF. A value of 00 indicates the default.

tid

A Terminal Identifier (TID) in the range is 01 to 63. A value of 00 specifies that the firmware will determine the value.

#### interpreter

Specifies how the usid and tid values are to be interpreted. Possible value settings are:

- **•** 0 indicates that the terminal is selected when it matches both the USID and TID
- **•** 1 indicates that the terminal is selected when it matches the USID, but not the TID

# <span id="page-283-0"></span>**TERM\_NACK\_BLK**

typedef struct { DLINK data\_link; byte cause value; } TERM NACK BLK;

#### $\blacksquare$  Description

*Note:* The TERM\_NACK\_BLK data structure is **not** supported when using Dialogic® DM3 Boards.

The TERM\_NACK\_BLK data structure is used to cast terminal initialization event data after a CCEV\_RCVTERMREG\_NACK event is received. The TERM\_NACK\_BLK data structure contains the cause value for the event, indicating why the terminal initialization request was rejected by the network.

#### **Field Descriptions**

The fields of the TERM\_NACK\_BLK data structure are described as follows:

data\_link

Data link information. See the **DLINK** data structure.

cause\_value

A value that indicates why the terminal initialization request was rejected by the network. [Table 56](#page-283-1) lists the possible cause values that may be returned in the TERM\_NACK\_BLK data structure after receiving a CCEV\_RCVTERMREG\_NACK event. Any values provided by the Network that are not listed in the table are also be passed to the application.

#### <span id="page-283-1"></span>**Table 56. Cause Values Associated with CCEV\_RCVTERMREG\_NACK**

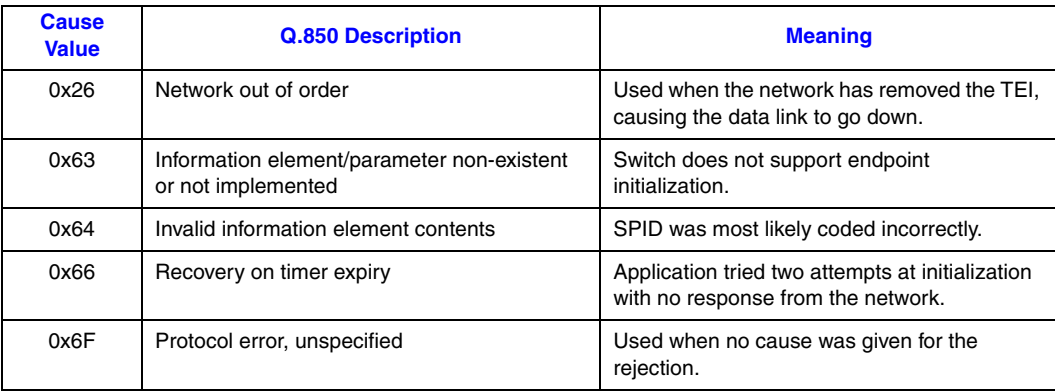

# <span id="page-284-0"></span>**ToneParm**

```
Struct toneParm
{
   uint16 duration; //1 ~ ~ ~ 65535 (in 10 ms, 0xffff - forever)
 uint16 freq1; //200 ~ 3100 Hz
 int16 amp1; //-40 ~ +3 dB
   uint16 freq2; //200 ~ ~ 3100 Hz int16 amp2; //-40 ~ +3 dB
uint16 toneOn1; //1 ~ 65535 (in 10 ms)
   uint16 toneOff1; //0 ~ 65534 (in 10 ms)
 uint16 reserv1; //reserved for future use
 uint16 reserv2; //reserved for future use
}
```
#### **Description**

```
Note: The ToneParm data structure is not supported when using Dialogic® DM3 Boards.
```
The ToneParm data structure is used to redefine a firmware-applied tone's attributes using the **cc\_ToneRedefine( )** function or to play a user-defined tone using the **cc\_PlayTone( )** function.

```
Note: The Dialogic® Global Call API does not provide functions for tone management. The ISDN call 
        control library functions cc_ToneRedefine( ), cc_PlayTone( ), and cc_StopTone( ) are 
        appropriate in this context. However, the use of the ISDN call control library is not officially 
        supported and the Dialogic® ISDN Software Reference, in which these functions are documented, 
        may not be included in the documentation for future Dialogic® Software Releases.
```
#### **Field Descriptions**

The fields of the ToneParm data structure are described as follows:

#### duration

Specifies the duration of the tone in 10 ms units. The range is 1 to 65535. Set to -1 to play forever.

freq1

Specifies the frequency of the tone. The range is 200 to 3100 Hz.

#### amp1

Specifies the amplitude of the tone. The range is -40 to +3 dB.

#### freq2

Specifies the frequency of the tone. The range is 200 to 3100 Hz.

#### amp2

Specifies the amplitude of the tone. The range is -40 to +3 dB.

#### toneOn1

Specifies the tone interval, in 10 ms units. The range is 1 to 65535 ms. Set to 1 or greater for continuous tone.

#### toneOff1

Specifies the tone interval, in 10 ms units. The range is 0 to 65534 ms. Set to 0 to play a continuous tone.

# *ToneParm — contains data for firmware-applied tone redefinition*

reserv1 Reserved for future use.

reserv2

Reserved for future use.

# <span id="page-286-0"></span>**USPID\_BLK**

```
typedef struct
{
   DLINK data_link;
   struct
    {
      byte usid;
      byte tid;
      byte interpreter;
    } uspid;
} USPID_BLK;
```
### $\blacksquare$  Description

*Note:* The USPID\_BLK data structure is **not** supported when using Dialogic® DM3 Boards.

The USPID\_BLK data structure is used to cast terminal initialization event data after a CCEV\_RCVTERMREG\_ACK event is received. The USPID\_BLK data structure contains the value of a valid User Service Profile Interface.

#### **Field Descriptions**

The fields of the USPID\_BLK data structure are described as follows:

data\_link

Data link information. See the [DLINK](#page-268-0) data structure for more information.

#### uspid.usid

A User Service Identifier (USID) in the range 01 to FF. A value of 00 indicates the default.

#### uspid.tid

A Terminal Identifier (TID) in the range 01 to 63. A value of 00 specifies that the firmware will determine the value.

#### uspid.interpreter

Specifies how the usid and tid values are to be interpreted. Possible value settings are:

- **•** 0 indicates that the terminal is selected when it matches both the USID and TID
- **•** 1 indicates that the terminal is selected when it matches the USID, but not the TID

# <span id="page-287-0"></span>**USRINFO\_ELEM**

```
typedef struct {
  unsigned char length; \frac{1}{2} protocol discriminator + user information length */
   unsigned char protocol_discriminator;
  char usrinformation[256];
} USRINFO_ELEM, *USRINFO_ELEM_PTR;
```
### $\blacksquare$  Description

The USRINFO\_ELEM data structure is used to return User-to-User Information (UUI) data when using the **gc\_GetCallInfo( )** or **gc\_GetSigInfo( )** function.

#### **Field Descriptions**

The fields of the USRINFO\_ELEM data structure are described as follows:

length

Defines the length of the data block in bytes. Value must be the sum of the protocol\_discriminator length plus the usrinformation length.

- protocol\_discriminator Defines the network protocol.
- usrinformation

Data containing the application dependent user information.
# *1ISDN-Specific Event Cause .* **11** *Values*

This chapter lists the supported Integrated Services Digital Network (ISDN)-specific event cause values and provides a description of each value. The cause values are different for Dialogic® DM3 Boards and Dialogic® Springware Boards, and are categorized as follows based on the origin of the cause value:

- **•** Network cause values
- **•** Call control library cause values
- **•** Firmware-related cause values

### **Network Cause Values When Using Dialogic® DM3 Boards**

[Table 57](#page-288-0) shows the valid network cause values for the various supported protocols when using Dialogic® DM3 Boards.

#### <span id="page-288-0"></span>**Table 57. Network Cause Values When Using Dialogic® DM3 Boards**

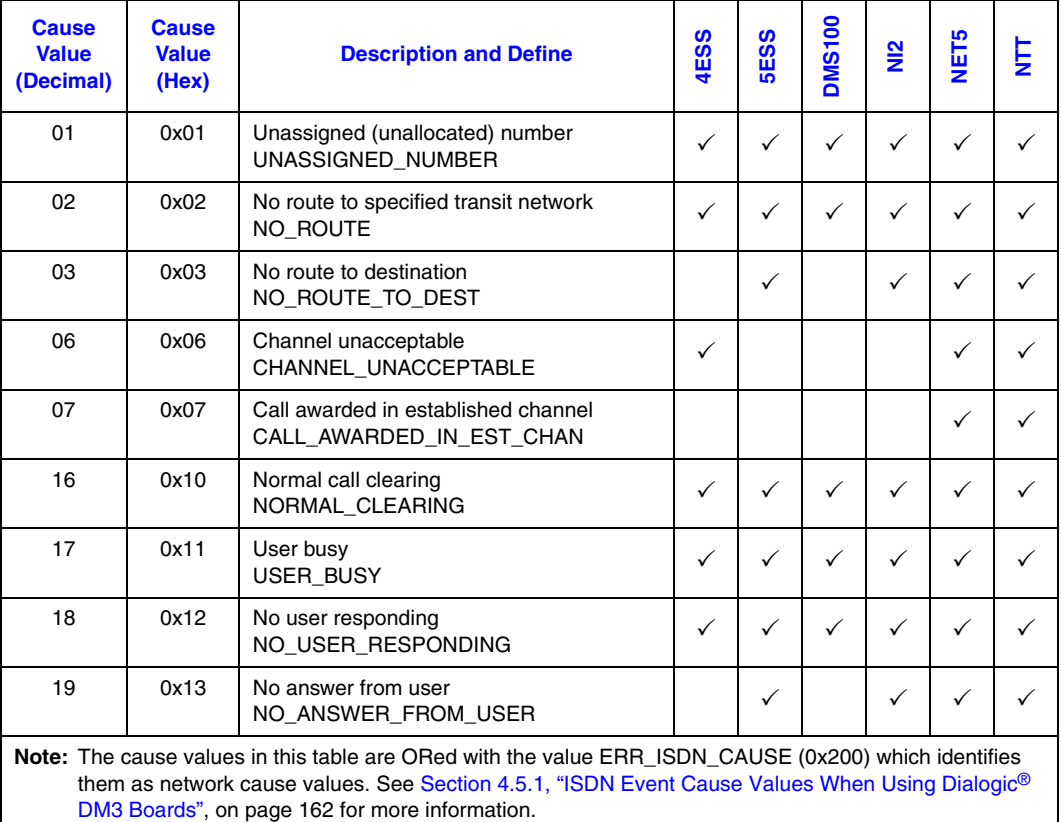

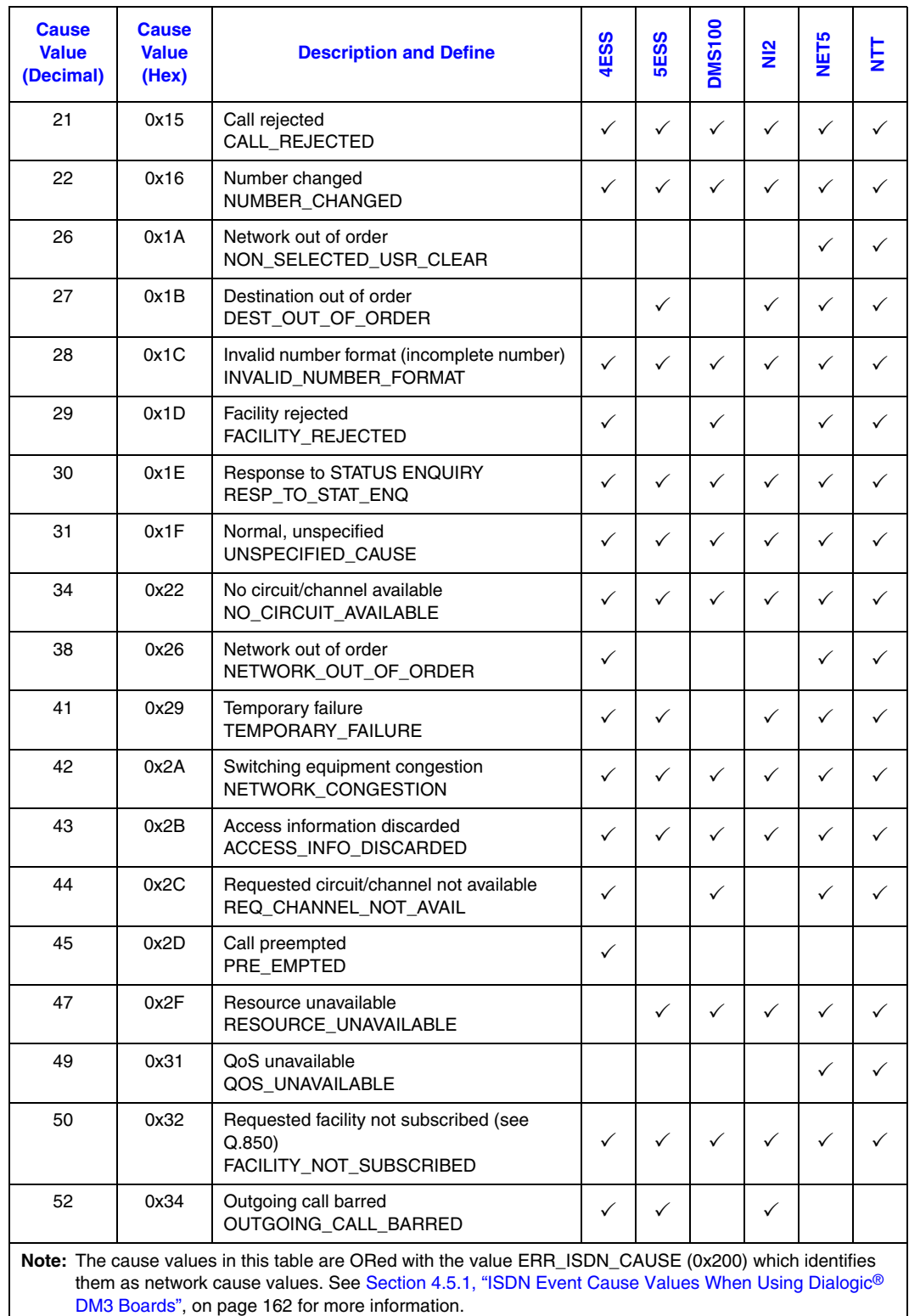

### **Table 57. Network Cause Values When Using Dialogic® DM3 Boards (Continued)**

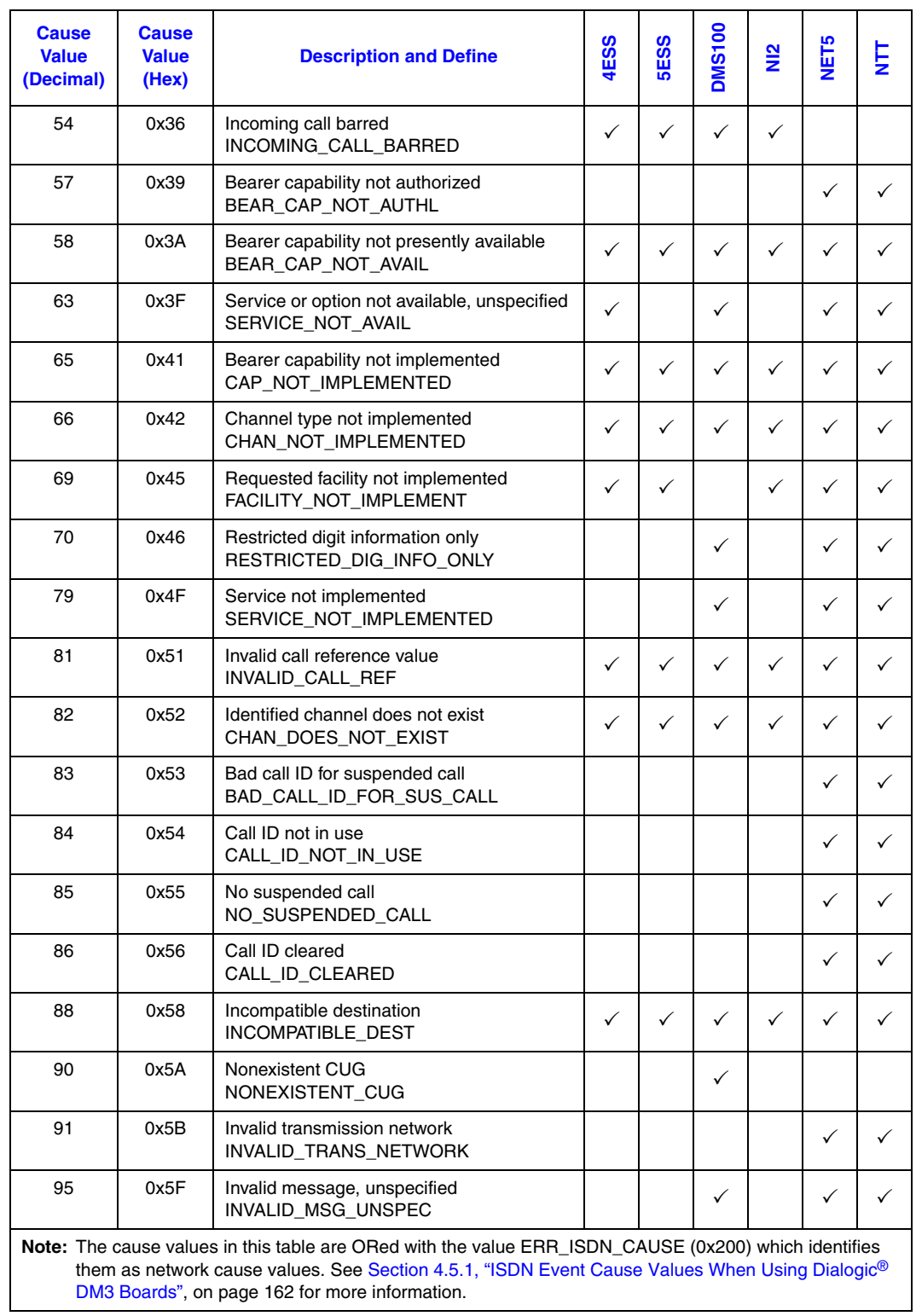

### **Table 57. Network Cause Values When Using Dialogic® DM3 Boards (Continued)**

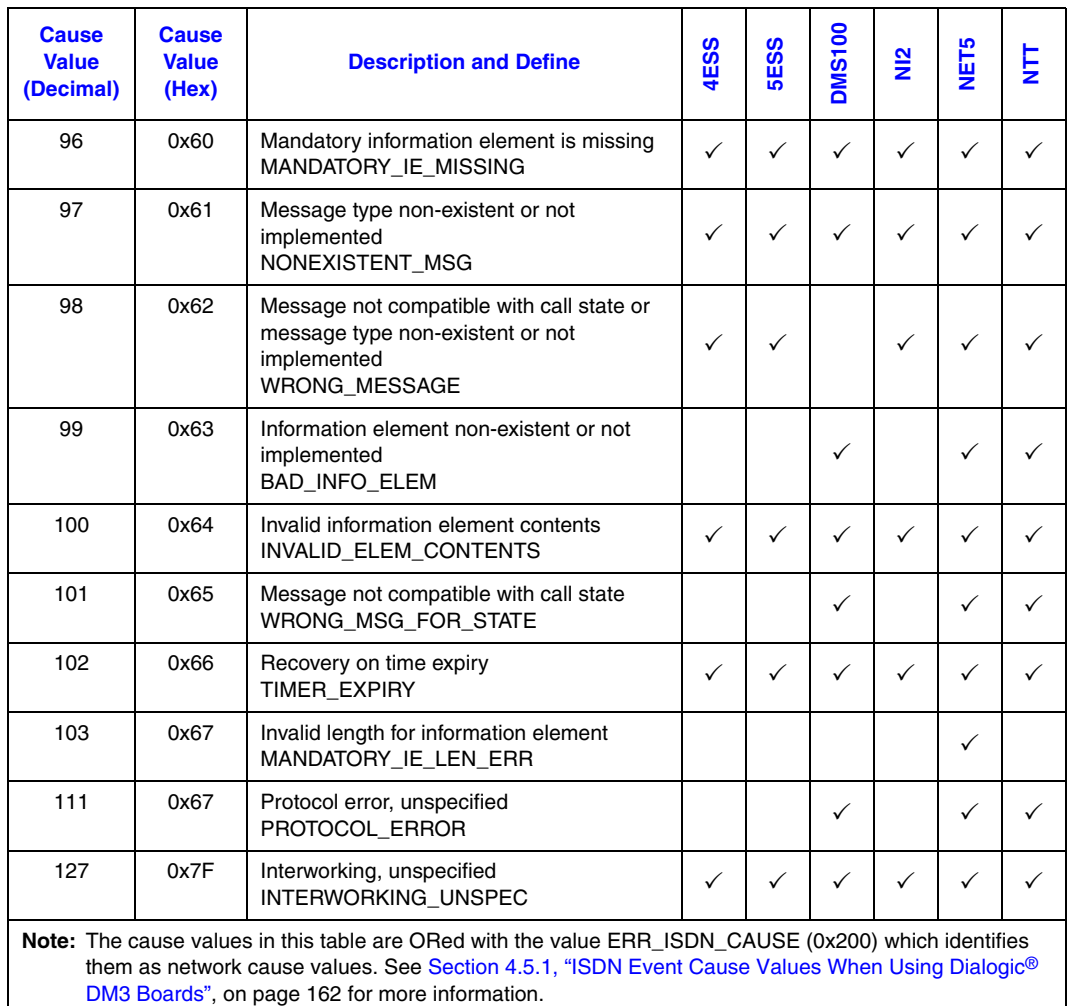

### **Table 57. Network Cause Values When Using Dialogic® DM3 Boards (Continued)**

### **Call Control Library Cause Values When Using Dialogic® DM3 Boards**

[Table 58](#page-292-0) lists the ISDN call control library cause values supported by Dialogic® DM3 Boards.

#### <span id="page-292-0"></span>**Table 58. Call Control Library Cause Values When Using Dialogic® DM3 Boards**

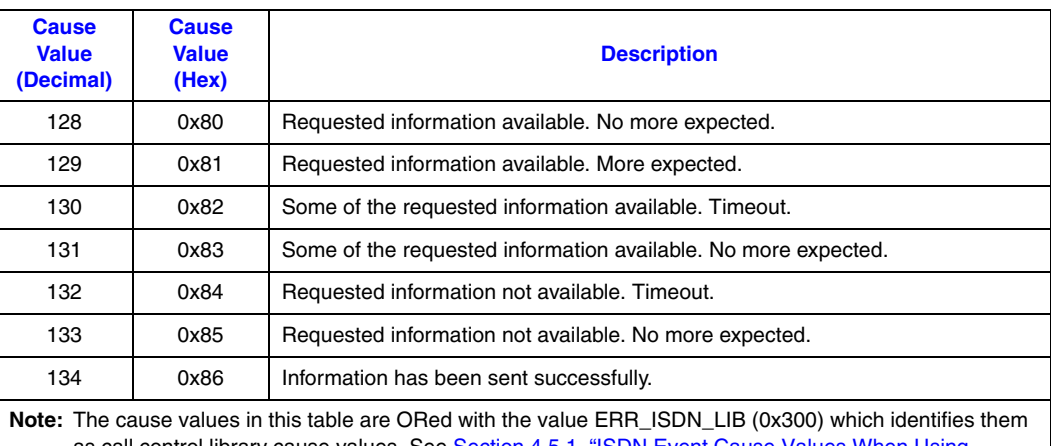

as call control library cause values. See [Section 4.5.1, "ISDN Event Cause Values When Using](#page-161-0)  [Dialogic® DM3 Boards", on page 162](#page-161-0) for more information.

*Note:* In addition to the list above, network cause values from Table 57, "Network Cause Values When Using Dialogic[® DM3 Boards", on page 289](#page-288-0) can also be sent to the application as call control library causes.

### **Firmware-Related Cause Values When Using Dialogic® DM3 Boards**

The following cause value is supported for the category identified by ERR\_ISDN\_FW (0x100) (see [Section 4.5.1, "ISDN Event Cause Values When Using Dialogic](#page-161-0)® DM3 Boards", on page 162):

WRONG MSG FOR STATE (0x65)

Cause 101: Message not compatible with call state

In addition, the cause code values in [Table 59](#page-292-1) are supported for the category identified by NON ISDN CAUSE (0x0c0) (see Section 4.5.1, "ISDN Event Cause Values When Using Dialogic<sup>®</sup> DM3 Boards", on page 162).

#### <span id="page-292-1"></span>**Table 59. Firmware-Related Cause Values When Using Dialogic® DM3 Boards**

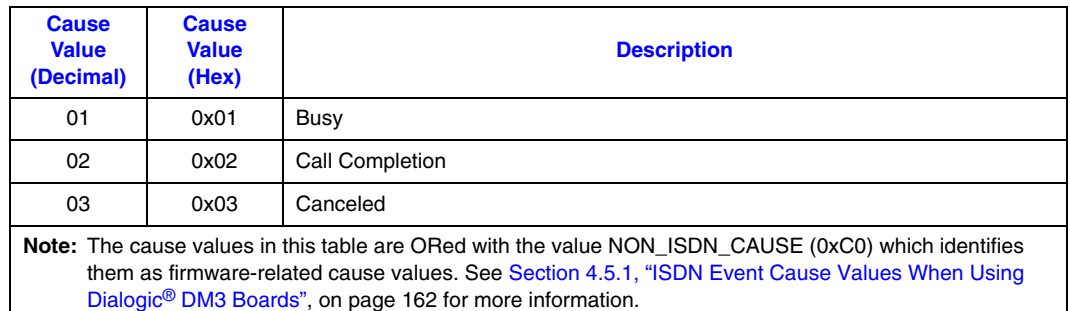

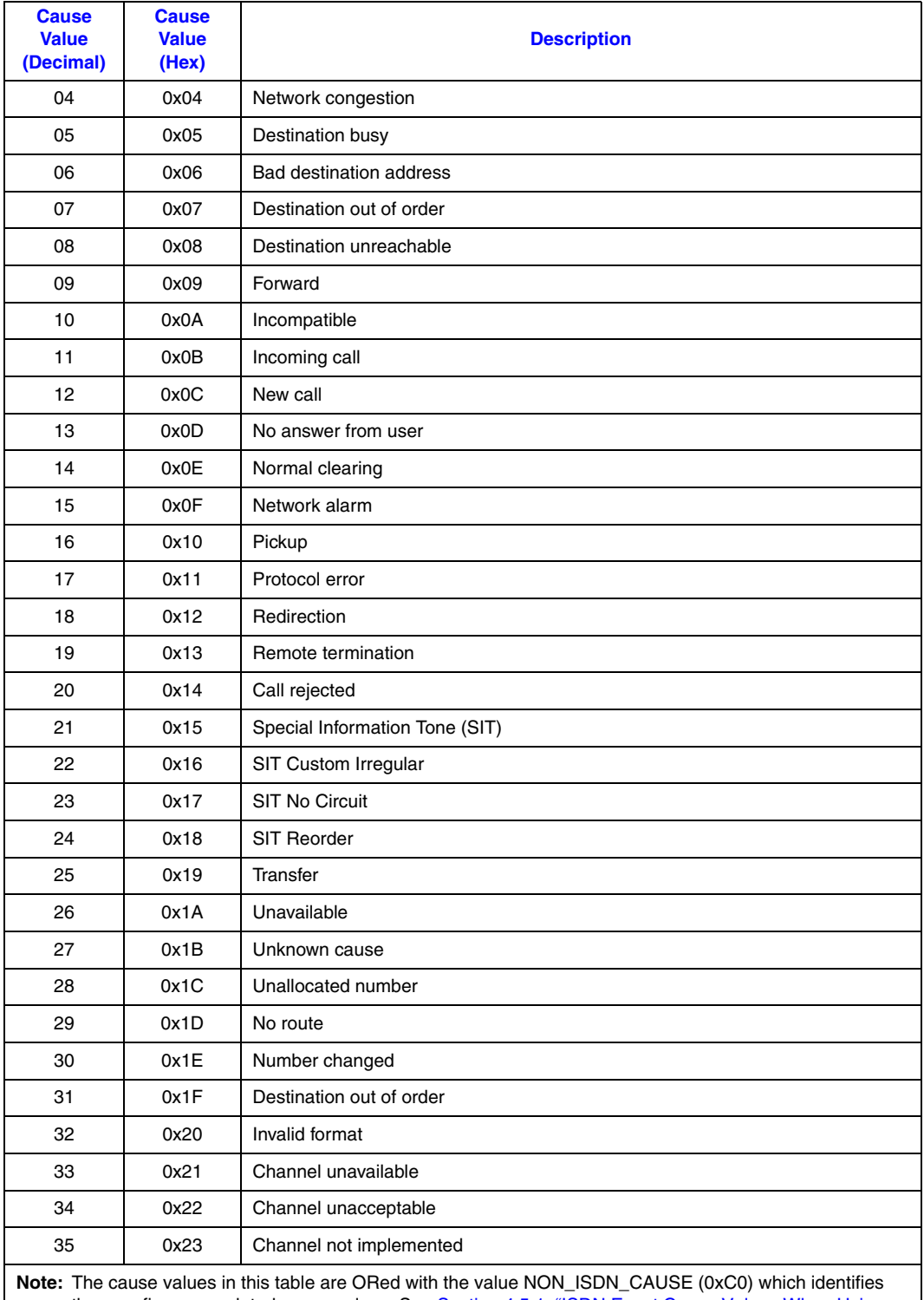

### **Table 59. Firmware-Related Cause Values When Using Dialogic® DM3 Boards (Continued)**

them as firmware-related cause values. See Section 4.5.1, "ISDN Event Cause Values When Using Dialogic® DM3 Boards", on page 162 for more information.

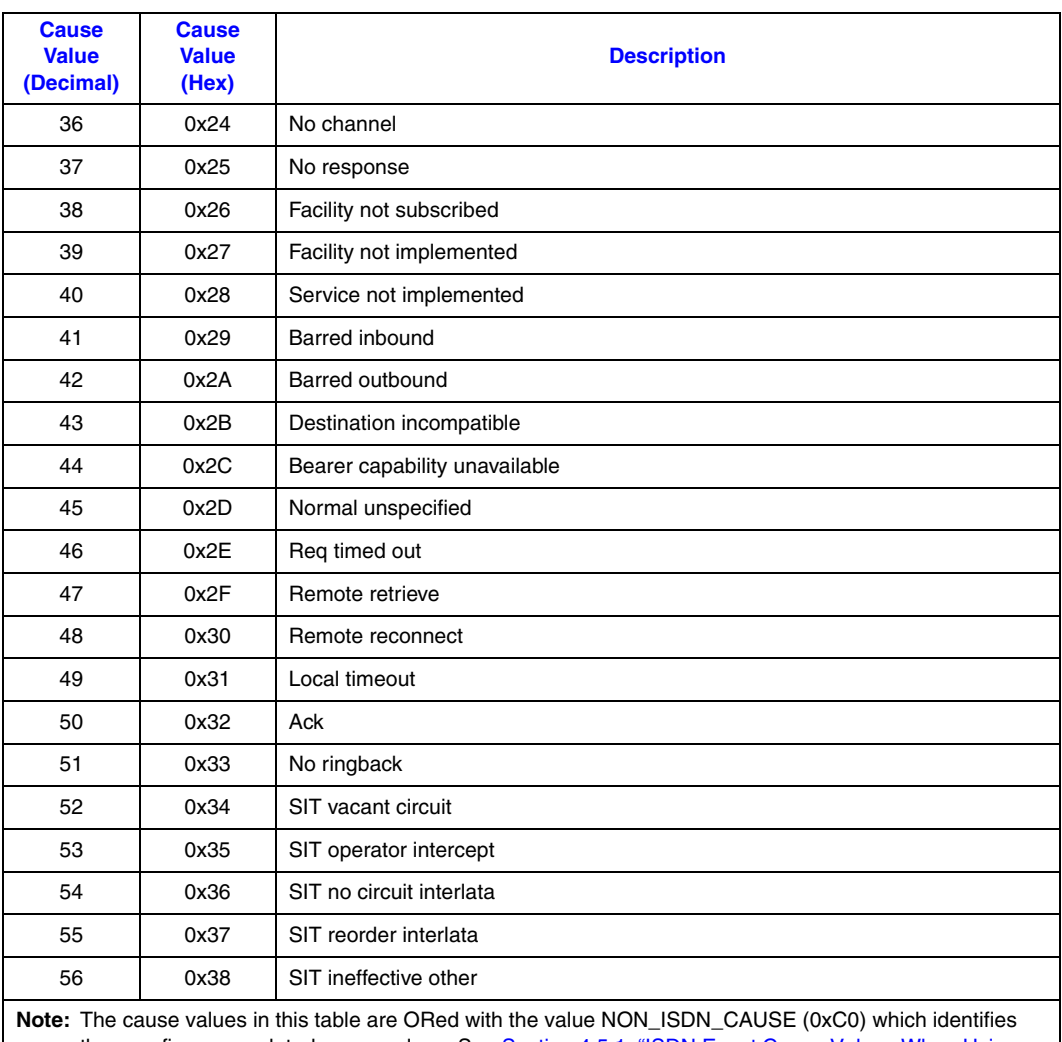

#### **Table 59. Firmware-Related Cause Values When Using Dialogic® DM3 Boards (Continued)**

them as firmware-related cause values. See Section 4.5.1, "ISDN Event Cause Values When Using Dialogic® DM3 Boards", on page 162 for more information.

### **Network Cause Values when Using Dialogic® Springware Boards**

The following is a list of ISDN network cause values. Each value is followed by a description. The values are listed in alphabetic order.

*Note:* The cause codes listed below are ORed with the value ERR\_ISDN\_CAUSE (0x200) which identifies them as network cause values. See [Section 4.5.2, "ISDN Event Cause Values When](#page-162-0)  [Using Dialogic® Springware Boards", on page 163](#page-162-0) for more information.

BAD\_INFO\_ELEM

Cause 99: Information element non-existent or not implemented

BEAR\_CAP\_NOT\_AVAIL

Cause 58: Bearer capability not presently available

CALL\_REJECTED Cause 21: Call rejected

CAP\_NOT\_IMPLEMENTED Cause 65: Bearer capability not implemented

CHAN\_DOES\_NOT\_EXIST Cause 82: Identified channel does not exist

CHAN\_NOT\_IMPLEMENTED Cause 66: Channel type not implemented

CHANNEL\_UNACCEPTABLE Cause 06: Channel unacceptable

DEST\_OUT\_OF\_ORDER Cause 27: Destination out of order

FACILITY\_NOT\_IMPLEMENT Cause 69: Requested facility not implemented

FACILITY\_NOT\_SUBSCRIBED Cause 50: Requested facility not subscribed (see Q.850)

FACILITY\_REJECTED Cause 29: Facility rejected

INCOMING\_CALL\_BARRED Cause 54: Incoming call barred

INCOMPATIBLE\_DEST Cause 88: Incompatible destination

INTERWORKING\_UNSPEC Cause 127: Interworking, unspecified

INVALID\_CALL\_REF Cause 81: Invalid call reference value

INVALID\_ELEM\_CONTENTS Cause 100: Invalid information element contents

INVALID\_MSG\_UNSPEC Cause 95: Invalid message, unspecified

INVALID\_NUMBER\_FORMAT Cause 28: Invalid number format (incomplete number)

MANDATORY\_IE\_LEN\_ERR Cause 103: Invalid length for information element

MANDATORY\_IE\_MISSING Cause 96: Mandatory information element is missing

NETWORK\_CONGESTION Cause 42: Switching equipment congestion

NETWORK\_OUT\_OF\_ORDER Cause 38: Network out of order NO\_CIRCUIT\_AVAILABLE Cause 34: No circuit/channel available

NO\_ROUTE Cause 02: No route to specified transit network

NO\_USER\_RESPONDING Cause 18: No user responding

NONEXISTENT\_MSG Cause 97: Message type non-existent or not implemented

NORMAL\_CLEARING Cause 16: Normal call clearing

NUMBER\_CHANGED Cause 22: Number changed

OUTGOING\_CALL\_BARRED Cause 52: Outgoing call barred

PRE\_EMPTED Cause 45: Call preempted

PROTOCOL\_ERROR Cause 111: Protocol error, unspecified

REQ\_CHANNEL\_NOT\_AVAIL Cause 44: Requested circuit/channel not available

RESP\_TO\_STAT\_ENQ Cause 30: Response to STATUS ENQUIRY

SERVICE\_NOT\_AVAIL Cause 63: Service or option not available, unspecified

TEMPORARY\_FAILURE Cause 41: Temporary failure

TIMER\_EXPIRY Cause 102: Recovery on time expiry

UNASSIGNED\_NUMBER Cause 01: Unassigned (unallocated) number

UNSPECIFIED\_CAUSE Cause 31: Normal, unspecified

USER\_BUSY Cause 17: User busy

WRONG\_MESSAGE Cause 98: Message not compatible with call state or message type non-existent or not implemented

WRONG\_MSG\_FOR\_STATE Cause 101: Message not compatible with call state

### **Call Control Library Cause Values When Using Dialogic® Springware Boards**

The following is a list of ISDN call control library cause values. Each value is followed by a description. The values are listed in alphabetic order.

- *Note:* The cause values listed below are ORed with the value ERR\_ISDN\_LIB (0x300) which identifies them as call control library cause values. See [Section 4.5.2, "ISDN Event Cause Values When](#page-162-0)  Using Dialogic[® Springware Boards", on page 163](#page-162-0) for more information.
	- E\_ABORTED

<span id="page-297-2"></span>Previous task aborted by **gc\_ResetLineDev( )** function

- E\_BADSTATE Invalid state
- E\_FB\_UNAVAIL Flexible billing unavailable (applies only to the **gc\_SetBilling( )** function)
- E\_ISBADBUFADDR Invalid buffer address
- E\_ISBADCALLID Invalid call identifier
- E\_ISBADCRN Invalid call reference number
- E\_ISBADIF Invalid interface number
- E\_ISBADPAR Invalid input parameter(s)
- E\_ISBADTS Invalid time slot
- E\_ISCONFIG Configuration error
- E\_ISFILEOPENFAIL Failed to open a file
- <span id="page-297-1"></span>E\_ISINVNETWORK Invalid network type (applies only to the **gc\_ReqANI( )** function)
- E\_ISMAXLEN Exceeds maximum length
- E\_ISNOFACILITYBUF Network facility buffer not ready
- E\_ISNOINFO Information not available
- E\_ISNOINFOBUF

<span id="page-297-0"></span>Information requested by the **gc\_GetCallInfo( )** function call is not available

E\_ISNOMEM

Out of memory

E\_ISNULLPTR Null pointer error

E\_ISREADY Board not ready

E\_ISSUCC Message acknowledged

E\_ISTNACT

Trace is not activated; application either tried to stop a non-existent trace function or to start the trace function twice on the same D channel.

E\_TRACEFAIL

Failed to get trace information

E\_UNKNOWNRESULT

Unknown result code

### **Firmware-Related Cause Values When Using Dialogic® Springware Boards**

The following is a list of ISDN firmware-related cause values supported by Dialogic® Springware Boards. Each value is followed by a description. The values are listed in alphabetic order.

*Note:* The cause values listed below are ORed with the value ERR\_ISDN\_FW (0x100) which identifies them as firmware-related cause values.

ISDN\_BADARGU

<span id="page-298-2"></span>Invalid internal firmware command argument(s) possibly caused by an invalid function parameter.

#### ISDN\_BADCALLID

<span id="page-298-4"></span><span id="page-298-3"></span>Invalid call ID. No call record exists for specified call ID.

#### ISDN\_BADDSL

<span id="page-298-5"></span>Wrong DSL (Digital Subscriber Line) number. Will not occur in non-NFAS environment.

#### ISDN\_BADIF

<span id="page-298-6"></span>Invalid ISDN interface ID. Will not occur in non-NFAS environment.

#### ISDN\_BADMSG

<span id="page-298-7"></span>Unsupported messages for DASS2: ALERTING, CONGESTION, FACILITY, FACILITY\_ACKNOWLEDGEMENT, FACILITY\_REJECT, UUI, NOTIFY, and RELEASE.

#### ISDN\_BADSERVICE

<span id="page-298-8"></span><span id="page-298-1"></span><span id="page-298-0"></span>The requested network service, such as **gc\_ReqANI( )** or **gc\_SndMsg( )**, is not supported by the network and was rejected.

#### ISDN\_BADSS

Unspecified service state was requested.

#### ISDN\_BADSTATE

<span id="page-298-9"></span>Cannot accept the event in the current state.

#### ISDN\_BADSTR

<span id="page-299-1"></span><span id="page-299-0"></span>Invalid phone number string. Phone digits string contains an invalid phone digit number.

#### ISDN\_BADTS

<span id="page-299-3"></span><span id="page-299-2"></span>Wrong time slot. Will occur when a second call is placed on an already active channel.

ISDN\_CFGERR Configuration error.

ISDN\_CHRST\_ERR Channel restart error.

- <span id="page-299-4"></span>ISDN\_INVALID\_EVENT Invalid event for the switch.
- ISDN\_INVALID\_SWITCH\_TYPE Switch type not supported.

#### ISDN\_LINKFAIL

<span id="page-299-7"></span><span id="page-299-6"></span><span id="page-299-5"></span>Layer 2 data link failed. Firmware cannot send a message due to Layer 2 data link failure.

#### ISDN\_MISSIE

<span id="page-299-8"></span>Missing mandatory IE.

- ISDN\_NOAVAIL Out-of-memory, cannot accept a new call request.
- <span id="page-299-9"></span>ISDN\_OK Normal return code.

### ISDN\_TSBUSY

<span id="page-299-10"></span>Time slot already in use.

# *12Supplementary Reference .* **12** *Information*

This chapter lists references to publications about Integrated Services Digital Network (ISDN) technology and includes other reference information as follows:

**•** [References to More Information about ISDN Technology . . . . . . . . . . . . . . . . . . . . . . 301](#page-300-1)

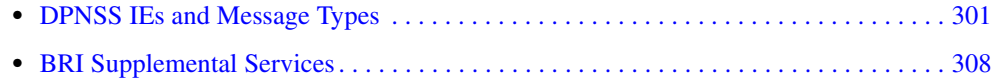

# <span id="page-300-1"></span>**12.1 References to More Information about ISDN Technology**

The following publications provide more detailed information on ISDN technology:

- **•** William Stallings, *ISDN and Broadband ISDN with Frame Relay and ATM*, 3rd ed., Prentice Hall, 1995.
- **•** Gerald L. Hopkins, *The ISDN Literacy Book*, Addison Wesley, 1995.
- **•** Hermann J. Helgert, *Integrated Services Digital Networks Architectures/Protocols/Standards*, Addison Wesley, 1991.
- **•** ISDN Tutorial, *<http://www.ralphb.net/ISDN/index.html>*.

# <span id="page-300-0"></span>**12.2 DPNSS IEs and Message Types**

This section lists the information elements (IEs) and ISDN message types in the ISDN software library that support the DPNSS protocol.

### **Information Elements for gc\_GetCallInfo( ) and gc\_GetSigInfo( )**

The following tables describe the different types of IEs that can be retrieved for DPNSS using the **gc\_GetCallInfo( )** and **gc\_GetSigInfo( )** functions.

#### **Table 60. Intrusion IE**

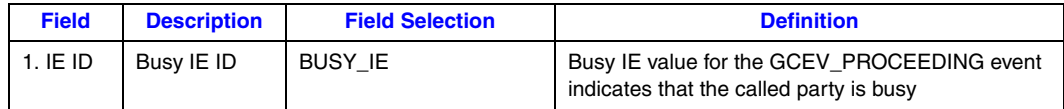

### **Table 61. Diversion IE**

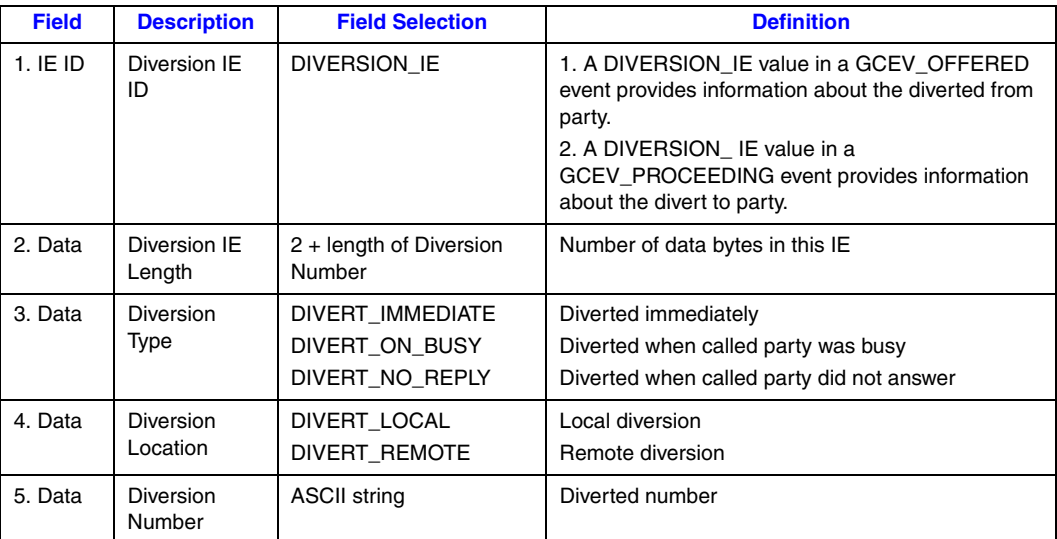

### **Table 62. Diversion Validation IE**

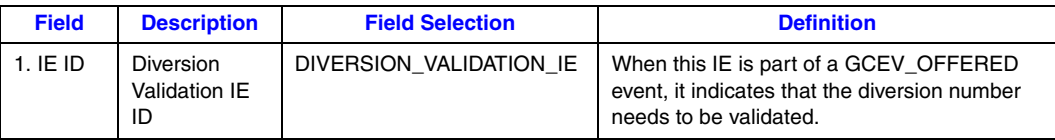

### **Table 63. Transit IE**

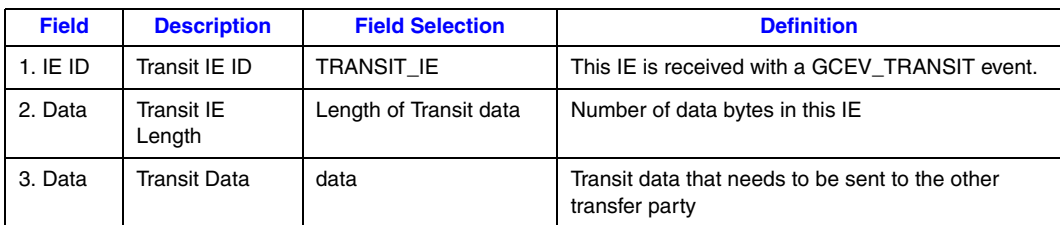

### **Table 64. Text Display IE**

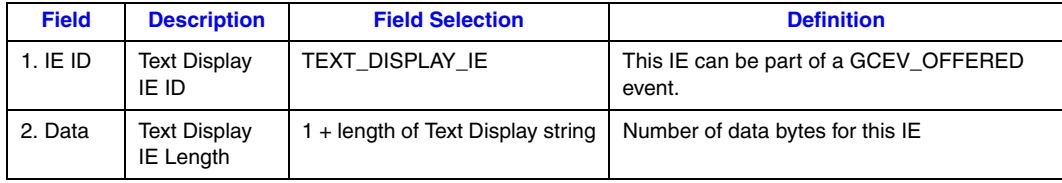

#### **Table 64. Text Display IE (Continued)**

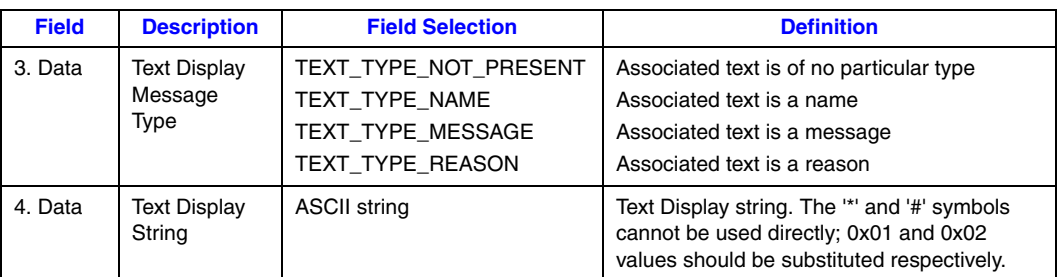

#### **Table 65. Network Specific Indications (NSI) IE**

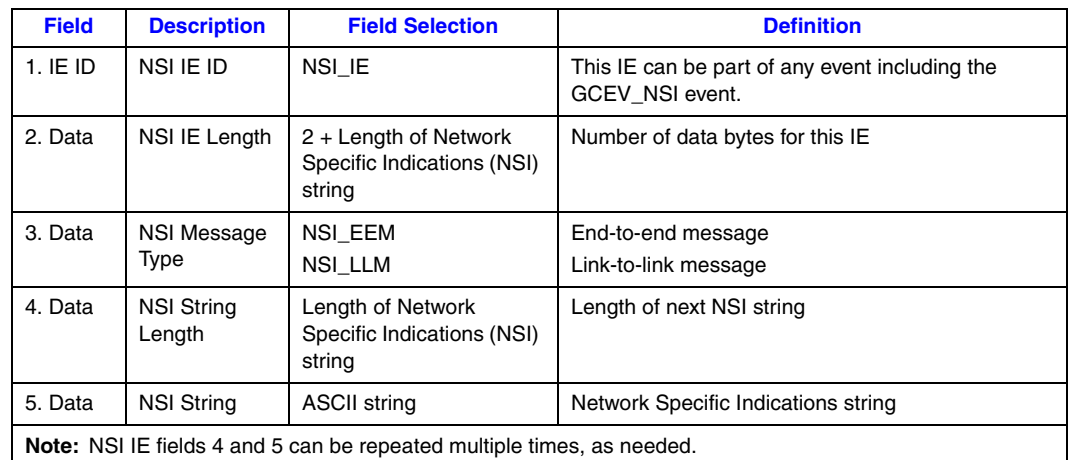

#### **Table 66. Extension Status IE**

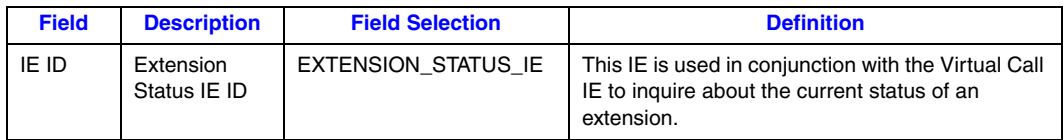

#### **Table 67. Virtual Call IE**

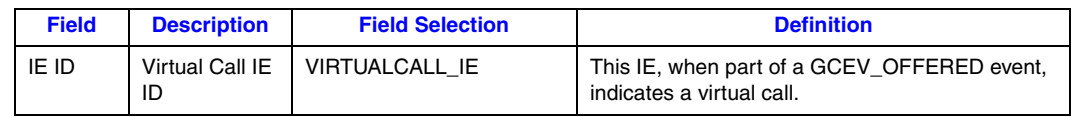

### **Information Elements for gc\_SetUserInfo( )**

The following tables describe the information elements that can be set for DPNSS using the **gc\_SetUserInfo( )** function.

### **Table 68. Intrusion IE**

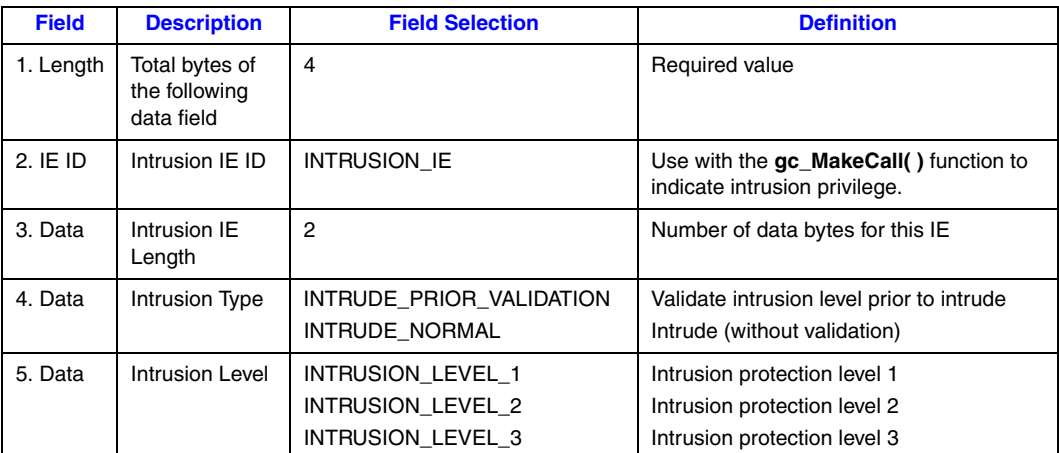

#### **Table 69. Diversion IE**

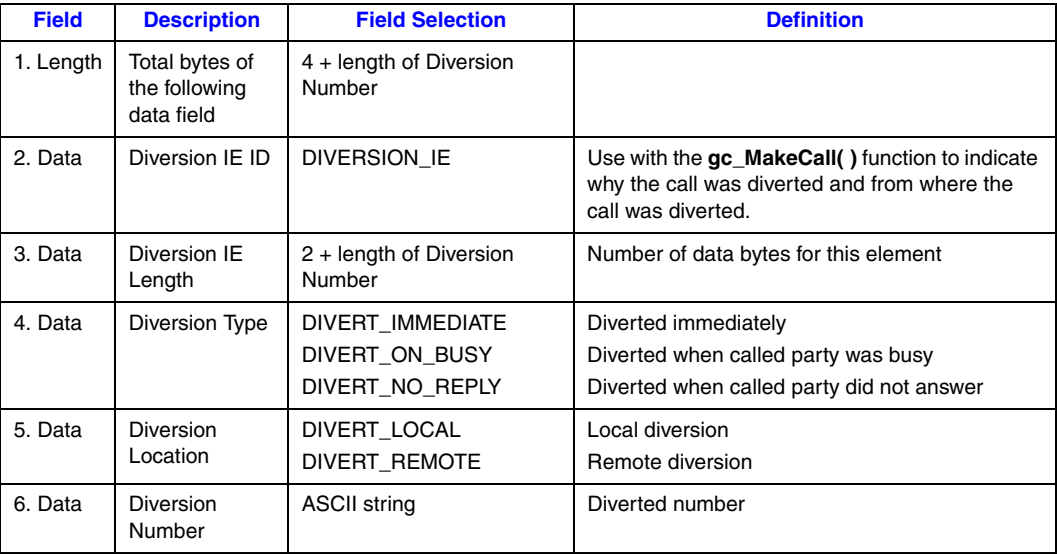

### **Table 70. Diversion Bypass IE**

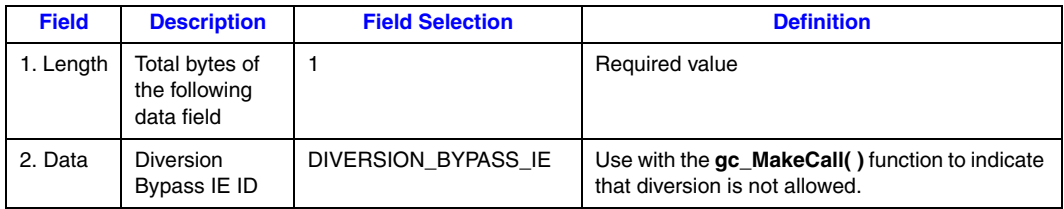

### **Table 71. Inquiry IE**

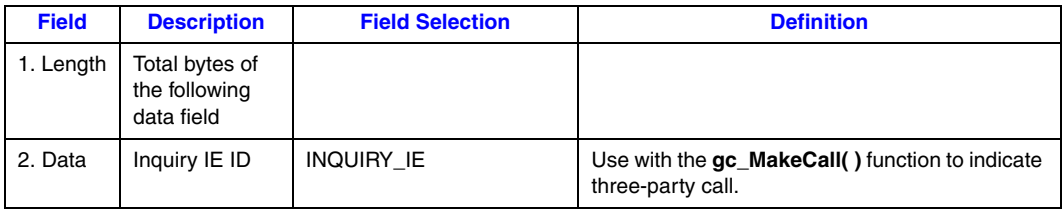

### **Table 72. Extension Status IE**

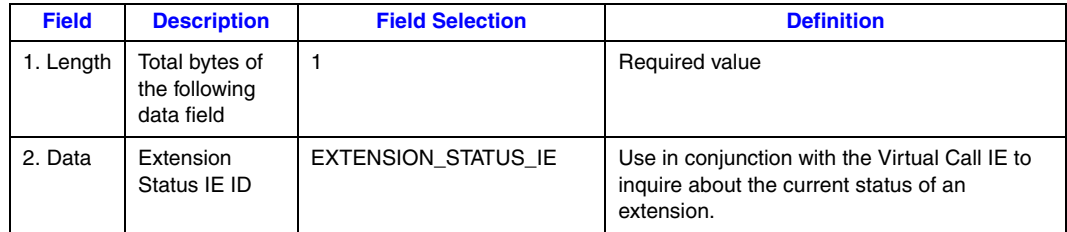

### **Table 73. Virtual Call IE**

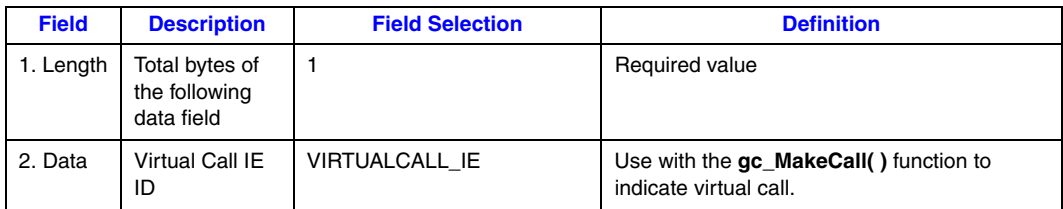

#### **Table 74. Text Display IE**

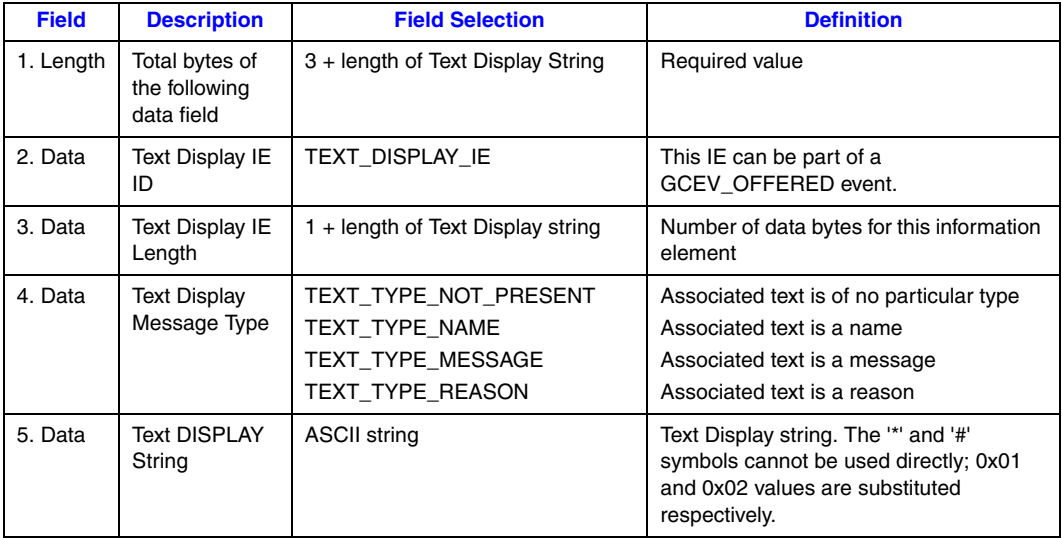

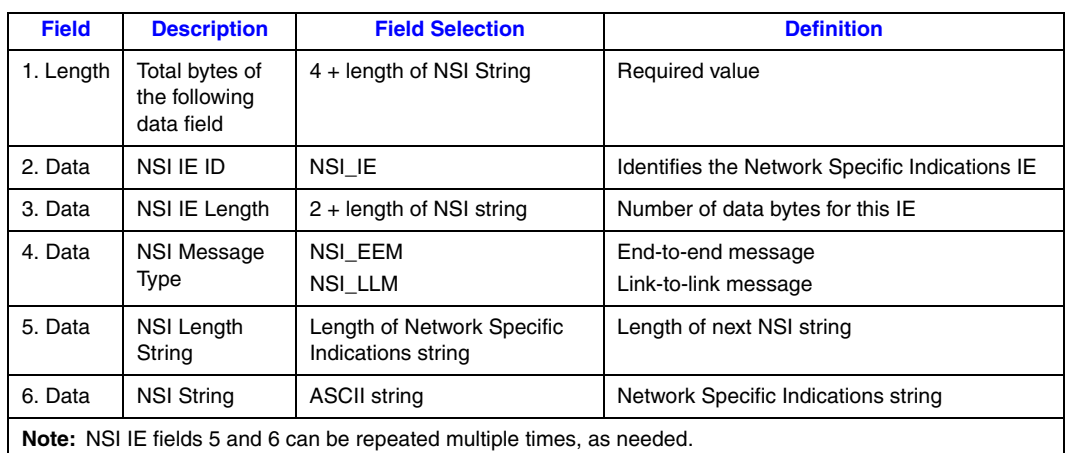

#### **Table 75. Network Specific Indications (NSI) IE**

### **DPNSS Message Types for gc\_SndMsg( )**

The following tables describe the ISDN message types that support the DPNSS protocol.

### **Table 76. SndMsg\_Divert**

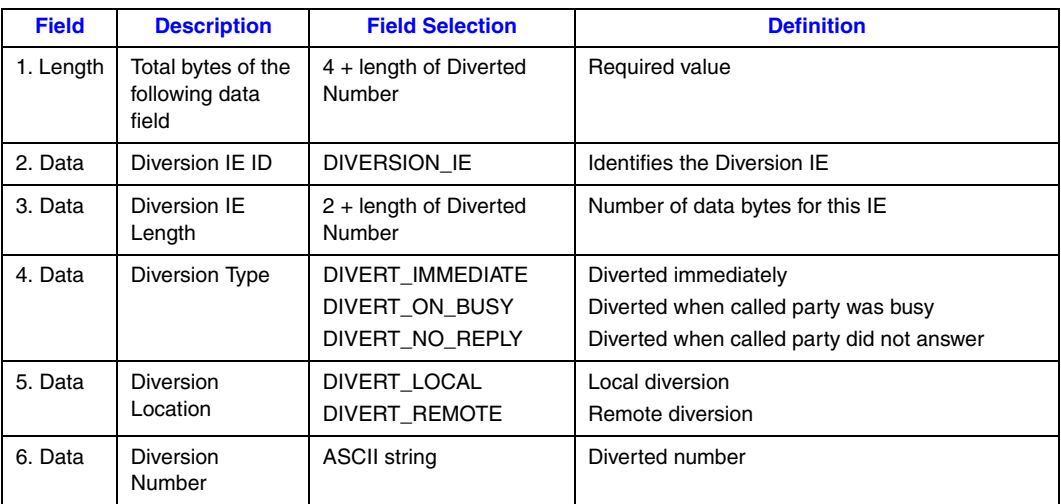

#### **Table 77. SndMsg\_Intrude**

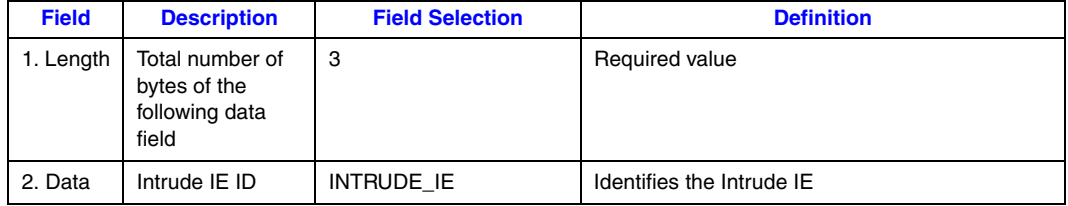

### **Table 77. SndMsg\_Intrude (Continued)**

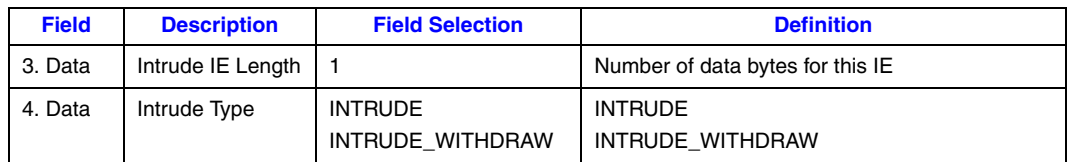

#### **Table 78. SndMsg\_NSI**

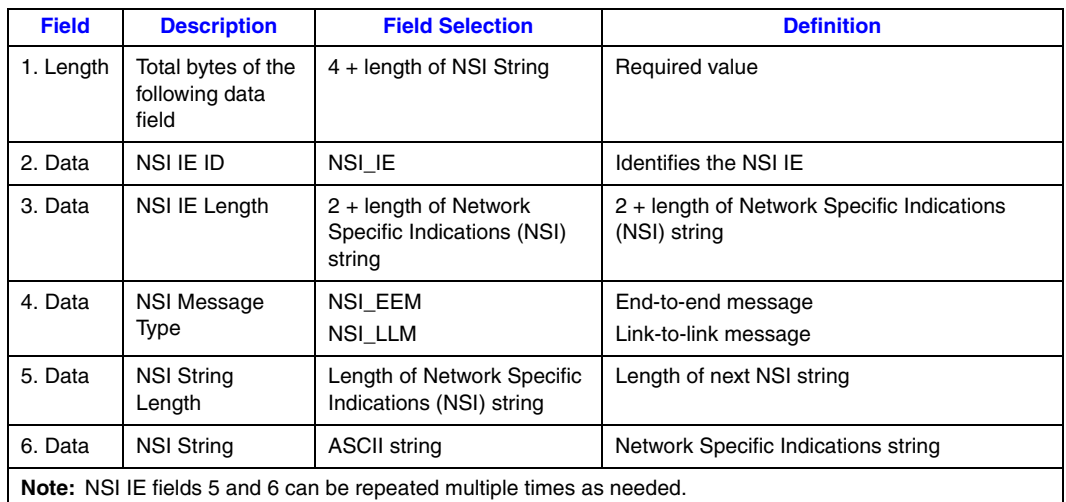

#### **Table 79. SndMsg\_Transfer**

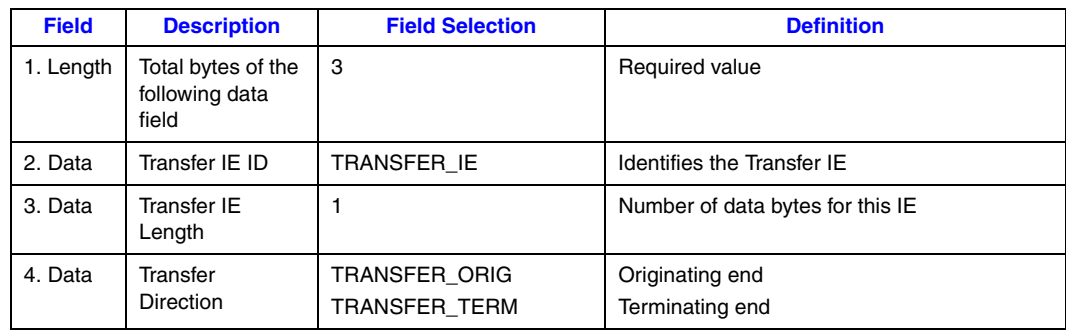

### **Table 80. SndMsg\_Transit**

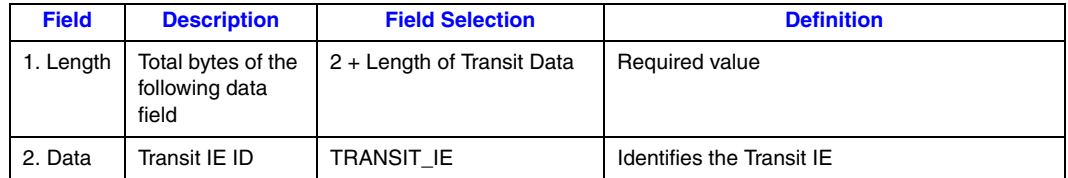

#### **Table 80. SndMsg\_Transit (Continued)**

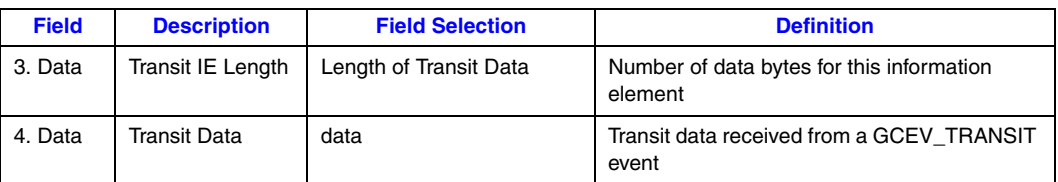

# <span id="page-307-0"></span>**12.3 BRI Supplemental Services**

The Dialogic® Global Call API functions allow the implementation of the following supplemental services on BRI boards:

- **•** Call Hold/Retrieve
- **•** Call Transfer
- **•** Called/Calling Party Identification
- **•** Message Waiting
- **•** Subaddressing

Call Hold and Retrieve are invoked using the following API functions (see the appropriate function descriptions in the *Dialogic® Global Call API Library Reference* and in this document for more information):

- **• gc\_HoldAck( )**
- **• gc\_HoldCall( )**
- **• gc\_HoldRej( )**
- **• gc\_RetrieveAck( )**
- **• gc\_RetrieveCall( )**
- **• gc\_RetrieveRej( )**

The other supplemental services are invoked by sending information from the board to the PBX using an appropriate API function. This information is sent as the part of the Layer 3 frame called the Information Element (IE) (see [Section 1.3.2, "Framing", on page 23](#page-22-0) for more information). In order for the PBX to interpret the IEs as supplemental service requests, the IEs must be sent as Facility Messages.

The following functions can be used to *send* Facility Messages:

```
gc_Extension( ) with an ext_id of CC_EXID_SndMsg 
    Sends a call state associated message to the PBX.
```
- **gc\_Extension( )** with an **ext\_id** of CC\_EXID\_SndNonCallMsg Sends a non-Call State related message to the PBX. This function does not require a call reference value.
- **gc\_SetUserInfo( )**

Sets an information element (IE) allowing the application to include application-specific ISDN information elements in the next outgoing message.

The following functions are used to *retrieve* Facility Messages:

**gc\_GetCallInfo( )**

Retrieves the information elements associated with the CRN.

**gc\_Extension( )** with **ext\_id** as CC\_EXID\_GetNonCallMsg Retrieves a non-Call State related ISDN messages to the PBX.

The **gc\_Extension( )** with an **ext\_id** of CC\_EXID\_SndMsg and **CC\_EXID\_SndNonCallMsg( )** functions can be used to send Facility Messages or Notify Messages to the PBX. The Facility Message (as defined in ETS 300-196-1) is composed of the following elements:

- **•** Protocol discriminator
- **•** Call reference
- **•** Message type
- **•** Facility Information Element

The supplemental service to be invoked and its associated parameters are specified in the Information Element. This information is PBX-specific and should be provided by the PBX manufacturer. Facility Messages are sent using the **gc\_Extension( )** function with an **ext\_id** of CC\_EXID\_cc\_SndMsg or the **gc\_Extension( )** function with an **ext\_id** of CC\_EXID\_SndNonCallMsg and msg\_type = SndMsg\_Facility. These functions:

- 1. Format the Facility Message, inserting the protocol discriminator, call reference number (only for **gc\_Extension( )** with **ext\_id** as CC\_EXID\_SndMsg), and message type elements
- 2. Add the Information Element data (stored in an application buffer)
- 3. Send all the information to the PBX

The PBX, in turn, interprets and acts on the information, and sends a reply to the BRI board.

As an example, to invoke supplemental service 'X', you could use the **gc\_Extension( )** function with an **ext** id of CC\_EXID\_SndMsg function and msg\_type = SndMsg\_Facility. The Information Element would be defined in a data structure as follows:

```
ieblk.length = 11;
ieblk.data[0] = 0x1c; /* IE Identifier */
ieblk.data[1] = 0x09; /* Length of information */
ieblk.data[2] = 0x91; /* Protocol Profile */
/* information */
ieblk.data[3] = 0xa1; /* Component Type */
ieblk.data[4] = 0x06; /* Component Length */
ieblk.data[5] = 0x02; /* invoke tag id */
ieblk.data[6] = 0x01; /* invode tag length */
ieblk.data[7] = 0x00; /* invoke id */
i.e., i.e., i.e., i.e., i.e., i.e., i.e., i.e., i.e., i.e., i.e., i.e., i.e., i.e., i.e., i.e., i.e., i.e., i.e., i.e., i.e., i.e., i.e., i.e., i.e., i.e., i.e., i.e., i.e., i.e., i.e., i.e., i.e., i.e., i.e., i.e., i.e.,ieblk.data[9] = 0x01; /* operation length */
ieblk.data[10] = 0x06; /* operation */
```
*Note:* The information included in the Information Element is dependent on the supplemental service being invoked.

The data sent to the switch would be formatted as follows [\(Figure 50\)](#page-309-0):

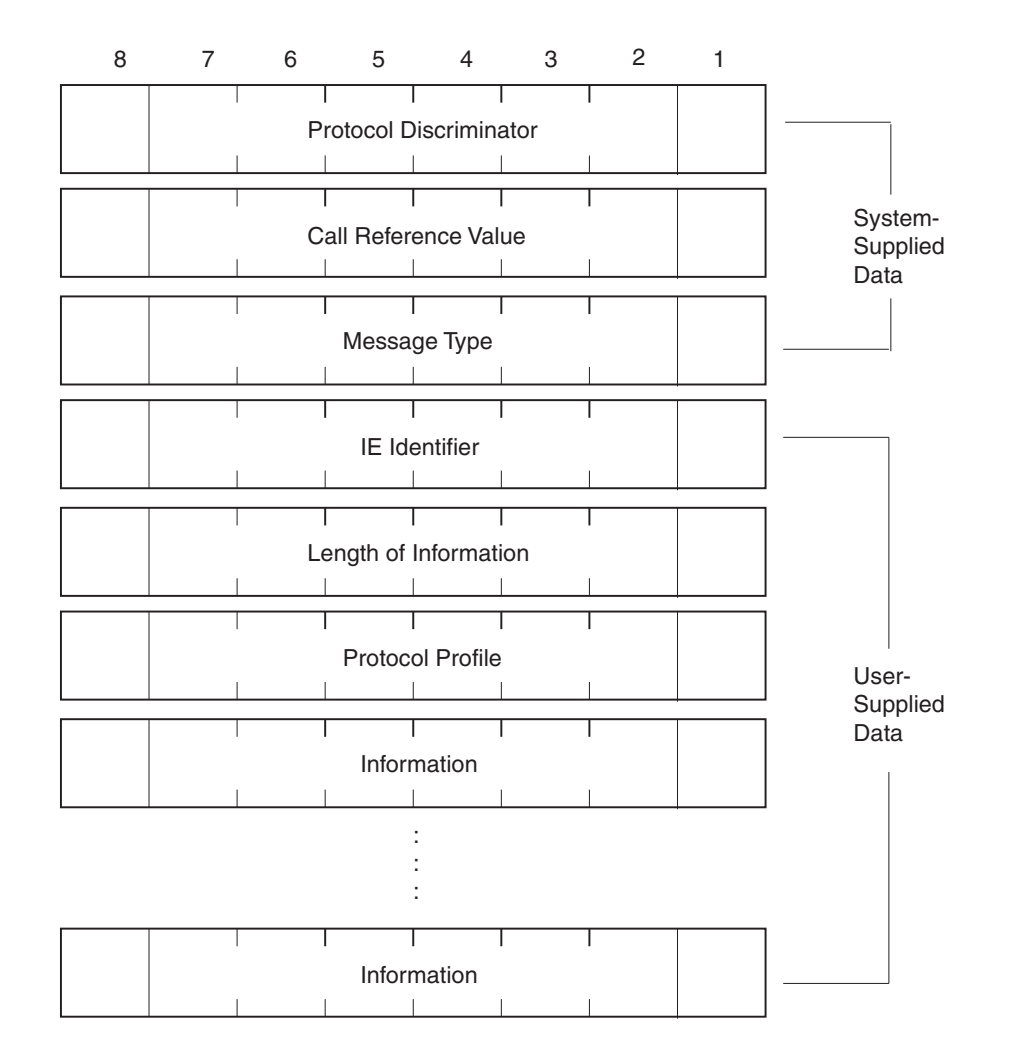

#### <span id="page-309-0"></span>**Figure 50. BRI Supplemental Service Information Element Format**

Information elements can also be sent using the **gc\_SetUserInfo( )** function, which allows the BRI board to send application-specific information elements in the next outgoing message. (For more information, see the **gc\_SetUserInfo( )** function description.)

When a supplemental service is invoked, the network may return a NOTIFY message to the user. This message can be retrieved using the **gc\_GetCallInfo( )** function.

The Notify message (as defined in ETS 300-196-1) is composed of the following elements:

- **•** Protocol discriminator
- **•** Call reference
- **•** Message type
- **•** Notification Indicator

The Notify message is coded as follows ([Figure 51](#page-310-0)):

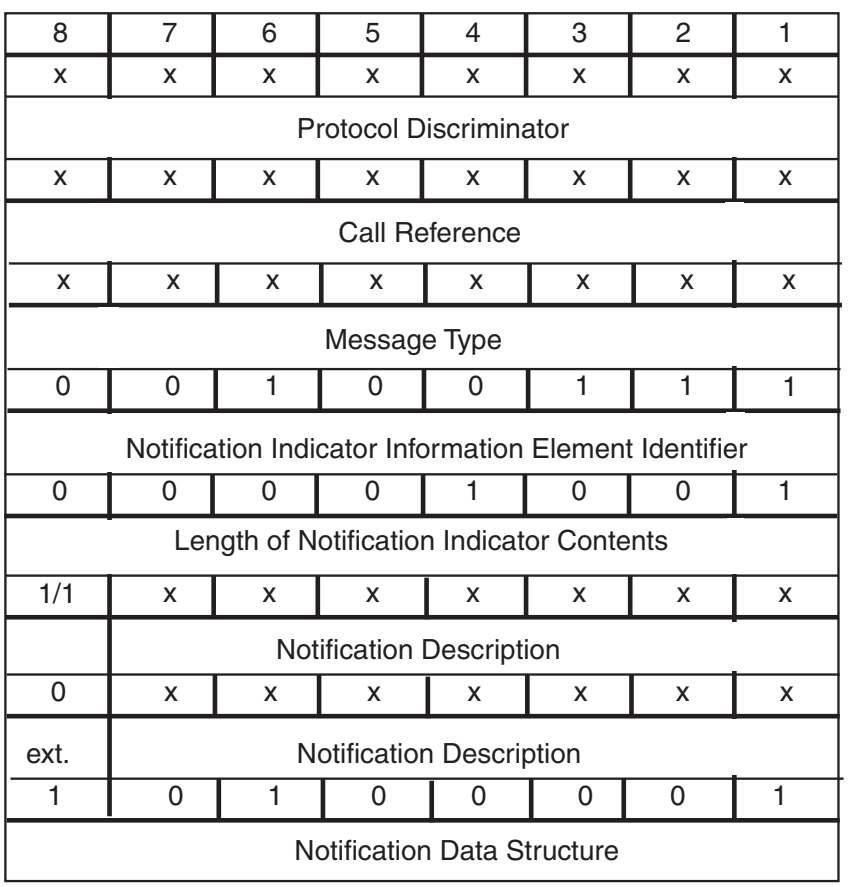

#### <span id="page-310-0"></span>**Figure 51. BRI Supplemental Services Notify Message Format**

Coding requirements for other supported supplemental services are listed in [Table 81.](#page-310-1)

#### <span id="page-310-1"></span>**Table 81. ETSI Specification Cross-Reference for Supplemental Services**

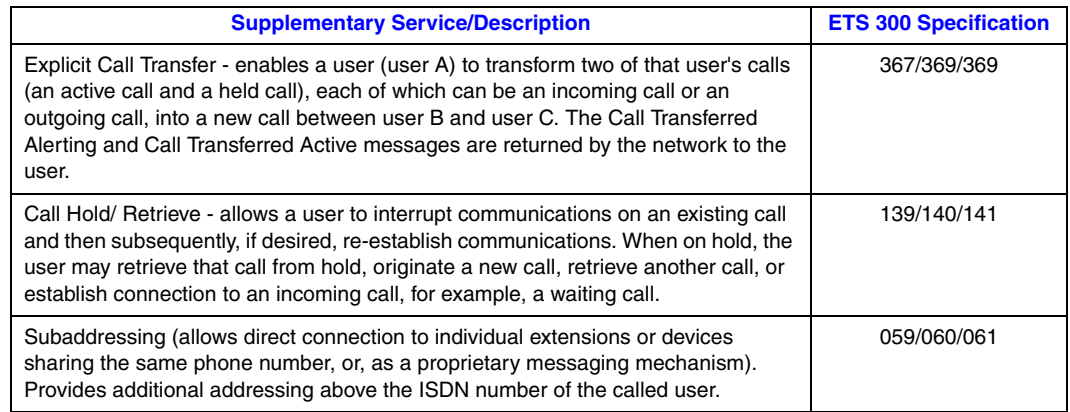

### **Table 81. ETSI Specification Cross-Reference for Supplemental Services (Continued)**

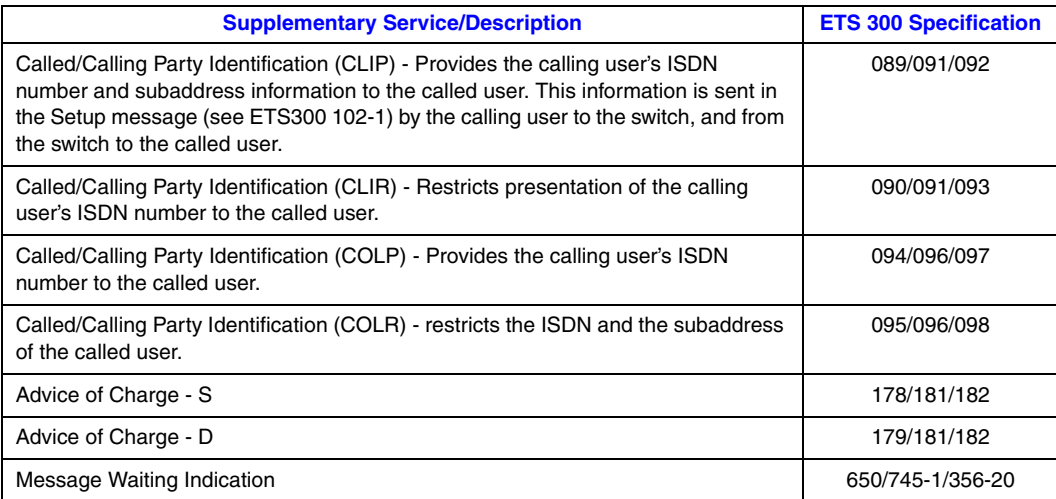

# *Glossary*

**B channel:** A bearer channel that carries the main data.

**BRI:** Basic Rate Interface. An ISDN service consisting of two 64 kb/s B channels and one 16 kb/s D channel for a total of 144 kb/s.

**D channel:** A channel that carries control and signaling information.

**DPNSS:** Digital Private Network Signaling System (DPNSS) is an ISDN protocol. It is not formally regulated, but is a voluntary standard developed by the exchange and large PBX manufacturers, in conjunction with British Telecom, to allow interconnection between their equipment over the ISDN network.

**IE:** Information Element.

**isdiag:** An interactive tool used to help verify ISDN line operation and to assist in troubleshooting the network trunk.

**ISDNTRACE:** A utility that analyzes the binary trace files generated by *isdiag*, an ISDN diagnostics tool.

**NCAS:** Non-Call Associated Signaling. A facility that allows users to communicate by means of user-to-user signaling without setting up a circuit-switched connection (it does not occupy B channel bandwidth). A temporary signaling connection is established and cleared in a manner similar to the control of a circuit-switch connection.

**NFAS:** Non-Facility Associated Signaling. The ability to support multiple PRI lines with one 64 kb/s D channel.

**NTU:** Network Termination Unit. Typically, the first piece of equipment on the customer premises that connects to an ISDN line.

**PRI:** Primary Rate Interface. An ISDN service consisting of 23 B channels plus one 64 kb/s D channel for a total of 1536 kb/s (T1), or 30 B channels plus one 64 kb/s D channel for a total of 1984 kb/s (E1).

**QSIG:** The European equivalent of the DPNSS protocol. Unlike DPNSS, it is a regulated standard, but like DPNSS the feature list is optional after the basics of call setup and handling have been implemented. Interoperation of any two switches, therefore, is dependent upon the common features of the implementations of the connected telephone systems.

**supplemental services:** Services such as call hold and retrieve, call transfer, and message waiting that are considered supplementary to the basic call services provided.

**TBCT:** Two B Call Transfer. Enables an ISDN PRI user to request the switch to connect together two independent calls on the user's interface.

# *Index*

# **Numerics**

800 line [22](#page-21-0) 900 number call [236](#page-235-0)

### **A**

access message [37](#page-36-0) ACCESS\_INFO\_DISCARDED [218](#page-217-0) ACK message generating a GCEV\_SETUP\_ACK event [38](#page-37-0) generating GCEV\_FACILITY\_ACK event [36](#page-35-0) alarm condition [159](#page-158-0) alarms that can be detected on DM3 boards [156](#page-155-0) that can be detected on Springware boards [159](#page-158-1) that can be transmitted on DM3 boards [156](#page-155-1) that can be transmitted on Springware boards [159](#page-158-2) Alerting message acknowledging call received [32](#page-31-0) call received but not answered [34](#page-33-0) connection not established [34](#page-33-1) indicating connection not established [32](#page-31-1) sent by called party [25](#page-24-0) sent by gc\_AcceptCall( ) [215](#page-214-0) analog links [25](#page-24-1) ANI information asynchronous inbound call setup [31](#page-30-0) requested by gc\_ReqANI( ) [233](#page-232-0) retrieved by gc\_GetANI( ) [220](#page-219-0) triggering GCEV\_REQANI termination event [37](#page-36-1) using gc\_GetANI( ) instead of gc\_ReqANI( ) [234](#page-233-0) ANI-on-demand [22](#page-21-1) GCEV\_REQANI event [37,](#page-36-2) [38](#page-37-1) answer the call [215](#page-214-1) any IE support for [165](#page-164-0) any message support for [165](#page-164-0) applications [35](#page-34-0) AT&T ANI-on-demand service [233](#page-232-1) ratep block [236](#page-235-1) VariABill option [22](#page-21-2) audio tones [25](#page-24-2)

## **B**

B channel negotiation PRI support when using DM3 boards [171](#page-170-0) B channel state default for DM3 [30](#page-29-0) default for Springware [30](#page-29-0) B channel status when using DM3 boards [170](#page-169-0) B\_channel [23](#page-22-1) framing [23](#page-22-2) status [38](#page-37-2) BAD\_INFO\_ELEM [218](#page-217-1) BEAR\_CAP\_NOT\_AVAIL [218](#page-217-2) bearer channel B channel [23](#page-22-3) billing rates [236](#page-235-2) blocked state [230](#page-229-0) BRI basic rate interface [187](#page-186-0) BRI/2 [187](#page-186-1) BRI/SC [187](#page-186-2) busy [25](#page-24-3) busy condition [25](#page-24-4) busy tone [25](#page-24-5)

# **C**

cabling to NTU connectors [26](#page-25-0) call control scenario [47](#page-46-0) call diversion DPNSS scenario [101,](#page-100-0) [102](#page-101-0), [103,](#page-102-0) [104](#page-103-0) call establishment [215](#page-214-2) call hold and retrieve DPNSS scenario [100](#page-99-0) call progress [25](#page-24-6) using [25](#page-24-7) call termination asynchronous mode [32](#page-31-2) synchronous mode [34](#page-33-2) call transfer DPNSS scenario [105](#page-104-0) Call-by-call service selection [22](#page-21-3) called party [35](#page-34-1)

caller ID ANI [22](#page-21-4) requested by gc\_ReqANI( ) [233](#page-232-0) retrieved by gc\_GetANI( ) [220](#page-219-1) set by gc\_SetCallingNum( ) [237](#page-236-0) calling party [35](#page-34-2) CAP\_NOT\_IMPLEMENTED [218](#page-217-3) cause values [162,](#page-161-1) [284](#page-283-0) when using DM3 boards [162](#page-161-2) when using Springware boards [163](#page-162-1) central office [35](#page-34-3) CEPT multiframe [24](#page-23-0) ces connection endpoint suffix [279](#page-278-0) CHAN\_DOES\_NOT\_EXIST [218](#page-217-4) CHAN\_NOT\_IMPLEMENTED [218](#page-217-5) channel state default for DM3 [30](#page-29-0) default for Springware [30](#page-29-0) clear mask [37](#page-36-3)  $\cap$ central office [35](#page-34-4) coding type dynamically setting [176](#page-175-0) configuration drop-and-insert [35](#page-34-5) terminating [35](#page-34-6) Connect Acknowledged message inbound call setup in asynchronous mode [32](#page-31-3) inbound call setup in synchronous mode [34](#page-33-3) Connect message call establishment [25](#page-24-8) inbound call setup in asynchronous mode [32](#page-31-4) inbound call setup in synchronous mode [34](#page-33-4) outbound call in asynchronous mode [32](#page-31-5) outbound call in synchronous mode [34](#page-33-5) Connected state transition [32](#page-31-6) connection endpoint suffix ces [279](#page-278-1) continuity check IE support for in Codeset 6 4ESS [179](#page-178-0) country dependent parameter firmware files [194](#page-193-0) protocol options [191](#page-190-0) CPE customer premises equipment [35](#page-34-7) CRN [224](#page-223-0) current state [23](#page-22-4) customer premises equipment [35](#page-34-8)

## **D**

D channel status when using DM3 boards [170](#page-169-1) D\_channel [23](#page-22-5) framing [23](#page-22-6) status [36](#page-35-1) D4 frame [24](#page-23-1) data link layer [22](#page-21-5) DDI Direct Dialing In [22](#page-21-6) DDI digits [244](#page-243-0) degugging DM3 boards [205](#page-204-0) multiple trunks [205](#page-204-1) destination number restriction on length [224](#page-223-1) devicename parameter [231](#page-230-0) Diagnostic Program DialView utilities [199](#page-198-0) DialView utilities [199](#page-198-1) digital data stream [23](#page-22-7) digital protocols [25](#page-24-9) digitally encoded voice data. [23](#page-22-8) disconnect simultaneous [65](#page-64-0) Disconnect message call termination in asynchronous mode [33](#page-32-0) call termination in synchronous mode [35](#page-34-9) Disconnected state call termination in asynchronous mode [33](#page-32-1) call termination in synchronous mode [35](#page-34-10) diversion DPNSS call scenario [101,](#page-100-0) [102](#page-101-0), [103,](#page-102-0) [104](#page-103-0) D-Link state setting [123](#page-122-0) DNIS dialed number identification service [22](#page-21-7) digits [216](#page-215-0) drop-and-insert configuration [35](#page-34-11) DTI/240SC [35](#page-34-12) dynamic trunk configuration [174](#page-173-0)

# **E**

E1 protocol [190](#page-189-0) E1 trunk [23](#page-22-9) EGC\_TIMEOUT error value [224](#page-223-2) ERR\_ISDN\_CAUSE [163](#page-162-2) ERR\_ISDN\_FW [163](#page-162-3) ERR\_ISDN\_LIB [163](#page-162-4) error cause codes when using DM3 boards [162](#page-161-2) when using Springware boards [163](#page-162-1) ESF frame [24](#page-23-2) establishing ISDN connections [25](#page-24-10) event cause codes when using DM3 boards [162](#page-161-2) when using Springware boards [163](#page-162-1) event mask setting on a line device [159](#page-158-3) using the gc\_SetEvtMsk( ) [239](#page-238-0) events [35](#page-34-13) extension IDs [39](#page-38-0) GCIS\_EXID\_CALLPROGRESS [110](#page-109-0) GCIS\_EXID\_GETBCHANSTATE [111](#page-110-0) GCIS\_EXID\_GETDCHANSTATE [113](#page-112-0) GCIS\_EXID\_GETDLINKSTATE [114](#page-113-0) GCIS\_EXID\_GETENDPOINT [115](#page-114-0) GCIS\_EXID\_GETFRAME [116](#page-115-0) GCIS\_EXID\_GETNETCRV [118](#page-117-0) GCIS\_EXID\_GETNONCALLMSG [119](#page-118-0) GCIS\_EXID\_PLAYTONE [121](#page-120-0) GCIS\_EXID\_SETDLINKSTATE [123](#page-122-1) GCIS\_EXID\_SNDFRAME [125](#page-124-0) GCIS\_EXID\_SNDMSG [127](#page-126-0) GCIS\_EXID\_SNDNONCALLMSG [130](#page-129-0) GCIS\_EXID\_STOPTONE [133](#page-132-0) GCIS\_EXID\_TONEREDEFINE [134](#page-133-0)

# **F**

facility message [36](#page-35-2) facility request event [36](#page-35-3) FACILITY\_NOT\_IMPLEMENT [218](#page-217-6) FACILITY\_NOT\_SUBSCRIBED [218](#page-217-7) FACILITY\_REJECTED [218](#page-217-8) frame format [23](#page-22-10) Framing CEPT multiframe [24](#page-23-3) D4 [24](#page-23-3) ESF [24](#page-23-3) framing [23](#page-22-11) FWL [194](#page-193-0)

# **G**

gc\_AcceptCall( ) description [215](#page-214-3) inbound call setup in asynchronous mode [32](#page-31-7) gc\_AnswerCall( ) description [215](#page-214-4) inbound call setup in asynchronous mode [32](#page-31-8) inbound call setup in synchronous mode [34](#page-33-6) gc\_CallAck( ) description [216](#page-215-1) gc\_CallProgress( ) inbound call setup in asynchronous mode [31](#page-30-1) gc\_Close( ) [234](#page-233-1) gc\_DropCall( ) [218](#page-217-9), [220](#page-219-2) call termination in asynchronous mode [33](#page-32-2) call termination in synchronous mode [35](#page-34-14) description [218](#page-217-9) simultaneous disconnect [65](#page-64-1) gc\_ErrorValue( ) [162](#page-161-3) gc\_ExOpen( ) description [230](#page-229-1) gc\_GetANI( ) description [220](#page-219-3) inbound call setup in asynchronous mode [31](#page-30-2) gc\_GetBilling( ) description [220](#page-219-4) gc\_GetCallInfo( ) [36](#page-35-4), [37](#page-36-4), [39](#page-38-1), [220,](#page-219-5) [221](#page-220-0), [222,](#page-221-0) [298](#page-297-0) description [220](#page-219-6), [222](#page-221-1) using with USRINFO\_ELEM data structure [288](#page-287-0) gc\_GetDNIS( ) description [221](#page-220-1) inbound call setup in asynchronous mode [31](#page-30-3) inbound call setup in synchronous mode [33](#page-32-3) gc\_GetFrame( ) [37](#page-36-5) use with L2\_BLK data structure [279](#page-278-2) gc\_GetNetCRV( ) [71](#page-70-0) gc\_GetParm( ) [244](#page-243-1) description [222](#page-221-2) gc\_GetSigInfo( ) using with USRINFO\_ELEM data structure [288](#page-287-1) gc\_HoldAck( ) [36](#page-35-5) gc\_HoldCall( ) [36](#page-35-6), [37](#page-36-6) gc\_HoldRej( ) [36](#page-35-7) GC\_IE\_BLK [278](#page-277-0) gc\_MakeCall( ) [25,](#page-24-11) [32,](#page-31-9) [34,](#page-33-7) [224](#page-223-3), [236,](#page-235-3) [237](#page-236-1) description [224](#page-223-4) GC\_MAKECALL\_BLK [225](#page-224-0) gc\_ReleaseCall() call termination in asynchronous mode [33](#page-32-4) call termination in synchronous mode [35](#page-34-15)

gc\_ReleaseCallEx( ) description [233](#page-232-2) gc\_ReqANI( ) [31,](#page-30-4) [37,](#page-36-7) [68,](#page-67-0) [233](#page-232-3), [234,](#page-233-2) [298](#page-297-1), [299](#page-298-0) AT&T ANI-on-demand [234](#page-233-3) description [233](#page-232-3) getting the caller's ID [68](#page-67-0) inbound call setup in asynchronous mode [31](#page-30-5) terminating event [37](#page-36-7) gc\_ResetLineDev( ) description [234](#page-233-4) termination event [37](#page-36-8) gc\_RespService( ) [151](#page-150-0) gc\_ResultInfo( ) [36](#page-35-8) gc\_ResultValue( ) [38,](#page-37-3) [162](#page-161-4) gc\_RetrieveCall( ) [38](#page-37-4) GC\_SEND\_SIT [218](#page-217-10) gc\_SetBilling( ) [38,](#page-37-5) [236](#page-235-4), [298](#page-297-2) description [236](#page-235-5) gc\_SetCallingNum( ) description [237](#page-236-2) gc\_SetChanState( ) [38](#page-37-6) description [238](#page-237-0) gc\_SetEvtMsk( ) description [239](#page-238-1) enabling and disabling events [159](#page-158-4) gc\_SetInfoElem( ) [229](#page-228-0) description [240](#page-239-0) using with IE\_BLK data structure [278](#page-277-1) gc\_SetParm( ) [222](#page-221-3), [244](#page-243-2) gc\_SndFrame( ) use with L2\_BLK data structure [279](#page-278-3) gc\_SndMsg( ) [245,](#page-244-0) [278](#page-277-2), [299](#page-298-1) description [245](#page-244-0) gc\_StartTrace( ) description [246](#page-245-0) GC\_USER\_BUSY [218](#page-217-11) gc\_WaitCall( ) [244](#page-243-3) inbound call setup in asynchronous mode [31](#page-30-6) inbound call setup in synchronous mode [33](#page-32-5) GCEV\_ACCEPT [32](#page-31-10), [215](#page-214-5) GCEV\_ALERTING asynchronous mode [32](#page-31-11) synchronous mode [34](#page-33-8) GCEV\_ANSWERED [32](#page-31-12) GCEV\_BLOCKED [159](#page-158-5) GCEV\_CALLINFO [36](#page-35-9) GCEV\_CALLPROGRESS [32](#page-31-13) GCEV\_CONGESTION [36](#page-35-10) GCEV\_CONNECTED [32](#page-31-14) GCEV\_D\_CHAN\_STATUS [36](#page-35-11)

GCEV\_DISCONNECTED call termination in asynchronous mode [33](#page-32-6) call termination in synchronous mode [35](#page-34-16) GCEV\_DROPCALL [33](#page-32-7) GCEV\_HOLDACK [36](#page-35-12) GCEV\_HOLDCALL [36](#page-35-13) GCEV\_HOLDREJ [37](#page-36-9) GCEV\_NSI [37](#page-36-10) GCEV\_OFFERED [31](#page-30-7) GCEV\_PROCEEDING [37](#page-36-11) GCEV\_PROGRESSING [37](#page-36-12) GCEV\_REQANI [37](#page-36-13) GCEV\_RESETLINEDEV [37](#page-36-14) GCEV\_RESTARTFAIL [37](#page-36-15) GCEV\_RETRIEVEACK [38](#page-37-7) GCEV\_RETRIEVECALL [38](#page-37-8) GCEV\_RETRIEVEREJ [38](#page-37-9) GCEV\_SERVICEREQ event [153](#page-152-0) GCEV\_SERVICERESP event [154](#page-153-0) GCEV\_SETBILLING [38,](#page-37-10) [236](#page-235-6) GCEV\_SETCHANSTATE [38](#page-37-11) GCEV\_SETUP\_ACK [38](#page-37-12) GCEV\_TRACEDATA event [205](#page-204-2) GCEV\_TRANSFERACK [38](#page-37-13) GCEV\_TRANSFERREJ [38](#page-37-14) GCEV\_TRANSIT [39](#page-38-2) GCEV\_UNBLOCKED [159](#page-158-6) GCEV\_USRINFO [39](#page-38-3) GCIS\_EXEV\_CONGESTION [36](#page-35-14) GCIS\_EXEV\_FACILITY\_ACK [36](#page-35-15) GCIS\_EXEV\_FACILITY\_REJ [36](#page-35-16) GCIS\_EXEV\_L2FRAME [37](#page-36-16) GCIS\_EXEV\_L2NOBFFR [37](#page-36-17) GCIS\_EXEV\_NOTIFY [37](#page-36-18) GCIS\_EXEV\_NOUSRINFOBUF [37](#page-36-19) GCIS\_EXID\_CALLPROGRESS [110](#page-109-0) GCIS\_EXID\_GETBCHANSTATE [111](#page-110-1) GCIS\_EXID\_GETDCHANSTATE [113](#page-112-0) GCIS\_EXID\_GETDLINKSTATE [114](#page-113-0) GCIS\_EXID\_GETENDPOINT [115](#page-114-0) GCIS\_EXID\_GETFRAME [116](#page-115-0) GCIS\_EXID\_GETNETCRV [118](#page-117-0) GCIS\_EXID\_GETNONCALLMSG [119](#page-118-0) GCIS\_EXID\_PLAYTONE [121](#page-120-0) GCIS\_EXID\_SETDLINKSTATE [123](#page-122-1) GCIS\_EXID\_SNDFRAME [125](#page-124-0) GCIS\_EXID\_SNDMSG [127](#page-126-0)

GCIS\_EXID\_SNDNONCALLMSG [130](#page-129-0) GCIS\_EXID\_STOPTONE [133](#page-132-0) GCIS\_EXID\_TONEREDEFINE [134](#page-133-0) GCIS\_SET\_BEARERCHNL [251](#page-250-0) GCIS\_SET\_CALLPROGRESS [252](#page-251-0) GCIS\_SET\_CALLTYPE [252](#page-251-1) GCIS\_SET\_DCHANCFG [253](#page-252-0) GCIS\_SET\_DLINK [256](#page-255-0) GCIS\_SET\_DLINKCFG [257](#page-256-0) GCIS\_SET\_EVENTMSK [258](#page-257-0) GCIS\_SET\_FACILITY [259](#page-258-0) GCIS\_SET\_GENERIC [260](#page-259-0) GCIS\_SET\_IE [261](#page-260-0) GCIS\_SET\_SERVREQ [262](#page-261-0) GCIS\_SET\_SNDMSG [263](#page-262-0) GCIS\_SET\_TONE [264](#page-263-0) gcisdn.h [278,](#page-277-3) [279](#page-278-4) GCMSK\_BLOCKED [239](#page-238-2) GCMSK\_PROC\_SEND [217](#page-216-0) GCMSK\_UNBLOCKED [239](#page-238-3) GCPR\_MINDIGITS [244](#page-243-4) glare handling [164](#page-163-0)

# **H**

hold and transfer DPNSS call scenario [100](#page-99-0) hold call message ISDN [36](#page-35-17)

# **I**

ID line device [230](#page-229-2) Idle state transition [33](#page-32-8) IE [225](#page-224-1) information element [22](#page-21-8) IE\_BLK [278](#page-277-4) in-band signaling [25](#page-24-12) inbound call synchronous mode [33](#page-32-9) inbound calls, asynchronous mode [31](#page-30-8) inbound calls, synchronous mode [33](#page-32-10) INCOMING\_CALL\_BARRED [218](#page-217-12) INCOMPATIBLE\_DEST [218](#page-217-13) information element [22](#page-21-9)

INS1500 protocol [220](#page-219-7) INTERWORKING\_UNSPEC [218](#page-217-14) INVALID\_CALL\_REF [218](#page-217-15) INVALID\_ELEM\_CONTENTS [218](#page-217-16) INVALID\_MSG\_UNSPEC [218](#page-217-17) INVALID\_NUMBER\_FORMAT [219](#page-218-0) ISDN benefits [22](#page-21-10) establishing connections [27](#page-26-0) message [25](#page-24-13) signaling [25](#page-24-14) ISDN Diagnostic program DialView utilities [200](#page-199-0) ISDN Network Firmware DialView utilities [199](#page-198-2) ISDN Primary Rate service ordering [26](#page-25-1) ISDN\_BADARGU [299](#page-298-2) ISDN\_BADCALLID [299](#page-298-3) ISDN\_BADDSL [299](#page-298-4) ISDN\_BADIF [299](#page-298-5) ISDN\_BADMSG [299](#page-298-6) ISDN\_BADSERVICE [299](#page-298-7) ISDN\_BADSS [299](#page-298-8) ISDN\_BADSTATE [299](#page-298-9) ISDN\_BADSTR [300](#page-299-0) ISDN\_BADTS [300](#page-299-1) ISDN\_CFGERR [300](#page-299-2) ISDN\_CHRST\_ERR [300](#page-299-3) ISDN\_FLAT\_RATE [236](#page-235-7) ISDN\_FREE\_CALL [236](#page-235-8) ISDN\_INVALID\_EVENT [300](#page-299-4) ISDN\_INVALID\_SWITCH\_TYPE [300](#page-299-5) ISDN\_LINKFAIL [300](#page-299-6) ISDN\_MISSIE [300](#page-299-7) ISDN\_NOAVAIL [300](#page-299-8) ISDN\_OK [300](#page-299-9) ISDN\_PREM\_CHAR [236](#page-235-9) ISDN\_PREM\_CREDIT [236](#page-235-10) ISDN\_TSBUSY [300](#page-299-10) isdncmd.h [163,](#page-162-5) [241](#page-240-0) isdnerr.h [163](#page-162-6) ISDNProtocol parameter [194](#page-193-1) ISDTRACE Utility DialView utilities [199](#page-198-3) ISDTRACE utility [202](#page-201-0)

# **L**

L2\_BLK [279](#page-278-5) LAP-D Layer 2 access for PRI [22](#page-21-5) layer 2 access enabling when using DM3 boards [169](#page-168-0) layer 2 access message ISDN [37](#page-36-0) line device [230](#page-229-3) line type dynamically setting [176](#page-175-0) local diversion DPNSS call scenario [101,](#page-100-0) [102](#page-101-0) log file [246](#page-245-1)

# **M**

Maintenance message [38](#page-37-15) MANDATORY\_IE\_LEN\_ERR [219](#page-218-1) MANDATORY\_IE\_MISSING [219](#page-218-2) mask clear [37](#page-36-3) event [159](#page-158-3) maskable event [33](#page-32-11) messages [21](#page-20-0) MWI with QSIG NCAS calls [85](#page-84-0)

# **N**

NCAS calls on Springware boards [80](#page-79-0) feature in PRI [22](#page-21-11) incoming calls on DM3 boards [91](#page-90-0) on DM3 boards [85](#page-84-0) on Springware boards [80](#page-79-1) outbound calls on DM3 boards [86](#page-85-0) network emulation test protocol [192](#page-191-0) Network Specific Information (NSI) message ISDN [37](#page-36-20) Network Termination Unit [26](#page-25-2) connecting to [26](#page-25-3) connections [26](#page-25-3) NETWORK\_OUT\_OF\_ORDER [219](#page-218-3) NFAS [22](#page-21-12) NO\_CIRCUIT\_AVAILABLE [219](#page-218-4) NO\_ROUTE [219](#page-218-5) NO\_USER\_RESPONDING [219](#page-218-6) NON\_ISDN\_CAUSE [163](#page-162-7)

Non-Call Associated Signaling description [80](#page-79-0) feature in PRI [22](#page-21-11) NONEXISTENT\_MSG [219](#page-218-7) Non-Facility Associated Signaling NFAS [22](#page-21-12) Notify message [37](#page-36-21) NSI Network Specific Information (ISDN) [37](#page-36-22) NTT (INS1500) protocol [220](#page-219-7) NTU [26](#page-25-4) connecting to [26](#page-25-5) NUMBER\_CHANGED [219](#page-218-8)

# **O**

off-hook [25](#page-24-15) options protocol [191](#page-190-1) Out of Service state [238](#page-237-1) outbound calls, asynchronous mode [32](#page-31-15) outbound calls, synchronous mode [34](#page-33-9) OUTGOING\_CALL\_BARRED [219](#page-218-9) outofband signaling [23](#page-22-12) overlap send support for [169](#page-168-1)

# **P**

```
parameter set
   GCIS_SET_ADDRESS 250
   GCIS_SET_BEARERCHNL 251
   GCIS_SET_CALLPROGRESS 252
   GCIS_SET_CALLTYPE 252
   GCIS_SET_CHANSTATE 253
   GCIS_SET_DCHANCFG 253
   GCIS_SET_DLINK 256
   GCIS_SET_EVENTMSK 258
   GCIS_SET_FACILITY 259
   GCIS_SET_GENERIC 260
   GCIS_SET_IE 261
   GCIS_SET_SNDMSG 263
   GCIS_SET_TONE 264
ParameterFile parameter 194
parameters, description 274
parm IDs
   GCIS_PARM_ADDMSK 258
   GCIS_PARM_CALLINGPRESENTATION 260
   GCIS_PARM_CALLINGSCREENING 260
   GCIS_PARM_CRNTYPE 260
   GCIS_PARM_DCHANCFG_FIRMWARE_FEATURE
```
#### MASKB [254](#page-253-0)

GCIS\_PARM\_DCHANCFG\_FIXEDTEIVALUE [254](#page-253-1) GCIS\_PARM\_DCHANCFG\_L2ACCESS [254](#page-253-2) GCIS\_PARM\_DCHANCFG\_NUMENDPOINTS [254](#page-253-3) GCIS\_PARM\_DCHANCFG\_SPID [254](#page-253-4) GCIS\_PARM\_DCHANCFG\_SWITCHSIDE [255](#page-254-0) GCIS\_PARM\_DCHANCFG\_SWITCHTYPE [255](#page-254-1) GCIS\_PARM\_DCHANCFG\_TEIASSIGNMENT [255](#page-254-2) GCIS\_PARM\_DIRECTORYNUMBER [260](#page-259-5) GCIS\_PARM\_DLINK\_CES [256](#page-255-2) GCIS\_PARM\_DLINK\_SAPI [256](#page-255-3) GCIS\_PARM\_DLINK\_STATE [256](#page-255-4) GCIS\_PARM\_DLINKCFG\_PROTOCOL [257](#page-256-1) GCIS\_PARM\_DLINKCFG\_STATE [257](#page-256-2) GCIS\_PARM\_DLINKCFG\_TEI [257](#page-256-3) GCIS\_PARM\_EVENTDATAP [260](#page-259-6) GCIS PARM FACILITY CODINGVALUE [259](#page-258-2) GCIS\_PARM\_FACILITY\_FEATURESERVICE [259](#page-258-3) GCIS\_PARM\_IEDATA [261](#page-260-2) GCIS\_PARM\_NETCRV [260](#page-259-7) GCIS\_PARM\_RECEIVEINFOBUF [260](#page-259-8) GCIS\_PARM\_SERVREQ\_CAUSEVALUE [262](#page-261-1) GCIS\_PARM\_SERVREQ\_INTERPRETER [262](#page-261-2) GCIS\_PARM\_SERVREQ\_TID [262](#page-261-3) GCIS\_PARM\_SERVREQ\_USID [262](#page-261-4) GCIS\_PARM\_SETMSK [258](#page-257-3) GCIS\_PARM\_SNDMSGTYPE [263](#page-262-2) GCIS\_PARM\_SUBADDRESSNUMBER [260](#page-259-9) GCIS\_PARM\_SUBMSK [258](#page-257-4) GCIS\_PARM\_TONE\_AMP1 [264](#page-263-2) GCIS\_PARM\_TONE\_AMP2 [264](#page-263-3) GCIS\_PARM\_TONE\_DURATION [264](#page-263-4) GCIS\_PARM\_TONE\_FREQ1 [264](#page-263-5) GCIS\_PARM\_TONE\_FREQ2 [264](#page-263-6) GCIS\_PARM\_TONE\_OFF1 [264](#page-263-7) GCIS\_PARM\_TONE\_ON1 [264](#page-263-8) GCIS\_PARM\_TONE\_TERMPARMLENGTH [264](#page-263-9) GCIS\_PARM\_UIEDATA [261](#page-260-3) plain old analog telephone service [25](#page-24-16) POTS plain old analog telephone service [25](#page-24-17) PRE\_EMPTED [219](#page-218-10) PRI Primary Rate Interface [23](#page-22-13) Primary Rate Interface [23](#page-22-14) PRI [190](#page-189-1) pritrace utility [204](#page-203-0) prm [192](#page-191-1) protocol parameter file [193](#page-192-0)

processing load [246](#page-245-2)

protocol disk [194](#page-193-2) dynamically configuring [178](#page-177-0) network emulation [192](#page-191-0) protocol mode setting [174](#page-173-1) protocol parameter (prm) file [193](#page-192-0) protocol time-out [215](#page-214-6) protocol timer [215](#page-214-7) PROTOCOL\_ERROR [219](#page-218-11)

# **Q**

QSIG NCAS calls on DM3 boards [85](#page-84-0)

## **R**

rate\_type parameter [236](#page-235-11) ratep block [236](#page-235-12) rates billing [236](#page-235-2) recovery of trunk alarm [234](#page-233-5) recovery of trunk error [234](#page-233-6) Release Complete message [35](#page-34-17) Release message call termination [35](#page-34-18) remote diversion DPNSS call scenario [103,](#page-102-0) [104](#page-103-0) RESP\_TO\_STAT\_ENQ [219](#page-218-12) retrieve hold call ISDN [38](#page-37-16) retrieve information [35](#page-34-19) ringback [25](#page-24-18)

## **S**

sapi service access point ID [279](#page-278-6) service access point ID sapi [279](#page-278-7) service request [151](#page-150-1) service selection ISDN [224](#page-223-5) SERVICE\_NOT\_AVAIL [219](#page-218-13) setup message [225](#page-224-2) setup the channel [35](#page-34-20) signaling [25](#page-24-19)

signaling channel D\_channel [23](#page-22-15) signaling data [23](#page-22-16) status B channel [38](#page-37-17) switched connection [21](#page-20-1)

# **T**

T1 protocol [190](#page-189-2) T1 trunk [23](#page-22-17) target\_datap [138](#page-137-0) target\_id [138](#page-137-1) target\_type [138](#page-137-2) TBCT support for [71](#page-70-1) Two B\_Channel Transfer feature in PRI [22](#page-21-13) Two B-Channel Transfer description [71](#page-70-2) TDM Time Division Multiplexed [23](#page-22-18) TEMPORARY\_FAILURE [219](#page-218-14) terminating device [35](#page-34-21) Time Division Multiplexed [23](#page-22-19) time slot level line device [159](#page-158-7) time-out [215](#page-214-6) timeout parameter gc\_MakeCall( ) [224](#page-223-6) timer [215](#page-214-8) TIMER\_EXPIRY [219](#page-218-15) tone detection [25](#page-24-20) trace file DialView utilities [202](#page-201-1) Linux utility [204](#page-203-1) transfer DPNSS call scenario [105](#page-104-0) troubleshooting network trunk DialView utilities [200](#page-199-1) trunk configuration dynamically setting coding type [176](#page-175-0) dynamically setting CRC [174](#page-173-2) dynamically setting line type [176](#page-175-0) dynamically setting mode [174](#page-173-2) dynamically setting the protocol [178](#page-177-0) example for DM3 boards [175](#page-174-0) trunk level line device [239](#page-238-4) Two B-Channel Transfer [71](#page-70-2) feature in PRI [22](#page-21-13)

# **U**

unsolicited event GCEV\_DISCONNECTED [33](#page-32-12) synchronous [34](#page-33-10) UNSPECIFIED\_CAUSE [219](#page-218-16) user data [23](#page-22-20) User-to-User Information GCEV\_USRINFO [39](#page-38-4) User-to-user information [22](#page-21-14) USRINFO\_ELEM [288](#page-287-2) UUI [37](#page-36-23) User-to-User Information [39](#page-38-5)

# **V**

Vari-A-Bill [22](#page-21-15) virtual call DPNSS call scenario [107,](#page-106-0) [108](#page-107-0) voice resource [35](#page-34-22) voice/data channels B channels [23](#page-22-21)

# **W**

WATS line [22](#page-21-16) WRONG\_MESSAGE [219](#page-218-17) WRONG\_MSG\_FOR\_STATE [219](#page-218-18)